**PROGRAMME: UN DEVELOPPEMENT EN TURBO-PROLOG** 

**MAI 198** 

**PRO 24:** 

**CREATION** 

**MUSICALE** 

**SUR ATARI** 

T1508 75 26,00 F

**REPAIRE TO TAKE!** 

 $\frac{1}{2}$ 

# Borland L'innovation permanente

Voilà la différence!

#### Déjà 22 logiciels

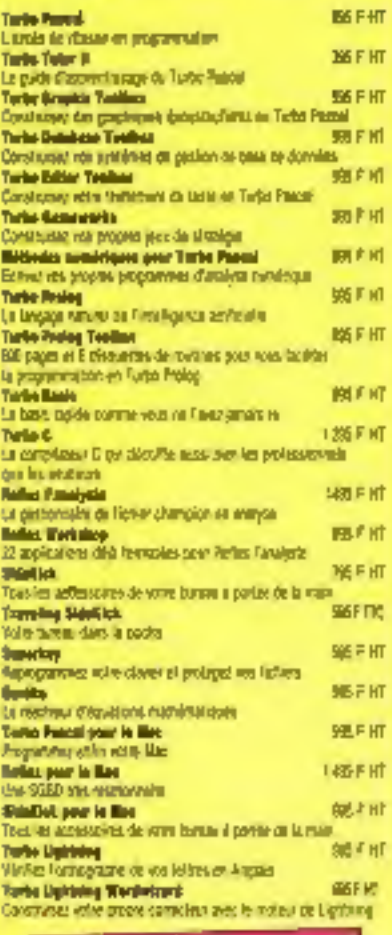

Et oe n'est pas fini

#### Pour Boriand, is difference, est plus qu'un slogan,

c'est un état d'esprit.

Il exige une innovation permanente à tous les niveaux ; celui des produits, bien sur, pour qu'ils soient et restent plonniers et leadars dans leur domaine ; mais aussi ceux de la communication, des services, de l'assistance, et des prix.

Borland ne recherche pas l'innovation pour l'innovation, celle que l'on impose à coup de réunions savantes ou de campagnes publicitaires, mais plutôt l'innovation au service du quotidien, celle qui apporte une abie efficace à l'utilisateur dans son travail de tous les jours.

#### Le Galalogue Berland Four tool vair at tool savoir

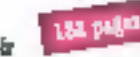

L'imnovation et la différence, vous les trouverszdans le catalogue Borland. Vous y découvrirez : · L'univers Borland, avec sa ringiaine de loginiels. A succés développés et édités en 8 ans. · La philasophie d'une jauna société fondéa par

un Français aux Biats-Unis (dont la réussite a fait. et fait encars is une de la presse internationale). · Dos informations précieuses que les programmes et les partitess, qui vous guiderant dans le choix et la mise en place de robre système.

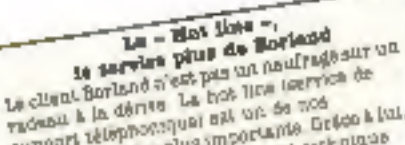

support telephonologue ast on se nos Obpartomente les plus importants. Grico à l'al. tions you available on suppose securities gradush dur sanpie appel télephonique nos technicians reportent a toutes roe muceusme cur i paralission et l'utilization

de not inglerats La terre sus utilisateurs. ou l'intermation purmanents

Chount un preduit barland e est voulont ne pas ALCO DOLL' BOT JUT TIE SERVITIE. BI G'EST BOOP LE contitude its receiver regulierument une information clearious of grandes Norre leure aux utilizateurs permat de CACOPTER LOA DIFERIOS REGRAMMES. first office communicates, he truck at astuces at tool Plentyses are procedure Restand

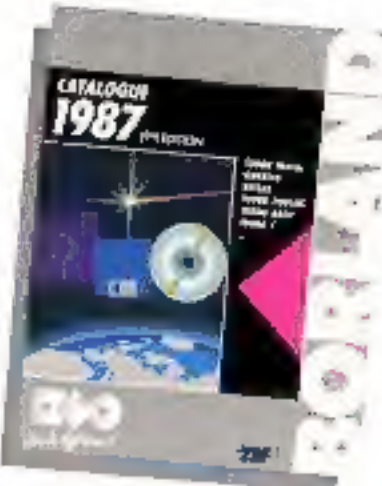

#### Las Herningen Purke I von togleinis en es h

tion themis sont impatients, nous to companient: Tool est latt paut tierer bei produce draponibiles in 48 h at the to

#### Les procédures d'achanges, distanceme pour tempours live à jour

Se civect Bootand n'ont jamais purte disparta Hous arone organize on appears de mine a niveau, varwinn Erasgazal comine varision amaricano, anciesno vectori contro nouvella version, changement de système ... ICUS est possible. Des solutions predaques et powers gratuites som angostons gaur repondre au misux à uin beguns

**TIRRO C** 

# Turbo C de Borland "Jamais compilateur C n'a été plus performant, plus rapide, plus convivial" Philippe KAHN

A yea une viesse de compilation supérieurs à 7 000 lignes/minute, 7urbo C laisse tous ses concurrents sur place. Une fors de plus, BORLAND vous apports qualité, vilesse et mulssance au meilleur prix. De BORLAND o'avapdez rien de moins !

Tuebo C is compilateur qui není lesus sláboáb les professionnels que les amsteurs.

Vous prostrammes dolà on C.º Avec Turbe C vous muluphez.

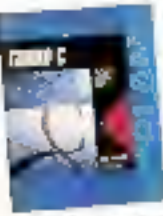

noire productività, sammergenn son la sont encore plus performants et compacts. NOUS PD SAYOUS : GROCIS WAGGING Eurelia st hours alleyurjur.

generation de laganels uni 606 diveloppés en Turbe C.

Vous débutes ? Comme pour Turbo Pascal neus arcos panaé à equa.

Turbo C : a tout or don't youd DOUTES PITER DOUT COMMISSION sans difficulté.

Pour nationalem professionnels et amateurs, Turbo C inclut à la fois uns version traditionnalle so

Test de Sete (25 seraitoris)

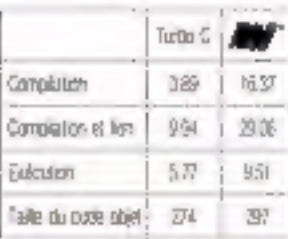

Spendence and if you are bord when the

ligne de commande, et une reraion à Interface Utilisateur tamp menu, diretulant at fepéuvas).

#### Turbo C : un environnement. complet, de développement.

Camme Turbo Pascal el Turbo Projet, Turbo C comprend un édheur interactif qui localise dans le code source les ecreurs de systeme. L'ensemble compilateur, éditeur et déboggueur est totalement totagré Dans la version & monu cas fonctions sent en intersesion constants grike à un système de feriètres Avec Furbo C cous doveloppes. déboggues et exécutes en un cilo d'œal

#### Turbo C le compilateur que tout le monde espèrent sauf blen sür ... nos concurrents l

Chez BOHLAND, quallia. vibene el puissance na soulpay des paroles en l'alz . st le prix de Turbo C : test bas une erreur : 1 296 France H.T. 1 Alons at your wouldes. Vous mettre au C ots passer A la vitogga supérimpo, décroches votre léléphone ou recopilases la epupon d-jamt.

> **RA WIDE,** Wei wrad taletaur tierei avec som node source.

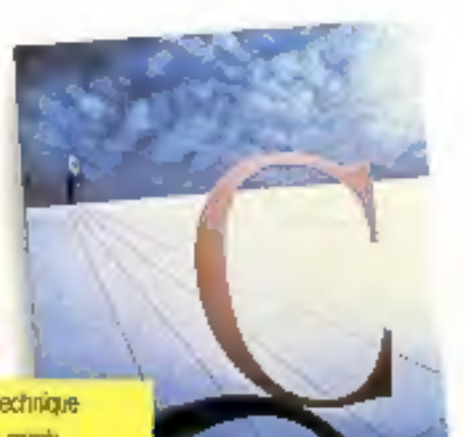

#### 1295 F hr

#### Côté technique

- Catalaleu carple en una passa es générard dea modules objets unlisant riadicaux da len, avec applis divisol assembleuv Completed un edition de Ved desverde « Turbo iniei » compatible DOS lever Sugarrie Gimpaeus de marrolro immanal pres conçacti, moyen, grand et super. trailer to technique des moderes nutes nim segment et intersogment Complete un emulated de virtule Intant connor clien is 627 et la 90.50 - EPAr ideracti in systema

**Degree bastle February of Investiga** plein ecram Sim completive galacts and arrow. Tediteur positionne le curseur eur orte estas cara le code. President President concrent le histoire « Mélie » tradegicos qui vana le Tudas C explement performant (a gestion) der kinklies of des menus déroutants. est aussi presente - Peut lier des modules object crées en Furtra Protog

- <sup>2</sup> Currently avec la starture AKSdu lengage C - Compendie acce dure cadre
- $n$  playing  $n$ -1 Industrie version integrée
- et une vorsion » ligne de convinancie «

To wouldn't say more a pollur camerow The revolver are a size (1999); {

69.4" del de Ardes Rubin Zimentine Baran Rattle ra-

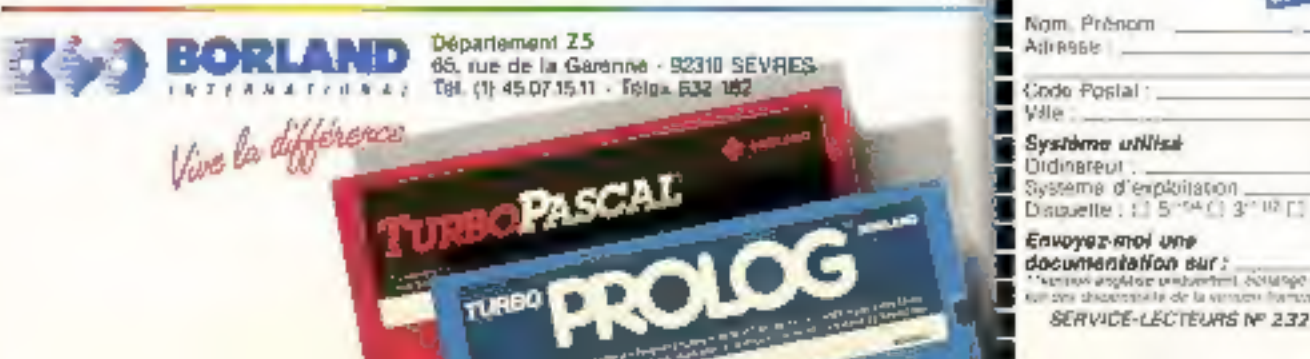

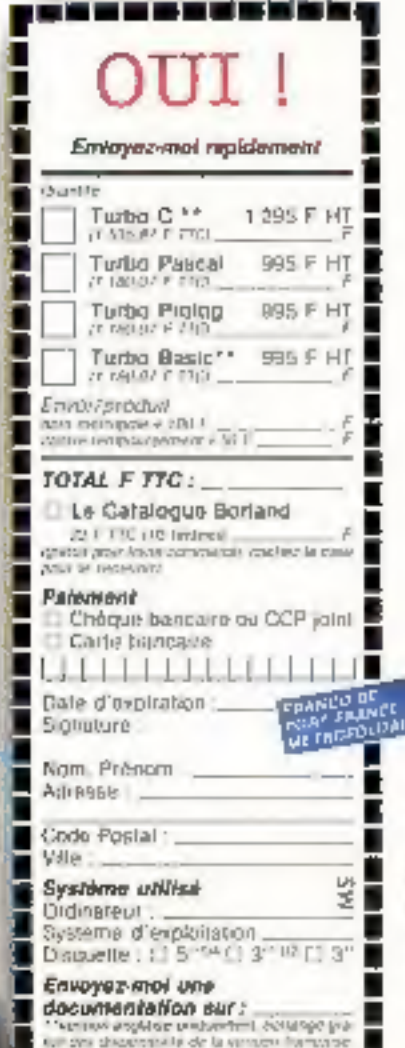

 $\frac{1}{2}$ 

**The State State** 

# Les hommes téléphonent, les ordinateurs Kortexent.

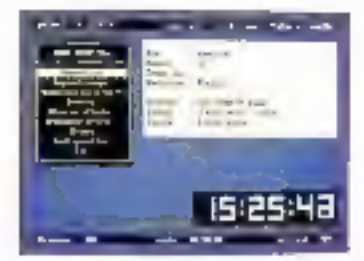

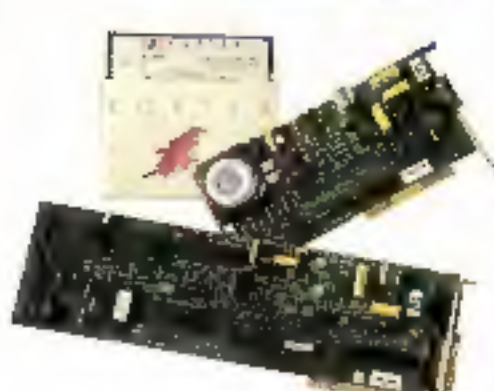

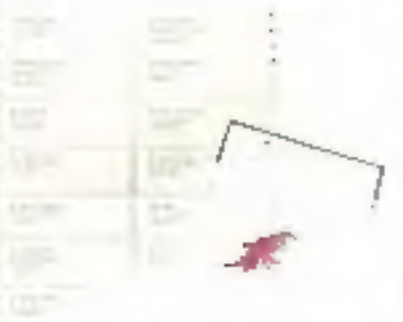

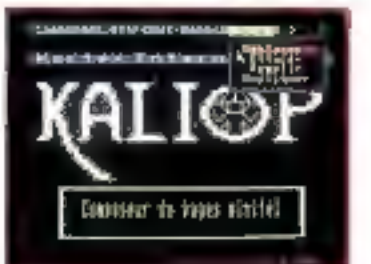

 $-1.77 - 51.51$ 

#### **KX COM 2**

#### le fameux logiciel de communication

Unanmement reconnu comme le logiciel de communication le plus factic et performant, KX-COM est une exclusivité Kortex. La version 2 metrove de nombreuses fonctionnadités et améliorations dont : cransfert de fichier très sophistiqué, langage de commandes (macros). et been d'autres... Fourni en mandard avec toutes les cartes Kortes.

#### **KX TEL** Minitel et transfert de fichiers

Carte Modern V21, V23 livrée avec KX COM pour :

- · se componer en Minitel dont il sauvegante les informations
- to resthevier à des centres serveurs, asynchrones (Transpuc, etc...) · communiquer de PC à PC
- (aransfert de flehiers, messageries (nieroes).

#### **KORTEX 1200/2400** 1200 Full et Hayes

#### 'Foures (es fonctions de la K.X TE).

ayed on plus :

- · compatibilité Hayes (fonctionne avec Chasstalk, etc...)
- ▶ E200 bauds full duplet (V22) et sppel sulcmatique agrée P77

· la Koetes, 2400 (8950 F 1(1)

dispose en plus du 2400 bauds full duples (V22 bis). Agrément PTT en cours.

#### Fht pour mise à jour avec manuel

Fhe

version Amstrad 1250 Fhi

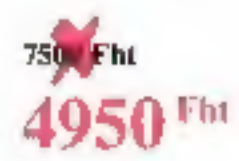

1950 Fht

#### **KXMAIL2** mailing à partir de l'annuaire électronique

Legiciel permettant aux possesseurs de carte Kortex de constituer des mailings ainsi que des fichters prospection a patin de l'anminire dectrorique du Minitel. La version 2 gère les codes postaux dans toute la France.

#### KX SERV + KALIOP

#### serveur Minitel et composeur de pages

KX SERV est taj terspia Mijjard popusoje programmable. KALIOP est un contposeur de pages videntes. utilisable avec toon servoor Minitel dont KX SERV. l'acilite d'utilisation eugelonnelle seuris, menus, fericines).

Kortex, le standard, 70% du marché.

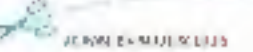

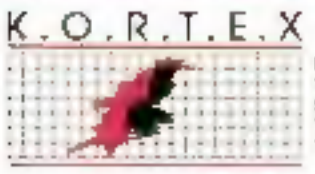

KORTEX INTERNATIONAL 21 Bue Archevan 25919 Paris Newvest 43 00.37:44 Téles 2 (n 067) Téléphone 40.05.04.64

MICH-78 624788 dimeso

At 40 to the share about the area determined in the United St. MISSING LATTER - ACRES 600-2409<br>KERCHEZ - LEVEL - ACRES 600-2409

**WW** 

朝后 下記

Fht

#### ÉDITORIAL

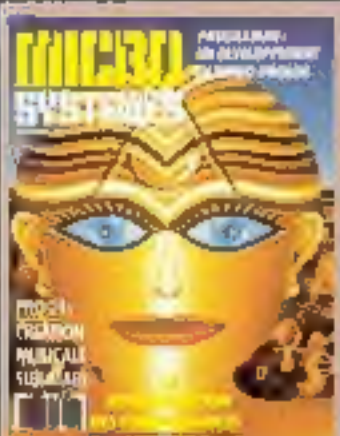

**Quatration F. Subiros. Material: FOT Essais.** 

#### **Société Parisienne d'Édition**

Speling anonyme au capital de 1850 000 F Siège social : 43, rue de Dunkarque 75010 Paris Direction - Administration -**Ventas** 2 à 12, rue de Bellevue 75940 Pans Codes 19 Tale =: PGV 230472 F

Copyright 1967 Sociale Parisienne d'Edition Dépôt légal Mai 1987<br>Nº d'édition 1440 Distribué par SAEM Transports Presse. Photocomposition . Algaprati

MICAC-SYSTEM 5 decime tours responsabilità parri sua quasare<br>Talifattiva dare les sitions Calles di The interior distribution of the Michael Celebration<br>
A large space rate in the state and an interior state of the state in the<br>
distribution of the state and state and state in the state of<br>
distribution of the state part comparations and in materials in the binding of the space of the field of the material of the material of the space of the space of the space of the space of the space of the space of the space of the space of the space of

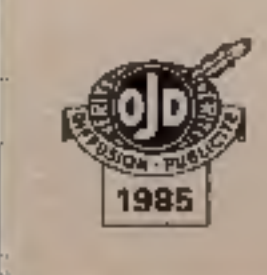

P.D.G. - Directour de ja guddination r **Jean-Plerre Vertillerd** 

Rédacteur en obef :<br>Georges Pécontai

Rédacteur en chef adjoint : Michel Fulgeni

Chefa de rubrique : **Gophe Maréchal Marc Guerin** 

Secrétaires de rédaction : **Ingrid Halvorsen M.-L. Marciales** 

Secrétarial-Coordination : **Danielle Desmaretz Sylvia Dubois** 

**Maquette : Laurent Marinot.** 

#### Ce numéro a été réalisé

wyeo la participation de :<br>P. Barbier, C. Bitard, F. Britot, J.-F. Camrrubi, A. Cappuole, M. Compe-Labiche, L. Dumant, P. Goulard. A. Hemery, R. Hippins, A Labro, J -L Laonarti, C Lepecq, L. Nguyan, P. Rio, C. Remy, M. Rousseau. Y. Signac, A. Thiénot,

#### Photos of illustrations:

J.-M. Aragon, L. Bourjac,<br>C. Bulgnet, M.-C. Carini, Colin-Thibert, P. Metzger, E. Proy, F. Subires,

**Nédaction:** 2 à 12, rue de Bellenus 75940 Parts Cadex 19 Tale: 42.00.33.05

#### Publicité, Promotion : SAP

70, IU8 Company **75019 Paris** Tel.: 42.00.33.08 Duenteur de la mibholip : Jean-Plarre Rolled interhafronal Advertising Chat de Publicità Francino Fighera Secrétaire Anakéa Manakondo

Directour das Vantes: J Petrulon

#### Abomentenia :

О Готаплада I an (1) numéros) 225 F (France), 390 F (Etranger) i1 numéros cut en : 286 F (prix de vente au numéro) 2 & 12, rue de Bellevue<br>75019 Paris

Directrice de la promution : Mauricelle Ehlinger<br>2 à 12, rue de Bellevue<br>75019 Paris Tél.: 42.00.23.06.

**1987, ENCORE DES REVOLUTIONS I**<br>
Le calme relatif de l'année 1986 au point de<br>
vue de l'innovation, la tendance marquée de<br>
semblaient indiquer que le marché de la mi-<br>
princesitement à tout prix une compatibilités<br>
sembl

# **KX SERV+ KALIOP Serveur Minitel + Composeur de pages**

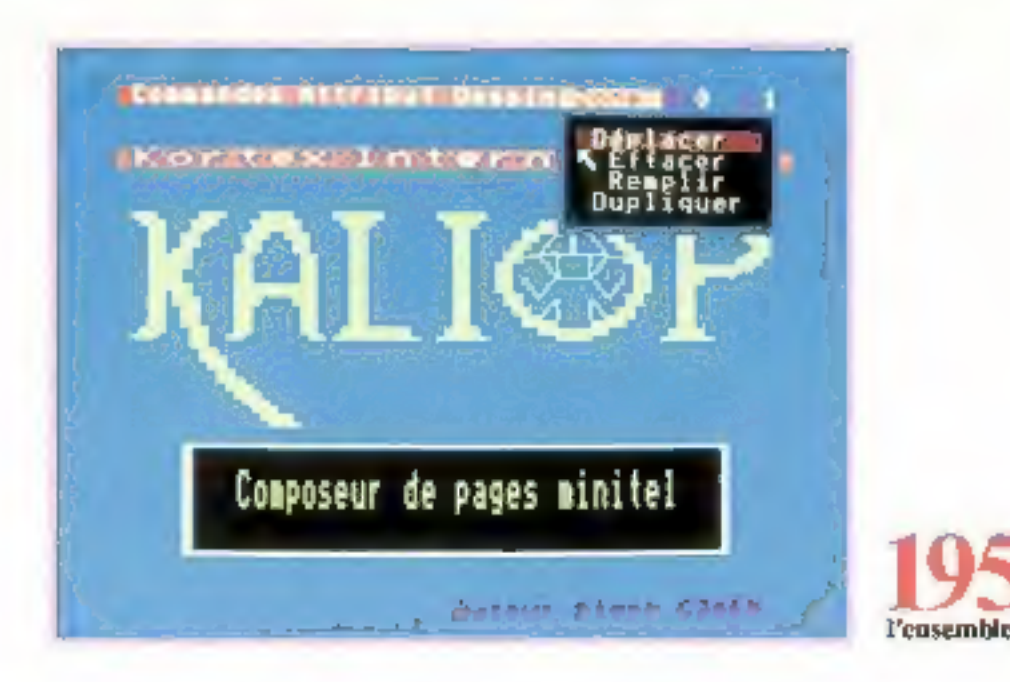

#### **KX SERV**

Serveur Minitel monovoie programmable utilisable avec les cartes modem Kortex. Possibilités de constituer des journaux cycliques, des arborescences, des prises de commandes ou de messages.

#### KALIOP

Composeur de pages Vidéotes atilisable avec tout serveur Minitel dont KX SERV. Facilité d'emploi exceptionnelle grâce à l'utilisation d'une souris (fonctionne également avec un clavier). Des menus et des fenêtres permettent d'accéder facilement à ses nombreuses fonctions.

#### Nouveau

Les possesseurs de carte Kories pourront grâce à KX COM 2 capturer des pages de serveurs Minitel, les modifier avec KALIOP et les utiliser dans KX SERV.

 $= 0.57 - 0.7 - 0.1$ 

 $O.R.T.E.X$ Tdr. 216 06T

**ROBERT INTERNATIONAL** <sup>3</sup>1 Raz Archerego 75019 Paris Smew 42.00.31.44 Tölipbotk 40 05 04 64

Les hommes téléphonent, les ordinateurs Kortexe

SERVICE-LECTEURS Nº 234

ECRIBE EN MAJUSCULES

JE SOUNAITZ RECEVOIR CNE HOCUMENTA INDN CIMHA FIE SUR KX'SER1' + KALIGP

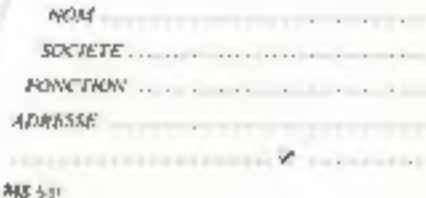

DIRECTIV

' ht

# **SOMMAIRE**

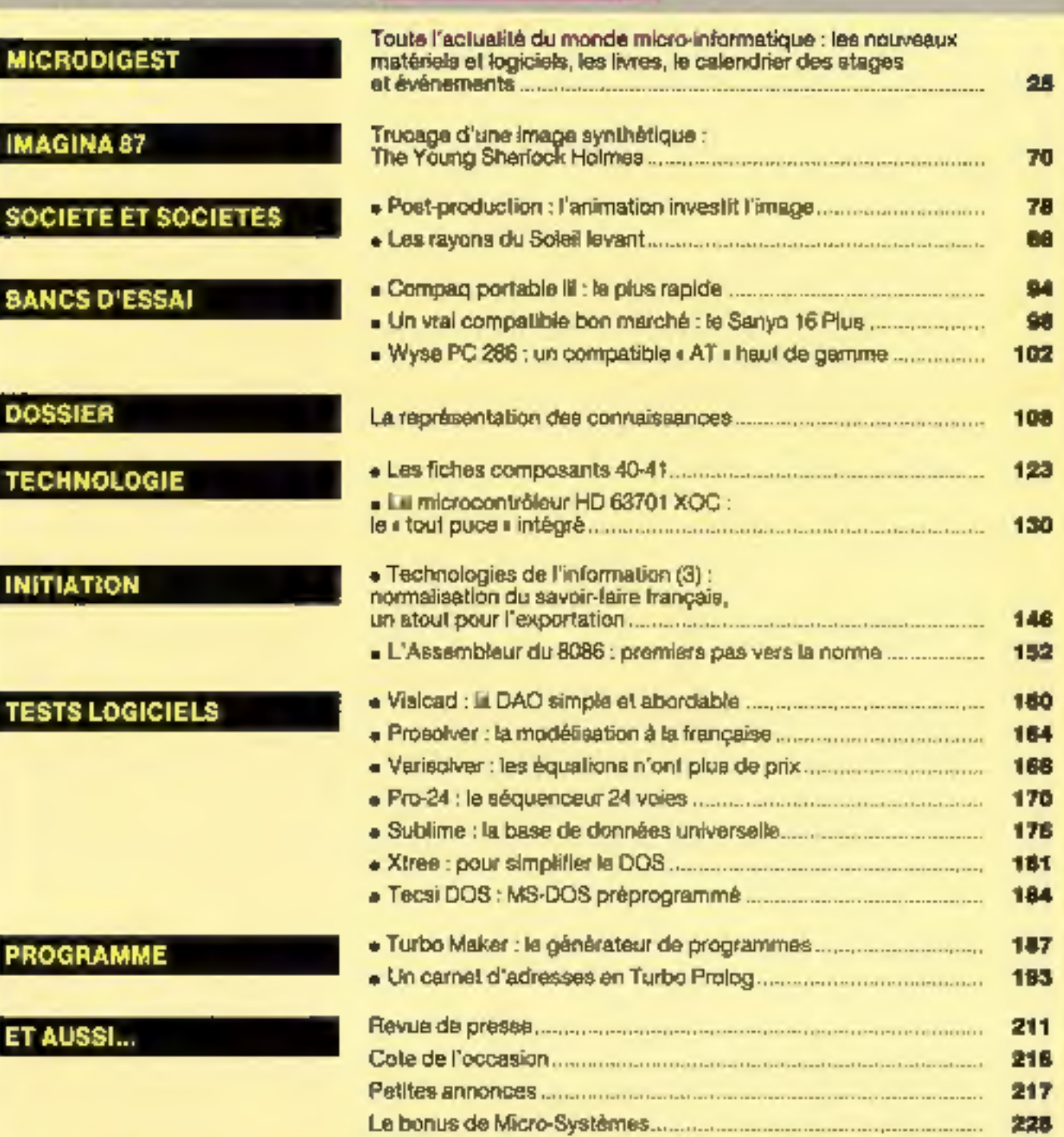

230

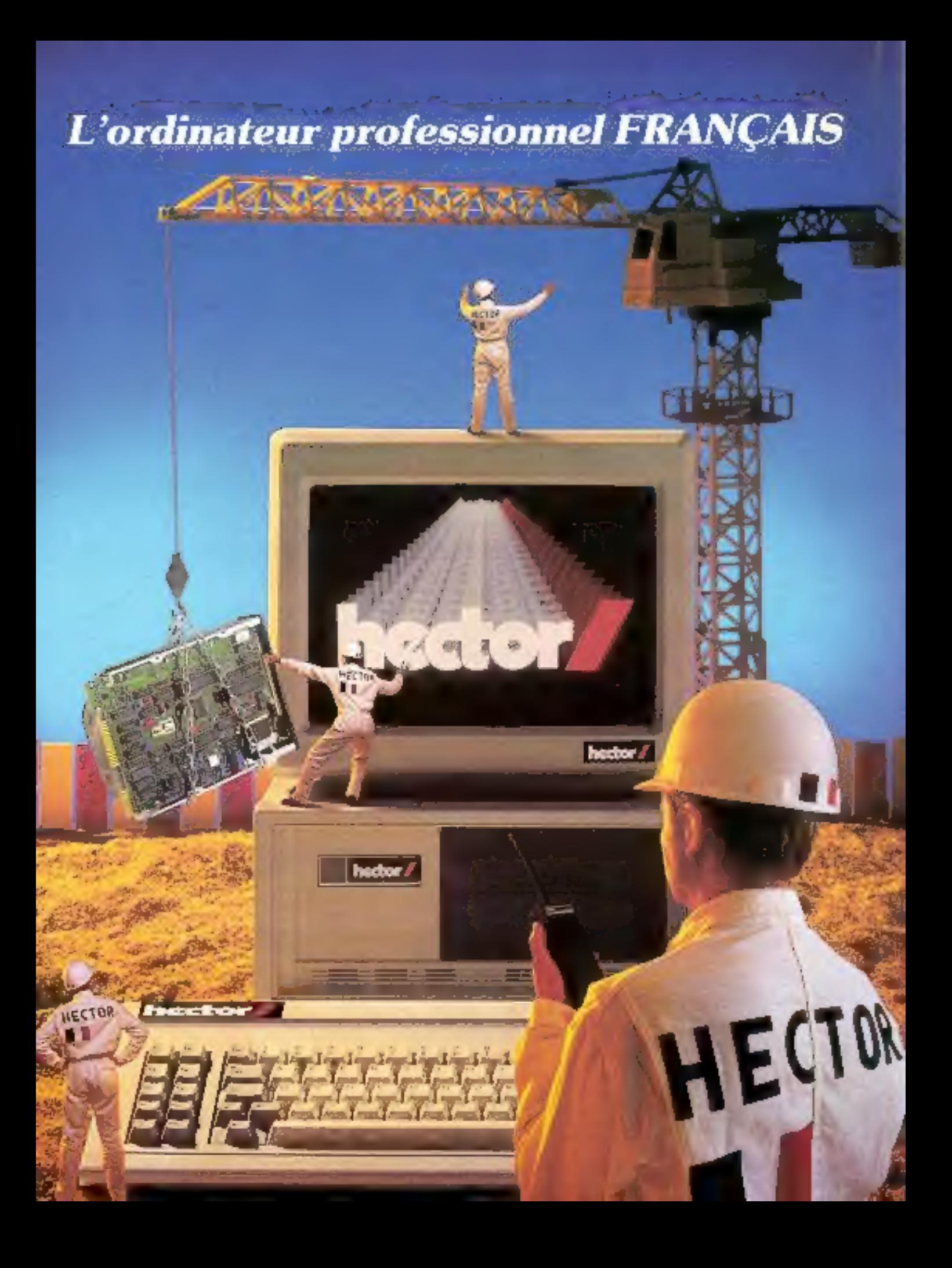

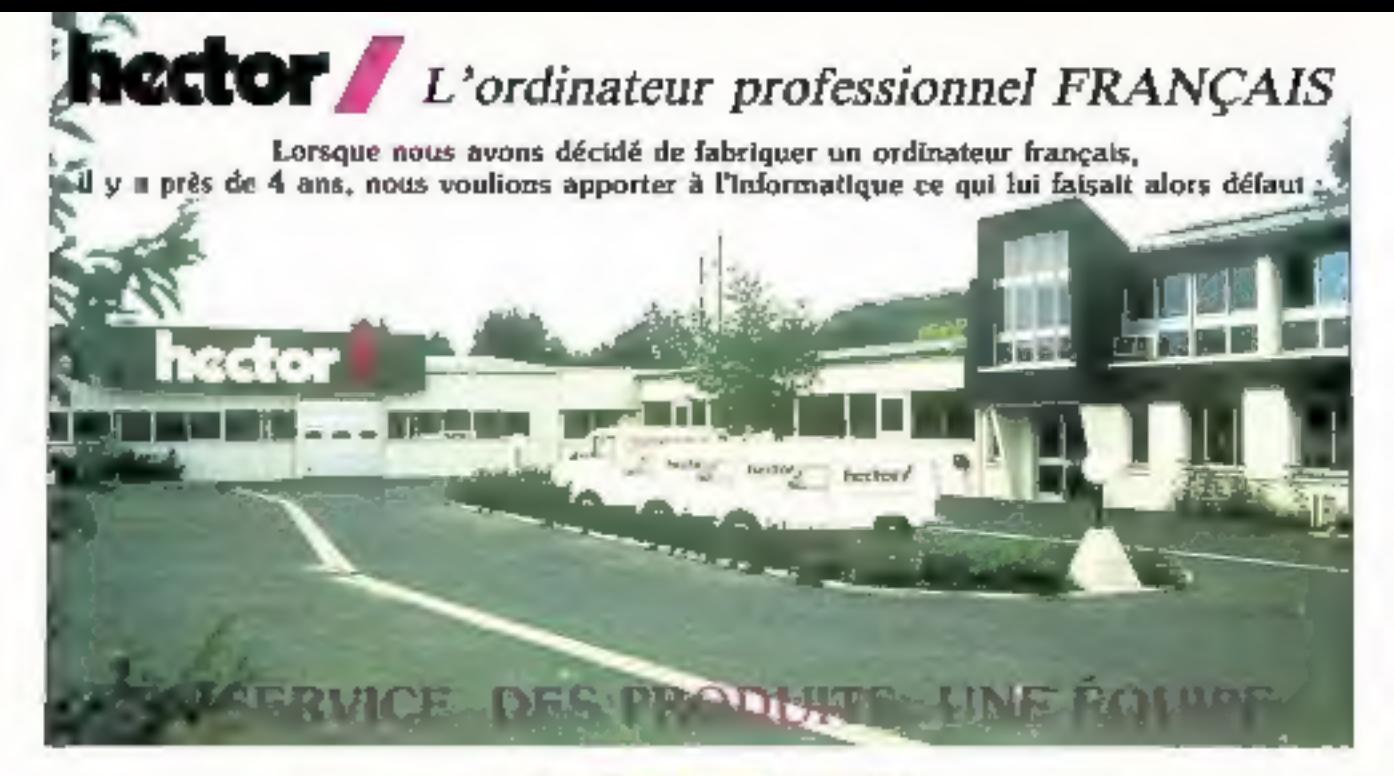

#### *UN SERVICE*

- Une usine au cœur de fille-de-France, carrélour des transports et de la coronaupication.
- Une connaissance approfondie des techniques de l'informatique d'aujourd'hui.
- Un service aprè-vente intégré à l'usine.
- $-$  Un réseau d'hommes. Ingénieurs et commerciaux prêts à répondre à vos besoins en manère d'équipements et d'applicalipps.
- · Un réseau de concessionnaires agréés judicieusement choisis sur tout le territoire national qui vous offrirord leurs compétences concernant la table en œuvre de systèmes les plus divers trattement de textes, comptabilité, communication, CAO, CFAO, DAO

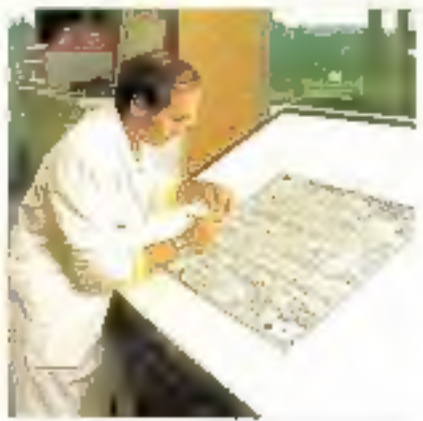

#### DES PROFILITS

Une gamme d'ordinateurs axée sur les microprocessours B088-2 as S0286.

Des ordinaieurs compacts. d'encombrement réduit, le volume diminué de 2/3 lui confère un format "Urok"

Une architecture puverte laissant à l'utilisateur la liberté d'adjoindre les multiples cartes et périphêniques du commerce.

Une consparibiblé de haut révetu aux cedinateurs. **IBM\*** 

Une fabilité éprouvée (chaque ordinateur séjournant) un reuxirours de 12 heures en étuve abn de parlatrason déverminagel.

Une garantic contractualle de 2 ans.

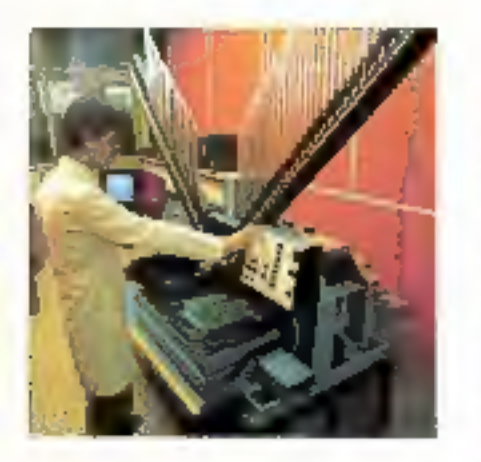

#### **GNE EQUIPE**

La hiérarchisation cédant à la collaboration, un technicien devient un collaborateur plus qu'un exécutant car la réalisa-Ilon d'ordinateurs professionnels n'est plus le fait de quelques ingénieurs, mais le truit d'un travail d'équipe à l'échelon pasonal vote international

Le projet, la conception, et les reclusaties concernant la gamme professionnelle sons français, réabsés en collaboration avec la société MICRONIQUE

Le développement est américain, il a été assuré par A.R.C. (American Research Corpuration). L'usine de construction ed située en région pansienne, à CORBEIL dans l'Essanne el emploie BO personnes hautement qualitées dans la réalisaiton d'ensembles et de sous ensembles électroniques. Cette asme moderne, offre depuis de nombreuses années ses compétences à de nombreux industriels français.

" ISM on our manage deposite to TRTI RMAIDTONAL JUSTICES S MALTTIMES.

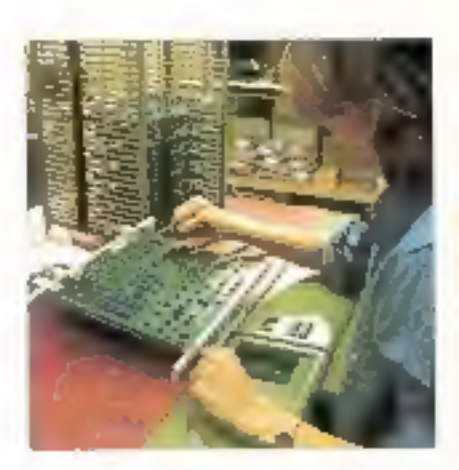

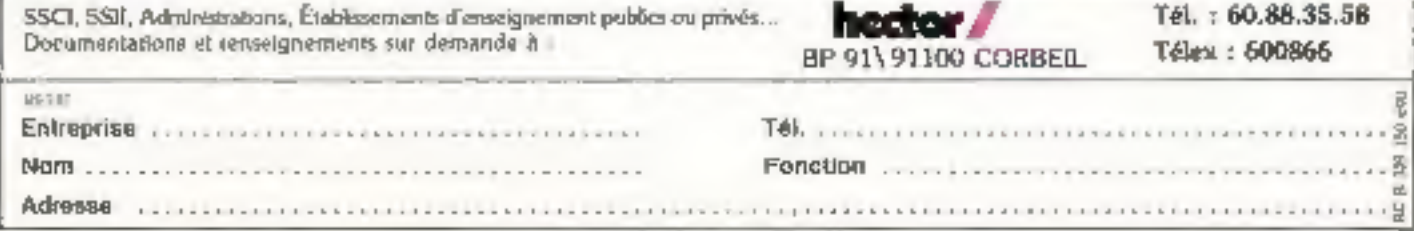

# LIVRES:<br>
TOUT SAVOIR<br>
SUR PC.<br>
LOGICIELS :<br>
L'EVENEMENT<br>
SUPERBASE.

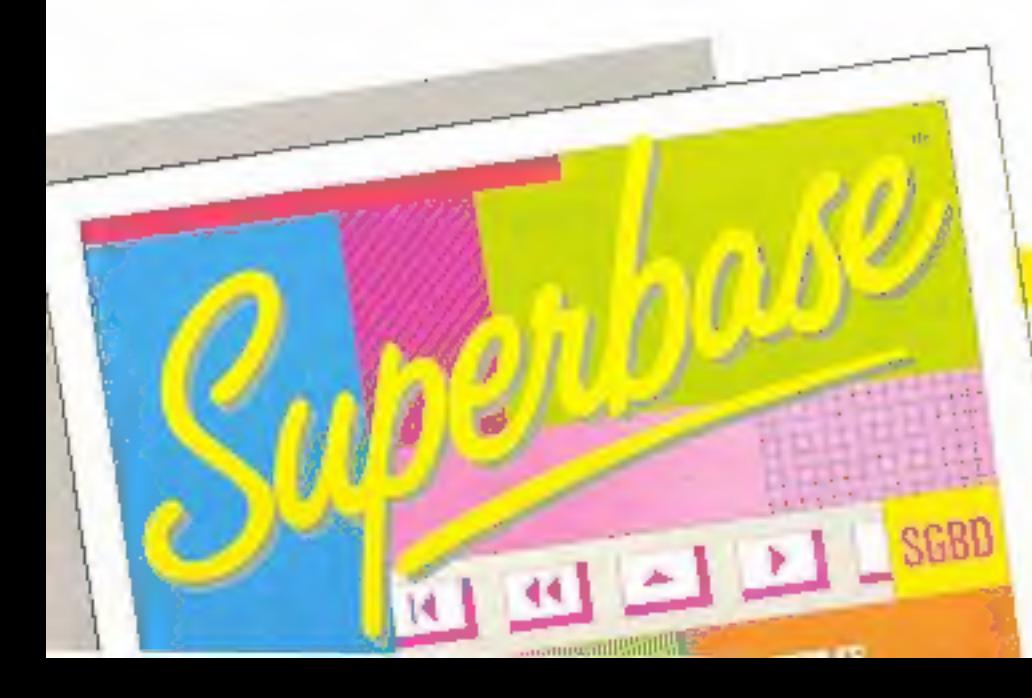

Utilisateur de PC et compatibles, branchez-yous sur l'Energie Micro. Vous trouyarez dens notro collection PC les ouvrages indispensables pour mieux

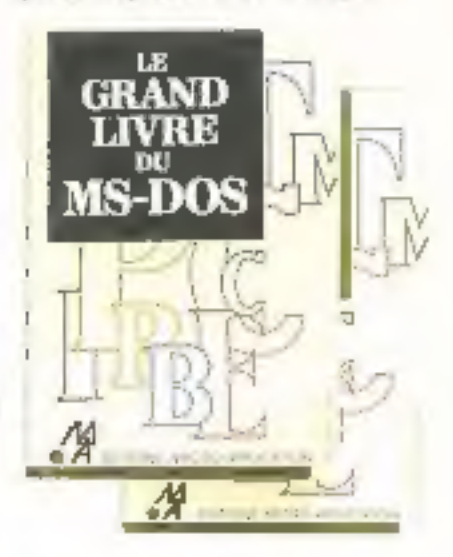

375 poges

#### **BIEM DEBUTER SUR PC**

Yous venez @acquerir un conspetible et vous voulez vous y mettre repidement of éviter les arreurs. Alors ca livre o été écrit pour vous ! Apprenez à connoître votre rouveau matèriel et à bign glinger in DOS et tuules ses commandes. Une inhalton complète au Basic est égalgman) fourtue, vous permettant de commencer à programmer (fiét ML 183) 149 F 300 pages

SUPERBASS earste en 4 versions PC. XT. AT et computibles sans GEM ou nyes GEM ATARIST of AMIGAL

#### LES INDISPENSABLES! LIVRES PC ET PC 1512

. LE LIVRE DU SW BASIC & PC BASIC, La basi-THE WAY TO SHE WAS CITED FOR SAMPLE TO THE THE SAMPLE TO SHE WAS CITED FOR SAMPLE TO THE TOP THE SAMPLE TO THE TO THE SAMPLE TO THE TO THE SAMPLE TO THE TOP THE TO THE SAMPLE TO THE TOP THE TOP THE TOP THE TOP THE TOP THE times d'une volum inestimable (RNT, MJ, 182). 189 F. 300 pages. (Hér. Mt. 282) 298 F. Le Divin + la disqueria avac tous les prégrammes \* PROBRAMMATION WASHDEE BALBIN & PC 100900 Post (degratinar en arc. (800 ML 1909)<br>1981: 470 págos (301 ML 290) 2991: La Tim + to disquere over loss sea programmes \* BU BASIC AN TURBO PASCIÁL ESTENDAR VOLTI Turbo (REf. ML 188) 1897, 308 pages "FRUES ET ASTUCES POUR TURBO PASCAL.<br>Profescion (RML NL 33) 149 F. 255 pages. (IN) NL 233) 269 F. Le finie + la oleguette avec lous les programmes<br>+12 C FACTLE, four vous maître ou C.<br>(Réf. ML 191) 149 F. 300 pages THE GRAND LIVIER OU MS DOG. TOUT BUT MS-DOS (dore 3.2) (961, Ns. 192) 149 F. 376 mgas.

#### **PC 1512**

FUE LIVES DU BASIC 2 La Telferance".<br>(Red ML 177) 179 F 360 popts.<br>FTRUES 61 ASTUCES. That is mailear de vote.<br>mostine (RH, ML 178) 178 F 240 popes.<br>FREH DESSITE Line arrive nigele CROL ML T/B) 148 F ZB3 pages.<br>• GUIDE OE REFERENCE TECHNOQUE DU PC 1512 (RHI, V4 175) 244 F, 250 pages

#### **LES LOGICIELS**

#### TEXTOMAT, DATAMAT. CALCOMAT

3 logicials simples ed pussuals. To sulution: burisautique performance (EXTOMAT (Tai), WB 004) ISB, 34 F DATAWAT (T341 MB)<br>005) 818,34 F CALCOMAT (TAL MB) 006) 1174, J 4 F

#### **YES YOU CAN**

Créaz vous même vos logiçais (Réf. MB 007) 1174144

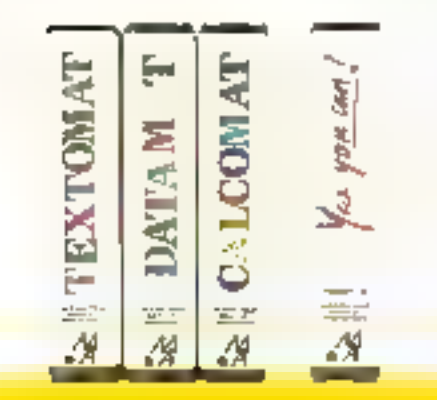

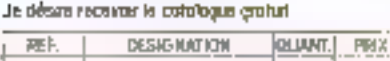

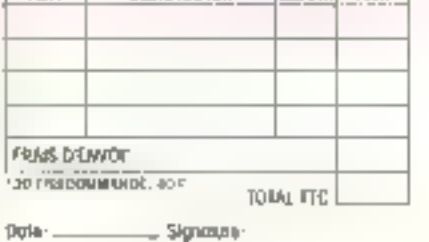

 $=$  Signasys

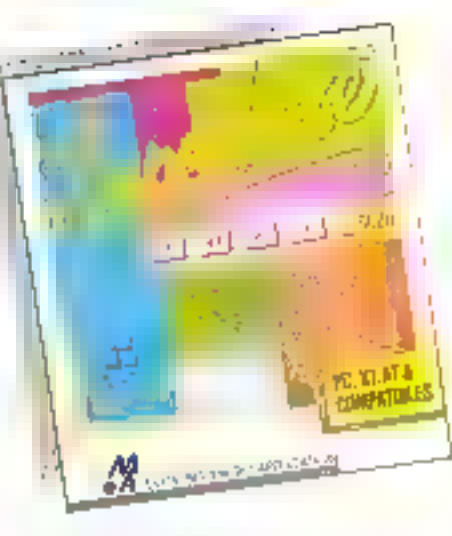

#### **SUPERBASE**

Le système de gention de bases de données relationnel. Evénement : premier 3680 @ réunir houses les demuisses innoverions dons le domaine du togloiei.

#### Conviviainé

· Sélection instantionée grâce à la saura

· Fritúicinahl coribiblé à parlir de mailus déreulants of tenemas

· Grond étron de fravall permettant des soistes dersenntritiseer.

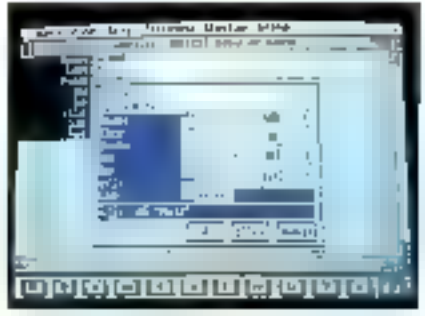

SIPE WAS Light and domestic

- . Modification de la structure du fichier sans offerer les ennegistrements.
- . Ephange de darantes avec trautres logravels.
- · Souvegarde this formers d'impression pour ut-Isotion répélée.
- · Fortalien dédition à Fustavelesion d'étaguaille,

#### Copoché la milito

 $05-8^\circ$ 

. 15 millions d'enregistrements al 999 indoxiper ticher, norden de changs dimité par enropshomoril, nombro de tichiers (limité,

- Ophora automatiques de trae, date et numérofallian des pages
- · Les stats peuvent comprendre compteurs.
- mayerine, sous-latioux el refeur.
- · Protection par mail de passe sur 3 noreput

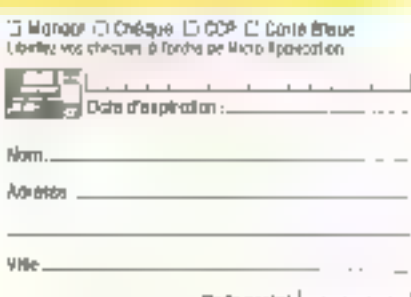

\_ Code postal [\_\_\_\_\_\_\_

#### Pulssuni

- · To at églion de toute combinazion de churchs.
- · Champs de type Tormula' pour elfectuer das calculs outernality arrient.
- · Indeadlion sur infirigation quel discrito
- . Hewinide is professed as seeming of the profession
- de données pravenant de tichers différents. · Vérticaires et variadation des dannées à la sci-
- sie pauf ossurer fervogistioment d'informations. astrones.

#### <u>Codocité algobiques facentonesses</u>

· Recharche of officinage acs images.

· Coordination de la memorisation des Images et des ervegistrements, offictioge simultané. • Utilisation das programmes de decen les nius courants

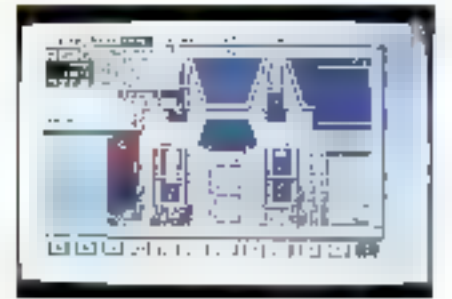

SUPERBAGE pine www.propoutues

- · kttpression das imogas sur impormanta prophimm
- y Siide shaw automo≌gue

Ben-évigemment SMPERBASE possède foutes RES formations closeriques trun SGPIO Les applaatens sont protiquament illumines. Inventares, stocks, incluration, immetholdmini. moving odministration, enregistrements, caltriegues, calachers, casang, durants d'Ima-**Dec1** 

SUPETEIASE existe en version PC sons GEM (Ref MB 036) 1174,14 F, PC mas GEM<br>(Ref MB 036) 1482.50 F

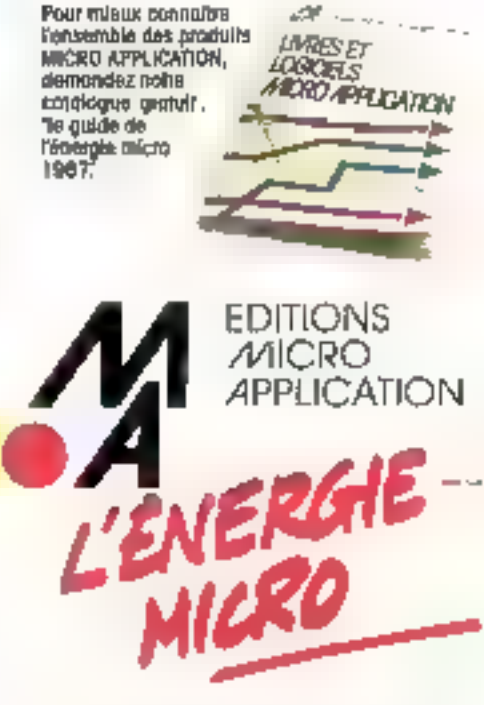

EDITIONS / MICRO APPLICATION 13 RUE SAINTE-CECILE 75009 PARIS TEL (1) 47 70 32 44 SERVICE-LECTEURS IP 236

tarutu pu-

# **Compatible avec** Equipé comme personne.

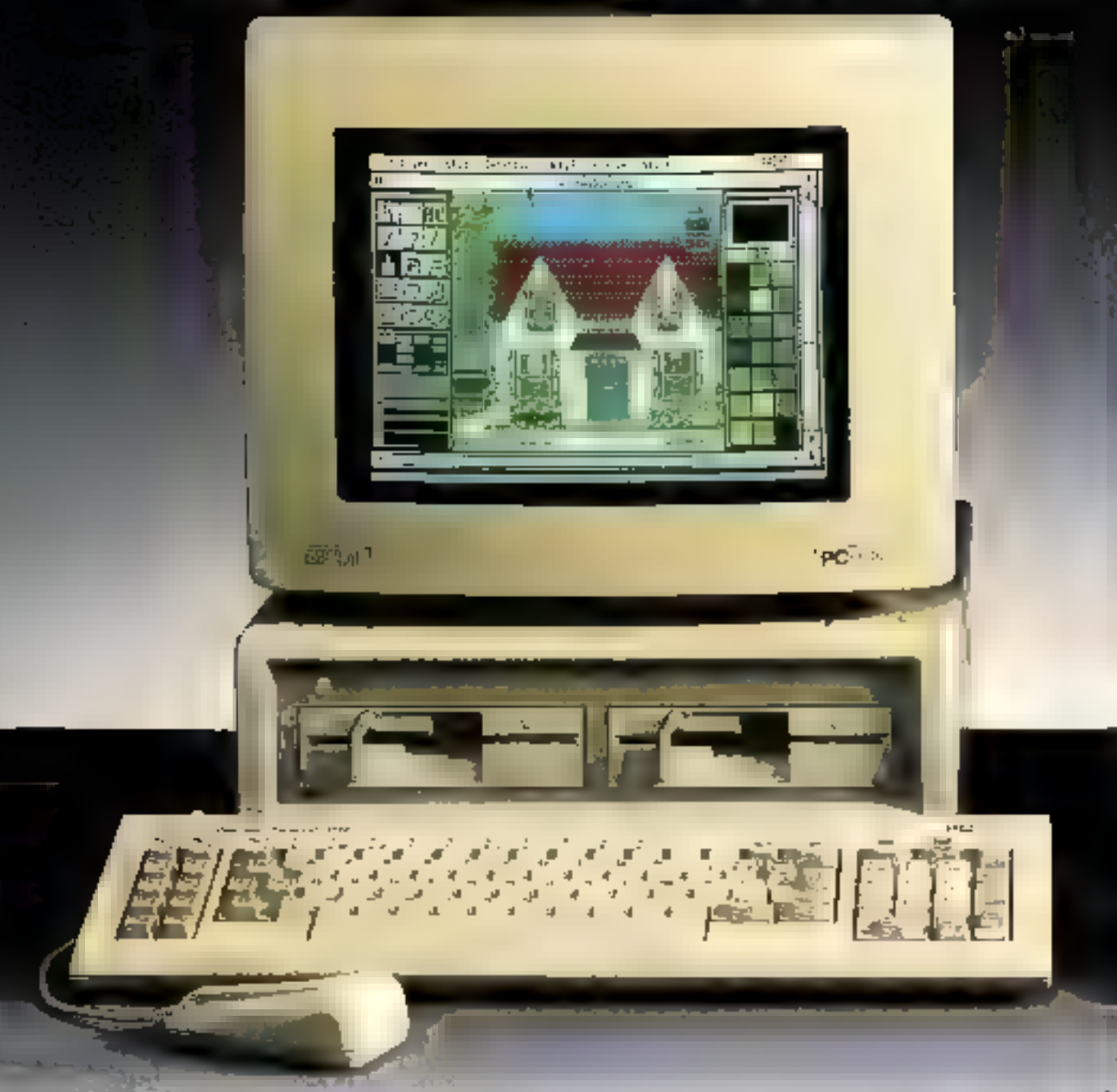

# Le nouvel Amstrad PC 1512 utilise tous

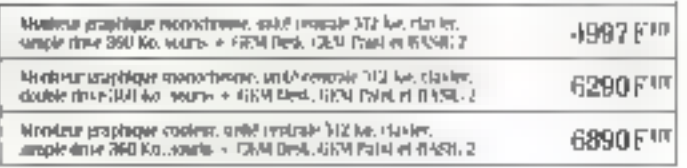

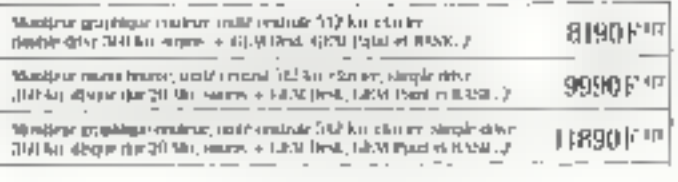

# qui vous savez. Tarifé comme Amstrad.

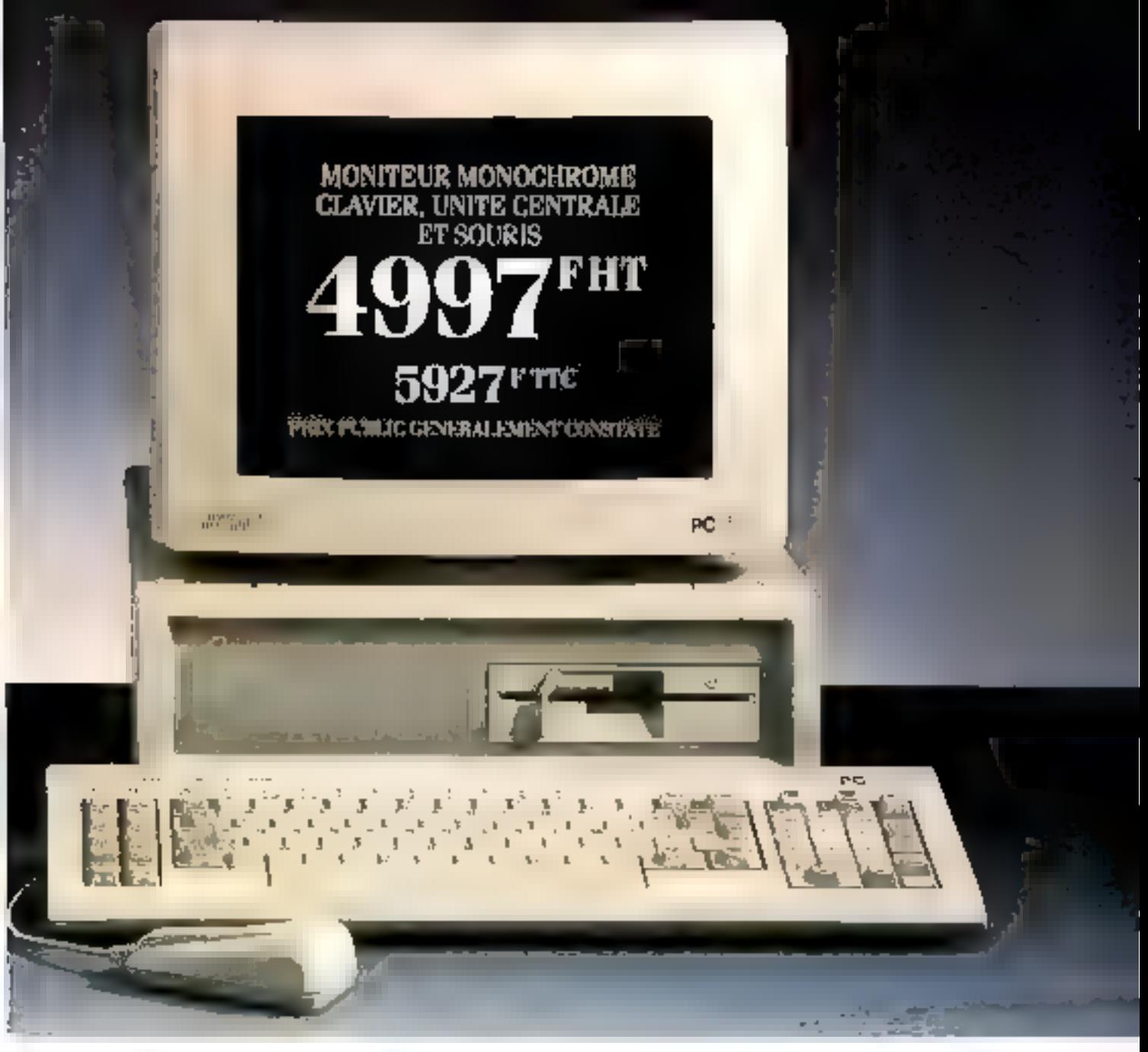

# les best-sellers logiciels de l'IBM PC.

La place manque tel pour détailler les Tabuleuses possibilités du nouveau PC-1512, Envoyez dès aujourd'hui le coupon ci-contre. Nous vous ferons parventr toutes informations Dan retour de courrier.

а.<br>Поделение выпуску функция (в становите более — Малкова).<br>Если получи водора на мест под тем и более дву в более до с

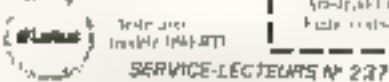

Metropoly (the filton excutive doctoring) contractification surface [9] [6] [2] Notes

VDC-m

Lody post 4

 $111 -$ Methods for comparing fostpakt goer. NPT2 92 H2 Secret plus

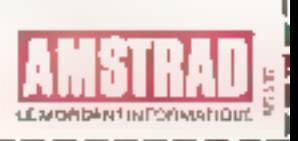

-5

Federal setting to distribute the state of the

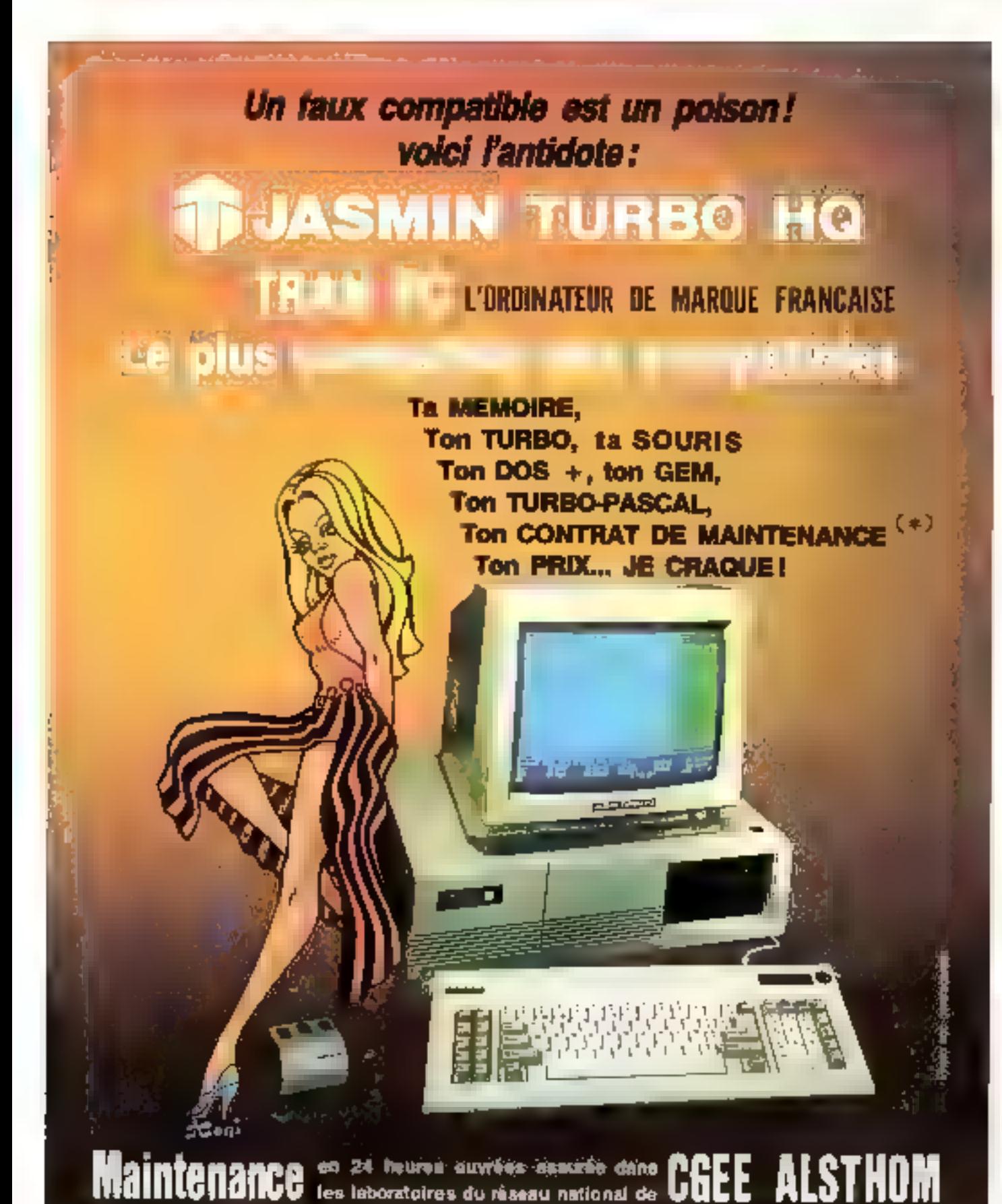

TECHNOLOGIE-RECHERCHE & APPLICATIONS NOUVELLES ZI Les Fourches - Les Espaluns - Avenue Lavoisier 83160 LA VALETTE-DU-VAR - Tél. 94,21,19.68

# COMMENT CHOISIR UN COMPATIBLE PC

#### **DES COMPATINUES PARTOUT**

De ronbits completeits sangere même busque<br>[mitorary des representes PC sons au mitorary sanger les latters l'aprè pap sogrape se vezdent aussi en grande suitants contro de residuar ao construttura. 0001450

Interact a graphs questional project electronical A cross the different states of reversion for the set ages l'actualeza non apenta un protobre a de chuza

Must gold gave registration of the permitting the default le upe durancial à mess stapicales instan-

**COMPANDENTE SOFT**<br>Tor (open Ann paul 'e parcan BHTVI has qui e sem pur carrege couple exclusive in consideration of columnation.<br>During the fourth computers of the material state problems VEED capter to replace three fire with receive is controlled a panne NS DCS DCS PLUS ERCLGG U.

#### **COMPATIBUTE MARP**

advisor (Line of Alberta grades completed) and the processes to expect to except the type do carte A section regular conput pour lo siarchard l'avines gréatiques croieur taum reso (unon DDP, conditionally the desired big internalism) is writting.<br>spaces graphs, rained the consessionation, inversible components des marciales des de divisions la messa ses seus pas

Ernaca laid (, ofatber 1700 l to: Antrane de la infance factes-EURO AN INSCRIPTION OF

Seriodarti terre Rei des restestiva i di amenzio a stri remitae tyskonune presidentame penera a pa An Disse consenting it was a beginning to a subset of the such de Sisposer d'au mone cava composition de l'Are.<br>Not net tant la repriemance d'al Ari 2 mayor i seu parti ਵਧ ਤੋਂ ਪੇਸ਼

#### **TUCHLE**

(a szepecies IBM 2C exposit TTMRd linease pautie) anciae PC goeles (TURR) - an onnet 49 Milc Ge מקין הוא "מפירות מיווג' איך באלב והיא והגיל או יוואל אידי אין או יוויקט Té besiemblisser de pressure à TIBM PC UCE des committes.<br>Les tières particulation ministration vers Pitto (UNECOMP égüeses) en ÉTE MILE Cerrieux membolairen épérdun **RESPONDED** 

#### CANTE MENS

La rann mere est le royan du système. De places, plus is completely the increased evolves of a member. Experience of  $\alpha$  and  $\alpha$  and  $\alpha$  and  $\alpha$  are  $\alpha$  and  $\alpha$  are points of a sequence of  $\alpha$ pus siziono casaticazio Si assistantes volisio permenera-हाक २००१न वेरी खार २००७ के दक्षण-एन. एक भारतीय फ्रांत (मेरे ४ the environment of service was a considered

I will not the say to give will manifest disagreedly. Be- $\log 2$  multiple of a stresse of based decome multiples advertised in the case of the contract of a stresses of a stresses of the contract of the stresses of the stresses of the stresses of the stresses of the stresses of Explainance of the lower lower signs

#### **ALIMENTATION**

be prior taken de la plopart den rosmon rambe data l'ate Existencia a constituir a catalogue e con PC site distribution.<br>1989: Gio de siudis vocalidades sono PC pas di una hospe particular experience in the Pellorum Anderson mechanisms the rations on the time particular disturbance in particular de l'adimetation participate & turge

the absence to the ISCW empediated surger a vous envoyages is soon de capead elements ou ensprés un.<br>Sacret d'un duigle lan

#### **BOILTER**

Bulban, ed serait e au penutrativa divingue. S.<br>Ster caler deserva, à ma pinter d'arren, neves portes valle cape on an oblige perchange percentual or publireceivos ar arrentes no Antes varios Alectros quan dan lockimo.<br>Apolis - Fig.-T. go vario morre Gr. Casa Langued. Le prezide en uran zementskih polsność preskol ektemplar open fraumante

#### **MONITEUR**

פחוז עלוק מישורו הגיג בנוג להגיל PC בכירובציבים על זה לפלילים בו.<br>האלי הוא אחריות על פרולר אחלו של פי מוזייה לליך פורילל האונט בילי put, cars es procurant a une 10 persent oralement ma nazijini dara te duranju dun applicati na plašava izm nadın salta bazım azada da birden veri Cosejar geride.<br>Tan netezindi dan seferikalı belirin appliçinde "Askirka" ्चा हो, हे २ व्या एव । व्यादर्शन के ही महत्व में लेने को महीनाकर्ता en bartare de vou beursen.

#### **CLAYED**

Joseph & PC river pointing to choose. Uncolarged \$ cusere appuré lesse sera peut être rule car la sure l'esse<br>deves pourre change de channel les directionnes Paus Mille proposate all medicine many respectively used at about

#### **LA SOUTIS**

If you adopted a member and successful the change about late point varier) de 221 F a 20 0 F

 $\begin{array}{ll} \mbox{Let } \eta \text{ and } \theta \text{ is zero, either } \theta \text{ and } \theta \text{ is even} \\ \eta \Phi \eta \text{ is even, } \phi \text{ is even, } \phi \text{ is even, } \phi \text{ is even} \\ \text{and } \phi \text{ is even, } \phi \text{ is even, } \phi \text{ is even, } \phi \text{ is even, } \phi \text{ is even, } \phi \text{ is even, } \phi \text{ is even, } \phi \text{ is even, } \phi \text{ is even, } \phi \text{ is even, } \phi \text{ is even, } \phi \text{ is even, } \phi \text{ is even, } \phi \text{ is even, } \phi \$ anie a tutajni trata biblioto

American coming founded of responsibility to the translearbed are la araba

#### **DISQUE DOTE**

de construction and determined to the property of the second second second second second second second second <br>Application of the second second second second second second second largebre et cushose avec en declairent permanentes est. le the 2019 is performed to mother embrace (1937), 40milfairte a taite (a Le rest) à 4 aoûtes des ses la Live educateur.<br>2009 de 30 m il à 300 m il 100 de la tendague du liga d'est capite completion respectively to respect excellent A 50  $\mathbb{R}$  -  $\mathbb{R}$ 

To PC and declied on man period on PC

Mem ROT

## LES COMPATIBLES PC LES PLUS VENDUS LES JASMINS TURBO HQ TELEMATIQUES

- 6

i v

 $\bullet_{f_{ij}}$ 

L'ASSURANCE DES GRANDES MARQUES **TO TRAN FIGSH CGEE ALSTHOM END** 

A compter du 1er Mars 1987 TRAN vous office une goronise étendue d'un an dost la tonittienation seta assurée par le réseau nationul des laboratoiges CGEC-ALSTRICEN. Voca neurunt le dépannage de votre JASMIN TURBO dans un délai de trais jaura detekteks.

**HO pous Phintip Chatlitick, Chilepse Hostital ant figured** d'office d'une cene perba double vitesse B MHz et 4.77 Milla communitée au clever, indispensable pour une vrait competiblité (le la certe CGA la conteurs-prohique avec una écata vehía computita coulou, una áreat veláti-Nilet Billune sortiel RVBI, lural mentace orayon opoque. La cana multi-1 è comprendibeux ports sère dont un population of the contractor of the contractor of the property of the contractor of installe manista de pro, une horizgar/cavordine persaones sauvegavätie par barnene, un contrôleur sour deux lecteurs de dequatts

Elevel AZERTY aux normes BM ever indicensus. **k**m reur

Sourn moin esuchen 3ASMDI Mosse de haves précreate in fable course.

Bober mitalique « FLIP TDP ». Alimanunan 150 W. venbide, viulgnõe dara. Funne commile, de quicermet une pool dion sans sorten de la parfiqueation du synthme-

Care mare equipee d'office de 640 K FlAM, du memoroomseur 8088-2, d'un emplasement princi sour le counciement érithmétique BDB7 se de B parts d'éclett sion il connectius longs.

Chaque JAŞMA Turbu ini accortuação

· Districtions dissplanation DOS PLUS, as DISITAL RESEARCH INC., competible even as symptoms MS DOS 2-th et CP/M-B6 gui rend possible his transfere de fichiers. erare les que scandave

· Du systèmi d'exploration d'environnement graphidue G. E. M. de DRF qui permit les JASM N. Turbo d'utiliwie tówie appäration dówie zoch GHM thatsoelie zur en marchie Par enempie ie GCM UIS/CTCP tream farmeway aermet d'insiser le JASAIIs avec des inônes comme un MACINTOSH Colmseize diage I

. Du langaga structura le clus vendu au monde : TURBO PASEAL de BORLAND avec son thinself

· Du légisiel NIASTER M-N qui nemborne le JAS-MIN connecté à un Minitel en arrywer VIDEOTEX monovoje.

#### Tous les ingiciels hadiques at professionnels a tour-<br>mart a mar les JASMUSS Turbe MO. Nous n'evena pas annose trouvé de inginiei qui persentre peu ayen **LE MEMBERS**

La insidele el O-2 est équipé de deux lesceurs 5°174. Le modèle HO 20 assiècuel d'un lectour 9°T/4 in

#### TANER AU IM MARS 1987

Sara marrieur. Ayes moniteur. Aves mandrur couleur 16 mena 17

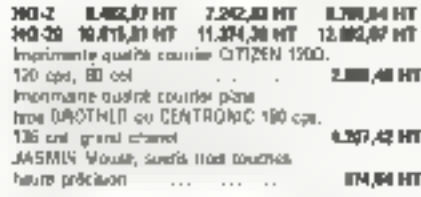

founds can imprinted sont comparation (BM)

La taid sentes diverses est envoyé exec la dürünümliğini gelen

Des logicials professionnels paur compeabiliel, festeration, gestion nont deporters. Tähiptoren ä Т.Р.А.Ш. роли назнаброванием совершенность раз-

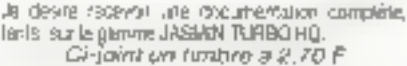

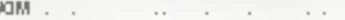

Adresse

Tel: Code power

Reference calcoupon à :

(19) М. «7 шм эт Маски» Эбробт за мыние были мыние Маски Советски. ВОС К.: «5 СБР шм вы «Берт» Застание в В-БЛА<br>Медевиду - модинульный у - Го Крончассы, не это «Михне Велики и армена) кубилуат (Анд. 1959 м. Слуд на метали

THAN RIFORMATIOUS AVENUE LEVOLES ŵ 2.1. Ion Fourther, Las Escalas 53160 LA VALETTE DU VAR TH. 94.21 18.88

**Vita** 

 $\cdots$ 

# VENDY 501 AT #

#### **GRANDED**

Incola substanctions of Metal of Ministration to the der damasche der Statistike von Alexandrijk<br>Statistike ולכסיון צומר ידוד

٥

равнительно день в серии АТ с У Мончес-**IDAT** 

ħ۰

Systems Z 181

#### **DEVICE: USE BY PENTAGONE**

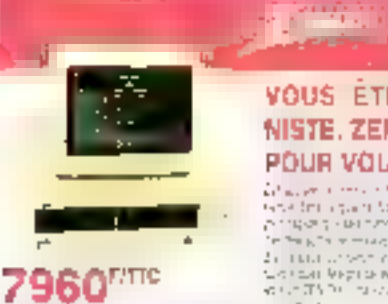

#### **EXECUT Window** VOUS ETES UN PERFECTION-NISTE, ZENITH A UN ORDINATEUR POUR VOUS.

 $\begin{array}{l} \textbf{P}(\textbf{M}|\textbf{M}) = \textbf{P}(\textbf{M}|\textbf{M}) \textbf{P}(\textbf{X}) \\ \textbf{P}(\textbf{M}|\textbf{M}) = \textbf{P}(\textbf{M}|\textbf{M}) = \textbf{P}(\textbf{M}|\textbf{M}) = \textbf{P}(\textbf{M}|\textbf{M}) = \textbf{P}(\textbf{M}|\textbf{M}) = \textbf{P}(\textbf{M}|\textbf{M}) = \textbf{P}(\textbf{M}|\textbf{M}) = \textbf{P}(\textbf{M}|\textbf{M}) = \textbf{P}(\textbf{M$ 

 $\label{eq:2.1} \begin{array}{ll} \mathcal{L}^{\mathcal{L}}(\mathcal{L}^{\mathcal{L}}(\mathcal{L}^{\math$ 

 $1.7.9$ mm fritt

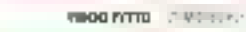

άŝ  $5^{\circ}$  I as  $141 - 5$ Stern, sv.

**MIOS FITTE** 

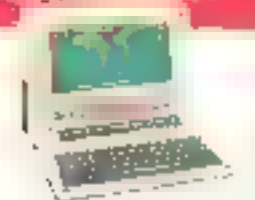

#### SI LE Z 171 N'ÉTAIT PAS UN ZENITH, IL PÉSERAIT 7 KG.

 $\begin{array}{l} \mathbf{E}^{(1)}_{\mathbf{X}} \left( \mathbf{X}^{(1)}_{\mathbf{X}} \mathbf{X}^{(2)}_{\mathbf{X}} \right) = \mathbf{E}^{(1)}_{\mathbf{X}} \left( \mathbf{X}^{(1)}_{\mathbf{X}} \mathbf{X}^{(1)}_{\mathbf{X}} \right) = \mathbf{E}^{(1)}_{\mathbf{X}} \left( \mathbf{X}^{(1)}_{\mathbf{X}} \mathbf{X}^{(2)}_{\mathbf{X}} \right) = \mathbf{E}^{(1)}_{\mathbf{X}} \left( \mathbf{X}^{(1)}_{\mathbf{X}} \math$ 

r'y E vil

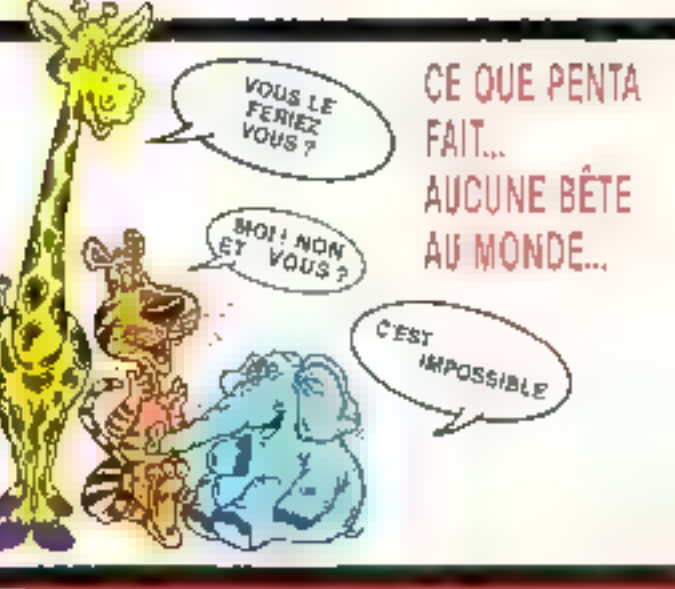

# teanna ailtean criann den, agagestrak : De fotoir au durregall de A h à tá triain ann i Pélai (ag ag<br>terre à tá is et PENTA dil qui après de rauvai qui surregal de 19 h à 19 h 20.

Skirous frouvez moins chef, dans Parts, un materiel Idenfique à celui que nous distribuons el que vous en appar-182 In prestra, PENTASOURC sees ten are recrete captions made to **San House Course on the Northern Broo** 

℁

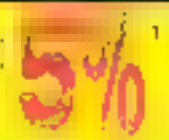

#### Ce message s'adresse à ceux qui savent **on ga'ils vealent t**o

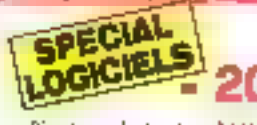

- · Si sous n'aste peu besoin de dimension.
- . Si yous youler dire not dayof in demlere rersion et pes celle en steck depuis «I» mels.
- + Si Integrated at the footnometer 20 % list tes «safis» sort près de 1900 F eurone среда ризовери.
- Commendez vos logiciels chez PENTA

duced in the main that the series

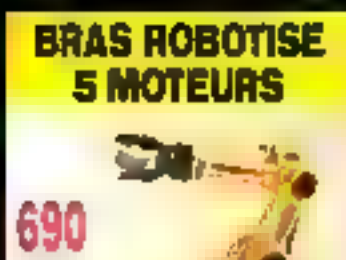

FITTC

So har room with a whole are the health in the Conf. היה מה המשפחה המוניקה במשפחה המוניקה במשפחה המוניקה במשפחה המוניקה במשפחה המוניקה במשפחה המוניקה במשפחה המוניק<br>המוניקה במשפחה המוניקה המוניקה במשפחה המוניקה המוניקה במשפחה המוניקה במשפחה המוניקה במשפחה המוניקה במשפחה המונ A SYRY VI

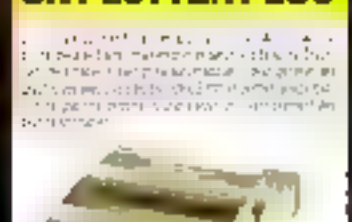

UN PLOTTER PL80

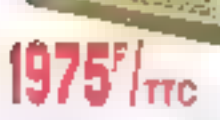

**MODE PRINTER** Kresterne vi which wouldn't

*BOOK PLOTTER* Genada ⊖kurengan<br>montan ika (2014)<br>Para (2014) (2014) (2014)<br>Para (2014) (2014) (2014) then presented and

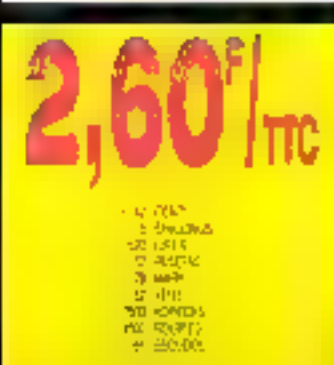

State and a sum

Lee Secola de Luis e un la Sedera VI (= Luis cua Marc<br>come del Marche e estat poi acoma por 1967/1972<br>Ann come de pois a la Sedera de Liberator (= 1967/1972)

 $-1$ contact the process of the same constant trac-

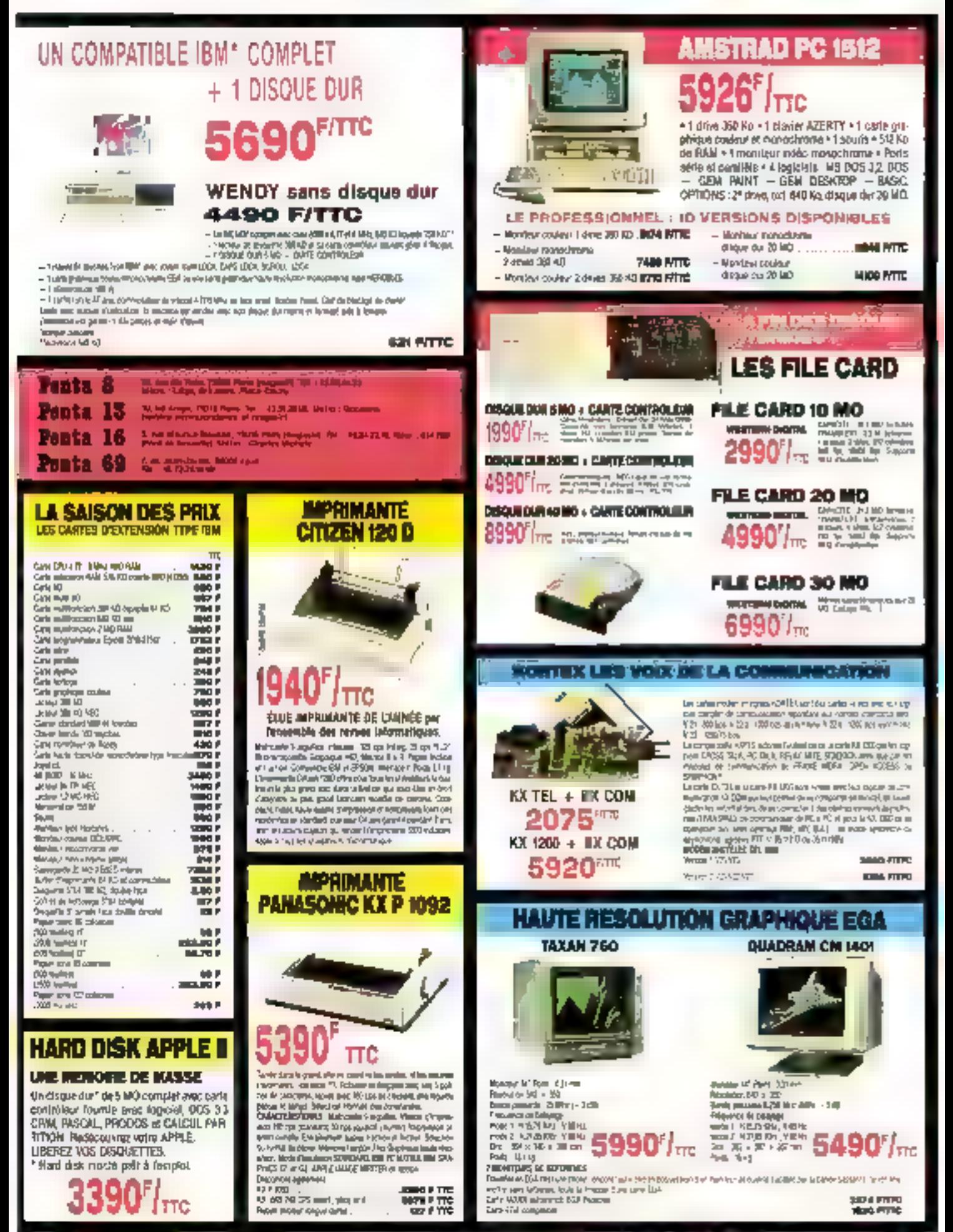

SERVICE-LECTEURS Nº 239

# Une saine gestion commence<br>par l'économie logicielle.

Avec EAmstrad PC 1512, les grands logiciels professionnels. deviennent accessibles à tous :

**835 First** 

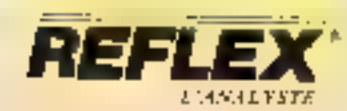

#### *REFLEX-UANAIASTE*

Le ayetéme de Dase de données qui vous perhand the your et d'amalyser vois domnées à partir de cioquierans.

Fielde: pour créer et exambure vos fichters. Lister pour présenter et trier vus fichters en **Benes et colonnes.** 

Graphique : pour créer historiandement des representations graphiques de vos dounées teamonitarts, histogrammes),

Tableau (pour analyser rapidement les relations condusts categories dominates. Etat: pour créer des rapports à partir des domaiss contenues dais Reflex im Importées de Lidas, 1-2-3, dBase, PPS Film. Più logiciel qui peut justifier à lui seul fachat d'an Fritaille Mustigno

Accepte la souris "990<sup>P</sup>\*11

*SOUL* 

Progiciel intégré permetiant la gestion.<br>complète d'une PMC/PAIL gestion continentale, gestion de stocks. complaintife générale complaintifé budgetaln comptability analytique par section, complatation auxiliator effectively fournissenes. Une solution homogene. performante et souple à un prix AMSTRAD. **MARITING** 

**3.30 Vitr.** 

**SIDEKICK** 

instagionentent sous quitter familication en

appropriation de comérces téléphoniques,

She matils de hureaux arcessibles

cours bloc-onte, agentia-planning, calculateles, reportator et composerar

(अस्त्रिकार्यनाला (प्रवक्तारीकाला स अस्त्रिक कैन्नेटस

**"391"** TTP

sammandi kapanang ANGEL.

**COMPTA LPC** 

14 MA MAR ANGEMA

19.713 F.T.I

**950 in** 

#### **COMPTA LPC**

Comptabilité générale andissoriété adaptée aux besones des PME/PMJ et concue spécialement pour le PC 1512 AMSIRAD, Le mellieur rapport performance/prix du mambe Edition du plan romptable, des Journalis, du grand tivre, balance et blian. Peram (Palde alcressible à tout moment). \*11975.ee

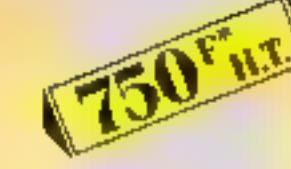

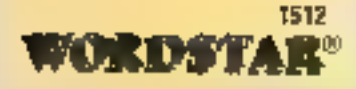

#### **WORDSTAR 1512**

Une pulses into version du bost-seller des traitements de teste. Toutes les fonctions classifiers plus: coupure automatique des racues, forretions mouthing, received and inaccess@de A tout rounded... Avec sa documentation complété en framerais et un golde de référence ragide. Accepte la sourise "B90Frit

 $\mathbf{r}$ 

M

vpe **Alice over** 

#### **SUPERCALC 3.**

L'un des plus poissants tableurs actuels et Ill plus slingde a utiliser, Graphiques automatiques, gestion des données, iri sur 2 criteres, regroupement de tableaux. 254 Iteres et 63 columnes taille de cellules. variables, calcul de dates, fonctions, fluoncières, protection des douttées. afflichager der Higraphiques sur la mérite. page, procedures automatisables. Accepte in souris. "B90<sup>1</sup>TIC

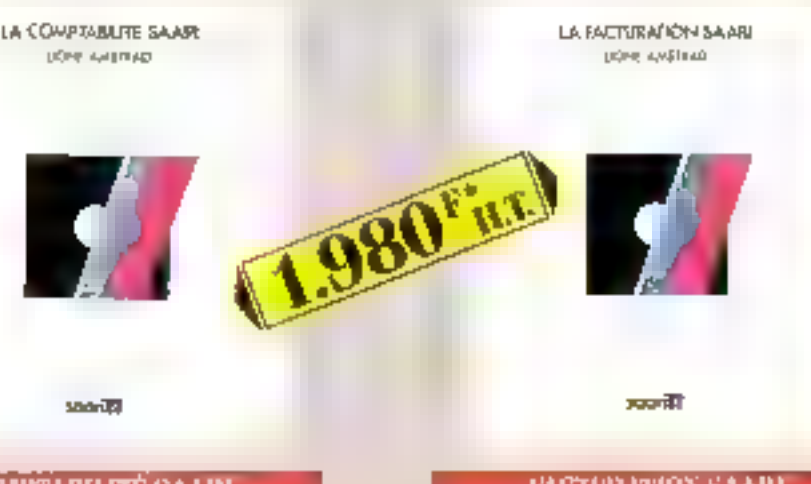

#### **COMPTABILITÉ SAARI** LIGNE AMSTRAD.

snovi@

La curiattabilité générale monoscriété des POEZPÓI, artisans et examperçants. Plancomptable personnallsable, édition des Johnstox, gradd liver, balance, bilan. Potenionar sur PC 1512 équipé de deux disquettes (500 complex 20 journairy, 4,500 more coverts) on d'un dissagre dur (5.000 comptex, 99 karpage.) 32100 monvements). "2.348 Fuu.

#### (ACTERATION SAAR)<br>- LIGNE AMSTRAD

Facturation pattr PMD/PML coturnergates. et ortisans, Ses deux fichlers clients et articles ful permettent de composerfactures et avoirs de les éditer, d'impotractdes statistiques de vente, des étiqueitespour mailing. Le journal des ventes est transférachte dans la Goreptabilité Saard, 1512 on qui évite la double saiste des erritmes. La puissance des progetels SAARI à un prv. VISTKAD. \*2348 m.

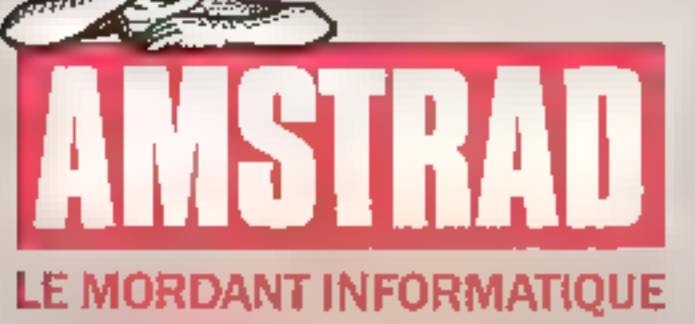

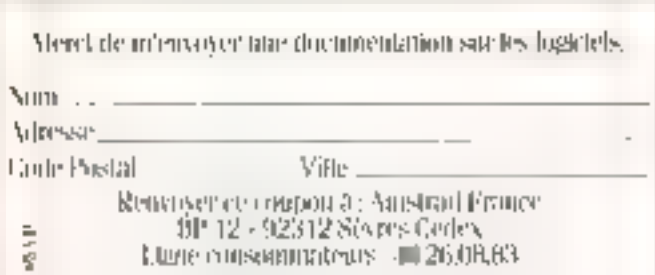

a a compositor de la construction de la construction de la construction de la construction de la construction de la construction de la construction de la construction de la construction de la construction de la constructio

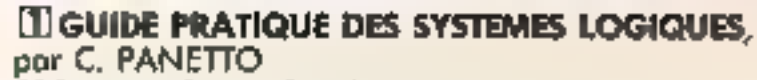

224 pages, format 16 x 24 cm. Prix : 149 F port compris. Cet auvrage, par son approche progressive et didactique aborde tous les éléments nécessaires à la compréhension des systèmes logiques et de leurs applications.

Véritable guide pratique pour l'étude, la conception et la réalisotion des systèmes logiques, il s'articule autour des principaux diapitres suivants :

- · Les systèmes de numérotation · Les convertisseurs analogique
	- numérique et numérique-analogique
- · Les circuits combinatoires · Las circuits séquentiels

**\*** Les mémoires

● L'affichage **e Synthèse** 

#### **2 MODEMS TECHNIQUE III REALISATION, par** C. TAVERNIER

160 pages, farmat 16 x 24 cm. Prix : 121 F part compris Un modem permet de faire dialoguer deux ordinateurs par téléphane interposé et également de connecter un micro-ardinateur sur le réseau Télétel afin d'accéder oux divers services proposés sur Minitel, et surtout de roccorder deux équipements informatiques différents.

Cet auvrage, tant théorique que pratique, vous apporte tout ce qu'il faut pour comprendre et bien utiliser les modems :

- **a** Les licisons informatiques
- · Comment fonctionne un modem
- · Les principoux circuits intégrés de moderns actuels
- Réalisation d'un modem universel compatible avec toutes les normes aduellement on vigueur
- Comment realiser un micro serveur Télétel.

#### **BE CIRCUITS IMPRIMES - CONCEPTION ET REALISATION, por P. GUEULLE**

160 pages, format 16×24 cm. Prix: 121 F port compris. L'expérience de Patrick Gueulle dans le domaine de la technique, de la conception, de la réalisation des circuits imprimés, n'est pas étrangère à sa façon d'aborder avec simplicité le sujel,

L'auteur explique, en effet, en termes simples, les notions de base d'optique et de chimie, pour passer ensuite en tevue tous les produits et matériels existants afin de permettre au lecteur de s'orienter vers un produit fini ou bien une fabrication personnelle.

Les cas réels les plus courants sont explicités pas à pas à l'appui de nombreuses illustrations.

A la lecture de cel ouvrage, amateurs ou professionnels s'apercevrant que la réalisation des circuits ne présente vraiment pas de difficultés.

#### **RIVE DROITE**

**THE LIBERTY** 

conception et réalisation

**NET LIN** 

(公司制度

Librairie Parisienne de la Radio 43, rue de Dunkarque, 75010 Parts Codeix 10. **RIVE GAUCHE** 

Librairie des Editions Radio 189, rua Solnt-Jocques, 75005 Para

qui assurent la vente par correspondance. Joindre un chèque bancaire ou postal à la commande. Les prix s'entendent part et emballage compris.

Diffusion : Editions Radio, 189, sue Saint-Jacques 75005 Paris Envoi gratuit du catalogue E.T.S.F. sur simple demande de votre part à l'une des 2 adresses ci-dessus. SERVICE-LECTEURS Nº 241

proto han contractual

11137"

ht.

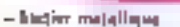

- serio mere l'urbe 4, l'illi Mau avoc 258 If RAM detentioned a SAD II, bytally ut ada papan
- carte nonschiause prophique annudistintion on cents confere graphique.
- pet lepinarie parallèle
- головент техничес Фединана и в Марк - lacrear de disquettes 168 KG
- professional
- dans Atlart
- $-$  Bet 3.7
- $-$  serantic

Minizina de subjectava no optim-

# WINNER'S *votre compatible PC*

WINNER

#### **OBONNES RAISONS DE CHOISIR LES SPECIALISTES « WINNER'S »**

#### UNE EQUIPE EFFICACE

Le groupe WINNER'S est l'un des premiers importateurs et leustributeurs de limatériel informatique. Son réseau national est prêt à répondre à tous vos basoins, aussi spè cifiques seient ds, en matière d'équipemers). Nos collaborateurs sont tous des spécialistes, ils vous auteront dans votre chois es répondrant à toutes vos questions techniques

#### **LA RAPIDITE DE LIVRAISON**

Didais frès court car la majorité du cataïogue est en stock dans nos vastes entrepôts Ainsi, sauf excaption, toutes nos menéclisions se font sous 48 heures.

#### **LES SERVICES**

Service » Hot Line », numéro vert, commande VPC, carstogue aux minitel, etc.. Autant de services oxclusifs WINNER'S.

#### LE MENLEUR RAPPORT QUALITE/PROC

G-8ce è notre puissance d'achat. Itouswous proposons les prix les plus intéres cant du marché, mais aussi les plus grandes inunques et le plus important choix de produits pour votre PC.

#### **SELECTION DES PRODUITS**

Tous nos articles sont rigourcusement cits tés avant livraison. Si un produit no corresbondait pas aux caractéristiques annon nées, il vous serait romboursé selon nos conditions de vante.

#### **LA GARANTIE**

flous ima marénels sont garantis un an, piedes et muin d'aruvre : rataur dans pas oteliers

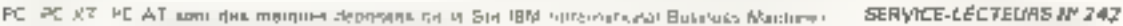

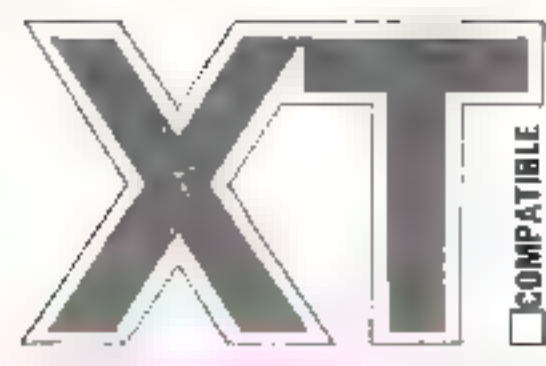

#### Ordinateur Professionnel **WINNER'S**

#### $-$  tarbs mint Turbo 4,77/8 MHz 258 K N 046 È adlentina - carte graphique cookur au carte moneticoma graphique - lexter disgusts 368 K - clevier Azerty  $-$  dis 3.2  $-$  produ

Configuration avec disque  $\ldots$ . 8890 F HT dur 20 Ma ...... Configuration associations dur 30 Mil **ZIND F AT** 

+ montheur en option

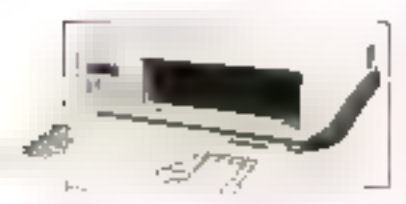

#### **BOITIERS ET CHASSIS D'EXTENSION**

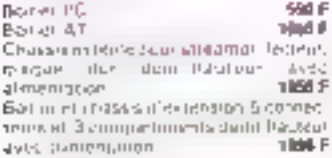

#### CLAVIERS ET DERIVES

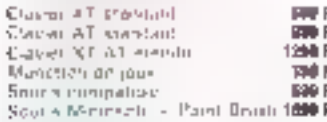

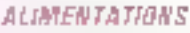

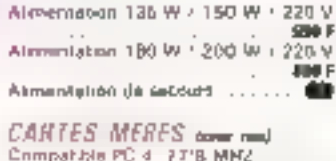

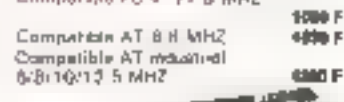

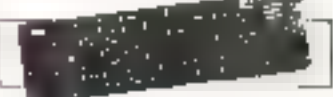

#### CARTES ECRAN

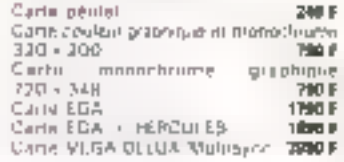

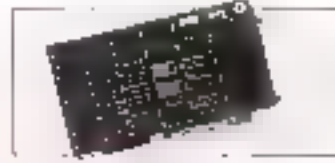

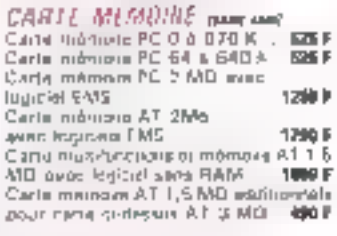

#### CARTES INTERFACES

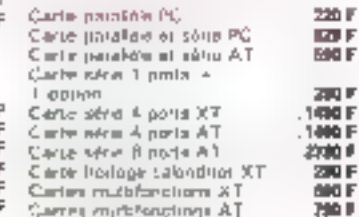

#### · Eit vous rendant dans l'un des magasins WINNER'S don't la histe figure au verso (Appel grotuit) - Palement par CB

- Pai Minirel syz Tététel 2 (36.14) code ORDI<br>Per courrier à , StE VPC (uniterez la bon de commande au verso)
- · Par Téles au 615613 -

#### CARTES SPECIFIQUES

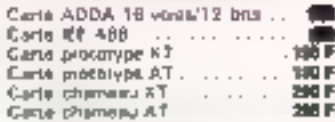

DES OUTILS PROFESSIONNELS

**SELECTIONNES** 

**PAR DES PROFESSIONNELS** 

#### MODEM ET COMMUNICATION

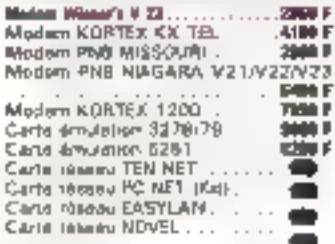

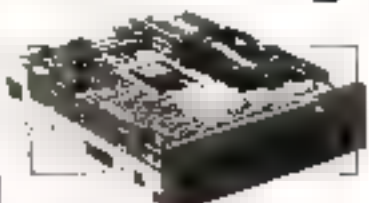

#### LECTEURS DE DISQUELTES **ET INTENFACES**

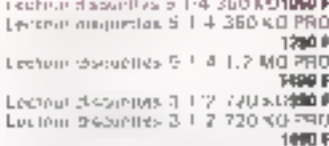

Kig adaptation 3 1:2 mm x Exc. AT380 F Camp com dieux 2 fobleurs XIII air 200 m Carlo contratar Alections XT A1360 F Game accountings 1, 2 MQ et 360 &G A1 atter Jr

#### DISQUES OURS INTERFACES

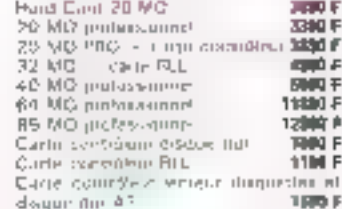

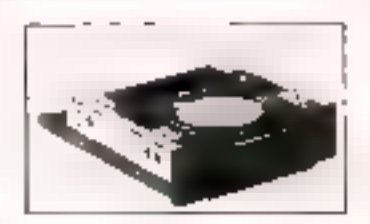

#### STREAMER/SAUVEGARDE

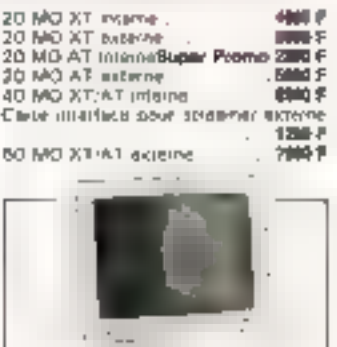

#### MUNITURS

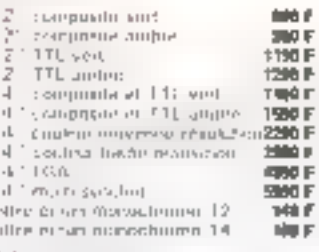

#### COMPOSANTS

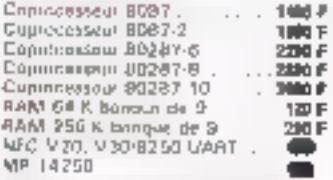

#### CONNECTIQUES / BOITES DE **MIXAGE**

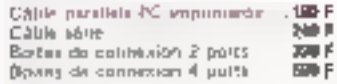

Par relaphone Numero Vort 05 21 09 55

- 
- 

### **ALLO CATALOGUE 7**

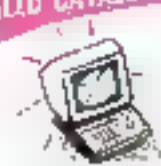

24 h sur 24 sur votre minitel, en tapant 3614 buls code ORD1 yous pourrez connaitre tous nos produits disponibles sur stocks, vous informor de nos promotions, nouveautés et très facilement passer vos commundes.

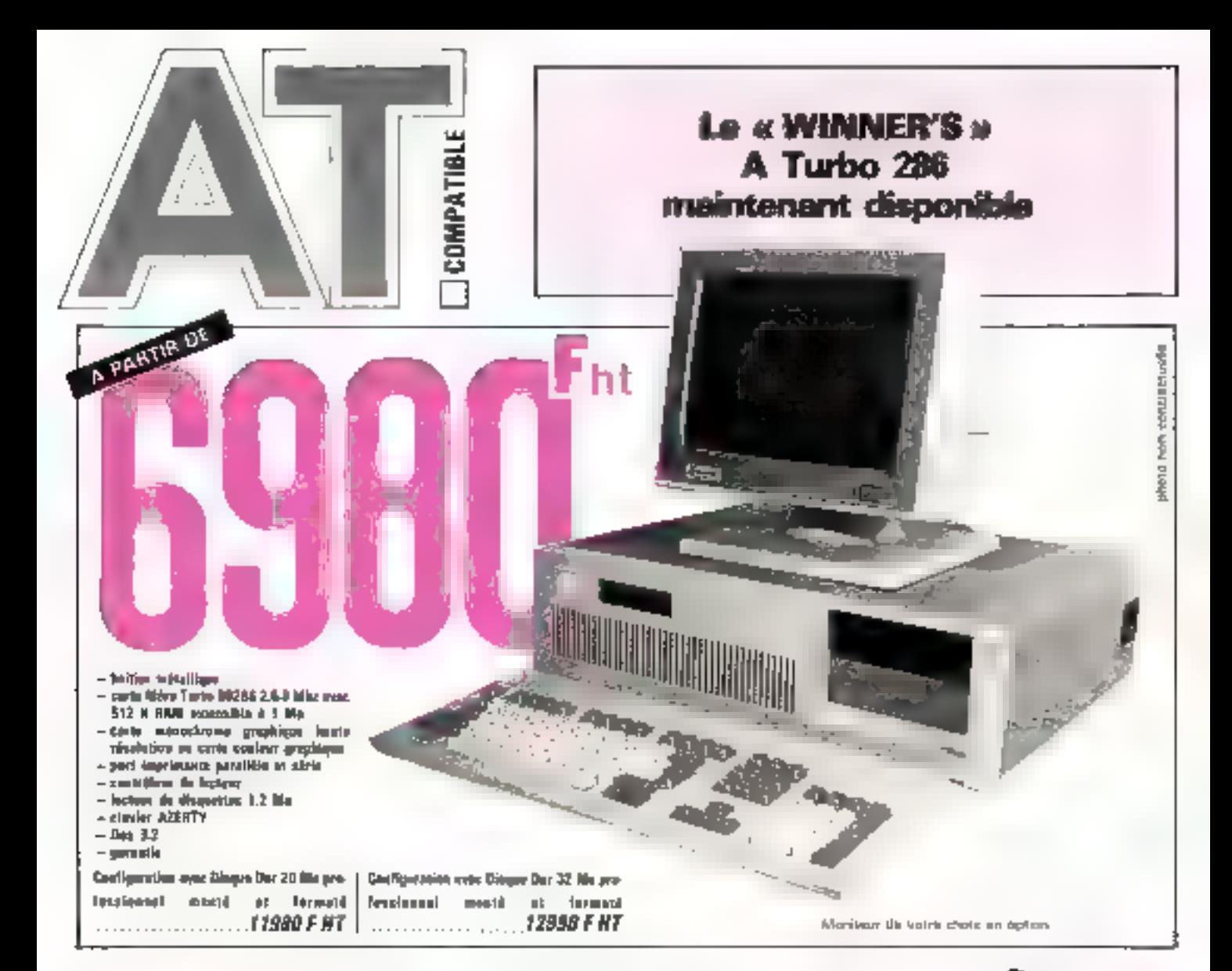

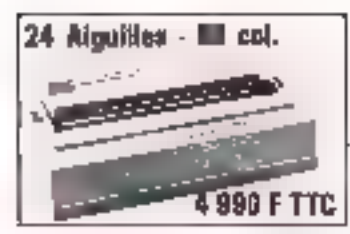

#### IMPROGRAMIES ET TABLES **IRACANTES**

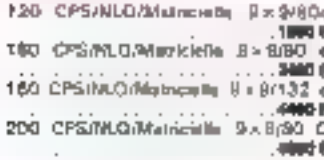

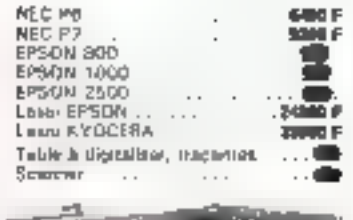

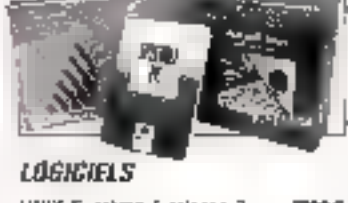

UNIX Système 5 release 3  $\overline{\phantom{a}}$ **THEF WINDOWS** 

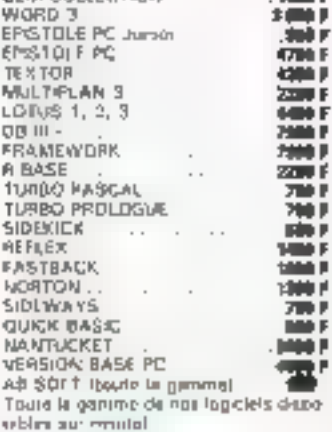

**TIME I** 

m i

GEM COLLECTION

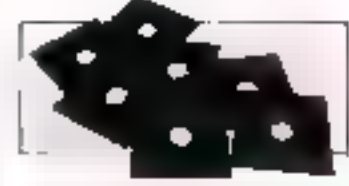

#### SUPPORTS MACATINOUES ET CONSOMMARLES

Dequettes 5 1-4 ŞF 20 48 TPL 39 P<br>Dequentes 6 Tot DÉ DD 48 TPL 49 P Despertes 5 14 HD 96 TP1 . 2MF<br>Dequiting 3 1/2 SF 60 135 1P1130 F Daguilles 3 1.2 DF 00 135 FF120 P Canadra showner DC 500  $-700F$ Cartuuché stammer DC 2000 Bona rengement esquerees 60 т Boite rinigement discussions 100 100 F Pagania rubana librailla

#### CHRIQUE **MILL**

En composant sur votre téléphone le 47 48 12 46 ou sur votre Minitel le 36.14 code ORDI, toutes les caractéristiques tochhiques de nos produits vaus serent données. Pour étes informé avant d'acheter l

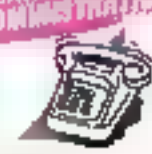

Un service et des prix apécisus vous serons octroyés pour vos commandes par quantité : renseignez-vous en telephonant au 47 43 12 46 Iserveces gds. comptes).

Tous not plik s'eniandem TTC famal produits crécoris!

#### SERVICE-LECTEURS Nº 244

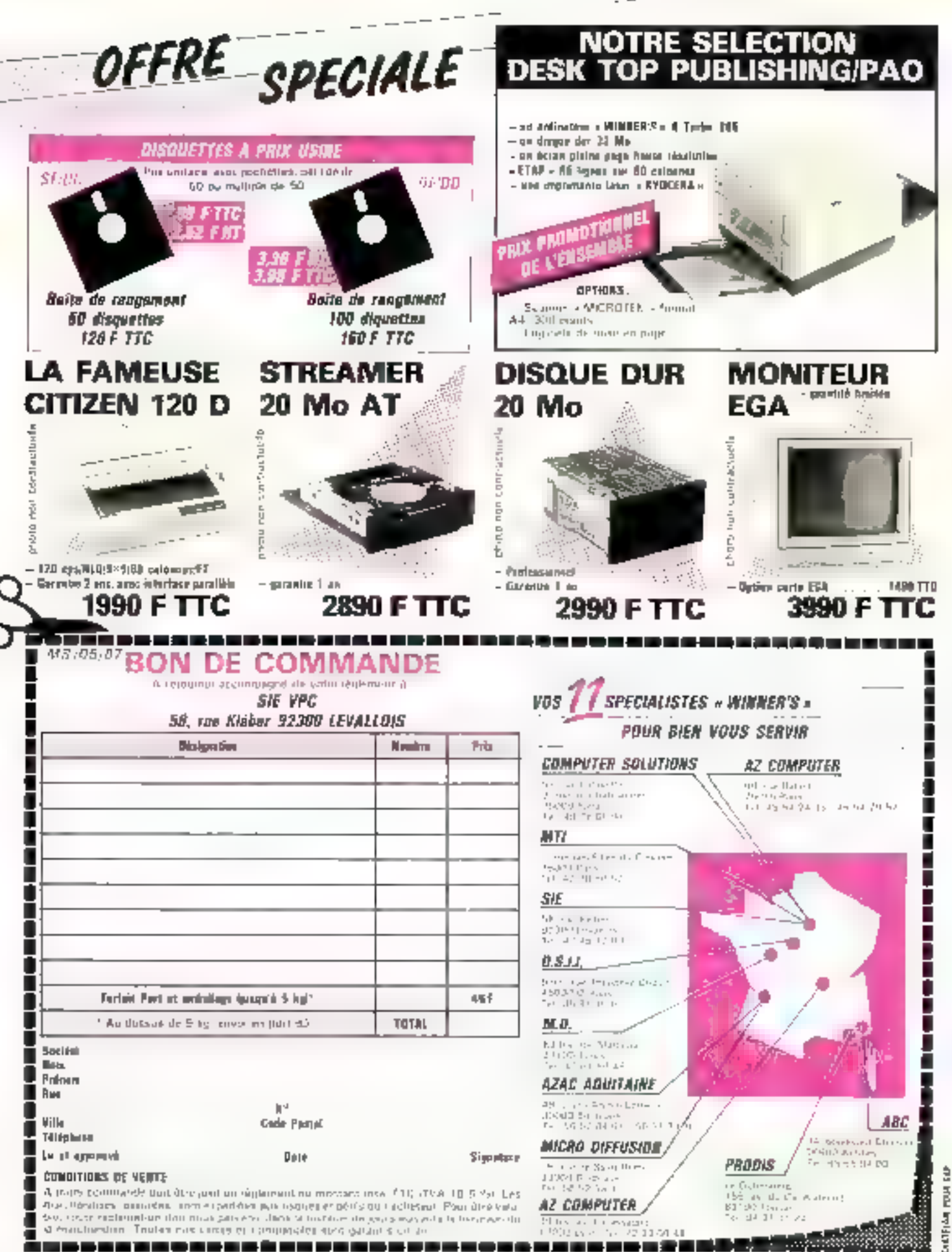

SERVICE-LECTEURS Nº 245

#### **ARTUS PIXEL: CONSERVER UN LANGAGE SIMPLE**

Graphiste de l'ormation | (l'ècole des mèters d'art), Ar-<br>lus Pixel décide en 1984/1985 diexplorer las nouvelles tachneques d'expression graphique.

Les Elais-Unis sont en avance dans ce domaine ? Ou'n cela ne lienne . un avion pour Boston où il suit des cours de vidéo, un autre avion. pour New York, quelques stages et relour en France. La, il présente ses vidéos à la socióro Mikros Images qui decida de mettre à sa disposition, aux heutes creuses (if y en a peul). une palette graphique Quantel.

Arlus Pixel étail un ribianchè i des collages, il décide d'adapter cette fechnique à la

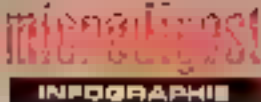

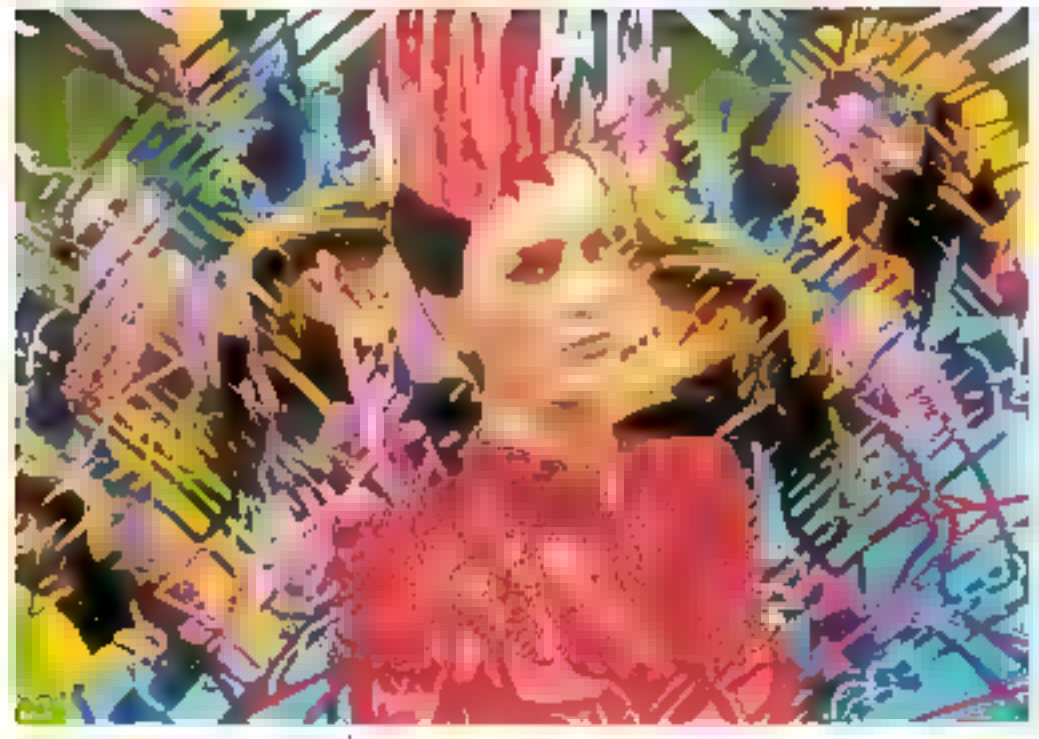

palette graphique. le morte d'oxpréssion reste la mâma loc suni les meyens qui charicent

Il montre sun travail al l'Vô et realise giselgijes spots d'art vi rico. Parallelement, les directeurs artistiques de quelques revues commandent des illustrations (Express Metal Harlant, Meviel Magazine, etc.).

#### ET MAINTENANT ?

Arlas souha-in a affaquer a tous les tienaitre la mode la création textile les generiques of programmes courts dies to levisions Unimperalificanserver un langage simple et tiacailler pour que les mages spignt exploitables aussi bien an animation quien images lixes

Et, en dehors da la palelté araphique, qu'aime noble arista talentueux " Eh bien. la misique électronique, bien

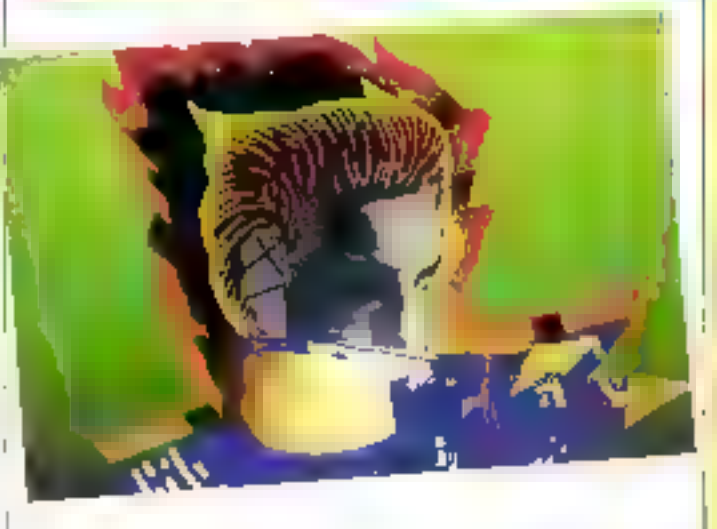

six. Te virus foregulit varis hant ne vous láche plus. Aux derhiéres nouvelles. la maladie gagne du terrain. Artus Paxel voul realiser des cassettes d'art vidoo et des mus electroniques.

#### 50000

Los nauvelles imagos made in France onl dasormaia leur photothèque accessible à tous. La Scoop, c'est son non. est la première à montres qu'acôle des réelisations américanes, anglaises ou gigonoses, il existe une authentique aupé-

images

Objecti de la Sconp pro tivite financiare

Ouverle aux créateurs indé- Pargus d'ricrosion mais E

rience trançaise des mouvalles pandants comme aux sociétés, ella leur offre la possibilità de diffuser leurs images. Elle foncimouvoir sur la marche ristianal tissue, convire, une protottiael infornational los créateurs que classique el repond aux français et métire en voieur la besoins grandisnants d'imagine qualife, la veneté de leurs reali- nouvelles de la presao, do l'édisations, ainsi qualleur compéti-litim, des studies de création et das anionceurs

#### **URAGINATIC**

L'association « Rencon tres» la Direction départementale de la jeunesse et des sports des Yvelines et la municipalité de Veinquillel (Yvel: nes) organisent les soniedi 16 of dimanche 17 mai une manifestalion départementale dédiee à l'informatique et à ses applications

Trais points larts un concours de creation graphique jau niveau du canton de Trieft, une exposition/démonstraiton départementair, avec la part-cipation de professionnels. de l'informatique dans Irois applications privilégées images de synthése, lélématique, robatique, una soirée spectacle. at détante.

L'enhee est libre, et plus de & DOO visiteurs sont aftendus

Renseignements Imaginalic C.A.C. - L'amandior -, Vemouil let (Yveines)

#### **MAGINAIRE MUMERIQUE 1987**

Dimoterne semaine interdisciplinade de l'image caloulée 11-16 mai 1987, maison de la cultian et de la communication de Saint-Etimony

Au programme de cotta annae:

Journées shéariques echanges of travaux menés par des chercheurs (théoriciens et platiciens) sur les nouvelles lechnorogies convive mutations de l'espace of de la représeille**firon** 

Shiges professionnels architecture-urbanisme arts de l'image el pammynication insuelle, hologriathe I magone composité vidéoinformatique.

Journées professionnelles vidégoisque et disque opirque numérique, informatigize el mutalions des professions de l'espace

Expositions et projeclights permished les sorrées cinema et le samodi. 16 mai de 21 houren à l'aubé, la suit de l'imaginare numéri-**QIA0** 

Rensaigrametus : sacré lanat de l'Imaginaire mimé ngue, Edith Gamer<br>Tél 77 32 69 31

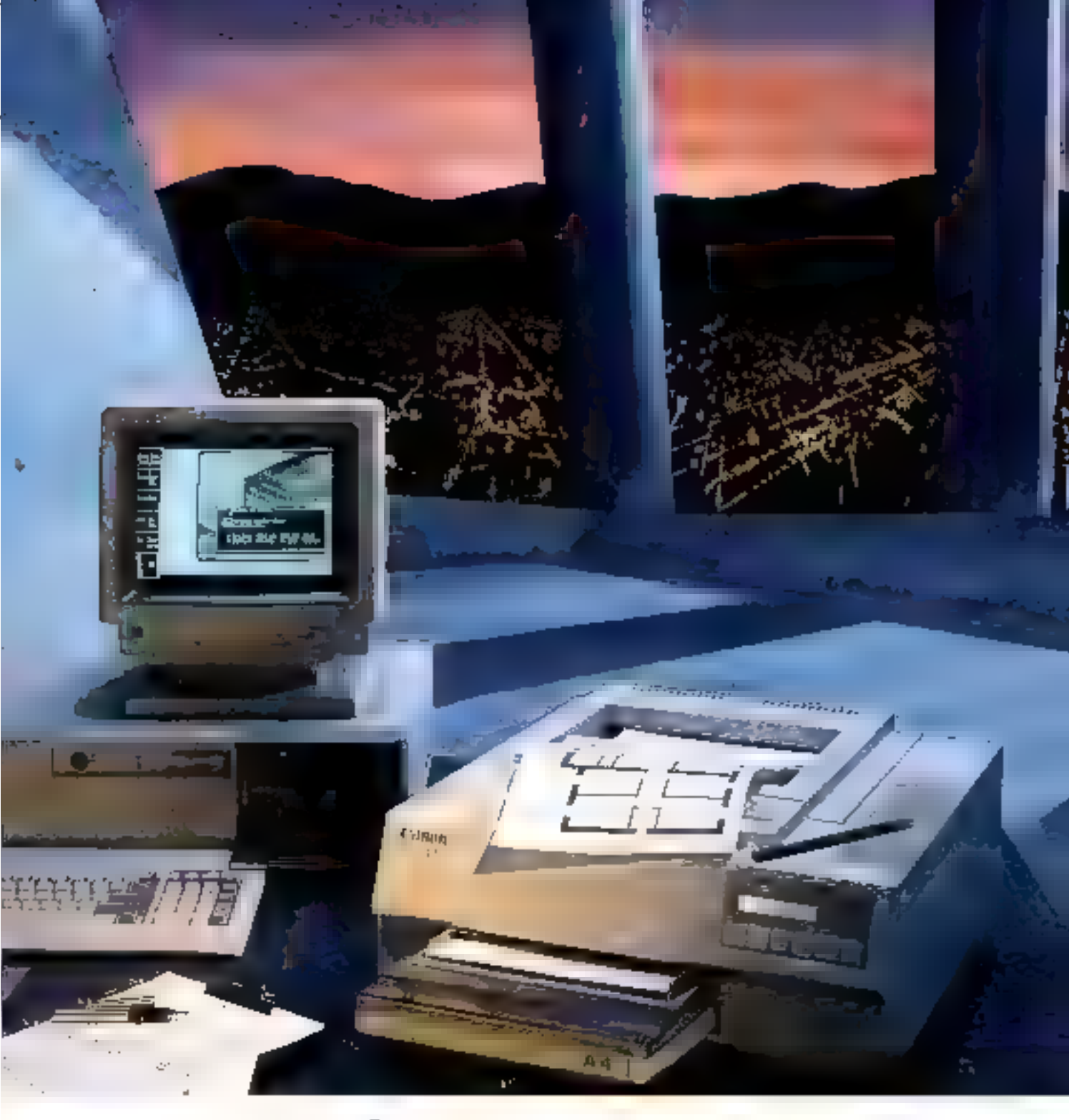

# *LE LASER A LA CARTE.*

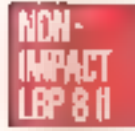

뢷

Faites votre chaix. Fungingminte laser de Catein LBP BIY vous oftra de nombreuses passibilités d'impression. Elle est compailible avec un large eventail de aveliance.

Elle execute partadentent tous ce que vous loi demandes, et particuliermovel for transportable plane to silence, in rapidite, et la puede d'image du laser. Et avec la capacité graphique que lui permetsa mémore de 612% extensible en millions d'octets. Cirqui la fait passar uvec la plus grande aissore du simple teadement de Jeste aux graphiques les plus úlaturez

Avec se cortavche interchangeable, la LBP Bill no necessite pas d'entroiten. Ello **SERVICE-LECTELIAS Nº 246** 

fort particularla mouselle génération ses stepsorantes son -impact qua Caman may A water dispersional paint répossée a tous vest liveneur.

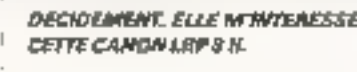

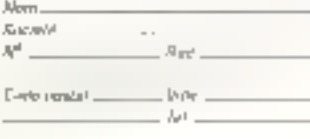

 $\mu$  and<br>alone in Gran (626 f) General device the context of a Gran (626 f) General<br> $\phi$  is the context of the party energy<br> $\phi$  is the Gran context of the Gran frame of the state<br>of the Gran field of  $\phi$ 

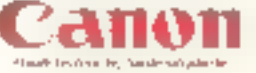

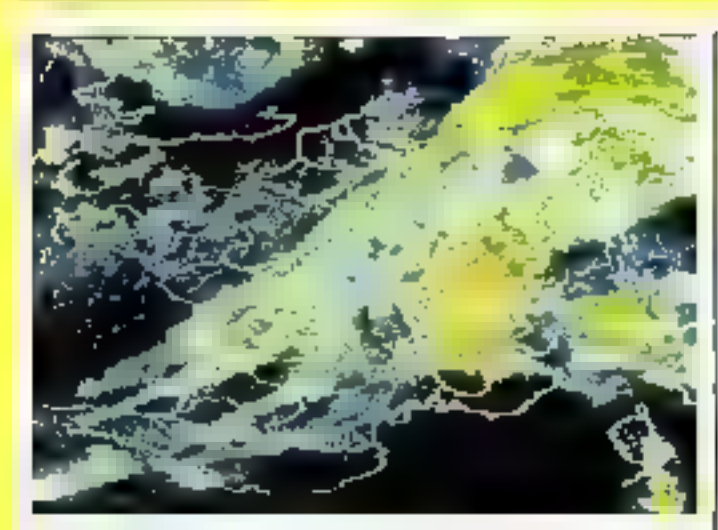

#### **PLUS BESOIN DE GRENOURAR**

microdiaest

**MAGAZINE** 

Météorel est une console de visualisation développée par CMG qui donne socée aux images transmisses par los dix radars de la Méléorologie nationale. Ses fonctions autonsent. des zooms, l'animation d'images mémorisées, la localisation d'un « écho radar » et le calcul de la vitesse de deplacement des échos. Les mages de la météo sont transmises lous les quarts d'hours. Méléotel permet de détecter les précipitations, leurs intensités et feurs durées. Applications : travaux publics, transports, agricul-. mu

Pour plus d'informaliens cercier 32

#### HANTE DÉFINITION

Kodak-Eskohix a présenté au MICAD B7 une caméra el un scarever haute résolution de plus de 20 millions de pixels. La camèra de digilalesation d'images comporte une camère CCD et un boïtier électronique de contrôle. Le scenner E-2 SCAN 4434 permet la digitalisation de documents<br>jusqu'au formal An Grèce à une interface logiciel, ill scannei peut convertir des plans du format A<sub>0</sub> au format Auto CAD. utilisé en CAO/DAO.

Pour plus d'internations predits 30

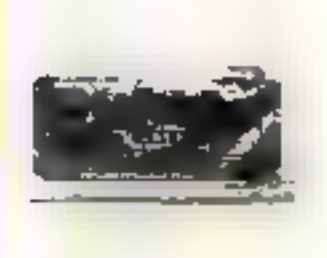

#### JETEZ L'ÉPON

Le « Technical déaner » arrive sur le marché, importé d'Allemagne par la société

Cookke. Il s'agd de la première serviatte an colon tissa imbibé pour notioner les écrors et les claviers informatiques. Très solide, le technical cleaner ne se déchire pas, et son emballage alluminium lui confére un délai da conservation d'un an. De plus, und personnalisation aulogo de la société sal possible à partir de 5 000 servettes

Pour plus of informations neighed 34

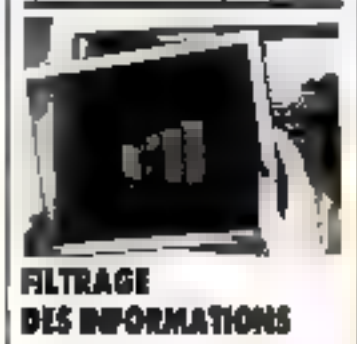

A.J.T.C. (All Japan Tranding Company) va importer sous la marque Relaxectan les fillies à écran de la société américaine Sun-Flex.

Cette demière propose une largo gamme de filtres lexities edeptés aux lerminaux, ordinateurs et stations de travail. Les Miras Sun-Flex sa distinguent per leure evantages ergonomiques et leur lechnologis avancòв.

Pour plus d'informations gender 35

#### PLNS DE STARHITÉ

La protection du matériel informalique, c'est dans la poche avec Kangourou Service.

Après les trousses de profection, le Kangourou imiove avec un support variical. Concu pour recevoir une unité centrale de 130 à 210 mm. il paut se ranger sous le plan de saval. Il pese 8,3 kg pour des<br>dimensions de 320 x 33<br>x 230 mm Pox 1 175 F TTC.

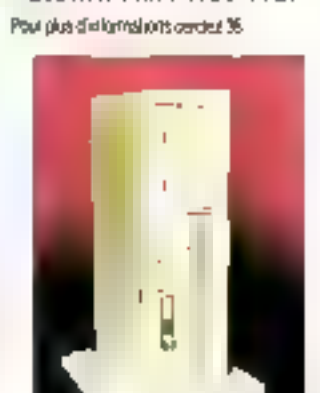

#### PROTECTION SUR MESURE

Les problèmes dus sux effels des champs éfectrostatiques générés par les écrans de visualisation font l'objet de recharches constantes de la part d'orgonomes français of étrangers. La illime suèdoise Power System AB \* a donc éta-

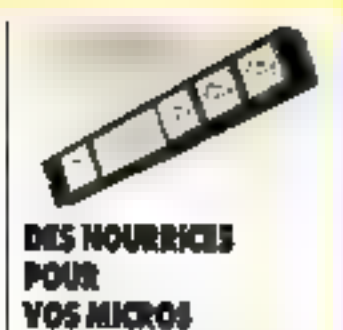

La société ETAT imports sur le marchè trançais des nourrices de distribuilon du courant electrique pour les équipements informatiques. Protégeant contra les chocs de toudre. las inductions HF el les sur- ou sous-tenalons, effes son) proposées avec 4 ou 6 on $s$ es de 6 à 10 ma

Pour gius di informitions cercles 37

#### USA FOR CITA

Le Commissarial à l'Energie Alomique a passá commando<br>aupres de la société américaine CRAY d'un ordinateur X-MP/416 coultent prés de 18.5 millions de dollars, paur son centre de Limeil-Brévannes. C'est le troiseme ordinateur CRAY que le C.E.A. achète aux Améndains pour la recherche scientificate.

borè le Mire Power Screen, fabnquè sur mesure.

Le tiltre élimine à 90 % la ré-Resión des lumières incidentes et neubalise le chanto électrontaligua par un cordon le reflant à la lerre.

Représentée en France par Scandico.

Paul plus d'informationn cerciez 38

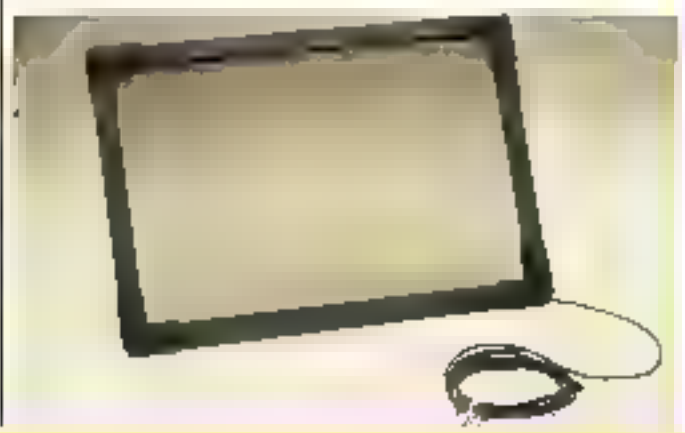

Mai 1987

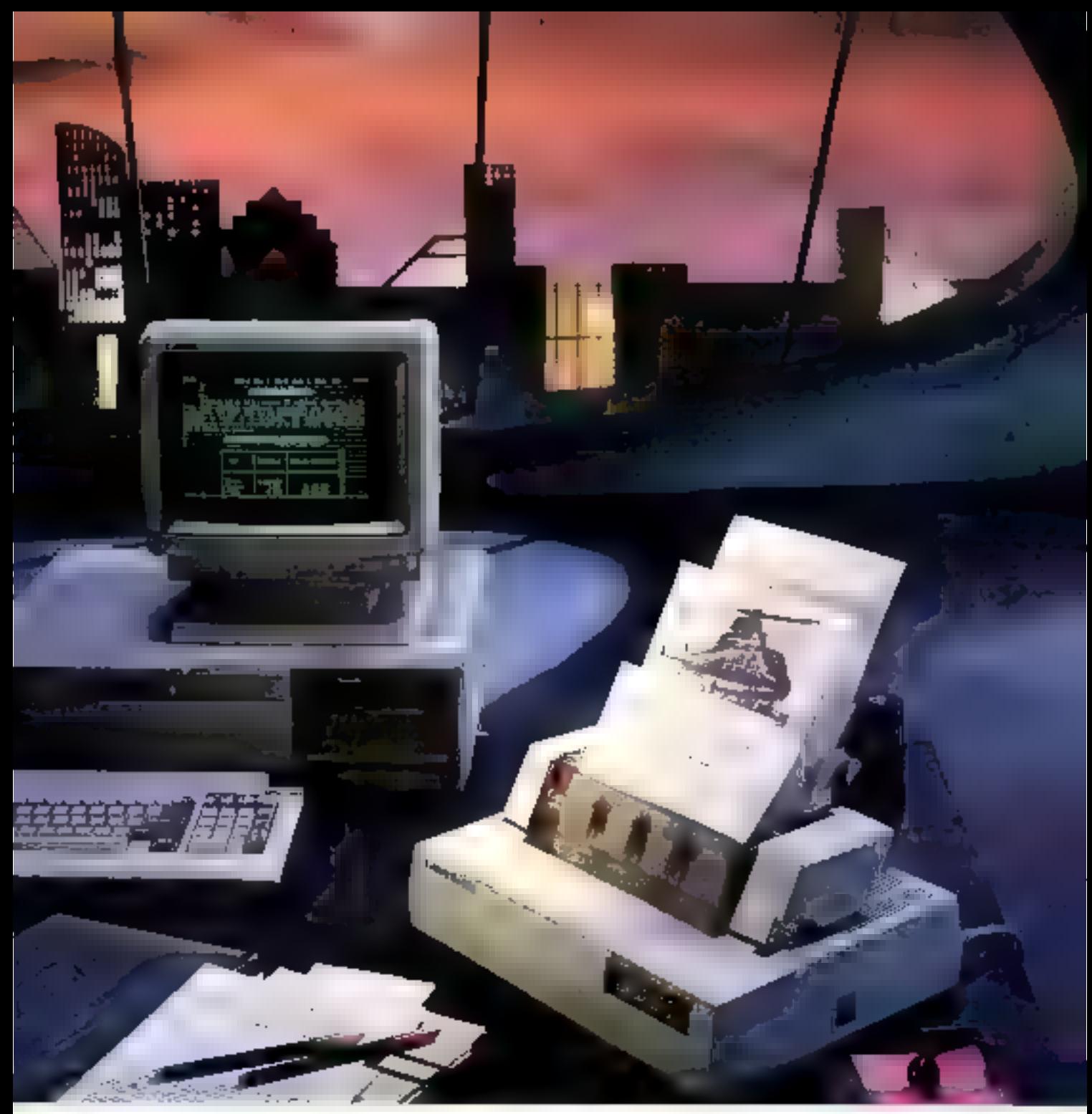

# **SOUS PAYÉE POUR SON RENDEMENT.**

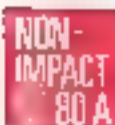

Fie manute la BJ 804, musulante stade d'escritor Canae, imprime BO caractives per lapin paquia 230 ps. El data le societar durant emplet se quotide d'acquierscave est excederire. Jes 3 anodes occupe graphique seigte, deutsche deuralbegeheitstelle geseindicht herbensauer hause maniation de graydori, disquamenti, el mezze il magno zostranos Pään erem de nedern debinnen reamierzu grupbi powtropko fan ist PDBD it Sidgwez-

a financiano Asia, ma. El projector proprio que va antes elsasteres. Ce cer sontripus deux que traveadente le ment du covero lo plin chivit

#### **PAINEZ-MOI ENCORE DE LA** CANOW BJ80 A.

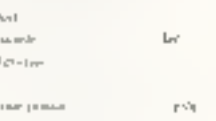

As a<br>surface stars, the surface of the construction power between the<br> $\mathcal{C}(A)$  and  $\mathcal{C}(A)$  is surface to the surface<br>of  $\mathcal{C}(A)$  . In the surface of  $\mathcal{C}(A)$  is<br>the surface of  $\mathcal{C}(A)$  . In the surface of<br>  $\mathcal$ 

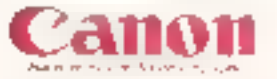

횭

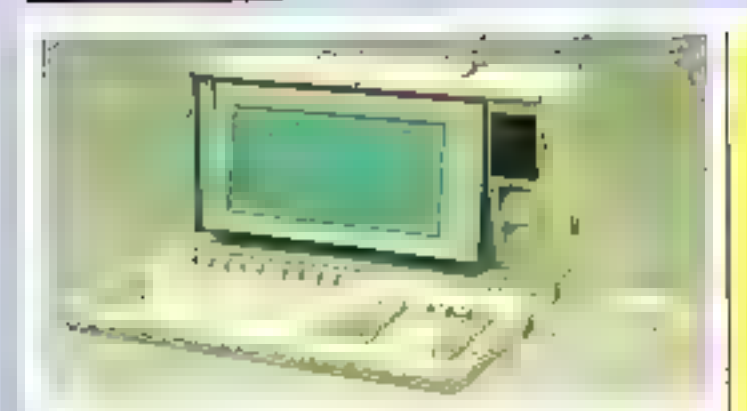

#### L'ELGONOMIE ET **LES PERFORMANCES**

**Pulmaria se ne** 

MACHINEB

Sharp Bardtype Machines (S.B.M.) annonce is commercialisation de son micro-pronateur portatil PC 7100 un aystéme élabore autour diu procosseur RDCBE-2 (7.37 MHz), intégrant à la lois une unité de desqueltas 5 [1/4 de 320 Ko et un disque dur de 20 Mo

Conçu pour répondre à des critères d'organomie sans pour autont sachlier a l'encombrement, il presente un afficheur à cristaux liquides (technologic · Superlivest ») eclare par l'ar néro, et un clavier Azerty déta-

chable de type AT. Dote d'une mémoire vive de 384 %o extenaible à 768 Ko, il offre en standard un port parallèle Centronich et une mielface série RS 232 C En de qui concerne les extensions. le Sharp PC 7100 secoli un adaptateur interna pour écran couleur, un coprodesseur BDB7-2, ainsi qu'un châssis supportant frois carles el un disque de 10 Mo II paut également s'adjoindre une imprimante qualité courrier Hros styles dimipression, quatre polices de caractéres), solidarisée à l'unité centrale durant le transport

Pour plus giviliar reconsiderates 64

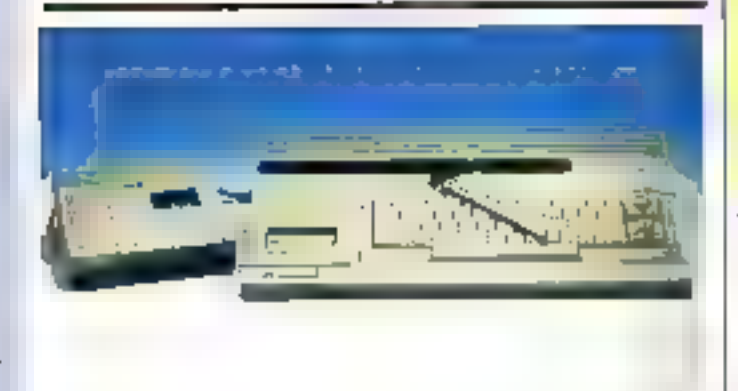

#### UNE PROMOTION **DE CHOC**

Jusqu'au 21 juin, Conforama propose au prix de 1.000 F ITC un i pack - Thomson TO 7 70 comprenant l'unite centrale, le lecteur de casselles et le crayon ophoue. Celte action singplif dans una politique visant à occuper le marché potentiel que constitué l'utilisahon individuelle et lamiliale du micro-ordinaleur. Elle s'accompagne de la mise on place l

dans les points de vente Conforama de vontables a boutiques informatiques » disposant d'un choix étendu de maclines (Thomson, Alari, Commodore, Philips, Amstrad), de pénphárques, de consommables of de logiciels (plus de 200 Istraș) Par ailleurs, diflarents setvices sont proposés aux consommaleurs, tols que des stages de formation, une libraine of im service aprésvente interne

Feet plug dimensations certified (2)

#### **L'INTRLIGENCE ARTIFICIELLE AROBDABLE**

La société IF Lavarde présente un poste de travail LA, élaboré autour du micro-ordinateur multiposte PC MX-2 sous systems d'exploitetton Sino:

Il amploie la tangage IF-Prolog, qui constitue non seulement un obtil pour le développement de avstemes experts, de langages objets ou pour le prototypage rapide, mais aussi un logicial particulierament inemengiesme'l à élosba Contorme au standard Olocksin/Mellish, IF Prolog offre de nombreuses autres fenctionnatines : Interface C. traitement o'exceptions. virgule flottants, compileteur, hash-maganisme.

Egalement disponible en version run-lime, IF Prolog s'associe su logiciei His bout transformer rapidement la station I.A. en un système de traitement de taxte simple al efficace. Paul plus d'internationnelement 66

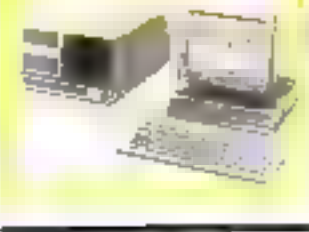

#### LE COMPTAGE DEVIENT CONVIVIAL

Enerted Instruments inhothul deux nouveaux compleurs hyperfréquences, dont la particularité est d'ubliser un affichage par menus sur moniteur CRT Son emploi est ainsi grandoment facilité, par la viaualisation simultanée de tous les paramétros de mesure

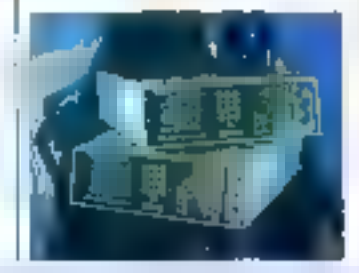

Las completes 2744 et 2746 reactionnant respectivement jusqu'à 20 et 26,5 GHz, et assurent una grande tolèrence à la modulation de fréquence Tout an offrant l'ensemble des posaibétés de traitement daja présentes sur le modèle 2721. ils autorisent les mesures d'écarts par rapport à une valour stockée en memoire, tonction particulièrement utile pour la mise au point des radars Doppler.

Dotés d'une sorbe analogique, d'une entrèe de plicie externe, d'une interface IEEE 488 et d'un contrôleur vidéo pour le recopie de l'écran, les complaurs Enerted travaillant sur une plaga da capture de + qu - 100 MFtz, en mode automatique ou manuel. Ils peuvent stocker jusqu'à 10 configurations de mosure en mémoire han volable, et effectuent un test aufornaligue à leur mise sous l'en-6070.

Pour clus di informazions pavoine 57

#### **LE BOUGUET S'AGRANDIT**

T.2.1. étend se gamme de micro-ordinateurs compatibles PC (Lys A. mist 8088 ou 8088-2) avec le Lys 288-3, un système architecfurth autour d'un processeur. 80286 pouvent loumer à 6, 8 ou 10 MHz.

Doté de 512 Ko de RAM. **640 Ко он** extensible 1 Mo, il présente en standard un clavier Azerty de 88 touches, une unité de desquettes 5/1/4 de 1,2 Mb. hud sicis d'extension (dont deux au tormat PG) et une horloge-calendrer sauvegardée. Trois écrans de visualisation sont proposés : monochronie bi-fréquence, innnoctvorte graphique ou couleur.

Le Lys 285-3 reçoit en option des mémoires de mguse supplémentaires, letles qu'un aecond lecteur 5"1/4 ou 9"1/2, des desquesdura de 20, 30, 40 ou 68 Mo. alesi que différentes unités -riothes fue stimulismus eb che.

Pour plus of missing one product and

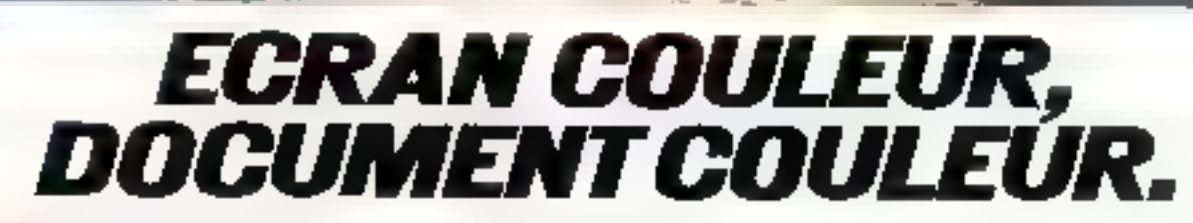

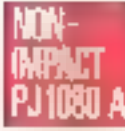

Adian by craypin despulsors, its ne sont plus indisplates this pour rendra clairs at sitrayants turn vas graphopuss. L'imprimatité à joit d'encre Conon met ses l' couleurs à voue dopperstiga, en plus du noir. Ette réunit les partiementes du non mipact. offe Hevaldhi in silence, topeterment, et con-Μπρετερινού est d'une υπηλικαι immualité qualité

Vorti musicinal liver des écrans avant de remotocer, d'un seul génit, su minosche 4.3 самения респешер

ENA imprient sur feurile ou en contiou sur rouleurs ; mors ecosi sur les itainsparents de témographolour. Avec le certifiude d'abtentr une unage fidéla, à fa

**REPAIRING JUST** 

hauteur des capacites graphiques de vone miche. El viers seres surpris par son excellent rapport couleur/prp.

**PARLEZ-MOI ENCORE DE LA** CANON PJ 1080 A.

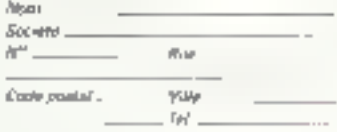

.<br>1949 година — Пример, селот според Битани.<br>1948 година отретител Пример. Pickle digitally expression at Dealer Benedict S.P.<br>Carter Pickles - 9355-7 Callidest Alexandering<br>AV - Ioan dill 65 47 73

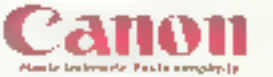

ą

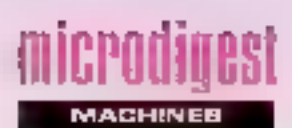

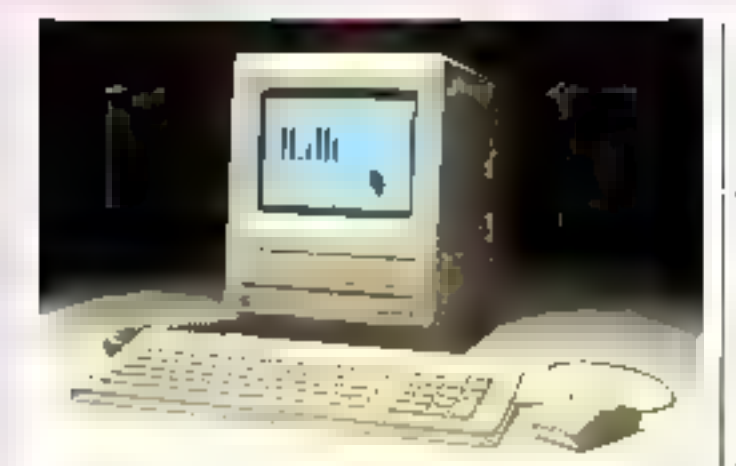

#### **10 AMS,** CA SE FÉTE I

Apple Computer pélèbre sujourd'hui le 10° anniversaire du lancement de colvénérable an cêtra quiest l'Apple II, avec l'uxtension de la famille Macintosh. Caractersées par leur ou verture et leur souplesse de configuration, las desix nouval. les machines répondront sans aucun doute aux alfentes des uhlisateurs qui reprocharent aux premiers modéfos teur ar chitecture ligge

Diaspost exteneur sembial ble au Plus et basé sur le même processeur 68000 le Macintosh SE se caractèrise par sino mómoro vivie de 1 Mo. extensible à 4.66), et par une ROM etendue lui permelfant de travailler de 15 à 20 % plus vile que son prédécesseur Proposé avec drux sinités de diaguattes, ou un lecteur et un disgue dur SCSI de 20 Mp, il infégre de plus un connecteur pour cartes d'extension ban-Irsé SE Bus. Colle-ci lui donne acoès à une grande variété d'applications, par l'intermédiaire de modules specifiques doni le développement sera laissé au son des constructeurs indépendants, écrans de grande dinieñskin, etc. En de dui concerne plus particulièrement l'ouverture vers MS-DOS. Apple annonce d'ores et déjà la disponibilité d'un logiciel de transfert de lichiers et d'un lecteur externe au format 5" I/4 avec son contrôleur

La Magntesti SE bénéficie d un inouveau clavier redessiné, avec pavé numérique sèparé. Il supporte jusqu'à 16 pèriphériques d'entrée (Apple Dasktep Bus), six penchén-

ques au slandard 3CSI, et presente deux interfaces sene RS 422 Son prix est de équipée d'un disque dur inlerniz.

wie en verson de base, peut görer 640 x 480 pixels en 16 cordeus (256 en option)<br>parmi une palette de 16 millions de tentes. Les deux momieurs disponibles à l'houre actuelle sont un modèle monochrome 12" el un écrait cou-<br>leur RVB 13".

Le Macintosh II recoit jusqu'à deux unités de disquertes 3"1/2 et un disque dur interne de 20, 40 ou 80 Mo. tandie qu'une sauvegards externe sur carlouche de 40 Mo est propósée en oplian.

Non seulement il bénéticie des mêmes possibilités d'extension que le SE (MS-DOS. cartes graphiques, etc.), mais aussi d's'ouvres bientôl sur le systeme d'exploitation A/UX (version de Unix AT&T), par<br>Tintermédiaire d'une unité de gestion de la mémoire par

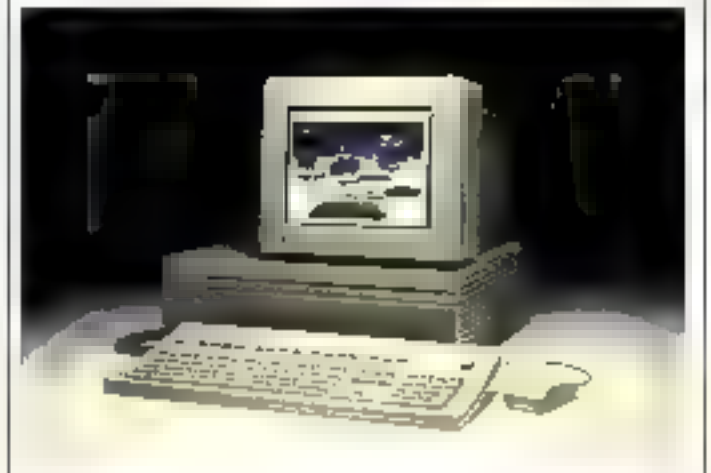

Architecture autour du Motorola 68020 (16 MHz) et du coprocesseur de virgule flottante associé 68881. le Macintoshill représente le nouveau modele haut de gamme. Il rompli avec l'esthétique bien particulière do aos petils fréres, en adoptant un design plus classique, ainsi qu'un clavier étendu doté d'un pavé numérique, d'un pavé de gestion du curseir<br>disposé en T, et de 15 teuches de fonctions.

Destiné à des applications de haut reveau, le Macintoshill est compatible avec la plupart dos Ingicads dojá developpés. Il office 1 Mo de RAM en standard, extensibles à 8 Mp sur la carle mère, el présente six connecteurs d'extension au standard NuBus (Texas histruments). Le contrôleur v-066, lipage (PPMU 68651) accompaunée d'un noyau logiciel

Desponible en juili et accessible aux envions de 65 200 F TTC, is configuration de base du Macintosh il inclut deux unitès de desquatios, un disque de 20 Mo el un monitoui mortochrome

Paus takes the formations créatede SB

#### **LA PUISSANCE** AU SEIN DU RÉSEAU

Northern Telecom enrichit les performances de son réseau local Vienna Network, avec deux nouveaux improfodinaleurs compatibles AT lonclionnant sous MS-DOS et Xessx, les Vienna AOC II et AOC II Dosklop

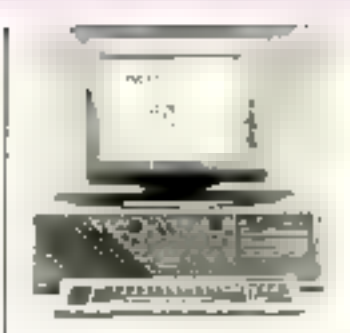

Le prémier constitué à la fors un système mult-ulrisateur, un serveur de reseau local et un poste de travail mono-ublisateur. Dotá de 512 Ko à 7 Mo de RAM il est proposé avec un grand choix de claviers et d'ecrans de visualisation. Sa mémoire de masso paut comporter das disques dors de 32. 62 ou fiziwa amsi quiyme unité de sauvegarde de 20 ou 60 Mo Sa configuration de hase inclut egaloment deux sorties série of un port parallélé.

L'AOC Il Desktop est un systeme monoposte sous MS-DOS, bonsticant de facilités pour les communications on rèseau focal ou comiecté à des siles centraux et supportant un disque dur de 20 ou 40 Mo. Sa version de base, dépourvue d'interfaces, est disponible avec un écran monochrome ambre

Pour plus d'adormations percieu 57

#### **LES STATISTIQUES** DANS LA POCHE

Tout en etant l'un des outils informatiques les plus frèquamment employes par una grande variété de professionnels, le tableur nécessitait susqu'ici la présence d'une pase de courant. Demicriné de la gamme dos « poches » Sharp Burotype Machines (S.B.M.), le PC 1425 permet pour la première l'ois de travailfer de façon autonome et sur la **ferrain** 

En ellet il constitue non seulamani un emarg-ordinaleur aux Inflorions evoluées (Basic intéore. 8 à 32 Ko de FIAM sur cartes interchangeabas, afficheur LCO, interfaces cassello invprimante et RS 232), mals aussi un puli stanstique de gestion et de prévision, capabia do travader simultanóment sur 10 finalles de calcul Son

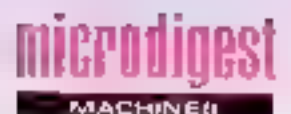

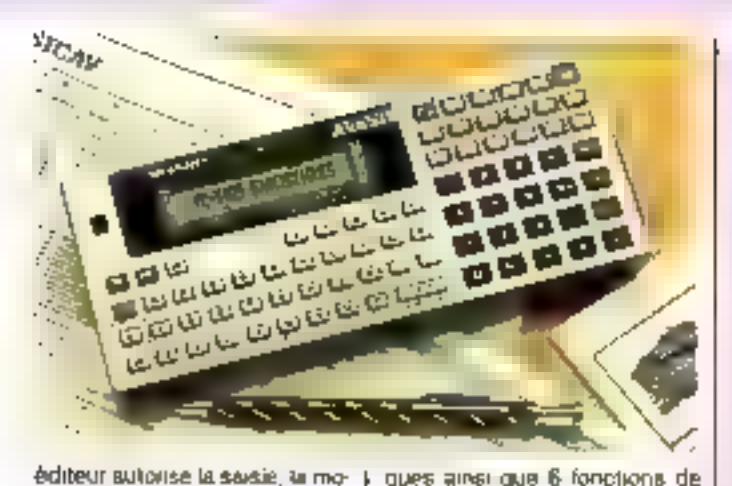

éditeur sultoilse la saisie, la modification. l'inversion ou l'ettacerent de tout ou partie d'un tableau, el lous les calcula sont effectués instantanément par l'intermèdiaire de fouches spécifiques (olla), movenne, fri, pourcentage, valeurs maist el mini, elc.

Le Sharp PC 1425 offre, par

alleurs 10 lypes de eletisti-

detaining Tous les résultats sont exploitables dans un programme

Rawic, el peuvent étre impomás sur Írois modéles différants d'imprimantes ou tables tracantes

Le prix de ce « tableur de poche » est de 2.090 F TTC. Pour plus d'internanche carcher 98

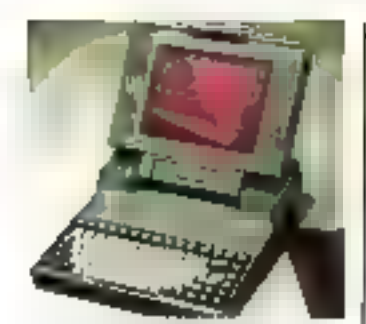

#### ME INTEGRATION **ENCORE PLUS POUSSÉE**

Leader europeen sur le marché des micro-ordinateurs porlabla. Toshiba entendi periforler sa position en inbioduisant une version de son compatible AT, equipée d'un disque dur inteme de 20 Mo

Ouire un écran à plasma rabattable, le l' 3100/20 possède une horloge commutable.<br>640 Ko de RAM extensible á 2.6 Mo sur la carla mére, une unité de disqueltes 3°1/2, amai que des interfaces série. paratéle et RVB intégrées.

Testeba annonce egalement a commercialisation d'un modem compatible Hayes.<br>contome aux slandards V21. V22. V23. V25 brs, et intégrable dans is bolter du T 3100/20 Pour piva dimformations candiaz 59

#### MMIX À LA FRANCALIS

Амес daux nouveaux modeles Micromega, SMH Alcatel complète sa gamme de micropromateurs

Accessible à partir de<br>20500 F TTC, le Micromega PC autonse des configrations nisqu'à trois postes de fravail. sa particularité élant de faire cohabiter les environnements Unix et MS-DOS. Elaboré autour du PC 7000 XP, il intégre en offet un coprocesseur Mt MOS (version francisée d'Unio) et permet it l'utilisateur de pas ser de l'ul à l'autre mode par simple pression sur une tou che Architecture autour d'im-580.20 loumunt à 16.5 MHz. le Micromega 32000 fonctionne quant à lui à la fois sous Mi MOS el Unix SV il est designit à des applications exogeantes en pussance de traitement et en nombre de postes ou pènphériques connectes. Sa mamoir vive, de 1 Mo en version de base, est extensible à 16 Mo, et il supporta des disques durs Winchester jusqu'à 145 Mo. Le Micromega 32000 est ben súr folalement compalible avec la gamme 32 séries Milet SX, tant sur le plan maléhet que logiciel

Pour glus d'interruzione cerciaz (6)

#### **LA GAMMI RDI L'incent**

La société RDI sjoute à son parc de micro-ordinateurs deux systèmes compatibles IBM AT3. Comme son nom l'indique, le RDI 80288 b/10 beneficie d'un processinur tournant à prix de 23 400 F TTC avec 512 Ko de RAM, una unhi de disquettes de 1.2 Mo, un disque dur de 20 Mo. un clevier B4 souches et un écran monochrome 12" de type Hercules. Le modèle 80285 4/12 présente quant à tul une fréquence d'horicos de 12 MHz et 1 Mo de mámoire. Une contiguration incluent on lecteur 5"1/4 de un distgue dur de 120 Mg. un dirvier de 102 touches et un moniteur competible EGA. sal accessible au pris de 50 000 F TTC.

Reppelons que les systèmes RDI tvineficient d'une maintenance sur site sque 24 houres, carl gratuitement pendant un an.

Pou des d'internations audies 51

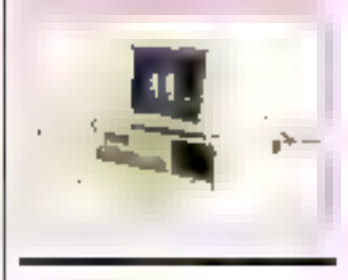

#### **COMPAG PASSE La VITISSE SUPERIEURE**

Compag Computer went de dater son micro-ordinateur de bureau Deskpro 288 d'un processeur 60286 à fréquence d'hariage commutable (B) 12 MHz) at d'une memoire vivé dynamique plus rapide de 256 Ko extensible a 2.1 Mo sur la carte mère. Ce nouveau modote gerantif toutefors une enlière compatibilité avec les carles d'extension standard concues pour les systèmes à 6 MHz

Les possibilités en mémoire de messe offrent également plus de souplesse. le Deskpro 266 poul désormais recevoir 4 similés de stockage demihauteur comprenant des lectaurs de disquattes de 1,2 Mc ou 360 Kg, des disquas duis rapides de 20, 40 ou 70 Mo Birtoi qu'une sauvegarde compacte sur cartouche de 40 Mg

Equipé d'un nouveau clavier<br>de 102 touches de type AT et offrant 7 emplacements pour extensions dont 5 au format B/16 bits, le Deskgen 286 foncfignne sous MS-DOS 3 1 at 3 2

Pour pas dividementors netable; 52

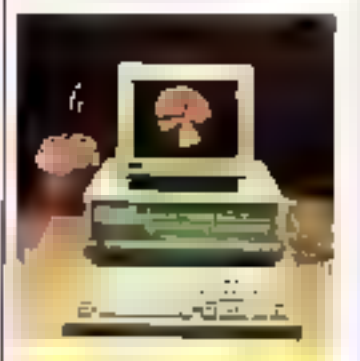

#### N COMPATIBU et e esead

Le 8810 | 55, de chez Nederf Computer, est un micro-ordinateur competible AT présentant une trèquence d'horioge commu-<br>table à 6 ou 10 MHz, et<br>540 Ko de RAM en stancleared

Disponible en version monochroma ou couleur, il posséde un contrâteur d'écran compatible EGA. CGA, Hercules ainsi que Bik emplacement pour dxtensions, une interlace Contronics et un port sère RS 232 Sa mémoire de masse se compose d'une unité de disquettes de 1,2 Mo et d'un disque dur de 32 Mo

Le 8810 M 55 compléte la gamme das systèmes personnels Nixorf (M.25 Irana-<br>portable, M.35 bureau) et peut tout comme eux s'intégrer dans les environnementa des mire-ordinateurs de trailement de laxte 8840, des réseaux 8860. des ordinateurs de geebon BB7D ou des grands sites RRADO

Pour pius d'intermatique pascine fils

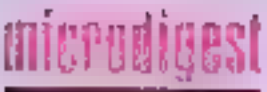

**MACHINES** 

#### LACRAID. **AUTONOME OU CONNECTER**

En station de travail graphique Cyber 910-300 de Control Data repond aux imperatils de nuissance qu'exigent les calculs et les traitements graphiques, dons dos domaines aussi valiés que la conception de pièces build'outils mécaniques, le calcul de struclures. la simulation, la robolique ou la chimie moféculaire. Elle s'intégre nolaminent dans Eoffre C.F.A.O. du constructeur. (solution ICEM)

Proposée sous une forme. intégrée, la ctation 910-300. dispose d'une unité con trale 32 this (MC 68020, 4 6 16 Mai del RAM) fonctionnant sous Unix System V. associée à des processeurs dédés aux transformations géométriques 3D en lemps rgel L'affichage est réalisé sur un moniteur couleur offrant sine résolution de 1 024 x 768 pixels (dans une mage de 1 024 x 1 024 poels).

Lo système Cyber 910-300 poul longtionner indifférenintelst est mode autonome, ou relié à un réseau. de type Elhernel. Sa mémore de masse comporte un dis plusieurs disques de 72 ou 120 Mo, tandis que 4 ports RS 232 C sont disропідев році за соллекког de traceurs ou d'importan-Ins

Post to a pict services below (4)

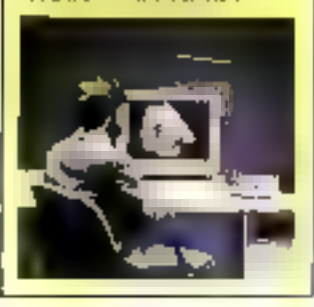

#### **DU SUPER-MICRO** AU MRII

C'est au four d'Apricot d'in traduire un micro-ordinateur. base sur le inicroprocesseur

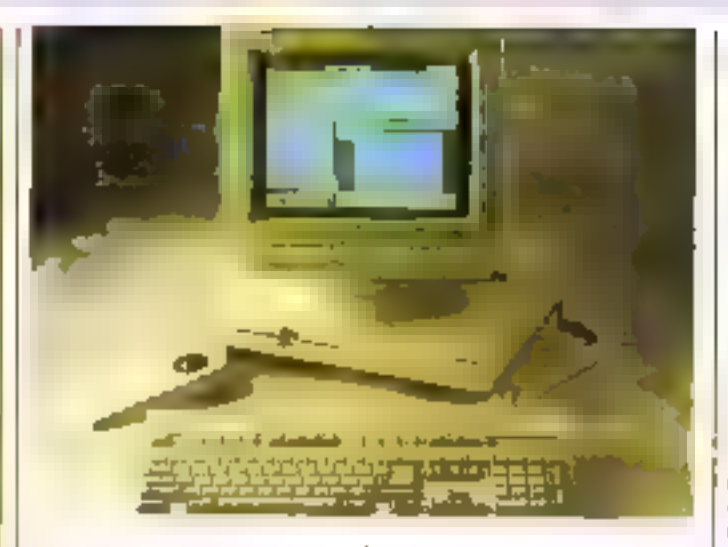

B0386 d'Inlet Baptisé XEN i 386 il conserve une entière psmpatiblité avec le standard AT. grâce à un BIOS développe par Phoenix Selbyare

Cadencé a 16 MHz, to nouveau processeur autorise la mise en ceuvre d'applicabons. professionnelles, notainnient pour des calculs intensils de aature graphique ou numérique La mémore vive du XENest de 1 (modéle 30) ou 2 Mo (modele 45) en standard, extensible à 8 Mo sur la caille mère, qui à 16 Moi avec luna simple carle au lorinal court. Un destionnaire de niéricire etendue (EMM/366 au standard Lohis/intel/Microsolt) permet notamment aux logsciels de dépasser la limite des 640 Kollizée par MS-DOS

Il est à noter que le systeme. comporte un nouveau clavier de \$02 tauches, dépourvu du célébre « Microscreen » qui s'afficité désormais sur la dernière ligne d'ecran via l'intégrateur Windows (disponible en option avec MS DOS 3-2).

En ce qui dosiciane la stockage permanent, le XEN i 385 recort une umlé de disquelles 5"1/4 bilerma1 (1.2 Mu/ 360 Kg) zur 3 1/2 de 1,44 Kg, et un disque dur de 30 (inodèle 30) ou 45 Ma (modéle 45). Un boitter diextension (XP-i box) fournissant frois emplacements pour cartes « longues ». des stieamers externes de 2, 4 ou 60 Mo et un lecteur de disquettes 5/1/4 externe, sont proposés en option.

Les configurations de base des modèles XFN-i 386 30 g1 45 mouent les ports sène, paralièle ainsi qu'un contrôleur. graphique compatible Harou

las, CGA et EGA Leurs prix raspectrls, avec un moniteur monachrome verl, sont da 43 100 el 51 400 F TTC

En plus de sa garnine da machines monopostes, Apricot a développé depuis quelques années une stratégie orientée vers les systèmes de réseaux multi-utilisateur compatibles. C'ost dans co cadre que le constructeur annonce sur le marché français E système. VX. dérive du XEN-i et entièrement corroatible avec les réseaux XEN déjà commercialisie:

De multiples configurations. de mémorie de masse sont of fertes, avec la possibilité d'installer jusqu'à quaire « unités systèmes disques i contenant chacime un disque dur à apods. rapide de 70 (modèle 70), 157 Imodèle 150) ou 268 Mo (madèle 300), un streamer de 125 Mg nt, on aption, un desдна органа WORM d'une capacité de 800 Moi. Ces rentés peuvent egalement être livrées avec un bus d'extension de type AT (Blackplane), lequel<br>présente trois connecteurs d'extension grande fongueur.

Le aystème VX est disponible en envronnement réseau (10 serveurs de 63 stations de Iravail MS Not), Xena: 386 (48) pénphériques) et DEM (pour le developpement d'applications specifiques) Las modèles 70 150 et 300 intégrent en version. de base 2 Mo de RAM 32 hits. urle unité de disqueltes 5 1/4 ou 3"1/2, amsa que les ports sène et parallèle Leurs prix respectifs, sans monitaur, sont de 82.960 F, 100.750 F al.<br>118 540 F TTC.

Founded informations object (ii)

#### LE a PETIT e **B'OLIVETTI**

Infroduitien Franco à l'occasion du Sicob par Olivetti-Logabay le M15 est un micro-pronateur pertatif bâli autour du processeur Intel 80038. E glimenté au chob, par batteries **OU Secteur** 

Il offre 512 Ko de AAM, un clawer Azerty detachable, unafficheur LCD de 25 x 80 caractères, une horiognicalendrier sauvegardée et deux unilés de disquettes 311/2 de 720 Kö. San systáma d'exploilation lin permat foundos de ine les disqueltes 5°1/4 sur une unité exteine (en aption), of dieffectuer la conversion au nouveau formal. Ainsi, Lutilisafeur peut accéder à la totalité des applications sous MS DOS developpées à ce ipia.

Le MIS est livré avec une valish ric transport, une alimentation imiverselle, un chargear de battenes et un logiciol d'aute#ormation

Pain plus dimformations concluy 71

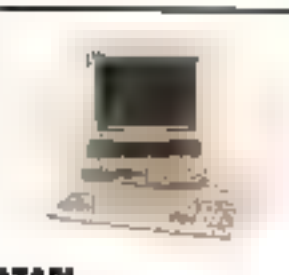

ATARI **EN PLEINE FORME** 

Fort de résultats très encourageants on 1986 (C.A. de l'ordre de 100 millions de frança. 25 000 machines ST vendues). Atan France protite du Sicob pour introduire froia nouveaux systèmes

On attendail un émolatour PC sur ST, diest un véritable compatible a double vitesse (4.77 et all 8 MHz) qui arrive, proposo à un prix public d'onv. ron 5 930 F TTC L'Alan PC est constitué d'une usité centrale de dimensions réduiles intégrant un lecteur de disquattes<br>51 Marts 2007 1/4 de 360 Kg, at d'un cla vier standard de 88 louches Doté de 512 Kolde RAM extensible à 640 Ko sur la carte nière et de 258 Ko de memoire dédiec à la gestion de l'éczan, « est la premier compatible à alfair na version de base la com-

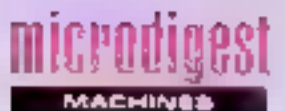

palibilité ECA (640 x 350) = | chrome SM 125, fe manuel = Au | même temps que les modes CGA et Harcules monochrome l'Alari PC est livre avec une smais, une sorbe Centronies, uit part sèrie HS 232 C et un bus d'extension externe

La serie ST s'enuchil quand à elle des systèmes fiaul de gamme Mega ST, commerciali-<br>869 en version 2 ou 4 Mo de RAM. Destinés aux stilisateurs professionnels, ils béneficient d'un nuiveau designiavec clavier séparé de l'unite centrale. La carlo mère inclut par allieurs un circuit accélérateur des fonclions d'affichage graphique, une horloge sauvegardée et un bus d'exterision externe. En plus du lecteur double face standard, Alpri proposora en option une unité de disque dur encasirable

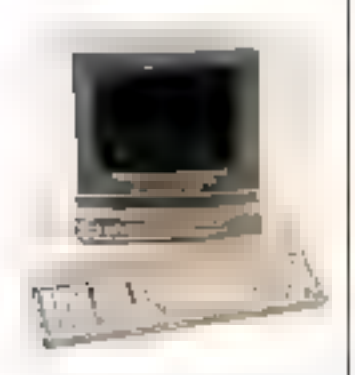

Rappelons que la gamme ST comprend toujours les systé-<br>mes 520 et 1040 STF, principaux moteurs du redrassement spectaculaire de la firme, ainai qu'un parc de periphériques chaque jour plus important I imprimante matricielle graphique SM 804, les unités de disqueites externes, les monifeuts SM 125 (monochrome haute résolution). SC 1224 (couleur basse et moyenne résolution), et surtout Funité de disque dur SH 204 d'une capacité de stockage de 20 Mai

Enlin, fidéle à sa réputation, Alam France propose un cerfam nombre de conligurations complètes à des prix très attractifs. Le 520 S1 est distribue avec un écran monochrome qui configura, aux prix respectifs die 4.990 F et 5.990 F TTC. Unletsemble scientifique el techniave went corrolater l'offre loureautique déjé présente (1040 STEM, 1st Word, JT Bass, Col. comat, OuickMind, 9.990.F<br>TTC) : Celle-c- rassemble le 1040 STF, le moniteur mononamir du ST », ainsi que les logiorals GFA Basec. Emulcom. ist Word, QuickWind, et un abonnement au servour Calcacom. Son priv est de 9.990 F. TEC.

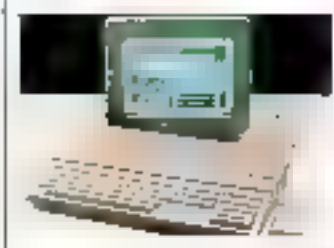

La société s'ettague également pour la première fois au marche de l'enseignement avec deux ensembles réserves aux élabhssements scolaires lant publics que privés. Le premiet est constitué de deux 520 STF, deux monifeurs SM 125 is d'une imprimente SMM 804 (10 000 F TTC) le second so compose de trois 1040 SF, de trois moniteurs et d'une imprimanté, pour un pinx<br>de 20 000 F TTC

Post plus d'informations cercle t72

#### **TANDON.** LA MICRO-**INFORMATION!** REPENSEE

Avant même l'atinyée du Target precedentment decart dans des pages, Tandon effectue une nouvoile vague d'annon-CDS

Tout d'abord, refournant ainsi à ses premières amours. Tandon propase au marche de la micro informatique une vièritable révolution : le Personal Data Pac

Unité de disque dur de 30 Mp ca nouveau periphénque hent son originalité du fait guil est amouble  $-1$  kg,  $17 \times$ 12 x 6 cm. Une nouvelle technologie de mantage la rend insensible à des accèlèrairons de 300 g fun astronauto décot laúil nórmalément avec lá navette spatiale n'en encaisse pas 10). D'un taible prix (etterron 3.000 F TTC), de produit pourrait évoluer d'ici moins ¢un an en une gamme compléte, depuis l'unité de 10 Mo à moins de 1500 f à celle de 100 Mo nexcédant pas 3.500 F. L'intérêt d'un tel pen-

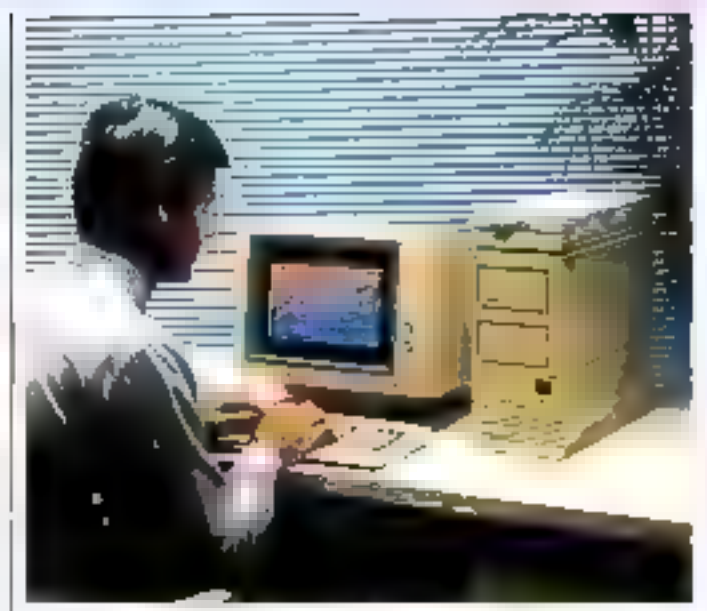

phenque est evident sitise gorieralise avec full if no soraplus utile de transporter l'ordinatour, puisque ce qui l'année (à savoir le système d'exploitalian et les fogiciels) pourre être déplacé aissment Dailleurs Tandon y cion relement que ses responsables l'appellent i computer · et cherchent à vendra des licences correspondantes à plusieurs fabricants d'ordinateurs

Bien entendu, une machiñé nouvelle intéryant cette unité sa devail d'exister. Simlaire au Target, elle est animée par un BOGBG à B MHz et disposo du поимеел стгдат в Маррот к devoloppé par Tandon pour bre ser la bannere des 640 K de mémore accessible par un utilisateur de PC. En mode standard, les applications wurde sant pas plus de la limité

#### fonctionnent normalement Cans un mode plus évolié, le Mapper fournit à l'utilisateur 16 Ma de mémoire vive en continui. Ce micro-ordinateur, nommé Pac 286, accepte deux Data Pacal et si sen tarifs nesont pas communiqués nous savons de aquitité sûre « qu'ils ne seront pas plus elevés que ceux des concurrents à disque frie »

Enlin, et ce poie satisfaire les acheteists de conipabilités antérioirs à celle nouveauté quiest le Data Pac, une unité de lecture spécifique se connectant sur los ports d'oxpansion de Type PC sera propusée pour environ 3.500 F TTC Le Add Pac 2 permet ainsi d'ajouter deux disques smowbles soil 60 Mn pour un prik plus qu'alléchant

Pour plus dividentalizins cercles 73

#### LE Z-159 DÉPASSE **LES LUAITES** *DH POSSBALE*

Zeniih Data Šyslems équipe son micro-ordinateur compatible PC 2-159 (4,77/8 MHz, a Zoro Wast State (), d'un dispositif électromque baptisé EMS (pour Extended Memory System), autoreant d'une part la gestion de la mómoire vive i typique MS-

DOS · (psigu'à 640 Kg) et d'autre part les extensions.<br>RAM (jusqu'à 5 Mo) répondant aux specifications Lolus, Microsoft et Intel-

Vérifable arguilleur, il assure la commutation enbe les deux modes selon les besoins, of la simulation d'un degue dur ou la mise. en œuvre d'un spooler d'impierante (utiliaires desponibles sous MS-DOS 32 de Zemitti)

Pou pus d'informations cercles 74

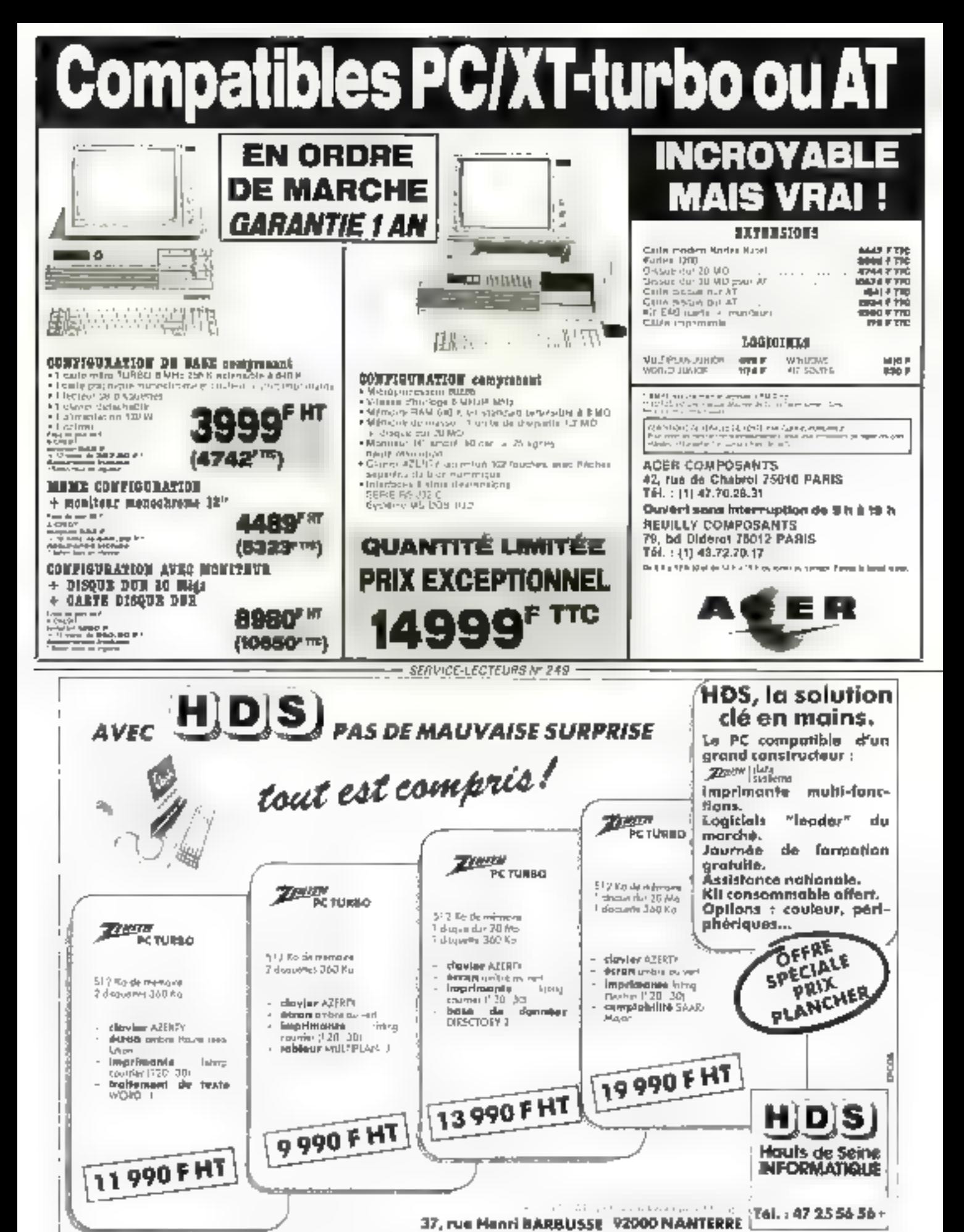

SERVICE-LECTEURS Nº 250
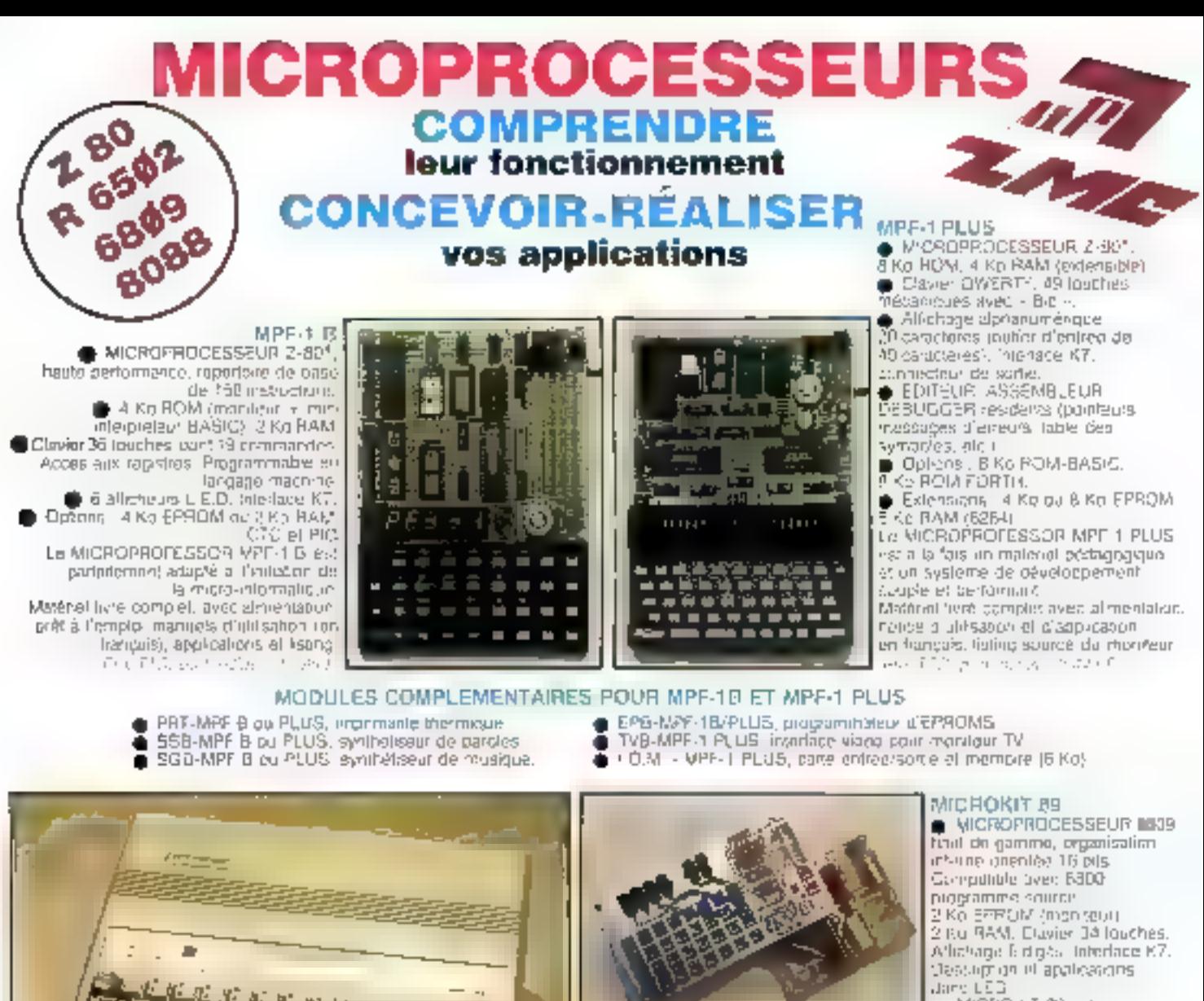

Le MICROKIT 89 est un<br>maleriel eliminion au 6809. tivie en pieces détachées.

MG Sec

#### $MPF + 163$

- MICTION VOLESSEUR Inter 605d, UPD 16 bits, version 4,77 MHz awar has described it to the RePON ast in @ hap 8 Ko HAM being SH Ko.
- 
- 
- 
- riaser OWERTY S/Florates mechanics, filp production<br>● MONTEUR, ASSEMBLEUR 1 passe, DE5A5S9MR. FUEL procents<br>● Allietuge Tides Ignes de 20 caracters Testialus d'une tagge<br>EXITIgnasi 302 caracteres is syncresse, mainte 5 x
- 1000 a 2.000 cos sec. Interface minimainte. Nov. "CENTRONICS" Librar . Malgret avec conrules, diamacs d'ostisation, reference et asting source n pat e

#### MICROPROFESSOR EST UNE MARQUE DEPOSEE MULTITECH.

#### LES MICROPROFESSORS SONT GARANTIS 1 AN PIÈCES ET MAIN-D'ŒUVRE SI VOUS VOULEZ EN SAVOIR PLUS : TEL. : 18 44.58.89.00

## BON DE COMMANDE À RETOURNER À Z.M.C. B.P. 9 - 60580 COYE-LA-FORET

MPF-1 B - 1 795 F TTC **C. IMPF-I PLUS - 2 445 F TTC** LI MPF-VBB 3 995 F TTC PRT B ou PLUS 1 295 F TTC E  $\sqsubset$  EPB B-PLUS - 1 995 F TTC  $\Box$  SSB B au PLUS  $\cdot$  1 695 F TTC SGB B ou PLUS - 1 t95 F TTC ICAM SANS RAM - 1495 F TTC

- IOM AVEC RAM 1 795 F TTC TVB PLUS - 1795 F TTC
- 
- ! ! OPTION BASIC PLUS 400 F TTC I I OPTION FORTH PLUS - 400 F TTC

DOCUMENTATION DETAILLEE

IT MPF-1B | I MPF-I PLUS

- MICROKIT LISTE ET TARIF П D MPF-1-88
	- SERVICE-LECTEURS Nº 251

NOM: ADRESSE:

Ci-joirst mon réglement (chéque bancaire ou C.C.P.) Szanature et date

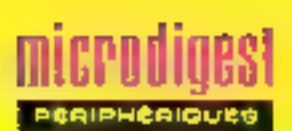

### A NOUVEAUX MODELES, NOUVEAUX PÉRIPHÉRIQUES

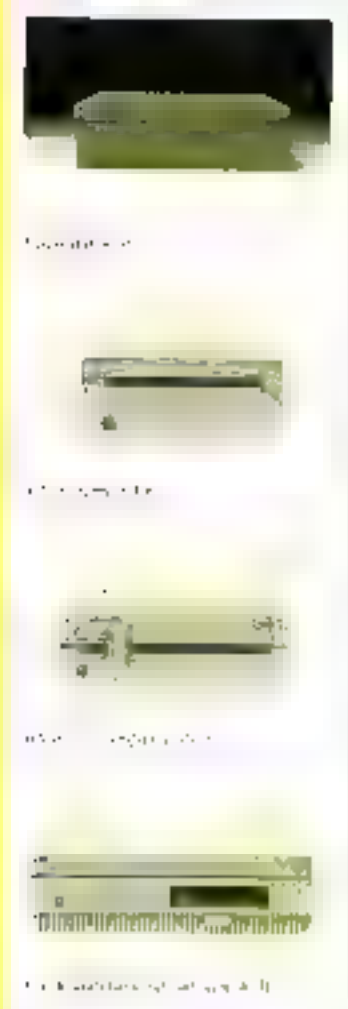

L'extension de la gemme Apple Macintosh s'accompaone du lancoment de différents páriphériques de stockage, de visualisation et d'extension márossrie

Des unités à disque dur caterne da 40 à 80 Mg, destinées respectivement à l'ensemble de la gamme et au modèle ... aucti qu'une sanvogarde sur cartouche de 40 Mo se connectant sur le bus SCSI soni dojà dispanibles.

Le lecteur de disquettes bibué à partir de septenibre, avec des cartes contrôleurs pour Macintoshill et SE. Elament clé de l'ouverture des nouveaux moderes vers le standardi PC, il asserera le<br>transfert de données au format MS DOS dans leurs applicalians propres

En de qui concerno la vidéo. et le Macintoshill, des morfeurs Irés haute résolution coulear (131) et non et blanc (121), ainsi qu'un support crientable et un contrôleur o'écran (640)  $\times$  480 posets, 15 à 256 couleurs. smwllanees), seroni propçeés courant just.

Enlin Apple annonce la commarcalisation de 2 lots d'extension mémoire: l'un, de 1 Mo, réseivé au Macintosh F el l'autre, de 2 Mo. utilisable indifféremment sur foute la omme

Pour use a incomplians cercla; 13

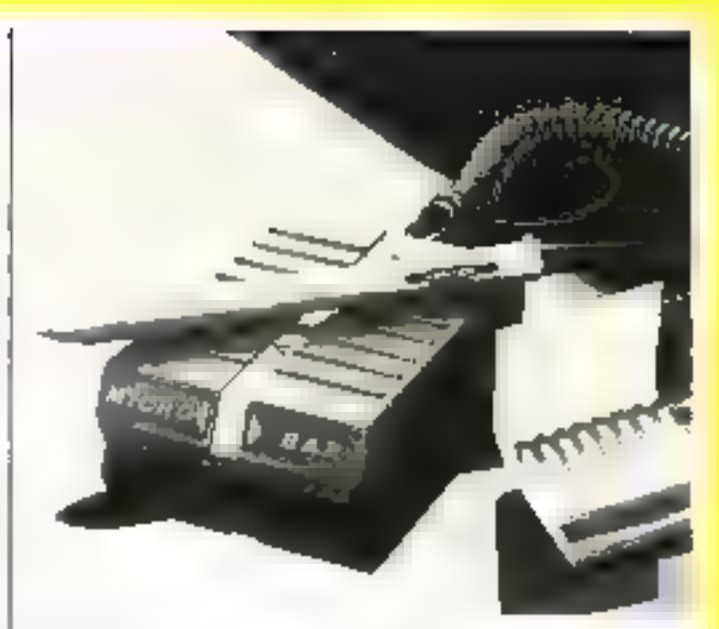

## EU VI a **INTELLIGENT** À LA FOIS

Barcode introduit un lecteur de codes à barres qui, malgrè sa taille réduite (comparable a collo d'un paquet de organatles), n'en demeure pas moins in is all fectorial language in loknour b

Protégé par une coque résislante. Ie Microbar supporte 9 lypes de codes el disposo. de plus de 50 interfaces, le rendant geasiment universel. Deux entrées simultanées aulorisont la consbitation de différents périphéngues · crayon, badge optique ou magnétique RS 232 C, dioca Isser

La programmation du Microbar sieffectue tout simplement. par lecture d'éliquettes codesbarres correspondant aux paramétres désirés et l'ournies dans to manuel d'accompagivement, ou par l'intermédiaire d'un conliguratent sulonsant le paramétrage d'un grand nombra de lecteurs

Option di una mémoire PROM non volatile assurant la sauve carde de sa configuration, le lecteur Microbar est commercialise au prix de 4 270 F TTC.

Pour pus din/ormations certain: 14

#### **DISTRACEURS POUR TOUS** LIS BUDGETS

Hewlett Packard léathénage sa gamme de traceurs CAO/DAO avec Ill disponibilità d'une nouvelle genération de systèmes à 8 plumos la sónn HP DraitMaster

Bien quiempsunlant certaihes de leurs caractéristiques à la l'amille 758X cos modèles présontent une intelligence. des performances àt une fiabkle escole superieures. Un mcroprocesseur 68000 lowmant à 10 Mh leur procure notamment, dans le cas de petits vectours, une vilesse de traitement de 250 % supérieure à celle des precédents sysiémes Les traceurs HP Draft-

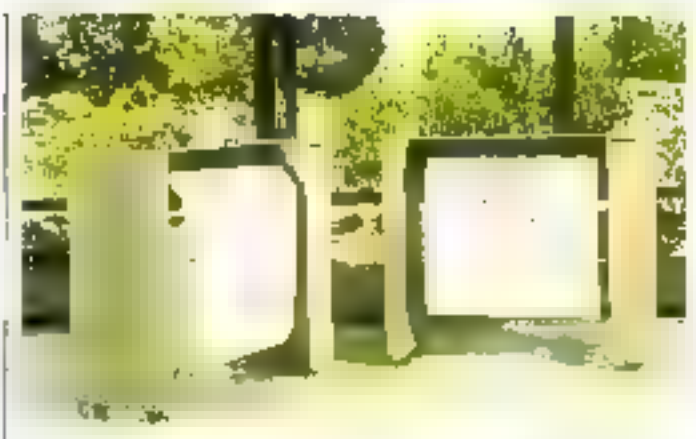

Master sont dotés entre aubes d'un généraleur de courbes regulières assurant un déplacement continu de la plume, d'un mode de tracé bidirectionnel, d'un algorithme de tri destiné à

minmiser las changemants de plumes, et d'un dispositif corrigeant les lovers de plume superflus génèrés par certains logicaels

Tous res types de support i Pour plus of orientations seeding 15

soni acceptes, il neluent non seulement les papiers ordinarres, velin, diagramme et firm polyesler dans formats A4/A à AQ/E, mais aussi los trangos rents et papiers glacés aux<br>normes ANSI, ISO et anglo-58 COUTER

La sèrie DraftMaster comprend actuelliment das tra ceurs teuille à localle (modèle l. 114 211 € 11C), pour papier en jouleau (modele 0, 138 700 F TTC), ainsi que le DraftPro, en système d'entrée de gamme plus particulièrement destiné aux applications de CAO personnalle, et accassible au prix de 66 400 F FTC Um kri da mise à niveau permettant de passer du DrallMasler modéle l'au modèle l'est propose au prix de 27 500 F TTC.

38 - MICRO-SYSTEMES

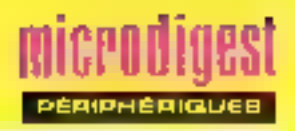

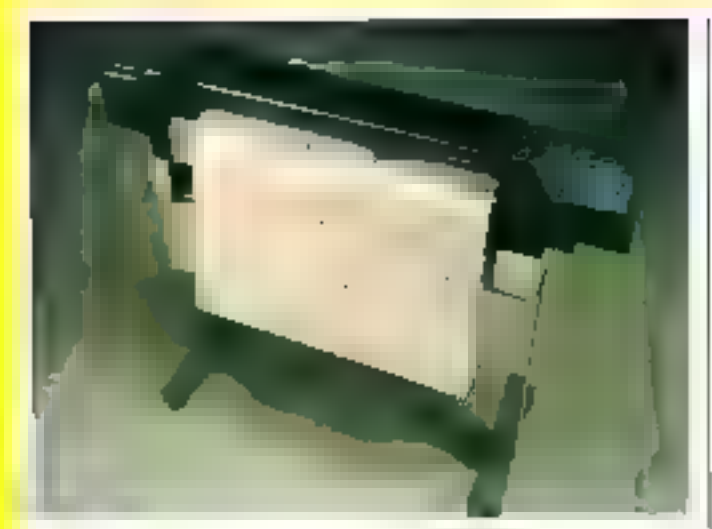

## **OPTIMISEZ VOS TRACES**

La gamme des traceurs à plume hautes performances Banson String 16 sierwichtt des deux modèles grande largeul<br>1635-R et 1625-SR, et repond déservais à la plupart des besoins du marché de la CAO

Le promier est un système universel, contrectable à des cromatours de toutes tailles et lonclionnant indifféremment en rouleaux ou en feuille à letting. On second mode autonso los traçés sur toul 1ype de support, du A4 au A0, mais il peut également presidre en comple automaliquement les changements de formal

Le 1625-SR est un traceur Ad leude à l'eure, équipé d'un louleau d'alimentation oliminant la contrainte du charge ment manual avant l'impression. Les dessins achevés sont immédiatement disponibles.

Les deux nouveaux modèles sant equipés in standard du Pen Managor un logiciel permattant d'accroitie leur autonomic de production, el dioplimiser l'ulisation des plumes par un dispositif de change ment automatiqual

Enlin, Loption Smart Buffer fournil aux systèmes de la Sarie la ulle mémode lampon de 512 Ko I-berant l'ordinateur höte gendant Lexéculion das **Iracds** 

Pagi plus 3 in himatiens devices 26

## **IT COULEUR** QUI VOUS PLAIRA

Wyse Technology annonce la disponibilité d'un second écran, de couleur ambre sur les versions standard du lerminal ASCII bas de gamme WY-30 el du modèle a fonctions intégrales WY-5D. De phis, te terminal haut dir gamme WY-60 bénéficie désormais du mode ANSI en version de base. Il peut être équipe en option d'un part paralièle pour impiri-

Pour plus dimiorasions service 77

### **SHARP AUGMENTE** SON AVANCE

Leader dans lo domaine do la technologie des écrans . TFEL . (Thin Film Electro-Luminescent) Sham annonce la production d'un nouvel alfichour de 320 x 256 points, présentant des cimensions et des proportions comparables à cellea d un CRT 5" 1/2. Distribue par Alfafronic il est principalement destiné au marche de Linstrumentation. Sa consommation seva anviion 30 % inteneure à celle des evatémes actuels, pour un prix en quantité<br>in excédant pas 3.558 F TTC

Pour plus o knormal ons devoted 23

## **M'ENTERREZ PAS** TROP VITE VOTER APPLE II !

Specialiste des systemes d'extension pour Apple II Kille at IKES, le constructeur améncain Applied Engineering a conhé la distribution de sos predyits à la Société Bréjoux.

La gamme comprend tou! d'abord une serie de carles destinée à multiplier de 10 à 100 lois la capacité mémoire de laus les modèles II. Des programmes d'installation de disque virtuel et de developpement los eccompagnent alin de profitor pleinoment de l'ésgade libre. Les fichiers obtenus. occupari plus de place que pelle disponible aur une disquette, il est possible de las sauvegarder stu plusieurs supports sous un niême nom. Le modèle de base de ces extensigns est accessible au prix de 4 000 h. ulilitaires compes

Apphed Engineering propose également une darte accéléraleur desimee aux Apple II+ e1 IIe (une version IK)S est en cours de développement), ainsi quiune RAM dip 1 è 10 Mo sauvegardee au moyen d und batterie

Eveloped managers texter Z3

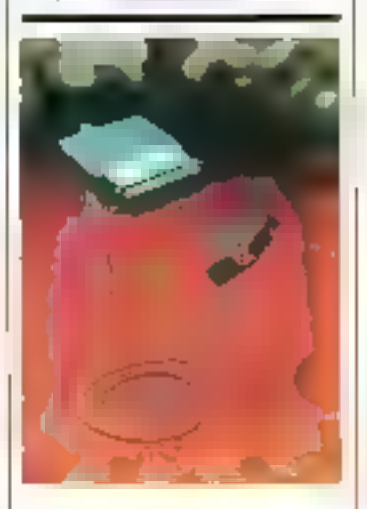

### **MINTERPACE** CAMÉLÉON

La société New annonce la commercialisation d'une intertape séna/paratlélo intellegente permattant de connectér touté imprimasile de type Centronics à la sorbe V24 d'un nycro-ordihafeur, sans se apuc-er des paramétres de transfort

En effet, elle s'adapte automatiquement à toutes les nilu bizbinsis znalistupilimo sées sur les haisons V24, et les sauvegarde dans une mêmoire. Homi skift als eligion non giatament opérationnelle a chaque mise sous tengion. Elle constitue en outre, un outil da diagnostic, glace à l'édition des différents paramètres sur l'imprimante à laquelle elle est schipe

L'interface Neul est proposée à des prix s'échalonnant de 1 174 F (sans mémoire tampon) à 4 186 F TTC (buller de 256 Ko).

Paulo Ave a stormations perces 30

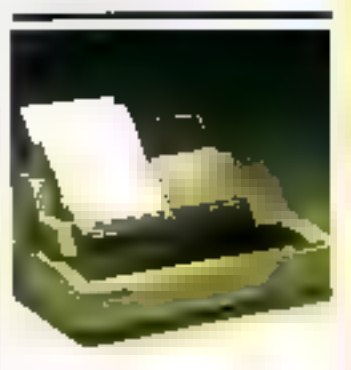

### **L'IMPRIMANTE** CONVIVIALE

Hengstler Contrôle Naménque elargit sa gamme d'imprimantes matricialles avec la Star NB 24.15, dotés de 2 polnes de caracières en standard. (Pica et Elite) el fonctionnant asix vitesses de 216 cps en sorse listing, ou 72 cps en qualife courrier

Compatible avec le jeu de carocléres IBM et grâce à des inferfaces entichables, avec la plupart des micro-ordinatours du marche, elle se caractèrise par un pannéau de contrôle<br>dannami directement acces a de nombreuses lonctions lalle du caractele, qualité et lype d impression, italique, lanqueur de page marges gauche et droile, etc.

La Slar NB 24-15 dispose d'une memoire lampon de 5 Koevlensible à 16 Kg, et al. lie 11 modes graphiques différonts avec une résolution de 24 x 4.896 points par ligne. Elle recoll au chox un introductaur automatique fouille à l'euise du un dispositil mixte feuilles indiuiduelles et papier continu-(serm-automatique)

Le prix de la Star NB 24 15 est de 10.466 F TTC Portal les options disponbles, citans un bac dr. 100 feuilles piloté automaliguement ansigue les polices supplémentaires Courier. Drator et Lettor Golhic, proposizen sous la lorme de cartouches enfictables. Four deasing where a benefits to The

MICRO-SYSTEME5 - 39

RIPHEAIQUES

microdioest

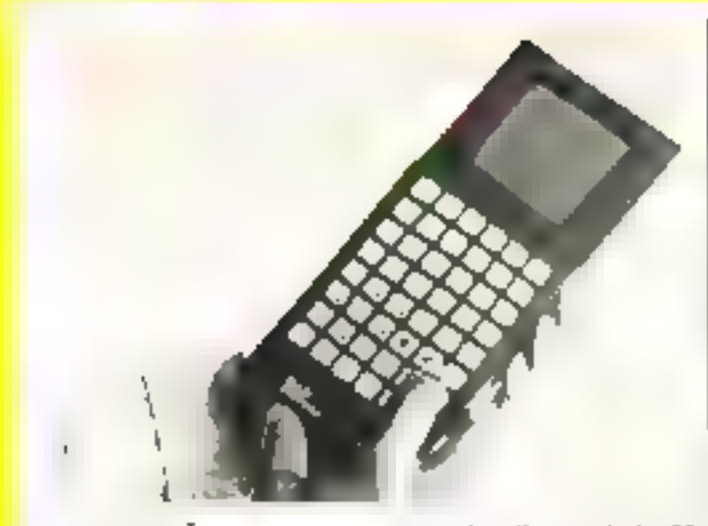

## **METTEZ-LE A** L'ÉPREUVE...

Conculpar DAP Flockongue Carada, le terminal portable naut de gamme Microflex est particulierement bien adapté aux environnements adfailes. Totaloment élanche, il presehle en effet une temperature de fanctionnement comprise  $2^n$  in  $e = 20$  et  $+70^n$  C aims: qu'une grande resistance aux chors a l'electricité statique et aux vibrations.

Le Microflex est daté de 128 Ko å 1 Molde RAM sauktaardée, d'un clavinr pessonnaisable à foucles nu a monitraneal et d'un allicheur de 4 x 80 caractòres. Il fonchonne sous lo système diexploitation CP/M 2.2 et offre à l'utilisateur la possibilité de programmer sas propres applications dans tous les langages disponibles sous cel environnement

Ses differents périgheriques comprennent une imprimante intégrée, un lecleur de codes à barros, un lecleur de disqueltes alimenté par piles, des Blodems, des concentrateurs, et des dispositifs integrant chaigeur de batlerie el systèmes da communication. Le Microflox est distribué en Flance par la societe Sepsi

The program the measuring for

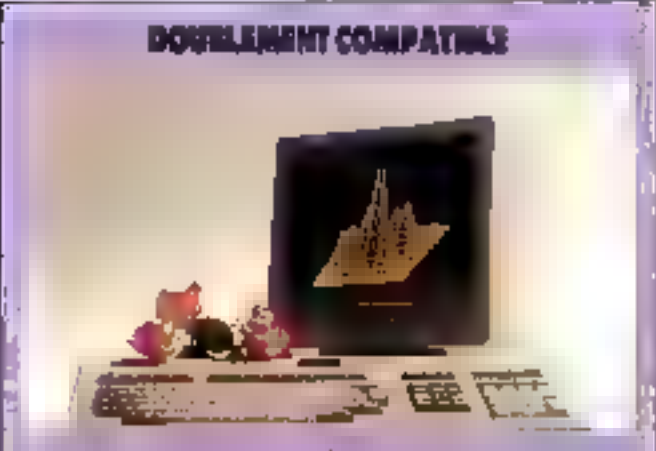

G.C.B. (General Compufire Business France) propose un terminal alphanument b auginfigue dans rasquistri de 1.024 = 780 points en mode entrelacé compatible à la fois avec les modeles VT100/ VT200 de DEC et 4014 de Tektronix. La T6 se compose d'un claves détéchable de type<br>VT200 comprenant 10 touchas de longions programmables, at d'un moniteur 12' anti-reflete, orientable dans toutes las deections, il ppt dote en standard d'una sortia imprimente et de daux ports same RS 232 C, Pour pain division in cercles 18

## **LETRACE** À HAUTE VITESSE

La société Acufronic France annonce la disponibilitó du Zoladraf 900, un traceur sumérique 8 plu mes haut de caronne, dont la conception entièrement nouvelle assure une vitesse do tracé de 114 cm/s, avec une acceleration de 6 g.

Compatible avec la plupart des calculateurs et logroups de CAO, le 2eta-<br>draph 900 offre une<br>mésolution de 00125 mm, et reconnalt les tangages graphiques GML, HPGL. Cal-<br>camp 950 at Tek Piat 10 ll bénéficie en standard d'une interlace serie RS 232 C pour la connection à l'ordinateur inste (IEEE en oobon), alise que d'une mémoire lampon de 40 Ko. extensible a 512 Ko-

Le paramétroge du Zeladraf s'ellectue par l'inter-<br>médiaire d'un clavier et d'un afficheur LED, avec la possibilité de sauvagarder jusqu'à 6 contigurations diftérantes. Il supporte le papier normal, calque, clace ou polyester. Les différents formats (du 44 au 40) ansi que le type de plumes sont reconnus automatiquement par la système.

Le Zetadral 900 est livré Evec des soin programmes Fortran offrant to possibilité à l'ultilisateur d'écrire son propre code graphique.

Pour plus a microstore cender 27

## **LA « BOÎTE NOIRE » DES AUTOMATES**

Specialisée dans le développement oe materiels et Inocle's pour l'automaileation de modrines, la société E.M.R. présente 1 Alap 54. un systema destivé a enregistrer des nombres et durées d'évanaments survail nant sur les équipements automoliques.

Date de 54 entress logi-<br>ques isolees 24 V, de 32 compleurs, de 32 chronomotres, da 99 sémephores et de B regisirea à décalage, il peut également fournir une alde au disgnoshe de parme, en nurvollignt les échanges automate-méchine. Be programmation alliant o la fois des structures combinatoires et séquentielles.

Paz alleurs, l'Alap 64 est conneciade a un micro-ordinateur PC ou compatible (RS 232 ou 427) pour la récuperation das informations. la visualisation de l'état des entrées, des compteurs et des histonmues et la modification des perametres (seulls, date...).

Polo plus di elementaris cercles 18

## TRANSPAC VODS SIMPLIFIE L'APPEL

A pætir du 16 murs, les nusuproducible legge and added des accès indirects à Transpac passent de Bá 4 chilhes.

Il sulfit de compasei 3800 pour les oniress PAD 1200 hits/s: 3501 poil les entrègs 309 bitd/s et 3602 pour les entriees X32 4 600/2 400 bps

## **DES UNITÉS DE STOCKAGE** EN MASSE...

La ganime des unités de inémoile de masse distribuées. par la société T2 s'atand avec la sauvegardo sur carloudne de 120 Mei Kennedy, 6550 (interlaces OIC 02, 36, SCS1). arisi qu'une nouvelle veision. du système Companian (casnettes standard el encombrement demi hauleur) bifrant una capacité de 60 Mo

T2i assule egalement la diflusion des lectaurs de disquettes 31 1/2 de l'Mo i Sinvine i de Trishibal et annonce la disriambilité prochaine d'un Neppy & enregistrament perpendiculare, prosentant un esparte de stockage de 4 à 8 Mo.

Fourthal divientaliers cardes 20

## ILYALES MAISONS QUI PROMETTENT

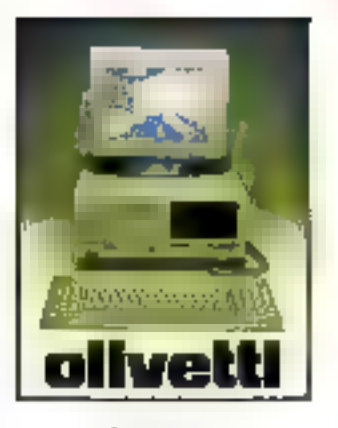

Orient Mits  $\begin{array}{l} \mathbf{U}^{\mathcal{A}}(t) = \mathbf{U}^{\mathcal{A}}(t) = \mathbf{U}^{\mathcal{A}}(t) = \mathbf{U}^{\mathcal{A}}(t) = \mathbf{U}^{\mathcal{A}}(t) = \mathbf{U}^{\mathcal{A}}(t) = \mathbf{U}^{\mathcal{A}}(t) = \mathbf{U}^{\mathcal{A}}(t) = \mathbf{U}^{\mathcal{A}}(t) = \mathbf{U}^{\mathcal{A}}(t) = \mathbf{U}^{\mathcal{A}}(t) = \mathbf{U}^{\mathcal{A}}(t) = \mathbf{U}^{\math$ 

27995F One in 18, 4 pP  $\begin{array}{l} \mathcal{N} \in \mathcal{N} \times \mathcal{N} \times \mathcal{N$ 

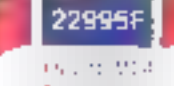

Deadline of Dealers property Words Division **WEDDY**  $1/6 - 1/1$ 

149958

#### **IMPRIMANTES**

Epsun LABB 160 CPS & NIA) 0665F

Epsen FX 1003 355 CPS & NLC 5600F

Epson LGB00 (80 CPS & ALIZ 57005

Egnon (20000 162 CPS & NLL) 7195F

Epsan LD2503 270 CPS & NIQ **2695F** 

Diretti DW286 156 CPS & NLC 4755

> **EURO VICKOS** FG MARTIN C ered de modrhes ses annicads  $P^{\mu}E$ rfar

Branz Microsoft

43.45 Rue Boussingauft Téléphone: 45 89 27 69

## **LOGICIELS JUSQU'A 50% DE REMISE**

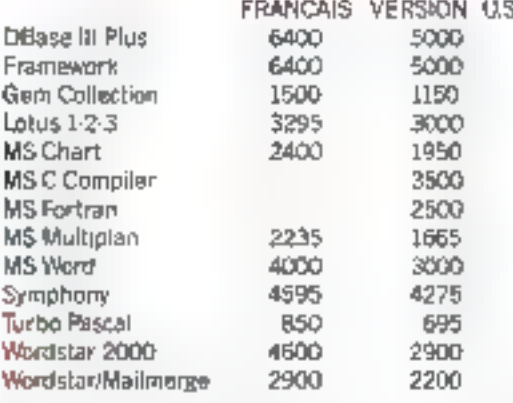

#### REMISES IMPORTANTES SUR TOUS LOGICIELS

**DOSHIBA 31:40** Portable  $\begin{array}{l} \text{18.5\%} \setlength{\arraycolsep}{0.03\%}{\text{18.5\%}} \setlength{\arraycolsep}{0.03\%}{\text{18.5\%}} \setlength{\arraycolsep}{0.03\%}{\text{18.5\%}} \setlength{\arraycolsep}{0.03\%}{\text{18.5\%}} \setlength{\arraycolsep}{0.03\%}{\text{18.5\%}} \setlength{\arraycolsep}{0.03\%}{\text{18.5\%}} \setlength{\arraycolsep}{0.03\%}{\text{18.5\%}} \setlength{\arraycolsep}{0.03\%}{\text{18.5\%}} \setlength$ 

33000F

TOSHIBA 2100 Portable (\* 1005) 2011년 1월 10일 - 2월 19일<br>- 4월 19일 - 12월 12월 12일<br>- 5월 12일 - 12월 10일 - 12월 10일<br>- 5월 10일 - 12월 13일 11월

25000F

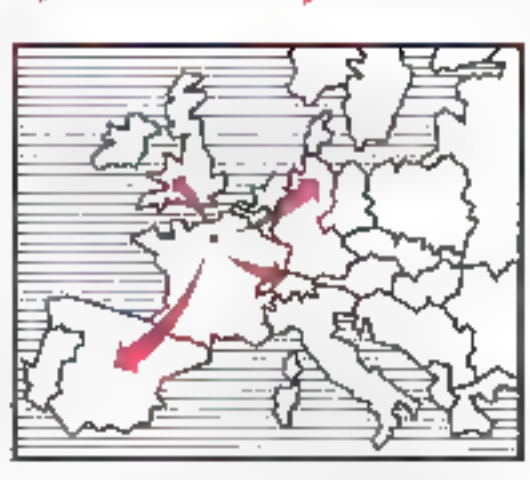

NOUS FOURNISSONS TOUT LE MONDE: DES MAISONS LES PLUS PUISSANTES AU PARTICULIER, EN PASSANT PAR LES SÉRVICÉS PUBLICS, LES ESTABLISSEMENTS SCOI, AIRES LES AUTORITÉS RÉGIONALES, L'INFORMATIQUE ET LES PETITS COMMERCES - DE TOUT LES PAYS DU MONDE:

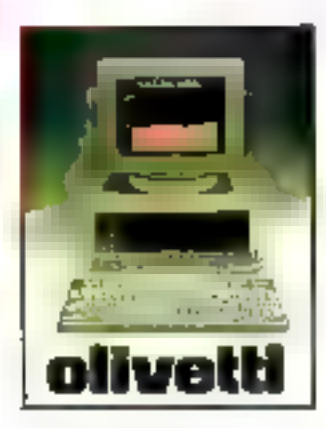

Dragma 9(24) Frequency de Primeira (1)<br>My Maritim Chambres (1)<br>Kansa Kansan Maritim<br>Line (1) Maritim (1) **18995F** 

QUest Mor  $\begin{array}{l} \displaystyle \liminf_{n\to\infty} \sup_{\mathbf{y}\in\mathcal{Y}}\big(\mathcal{C}^{\mathbf{u}}(T,\mathbf{y},\mathbf{y},\mathbf{y})\big)\\ \displaystyle \big\vert \big( \mathbf{y}_1, \mathbf{y}_2, \mathbf{y}_2, \mathbf{y}_3, \mathbf{y}_4, \mathbf{y}_5, \mathbf{y}_6, \mathbf{y}_7, \mathbf{y}_7, \mathbf{y}_8 \big) \big\vert \\ \displaystyle \big\vert \big( \mathbf{y}_1, \mathbf{y}_2, \mathbf{y}_3, \mathbf{y}_4, \mathbf{y$ 

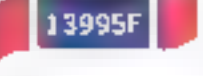

Owen Vit- $\begin{array}{l} \displaystyle \frac{1}{2} \log \frac{1}{2} \log \frac{1}{2} \log \frac{1}{2} \log \frac{1}{2} \\ \displaystyle \frac{1}{2} \log \frac{1}{2} \log \frac{1}{2} \log \frac{1}{2} \log \frac{1}{2} \\ \displaystyle \frac{1}{2} \log \frac{1}{2} \log \frac{1}{2} \log \frac{1}{2} \log \frac{1}{2} \\ \displaystyle \frac{1}{2} \log \frac{1}{2} \log \frac{1}{2} \log \frac{1}{2} \log \frac{1}{2} \\ \displaystyle \frac{1}{2} \log \frac{1}{2} \log \frac{1$ 

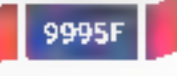

#### **IMPRIMANTES**

Seven DM290 (60 CPS & NIS) 56597

Drivers, DIMSHIS 7-70 CPS, A NEQ. **SHIP** 

Chase CM2/96 239 CPS & NTO 打雪炉

Cliveth DMIGOD 2001 EPS (70 LPS NLQ) 99954

> **NEC Provider PE** 5700F

NEC Promitei P? 6700F

Cable Imprimarie 350F

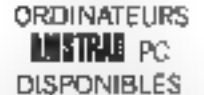

APPELER POUR TOUS **RENSEIGNEMENTS** 

**E GARANTIE D'UN ANTE ENRASON DANS LES 24 HET FRAIS DE PORT EN SUSEE PREX METS HORS TAXES ET** 

SERVICE-LECTEURS MI 252

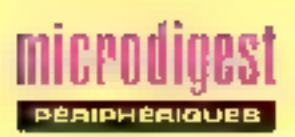

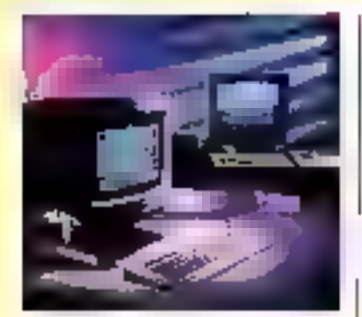

#### **LE TERMINAL BICÉPHALE**

Sigmex propose le premier herminal graphique intelligent multifionation, utilisant deux monifieurs de visualisation L'un affiche l'intage dans sa tolatité, pendant que l'autre peul on montrer simultanement une partie agrandia, afin d'effecluer plus lacilement d'évenfuelles relouches.

Le terminal 6134 option 90. conforme à la norme GKS niveau 2C, pròseato uno résolu-<br>tion de 1 024 x 724 pixels en 256 conteurs it pout être interface avec tous les calculateurs |

courants par i intermédiaire de baisons série V24/RS 422 pu l'6 bils paraîleles type DR 11W<br>Son, coût lest de 1259 800 fi FTC, une seconde version baphsée 6164 option 90 et offrant 1.448 x 1.024 potels die définilion ellani egalement disponihle

Pour plus d'intransations constez 6

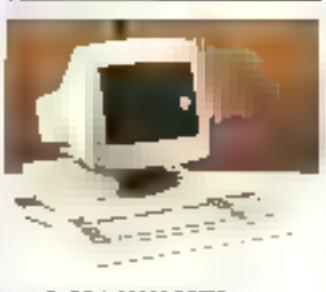

## DES TRRMINAUX **MULTIFENETRE** ET MULTITÁCHE

Drirsya France annonce la disponibilità du nouveau tanninal F27 sar loute sa camme d'ardinateuls universels (se-

ne V. CMS, série A). El comporte un écran de 12 ou 15" autorisani l'affichage de 80 ou 132 colonives (par défilement horizontal)

Elaboré autour d'un processeve Z80H at de 64 Kg de memoire le T27 offre à l'idilisateur. un environmement multi-application par l'intermédiaire de 3 fenétras activas. Il peut étra re tnammanåflöri ötsannos mode télécommunication IRS 232) ou en mode local ITBJ/BDAAI et présente une ergonomie générale comparable aux postes de travail Burroughs BZX

Le T27 supporte una large gamme d'imprimantes (y com-<br>pris le modèle à faser AP 9208) qu'il considère comme perphéroques ou comme terminaux adressables (pass through)

Pour plus dimiertations cércle 2.7

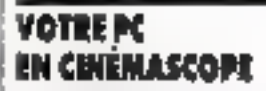

Développé par la société Davis. le systeme Transview est un plateau à costaux aquides qui, posé sur un réfragrage. teur, assure la visualisation sur grand écran el en temps réel das données a phanumériques an distribution with satisfactor of nateur de type PC.

Particulièrement adapté aux présentations de logiciels, é la formation, aux expositions of présentations interires des socrétés. Transview ne nécessite. adoun réglage ni programme d'installation at offre una résolution companible CGA de 640 x 200 pixe's. Il est commerciahsé par la sobélé Miel et s'installe tout simplement par l'intermédiaire d'une carte à insérer dans un des slots du PC

Pour plus of intermaliens concler B

## GONFLEX VOTRE PC

Suite a un accord de distribuhan exclusive passé avec CSS Laboratories, Miel infraduil une carte mère élaborée sultour d'un 80286 à 6/8 MHz (10 MHz en opton), destinée à augmenter tes performances.

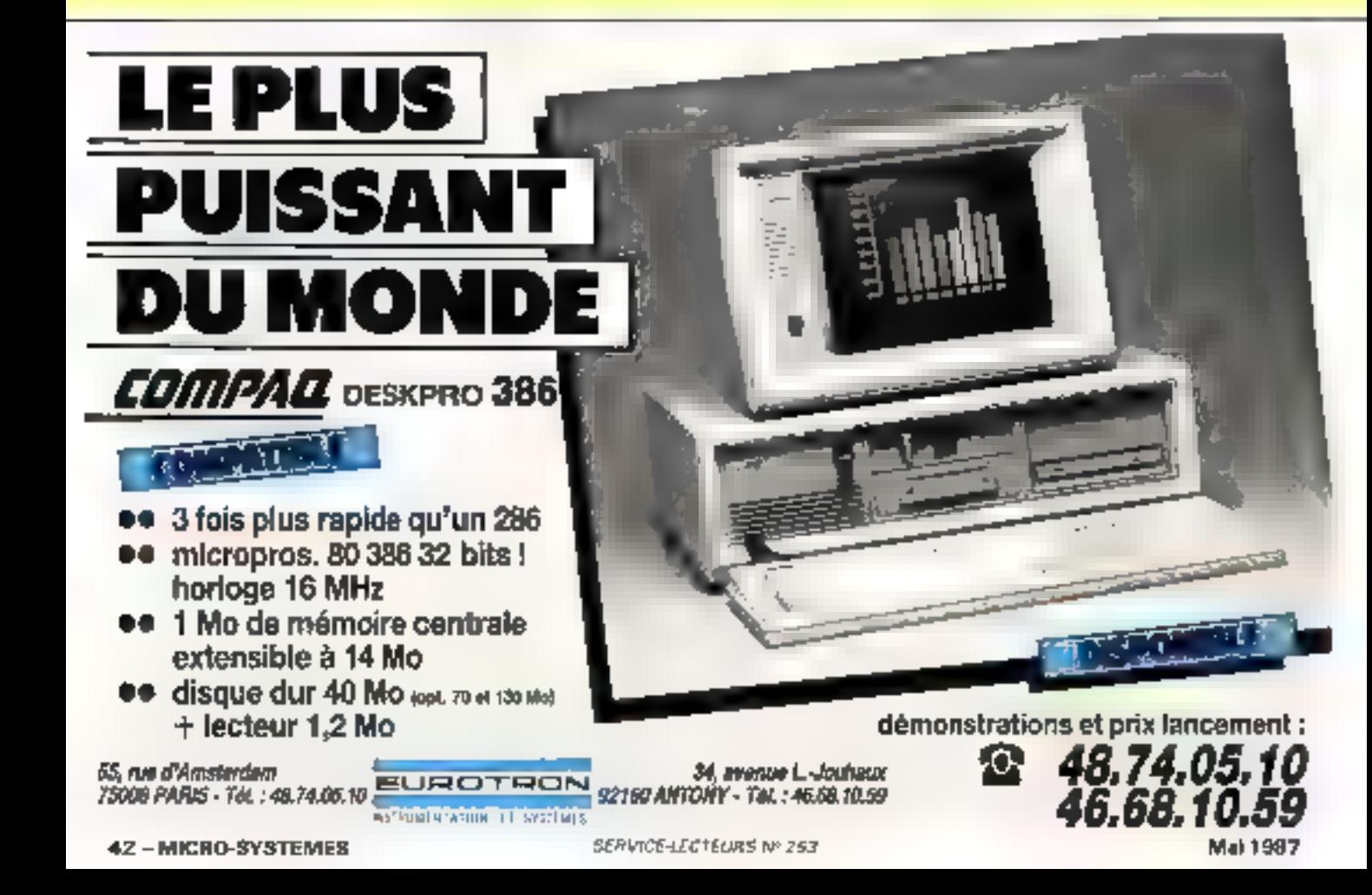

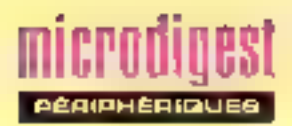

premiére génération. PC-XT ou ранноанные

La carte XT 285 présente de 512 Ko à ト納o de 日AM. B connecteurs d'extensions dont 6 au format 16 tirls, et ne nécessite aucun logicial additionnel Son installation poul être elfectuée par le service technique de Miel.

Recrea andermalnis pagalak

#### LES GRANDS ESPACES **111 TOUTE SÉCURITÉ**

La carte multiforichon Eccell Øévélöppée par Crohid Technology est une extension memeire aux normes EMS (Lotusmist pour IBM PC-AT st compatibles, pouvant être équipée en option de ports soue et parallèle.

Sa particularité est d'other une tolérance aux fautes de 3 Mo, associée à un code de correction d'origues ECC, agissant avant l'altération des données ou l'arrét anormal du systeme. Couramment utilisée sur

des micro ordinateurs IBM PC | Tes sites centraux, cette technique permet en effet de continuer une application, même si un diretul mémoire se déténare en pours d'utilisation

La carte Eccelliesi commercialisée en France par Micro Connection International au phx de 8.242 F TTC.

Poul pus di informations carcited 40

### **LELASER** À LA CARTE

Grêce a une mémoire de 1,5 Mo en standard, lui permetlant de produire 10 pages par minute, l'imprimante laser compacte Kyocera F-2010 reprend les principales caracteristiques du modéle F-1010 tout en otliant un panneau opérateur avec afficitage LCD, it partir duquel loutes les fanctions de base sont accessibles, ainsi que 2 connecteurs pour cartes á mámorre, lesguelles pouvent contenir das fontos spécialos. des fands de parre, dos logos. eto. Propre à l'imprimante F-

2010, le langage de description. Prescribe supporta quantité da commandes graphiques limes, arcs macros, el mámo 38 types de codes barres

L'akmentation est assurée par deux cassettes de<br>250 teules chaque sélection

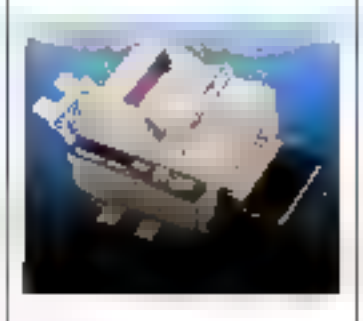

nables depuis l'ordinateur hôte ou sur la panneau de contrôle. lands que los documents sont restitués au choix face dessous (ordre conserve) face dessus (documents épais), ou ancore par l'Intermediava d'un theur à 5 cases, fourni en standard

Distribuée par la société Pérr Technologyr, l'imprimante Kyobera F-2010 est hvrog avec des interfaces Centronics et RS 232 C

Four plus christmations careful 11

### **DES MONITOURS CHEZ 12L**

Taxan vient de choise la socièle (2L pour la diffusion de ses oldrérants produits aur le marchó français, et annonce la csponbilité du monitour couleur SV 770, un modèle multitièquence en balayages hon-(50 à 90 Hz)

Le constructeur intraduit égaloment une gamme<br>d'écrans couleur 16" (1024 x 1 024 pixels) el 191 (1 280 x 1024 potels) desiviés à des applications de CAO/DAO, ainsi que la famille d'impirmantes 350 cps KP 3500, compatibles 扫M.

Plus pl.y distormants cordiar 12

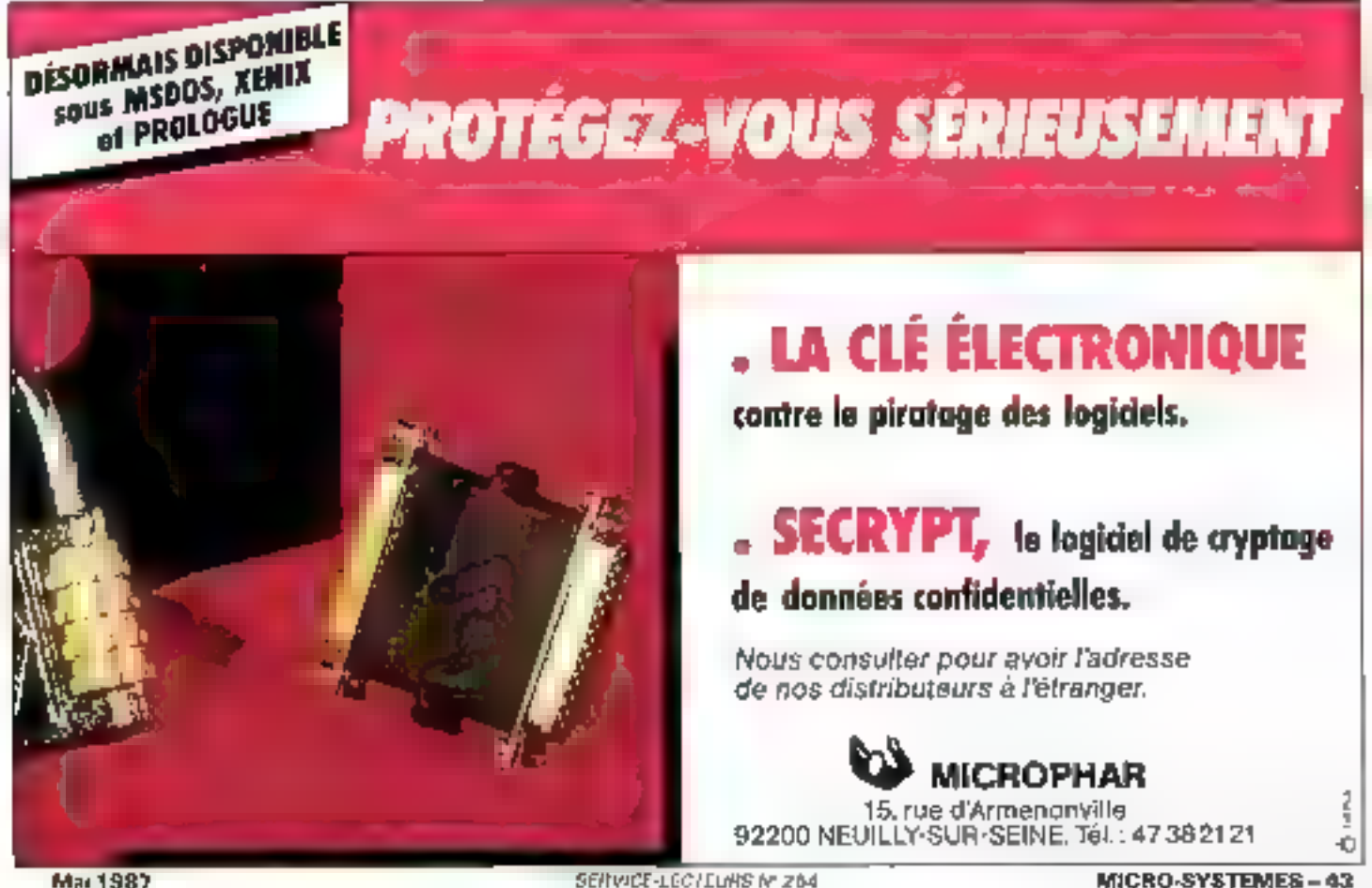

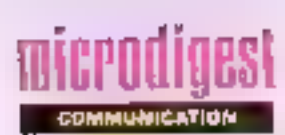

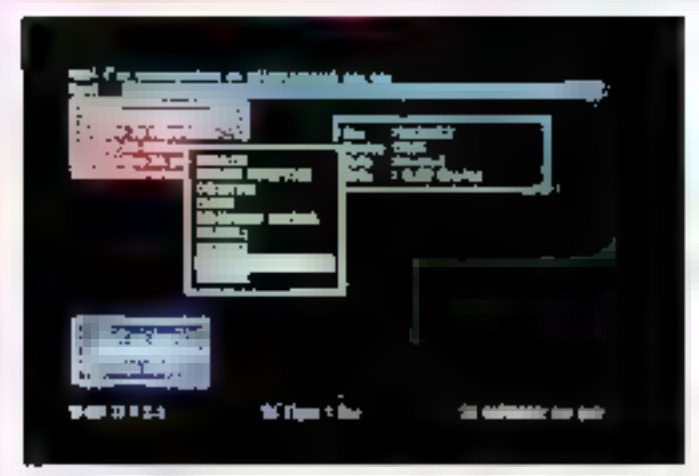

### LES MODEMS **AUTOMATIOUES**

Les moderns 3X-tel de la sopélé 3X informatique présenlenl une gamma de moderns intelligents pour PC of compalibles executant des travaux automaliquement, lels que émolire en différe à un instant predeliningt sanskiperateur - zecevoir, à lout instant, quelle que sort l'application on cours gu miệm gians operativa trailar on introgrant les données recuas dans los tableaux de lype Latus, \$23. Le prix de pase de ces moderns est de 4.625 F **ITC** 

Pour pain 0 inflamitations centries 39

UN VIDÉOCLUB **DANS VOTRE MINITEL** 

Par to 36-15, corto Blt.t. vous nvez apoés au serveur de la societé Vidéo Night Hame au vous pouvez louer vas casseltes vidéo lout en restant chez vous. La sociéte se charge de la livraison el de la récupèrietion des cassettes. Il existe également un stock de casseltes de lilms en VID anglass. actuellement introuvables sur Paus en location

### **UN TESTEUR D'INTERFACE** A MINI-RUPTEERS

La société Grados proposa le Comjest X21 un tesleur dinferlaçê pour liaisons de norme X21, ainsi que X20 et X22 comportant 15 mini-rupteurs pour isoler n'importe qualsignal ainsi que des diodes à trois états, terrains d'adisvilé. Il est également possible de fester I indépendance des lignes. leur niveau de tensign, et de dólación les circuits puvents

Un buzzer incorporé délivre un signal audible sur im dépassement de niveau. Ce buzzer seri egglernent a signaler le dè-

but d'une activité sur l'interface. Le Comtest est, en outre. muhi d'une membre lampon stockant les données trop rapides pour être visualisées aur les diodios. Possisdant sa proprè alimentation sur pilo, le Comlest est livré pour 2905 F avec des cavatiers alin de le recomiqurer

Painting chlamatons certain #1

## **LA BOITE** À COMMUNIQUIR

Lo systeme Araène de la société Triol, distribué par ERE informatique existe pour Thomson et Amstrad II comporte une interface reliant le microrindireiteur au nanitel et quatre logiciels. Un procramme de téléchaigement, pour les lichiers a la norme CCETF, un répondeur lélematique comportant une boite aux lettres et une messagerie éfectronique, un programme serveur gérant l'arborescence, la measagerie et la possibilità de l'élécharger.

Entin, Arséna comparte un programme d'alchivage, capturant les pages vidéotes pour les visualiser handulliament du pour les rémsérer dans le servain. Una version poila Apple II. el IBM PC est en cours de developpement.

Pour plus curtamations cercles 42

## MINITEL ET PC

tje logiciel TPM (Transfer) de données par minifel), propose par la spoiété Formangue, fait communiquer les PC en utilisant le minilal il place le mieroordinateur en attende d'oppels. et échange lous types de donnees (textes, tableaux, programmes, etc.) TFM jour la carte de la sécurité en obligeant votre correspondant à tapes un mot de passe avant de proceder sux échanges

Paur plus o ortalmations consing 4.]

#### **FAIRE COMMUNIQUER LES STANDARDS**

Le boiter Interface Solution, commercialisé par Nogérist au prix de 7.000 P. TTC. pline laules les possibilités d'interconnavion entre les systèmes equipes d'interface IEEE, serie RS 232 et parallèle Centronics

l peul arisi contrôler un bas.

## TÉLÉMAINTINANCE

Le logiciel Isamaint de la socièté Informationin Système Assistance, présenté au Sigott de enntenvos sur le stand Victor. se composa de deux program. mes el divino m'erface. Le premiel programme s'installe sur la machine serveur, reliee e un minitel par une interface. le second logicial installa sur la système du client, regenne la main sur cette machine. If reconnaît automatiquement le cient qui appete et, en fonction du mode, redonne la main ou conservo l'écran du minitel el un message. Le programme situé sur la machine serveur gère aussi les statistiques de connexion, la facturation nt mome les impayés d'inchaue au client s'il n'a pas réglé so facture.

Pour over divelumentos derdier. AA

## TÉLÈTYIN DE POCHE

La société Mel annonce la disponibilité du 11Y64, consclé de programmation portable

Avec un affichago de 4 b.<br>gnes de 16 cáractéres (soil TOD x 32 pixels) de modèle peut transmettie et recevoil ies 128 caracteres ASCII en mode bloc ou conversahonnel La configuration peut être ellectuee par le clavier, et supporte des transm-salons de 75 à 9.600 bauds. Il dispose en plus en slandaid d'une interlape RS 232 avec RS 433 el boucle de courant 20 mA en colion

Poul bysid informations condoc-45

EEE degres un micro-ordinaleur équipé d'un port RS 232. verilier tout equipement RS 232 dispuis im bus ISEE connector une imprimente<br>Centrancs ou RS 232 3 un bus IEEE connecter use implimanie Centronics a un port RS 232, at antin connector tine mprimarite RS 232 à un port Centranes

Pour part dimiorrations reiched 45

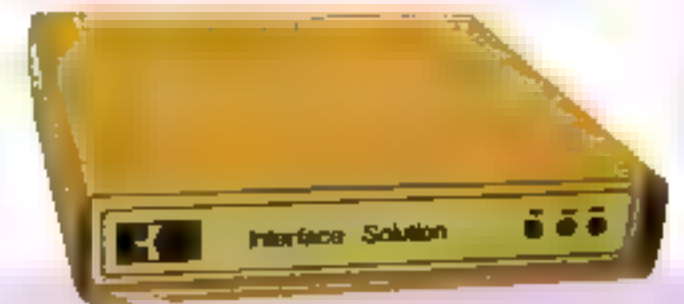

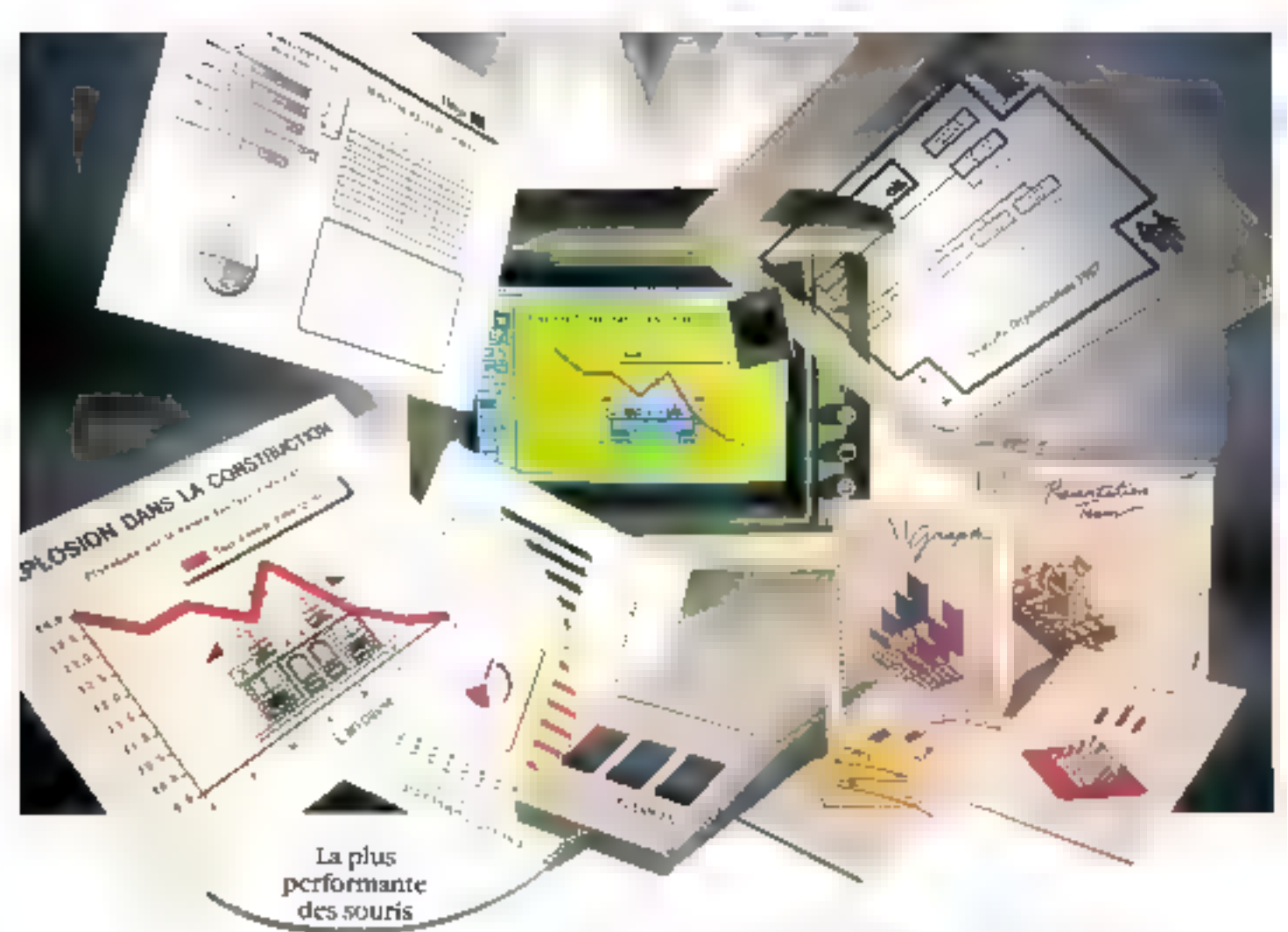

Le logiciel graphique de haute performance,

## Les présentations les plus performantes sont aussi les plus faciles à réaliser.

De nos prens avuar des offes n'est plus satinant pour céussit dans les affaires, il faut savoir les presentent

Installed GEST Presentation Team with nitre IEM PConco, expatible Branchez la DOGIMOUSE de Lugaredi et en arant.

Vous confagorétia restituer les nivelleures présentations grapitaques ginals ones. Repriement Tressiniplement

GEM Prosentation Team vinas riffee, en un seul progratel tants les mately increasemes potentialessment (GEM Draw Plus increed thestgraphiques) 4GEM Graphic en rèaliser restos et graphiques de tableaux (GEM).<br>Wordt Start (sours calibber toute une hibitualièque de dessussies de graphesmus room préss

GEM Presentation Team vous permet d'illustrer vos rapports, decreer of who, choices out to which multiples, despréparer to white sensor who spir pansparents un diapos

Et tout code parlattement maitrosé par la sinans 1 OGIMOCSE

Avec la LOGHMOI/SE de Loghech, vous mairrisez, avec perfection et de manière totalement interactive, votre logiclelthusingue les autres logiciels communidés par souris.

ta la KHMOFSE, de conception et qualité suisse, est rapide précise fiable, de forme crigonomique el de manipulation extrêmenient freite

Grace a sited mologie oprosined origie, elle offre une tres bante detinition (8 pection, 400 000 f.f) en resulte une grande problema kedajaides, bom uu qybgosanisu waamma qs p demo

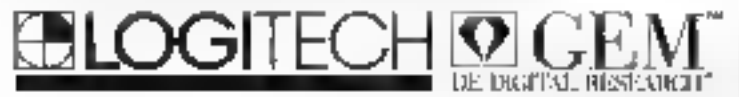

Ethnologie reste auctual alumentation exictionie. Netaberte: Elle ne demande qui une surrâce de racial extrêmentent redsige, suppremiri ainscione erretar de direction su de mainais algnerient.

La LOGIMONISE vous pertaet d'abterni le traxinisativ de GEM Развительной Техать

he temps est entirevenu de découvrir que les présentations les plus performantes sont aussi les plus faciles à reilliser

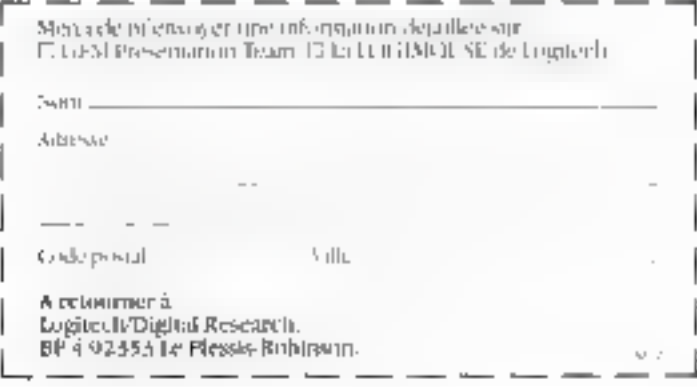

.<br>1986 - Carl Angelija, frysk politiker († 1987)<br>1986 - Carl Paris, stadski politik amerikansk politik († 1939) 

SERVIGE-LECTEURS Nº 255

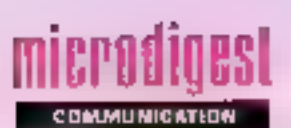

#### UN KIT SERVEUR

Microsory, de la société Soffoc, est un kit serveur vidéotex. pour PC ou compatibles B ou 16 voies. Il comporte deux applications. le temps réel et le temps différé (Irailenient par Solls). L'application temps réel père les appels et diffuse les services on utilisant les prochdielos de gestión de líchiers du logiciel (arboresceivce, jourinal cyclique, messagene, saisie des commandes, etc.). L'applicahon temps différé est réser vée à la géstion du servour. composition des pages videolex et gestion de la banque d'images. La version B voies ast proposée pour 59.300 F TTC of la version 36 voies pour 77 090 F TTC

Pour clus of informations served 47

#### DES RÉSEAUX **POUR PC**

La societé américaine Novell, développeur du réseau Netware pour PC, a signe avec la suc été française RCE un accord OEM Netware, associé au système d'exploitation de la slation de travail, assure les fonctionnaMés de la couche E (présentation) de l'ISO RCE a. de même, développé le reseau local RCE 100 pour PC, de qui étend la gamme des systèmes d'exploitation réseaux dispons bags sur RC£ 100. PCNP et PCLP d'IBM, MS-det de Microsolt. Tapestry de Taurus, Netware de Novell

Pow plus dividentsitions perchap 43

## **URMED:** L A LE MAL POUR CIRLE

En composant le 36-15 suividu code URMED, vous arrivez sur une encyclopédie médicale sur minitel. Elle explique la plupart des maladies, les symptéines el les façons de les soulager Mars Urnied propose aussi une esaistance médicale il avde à distortion ins das un gents, prévient les gestés dangereux et aide a ellectuer les premiera aoins. De plus, Ui-<br>med propose de l'information sur les grands thémos, de l'in-Igrmation inégéde-sociale et la possibilité de dialoguer avec un médecin

Pour plus dim formations deroited 49

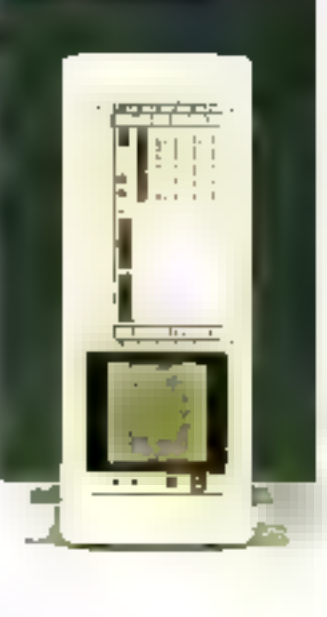

#### COMMUTATEUR X25

De grande capacité (pesqu'à 600 paquets par seconde et jusqu'à 36 acces X25), le commutateur Megapac de la societé *Salalcom* est basé sur un microprocessour 68000 associó au bus européen VME Possédant les interfaces V24, V11 et V35, les Megapac pouvent éhe interconnectés et reliés à des réseaux type Ethernel Supportant un maximum de 1 500 votes logiques, ils fonctionnent aussi bien en gestion du réseau (stabslique des sp pals) qu'en supervelents du réseau (nombre d'etteurs, volume de données par lignes |

Pour plus di informations cercilez 30

## **SERVIUR** NOUVELLE GÈNÈRATION

La société Gola informatique propose pour 17 790 F TIC la nouvelle version de son micro-serveyir Hostel pour PC

Celle version 3.02 integre désormais une messagerie electronique améliorée (ouverture de bai par minitel, réemission des messages, avis de réception du méssage, saisie plem écran). El possibilité de båt« un journal cyclique et la gestion de la confidentialité. ainsi que la possibilité de gérersimultanément dix hohiers AS-1 CII interlegables avec loutes les applicairons PC.

Paraneus dimor ha transperdies 51

## **MODENS** HAUTT VITESSE

Anderson Jacobson propose Ins moderns 9601-M of 9601-F à relouritement rapide aux prix respectifs de 20 100 F TTC et de 23 220 TTC Ces deux mpdems intelligents, multipornis, full duplex, synchrones, rospectent la norme  $VZ9$ 9 600 bps) et sont destinés à la Iransmission de données aur

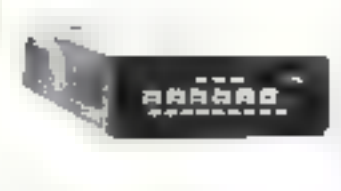

lignes spécialisées qualre his. gualità normale. Pilotès par miciourocesseurs, ils peuvent élre paramétrès en focal ou par l'ordinateur, qui filen générer<br>des lests compatibles VS4

Fonctionslant en liaisons posit à point ou multipoint, ils acceptent la connexagn de 15 moderna sur une même ligné, avec un temps de retournement de 23 ms pour le 9601-F

Pain pus distributations perdez 52

## **CARTE MODEM** POUS PC

La Commande Electronique annongs la pemmergialisation de sa nouvelle carle modent avec haut-parleur inlegre. la certe LCE-TEL, pour 2 950 F TFC Cette carlo, desimee à l'émulation minitel lest accompagnée du logiciel LCE-COM, parliculierement élabore au ni-.<br>Vrsti de Lergonomie, villigabon de menus déroulants et fin réfres, slockage des pages vidécte», apprentissage des procéduros LCE-COM intégre egalement un langage de pipglanmation assurant l'automni lisation des procédures d'apme)

Pour plus Simbi Palice II certaire SI

#### **MICROSERVIUR** APPLE N

Pour 1496 F TTC, Proserve est un logiciel servour tournant sur Apple II et utrisant le minitel comme modern. Crón par la société Micromat, il comporte, en plus des fonctions classiques de création de l'arborescence el de la composition de pages graphiques, une messa-

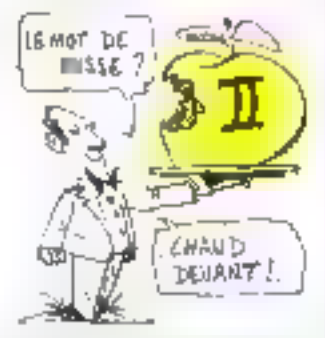

(gérie ávec mols de passe, jmp slatistique des appels par jour et par page, ainsi que des sècuntés en cas de coupure de lgnp

Provided internations center 54

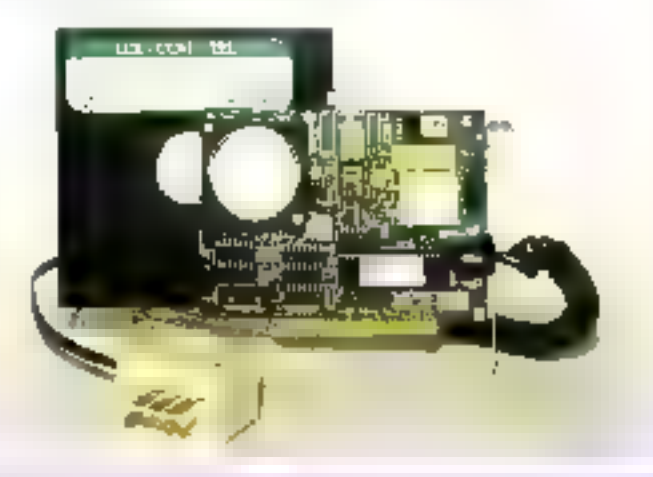

## On n'est jamais si bien servi que par soi-même...

άĖ

**ISHE** 

DP

**ANTES** 

ara 23 di wa

PU.

ũĖ

üE

OĖ

DЮ

LOE

识

ኑኮ

## ... créez votre propre micro-serveur sur Thomson.

Fill vaus Guvre les partes de la létématique gyec la Matette Communication. 2 logiciets **Micro Serveur:** 

. La messagerie: Boïtes oux latries et pehhes arciences pour 98 abornés · Le journal : 85 écrons consécutils à creer avec unledned de structures arbarescantes" purs à consulter

Le téléchargement " " : De micro à micro pour échanger programmes, écrans, graph ques ou textes

#### Prox Hills:

Un logicel graphique couleur pour étéler de superbes ecrons qux nomes Tálala!

to Description of the control of more than FME

## La Mallette Communication<br>695 F<sup>\*</sup><br>syr Thomsen 108, 109, 109 ± Daqueties

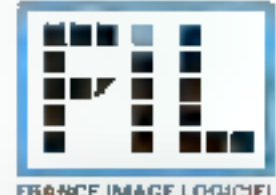

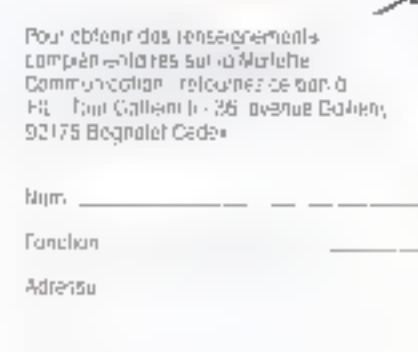

**Philipped Policing** 

Segmin

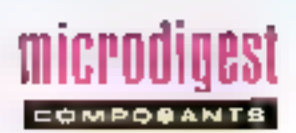

#### **LE 32382 VOIT LE JOUR**

Alational Semiconductor a livrð les premiers échantillens<br>du NS 32382, umlé de gestion de inémore (MWJ) hés performante qui appartient à la se contse génération de la famille de improprocesseurs 32 bi1s série 32000. Il est tout spécialement conçu pour réaliser la traduction d'adresses pour l'unité<br>pentrale NS 32332. Les trus de dannées ant élé élendus à 32 bits pour obtenir un accès plus rapide a la table de page. et les adresses physiques spé cialisées autorisent la conception plus aisée d'un système.

L'uno des principales caraçlérisliques de celte nouvelle unilé de gestion de la memoire est l'adressage sur 32 bits qui offre un accés jusqu à 4 Go de mémoire physique Une na Jaild \$\$ sus augusto oseanba voyée par l'unilé contrale correspond à l'un des emplacements physiques de l'aspace de 4 Go. Le NS 32382 traduit les adresses logiques prove nant de l'onté contrale en adresses physiques grâce à uri-

algonilhme de paginátion à deux ruveaux. La valeur de la laifle de la page est de 4 Kb. On peut etfectuer une traduction d'adresse au vol grêce à un buller de traduction àssedans l'architecture du 32362 Les adresses physiques des 12 pages les plus récemments dans le buller, et toute référence logique à une page physique resident dans le buffer sera traduite en moins d'un cycle forlage. Si la traduction de l'adresse logique n'est pas Houved dans be buffer integre. le NS 32382 suspendra lins opérations avec l'unité contrale el calculera l'adresse physique. en ulifisant l'algorithme de lable de page. Les protections, les eineurs de traduction, sont sutomal quament detectoes et traitóiss par le NS 32382 ; les sigrafications ribrieur busik et Treprise busin du NS32382 sont integratement gerees l'outes les erreurs sant signa-

lées à 1 sindé centrale au

Unicircal d'interruption log-

moyen du signal « Abort »

que chaîné, intégré au NS )<br>32382 permet d'associer une | adresse sur 32 bits à un point d'arrêt lors de l'iniéculien ou de la priso en charge d'une instrucbon. Les échantilions du 32382 sont actuallement proposés en bélier PGA 125 bror hero

Pour plus dimiormations condez 32

## <u>UN DÉTECTEUR MUET</u>

De nombinux appareils peuvant restet « muels » al landtromer sans intervantion humaine (répondaurs téléphoreques, terminaux de lélètex pu listácopicars) 1a tenason alternativis d'isppel ne sert qu'à provoquel leul mise en marche Le nouveau ovouil de détection d'appels PSB6620 de Siemens remplit entitrement cetts fonction. It se limité à la riéfection d'appels, sans déclenchement de sonnerie au diautre signal

Lorsque le PSB0620 pst ac-Irvé, ses sorties présentent un niveau logique TTL/C-MOS, ainsi qu'une lension de 5V destinée à l'alimentation d'aulies portes logiques. Le PSB6620 intégre en plus dans son boller DIP 8 broches un redresseur on Pont pour acceptec dos Tensions allernatives. Fournius dimformations perpeg 95

### A BIFET A FAIRLE **CONSOMMATION**

Analog Devices annonce la sortie de daux nouveaux amplihcalours opérationnals Bifet de précision simple et dual. Les AD548 et AD648 onl un courant de repos max de 200 µA par ampli et garantissent una llnéarité meilleure que 12 bits et dos courants de polarisation de 10 pA. Ces amplifications insent surfout le réarché du conditionnement de signal et, du fait de leur faible consommabon, sont adaptés aux applicalions diristrumentation portable ils sont disponibles en boîtier plastique mini DIP, CERDIP 8 broches of TO 99.

M. Guann

Post piet dinformations better. Sit

## COMPAQ PORTABLEIT E PLUS PUISSANT DES PORTABLES EST AUSSI ORDINATEUR DE BUREAU TRÈS ATTRACTIF

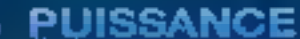

Plus pulseaint qu'un AT, Processeur BO285 à 1927/112.<br>Mémoire vive rapide (100 na) de 840 Ko.sol.<br>Disque dur Interne 20 Moi ou 40 Mo (39 mai ... ilčieta 12 Mo

### **ONCTIONNALITI**

Egran plasma Hile Hésol, contraste reglable<br>Clayler detachable (evec pave numi of thirteenae fanction)

**Battler d'externion enfichable** 

#### PORTABILITE

Fou encombrant sur un buteau, sa bélier a llevebr falble poids, sa solidité en font un appareil tout terrain.

## CONSEIL CONFIGURATION - ASSISTANCE - DEMONSTRATIONS - PROMOTIONS

34, avenue L. Jouhaux 92160 ANTONY - Till : 46.62.10.59

**Continues and Continues** 

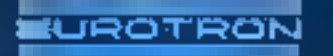

55, rue d'Amsterdam 78008 PARIS - Tél.: 48.74.05.10

48.74.05.10 46.68.10.59

## **Excès** de vitesse sur l'A3

Voje: une vi ale reble tracante au format A3, la PM 8133 de Phúips. Avec une vitesse de 100 amís et una resolution de Q.035 ntm, les tromdres détails de vos dessus seroni tracés rapidement el sans auctare déformation. Mais ses avantages ne s'arrêtent pas là .

· Facilité d'utilisation: sa présentation pr-magt up contrôle vasuel immédial. de la position des traceurs et de l'alfrohage. alphanumenque LCD Touches fonction et monu simplifient ses commandes

· Sonplesse d'opération: adaptation automnique de l'échelle aux differents formals programmation de la vitesse. accélération et force d'application de chaque plume

 $\blacksquare$  **Compatibilité** :  $\mu$ as gioins de 18 combinaisons de polices et lypes de caractéres sont disponibles. Compatible HP-GL, elle est utilisable avec la plupart des logicreis graphiques en usage aur PC et stations de fravail CAO/DAO.

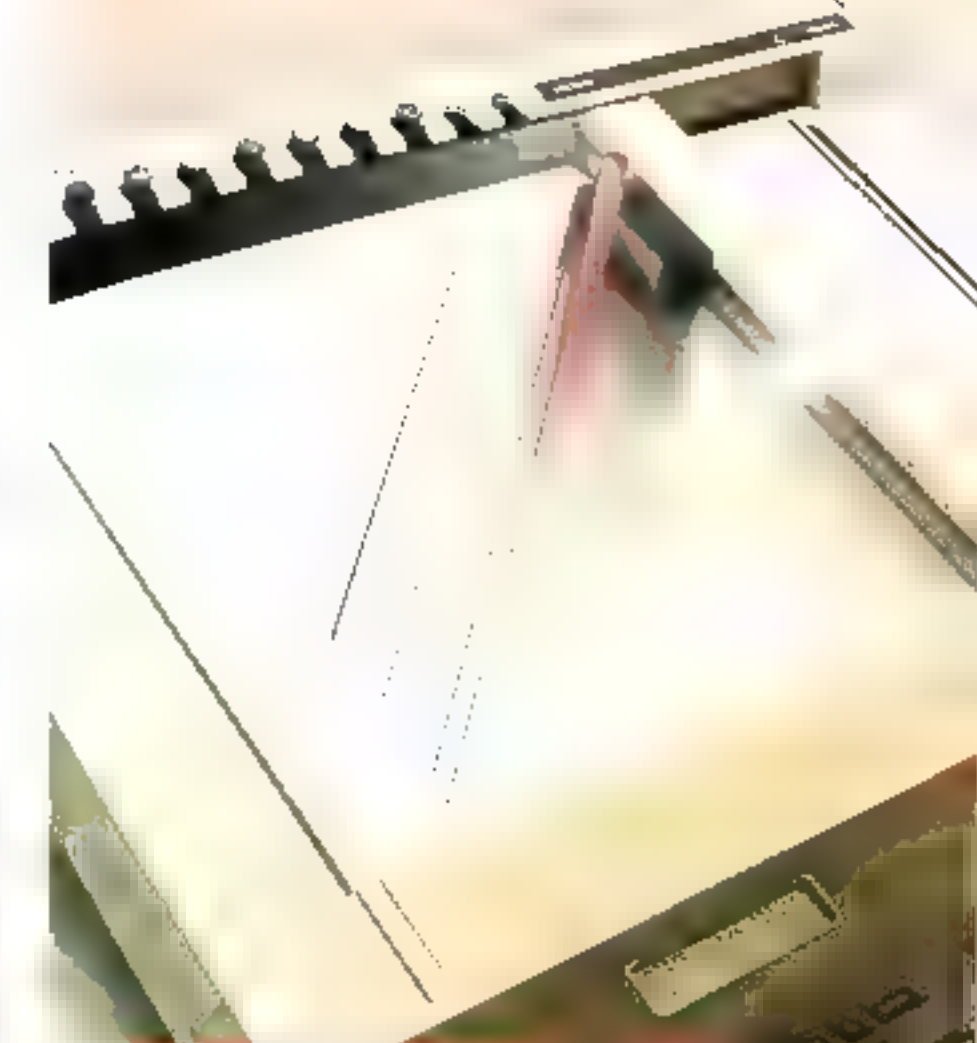

## La mesure qui s'impose

La fable tracatue A3 Philips PM BI53 est le fruit de l'experience et des masoa rons d'une des plus grandes sociétés asondiales d'électronique. Pour vous, c'est la gazantie de l'excellence, en terigrape. tucinologie, qualife el service

**Mesure** 

Avec Philips, prezez la mesure qui **Simpose!** 

MM

Pour loute information, téléphonez at.: (1) 46301111.

S.A. PHILIPS INDUSTRIELLE ET CONDUCK-CIRLE, Division Science of Industrie 105 Car on Paris B P 62, 93008 BOBS05Y CFDEJ 21:4920 P.P. (10.200 Indeces)

## PHILIPS

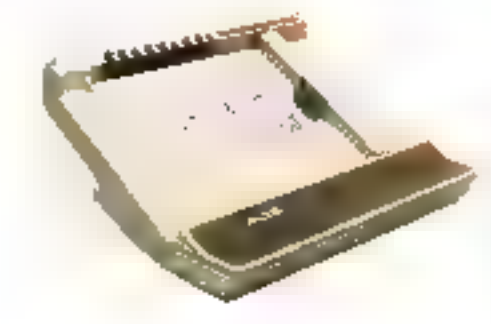

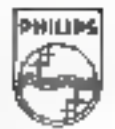

ACRYTEE-LECTEURS Nº 258

## icrodiaest LOQICIELE

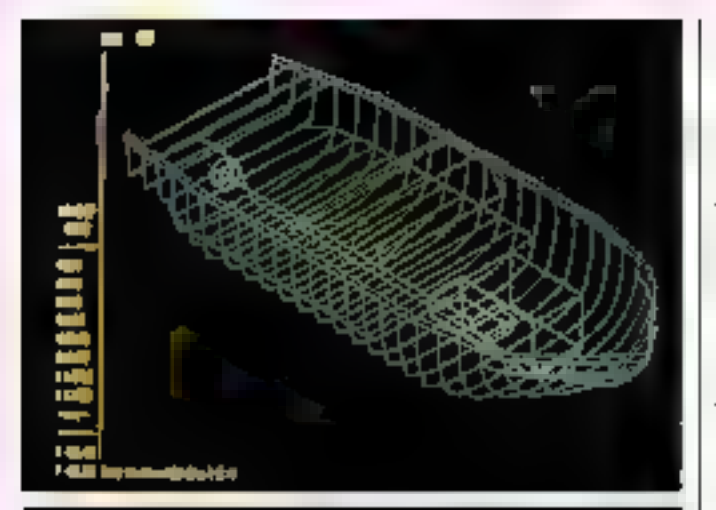

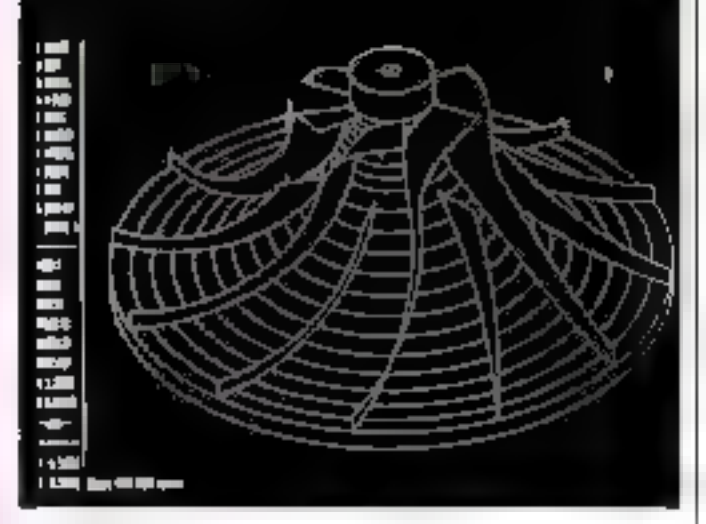

#### **PROCESSEUR** GRAPHIQUE VECTORIEL

Developpé par Futbactic<br>VDP-3 permet d'alficher des structures indimensionnelles en infation selon nimporto quel axe. La manipulation s'elloctue en temps seel a l'aide d'un joystick ou d'une tablelte. a digitaliser. Vendu au prix de 177 900 F. TTC. par. Cadkey France, VDP 3 est essentialle ment destiné a la recherche. appliquée et scientifirate, ainanimalions dynamiques, à l'assemblage de coupes topograpriiques etc.

Cadkey France annonce egalement la disponibilité de la version 3 D de son logiciel Cadkey pour IBM A1, X1 el compatibles 60366. Il est commercialisé au prix de 35 580 F TTC en version CAO et B3 020 F. TTC en version CPAO

Par ailleurs. l'arrivée de Perceptor, digitaliseur derivé de Space fablel autorise Lacqusition de données en 3D d'objets divors isans se souber de leur matique. Ses applications. sont overtées vers la conceptions de moules, le surfacage. la réalisation de prothèses médigales, la modésication de moléquies, la cartograpive, la tormation à la robolique, elc. Perceptor tourne sur lout micro dolle d'une sortie RS 202

Two pays a répresente certile piff.

## BASIC **OH! BASIC**

Le Basic est certainement la langage informatique le plus critique pour sa lenteur, sa complexité et son ancienneté.

Pourtant, il revient à la mode, plus complet, el surtout très documente par de multiples livres d'application et articles de revues

Particulièrement inféressants, les programmes de jaux et d'éducation, à condition diavoir la possibilité de les modifier, d'être aidé en cas de cit Foulles, elc.

Pienons, par exemple, sin<br>jeu de golf. Il en existe des dizaines, mais aucun n'est livré avec son listage a l'écrer, et ils ne pormettent pas de laira des copies pour un usage person DO

Grâce a une nouvelle formule développée par Michel Monn, il est desorma-s possible d apporter it éventueles modilicaliers

Les programmes déja disporibles couvrent de larges domaines. Promignez-vous avec in clavier sur une carte du inoiste et mesurez la distance. entre Paris et les îles Galagegos comparez vaire siyle de vie avec celui de vos amis gráce à un graphique. Travailaz, mossiews les implésenlants, avec un programme de gestion de tichièrs (rès simple, mais efficade, avec appel par departement ou style de clien. Iéle

Jouez au Blackpeck, avec calcula des gants du des perles Faites des statistiques sur ie Loto, le Tac O Tac la Boule. a Roulotte

Diautres programmes sur vient.

Contiguration requise (BM PC, XT ov lout opmpatible muni de la carte couleur

Policiplus di reformations perceet BT

#### NATHALIE...

EBP distribute sur le marche Irançãis au prix de 1174 F TTC, la version 271 de PC.<br>Wille US, sous la daux nom de - Nathalie 2 Plus - Ce lugidel ] dispuse d'un dictionnaire pi-Inographique bilingue anglais ou Trançais de 100.000 mols. qui comporte la particularità d'être totalement résident en mamore centrale de qui lui permet de défecter instantanément les erreurs de frappa

Mars Nathalie 2 peut aussi halayer un texte déjà saisi Iméne un autre logiciel) et recheicher des synonymos. L'utilisaleur peut également y introduite son propre vacabilitatre.

Ca produit ast disponible surmicro ordinateur RIM PC-XT-AT et compalibles possédant 512 Kolde memaire vive Pour pus die tornanisies og yaag 55.

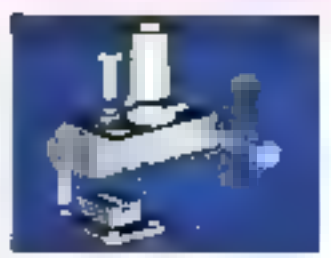

### UNE NOUVELLE VERSION PERFORMANTE

Conception-3D programe per Spriti, offre des parformancos nottement supérieures à la version prédédente, avec nolamment l'incorporation d'un module 2D cotations qui autonse la création et la niodification de stans l'echniquée ou de plans-masse. Les uniles peuveri ette indiquees dans uno gamme d'echelles qui s'étand du milionnieme do mm au millign da kin lites gotalions spart putnmatiquement tecalculees quand oil passe du système melrique au système importal La concesión 3D-2D offre loutes los manipulations sur les diverses faces d'une perspective ou d'une vue axonométrique, pour les coter, les hachurer, etc. Tout on fonctionnaist pa 16 bits sur IRM PC et compatibles, Conception-3D prevoit ime totale compatibilité ascendante avec la future version 32 bits. Autris paint important les interlaçes EXF et IGES (version) 3) permettent diéchanger des informations entre Conception-3D et les autres systèmes de DAO et CAO possédant ces interlaces.

Poul pus die lantiations certifer B9

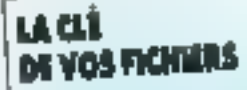

Millibus commercialise la version 2.10 de Masterkey, qui succedo à la version 2.0 avec wie fancken de conversion alphabelique des holses pour leur transmission sur réceau de dormées ou réseau tôles. Maslerkey nasure to cryptage de derlans ficitiers, afin d'en rendre la contenu incompréhensible à toute personne non delentrice de la ciè il tourne sur IBM PC-X1 et compatibles doles de 64 Kg de HAM et deux lecteurs de discjuettes (du disque dur) Son prix est de 1779 F TTC

Pour pius di nivel manuris conditati 90

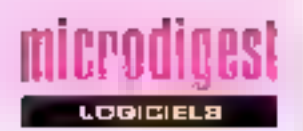

#### LA DAO POUR TÔUS

Procroiel de dessin assiste par ordinateur loirnant sur lout IBM PC et compatible, Prodesign if offre up large eventall do foncagns graphiquos tracó de tautes figures géomélingues 16 couleurs 8 polices de caractères, 40 ha churages et pointilles, 9 largeurs de trails if germel les six perpositions, gestions de<br>colches, miations, géforma tions fesion zoom riesse à main levée licréalibh de symboles, macrocommandes, etc. Prodesign if assure egalement les fonctions de calcul des lonquenos et des surfaçes, la cotation automatique. I repriétrie la délinition de points len coodonnees XY polares ou relate ves), etc. Le travails'effectue a partir du clavior (pour les cemmandes atabgées), de la son ris ou d'une lable à digitalise. Prodesion II est commercialisé par Bahatem au plux de 4 684 F **TTC** 

 $P_{\text{diff}}$  plus  $\phi$  of formulates decade  $^{TT}$ 

#### **SMART DEVIENT SMARTWARE**

Logicial integré et entièramerii francise pour tout IBM PC et compatible. SmartWare comporte quatra modules :

. Un traitement de texte dote d'un dictionnaire de 136 000 mols permettant les coupures de mois al l'ensertion de graphiques.

· Un tableur graphique de 999 colonnes sur 9.999 lugnes, avec toutes les fonchons mathematiques, et la génération Immédiate de graphiques, camemberts, histogrammes.

e Une base de données př. trant una capacité de 255 zevias, 4 096 caractères par enregistrement et un million d'enregistrements par lichler.

e Un module de communication asynchrone fotale. avec mode velle pour envesion/reception: el un agenda pour les rendez-YOUS, DBI DOOTING.

SmartWare est commerclatisé par la société Auditeu Ingerverie Industrielle.

Poul Bus d'informations cerchia 78

Cosmic assure la diatributton d'outrits de développement pour la famille Apalla says Unar.

· MICSIM est un simulafaur/debuggar qui incorpore de nombreuses fonctionna-He's Isamulation du seu d'ins-Injelions, visualisation du contenu mémoire sous forme d'instructions ou de données, assembleur hone. similiation des E/S, gestion de la configuration mémoire, etc.). Son cour varie de 9.369 à 17.790 F TTC. selon le microprocesseur LIbBSJR

e Cross-Assembleurs est destiné à une transaine de microprocesseurs de chez Mcaprola, Intel, Zilog, RCA, Mostek. Commodore, Texas, Nec et Hitachi,

a Cross-Compilateur est ne ekönogrib hug sa suog Pascal at/ou C, pour permattre le developpement sur la plupart des modèles Motorola, Intel, TMS, Zilog art McC.

Poul plus di riformatione verdiez 79

#### MEMUS **ST ECRANS FACILITS**

La version 2.1 de JP Ecran/JPWin\_est\_maintenent disponible. Cet ensemble de logiciels, dant les prix a'achetonnont de 990 à 2.661 F TTC selan la confrouration choise: est onliusé par le Cabwert J.-P. Casanova il comporte un genorateur d'écrans et de menus. airesi gij un ensemble de reutines s'intégrant aux libraries du QuickBasic Compler, La verskari 2.1 offre len autre le support de carte Hercule, la créahon diécrans on interactivité totale avec le programme, la possibilità d'ediler écrass et menus sur intonmante ou en mode texte, le contrôle de chainage, la créalien de menus en ligne, atc. its module JPOubils, qui regroupe tous les utilitaires livres avec JPE cran peut egalement être tourn au prix de 830 FTTC à cerc qui possédent dájá un gánárstour d'ècuan

Pour plus dimbrangegn complete 80:

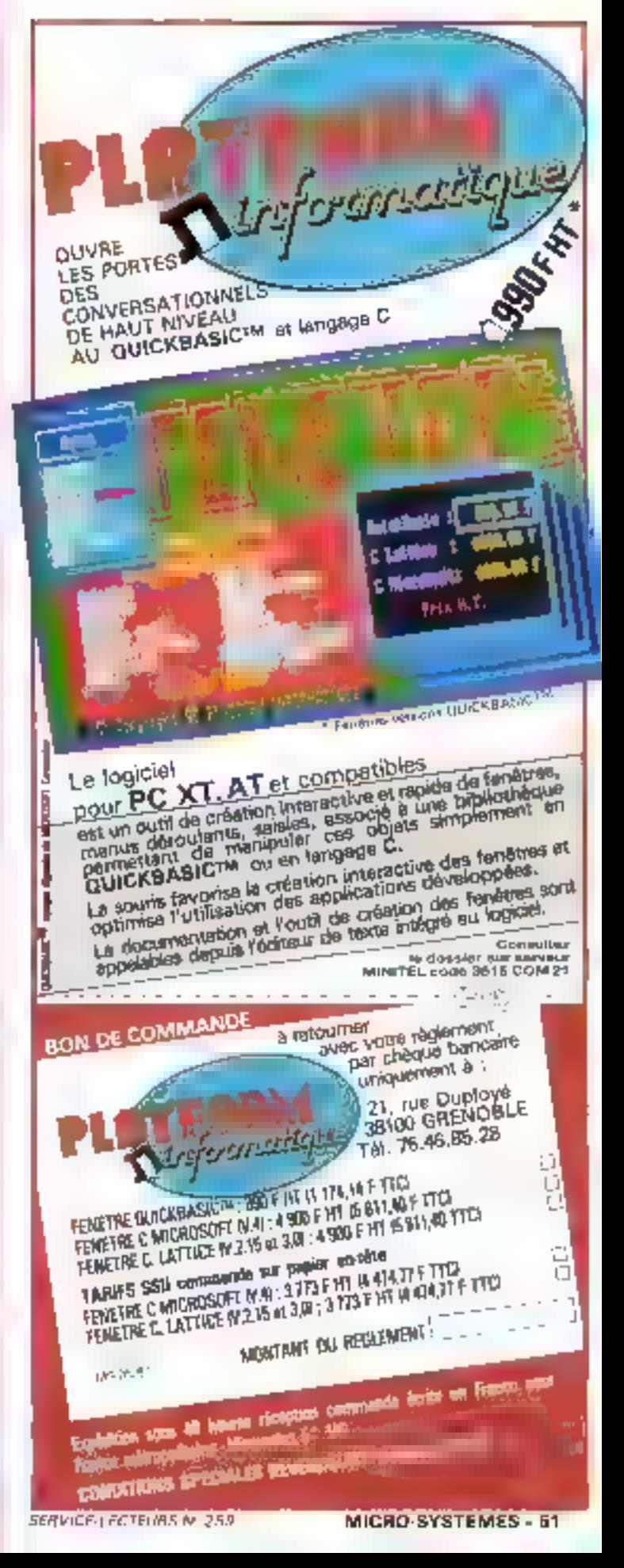

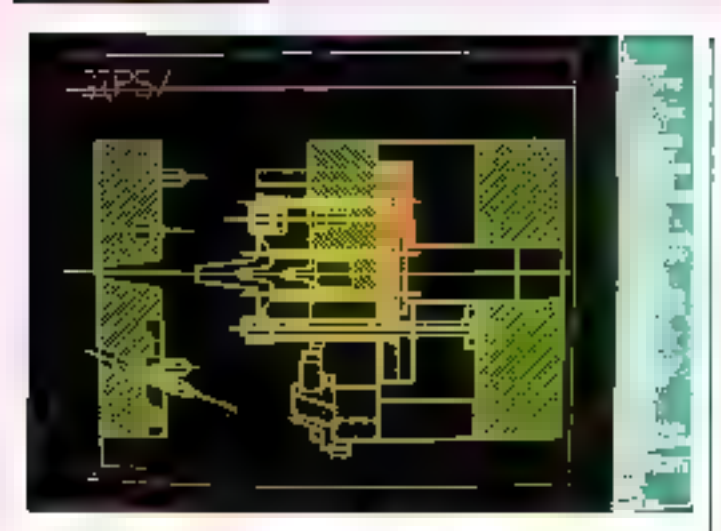

## **CAO FRANÇAISE**

microdinest

**OGICIELB** 

Logiciel français écrit en For-<br>Iran 77 et basé sur la norme graphique GKS, Cadwin dispose d'une importante fonction multifenétrage au niveau du logiciel proprement dit. L'utilisateur peut avics programmer de laçon très souple la simulation de caffarente écrans logiques à partir de l'écran principal et travailler en 2 ou 3 taménsions. sui divers projets, ou sur des aspocts difièrents d'un même projet

Organise autour d'une base de données de type Codasyl. Cadwin contorello plus d'une centaine de commandes, uliklaires de construction, modification at manipulation d'enlitios géométriques qui autoil sont la création de bibliothé

ques de pièces siandard, insprables a loul moment dans le travail en cours Les modéles géomètriques ainsi créés peuvent ensuite être explaités pour le pilolage de machines à commande numérique frois awes

Cadwin fourne sur fout compatible IBM PC-AT doté de 512 Ko de FIAM Il nécessite 10 Mo en disque dar, ainsi que radjonction d'un coprocesseur 8067 ou 80267 et une carle graphique haute resolution,

Ses trois modules de base sont commercialisés par Logi-<br>cad au prix de 47 440 F TTC.

Pour plus d'imbrinations derder 81

## **MATTRE DES MOTS**

Ce nouveau logiciel d'intelligence, écrio par Londiers au<br>prix de 260 F TTC en disquatte pour PC et compatibles, comporte une banque de données de 62.000 mais et vaus propose de les manipules à travers girafre jeux

# Anagrames (reconstituez un

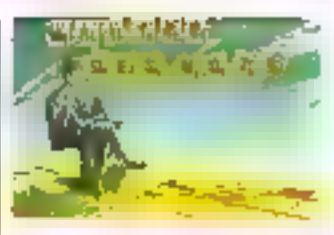

mot don't les lettres vous sont dannées en Vrag) ;

Mots croises june définition, un mot à trouver)

Une lettre chasse l'autra theories an motion remplacent une seule lettre d'un autre mol),

Lettres placées (devinez en un minimum de caupa un mot choisí per l'ordinaleur : il vous donne le honitre de lettins du mol, at indique les letires correctement placées). Enfin, le Marathon enchaîne les quatre leux sous forme d'un concours augual peuvent prendre part dix concurrents. De plus, il est possible d'interrogei la base de données pour connaître, par exemple, fous les mots de cing foltres commençant par FTbC

Pour plus d'edontellers cerclez 32

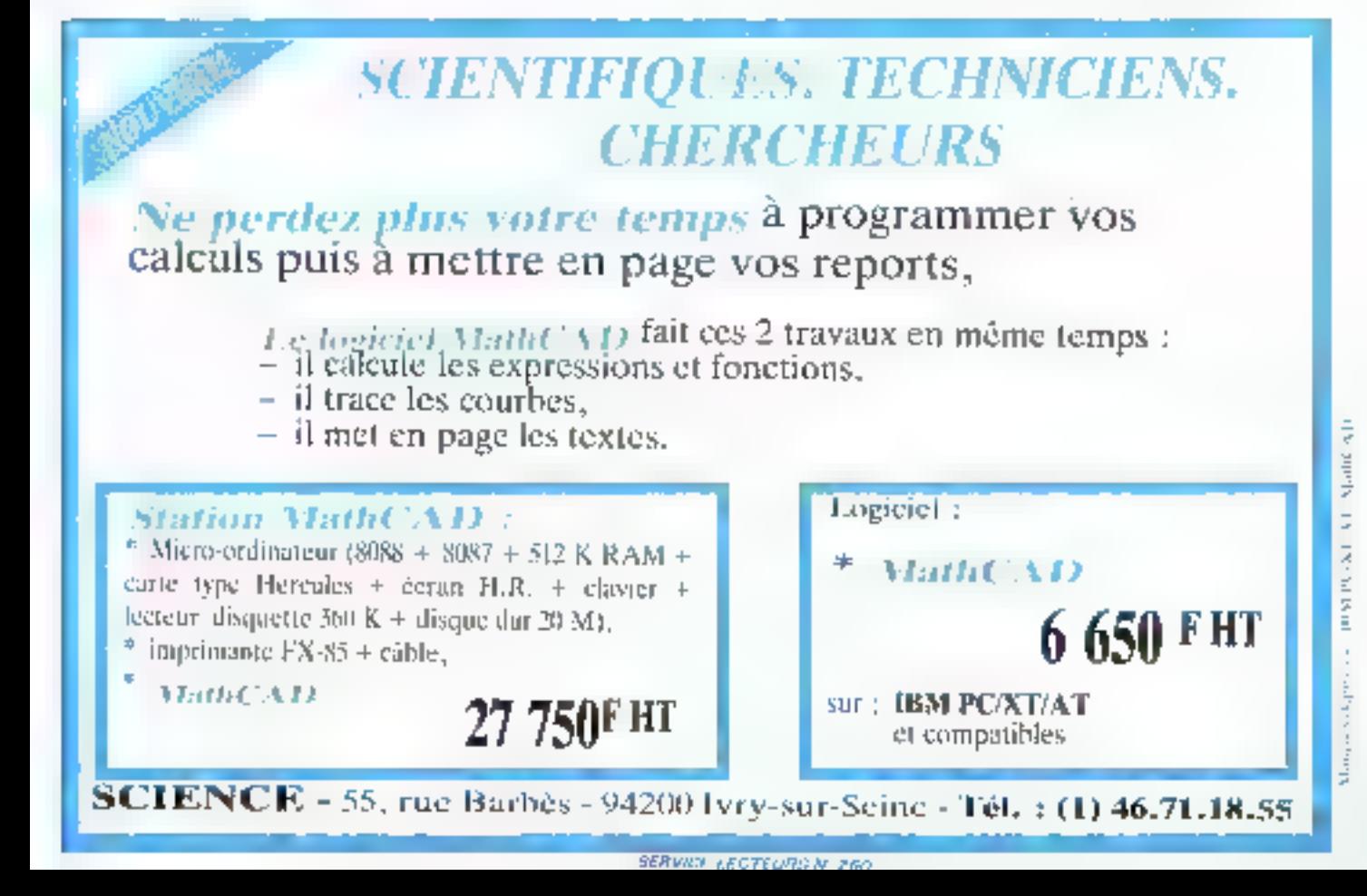

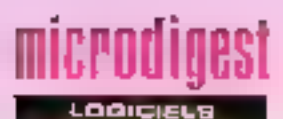

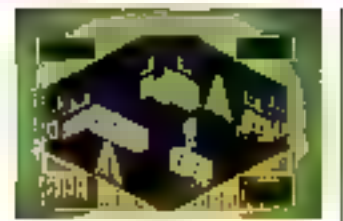

## **JOUEZ** à star theck

« Notre varascau spatial intorplanétaire Syntersix est en orbile autour de la planète blanche de la galaxie Sumo-Nos délecteurs indiquent une transformation isenticonque au sein de la glanète. Les scanness dérectent en élat de desordre caracter-slique d'imsystème isole. Nous allons an vayer le robot Explarer 3 en mission

Entropie est le nom de cette aveisture galactique vendue au prix de 190 F 11C par intogrames, pour imicio ordinateurs<br>Thomson TO 3, TO 9, TO 9+ et MO5 de piéférence avec manettes de jeu

Page page of informations essence 30

## **UN TABLEUR SOUS GEM**

Dalcomat est un tableur lournant sous le systeme GEM® de Digital. Il oftro la possibilité de vinualiser simultanèment la leurlle de calcul et un graphisme fonctionnant an ilrodessin · automatique Calcomal intégre 4 lanctions principalos

a la feuille de calcul proprement dite (65.535 lignes) × 65 535 colonnas), avec 37 longtions mathématiques laigpnamhlriguns keganlitmiques on logiques. Les dannées ruménques peuvent comparter jusqu'à 14 decimales.

· une calculativoe nt un cale-

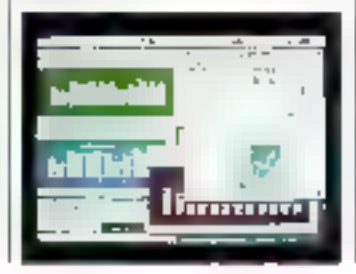

pin, interactifs avec la feuille de 1 calcul.

un module de représentation graphique autorisant 7 types de graplesmes dont le 3D et un piesse-papier, qui autoriso dellules.

Distrittué par Micro-Adplica hori, Calcomal est disponible en froia versions pour PC et<br>compatibles (1.174.6.11C avec interface GEMI, pour PC 1512 (8) BF TTC, suns interface dans I Amshad 1512), et paur Atari ST (450 F TTC), dette dermóre étant dotés de caractèric liques graphiques étendues.

Foto plus di informations contatti BA

#### JEUX D'ARCADE **SUR AMSTRAD**

Cebra Soft propone digits divertissenients aux posses seuls d'Amstrad CPE 464 et 664. Ils se jonent au joydtick, et viur visualisation est assuree soas forme de SD lavos un graphische Ires suigné

 $\frac{1}{2}$ 

SERVICE-LECTEORS N'

· Hepiss voire station spahale est menaceu par un trou qui risque de loui réduire à ndant si vous ne parvenez pas a vous nchapper de l'asteroide. Mais un champ de loice annuse vos generaleurs de démplé

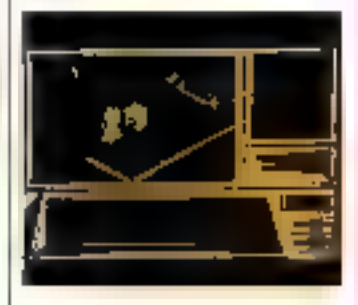

Syndromo la surchauffe d'en réacteur nucléaire nague de provoquer sa fusion. Pour «Terver» et eviler la catastrophe, yous devez haveneer ins-194 safer des hols étages du complexe nucleare. Une inssion suicioare des le départ.

Poundus dintentatems serves 85

Imprimantes OKI Microline, série 100 : sélectionnées et distribuées par Métrologie.

L'ue gamme complète d'imprimantes compactes. Falsnquées par OKI, elles savem tour faire, vite et bien. Efficaces, modulaires, elles impriment texte, listing, graphique, aussi simplement que la capie vidéotex ou le code à harres. Compléments indispensables de vos PC, les Microline, série 100, savertt se spécialiser en fonction des besains de l'untreprise. Microfine série 100 : performantes à chaque utilisation. Disponibles chez Métrologie: Tour d'Asnières - 4, aventre Laurent Cély 92606 ASNIERES CEDEX Tel. (1) 47.90.62.40.

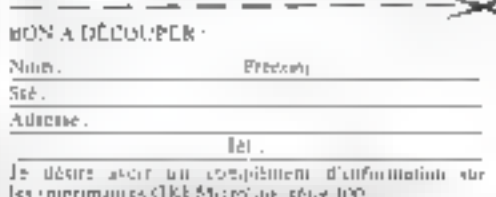

CHASSEURS D'IDEES INFORMATIQUES ET FORTES XCHMIETTEROLOGIE

Avec le réseau 3 COM, ils multiplient les passerelles de communication entre les systèmes d'information.

3 COM : feader mondial du réseau<br>local. 3 COM a inventé la solution<br>pour relier et faire dialoguer les micro-<br>primateurs entre eux, selon les<br>standards internationaux existants ;<br>cette solution s'appelle  $3 +$ .<br>Les barrièr

quer, Avec 3 COM, "le" réseau locul<br>existe.<br>MÉTROLOGIE : distributeur exclusif<br>de 3 COM, en France,

**METROLDGIE** Juur d'Asnières 4, avenue Laurent-Caly 92606 Availants Cedes, Tel. 111 47 90 62 40

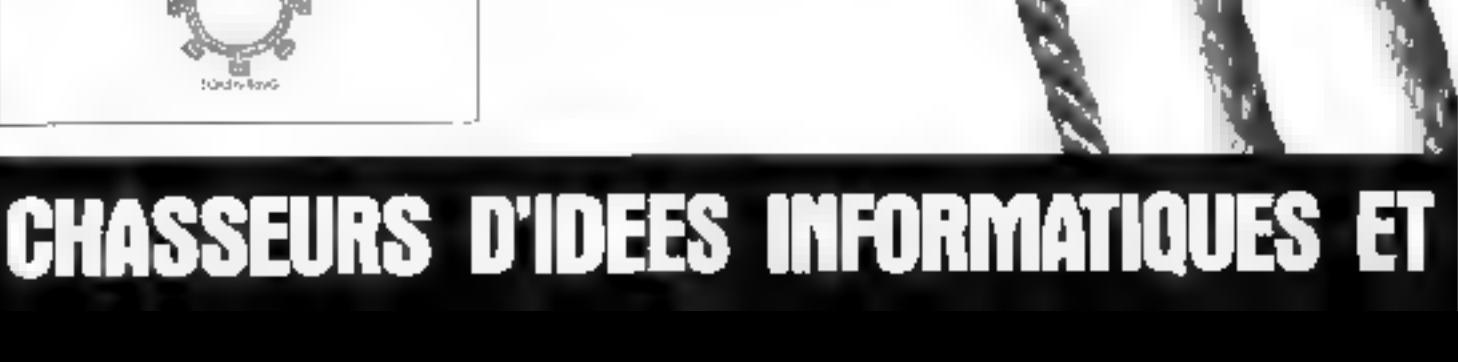

1990

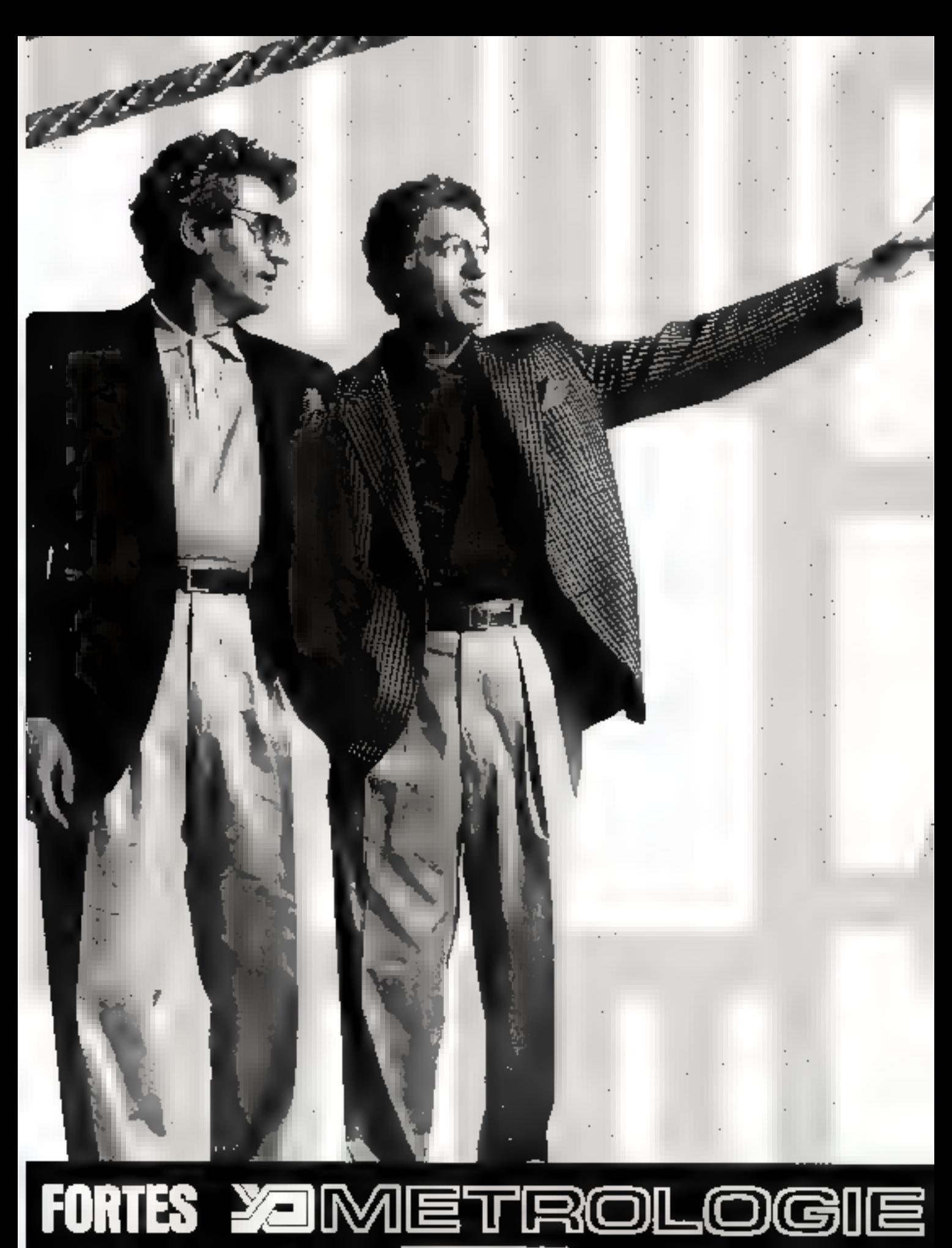

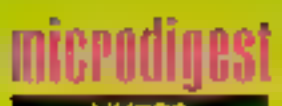

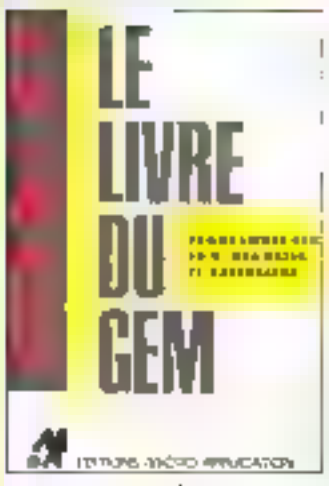

#### LE LIVEE DU GUM

Ce manuel fournit foutes les portnaissances indispensables. pour programmer GEM on C GFA Basic et assembleur sui-Atan ST. Apres quelques crial pitres sur GEM et l'Atari S1 les principaux sujets traités sont menus deroulants, as ressourcos les levêtres, les fonctions VDI el AES Des programmes de demonstrations illustiont les nations abordées 470 pages format 14,5 x21 Micro-Application

#### **TURBO PROLOG: CONSTRUISEZ** DES APPLICATIONS

Alors que Prologine tonchennoil jusqu'ici que sur des sylémos de laito respontable, il apparañ depus queique lompe des irrelautations de ce lan gage sur des micro-ordineleurs. Depuis l'introduction de Turbo Proteg par Borland en 1986, il est possible de crèer des applications productives en Intelligence Artificielle pour un cout de quelques 5.000 f compatible IBM PC et logical complis

Le présent ouvrage a pour taul d'aider à réaliser des épplications dans un dersan nombra de domaines : conuño de systéme axpert qui exploie une base de connassances externe, interlace entre Turbo Prolog DBase III ou Multiplan, inferface entre la langue naturallo, una base de donnaes ou un système expert, avvau d'un interpréteur Basic, fraducteur de fichiers structurés, etc.

Une disquelte contenant l'ensemble des programmes décrits dans ces ouvrage et la bibliotnéque des prédicals usuels est deponible au pride 178 F TTC, chez las auteurs **BLD DELPORT** 250 pages, formal 15 5 × 24 Pos 196F Evrolles

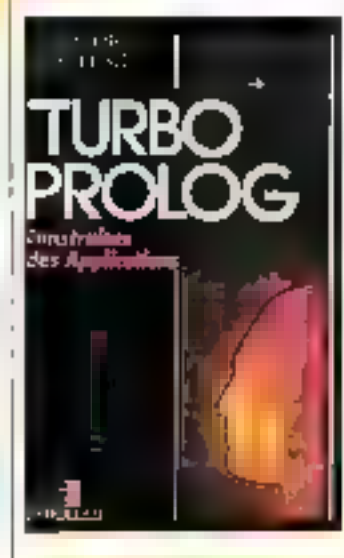

#### **LA ROBOTROUE :** PRINCIPES IT APPLICATIONS

Après le succés interna-Bonal des « Eléments de rebet-que » et du « Traité de robotique », Philippe Cortiel public ull neuveau livre qui, par la qualité scientifique, l'ampleur et l'actualité des informations ou il ressionble, constituti une somme en matière de robotique.

» La rebutique principes at applications a presenteles principes de hage et les éléments de structure fondamonique des robale. archilecture, captaurs, ssaersissement. Il abordo los différents types de commande. Ips modes d'apprentissage et de programmation des robots. Entire, l'euteur soalyze les rapports de la robotigue avéo a CFAO et l'Intelligence Ar-(IScralle) Par Philippe COIFFET 435 pages, lomat 155 x 29.5 relio

Pm 180F

Merrets

#### **PASCAL MANUEL DEL'UTILISATIUR ET RAPPORT** DE DÉFINITION

Ce inanuel de référence, écrit par l'auteur de Pascal luimême, donne la version définitive de ce langage apròs sa normalisation par l'iSO. Après une présentation générale, il étudie successivement, dans viro premicio partie, les symholes et séparateurs, la concept de données, l'air lête de procyamme et la partie déclaration. le concept d'action. los lypes environo el intervalle. les lypes structures, les types article, ensemble, lichier portteur, les procédures et lanctions, les tichiers de texte inpulат Овірогі

to secondo partio est la - Rapport de définition / du Pascal par N. Wirth, qui plésente les différences d'avec Lédition procédente Pay Kathleen JENSEN el Miklaus WIRTH 280 pages, formal 15,5 x 24 prof. 1957 Evrolles

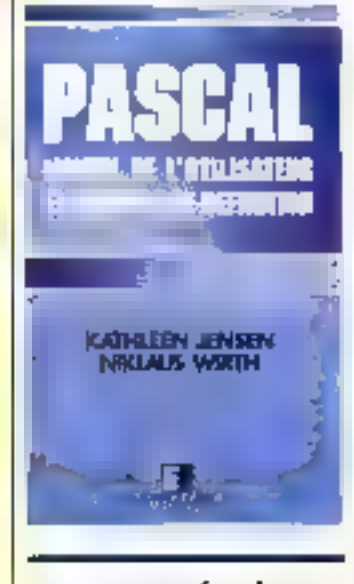

## **CIRCUITS INTÉGRÉS LINEAIRES**

Ce livre couvre toute la matière et tous les objectils du cours d'éléctronique des collégas d'enseignement général et professionnel quebecas intifulé » Orçusts linéazes » A l'ex-

ception du piemier chapitre. consacre aux amplificateurs opérationmels, tous les autres peuvent être abordés independamment circuits inéaires, filtres passits et filtres actits. circuits non Inéaires, amplificateurs de puissance, cacillataurs Chaqua chapitre comprend une sène d'expériences de laboratoire. Une large part est accordée a l'ordinateur, en tant quicutil d'apprentissage permettant d'offactuer des cacuts lastidique. Par Jean LETOCHA

400 pages, Jormal 17.5 x 23 Pnx 175 F McGraw-F60

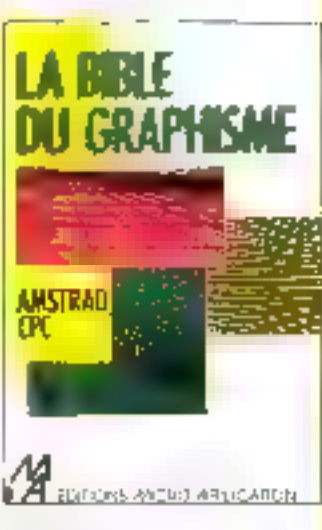

### **LA BIBLE OU GRAPHISME**

1 'Ainstrad PC n'est pas, a priori, destiné aux performandes graphiques. Cet puvrage vise a aider les utrisateurs à tirer le maifiqur parh des potantialriés de pette machine et demontre que ses capacités craphiques peuvent se révéler a un haut niveau, pourvu que Fon sache les exploiter. On appierid, par exemple, que le<br>CPC offre en serie une résolution graphique identique (640) × 200 points) à cette d'un IBM PC avec carte graphique pouleur. Le lecteur pourra voir apparaître sur son ecran des effets d'animation spectaculair II OD ou de graphisme en 3D II apprendra aussi à réaliser sec propres jeux. De nombreux programmes sont fournis en listing source et commentés 550 pages, format 14,5 × 21.<br>Рик : 199 F Micro Agglication

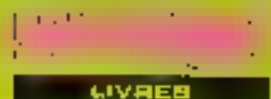

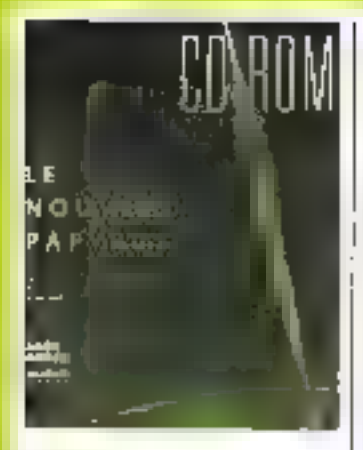

## **CD/ROM IN NOUVEAU PAPYRUS**

Préfacé par William Gates. ces ouvrage collectif, co-oditá par Microsoft, est consacré au nouveau media qu'est la CD/ROM il regroupe una sèrie clauses traited des suplis pursants le système CD la éléments de concaption, l'edi-Fon sur CD/ROM et, enfin, lea applications. 440 pages, forms! 18 x 23 Frix 280 F Cedic/Nathan at Microsoft

Press

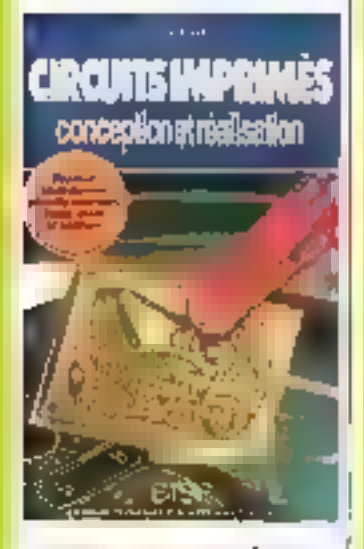

### **CIRCUITS UNPRIMÉS CONCEPTION ET BEALISATION**

Mai 1987

La hechmque des circuits imprimés est prátiquament un point de passage obligé point Telectronicien moderne qu'il

soil professionnel du amateix Pour roussir, il faut maîtriser diverses techniques relevant non seulement de l'olectionique. mais aussi de la photographie ou des arts graphiques. Après ilne analyse des besoins de l'ainnique, l'auteur passe en revue les callérentes méthodes el le inalériel hécessaire, la sécurite el les précautions a prendre, avant de passer à la pratique en se servant d'exemples expliqués pas à pas et<br>abondamment illustrés, Dos adresses de professionnels sont regroupées au dernier chapitre

Par Patrick GUEULLE  $\frac{160 \text{ pages}}{P04}$  (formal  $\frac{15.5 \times 24}{100}$ <br>ETSF

#### Part i **MAMMESMANN TALLY** 1987

Pour sa première édition. le pax Mannesmann Tally vient de coulonner Kevin **O'Dennell pour son roman** « Dra-Cle » Go pak, doté d'un montant de 100 000 F. est destine a recomponser chaque année le nieilleur ouvrage d'imogination mattant on scene fout informatique

A travers « Ora-Cla », K. O'Donisell nous transporte an I'an 2188, dans un monde informatisé el automatisé é l'extrême, un univers dans loquel l'ordinalaur régne en maîlle absolu. Il est interdit de sortir à la campagne ou même dates les rues, et la plupart des gens travaillent à donncite, face à leur consule. Des extraterrestres, tea Dack intrus du système solaire depuis quelques années, quellent ceux qui bransgressent cet interdell Pourtant, Ad Elcatrevoin with пециких амес вел броцве, esthe ton clavier, son holdphone et les bonzai de sa **IBITASSE** Jusqu'au jour où lè manque d'étre tué par un **Class** 

Ce foman fascinera tous les férus d'informatique el tous les moidus de Intérature fantastique Par Kevin O'DONNEL<br>Robert LAFFONT

## DOS PLUS. **SUR AMSTRAD PC**

Ce manual d'utilisation du système d'exploitation DOS<br>Plus de l'AMSTRAD PC four-<br>prailes dels pour un emploi ju dicieux des logiciels desimés au haitement de l'information. et plus particulièrement pour les applications hussaul ques

Les deux premiers chapitres présentent l'Amstrad PC et sa mise on service. Les deux suvants constituent un premier contact avec lo DOS Plus avant d'aborder les différentes. instructions et le système de stockage des utwinations.

La seconda partie étudie quelques-unes des caractères. liques les plus élaborées du DOS Plus

Pay Staphen MORRIS 200 pages, format 17 x 25 Pur 145 F Editions 1251

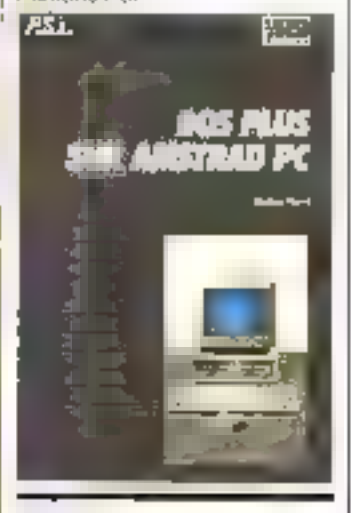

## **X.25 PROTOCOLES POUR LES RÉSEAUX A COMMUTATION DE PAQUITS**

Cel ouvrage synthetise l'évolution de la tratermission des données avec la création par l'ISO de la norme OSI (inlerconnosion des systèmes auverts) Après une description des sepl couches de ne mo dèle, il présente chacune des quatre couches interieures en exposant on détait les travaux de l'ISO et en particulier la norme X 25, ainsi que pertains prolocoles non conformes à ISC mais très répandus. Le livia décrit ensuite les protocotes XI3, XI29 i<mark>st XI29 technies</mark><br>par le CCITT et gáfmissant si connexiún d'un lermina? a un réseau par l'internédiaire d'un PAD. Il s'adresse plus particilièrement aux informationens concevant des réseaux de Iransmission de données bu des aystemes reliés à de lels reseaux, ainsi qu'aux élivritants. concernés par des sujeté Par R J. DEASINGTON 130 pages Tormat 16 x 24 Masson

### **ARCHITECTURE MIL'ORDINATEUR**

Cet ouvrage, our a déjà connu un vil succès outre-Atlanirque, prèsente une des cription compléte de l'ordina leur, tant sur le plan dir<br>materiel que sur colui du Ingiciel L'ordinateur y est consi deré comme un errollement de six couches rempliesant chis cutte une fonction bien définie. la couche physique la couche microprogrammée, la couche machine traditionnelle. la couche système d'exploitation, la couche langage d'assemblage et la couché applications. Celte description est illustrée par plusieurs avemples de machines, microprocesseurs et systémos d'exploitation. De nambreuses ligures illugtrent les mécanismes mis en jeu. En-In, des exercices et problèmes da programmation offrent air lecteur la possibilité d'apple quer les concepts présentés Par Andrew TANENBAUM 495 pages, former 16 x 23 Pax 225 F<br>InterFattions

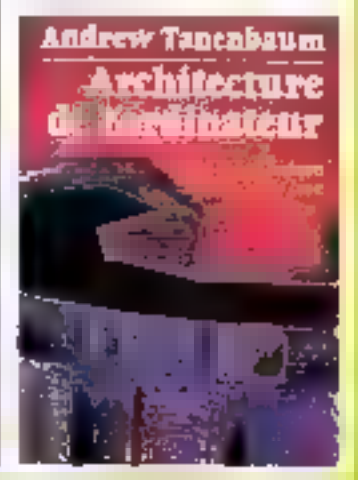

## DIX ANS !.  $...$  ET CE **ELECTRONIQUE N'EST PAS APPLICATIONS SEULEMENT LE PLUS GRAND...**  $C<sub>EST</sub>$ **AUSSILE PLUS** COMPLET! 10<sup>e</sup> anniversaire

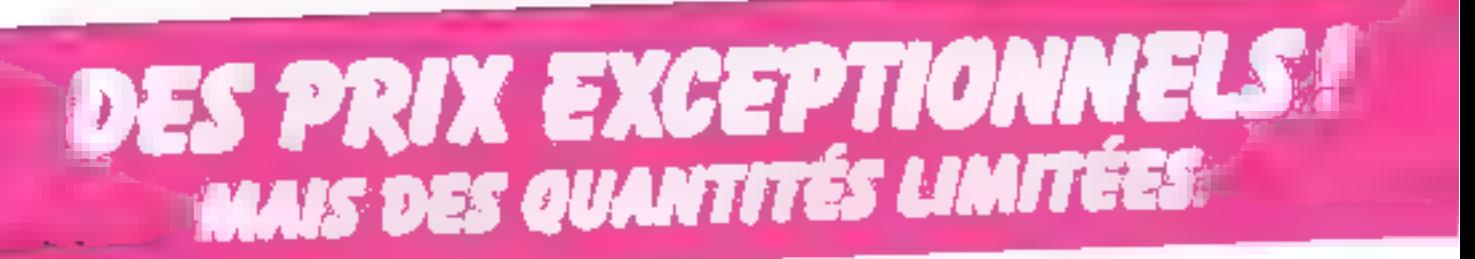

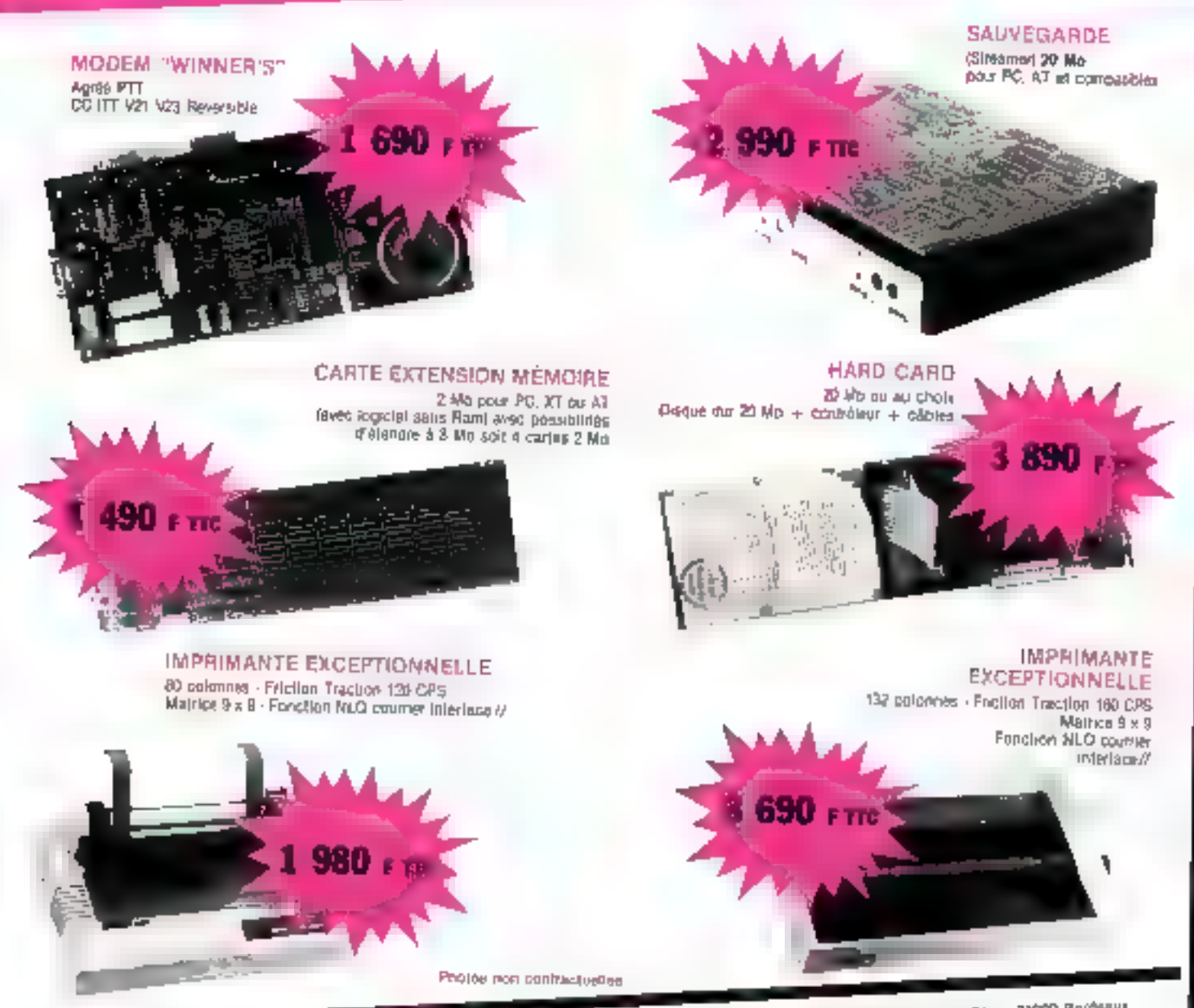

AIR 5, run tias F-lice-tiu Calvellei, 75003 Palls - Tél. 42.75.50.52 AT COMPUTER 89, rue Boluro, TS/15 Paris - Tel. 45.54.24.33 - 45.64.29.52 COMPUTER SOLUTIONS of sup-Lufayette, 2, rue do Chilsepaches.<br>75008 Paris, Tal. 48-78.06.91

AZAC 49, cours August Lonaine, 15, ran de Samt-Rómy, 33000 Bordeaux<br>Tél 36 52,54 61 - 56,52 53.41

ARC 14, boulevard Chancel, 05900 Ankload - Tál 40.6594.00 A7 COMPUTER 39 bis. 84. Lecassegna, 60003 Lyon - Tét 72.33.05.48

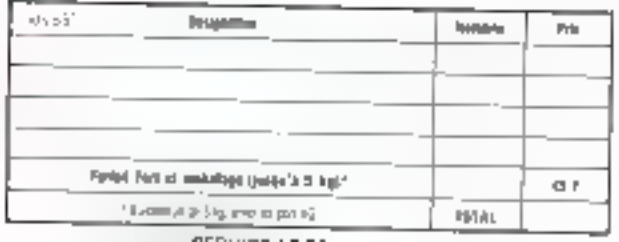

AT et XT song des marques *déposées d'IBM* (indomational Buseaux Mechino Corp.) foul notre malériol est garanti un an plèces et main-closure

#### **BON DE COMMANDE** A releviner à votre distinbuteur régional accompagné du votre réglement

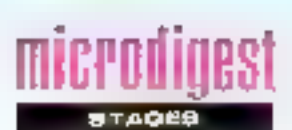

## RÉSEAUX **ET TRANSMISSIONS DE DONNÉES**

Les concepteurs et responsables lechniques sont contrantés à l'évalution des lechniques de transinission

Ce developpement rapide est dù à la disponibilité croissanle de solulions alandarda sophistiquées en matériel, logigal el réseared

Ces journées, du 16 au 19 juin ont pour but d'apporter une introduction à la réalisation prateque des systémes de ta gennesion de données at aux réseaux informatiques Cette formation fournirs des mélhodes de base et une aide a leur mise en œuvra

Après une introduction et quelques genéralités, les parti-<br>cipants aborderont les transmission de données : les protocoles de communication, les réseaux (locaux, micros, pu<br>blics), la méthodologie et conception d'un réseau télémfortinalique et surtout le luter. Les frais d'inscription y compris les supports de cours s'élevent à 7500 F exorières de TVA. Smés Tour Vendâme, 204, rd-pt du Pant-de Sévres 92516 Boulogne<br>Tél : {1} 46 08 91 00

(1) 46 09 90 89

### EASYWRITER II

Lorgicial bien connu. Easy writer \$ fast l'objet d'une formation dans les locaux de Consputer Associates le 4 juin

Tout au long de cette jourmig, les parlicipants assimilaront les bases indispensables pour une villisation pratique et rationnelle de ce traitement de han Le

Co cours, dirigé par un instrection sur micro-ordinateur IBM PC, se décompase en cinq parties principales présentalion du lagiciel, auverture des lichiers, création de documents, étude dátaillée des longlions of application d'Ea-Symbler

Computer Associates

Immeuble « Le Doublon » 11. avenue Didomet 92407 Courbevoie Cedex Tel: (1) 49 04 44 09

### INITIATION A MULTILOG

Penriant SI heures, les formaleurs du CRDP Poitiers apprendront aux stagistres, de la part de qui une connaissance des principales commandes M3 DDS est souharlée, à gérer des dosinées avec un logiciel Irançais, après avoit étudié un lichier de base de données, à crèer un figher, à saisir des enregislaements à réaliser des masques de saisie, efc.

Toutes ces manipulations serant effectuées sur micro-ordinateur Persona 1600 squipe d'un disque de avec imprimante

L'inscription à cette initiation. represente un montant de 1500 F TTC **CRDP** 

Duestort Informatione/FC 6, here Savrie-Catherine

B5034 Portiers Cedex Tél + 49.88 97 13 49 88.1170.

## MAÎTRISE DE MS-DOS

Ce cours, organisé les 16 et 17 juin, a pour objectiil d'acquerir les connaissances lechniques de base permeltant Fighlisation rationmelle du sysforme diexplatation MS DDS<br>sur IBM PC nu compatibles. être capable de mailisser au nyeux loules les possibilités

Le public concerné par ce stage doil posseder quelques notions d'informatique

Le programme comprand une introduction au matériel, et de deuxième niveau, l'éditeur de texte. le traitement de lats at le système de geslion de hohiers Institut supérieur

d'électronique de Paris 2), rue d'Assas. 75270 Pans Codox 06 Tél (1) 45.48.24 87

## **PROGRAMMATEURS**

#### *l*lod<del>éle</del>s :

011 - Toules marques PAL, IFL, FPLA 012 - Toujos marques PROM, EPROM

**INIVERSE 1000** outos marques pour PAU, (FL, PROM, EPROM), EPROM, CMOS, FFLA, etc.

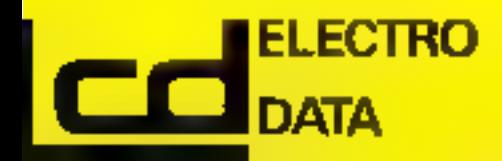

16 formats disponibles (ASCII, INTEL, DEC, etc.) INTEL 8, 16 el 32 b/s Wiesse jusqu'à 19200 bauds. RAM 64 K at 128 K UNIVERSE K000 de 64 K la 512 Krootela. )Mode de programmation rapide<br>) pour 2764-27128-27256-27512 Batterie de sanvigardo. Possedo un soft pour la réalisation nes étiquettes Possibilità de télecommander toutes Ins fonctions (REMOTE CONTROL) Calcula le temps d'acces des mômbres

Llaison séna el parallèle.

**EPROM** Programme de la 1 K-octet à 1 Mêça bil

#### **EEPROM**

2 K-octets of 8 K-octets Adaptateur par l'intermediaire da la ilaison paralièle pour les 8741-8748<br>8749-1-8749-975-68701-8744 **内2台1H-B252H** 

Possibilité de connecter un simulateur EPROM 18K et 32K R.A.M. Autres produits imémoires (RAM-PROM-EPROM, etc.) service programmation da mómoiros, disquettos elfacqur UV.

Court

## **MULTICOMPATIBLE SHARP:** UN SANG NEUF DANS LA MICRO.

Yolal in MatthermontRola Sharp PC7300, on nouveau centest dans la mikro.

UN SEU, PC, TOUS LES STANDARDS.<br>Avec le Multicompatible Sharp,<br>découvres le compatibilité totoie.<br>AT ou XI, jous les compatibles sont compatibles avec le PC 7500. Mono ou mutriposso, d'une capacie de<br>20 à 120 Mègos, le Mutricompatible sulate oussi en portable et en transportable.

**UN SIUL PC, TOUTIS LIS MISSONS.**<br>
Avec le Multistempatible Sharp.<br>
sapiolies. Nous les systèmes :<br>
MSDOS! le système d'exploitation<br>
des compatibles : MOS: l'espècial<br>
rience de la gustine multipodes?<br>
PHOLOISUE: la spèci des développeurs.<br>Alors, pour denner un sang neuf<br>Alors, pour denner un sangles Sri-

Arena pour umana un sang seus<br>à votre informatique, oppeles Eri-<br>gitte Caron au (1)45 63 82 00.

1 Martine League from

 $-311$ 

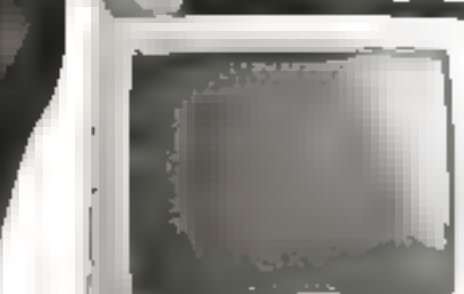

pini

**EDITORY** 

une touche de génie

**BERVICE-LECTEURS Nº 206** 

140243.58

BRUD

「脳に関する

L'INTELLIGENCE ARTIFICIELLE REVOLUTIONNE VOS COURRIERS

## Créez vos courriers n quelques secondes sans rédiger, ni saisir un seul mot

**PROSPECTS** 

TRANSPORT ··

**FERSONNEL--**

BANQUE -

**CLIENTS** 

**ASSURANCES** 

- FOURNISSEURS

## Le l'système expert de création automatique de courriers d'entreprise

#### Bender freit (PS)

SCERTENIERT: complex des deserved reaction in the control of the control of the system of the control of the control of the control of the control of the control of the control of the control of the control of the control of the control of the control of t non de courriere en antigativam desis faction presented to regular domestic example. 401/2001

#### Address of

Four create use is rate, your selectionages. - who destinating taken prospect bentheir bumberear abonest bemonted benitifici

- Projekt de Crité Sintre Ces Sinceregion cuen leneader at this electronic development ex (invisibus, draat ee moo commis)<br>- Selende yraac bofte (p. 100 method)

#### www.choinieses.

ans also builds, he showing ement care conclude appears inhabitation interest properan one reportform concented in state celestism) resultante.

. et vous aves créé un coursier en que3ques secondes sans réduser ni saisir an sault mo<sup>p 111</sup>

#### refuge of Arts

las Anti- próves investre Sweetiliper<br>La Jacobe de la SCPIET EXTUME percede official and operation 1999 modelles de courmajor companies to the companies to large mempusa para sa sala paléndukan<br>Peranggunaan pusa para sa sala<br>Peranggunaan pusa para sala sala

#### → 中午 上半

by profit and the reproduction and the Such Salaten University for all

- permit analiser veste dir Liber
- modelled le quattres proposes
- envance an maddall

Pour foutes des operabons de redaction. vous ovez la possibilité d'integrer vobre bartement de fevre tabilisul.

#### 10:40:50 -

Meddier an teamel were liadapted a per-Ski klubo proposti i treni prehril jezgosmi do research and the substitution of a designation mes experts to representately realizer? De elfer SCRIPT DG/ERT vous permet de potentiale Volae propre systeme expert de determinen astronatique de courners orker a universit understell completion

man dessen bergen in Malden<br>1986 - Fransen en Franceschilder<br>1986 - Fransen en Fransen bergen in Fransen<br>1986 - Fransen

#### PRODUCTS AND CONTROL

Schumberseit vor disposible sur tBM PC XT-AT et companibles - le possible 255E. patrical and value that doubled hours directly. come ou d'un disque qui

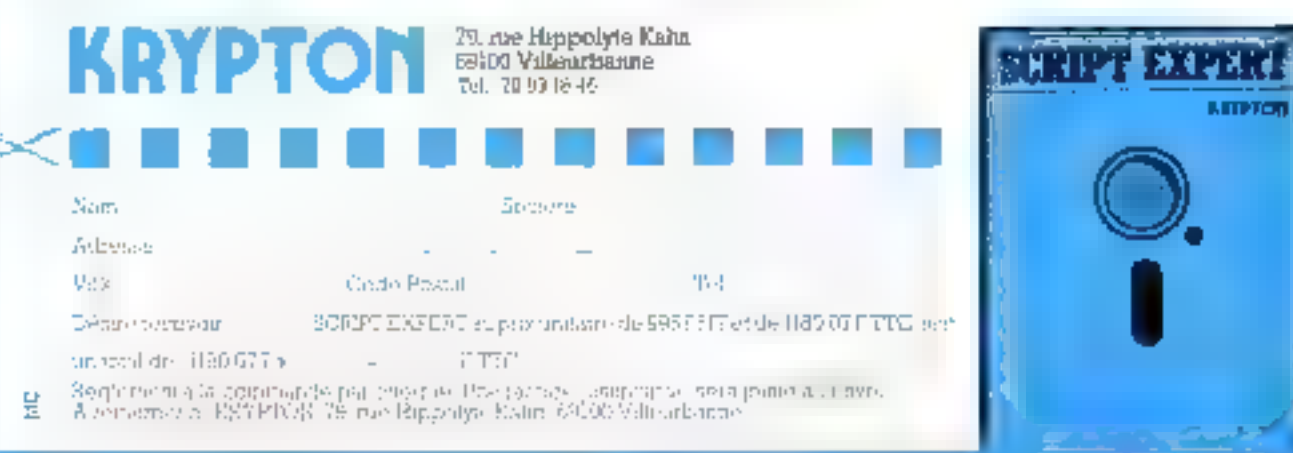

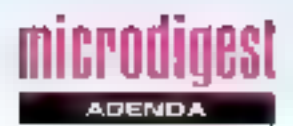

#### 10-12 juin

#### Grenoble

de Francfort, 14-16, bd Pois-

sonnere, 75440 Paris Codox

SITEM Salon de l'informatique

et de la télémangue médiferra-

Le Salon du recrutement infor-

Rens Pro/Search, B. rue de

l'Abbe-Grégore, 75006 Paris

International Summer Consul

mer Flechanic Show (CES)

electronique grand public (av-

dio vidéo, informatique log-

Hens CE Show, 2001, Exe<br>Streat N.W., Washington<br>DC 20006 Tel 202457 8700

**ARK 1997** 

Comex/Spring multimet infor-

matique, logiciels accessoires,

Rens.: The Interface Group

Vr Salon européen sur les li-

bies optiques et communica-

Rens . IGI Europe Inc., AKM,

Infosed 87 . Salph et communi-

cations de la sécurité informati-

Rons · MCI, 8, rue de l'Isle,

MBV B7 : Marché international

de logiciel au Palais des

Rens : Ambassade du Ca-

Rens. INRIA, avenue Emile-<br>Hughas 08565 Valhonne

ngda Tél (1) 47.23 01 01.

75008 Paris, Tél. . 42.94.27.67

matériels de bureau

dham, IIIA 02194, USA

tion des réseaux locaux.

Р О. Бо», 4005 Өөвө!

ciels, jeux éfectroniques).

SAFIM, Parc Chanot,

D9 Tél 47 70 14 20

13265 Marseille Cedex.

matique, Hötel Nikko.

The (1)45-48-95-01

30 mai-2 juln

Chicago

 $1.5$ <sub>nun</sub>

Allenta

 $1 - 5$   $|1 - 7|$ 

2-4 (укл.

Parla

**OLID** 

3-5 juin

Morvingal

Congrée

10-12 juin

Sophis Antipolis

Tél<sup>"</sup>: 93-65-76-60

Journées robotiques.

Bàle

Tél 9176.1600

20-23 mai

Marseille

22-23 mai

néno.

**Rens** 

Paris,

Congrès international + Tèlecom du tulur » (décideurs et cadres dans l'entreprisa, ou verture vers de nouveaux produits pour entrepiesel. Rens Societé des ingéneurs et scientifiques de France 19. rue Blancho, 75009 Paris Tél. (1) 48 74 83 56

#### $11 - 14$  |ulp

Calcarie Internationale Computer Austellung Koln ardinateurs, périphériques legicies, accessei-FAS. Rens Erich Oswald, 12, rue

Charnoviz, 75782 Paris Codex 16 Tél 45 25 82 11

#### 15-18 jun

Chicago

NCC 87 National Computer Conference . exposition et abminaires sur la traitement do I informatique et les tectiondues informatiques Rons : NCC 87, c/o AFIPS, 1899 Preston White Dr., Reston, VA 22091

#### 15-18 Juin

Мюв Comdex international in Europal. V\* édition. Palais des Expositions Rens The anterlace Group Inc. 4, rue de l'Abreuvou. 92400 Courbevoia. l'el. (1) 47.88.50 48

#### nlu| et-B1

Paris, Palake des Congrès JIIA BJ: XXº Journées internationales de l'informatique et de l'automatismo Usinica 87 - Journées de l'informalisation et de l'automalisabon des usines Rens J.I.I.A., G. rue Dufrénoy. 75116 Paris Tél : (1) 45 D4 15 96

#### t8-19 Juln Marseillo Ona 87 « L'intelligence artilicially of la mor » Rens · MIAM, 2, rue Flann Garbusse, 13241 Marseille Ce-<br>dex 1 Tel. 91 91.36.72

22-23 juln Pans. Premières journees auropéennes de la micro-édition (cello-(hodiaqise) la zaup Rens EDTPG/CIVIS, 59, rue des Pehls-Champs, 75001 Pana Tal 142 50 39 40

## **MAI 1987**

30 avril-10 mai

Pans, Porto de Versailles Télévidéosor et Vivre avec l'Informalique dans le cadre de la Fore de Pans Rena Felévideoson, 7, ruo Copernet, 7578, Paris Cethex 16 Tél - (1) 45 05.14 37

#### 5-7 mai

Paris

Ullia, Systèmes 87 (exposition) et Convention Unix 87 (conforencas). Palais dos Congrés de ta porte Madol Rons A.F.F.U. Supelec, Plaleau du Moulon, 91/90 Gri-sur-Yvette Tél 60.19 10:13

#### 10-T4 mail

Dallas AP), 87 Conference internationale sui le langage APL<br>Rens - APL B7 Registrar, 440. Northlake Shopping Canter,

#### $11 - 15$  mal

Saint-Eberne

Imaginaire numénaua deuxième semaine internationale et interdisciplinaire de Limage cale.leo Rent. Ecole d'architecture, I. -ue Buisson, 42000 Saint-Ehenne Tél 77.32.69.31

#### 12-14 mas

Metz

Salon longin de la mésure et de la régulation. Rans 15IN, Parc Robert-Bentz, 54500 Nancy-Vandœuvre FA 83.53 10.23

#### $12 - 14$  mad

Metz

MIT 87 Ille Biennale des techniques pour la maintenance industriete Rens Promex, Parc Robert-Bentz, 54000 Nancy-Vandœu

#### 12-14 mai

Paris

Quile B7. VIIº Journées europeennes de l'optoélectronsque lasers fibres opliques. potique at visualisation. Palais des Congrès de la porte Mail- $|D|$ Rens ESI Publications, 5, rue

Laromiguière, 75005 Paris 104 46342160

#### 12-14 mail

Strasbourg

IDT 87, VIE Congrès sur l'information et la documentation

. L'espace europoen de l'infor. mation is Resis ADBS Alsace, 14, rue Adolphe-Seybolh, 67000-Stras-<br>bourg, Tél 68.75 54 93

12-15 mai Paris, CNIT La Défense IIF Salon de la lonction commerciale Rens Soprofac, 57, av. Orianles-de-Gaulle, 92200 Neuillysur-Seine Tél (1) 46 40 04 04

#### 13-15 mai Avibrian

Avinnon 87, VIP Journées interhalionales conférence et exposition sur les systèmes experts of lours applications. Rees Avignon 67, B.P. 45, 92193 Meridon Cedex. Tèl 40 26.45 28

 $15 - 17$  mai Lyon

Trois jours Amatrad, PC et Minitel, Cab Informatique Rens (MET, 9, rue Florent,<br>69008 Lyon, Tel / 78 75 62,79

#### 18-22 mai **Parle**

Cognitiva B7 De l'intelligence artificielle aux biosciences. Semaine internationale de l'image electronique: haitement, synthèse, technologie el applications. Contra international de conférences de La Villette. Rens. CESTA, 1, rue Descar-1es 75005 Paris Tál 46 34 32 98

#### 1B-24 mai

Toulon

Explice 87 - Comprendite l'intormatique pour décider » Parc des Expositions de Sainte-**Musso** 

Reas. Var Expansion, Parc des Expositions de Sainle-Musse, B.P. 1156, 83058 Toulon Cedex, Tel., 94 27.17 07.

#### 19-21 mai

Remnes

JPEO B7 . Journées informatiques. productiques, électroniques de l'Ouest Exposition et conferences à l'INSA de Rennos

Rens Service des relations inducinelles, 20 av des Buttesde-Collsmes, 35043 Rennes Cedox Tél 99 38 54 76

19-23 mai

**Franckon** Micro-Computer B7 . materiels et loqiclels micro-informatiques **Hens** Fores Internationales

MICRO-SYSTEMES-63

## **PERFECTION TÉLÉMATIQUE La Carte Modem Olitec PC Gertas** ७० सहाराष्ट्र हे जिल्लामा जाना सा a carla modem Oldec PC est idéale pour PC, XT, AT et compatible. Ses larges possibilités vous othent un grand. confort d'utilisation : - numérotation et appel automatique. — геропза амотвічане, - transfert de fichier. V21 full duplex 300 bd (transpac),  $-$  V23 full duplex 1200/75 to reversible (minitel, serveur minitel). their analysis of the first Bell 103, Bell 202 (accès aux serveurs internationaux). Garanti 1 an, fabriqué en France. OLITEC 20, rue de Réménatio L'intelligence Service **SERVIN'T LECTEURS N. 268** <u>Les logiciels professionnels à prix grand public</u>

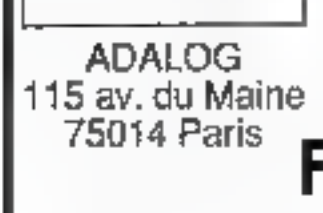

OG

## Français - Bien fait - Bon marché

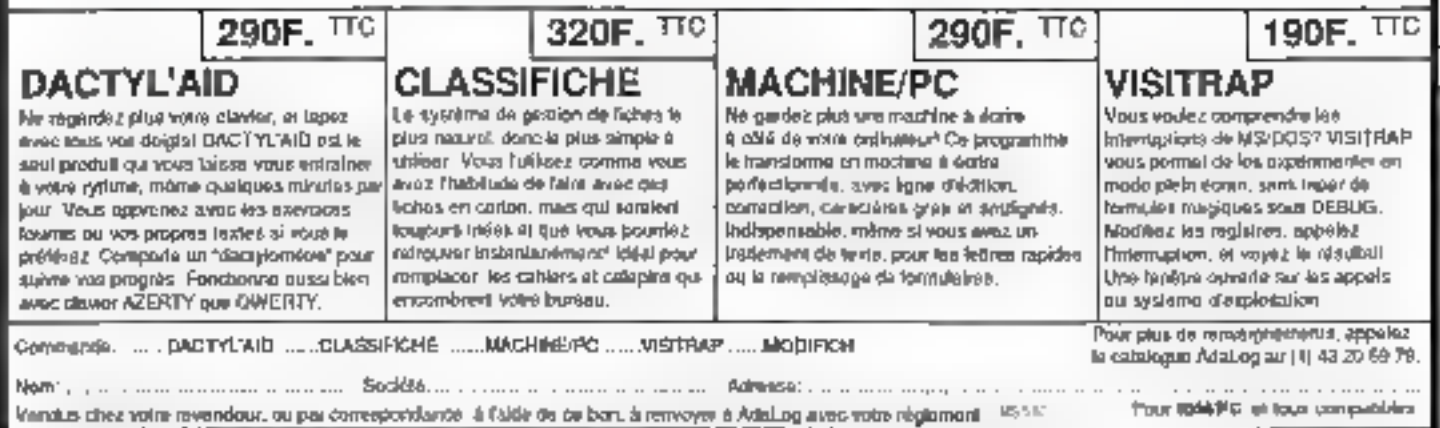

**OUI** 

64-MICRO-SYSTEMES

SERVICE-LECTEURS Nº 288

Mai 1987

Un logiciel peut

être à la fois:

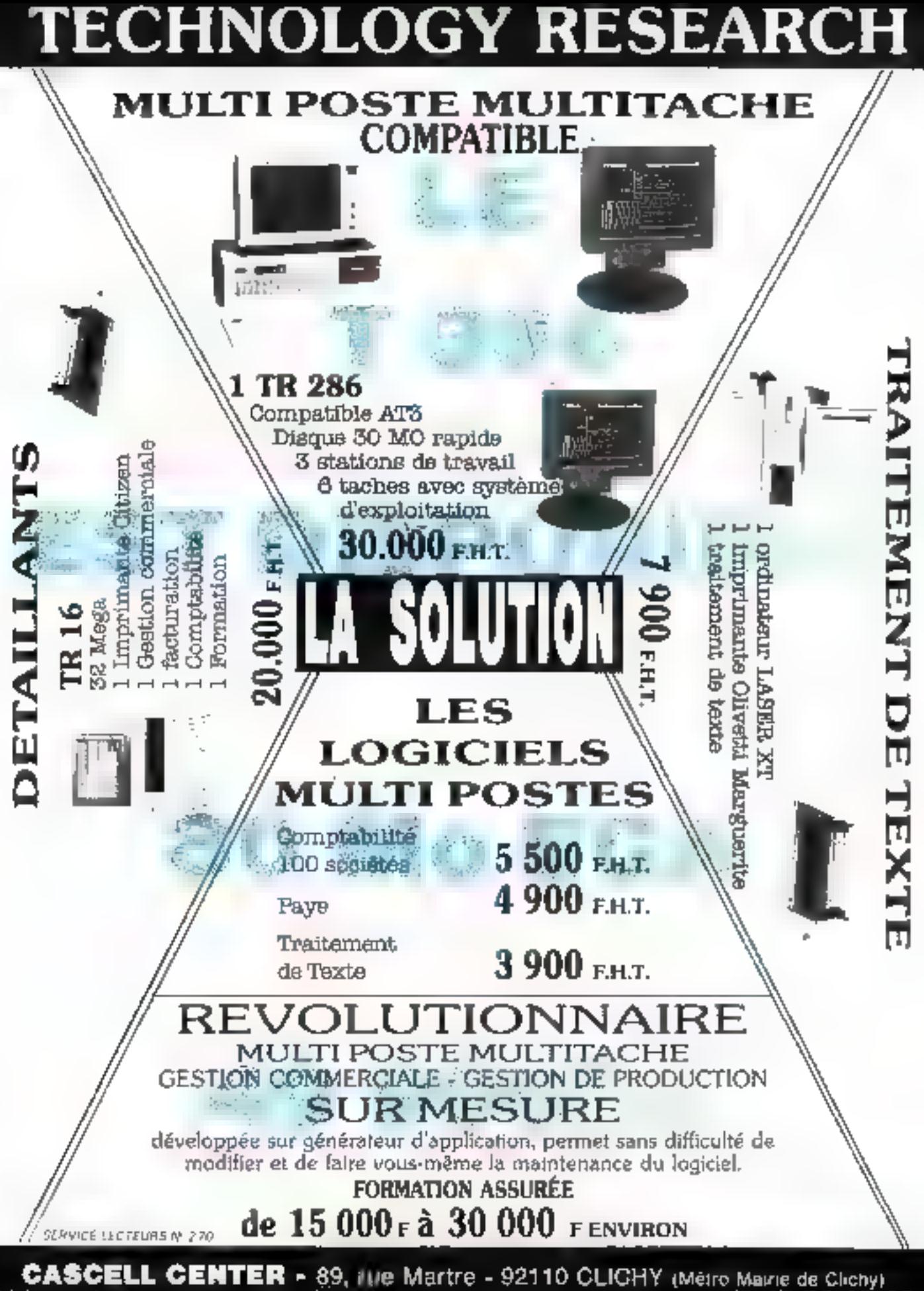

Ouvert de 13 h à 19 h du lundi au vendrédi « Jamedi toute la journée de 9 h à 19 h 我 47,30.10,48 Telex 612 456 F

## **HD MicroSystèmes 42 42 55 09**

a 2 minutes de Le Definition (based da salva e, y, me, http://t.g.) (9 m2) (spreed de 4 m30 à 52 33 me) de 14 http://t.g. 57 Rue Sartoris 92250 La Garenne Colombes. Télex 614 260

#### 12 Rue Michell du Crest 1205 Genéve

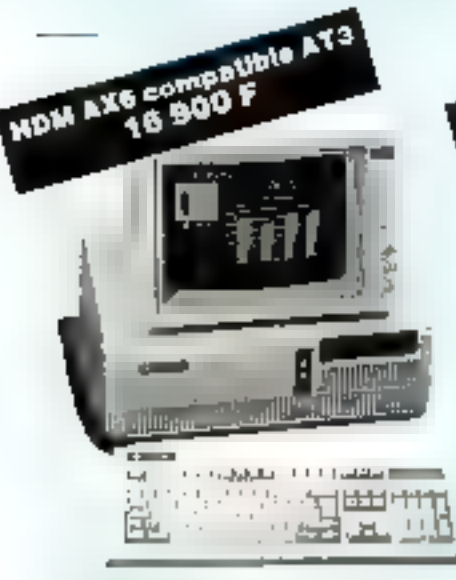

#### comprense l

Calle mine furbo 6, 8 pu 10 MMr Valle mins frants 6.8 but 10 MHz<br>4 slott diminsurant biz R health and a 1 Mb<br>Corridinal fisjldylchisus dan<br>Carridinal fisjldylchisus dan<br>Carrier diminsurance Carrier protected to that DSA<br>Carrier Acady / Dictributions and Oprion DOS 8:20 en hançaa 1990 F

#### COMPOSANTS POUR EXTENSIONS

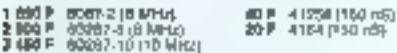

#### **CARTES PÉRIPHÉRIQUES XT/AT** ET CIRCUITS IMPRIMES NUS

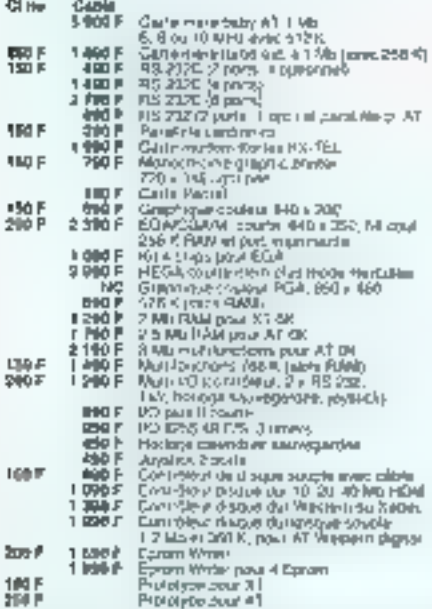

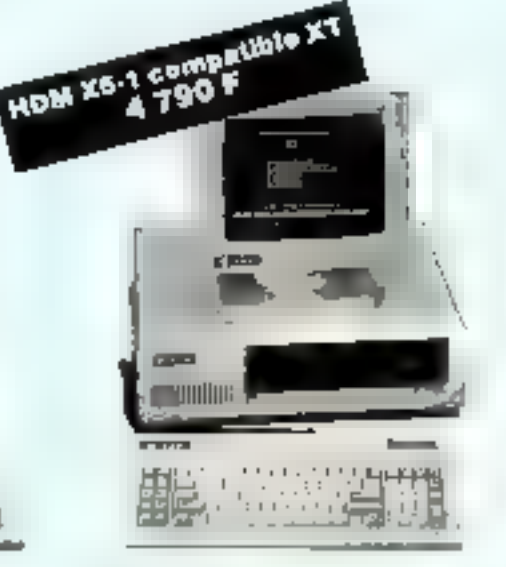

#### **collidental**

dolişlərini<br>Gəlm Həks Fudo 44 77 MHz<br>6 siyasi Futbolon 256 K HAM ini ili 1 MS<br>Qəlm 9 siyasiya 560 K Mərdənin<br>Esmi coniçləri - Cana publiqusi cavimə Cüs.<br>Clam coniçləri - Cana publiqusi Gədiriyi 1 Mil.<br>Atramiston Samona ili

#### **MONITEURS**

- 
- 
- 
- **ESPIP** 12" volton partocould vol allibrir melmable<br> **ESPIP** 12" ADC FTL ambains partocould v. Sui secta<br>
2 **990 F** 14" coulder B00 x 312, part 0.42, au tractés<br>
2 990 F 14" Coulder B00 x 312, part 0.42, au tractés<br>
6 800
- CLAVIERS AZERTY, SOURIS
- 700 P ISTC 9000 M-loushes look AT come 07/AT<br>1 200 P ISTC 3181 ders masters AT song KTU∖T<br>199 P Sov's competible Warmoh
- 

#### LECTEURS DE DISQUETTES **DUPLICATEURS**

STRO<sup>P</sup> SOD K.S." Int<br>1 MB P SOD K.S." Int<br>1 MB P SOD K.S." IN Manufacture<br>5 MB P Thight-Mine for despation 31°54

#### **DISQUES QURB**

â199≇ 20 Maiog6ff)<br>â999 F 40 Mb<br>â99P 30 Mb28.ms

#### *<u>ETREAMERS</u>*

6 1900 F - 20 400 Medica Jahre KT on AT<br>5 1900 F - 40 400 Metrics power AT on AT<br>8 1900 F - DJ Alb mjerna power AT

#### **IMPRIMANTES**

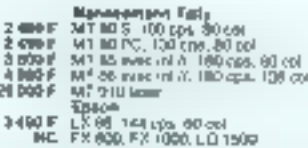

\* Yeste pe/ commenceimes - 25 F paus port mourners at amballage at mains de 5 sg, av dessue de 8 fg, nous ecosodier.<br>\* Corthis siet bounement : framels OR et point as cas. \* Commencies administration of properties<br>\* FRN Ne

- 
- 
- 

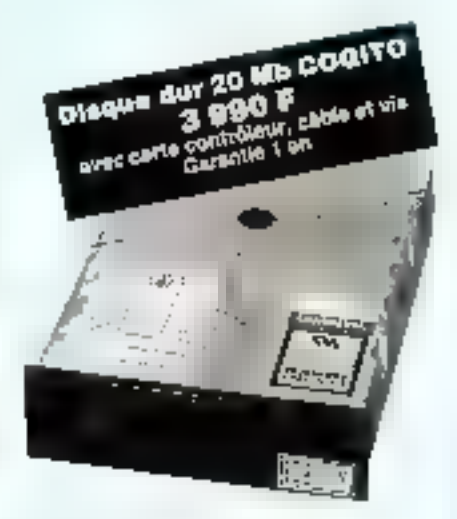

#### ACCEDSCHRES, PIECES DETACHEES

- S 300 P Drustme 300 VA
- 
- 
- 
- 
- 
- 
- 
- 
- 
- There is the main state of the state of the state of the state of the state of the state of the state of the state of the state of the state of the state of the state of the state of the state of the state of the state of

#### **CONSOMMABLES**

- **Creature Manufacture**<br> **Contribute**<br> **Contribute**<br> **Contribute**<br> **Contribute**<br> **Contribute**<br> **Contribute**<br> **Contribute**<br> **Contribute**<br> **Contribute**<br> **Contribute**<br> **Contribute**<br> **Contribute**<br> **Contribute**<br> **Contribute**<br> **C**
- 
- 
- 
- 
- 
- 
- 
- 
- CABLES
	-
	-
	-
	- 190 F Pendélés osztánia<br>190 F Azaprátova OB1-túkkazs pour centa alma AT<br>190 F 2:e bon patris jobai Centa PS 232-XT<br>190 F 20 pon patris pour Centar Múrus mail Parchisma<br>190 F 20 pon patris pour Centarius<br>190 F M

#### **LOGICIELS**

003 з 20 Фірбанні плаві Мірка.<br>Мачанні з Папань 1, 2 ріпн.

#### **COMPATIBLES APPLE**

- 
- 
- 
- ISBI≯ Lectrur on ougureux) pour je<br>- 100 F Doyalto: autocarau

Tous les autres périphériques, cartes, circuits imprimés nus sont disponibles. sur stock, consultaz-nous.

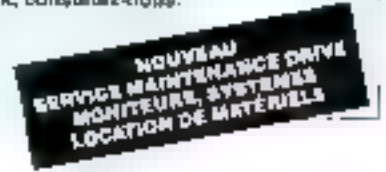

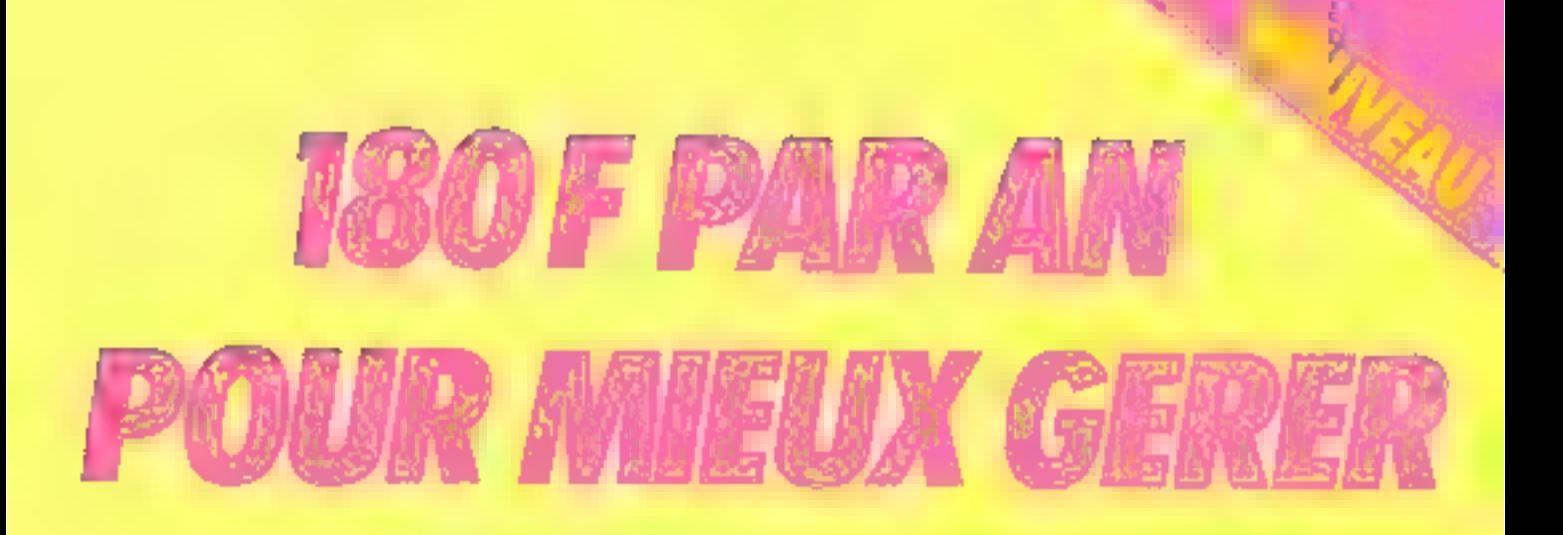

## **MICRO SYSTEMES ENTREPRISES**

#### C'est le prix de l'efficacité. Rentable non ?

Allier la gestion, la formation, l'information pratique appliquée aux sechniques de demain, à l'expenence d'une équipe qui a fait ses preuves, c'est la pari de Micro-Systèmes Entreprises.

Investissement, innovation, compétence : les trois mots clès de la reussite de votre entreprise sont aussi les nôtres... Nous sommes faits pour nous entendre. Abonner-sous des maintenant pour bénéficier de notre offre exceptionnelle. Pour cela, il vous suffit de nous retourner le bulletin d'abontiement ci-dessous, accompagné de votre réglument, à : Micro-Systèmes Entreprises, Service des abonnements 2 à 12, rue de Bellevue 75940 Paris Cedex 19

France

#### **OFFRE SPECIALE** DE LANCEMENT

Fennee : 1 an (11 outspleas), 180 F<br>au lieu de 242 F, solt une écono-<br>suie [de 62 F | valable | pendant 2 main. Espinger: 1 on 411 outstroot,<br>240 F

#### OFFRE SPECI **DE LANCEMENT** Е. ш Valable Jusqu'au 30 avril 1987

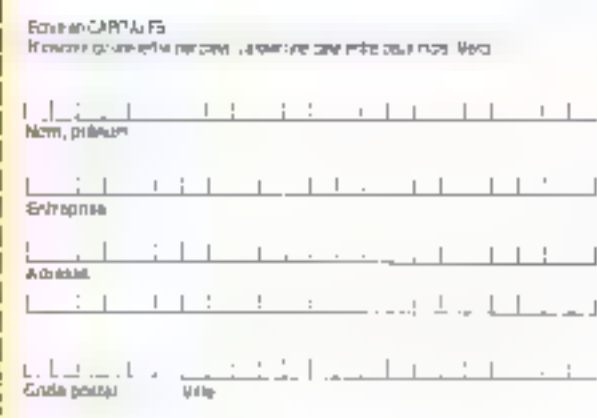

A retourner accompagné de some réglement a Magu-Systemer Entreprises, Service des abonnements. 2 à 12, vue de

Veuislez, michanner, a. Micho-Spotérara<br>Futrejectus jour une durée d'1 an .

France □ Lan (11 ημπέκιν), | R/J P all ting de 242 F, son not decormic de 42 h

Ecranger El Fan III numeros), 240 fr.

Caljoni man reglement par

L'ichèque pestal

**El mandat-lenre** 

Li niciped bonculing

a l'iordre de Micha-Sussèiges

951, 4

Curte à joindre au règlement et à adresser à :

M.S. Entreprises Service des abonnements 2 à 12, rue de Bellevre 75940 Paris Cedex 39, France

## **OFFRE SPECIALE ABONNEMENTS GROUPÉS**

# -60

Carte à joindre au règlement et à adresser à :

M.S. Entreprises Service des abonnements 2 à 12, rue de Bellevue 75940 Paris Cedex 19, France

#### **INVESTISSEZ** DANS L'AVENIR

en vints aboutant à Micro-Systèmes et Micro-Systèmes Entreprises. Vous disposerez d'outils exceptionnels : une revue à la pointe des nouvelles technologies. leader dans son domaine, et un magazine pratique pour les gestionnaires et titus cent, qui vivent l'informatique dans leur environnement professionnel. Un tarif special a été étudié pour vous profitez de la période de lancement !

## **COUPLAGE MICRO-SYSTEMES YSTEMES ENTREP** + MICRO-S valable jusqu'au 50 avril 1987

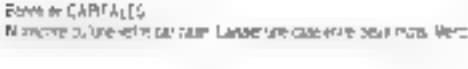

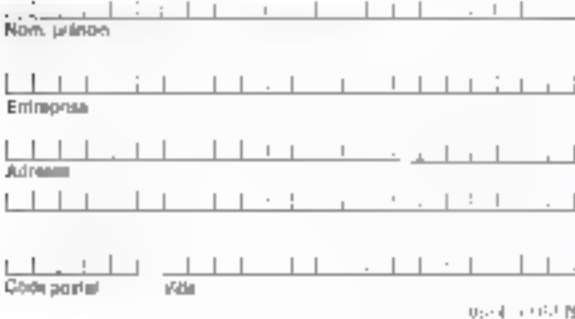

A recourner accompagne de voire règle-E LOMIT Michi-Synthesis bhfreiman Service des abennements<br>2 a : 2, que de Bellevue, 75009 Pars. Yegultez m'abuneer à Micro-Starézites + Micro-Systems Peterman, pour une durée d'image (2 × 11 numéros). PRIX EXCEPTIONNEL Franke Litten 395 F Fizangen □ Lan1620 F Co-juint monitéglement par ; **Lieup pushal** 

Elebrque trancaure El mindar-Jersre

à l'onire de Mono-Systèmes

## **CHOISISSEZ L'ACHAT PAR CORRESPONDANCE**

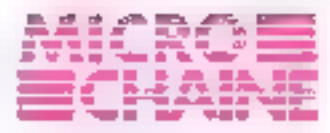

Cuvernos sin a 18 history menupopi

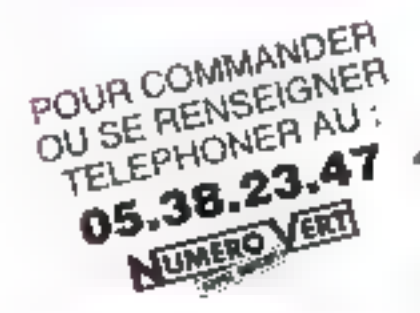

#### PROMOTION DU MOIS

Desque dur Seagate 65 ms Kit 20 Mo avec contrôleur of nappos 3 740 F H.T.

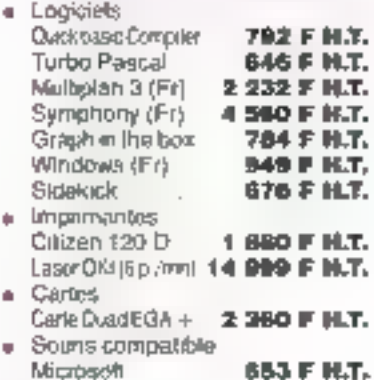

Pour d'autres marques, nous consulter

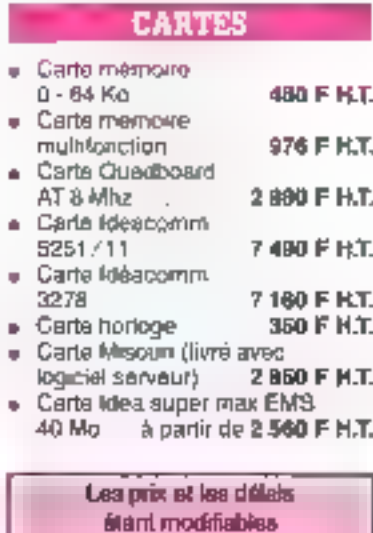

## à tout moment. abstruttuod nomena all le jour de la commande.

### **SHOW-ROOM**

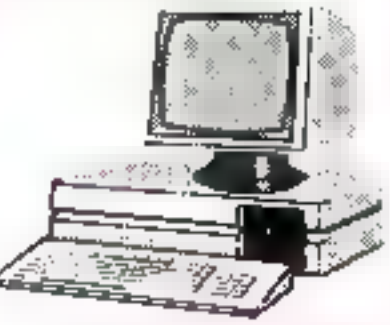

Micro compatible comprehent:

- 1 carte mere turbo avec 256 Ko **RAM**
- clawer AZERTY
- lectour de disquelles 360 Ko
- carte monechrome ou couleur. CGA
- port imprimante parallèle
- monileur monochrame
- 4 480 F H.T. L'ensemble

#### COMPATIBLE PC. AT.

A 950 F H.Y.

- Lunda centrale 512 K
- 1 Roppy 1.2 Mp
- L'ensemble
- mondeur, nous consulter

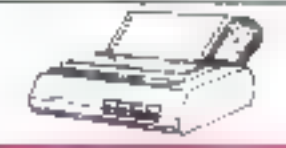

#### **IMPRIMANTES**

- Qitizon MSP 10 80c 2 968 F H.T. C-Nzen MSP15 132c 3 445 F H.T. Citizen MSP 25 132c 4 494 F H.T.
- Cozten HQP45 132c 5 992 F H.T. Criizen première 35 marguerrie 5 625 F H.T. Epson FX 800 4 248 F H.T. Ерьоп FX 1000 5 D96 F H.T.
	- 4760 F H.T. Fuirstu 2100

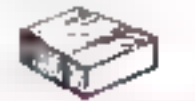

#### **LOCICITY S**

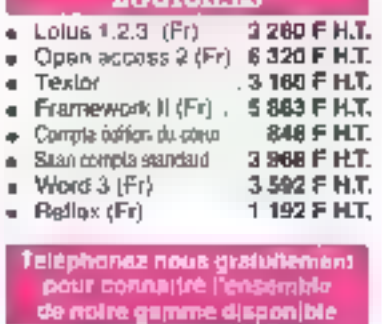

**SERVICE LECTEURS Nº 201** 

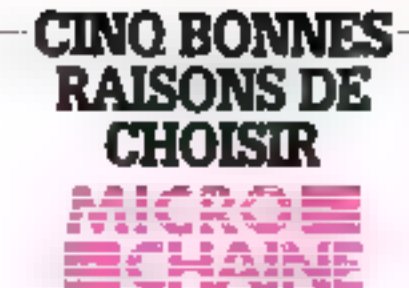

#### **LES PRIX IMBATTABLES**

Grèce a notre gestion ethosce et à la souplesse de la vente per correspondance, nous yous proposens los prix les plus intéressents du marché.

#### **LA LIVRAISON SOUS 48 SI**

Livralson gratuite à partir de 5 000 F. H.T. Achetez notre materiel aulourd'hin, plilisezla demain. Conditions de livraison indiquées précesèment lors de la prise de commande par féléphone.

#### *L'ASSISTANCE TREHIORIE*

Maintenance sur la France arrière des equipements informatiques, sur simple appel du numéro von, moyennam la signature of un contrat particulier de 10 % de la valaur du matérial.

#### LE SERVICE ET LE CONSEIL

Les collaborateurs MICRO CHAINE que vous avez au téléphone sont des spécialisles de l'informatique capables de répondre a vos questions particulières. Nous pouyong vous ader dans votre chou, et répondre à vos quesbans techniques.

#### LA SELECTION RICOUREUSE DAS PRODUITS ET LA GARASITIE

Nous yous garantesons, nos produite, it an pieces at main dicouvre : si vous n'êtes pas sabstaits, note vote remboursons à 100 % Votre satisfaction est notre objecto.

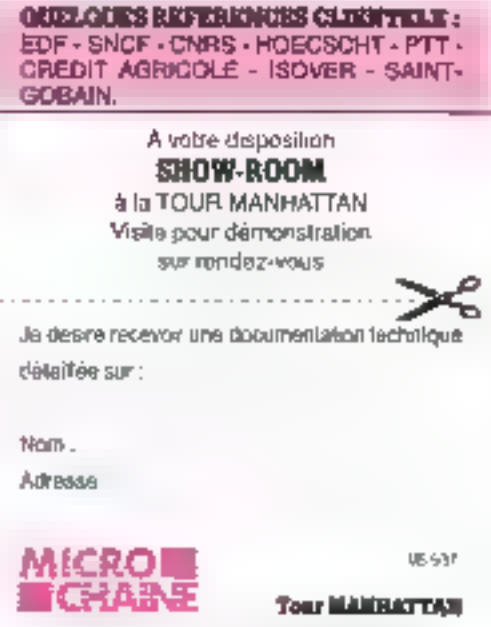

92095 PARIS - LA DEFENSE Codea 21

## TRUCAGE D'UNE IMAGE SYNTHETIONE:

Nouvelle star à inscrire aux génériques du grand écran, l'informatique fait irruption sur les plateaux de tournage. Elle pilote des carnéras, génère entièrement certaines séquences, el est considérée de l

sonnais comme une technique parmi d'autres de réalisation d'effeis spé-

ciaux. Le film The Young Sherlock Holmes (diffuse en France sous le litre Le secret de la pyramide) a été supervisé par l'un des melleurs spécialistes des trucages cinématographi ques, Douglas Kay. Stop. Arrêt sur image. Comment celle-ci a-t-elle été élaborée ?

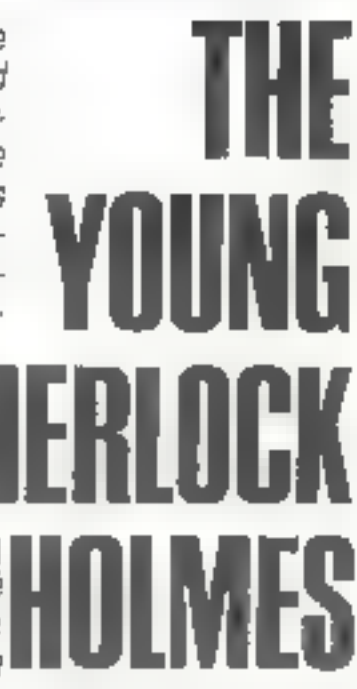

es demières années, les images de synthése ont été de plus en plus utilisées su cinoma Generalement, leur emplor s'est imité à réaliser des séquences qui fassiont i vhages ordinateur », par exemple dans Star Trek II ou Tran. Mais, depuis peu, l'infographie commence à jouer un rôle au sein des lechniques traditionnalles d'effets spéciaux. Elle est untisée pour créer des éléments d'une scône. Il non plus la séquence entière. Ainsi, dans The Young Sherlock Holmes, nous l'avons employée pour créer certains éléments qui devalent ensuite s'intégrer à des prises de vue réelles avec *acteurs*. ⊩Un exemple la chevalier qui sort du vitran pour pourfendre un prêtre de l'école que fréquente Sherlock Holmas adolescent

« Cette scène est composée de prises de vue réelles, de dessin snimé traditionnel, et d'images de synthése. Cas éléments ont été filmés par différentes caméras à diyers moments. Plus tard, elles ont été combinées pour élaborer une seule séquence, et la but est de lake croire qu'elle a été fournée avec une caméra unique en un saut plan. Quela sont les problèmes posés par la combinaison de l'infographie et d'effets spéciaux traditionnels ? »

Douglas Kay pose là une question dont il est au monde certainament l'un des plus à même de lournir loutes les réponses. Son diplôme d'informatique de l'univeraité de Caldornie en poche, il commença gar développer des logiciels d'images de synthese pour des entreprises appartenant à des sactaurs très vanés (notamment la Defense). En 1980, il fondait une entreprise de réalisation par ordinateur de dessins animes. Il dinge aujourd'hui le département limages de synthese d'i Industrial Light and Magic », l'atelier de producbon d'ellets spécieux de Lucasfilm.

#### Mise en soène

«Il y averi beaucoup de rai sons d'employer l'infographie dans la création de cette séquance D'abord nous de vions élaborer des objets apars flotiant dans les airs. Si l'animation traditionnalle avait été employée, il aurait fally fromer quelque chose pour retier entre eux ces éléments et cela aurait été difficile à cacher. Ensuite ce personnage est de verre et doit militier ce qui se passe dernère fui, «

« La première étape fut de créer le modéle mathémailgue du Chevalier, « Une sculpture du personnage est d'abord construite. Alin de la digilatiser, on dessine sur ce modelo un maillage qui détient les points principaux à enregistrer. Avec un stylet, on clique les points sélectionnés, el le système mémonse leurs coordonnées il calcule les points intermédiairas, les relle eritre eux, et élabore ainsi les lacettes de l'objet. La représentation tridimensionnelle de la maquette du Chevaliar s'affiche à l'écran.

«Lars de la seconde phase, élaborer le mouvoment, nous avons utilisé différenis logiciels et un système graphique Evans and Sutherland. Cel ensomble permot

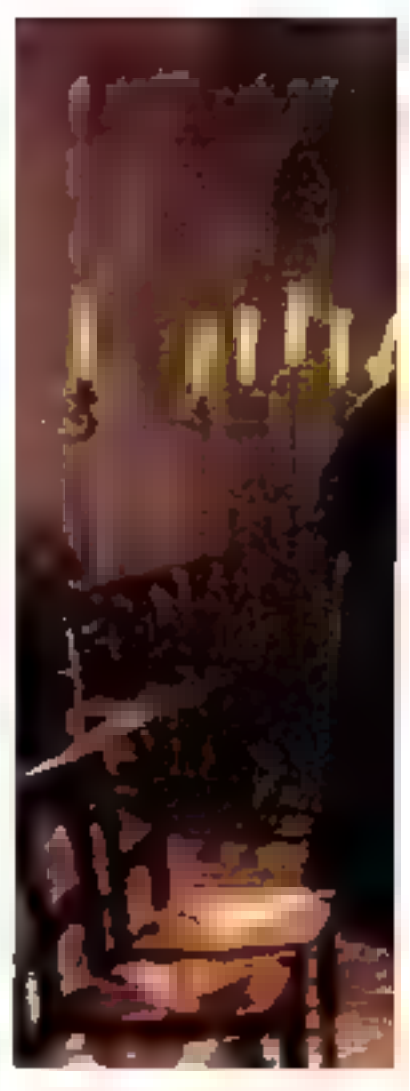

d'attribuer des valeurs différentes à chacune dos parties d'un objet. Le modèle a été diaboré de façon très détaillée afin que il main puisse être bougée indépendammant du bres, ou une partie du bras seulement animée. de fout le corps Moire animateur, John Lasseter, ex-membre de l'équipe de Walt Disney, disposait de cent cinquante points de contrôla différents swightanément » John a ainsi pu manipuler le modèle mathematique comme un marionnelliste actionnant sa poupée. Il lui suffisall de remplir un tichier, decrivant la position des objets dans l'espace, « Un exemple ast Famplacement de chaque partie de la main dans l'espace indimensionnal al leur rotation autour de l'épée. Nous no définissons que les

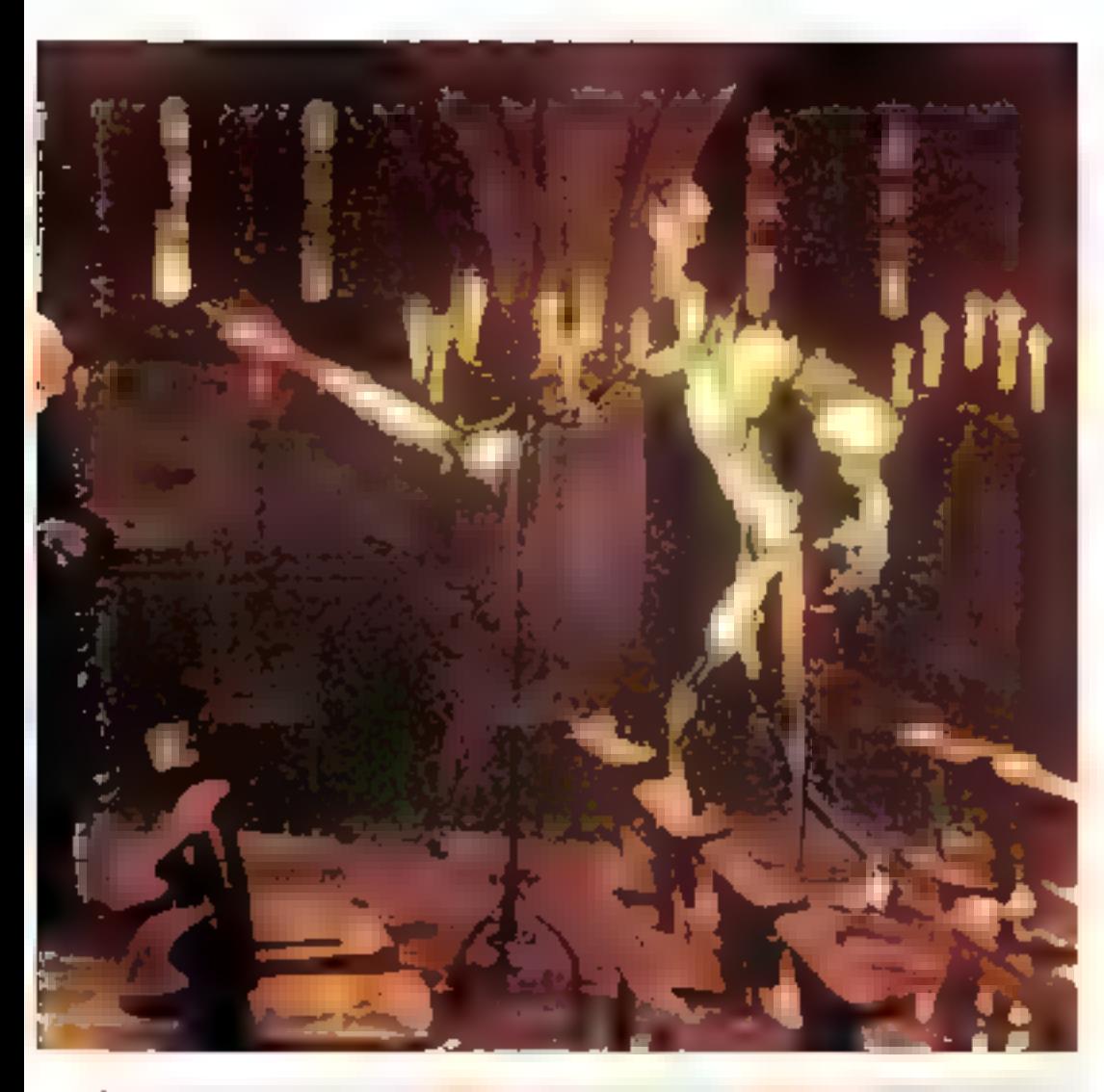

The Young Sherlock Holmes **Lif** (housing Light and Magic, USI Peuplas Kay. **Josepha 097** 

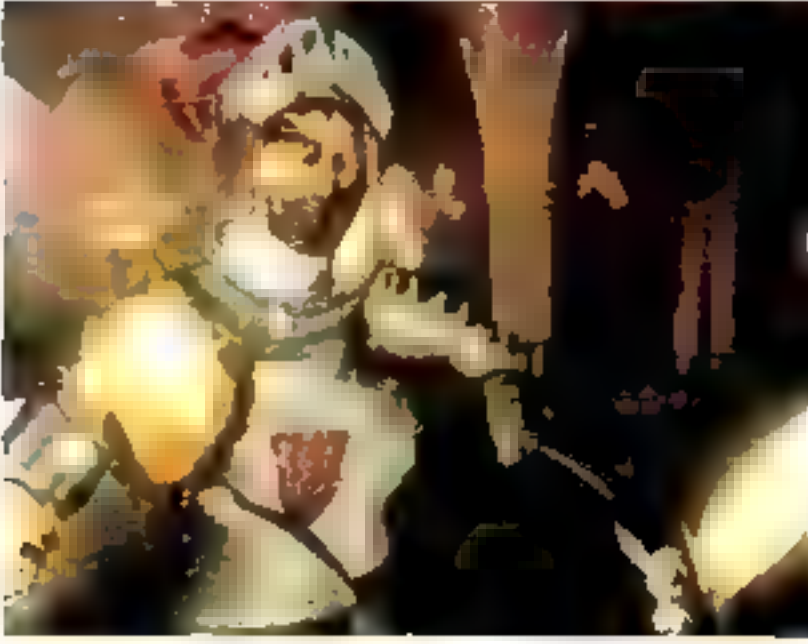

positions clés de ces éléments dans l'animation, et le système calcule leurs positions intermédiaires, les interpolations.

#### Zoom sur le rendu

t Troisième étape : ciéer le lopk du personnage comme si son corps etail constitué d'un wirail du XVIIIº. Ce qui implique les couleurs du vitrail, la façon de le peindre, ses lextures et les rèllewons de sa surface. Il y avait cinquante pièces de vitrail: John a défini les feintes el lo rendu de chacune. »

Un morceau de vitrail véctable a été digitalisé, et sa texture collèe sur la surlace de chaque élément du perзопладе, « таррее». Епsulta, à chaque partie de ce puzzle, des couleurs ont été alfectées. Da plus, les vitraux devaient sombler vieux. contenir de la poussière et des déformations. Un autre mapping a permis d'introduare cea stigmates de l'âge. Enfin, chacun des éléments du personnage est censé être transparent. Il était important de laisser paraître eu travers de ces vitraux ce qui se trouvait derrière eux. Chaque element de l'arrière-plana élé découpé, at a élé mappé sur chaque pièce du vitrail pour obtenir cet effet. Il ne restail plus qu'à délinir le bómbage des surfacas, comme dans un vitrail réel.

in Uni grand nombre dis daltails réalistes ont donc pu être mis en place avec rolații vernont peu de travail. Ce perfectionnisme est extrêmement important lossaula Tort vaut mélanger prisas de vue, tréa riches en dátails, et intognuphie . Si on distingue trop nettement l'image ordinateur de l'image réelle, l'eftet est raté.

» Dernière phase de notre travail, sortir l'image de synthèse finale, un personnage snime sur lond noir, et la mélanger avec las autres prises de vue. » Douglas Kay tire alors parli de procédés Iraditionnels de mixage, el de l'expérience qu'il a acquise sur le lournage d'un autre film : La Retour du Jedi. Il s'agissall dans une se-

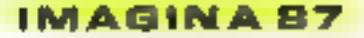

quence de montrar les hôrcs. chevauchant d'étranges véhiculos, mi-scoplers, mi-vélos, volant à travers une lorét

#### Flash-back sur le Retour

« Deux étéments de la spáne, le dúcar, une larél, el le premier plan, des bicycletlas qui volent, ont eté mélangés pour produire un seul plan. Nous avons d'abord fait marcher um canterantan normalement à travers la mamonthe de la forêt, la caméra tournant à une vilease très réduite. Quand le film a été projeté à une vitesse normale, le spectateur à ou l'impression qu'il valait à Iravers la forêt. L'étapé suivante tut de filmer les personnages fleftent dans les airs sur leurs bicyclettes. Nous avons fourné sur un plateau avec pour fand un grond écran bleu incrusté. Les vèlos restaient immobiles, mais tes acfeurs se déplaçaient sur leurs

pycles en fanction du décor dans lequal ils serzient plus tard incrustés. Puis nous avons mixá ces images avec celles de la torêt

« Nous avons phisé des outils traditionnels d'impression sur film. L'appareil principal consiste en deux prolectours et une caméra. Chacun des deux éléments du liim est glacé dans chaque projecteur et réenregistré avec le caméra Pour mélanger ces éléments, il faut d'abord créer un masque. L'écran bleu sur lequel les acleurs on oté filmés pormel de séparer personnages et véhiculas du lond. Le masdue obtenu ést nou à l'inténew das contours des bicyclottes, of transperant alleurs, pour que le reste des images pursse s'impressionner sur la pellicula.

« Nous obtenons donc les images de la forêt avec das trous noirs exactement aux confours des acteurs et de leurs cycles. Ensuité la masque inverse est créé, opaque

partout, sout le où se trouvent les hèros et leurs vélos. Cas éléments sont ensuite impressionnés exactement la où il y avait des zones non imprimées dans le décor L'image finale est obtenue Ces techniques de base sont utilisées dans tous les ettels spéciaux qui combinent impges de synthèse et procédés Inadilionnels. Elles sant maitrisées depuis de nombreuses années, efficaces, et linancièrement rentables »

Dans la séquence de The Young Sherlock Holmes, la même mélhode a été employée. L'image de synthèse esi constituée d'un personnage animo sur fond noir. Elle permet de générer les deux masques. Le Chevalier s'imprime sur le film des prises de vue réalies.

«Mais la séquence n'est pas encore achevée. Il menque dans le décor des ciergea parmi les bougeoirs du premier plan Ceux-oi, sourcas lumineuses vives, ont blo mtentionnellement faisaés da

câté pour na pas interférar dans la mixage entre images de synthésa et vues réalies. Filmes a part, ils ont ele integrés dans la scène faujours selon ce procèdé de masque Une chaise est également<br>absente, derrière laquelle le Chavalier se trouve. Nous ne pacylons naturellement la rajouter qu'après avoir inséré ce personnage Nous avons utilise l'animation manuelle. Un artiste a peint la chaise imaga aprés image. Lombre au pied du Chevalier a également été ayoutée à la main. Sur ordinateur ette n'aurait pas été générée aussi bien.

« il était pius facile et rapide de crèar ces éléments selon des méthodes tradihonnelles. Pas de systèmatisma oe n'est pas parce gu'il est possible de gènérer quelque chose sur ordinaleur que cala signifie automatiquement que c'est la medleure et la plus rapide l'açon de la faire ! »

Frederkaue Brillot

## **Vendez votre application** ELECTRYON vous protège !

## **CARTE DE PROTECTION A MÉMOIRES ARGOS**

- La carte qui permet de vendre ou louer toules vos annications.

- Par son numéro de série, vous permet d'identifier l'ordinateur où elle est enfichée,

- Par ses extensions vous permet d'avoir des clés personnalisées. Avec ou sans registre de comptage ou decomplage.

- Protection par numéro de série ou par cle personnalisée.

Nous fabriquons également des dongles (clés gigogne) avec un code et un programme personnalisés. Les dongles programmés ont un code supplémentaire, que nous programmons selon vos instructions.

Prix nous consulter

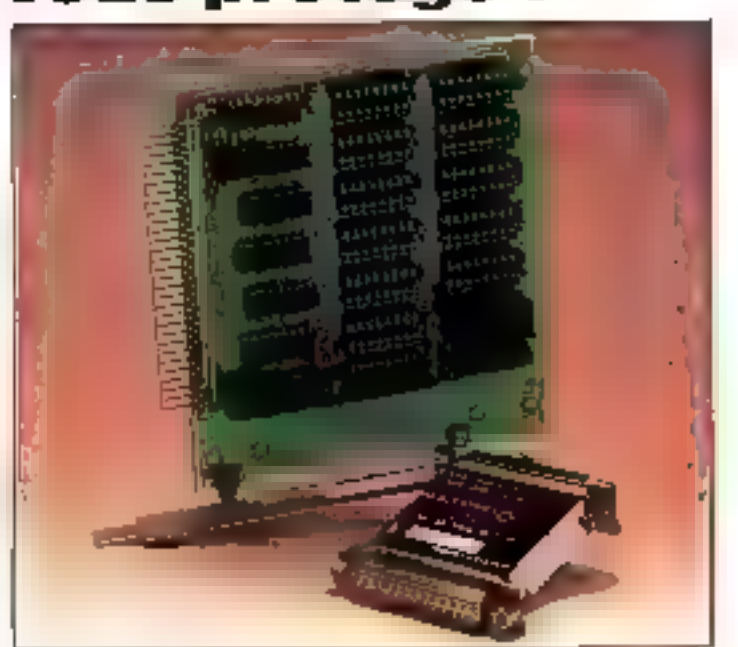

La protection des logiciels est notre spécialité. Nous cherchons des distributeurs pour l'Étranger

**ELECTRYON** S'ENGAGE A VOUS REMBOURSER DANS LE MOIS DE VOTRE ACHAT, SI LA PROTECTION NE VOUS DONNE PAS SATISFACTION.

ELECTRYON 15, Square de la Couture 77560 CRECY-LA-CHAPELLE - T6I. : (1) 64-36-77.01
# **DELTA 4/SGED ERSION 3**

# **L'OUTIL** DE DÉVELOPPEMENT **INDISPENSABLE A VOS APPLICATIONS SIMPLES OU COMPLEXES.**

# DELTA 4, VERSION 3 POUR MICRO XT, AT ET COMPATIBLES. AUTONOME OU SUR RESEAUX LOCAUX.

COMPSOFT contail, récise et commercialise des toporés pour mero erdinaleurs gérés par les systèmes d'exploitation MS-DOS. PC-DOS.

DELTA 4, version 3, système de gestion de base da données ast parliculièrement bien odopté nu développement et à la maintenance. d'appiculiens simples au complexes dans un envronnement manabu mult-ulifeateurs (verson Réseau du logicial DELTA 4). Ansi, les papi cultons puuvent ène éconos, dans un piemier temps avec la etraion DELTA 4 mono utilismicut, puis lou foir de la fotole compatibili lifé, étendues à une utilisation mudiple (jusqu'à 32 postes de travail). en réseau local.

# **DELTA 4, VERSION 3 RICHE EN FONCTIONMALITÉS**

» Gesheringine de tables du données avec dacumentation et dialeques nomme-machine en français.

- Modules de M. sélection, fusion
- · Modules de trailainents foies et canditionnels.
- Accès 6 des fobles smplus ou développées (indexées).
- « Editeur de couriter intégré
- · Modules d'impression d'étiquelles (jusqu'à 5 de front).
- Bénéruleur de ropaurts
- · Modules de diológue avec d'autres tograiss plus spécialisés. (traitement de fexte, tableirs, etc.)
- » Modules d'encaphement outomotique de programmes
- Profection d'occès qui enregistrements gérée par DELTA 4 en version réseau

. Etc.

# DELTA 4, VERSION 3: **L'OPTIMISEUR**

La ticlissas des farichonhalités optimes les temps de câvalappament de manierance et de documentation des applications.

La puissante dans cris gramming'

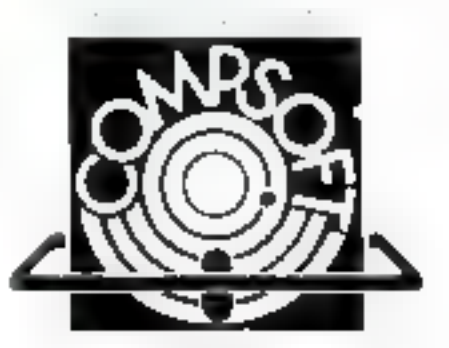

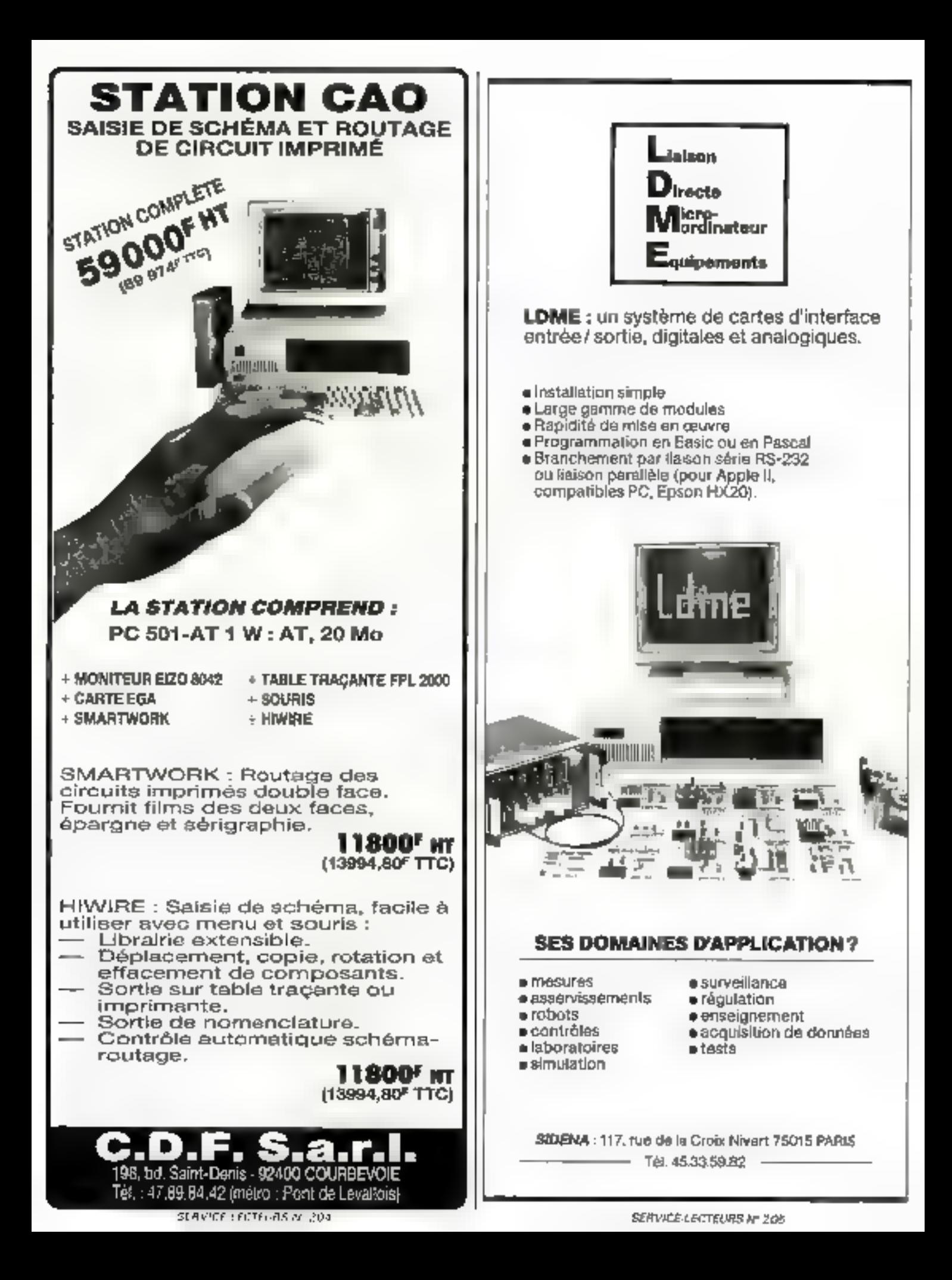

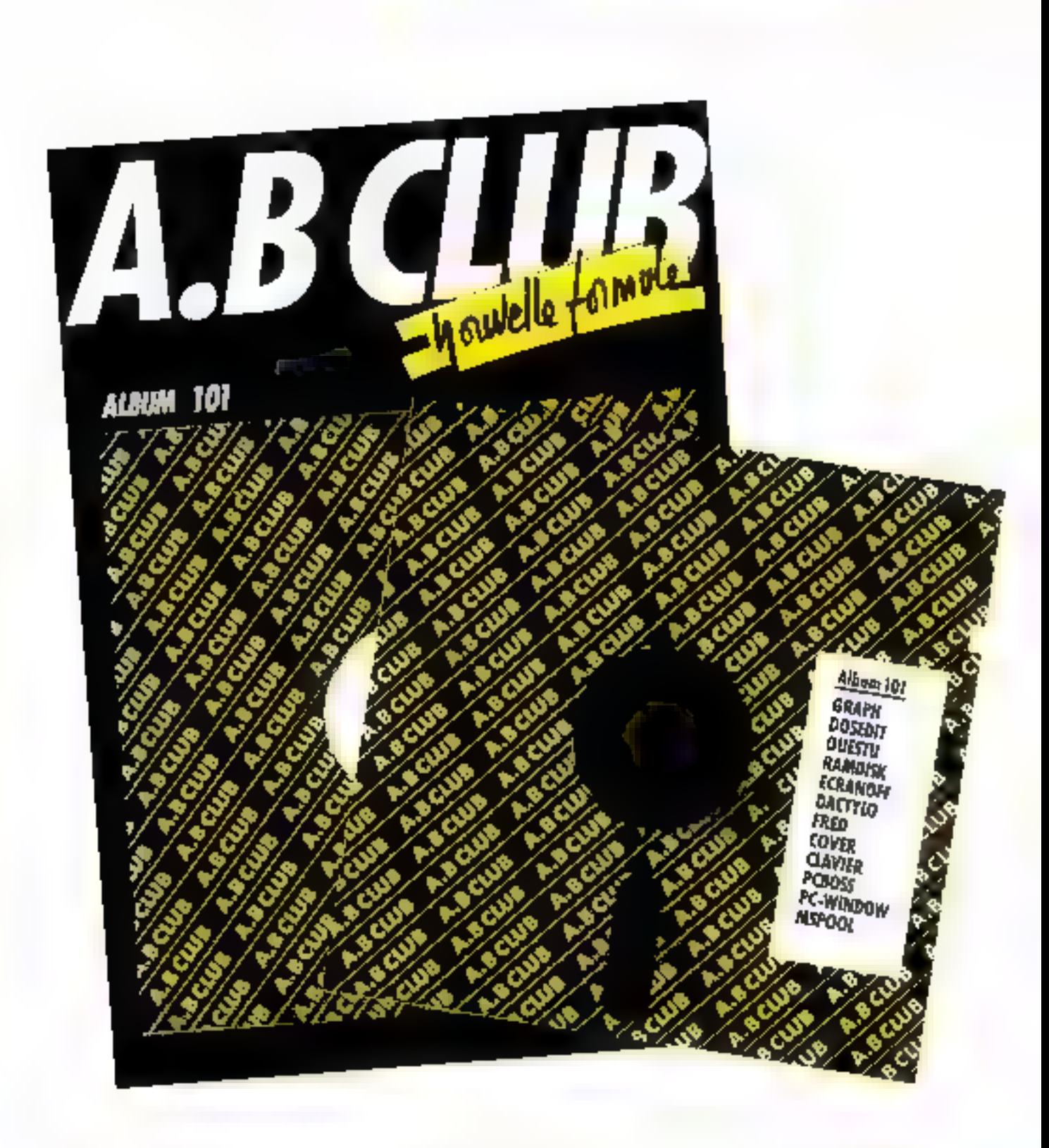

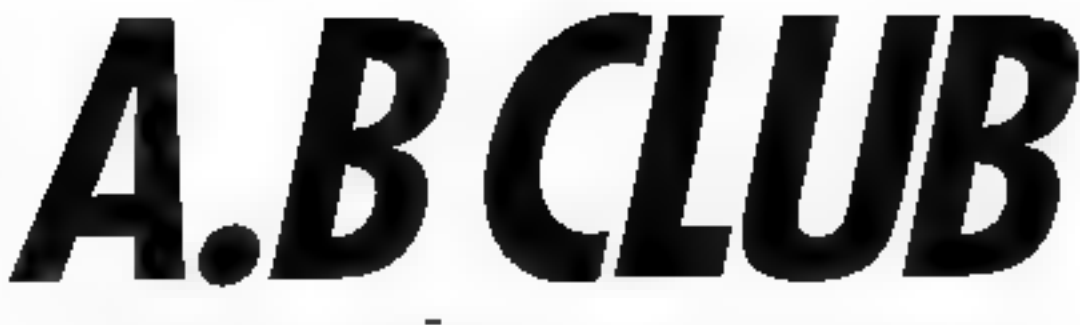

# 2 ALBUMS INEDITS TOUS LES MOIS!

# FORT DE SON EXPÉRIENCE, A.B CLUB LANCE UNE NOUVELLE FORMULE:

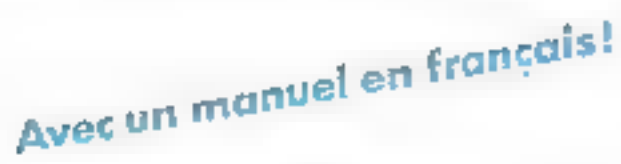

#### Album 101 - Meilleurs Utilitaires divers 1

**GRAPH**: Crée des histogrammes à partir de données numériques DOSTOP: Monorito et reppele les commandes précédemment tapéni-OUTESTU: Recrouve cout fichler où qu'il unit dans un disque dur. **RAMDISK: Disque virtuel** 

**BERANOVA:** Figth l'écran sprés 3 minutes d'Inaccivité. DACTYLO: Transforme votre ordinatina en machine 2 écrire. **PRED:** Éditeur de texte d'utilisation facile.

COVIX Imprime le répartoire d'une disquesse sur un levelet CLAVIER: Ésand le buffer-signer et alliche l'état de NUM à CAP PC-POSS: Interface DOS convival et complet

PC-RIMPORT Acceptive or burishe, blocknote, chrone, rived, are MAPOOL: Medleur Spocker d'imperision : du 1 à 4 Instruments.

#### Album 102 Meilleurs Jeux d'arcade 1

RACKNAN: Toujours le medieur jeu d'arcade par PE, indémodable ! FS-CAMBE: Combats abriens writerfully and the 14-18 Hibrary! **SPACECOM:** Meilleure version an coulours at sanore de "Imadars" **PLIPPER:** Univital flipper galifaction, stuff TILT! gagy: but de millions pour sauvereur benevole. PANGO: Course poursely ever monitors, dans on abstractive SMAKE: Le boa bleu don, manger bilit vite las touris roughs FRIOGGER: De ratour "at home" semé d'embûches pour la granoulie

#### Album 103 Meitteurs Jeux d'arcade 2

RIMPJOE: Un grand you d'aventure et d'attroit, avec robots four! J-PENCINS: Un Packman Indimensionnel \* Épousboullant \* STRIKER: Magnifique jou d'hélicoptère Sopenbe granitume **PARATROOPENS:** Canon and attributions to bombardiers et parks. DONNET: Bolide de course contre àne suitadaire. LANDER: Adorable jou d'alunisage sur fond de value de Strauss. **KONG:** Qui na comait pay DONKEY-KONG <sup>1</sup> Un classique.

### Album 104 Meilleurs Jeux de réflexion

CASTLE: Trouvez la trajace du château hanté ! Angoisse et autres Academit. Excellent jeu de (profonde) reflexion. Il qui 9 poseurs. TIC/TAC-3D: Un you de margions en colleur sur trois dimensions ! CHESSE: Jou d'éche qui d'un fort ru-eau. Beau graphisme enforther un grand jeu de l'hatalla cavale MONOPOLY: Première variaon PC de ce grand classique. OTHELLO: Bon joy de REVERSI, a 9 poueurs ou seul contre ly PC. La Val: Regarder voire et mour e ui peta univere. Troubbes l FAMS: Cordinateur fait rouler lin dis in Eigen les compres'

#### Album 105 Meilleurs Sons et Images

PLANCI: Engalerose votre PC en bidoo, mais per l'intentie! JUNEBOX. Un Jukebox es sa collection musicale (HIII): La Sosato nº 6 en ut majeur de J.-S. Bachi MAGDALAN: "Patit carnet " pour Anna-Magddena Bach, de J.-S. Bach. **GOLFEGIETTO**) de Carl Philipp Emanuel Bach MLISIC: Plano mideanlique avec onze "rouleaux. HAYDANCE: A economic on mangeant du "Chili con carne" WILLTELL: Monumercale "Onverture" de Guillaume Tell Espringen BALNTAGES: Chants d'oiseaux, cictat d'hortoge es bruts de fitsée. TUNE: Cinq patro sira paramétribles à placer où sous voulez. SOUND. Sinhe de police, décolage de l'usée ou brep cour bâte SPEECH: Accrochez bien vos omilies et faites parler votre PC! SPACE: Destan animé acmonité et en doubeur (SuuCoupo voltitité). GIFY. Desin animé sonorisé et en couleur (simol d'une créé). BALL: Detsa animé sonorise et en couleur (balle capriciouse). inthitunde: Vortable horloge rote tigalles et tattat KALEKDOSCOPE, Comme son nom l'indique STANIO: Fintable graphique en couleur. ART: Fantaitie graphique en coidear. CANCLE: Fancanie graphique en confeur **MTTERNE:** Fancalse graphique en couleur.

#### Album 106 Medienes Etiiduines duces 2

WOME be madieur et plus simple voidismeur de ceicos. SEANCH: Retrouve couc, même un seul mot, dans un disque dur. switch. Caldbre odleaire de mampulation de fichart. PSPAFFI: 9 diches an mómovia totulzanément, avec va-et-view) CAPHIUM: Pour menne Of 4 ou OFF Instructions CAPS-NUM MOVE: Déslace un fichier d'un répertoire vers un autre AETEA: Hodfle l'attribut d'un fichier : cacivil, procègé, uss WFREE: Morare graphiquament Fiabric dos reportoires WART M: Arrevec parametrable a placer dana an fichier de procédure. ARC: Archae physicial fielders dans un "dossier" urrowe MELP: Adell'en ligne" pour toutes les commandes du DOS

ANTIBS A IC 149d Check **BRANCON FROPORTA The di Limiti.**<br>M.DUS PA DRIVSON Tital na limitira **MORDEAUX: A 7AC INQUIREINE IPPICSUS SPANISHING CONTINUE** LEWITO SPERIES LE SENDERALE HIRE COMPUTERSOLUTIONS CAMERALMONT STRASSIONING PICEALIDE: 4) has directed an Schedule in Chip former drive third ELECT

Dans towes les ENAC

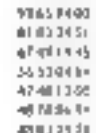

SERVICE LECTEURS Nº 207

ᆄ

## 10 albums disponibles chez votre revendeur.

# 8 compilations du meilleur des 21 disquettes précédentes. 2 inédites! Inidit

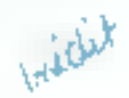

Moins chers!

#### Meilleurs Utilitaires divers 3 Album 107

Fest Schwarze en performances comparées du voirs PC ROLOW: Choise les couteurs des caracteres et du fand d'écran CEO: Rappel des commandes et crétition de macro-commandes DOS. **SQUISH:** Compatte at accelling les programmos Baye: Excellent <sup>1</sup> CROSSAEF: Crée la lisse de références croisées d'un prog. Basic. DOATE: Compete l'absecce d'une horloge-calendrier sur batterie MASEY; Escelont menu de paramétrage d'impranante FDWFE. Modifie a votre conversance ta date life is in fictiven SETPHIN. Parametrage d'une imprimante a partir d'un fichier BAT PENFSKIP: Régis à solonté le saut de paper en fin de pago DEFING: Regrauge les lichters monceles : meiteures performances. COMPARE: Compare deux Achiers et fait ressorti des défiérances. SOREIT: Pour trim let he an d'un ficture sur tous critien

#### Album 10s Meilleurs Utilitaires divers s

SPERIOCHI : Accóliera las lecceurs de disquestas des PC IBM **SYFLOCK:** L'arme absolue pour verroufler son PC **CATUTTI:** : Crée un caralogue du conteru de boutes roa datquettes, DISPARK: Bloque disque et clever. Résetuation uma rebooker MCOTERY: Redéfinition des couches "PF" ( "Pa)

PEACOCK: Pour changer les couleurs en prostant une soule touche GEORAL: Étand l'accion d'une cominando à TOUS les répersones ! CPT/Copie un répertains sur plusieurs dequettes

VTYPE: Mioux que TYPE alfichage contrôlé per la barre d'espasy CY: Modifie le LABEL d'une disqueste ou d'un daque ripde Ambair Chéa des réportoires carbes, vernables "colfres-forts" FOOWS . Debarrage les textes WORDSTAR des codes do contrôle **IMDEX:** Créé un index dirt mots-clés pour tous centes AUTOMAE: Original symbole de gesuon de fiches NON structurées. FinEE: Donne presque instancanément l'espazo disque libro.

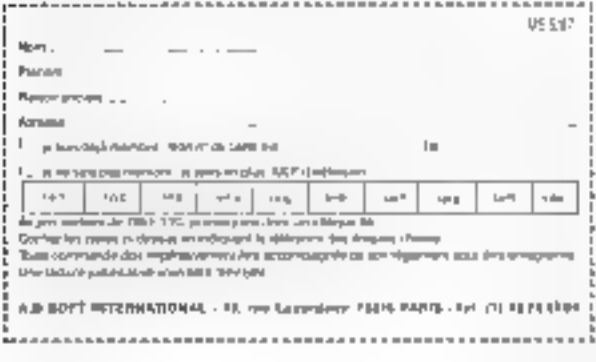

#### ALBUM ID9

wearded? Force is provincer present<br>and the low interested " in complete ода нем ремом наруски «Волны Мон-Кой-<br>для нем ремом наруски «Волны Мон-Койthat published and control of the substitute of the substitution of the substitution of the substitution of the substitution of the substitution of the substitution of the substitution of the substitution of the substituti Phonent das des Malence Perjantinis<br>Construit son la forme de patrialisment da costs quiposantes s'affaires entenimentes. perceive large channel and

Polar file, Las volumento d'evalues qui offre plumedicinists speech cover providtelple, essa verna ha viato anno an Martizato.<br>porti gostore a per essa anno esse è a Pichaga. counter in nor, in bland, nonage in much **Moolaring as week** Weeklawer in mee errya piani lairu na vetritsi ti sulu u du.<br>que represent pobl solveni postelatings de Fergranie se incretire comprenent elmi<br>Habes de Europa de caliphone i Universit explicements state at failur de procléaner<br>ou deputchen la chiner

<mark>zami</mark>te. Domphment ankor in e<del>stereolo</del><br>Milita de INVS la e portuguismo estados tas dinalizare anuncipamente ne em com-<br>veedi glacee dan un repercont per eigen orke en service invasive contrapa que des<br>Tellegra C.GM en EAR (1 DPATH per tal) Lucas en Secure a pour les livres d'estre (ppersistent directory of state for repetrolers to mage [must], WORDSTAN 40 (part in) technology design and some or down **Spart-**

dedulosit'd. Nord in version "greaters" de ca-(every toposition permit distributor in<br>pyrellicities substitute to be distributored papor, dore avec è re l'estre particia proi del<br>L'espressivoni Causa versioni US inferozioni per teta interdectuate est antique de l'autodoris Qui del car d'obert ne permole, anni a i resa Miliam di יוסק (התוכנה). קיבל קורדקה והיסויות ומקור<br>המשפט האבלה הוא המשפט המשפט

staat gestiening die deur verprenierung voor.<br>Jie voor van die Fast problemen betecken hyspertisen specifying and access

actuact - SQ - Source - powerproof printers the texture and angular degree to the CD 150 %.<br>The texture and angular degree to discuss the CD 150 % as below. USQ (Compare to charge to the filled powered they say survively

CONTINUES CALLAGERY PRACTAL IN PURS Lander), remplace total incological<br>emission (1998-1999, jagy) en 18 km ensisten van desperante op allie France.<br>|Powerente:control II maardin pour PCIII) Secondal strength generators between que ne deponent pas de dese unida de Uni<br>quintes, é se possible de lare playerat, capar d yng degwrei yna de erref llibeth galedd<br>499 - UCHTSUSA, ynhyr celennologod la colonized it had to 1484 B.

pre-SP up the qu'il est contait et d'appelar un Spooks of exploration (Teacher Institute) despite 1911 mind conservative services (em-<br>Ligar Species and the Species and Conservative provi spore planarias, corresponde de ditama.<br>Jugo licavita de desta sórt

валаж DGS м регисуац за плочени en nombore RENDA (a) es una baix.<br>Poetas est primit

passas. Mes ve former cars, i esse "Annd swey.<br>Pepinare, archeological, il ess. scope a l'abri sui<br>Quate establis d'abric extempérates

SYSDER STAPLE para an internation randon the collections is been descended a district<br>of the second particular in the second background<br>of the second particular in the second background re-actional, vice des part du convenito es<br>général at de displicada riporteam entre

DPLW Syndric architecture day, and USS AM mal. The paradity are interacted by the distribution. matha' an "ann<del>inn</del>"

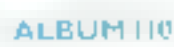

manner : Awar Sel BTT, who communister public<br>provincial communister die recognisies and chaire de consteres pla non hatti that  $\begin{minipage}[t]{0.9\textwidth} {\begin{tabular}{l} \bf 2.0\textwidth} {\bf 2.0\textwidth} {\bf 2.0$ 

ppense van de street 50 de eeuw<br>Igrepe SMPIA DOUSETERY<br>I give de landsgroeperent teles get

<sup>3</sup> Eneroerwere de 40 carecters, elfestelée<br>et régiste de chaque fictier : "Lancerent of original of strength functions of the strength of the strength of the strength and the strength and the strength of the strength and the strength of the strength of the strength of the strength of the strength of the s blin, "4 % high der behave i lebbs, so idagetals for unders are the logical life there is a service a large department demand (salar

HORDE-hovered days laters preside THE UNIT SOLELY-republican in

HER. Soil or reporte-re construct deangol te Oli PS erem 1991 SZE el<br>deangol te Oli PS erem 1991 SZE el seal approaches du Pre-seame Prop derivers de la Paradifetat del considerativo del la chiesa.<br>Posso de 1933), fundamento interiore del la diferenza enterpretation (1995) enter data are dealers had

panage-time per l'autres de CHIZE-de n" S), en lageret aus dronke wat DARSE.<br>Breis CETTILUS: 45000 meters waard. pgegen til hen. år danna i varnhænen per une.<br>dy sque en par Tartelle i varapprodukter, per playeds, etc. The news de best convenient left morek stress

quart, Gever, Dec le qualificati qu'on majingi ny mazoromo di toprofittafol-<br>magneti li perre d'un talifon di mindist Sulf a mouveralist transport of the movepper-le seu nonnées nie les durantisseurs des I-landar presentates instant, colored dalla logardynger, ex. e cikiert pas chines as positivesen de completor. Une republipapines (entrol) at comparer les conferi .<br>dwaregori na mngo da istasat nisilat.<br>Menanguzika nasa berni destru tentengale. que padagogiques

двимих Руссии модели «местостика licher zu dem rögupfrei sonn un 3000 8000.<br>Acher zu dem rögupfrei sonn un 3000 8000. day is during it strongly

РОДАТЕ Мн рез годом гимни на обthe 3 independent room from the model first list. Lancanes / SCP or learn address work from dependence to the polement force street."

LEDC Van het erne velking let taltiek<br>LED (LEDS-en de Scheen deur Fried orlogoels ini dei mpartarem era aftro qui<br>sus preventint initiate initiatemente degra vert Gregorianse (Sevelar d'adapt past prod-<br>est d'organisation (Sevelar d'adapt past prod-

move. You been colones the Happy on strea tate factory.

OL CALLAS PRIVATE CONTROL 1979-1981 del men aparten de labor de version.<br>Signal condito de ligio de 1210 a-15 fertier. definier as dels dele, et un include that list<br>quipes. This as charge need de memorie in we per entrance to an marking charges finally

#### Source property

 $\begin{array}{l} \mathcal{L}(\mathcal{L}(\mathcal{L},\mathcal{L},\mathcal$ energi program.<br>Reference State Corp.

Aujourd'hui encore, la production 35 mm se taille la part du lion sur le marché du film publicitaire, des cips et autres généngues de chaînes. Mais après une période de méconnaissance réciproque entre clients potentiels et studios de post-production vidéo, ceux-ci semblent conquérir progressi. vernent çeux-là grâce aux possibilités nouvelles apportées par la vidéo numérioue dans le travail sur l'image : changements de forme, de couleur, de texture, de rythme, recomposition, tout cela en un temps record et sans perte de définition. Nous sommes allés constater cette (r)évolution vers le digital chez Vidéosystem, l'un des studios » fers de lance » de la post-production vidéo nationale.

# **POST-PRODUCTION:** L'ANIMATION III LIM

réée en 1974 à Ulle par Aleus Guiot, Vidéosystem so dédian alors à la production audiovisuelle d'entréprise et aux films commandibis Bien que le studio d'onpine fonctionne plus que jamais Ina I de l'animation électronique en France), la société a investi de nouveaux locaux de 1 000 m<sup>2</sup>, en plein Paris, pour se consadrer essentrellement à la post-production video. L'équipe dispose des outils les plus sophistiqués pour créer eltells speciaux et animation électronique Deux régies, un plateau de lournage et un afclier de fravail impge par mage sont les composantes principales du studio. Alam Guiol, P. D.G. de la société, nous explique sa stratégie :

r Dans ta profession, nous zvons vnièré) à répondre aux préoccupations des clients en leur donnauf un maximum de confort, dans la mesure où le sont habités par le stress de la creation. des régies très spacieuses, un studio sifué en centre ville pour assurer una proximité intrrédiate. et une disponibilité 24 houres sur 24. Mais de qui caracténse le plus notre travail, c'est sa vitesse d'exécution

A Lille, j'avais déjà acheté en 1963 un ADO el trois ma chines un pouce. Mais comme il n'y avait pas de demande, faute de marcha réquonal, hormia les collaboralions avec la RTBF à Bruxelles, nous avons essayé d'en créer une artificiellement. Cette situation ne pouvait durer éternellement, pour des raisons évidentes de rentabullé, c'est poutguor nous avons décidé de nous installer à Pans, Londres aurait pu convenir aussi, pursque disposant d'un marché vidéo flo rissant, sans SFP beaucoup plus créalif

. Lorsque vous voyez ce qui se fait à Londres, vous prencz une leçon d'humilité, les Anglais aont nos maltres d lous. Notre objectif, depuis loujours, c'est de toute façon d'être les melleurs, pas les plus gros, d'attrir une qualité de prestation maximale au chent. et non pas de nous battre sur les prix. C'est pour cette raison que nous sommes devenua le premier client de Quantel pour LEU. rope, par l'acquisition de quatre Paint Box, un Harry et un Mirage daté da foutes ses options La force de Quantel. c'est l'ergonomie de ses machines. En fant que plus gros studio d'animation vidéo eurapéen, nous subissons une pression de l'administration trançaise pour nous faire acquery du malèrier national, mais celui-ci n'est pas assez r frendly user i

\* il y a una landanca un peu trop marquée dans ce mèlier qui consiste à attacher. irop d'importance aux pessi bilités téchniques de ces nervelleux outils. Etre restes longtemps dans le désert lit lois nous a fait comprendie que l'essentiel c'est la vente, à savoir le client, nen que le client. Ce qui ne nous empéche pas de croire dur comme fer au phénomène de la technologie numérique, même si alle rend obsoldte les megnétascopes I pouce, le Harry en est un bon exemple.

«Le magnétoscope numénque Sony présenté au dernier N A.B de Dalles confirme cette évolution. In plus importante de l'histoire de la vidéo. A l'opposé, la technique du 35 mm pla-<br>fonne inémodiablement Sur tous les points ou celle-ci possédait une avance chaque année voir III vidéo la combler caméras lubes, problèmes de rémanence. impossibilité de tilmer des Jumieres très violentes captours CCD, are On assista 4 une véntable révolution. Il ne reste plus qu'à convaincre les publicitaires, restés pour la plupart dans une profonda ronovance des possibilités fechnologiques nouvelles »

Après cette édifiente entrõe en madiére, examinons les pièces maliresses de ce laboratoire audibvisuel d'avant garde.

#### Le Harry, la vidéo de demain. **Autourd'hur**

Jusqu'à présent, les principaux inconvenients propres à Janumonnement video anakogigue consistaient en une dégradation de la dictinition lors des generations (ou enregistrements) successives de séquences, un accès aux images lant et imprécis. l'impossibilité de séduire ou alionger un montage sans avoil à elfacer certaines genèretions ou le reprogrammer

Pour produire un tilm sophistique, les manteurs n'avaient le choix qu'éntre une lechnique de travail par superpositions de couches d'aléments visuels (qui nécessite un nombre important de générations), et la coorde nation aleatore d'une battene d'équipements sources Imagnóloscopes, molangeur, généraleur d'effets, console de montage, etc.) par la geation d'une importante quanlité de codes temporais

L'arrivée de bancs de moneugh tuoes reupinement opat ces problèmes, c'est ce qu'il vite compns Alain Guiot Le studio de El rue du Faubourg-St-Honorá fut en eltal le premier dans notre pays à ac-

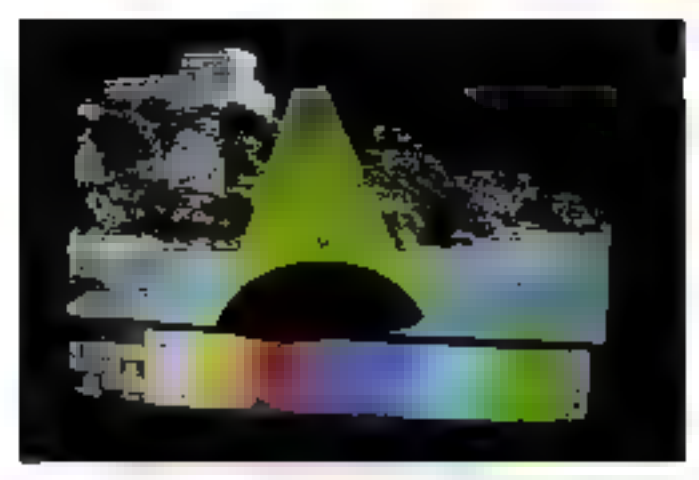

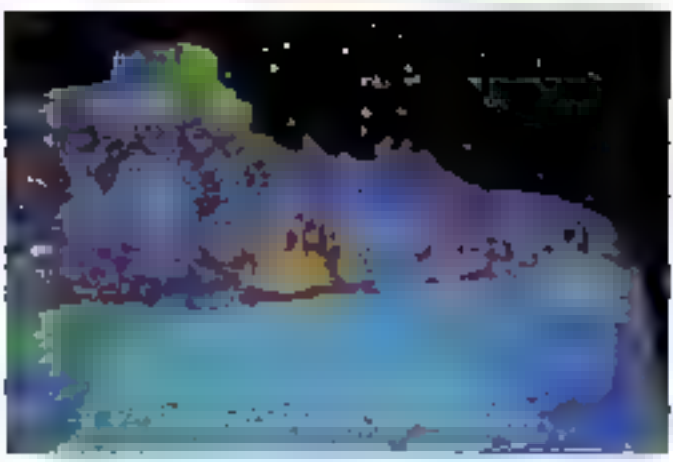

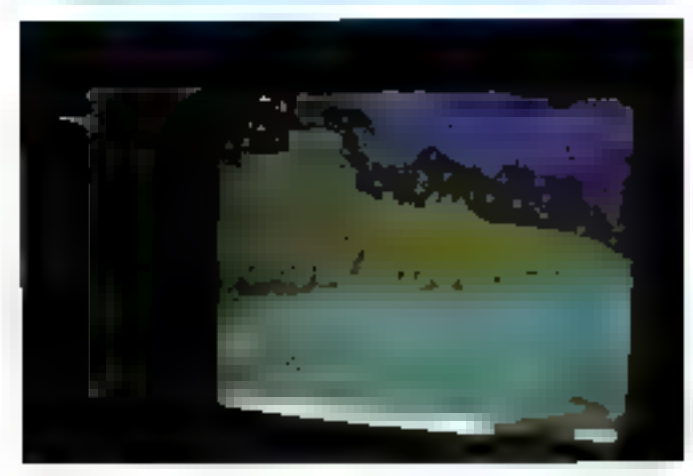

Superpositen de alférentes richatiles « de couleur sur une maise tééle prové-lant Contany.

quérir le *Harry,* un outil logiciel d'aide à la création haul de ganme qui permet de manipular les images (coupé-collé, par exemple). convine s'il s'agissart de films réals. Il utilise qualire disques durs Winchester dans lesquels sont stockées des images mumériaées, les rushes. pour réaliser des montages

image par image et métanger des añels spéciaux par digitallsation de points-image<br>(pixels) de 32 bits. Chicun d'eux est géré en simultane par les disques, dont deux sont dédiés à la lummance. les deux autres à la chromi-**DARGR** 

Piloté par une palette graphique Paint Box et son stylo

**BOGIÉTÉS BOCIÉTÉ** A.

optique (ou per un clavier), le Harry présente des successions d'images numérolées, trais bobines de l'ilms simulèes, sur un écran hauta dáfinition (400.000 pixals par image). La stylo dinga la curseur affiche, par interaction avec la surface factile de la paleite un ordro est entre par pression sur celle-ci, le glissement du stylo a pour effet de faire défiler les images de la colonne sélectionnée. Un menu permel d'activer les conversedes de lecture, d'enregistrement, et les maniquiations sur les images récupérées par la Paint Box. Par exemple, al vous voulez chaîher l'Image X de la colonne de gauche avec l'image Y de calla du milieu, il suffil de pointer le curseur sur ces deux plans, la montaga est réalisé instantanément. Pour obtenir un arrôt sur une invaga donnée, sa sélection et l'entrèciau clavier de la durée du gel sont les seules manipulations à effectuer lie clavier interviert d'ailleurs assentiallement pour préciser cerlains paramétres). La fonction i disclve i crée dés fondus enchaînés entre les plans choisis

Le Harry propose aussi doux modes d'incrustation. en luminance ou chromnance (dure ou douce), grâce aux paramèless teinte, saturation et luminance. La découpe d'un sujet incrusté dans un décor au premier plan peut passer au second plan, ou étre affectée à une autre série d'images. Lorsque le trucage ainsi oblenuost enregistré, devenant un nouveau rush, il peut être chaîne à un autre mouvement ou retravaillé autant de lois que nécessaire, sans que la qualité de définition de la dernière génération n'ait à souffrir des retouches successives. Le traitement de + l'àpasseur + de l'image par l'adjonction de couches superposèes engendre un effet de profondeur de champ.

Pour réaliser une séquence de dessin animé, il suffit de créar le premier et le dernier plan du mouvement à l'aide de la Paint Box (personneges, fonds). Le Marry se charge de créar en temps

réel les phases miermédiares, par extrapolation, c'esta dire par fondu successit des images (et non per un calcul effectif). Il autorise aussi l'intogration d'images réelles dans le dessin animé. Le ralenti et l'accéléré sont respectivement génères par la duplication de cortamos images ou la suppression de celles-ci, de façon à étirer ou contracter una séquence S'il g'agil d'un tilm tourné en rèel, to Paint Box aiders miled talent le Harry dans le cas d'un havail en rotoscopie (dessin mage par image calque sur des images reelles) Malgra les lacilités argonomiques d'ublisation de la palotte graphique, ceci représenta un mvestissement incomme/machinen considérable, putequ'une aimple séquence de 5 sacondes contient 5 x 25 images. Un film de 75 s requerra 4 semaines de travall rotoscopique!

Un vidéaste de l'équipe Videosystem nous detaille cerfairles facilités de moninge et les limites du système : » Pour accélèrer une partie du mouvement, entre deux images données, je copie d'abord la séquence concernée pour travailler sur una sauvegarde Si elle est<br>constituée de 20 images, je peux par exemple la réduire de moitie, dans le temps et l'action, et supprimer 10 images, La machine fravaille par extrapolation. Elle considère les mages doux à deux et rassemble la composition digitale de l'une at de l'auire Le mouvemant est alors réinséré dans le film à la place du précédent, et enregisto).

« Pour accélèrer una séquence, passer de 20 d 40 images par exemple, le processus consiste à démuifiptiar la composition digitale d'une image. Le spot peut AUSSI YOH SON PRINCIPION IN versé par simple commande à la machine. Le Harry permet d'isoler très vité une image et de la retravailler dans la Pami Box Mais une séquence animée ne peul être stockée telle quelle dans le Harry, seulament image par image. De plus, étant donné sa limite de capacité

de mémoire (30 secondes), ll faul affendre l'arrivée imminante des magnétoscopes numériques pour travailler sur des mouvaments plus longs, et ne plus avoir à passer par le 1 pouce analoguдые а

Toutos ces manipulations elent exécutées à une vitesse grand V, le Harry constitue l'outil idéal pour past-produire un spat publictaire, car sa capacité est limi- $16\pi$  – provisoirement – á 80 secondes par enregistrement, 30 pour le tilm, 50 pour le stockaga des rushes. Pour réaliser des montages plus longs, generiques TV, videoclips ou films d'animations, il faul avoir recours à une asfuce : le travail par franche. Les séquences de 30 s sont slors enregistrèes sur maghéloscope analogique, puis montées suivant la méthode classique. D'autre part, le Marry n'est pas seulement interfaçable avec une palette graphique Pavil Box, Il est en<br>fait le cœur du studio vidéo numérique dédié à l'animation, qu'il soit maître ou esplaye d'outils tels Cypher, Encore, genéraleurs d'effets, prdinateurs graphiquas, ADO et Mirage. Ce demier constitue une autre il pierre de touche » dans l'arsenal de Vidéosystem. La société est peutétre même la seule au monde à combiner la puissance du Harry à celle du Mirage dans un sludio de post-production vidéo.

#### La regie, lour de contrôle utra-sophistiquée

Doux région, « postes de commandament opérationnels r. assurent la réalisation du monlage La principale. dolée des équipements les olus performants, a particuberement attack notre attention. Un profinataur de montage, le Sony BVE 5000, gara los enregistroments sólechís d'une banda à l'autre, driva en même temps six lecteurs, avec une précision à l'image prés. Il piote aussi toutes les machines Mirage, ADD, Grass Valley, console de mixage du son, écrans, atc.

Certaines sont à la pointe de la technologie,

e Le Mirage ou l'alusion d'optique. Le Mirage est un gênérateur numérique d'effets spéciaux en Irois dimensions. e la Rolla Reyce de la vidão i (son prix est de 4,5 millions de francs !...). Il n'en existe d'ailleurs que lices en France. at une vingtaine dans lil mende

Contratroment à E Paint Box ou au Harry, cette machine ne crée pas les objets, mais travaille en temps roul sur des images gelées, provenant d'un magnétoscope ou d'un bancititre. Elle dispose pour ceta d'une bétilothèque de la effets, gérés par un logiciel (enrichissables par programmation informalique), qui affiche les paramétres sur un écran spécifique

Les plus speciaculaires provogačni das čelatemėnis. de l'image, des mouvements transitoires de l'objet, sa découpe en lamelles ou da miers, sa disparition dans un siphon central el la « crevason da l écran »

Par exemple, le Logo d'une inarque publicitaire peut exploser en intimes parcelles, èlre soulevé en Iransparence, tourné ou anroulé comme une page de livre, ou bien encore fransforme en objet à trois dimensions, aux perspectives simulées (cône. sphere, cube, cylindre, pyramide, etc.). Le volume obtenuse manipule comme un objet dans l'espace, la machine olfre même la liberté d'avoir une vision de «Tintérieur de l'objet ». L'animation enregisirée est retouchée par de nouveaux aflats, ou ratravaillée à la Paint Box

Le Miraga de Quantal ast en fait le seul outil capable de modifier la structure d'une image an 3D dans un espace. tridimensionnel, et ce à l'aide de quelques boutóns ét d'une « boule » assimilable à une manefie de jeu

+1'ADO (Ampex Digital Optic) est un généraleur numénque d'effets spécieux qui travaille une image 2D dans un espace 3D Il permet de véhiculer une image dans un espace fictif, de la métamorphoser en «leuille volante»

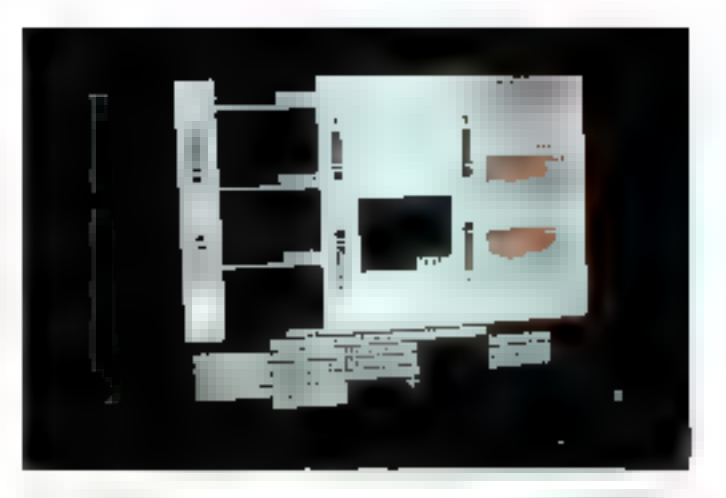

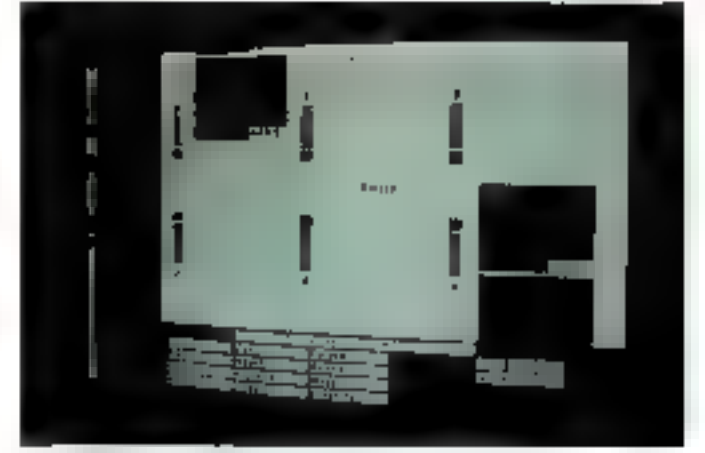

Replacem The Customage Issued Layout derivers of the CADONA And adverses to

qui fictte, se gondole, mais reste en deux dimensions (honzoniale et verticale). Les principaux offels disponibles son) la mulliplication de l'image, l'ombre portée, le zoom, l'ombrage artificiel, la perspective. Le centre de référence peut être situé à n'importe quel endroit dans les bois demansions spatiales. L'ADO est interfacable avec un ordinateur de niontage et autorise aussi la mémorisation d'ettets ou des temps de transition et le pessage d'une image à l'autre. Outil complementaire du Mirage, celui-ci intervient pour transformer en volume « l'objot plat » fravaillé sous effets ADO.

⊕iune consola de mixage Grass Valley A 300, a daux barres d'effats [rangees de commandes), permet de piloter jusqu'à 20 magnétoscopes et de mélanger leurs impges Pour passer de l'un à l'autre, un simple bouton dé-

clenche l'exacution d'un fondlu enchaîne. D'autres elfets servent à insêrer un volet, à le taire tourner sur luiméme ou le lianslormer, à aller charcher un élément ylsuel et l'intégrer dans le montago, etc. Lorsquo la promière barre est entrérement activée, i chargée d'altets i, la seconde entre éventuellement en action pour enrichir la mouvement d'effets simitaires. Un écran de preview tacilite Contrôle du résultat obtenu après une manipulation, avant de l'enregistrer sur la bande définitive (masler}

L'arsenal ultra-sophistiqué de Vidéosystem a permis à la société de constriuer un portefauilla da clients déjà très consistant. Depuis les illims commandites pour de grossas entreprises (Air France, La Redoute, Toshiba, Cousteau...). en passant par les tilms publicitaires (agences de pub, annoncaurs), les généngues et autres animations. pour les chaines de TV (habit Mige de TV6, A., TF1, FR3 PTRF), unle lelle production Allowance of DIRA - comment dies bquipements 24 heures sur 24 Mais - domaine dans lequel s'exprime peut être le plus pleinement la puissance creatrice de l'éguige est l'anmation électronique, dont f, 'contribut clien more not be flowren le plus représentatif.

#### L'oiseau des mars illassaid. du raz de manive *etrander*

Emanation unique en France d'un plan de vience de industrie d'animalion de fins .- E ministere de la Cuir re en 1983 pour battre en brêche sur notre espece lélévisuel les monopoles americains et aponais L'oi dataics clies stripes e.s.l. un feuilleton d'animation de 234 avriu. tes qui a été diffusé depuis le 19 novembre sur A2. en 11 épisodes de 13 min, une première mondiale aur palette graphique. L'ambition alleit à l'origine de prouver que l'utilisation de l'ordina teur et du nomérique n'alboubeseit pas forcèment sur une profusion d'effets spécialis de robots et valenciaux « == planétaires (du style Goldo will Albertor et compagnie)

C'est pour lette raison quiè In cadre choisi est le XVIIIº swick, le dessin classique et le scenario 100 » francaie. les aventures d'un petit aur part el de son chien entre ques à bord de Albatros un grand voirer qui fait route vins les meis » Sud avec à son bord on groups de se vehits excentriques. Le résulhat felse m'a nen e envier aux cleasurs animes lable de care direndees années. Le techni que mer a point par Lu-Labyt et l'équipe du départe weird animalion de Vidéosys liam pour la troduction de cette saga révolutionne la profession. A commencer parlu coût un desse animé de Walt Disney review a WE to minute, 0,5 MF par les pracethis cleasiques, 70 000 F place on time pigeoners boares.

megue, 30.000 F. maximum. chez Vidéosystem (infer-inav coût de l'animation me nuelle à se non cinese tes réalisent en 24 heures de au'une bauwe consoldte met trait une semaine avec les normes actuelles (8 ou 12 images à la seconde). Par exemple, pour réaliser une scane representant un anvol de pepillons depuis un point précis, = Musiqe est inter winnu pour pravaquer un écla vernent de l'image en de mul riplek agments, dans checun desquels a élé des seré un papilion. La séquence h'aurait même pas pu être erry's roles o'il avait falls des smer cas charmaches bestioles enage par image

Clest l'essociation de techniques éprouvées, jusque-lé makes en deuvre separament. qui est la clè de ces perfor mences. Le département ani metion electronique est basé à Lille, dens un «laboratore de recherche» disposent de quetre painties graphiques Paint Box de deux bancs-titres informatelés, el de deux megnétoscopes + HVH 5000 theur im maje. le lout pi este que l'estata con estats<br>Marco de la mai de de who save a croceration M. puis truquées et montées à Paris à l'aide de six magné toecopes BVH 2000, du Mieux et de l'ADO (la Havry n'était pas encore injécrés.

Exploitant à fond la rechesse de celle chaîne tech. nelegique unique au monde, les créatifs de Vidéosystem veulent relever le diel du diessin animé face à la concurrence japonaise et américaine (diailleurs fort intimessée par leurs perfor-<br>mandes). Pour ce faire, il falled rompre avec les habitudes artisanales et industrialiser is production. Ainsi, Luc Labyl a systematiquement recensé el mémorial dans une banque de données leus les plans, décors et mouve ments reutilisables au cours des 39 écisodes où l'ordina heur (un IBM-PC) s'est montré un allié précieux dans ce tra vail de gestion complète. Pa suitet, la production a visione au tyttene d'un épisode louil lee 10 jours, mobilisant squis ment quality personnes en

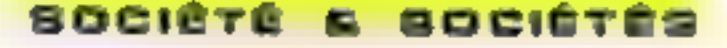

14 mois L'oissau des mars est maintenant réalisé aux from quarts, dans le respect des délais et des coūts. Mais Alein Guiot sait le chemin quilibulitésité à parcourir siour deveny concurrented sur les marchès internationaux :

«Notre problème, c'est la capacité de production. Been que nous trevellions quatre for plus vite que « traction mel il nous faul pouvoir sortir 52 épisodes de 3 minutes en neuf mois - su fois plus qu'à notre rythme actual pour être crédibles hors de nos tronbères. Cela regia sente des investissements considérables l'acquiaition de 20 patettes Paint Box, par exemple. Den - la création de L'oiseau des mèrs, mous evons skrić essaye d'étre de plus en plus pointus dens le domeine of dessin animé aravalle par ordinaleur qui lavand judgest-likely surviviene in

#### Production video un poste avancé en Californie

Videosystem einhauser un Heve gu'Alain Gurot caressait depuis longtemps monter une unde de production viditional Los Angeles zone pilographique dejà complète meni familia >>> à cette technique où les sujets de reportages folsoment. Phiappe Van Léeuw caméraman. de méter, et véntable « actaieasy - Surre cerbs bandalove disperces sur le marché americain nous fait part de cette initiative de bon augure.

« L'éguipe de lournige va fonctionner avec du matériel Délacam en PAL et fabri e-ma des proprammes auc des sujets typiques de l'Ouest american pour les chaînes de lélé trançaises et auropéennes intéressées minuity or Grande Bretagne, Halet) Assuran on service by limpue value and est portes de certains chents qui coneidéravent justicer a present que = seul français - inner angule wirksculeine passit un probilimin, t,e fail de produine en PAL donners au client > accast cleaned art immediate a la madidne, savez problémes de

transcodage qui engendre une perle de définition Le stanciano américan est en elfet difficilement transmisaible Forts de notre experience des réalités du marché, cette antenne sera dotée des THEFT SUSPICIOUS, INVESTIGATION тите сотям регозлегі III la collaboration d'opérateurs hee famoe sur place Ayant paesé trois ans à Los Aegeles, je běnělice azuv. 1 z réseau de naisides son les

#### La victico. histoire *i* rebondssements

La fechnologie actuella ment décliée à la post-production vidéo et son exploi fallon par conséquent - n'est pes en like arrivée à un stade adulte. Certains obstacles. aux seront tranchis prochar nement sont encore sur « chemii de sor évolution absence d'une chaîne de fabricallor uménou continue (les magnéloscopes sont encore analogiques', cout alevé des stations de Iraçage gous rile je de type Paint Box et de peru des mémoires de stockage d'images. Néammoins ses points forti- wine verte fulfille and after avantage par rapport au 35 mm. La faculté de pouvoir gerder une image modelable juequi au bout autonae à lieu the presiling and company de la chaîne de montage. Le prix modulable des prestations, en fonchon de la quan Mé d'intiets spéciaux désirés pliul resier a un niveau abor debie pour des spots sen pies. D'autre perl la rapidité d'exécution » a détermi nante fors de l'éclosion de He lèvis- - - locales Enfin, = lan gaux art el 4 fobrir de l'image -- destines a des le sciecial leurs consommateurs en fair un mode d'expression sur meaures po - ine diffusion à l'antenne. linge mûr sera atteint lorsque la mini-révolution apportée ou la houte derinition, deja opera tionnelle, aura elle aussi pre son envol à la lé- et sur les ectant de cinema Mais la C-800 Labor de de la Temployee

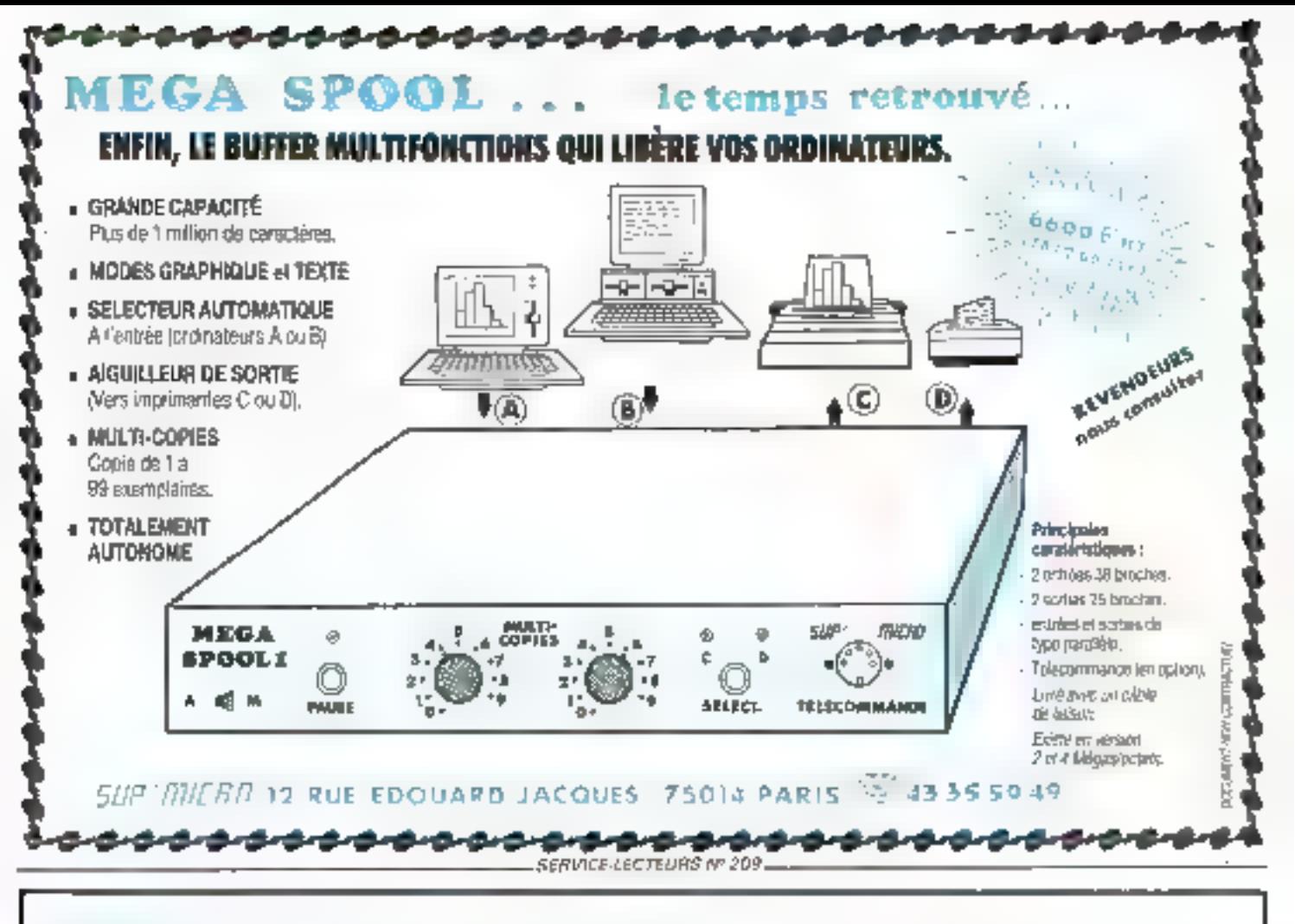

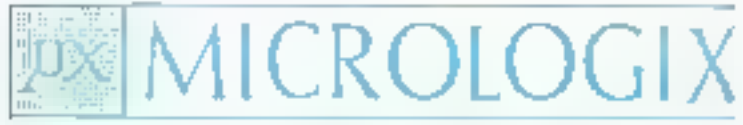

2 bis, rue Léon Blum - 91120 PALAISEAU Tél. : 69.30.21.41

OUVERTIDG LONDI ALI VENDREDI DE 9 H A 18 H - VENTE SUR PLACE ET PAR CORRESPONDANCE - CREDIT ET CREDIT-BAIL POSSIBLE, DE 3 A 6 ANS.

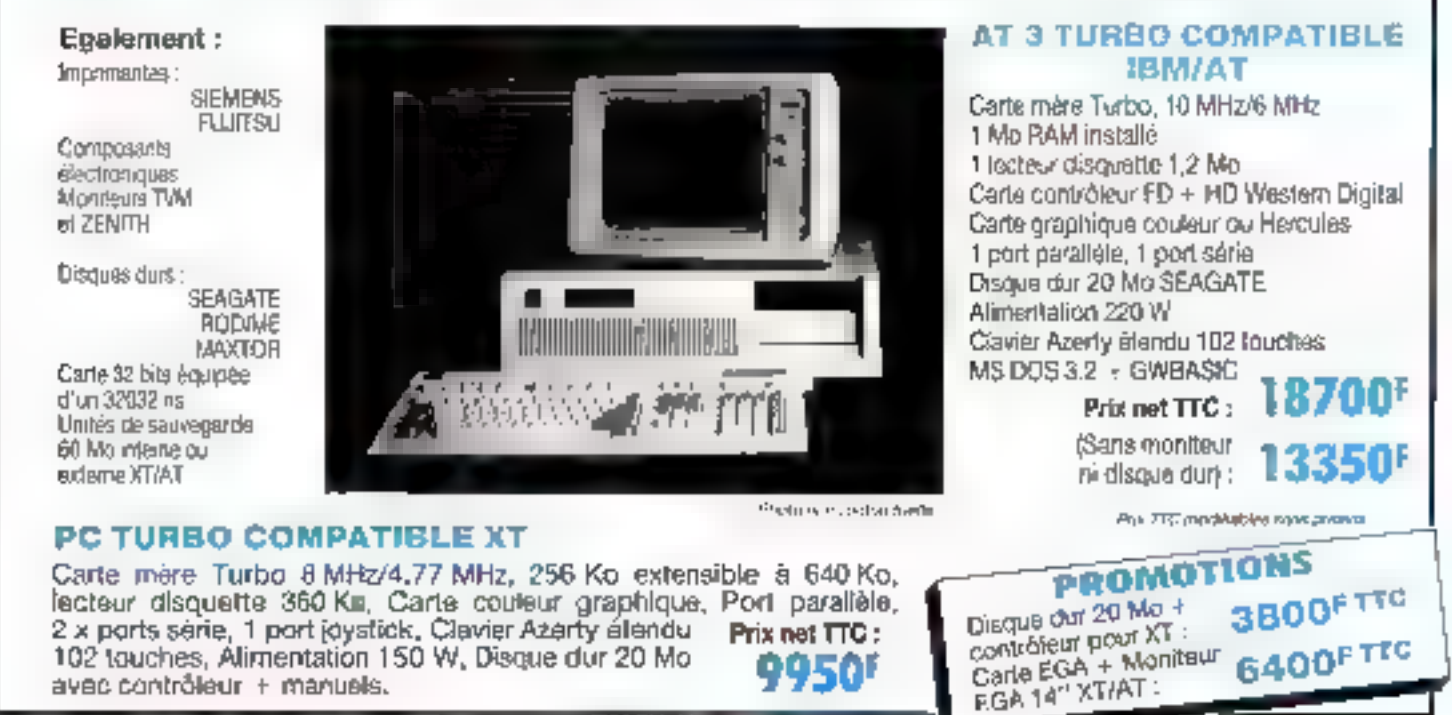

SPAVICE LECTEURS Nº 210

# **INSTEL FRANCE sarl**

## L'INFORMATIQUE QUI ÉVOLUE

## )uelques exemples de prix

Remise valable jusqu'au 30 juin 1987

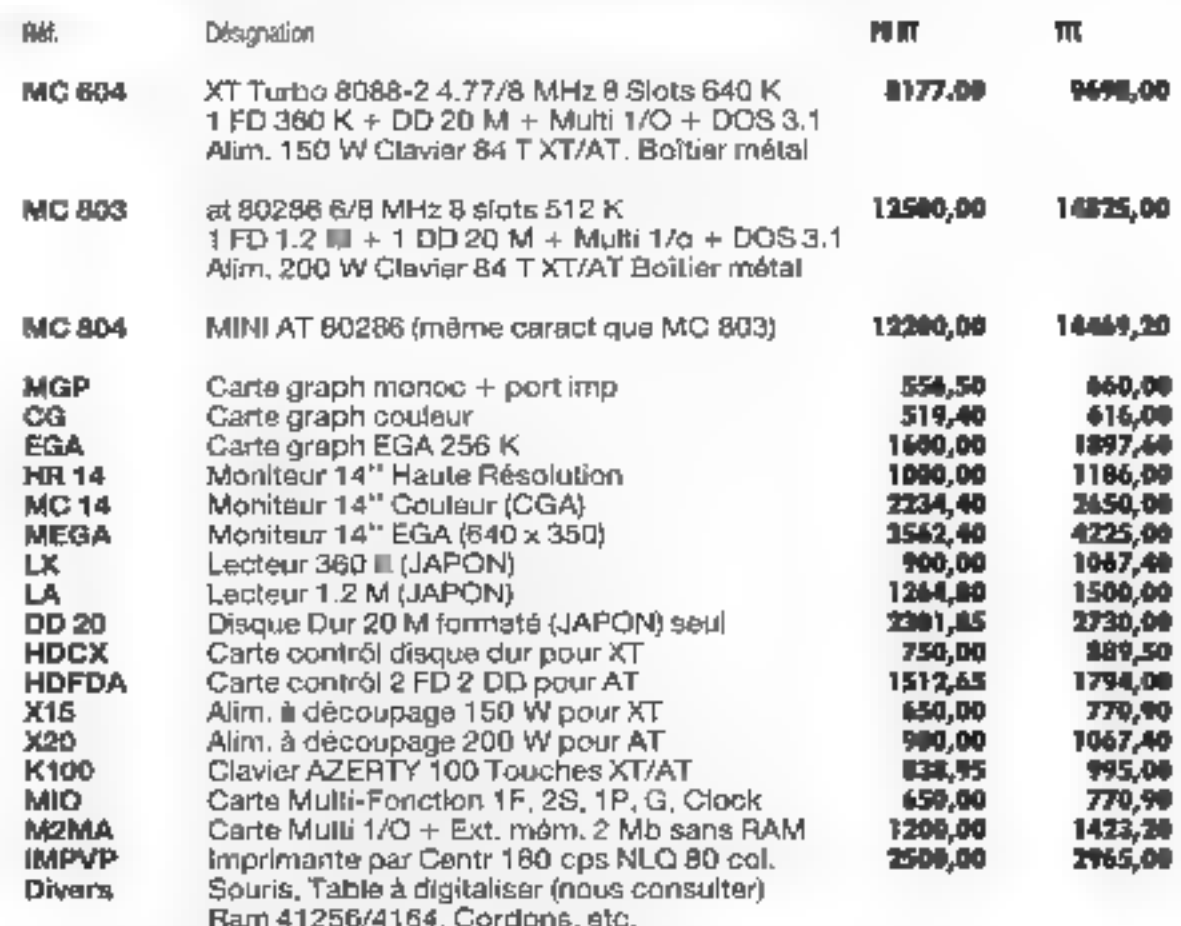

Micros et cartes additives GARANTIE 6 MOIS par échange standard à nos Ateliers.

Afin d'abtenir les meilleurs prix de nos fournisseurs, naus ne tenans pas de stacks importants.

Conditions de Ventes : 30 % à la commande, solde à l'enlèvement (port en sus/poste recom, ou transporteur).

Annulation de commande : retenue de 5 % du montant total de la facture pour frais.

Délai de livraison : 2 semaines environ sauf dispo, (envoi sous 48 h), Crédit possible (NC).

Cadeau utile pour toutes commandes supérieure à 10 000 F. Remise importante pour quantité.

#### **EXPOSITION BUREAUX ET ATELIERS:**

INSTEL FRANCE SARL, 89, aliée Pierre-Brossolette, 93320 Pavilions-sous-Bois Tél.: 16(1) 48.02.04.47 - Télex : INFR 230883 F<br>rPCXT.41 Martius dépouve par GM Cop.

#### ----------------

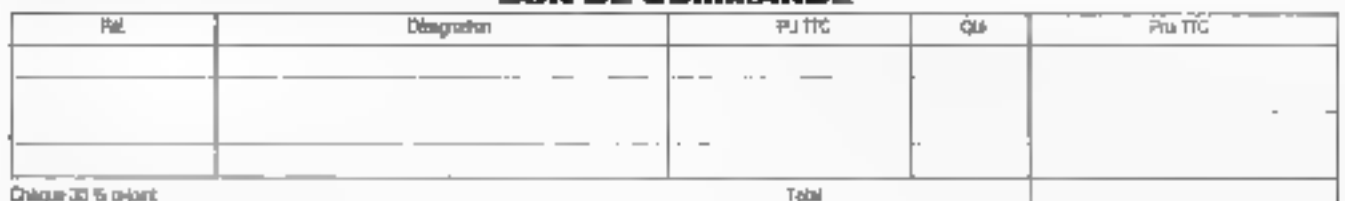

## Grands logiciels à petits prie

# ISD-France

présente

# La librairie PC-SIG<br>SEULEMENT 125 F par disquette<br>Ann de 600 discovere pe arme out pe arme out du monde

#### Nos melileures disqueites

#### Arde my DGS of excitations sour le minimum

El 754 PO-DOS <sup>el</sup> Nalp<br>El 455 Contento Fulol, aserenar PC 1505 <sup>el</sup>

Quase de BASIC, una masiere agristiar s'approvato lo 我的时间

(71) A. P. Lingle stor Frethermott die teilde  $\begin{array}{ll} \bigcirc_{\mathcal{C}}\mathcal{C} \cong \mathbb{R}^n, \ \mathcal{C} \cong \mathbb{R}^n, \ \mathcal{C} \cong \mathbb{R}^n, \ \mathcal{C} \cong \mathbb{R}^n, \ \mathcal{C} \cong \mathbb{R}^n, \ \mathcal{C} \cong \mathbb{R}^n, \ \mathcal{C} \cong \mathbb{R}^n, \ \mathcal{C} \cong \mathbb{R}^n, \ \mathcal{C} \cong \mathbb{R}^n, \ \mathcal{C} \cong \mathbb{R}^n, \ \mathcal{C} \cong \mathbb{$ 

(2020) has gained people and increased in the context of the ASCII. **Lighter** 

Chile P. Controls feeled this children.<br>D.C.H. C.S. 201-201-201-1-member of demetri

Pear les amourses de Lenier<br>Et Mel Marcell et al. (2010) 2011 20 Jupical and investment (exists 2 inspiral)

(Baroma (slęcizspráguę : pri gogu-ug, listęc-mojen, staliendzier of calculaties. District Provinciale<br>CODE PROTEEM - Cancelled

Gespan de brevis de donnémi The attemption forms arranged Outside scrapture provinciale significa-

#### Newsletter layout University control

Erang taration evid word is come RetGling plus FILM in the interests designed ups to mean permiss.<br>COM I avec a meaning computers

#### ялифренно вличение

1917 <sup>го</sup>д мр<br>Демир I 194 жилим перепталды да Indi C. RETOE, detected 26 with the digital

**June** 

- O 199 segne discutore a response del come.<br>L'ISSE Di Person profitto di la concentrazione
- 
- 11274 Di Osman ya alikuwa wake aliku<br>21127 Ugusha Bankata ng Amalesi<br>6127 Disa Malay Neba Bankata San
- C. 1971 (De Verden synthetischer Belander Stadt)<br>C. 471 (D. Vinederatorina de Parize unique Varian

#### Polet belightly (mPP) and b

1.200 Perromany and IS 424 Firmpular Pascalitan protecto Pascalit (1955-1940), акритор Брицанской Бурбин.<br>21 год IV (Рамкий 1911), археологический союз (1940), акритор

#### **STARTER RIT SPECIAL**

ESPECTMPT Introduction Conget

DEUN CATALOGLES - Javaisi Africanon<br>LES FASCICULES DE WOE A JOUR COMPLITAINTAIRES<br>403 DOWPULEN TUTOR ero de production<br>198 PG-CA-C<br>198 PG-CA-C<br>201 DG-MAPE<br>201 PG-C PG PG<br>201 PG-C PG RELEVES JEUC DE PATRON<br>200 PS-MECLEVES JEUC DE PATRON VALEUR TO FTTC - SEULEMENT POUR SAFE THE

 $t$ résgueira - 195 F (TC - 9 desqueite) - 350 F TAG -<br>à disqueires - 375 F TTC there die portfield in produktiger (2011) D.C. a som we

**BON DE COMMANDE** 

NOM Advesor

**Louisi** 

**Cone Pastal** 

 $\Gamma_0$  of

A refeatence about subscription part is

**ISD France** 

distribution scree der PC-SIC

66 boulevard de Port Hayal 75005 PARIS es comma uplaz

**MESIC** 

# Lorsque le courant manque, votre ordinateur a des trous

**CHE MICHICATE SE CONDRESS**<br>
Volta enfin une gamme d'onduleurs avec<br>
Datterie autonome à des prix micro (à<br>
partir de 3.450 frança) I Les coupures de<br>
courant : il y a calles que l'on voit et puis celles<br>
que l'on ne voit

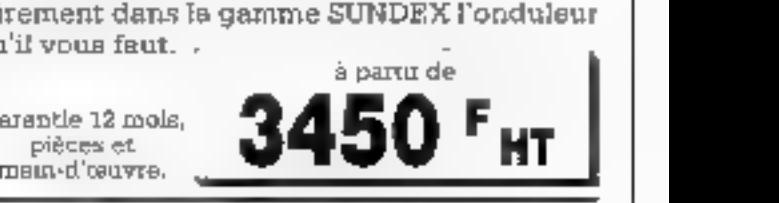

DISQUE DUR 20 Mo  $\pm$ CARTE CONTROLEUR WD **Envoi en CR possible** CARTES DE CONTRÔLE POUR L'INDUSTRIE (IBM PC/XT\* ET COMPATIBLES) Marque dépuéée IBM Corporation

DOCUMENTATION : sur demande, nous consulter

 $\text{SUNDEX}$ <br>PARIS : 64.49.72.05<br>PROVINCE : 26.82.31.82 - Télex 830.221 F

SERVICE-LECTEURS Nº 213

SERVICE-LECTEURS Nº 212

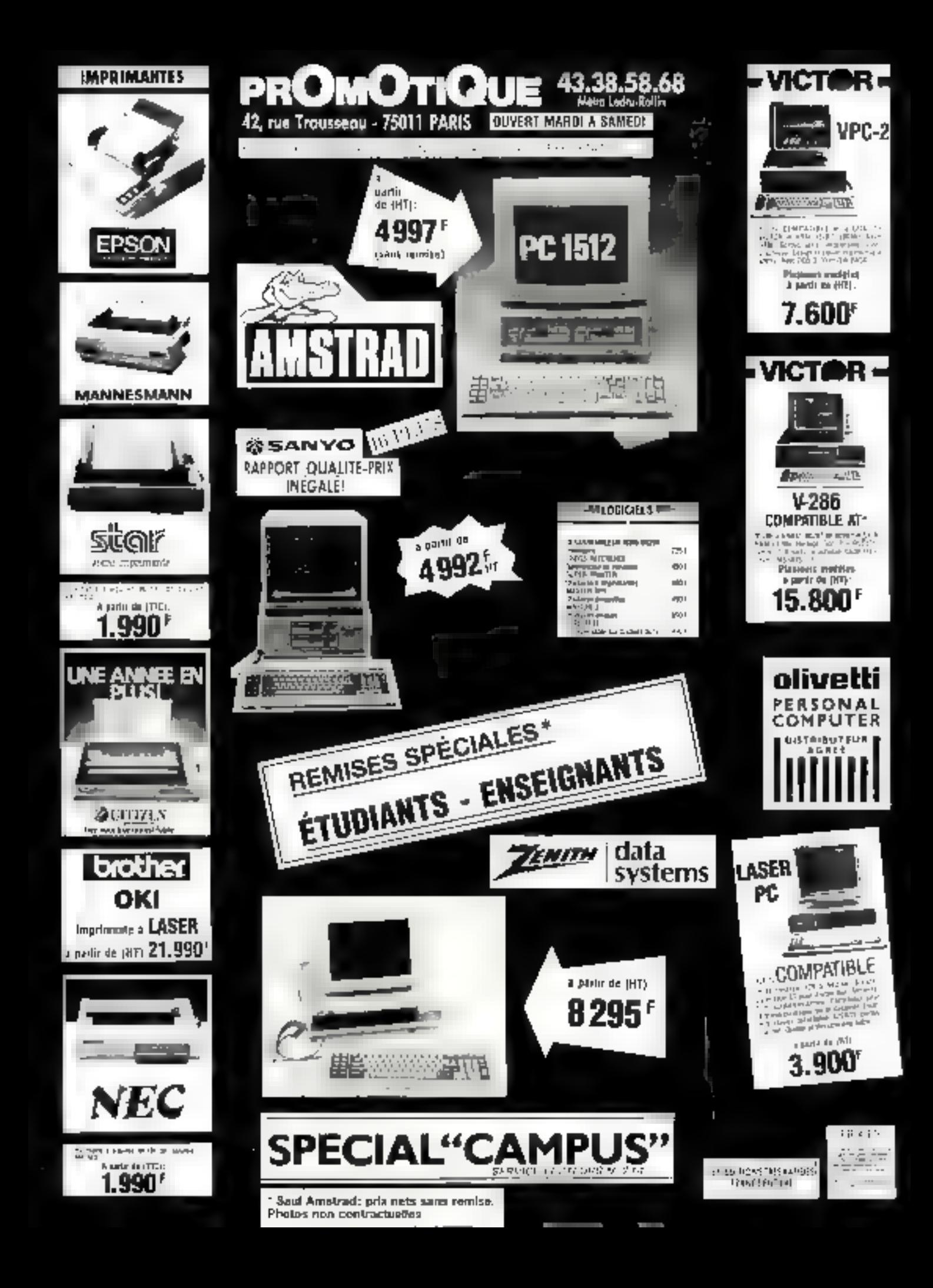

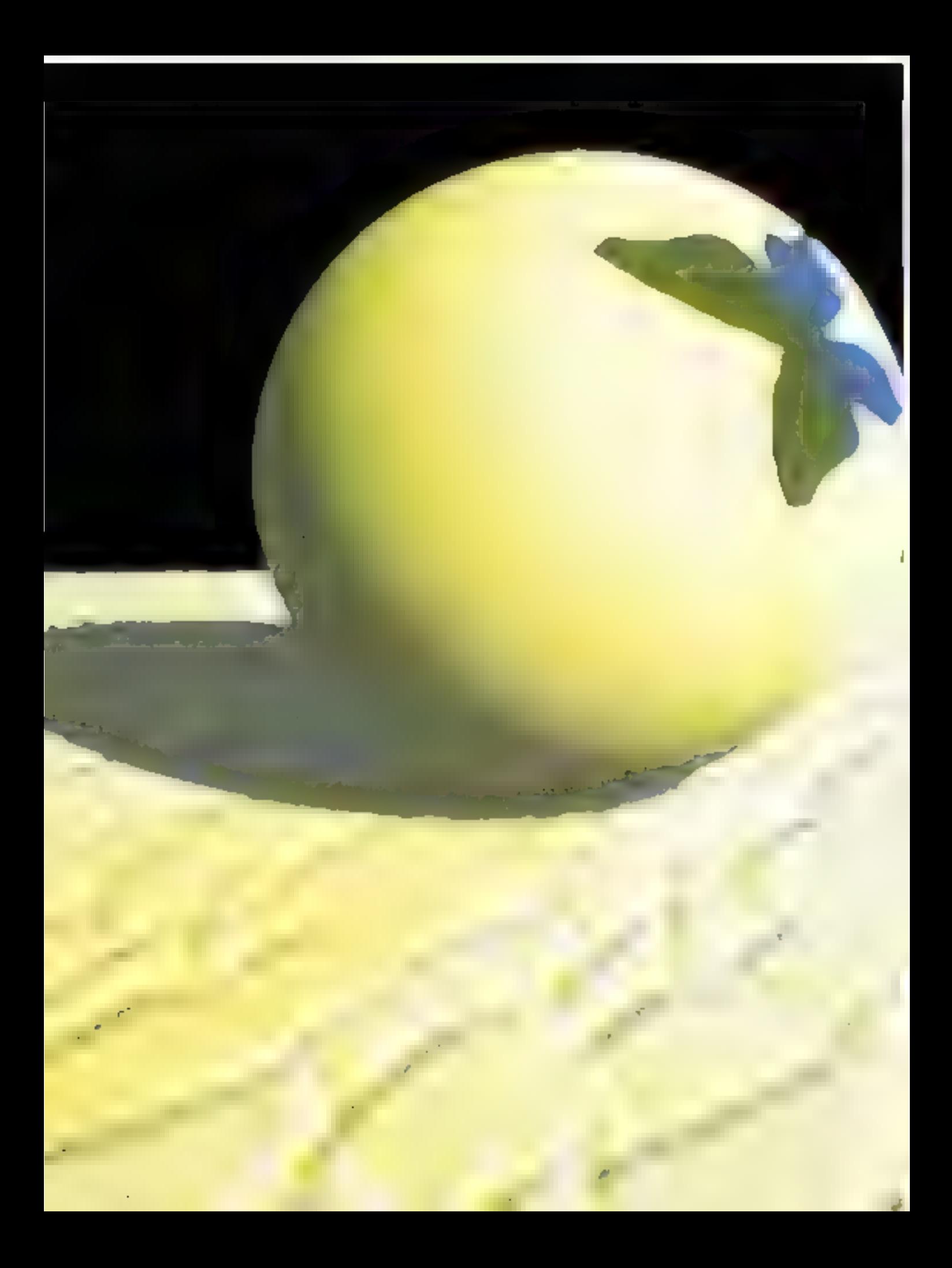

#### SOCIÉTÉ S **SOCIÉTÉS**

A trop regarder les lmages infographiques produites au Japon, on arriverait presque... à perdre la boule.

Les deux sphàres de Turner Whitted créées en 1980, reflétant un damier orange et rouge, ont donné naissance au Japon à touta une population de sphères à reflets, déclinant avec passion une nomenciature de matériaux, du marbre au métal, de la pâte de verre au cristal, de l'agate au saphir...

Parfaits exemples qui illustrent magistralement un algorithme génial : la Ray-Tracing ou suivi de rayons.

Intégrar un objet à un environnement en simulant sa texture, son modelé et sa nature, vollà ce que permet le Ray-Tracing: en quelque sorte l'une des voies obligées du réalisme en image de synthèse.

n en connaît le principe dapula una vingtalne d'années : simulation numérique de l'optiqué géometrique, A. Appel fut I'un des premiers à en écrire l'algorithme en 1968.

Le problème august il s'alfrontait étail de décrire numériquement un objet placé dans un environnement, el recavant de toutes parts de la lumière. Problème insoluble en théorie, car comment déterminer réellement l'Intensilé lumineuse qui irappe cet objet, sachant qu'il y a des reflexions, mais aussi des réfexions sur des réflexions, 어디 ?

Mais renversons la pro-Henre et loui devient possible : c'est à partir de l'œil de l'observateur que l'ordinateur va reconstituer le chemin parcoure par les rayons tanni-**TIBULX** 

Un algorithme de RT consiste donc à calculer les intersections que font tous ces rayons lumineux avec les objets rencontrés. Suivant le

milieu en question, le rayon est réfléchi ou réfracia : une méthode récursive ou arborescente pormet de calculer les surfaces intersectées.

Whitted estimail que c'était dans les algorithmes d'intersection que se trouvait le coeur de l'algorithme de RT. II evaluait à 95 % le temps d'occupation du processaur cantral pour détarminer ces inforsections.

C'est ici que l'on retrouve la sphére : du fail de m letmétrie, il est assez simple de connaître les points d'intersections d'un rayon luminaux par rapport à son centre. L'engouement pour ca bal objet platonicien proviendrait dome du fait qu'il constitua l'exemple de RT la plus rapide à calculer, ou plutôt le moins long

Il faut en effet beaucoup de temps pour calculer una imbge de RT. De 1 à 40 heures survent la complexité du dessin. Due dire alors d'une amimation de 30 secondes !

Ayant à choisir entre la vitessa al la réalisme que seul

# LES ALGORITHMES D'OMBR ET DE SUIVI DE RAYONS SHAMILI

Papillon - Links J

#### SOCIÉTÉ **& SOCIÊTÉS**

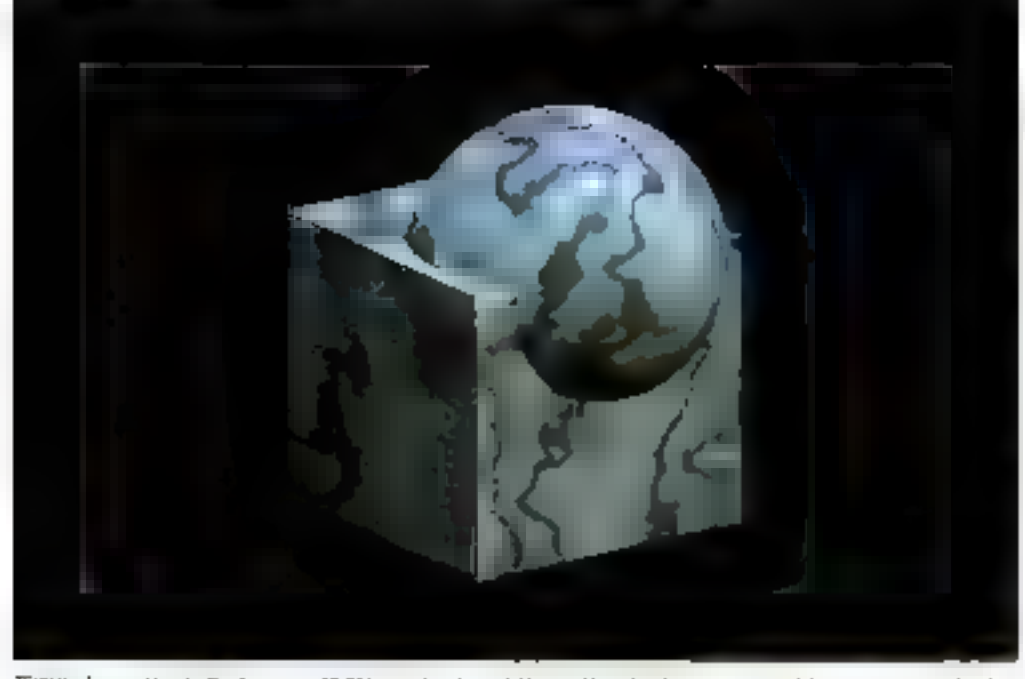

TEXIVA - Teman Maret i, Ray-Franco nir AT. 24 hevres de calcul, le bibleou du Hre et le sol de cabina sont entiès par scanner pus plaqués son les pojets. La mar el le parage sont des modères mathématiques

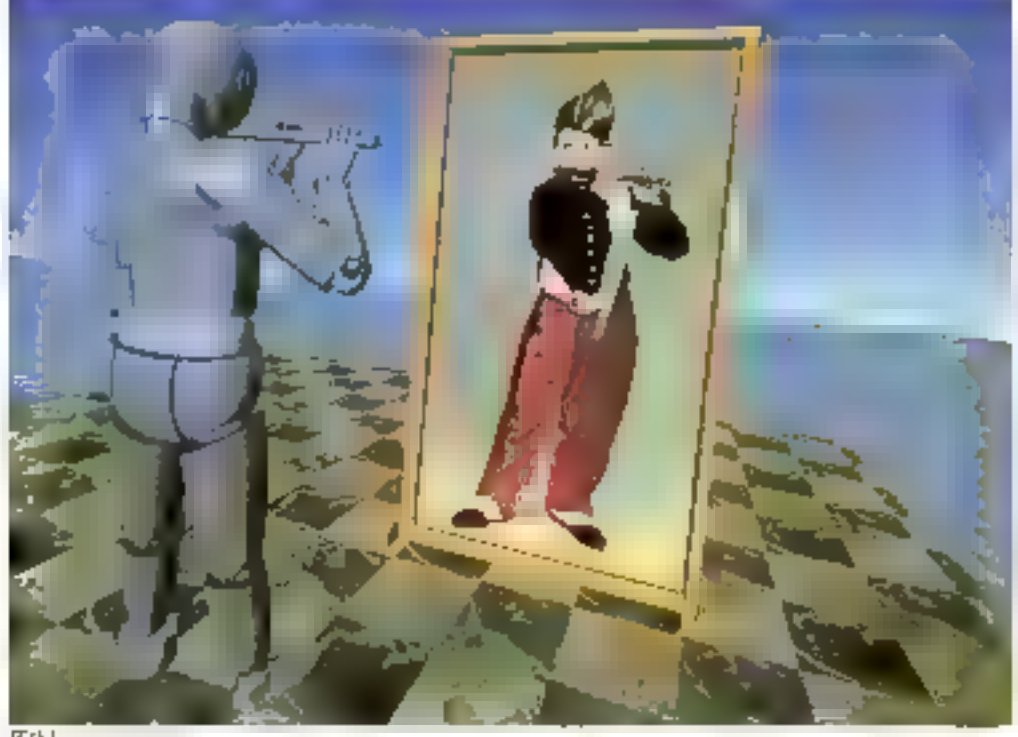

#### **IECM**

Motific de alazge de leviure contrae sur une forme obtenue par aperator: bookkmoe au entre un cube et une sphiére une venes de la permise parament d'un bloc a l'arire.

la visualisation d'images de satellites que la constitution de banques d'Images saisles grace à un scannar couleur de format A3 (4).

La taboratoire de Texnai. ublisant ce contrôleur graphique, a dévaloppé une série de logicials : sarsie, scanner. Ray Tracing EMA (Voir ancadre), programme de Paint, 表記

Texnal repond egalement a des demandes spécifiques

de développement, et le Jumbo 747 du film de la NHK (3) avait été modélisé par ce faboratoire. Poursuivant un cheminement parallète à Toyo Links, Taxnal asl an train d'achever ill mise au

point d'un coprocasseur de catcul de Ray-Traping, concucomme un boiller à huit emplacements pouvant recevoir chacun une carte comportant un 68020, un 68881 et 3 Mo de mámoire d'image. Chaque carte pouvant alle-même comböler un nouveau boitier de huit cartes identiques. Cet ensemble modulaire, de 1 å 64 cartes, est interfacé directament sur la bus IBM AT et réduit proportionnalisment le temps de calcul de l'image, usqu'à 10 à 20 mm pour les images les plus complexes. Une application directs du parallélisme massif autorisé par la technique du suivi de rayons (1), mais cetto fols orientée très directement vers le marché de la micro-informalique.

En pratique, pour attaindre cet eldorado de l'informatique que raprésenta le marché de la synthèse d'image sur micro, le Japon a amplement place la barre très haut. Fort d'une tradition de perfaction qui a fait la réputation da ses produits, fort d'une industrie du composant qui rend negligeable le prot d'une memoire, il aborde la synthese d'image grand public par son bias le plus difficile.

Le suivi de rayons, l'intellagence artificialle, les mémoires d'images réalistes, le stockage optique, les impressions couleur et les scanners préparent un marché de l'image qui ne fait que commancer.

> Annick Hémery at Yves Signed

[2] Micro-Systémes nº 71, 1987, JOGL - Le Japon veso la micro

(3) Mero-Systemes nº 73, mars<br>1987, Le computer graphics piponais : Au cœur de l'intermation

[4) Le Ray-Tracing EMA et les memoras d'image IIIIXZ4 pour IBM AT sont distribués en Europe par la société GIXI Image.

<sup>(1)</sup> Le CCÉTT de Rennes développe en France la machine Cryslat TPX basée sur le même pieucipe de parallòlisme ni sur des microprocesseurs NS 32332 et NS 32081. Capplication vise, en<br>revertida, plus directement l'in terfaçage à das calculataurs plussants 2e colloque image CESTA 1986 T1 p 404

permet le RT, los Japonais n'ont pas heshe Laur premier pari ne lut pas de réduire le temps de calcul mais de rechercher ill qualité optimale de l'image. La course au réalisme était dès lors engagée | Dans les modèles de plus eurs variétés de verre. de marbre, de plarres precisuses, de nuages, des modéles de réflexion anisotrope ont également été élaborés.

#### Links : l'union fait la force

Tout cect restait un rêve de chercheur jusqu'à ce que la plus grand laboratoire de post-production - Far East Laboratory - al una société de production de films = Filmlink international - se donnent les moyens de manipuler à leur convenance, et sans avoir à passer par des supercalculateurs (peu diffusés au Japon), ce prodigeux. algorithme. C'est sinsi que Links 1, « la système d'arémation le plus rapide au monde en rendu de RT », est гw.

Elaboré au début des années 80 dans le laboratoire du professeur Omura de l'università d'Osaka, Links 1, interconnexion de 256 interoprocesseure de 15 bits, offine une rapidité de calcul comparable à celle des supercalculateurs de tybe Cray 1.

L'idée de décomposer l'image en zones miniatures confiães chacune à un calculaleur n'était pas nouvelle (1). Les algorithmes de suivi de rayons sont en eltet parallélisables massivement à condilion que chaque processeur ail accès à toules les données de la scène. L'approche originale de Links fut de construire son système sur un mecroprocesseur 16 bils Z8001, disponible par wagons entiers sur le marché japonais et d'un coul dérisoire. Un choix gu fit sourire dans les congrès internationaux pů l'on considérait à l'épocue guiun microprocesseur n'ilian ublisable que pour les consoles de jeux l

Dans le Links 1, le calcul de l'imensité lumineuse s'elfectue pixel par pixel, chacun élant traité indépendamment

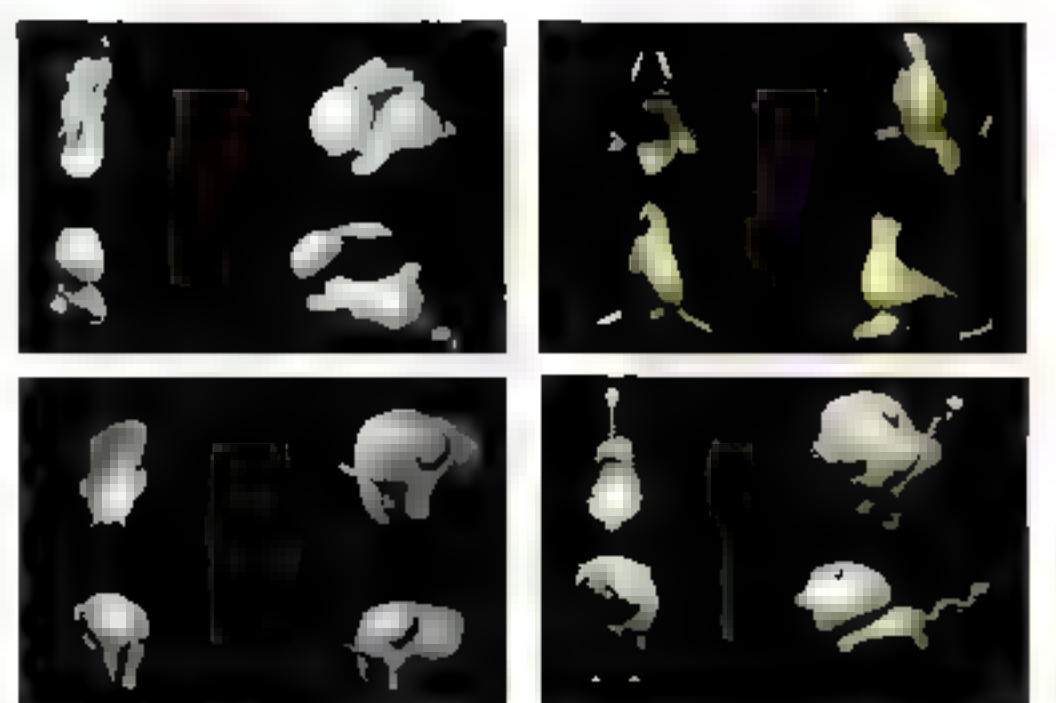

Tamy a MYODHOL + CG artist's chez Toyo Links En marge de la productor edicielle de Toyo Links, generaues et hins publicitaires. Torado niural palamment les mages qui constituerant por nes lave viktoran uppe

» Give me some money, Dad <sup>1</sup>) est peut être le réporter aramalère dur lampes de Lové Juriér.

des autres, et le travail ast réparti entre plusieurs unités de calcul longilonnani simultabément. Chaque unité calcule un nombre déterminé de pixals qui correspond en général à une ligne de l'Image.

Links 1 se compose de quatre sous-systemes :

· DMS (Data Manipulation System). C'est le modeleur<br>Interactif qui détermine la forms des objets par l'intermedlare d'un numérisaur et d'une visualisation en projection orthogonale. If spécifie les paramètres de couleur, les ombrages, indices de réfraction, etc. It delinit aniln spatialement les objets, les sources lumineuses. l'emplacement de la carrera, l'angla de prisa de vua.

● AS (Animalion System). II assure en temps reel la verificallon das mouvements à l'alde d'une image d'il de Not at

e DBS (Data Base System). C'est le gestionnaire de donhéés, basé sur un système Zilog 28000. Il ammagastra les données en provenance des deux premiers modules at las restitue à intervalles déterminés au module de calod GIGS.

· GIGS (Graphic Image Generation System) génère chaque insage à partir des données issues du DBS et la transmet à la mémoire d'image FMS-3. Cette memoire produit des signaux au format NTSC ou HDTV 1 125 Eqnes et peut emmagasiner des données sous 24 à 112 bils par pixel, complétant ainsi la valeur de la couleur per des informations de masqual de protondaur, etc.

Fonctionnant sur la Links 1, le l'ogiciel de RT Tracy a dté oplimisé pour brer le malliaur parti de l'archilecture parallele du système.

Nouvelle generation bases sur la même architecture. Links 2 feit appel à des VLSI spécialisés remplaçant les microprocesseurs originals. Las tamps de calcul annon--és sont de 40 à 140 tois inférieurs à caux de Links 1, Seulement 10 fois plus repides !

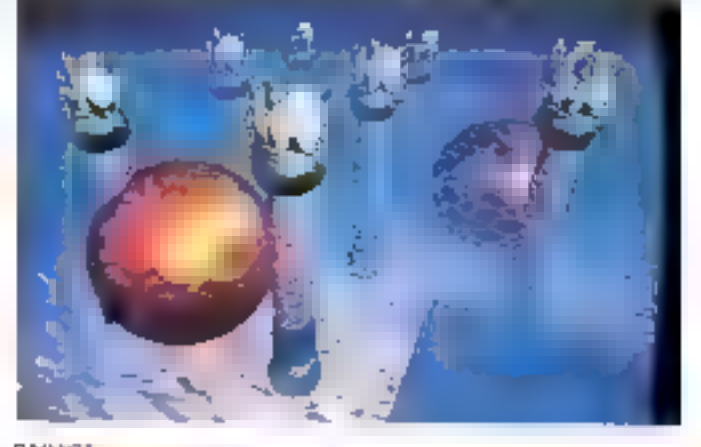

#### **SUMMACU** Colemo masquée - Lister /

Ensagneri au Nippos Electronics College de Toliyo avec son Journett collégue Yolshiro Kavagucht. Sume hite ne pout être que fasciné par les militamorphoses da formes et de auriacee que permei l'algordinne de modèle de crossance « Metaball ».

#### SOCIÉTÉ & **SOCIÉTÉS**

corrige l'une des graphistes de Toya Links. Quoiqu'il en solt, Links 2 est dejà remarquable par sa capacité à concentrer un procasseur da 4 millions d'opérations ficiltantes et une memoire de 5 MB sur 2 cartes de laible format. Links 2 devrait attaindre 4 GFLOPS entierement dédiés au calcul de suivi de rayons. Cepandant, le choix d'un VLSI specialisé el le niveau de puissance du systèma le réserve pour l'instant ... aux applications de haut ni ? veau capables de justifier son : surface apparaît couverte de acquisition.

#### Texnai : un outskler dans a micro

Installé au cosur de Tokyo. à proximité des locaux de la NHK, Texnai Inc. s'est créé pau à pau une réputation de professionnel de l'Image de synthèse. Plus discret que le JCQL ou Toyo Links, Texnar s'est rapidement crientà vers la production de mémoires d'image et de contrôleurs craphiques à hautes performances pour micro. Prenant da vitesse le système Image Maker de JCGL (2), Texnai a mis sur le marché un système clés en main basé sur NEC 9801 OU IBM PC-AT III destiné à la synthèse d'image da haut niveau.

Le contrôleur graphique FBX 24 est une mémoire d'image de 1 024 x 1 024 x 24 bits architectures autour d'un microprocesseur gra-<br>phique Hitactu et dotée d'une interface directa vers le bus 1BM AT. Livrée avec une Ebliothèque de routines araphiques utilisable en Microsoft . C ., la carte FBX24 procure aux utilisateurs de micro-ordinaleurs una qualité de visualisation idéale: 16.7 millions de couleurs sont affichées simulianément sur l'écran graphique et l'utilisateur paul parcourir la mémoine en falsant glisser sa fanetre de vieualisation (640 x 480 ou 768 x 576) sur l'Image 1024 x 1024.

Une centaine d'averaplésres ont été installés su Japon. en quelques mois pour traiter aussi bien la télédétection et

#### LES ALGORITHMES D'OMBRAGE ET DE SUIVI DE RAYONS

Un algorithms d'ombrage restitue la couleur d'un point à partir due propriétée de la surface traflexion, réfraction) et de l'intensité de la lumière qui la frappe (A).

Principale caracteristique de la surface, la coefficient de réflexion délermine la quantité de jumière réflécitle par l'obiet. Si pa coalificient. varia pour chaque point, la lexture. Le coafficient de ré-Iraction exprime la quantité de lumière transmise à travers l'objet. C'est la transparence. Une misa au point cotrecte de cas deux coefficients va permettre de générer un « Modèle mathémalique si du matériau clus du moins réaliste.

Les algorithmes d'ombrage les plus utilisés sont ceux de Gouraud (Intercolation en fonction des normales aux sommets des facettes) et de Phong. Ils reconstituent de manière satisfaisante las variations de la couleur d'une surface en lonction de mes caractéristiques III de la lumière incidente.

Un algorithme de suivi de rayons ou Ray-Tracing se préoccupe principalement de calculer l'intensité lumineuse oul louche chaque pixel an prenant en compte les réflexions précédentes sur l'atmosphère ou les objets environnamis (B).

Si l'on pose un verre sur un damier, l'algorithme de Phong vs nods restituer un verre transparent avec ses raflets sur un support quadrillé.

Le Ray-Tracing quant à lui va représenter, en la défor-<br>mani, la portion du damier située dernière le verre, nous connent and des indications précises sur la densité m l'épaisseur du verre.

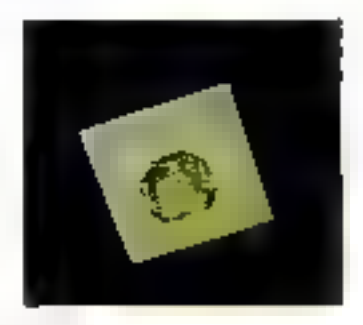

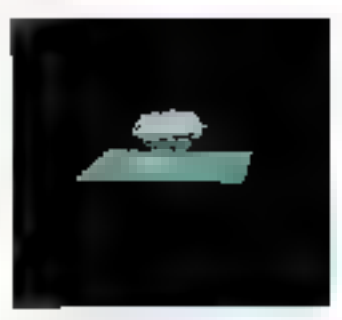

**A MISORA DARGASTY** 

Les moderes de pierres propieuses pe la filagoya bharcesty s'approchent des anginaux Le sendu de Latiu d'obe piente derivande une thirdroid parlialle des parametres du motièle à y aara dana ales Ray-Jigong en onstal en the President of

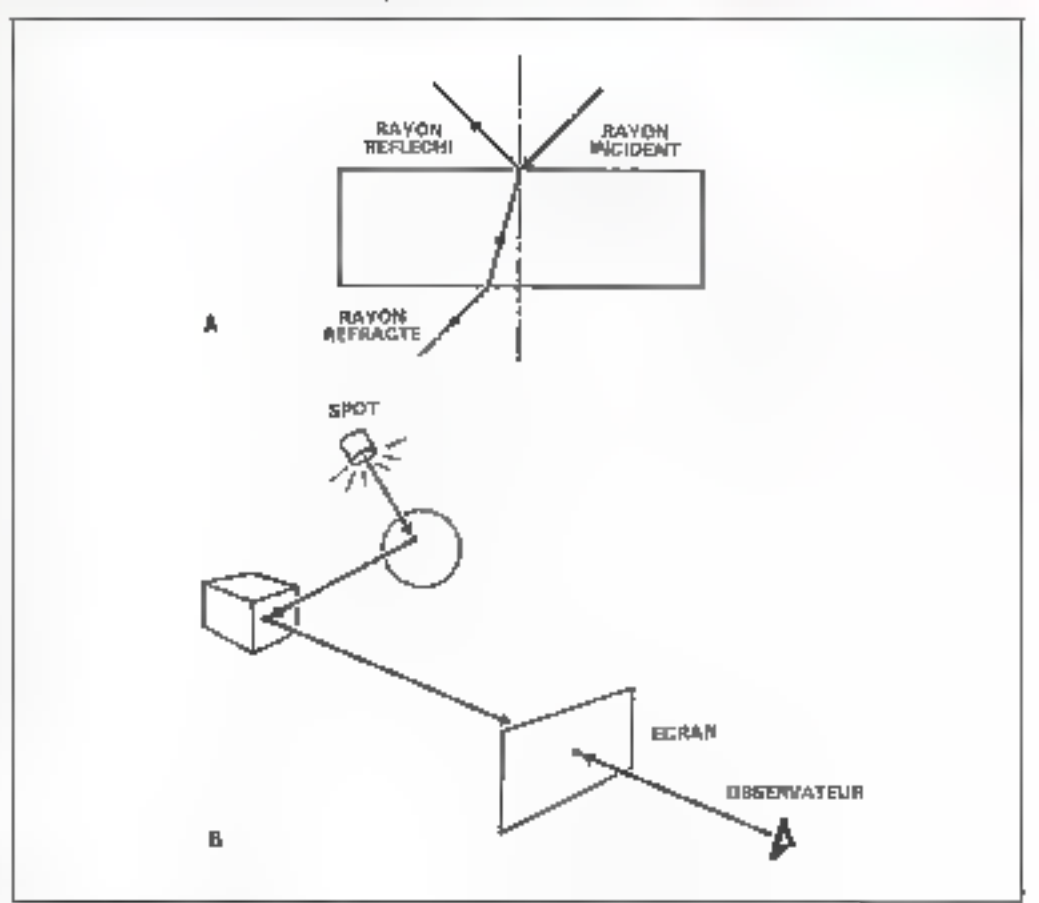

A réflexen relitabilité. B' le suite de rayonne

# l'Organiseur II ça s'aggrave

# L'Ordinateur de poche brillant

Si vous possédaz dejà voué Diganiseur II, vous savez de que nous voutons dire par ballant. Vous anoréciez la simpicité d'errolordu calepin electronique, celui-qui vous permel de stocker vos huméros de téléphone, vos adresses, vos notes et qui ne vous laisse jamais nen qubtier. Vous êtes séduit par l'agenda électronique, qui yous rappelle de l'approche d'un rendez-vous. Important une heure à l'avance, vous la seart le temps de vous préparer. Vous ne pouvez plus yous servir d'une autre calculatricu, parce que celle de l'Organiseur II vous permet de corriger facilement vos eireurs. Vous êtes séduit aussi par son faible encombrement, son autonomie de plusieurs mois, sa symphoite d'emplor, la lisibăté de son écran et la puissance de son langage de programmation Bret, vous ne pouvez plus yous en passer.

#### Un tableur compatible Lotus  $1-2-3$ !

Et bien, les chases risquent de s'aggraver. Delindriement. Car vous pouvez maintenant transformer votre Organiseur II en tableur. Compatible Lobus 1-2-3 ! Imaginez de que vous pouvez faire avec la puissance d'un tel outil dans voire poche. Qui que vous soyez, vous pouvez sorte de votro poche une louille dé calcul de 25 colonnes par 99 rangées, modifier les formules, entrer de nouvelles dannées, operer de nouvelles smutations. ■ quand yous rontrez au bureau, vous gouvez transimetine les données à Lohus 1-2-3 sur votre PC. Qui récupérer une nouvelle fisuille de calcul se brauvant sur votre PC. Sans pour autent être un expert en transfert de données.

#### Une base de données dans la poche

El si vous n'êtes pas très "tableur", mats plutôt "fighter", nous allons yous impressionner. Avec FilePak, logicial de gostion de fichiers. Vous pouvez maintenant créor un tichier en quelques minutes, sans programmer et ainsl. transionmer votre Organiseur it en base de données portable. El parce que l'Organiseur II offre une capacité de stockage importante. FilePak est non seulement un puissant outil de saisio do domées, mais aussi do consultabon. De tarifs, de crieros, de stock, de ce que vousvoulez. Et comme pour le tableur, FilePak vous permet de transférer les données seisies vera un IBM PC, un compatible ou un Materitosh. CANNES 3, cBase ttl. Excel, Muttiplan, quel que soit votre logiciel favori, FilePak saura communiquer avec lui

Et il existe toules sortes d'autres logiciels et périphenques pour FOrganiseur II : carnet de terram pour géomètres, liaison Minitel, interfacedigitale/analogique, fecteur de cudes à barres, de cartes magnétiques, interface RS 232, casse enregistreuse, logiciel de finance, de pastion de comples bancares, de calculis scientifiques et statistiques

Mais yold to melleure nouvelle, le prix. 1450 F HT pour la version de base.

Ou'attendez-vous ? Plus de 50.000 personnes futilisent déci.

Yous le trouverez dans loutes les FMAC, tes magasins NASA, les papetiers Plein Clol, à la Règle à Calcul, chez ELP è Marsellie,

La sane critoque en science alle se activose le claver

ł

Soublimn à Toutouse, Cileo à Strasbourg. Mogéma à Nancy, les boutiques Compulerland, Xerox Slore et chez d'autres tions distributeurs.

Pour receivoir une documentation et tes coordignaties de votre revendeur la plus progre. лабодите z-nous III соврел он арденег КА.

 $\bar{t}$  into online and are the space of radial  $t$  if  $\bar{t}$  is a function one consider the set of  $t$  is a function of the set of a subsequent constant

\* Le Cooleur sera deportable na Mar 22

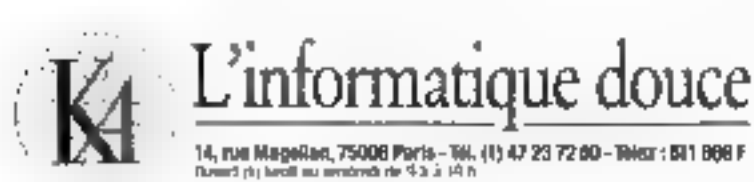

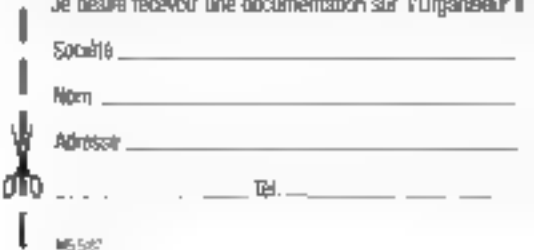

------

SERVICE-LECTELIAS Nº 215

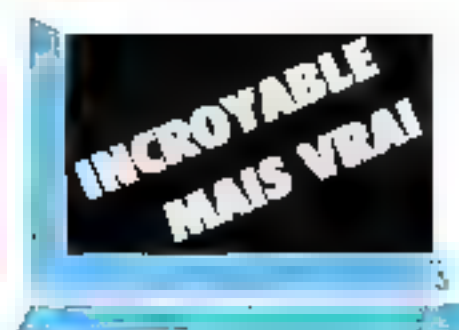

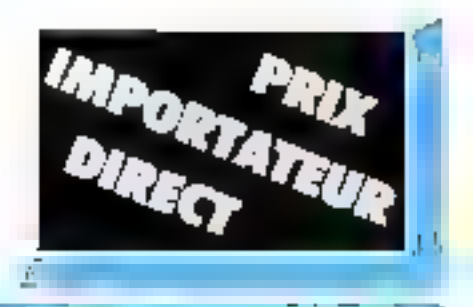

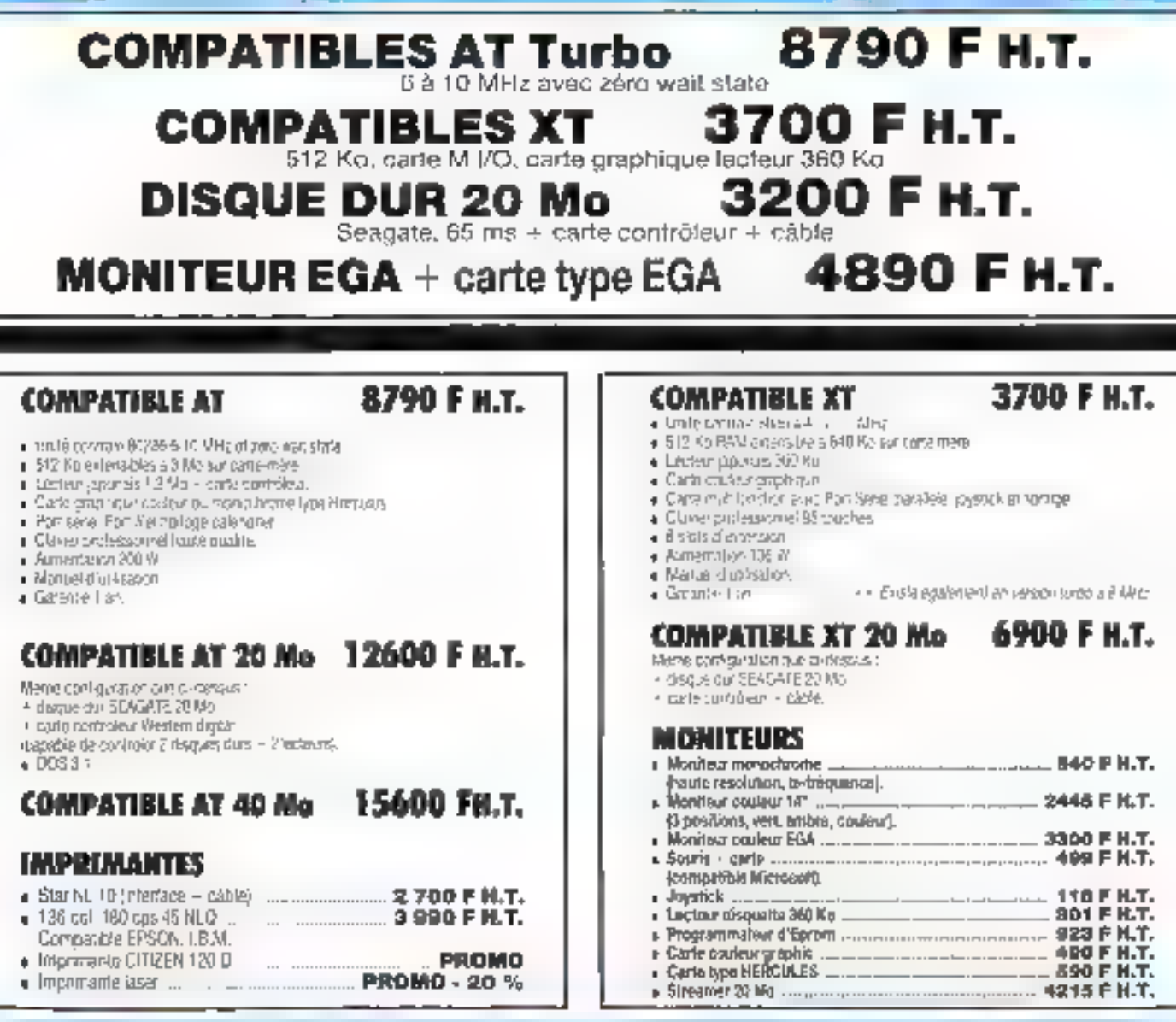

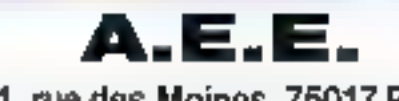

A.E.E. **E.M.S.A.** 

s, 111, rue des Moines, 75017 PARIS 6, rue des Roncières, 60000 BEAUVAIS<br>1:30/19 : 00 - Tél.:46.27.60.09/42.29.11.68 9 : 00/12 : 30 - 14 : 30/19 : 00 sauf lundi<br>Métro: GUY MOQUET (16) 44.45.63.93

 $\#D\!/\!A$ , PC-XT, AT, marques déposites par J8M Corp.<br>Yente par correspondence - Port en vus : Junepi'é 3 kg : 89/° - Plus de 3 kg : 200°<br>PRDI INDICATIFS, RÉVISABLES sans préaves.

**SERVICE-LECTEURS Nº 216** 

# **Une formation** n méti ier r u

## SUIVEZ UNE FORMATION A LA POINTE DE LA TECHNIQUE

Pour EDUCATEL, one vraie larmation professionnelle act une lormation réaliste qui essence des cours complets adaptes aux réalités du monde du travail, à ces maièrels d'application choole parmi les plus récents. Pour compléter roire lormabon, vous paurrez à la 1-n de votre éluce, ettectuer un stage en enirecrae

Que vous tayez diudiant, ou que vous exercise un méter à temps plant. EDUCATEL se charga de vous apprendre par les moyans les plus modernes le métter qui vous connant le mieux.

Una saule chose compte pour nous, comme pour vous, que vous sayez ettec-Institute coasible, au terme de cotte formation, d'oxercor la mélier que vous avez choel.

Catte année, plus de 2.000 entreprises nous ont contactés pour nous confier la formalion de leurs lechnic-ens.

EDUCATEL est la plus grande Ecole privée d'enseignement par comespondance en France. 300 Professeurs contrôles par l'Education Rabonale

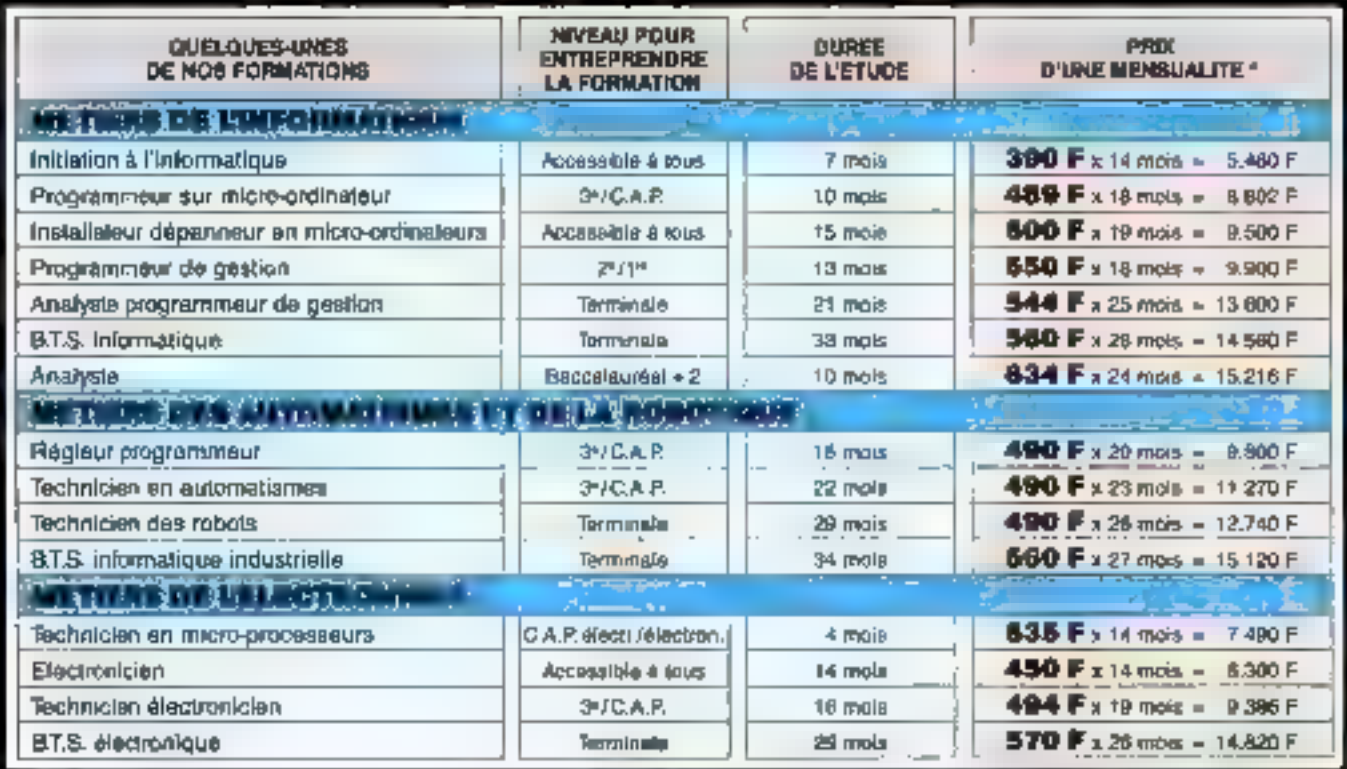

Bon pour une documentation gratuite OUI, le abultatte mosvoir sans aucun engagement<br>une documentation complète sur le mésier qui al intéresse **PRIORITE 4.1A PORMATION** 2.000 aroveprate de toutes valles previers en puings cheque<br>Jerkie pour leurst talantiqu une fortugen EDUCK EU.<br>• Si vous illes estaté(e), possible à su une roue soude dans **In G Mas D Mar D** .. Prämin **DEST**  $\mathcal{A}_1$ and a state of the le cadre de la Formation Profession halle Continue » epos detection disposition and companies are the policies of the first Life Experiment Construction and construction Telephone dominie ... . . . . . . . . . . . . . Telephone lowper Foar noas aider à mine, vous orienent merci de nous denner ioan les mnseignemerie ci-desso Age ... (if four explicies motive 16 and power illnessies) - Neweard Wades ... ..... Bi yous invallez, quelle est voire profession ? Cara op cap, fransenen midmatekijk par la Richabet continua 7 (2) (ke (2) (keh<br>Bi voet en travalike paa. soen dear. Er Etschan (a) (2) A in recharcha d'un ampion El Fernine au foyer El Autres ... ............. .... ...... .......  $\cdots$ Antikia mpak Malayain **()**<br>Malaysia ka kacamar () el rous villemen G.I.E. Uneca Formmon - Groupemers d'ecples sodicialissies Henryszeise er Bon die superifiei sous merkgar à l'adresse suivante:<br>EDUCATEL - SOBB X - 78095 ROUEN CEOEX Esphisic room privé d'anseignement per contr paxlanai eound an ooklight began the result EDÜCÜTÜ. - RICI, novin de Newtytallel - 300e K - 76021 HOUEN OEDÜX

SERVICE-LECTEURS Nº 217

1500 au minus 1917

Four Carcelos, Genera Belgique, 112, bo de la Basservina, 4000 Liège (Belgique).<br>Pour DOM TON la Almaur, elevenieraine apéciele par avec

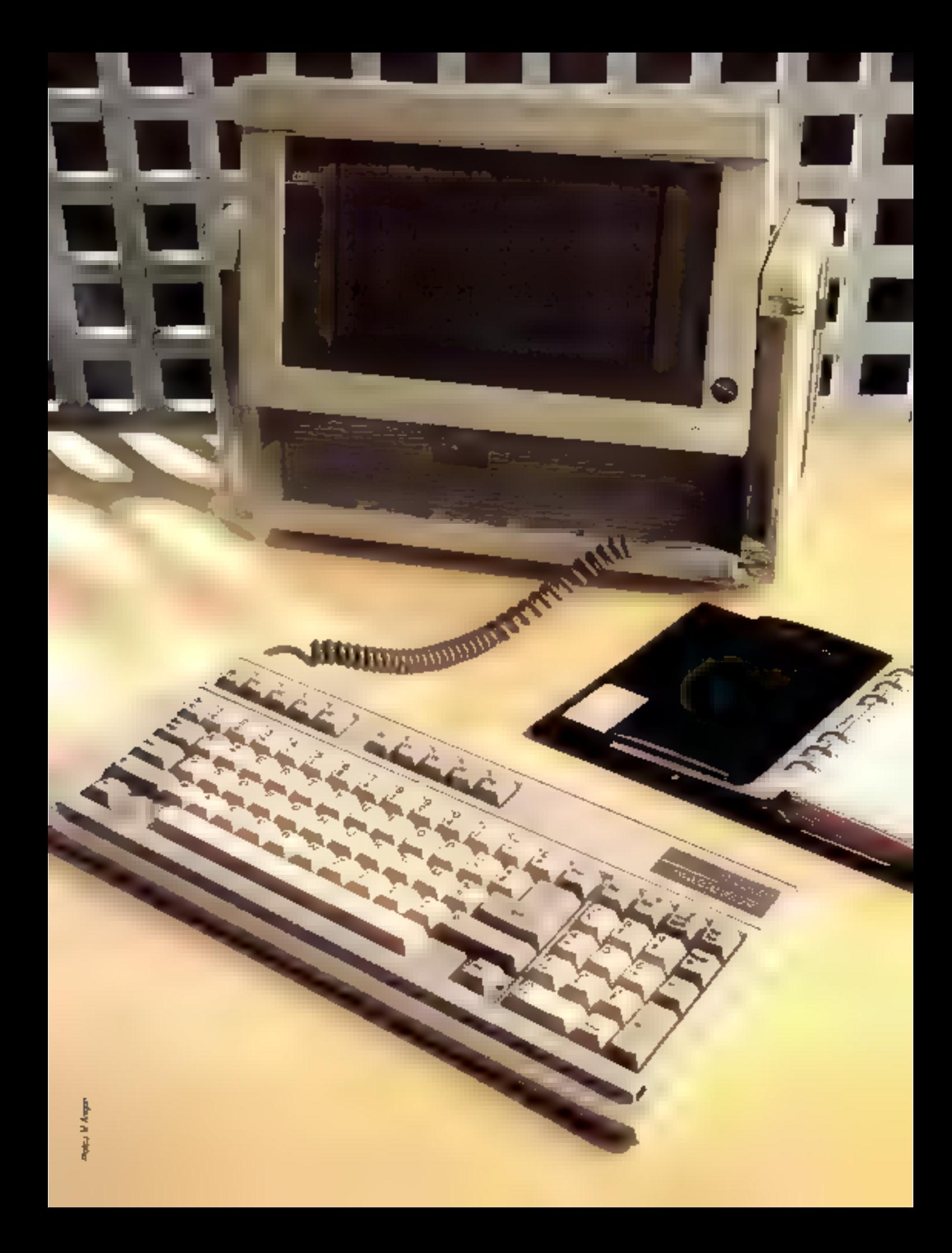

# LE PLUS RAPIDE

Compag, on le sait, occupe une place à part<br>dans le domaine des compatibles, puisque leader du secteur. En matière de portable, il était urgent de sortir une machine plus performante et plus actuelle que le modèle à écran calhodique. C'est chose faite avec le Portable III qui sacrifie aux technologies du moment.

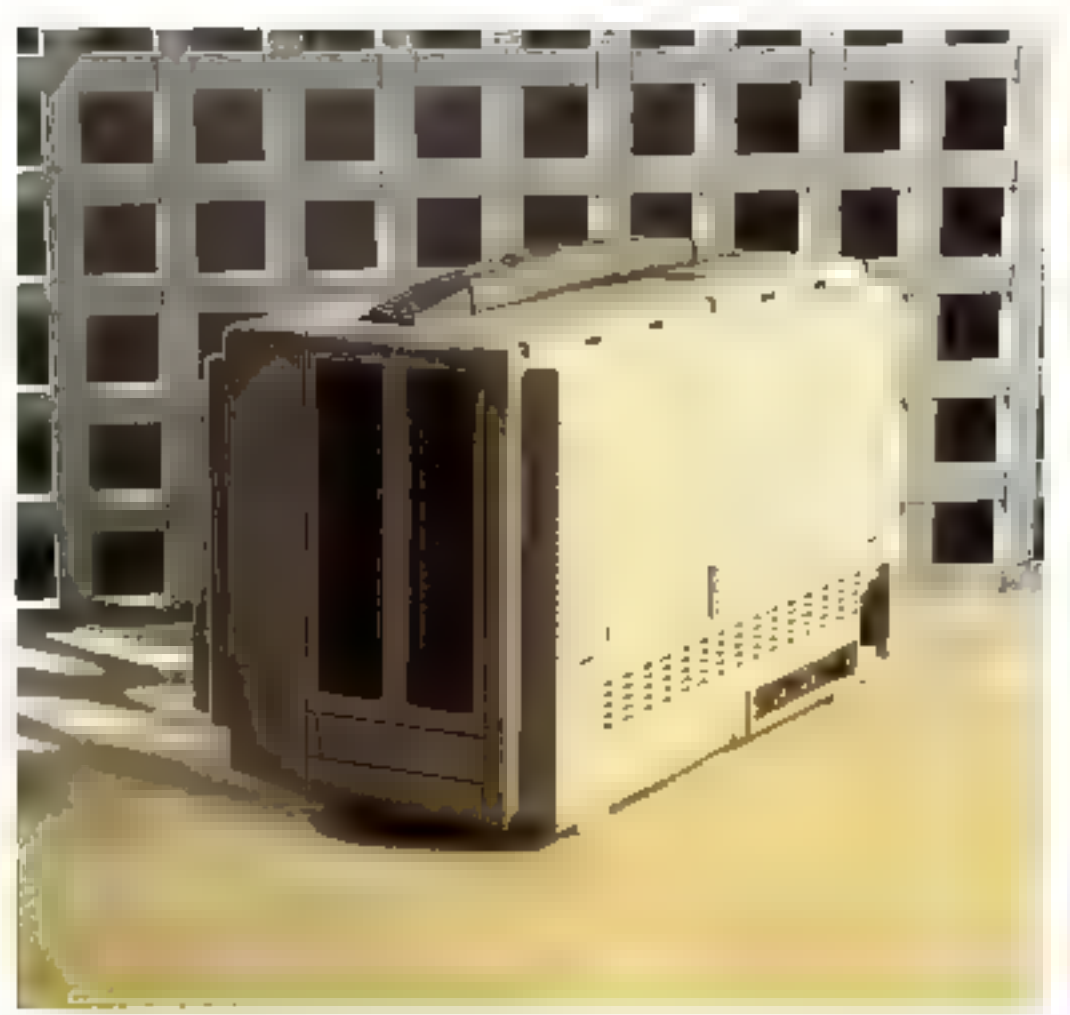

c Portable III est une mallette de 9 kg ressemblant à un gros transisfor our à une petite machine à coudre. Le ∎ claviør, reprosentant III lace avant de la matiette<br>lorsqu'elle est termée, se dé-

poussoirs. On découvre alors un clavier B3 touches, strictement identique à celui du PC et qui conserve les caractéristropes de frappe de tous las modèles Compaq, prècise et douce. L'écran se cache derrière le clavier et peut, lacho grãos à deux petite grãos à une sorte de com-

pas, se dégager du corps de l'appareit et prendre la position verticale. Cel écran plasma 80 colormes aur 25 lignes est sensiblement au format d'un lube cathodique, ce qui évitera la déformation das graphiques. En mode texte, il fonctionna avoc una rosalu

**D'ESSAI** 

**BANC** 

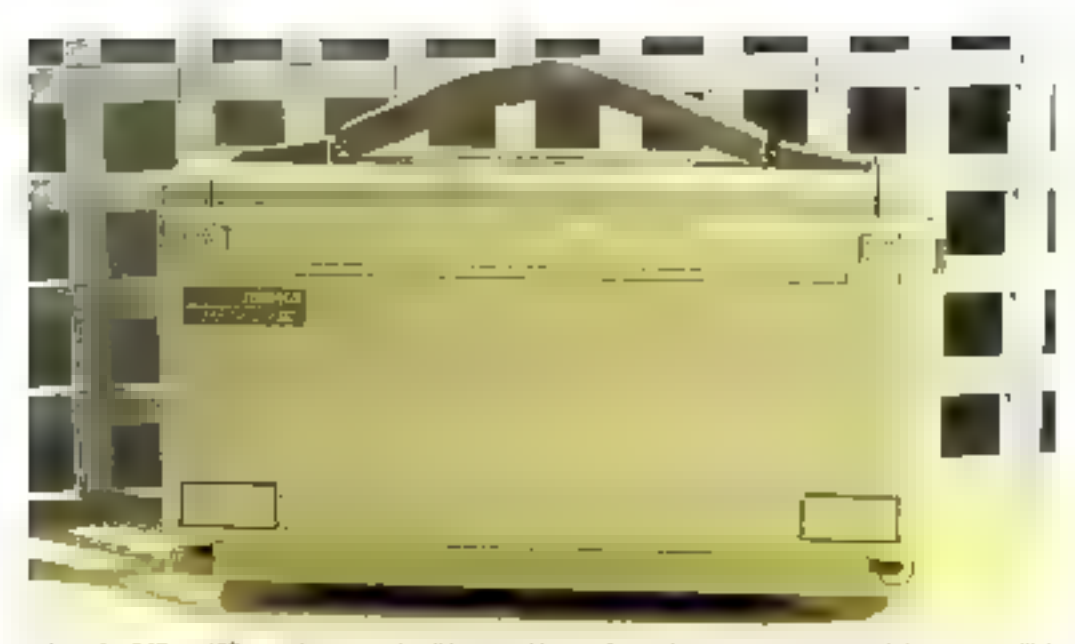

tion de 640 x 400 points, ce qui donne des caractères parlaitement définis. En mode graphique, bian qu'un mode 640 x 400 semble existar, il rotambe le plus souvent au standard CGA de 640 x 200, ce qui est moins réjouissant Cette lechnique est déjà largement utilisée sur les autres Compaq. 640 x 400, c'est à peu de chose près la résolution de la carle Hercules On pourra regretter que cette norme n'ait pas été ulilisée io, les graphemes et mêma le texte y aurarent<br>beaucoup gagné. Cela eat d'autant plus génent que des logicials tels que Word appellent directement le mode graphique CGA avec sa résolulipa Incontartable. Pour lerminer sur l'ècran, nous avons été átonné de son manque de contraste, loi, le fond de l'écren, au lieu d'être parfaitement sombre, restait malhoureusement d'un erange assaz clair, reduisant d'autant le contraste que le bouton de réglage de lumino.<br>sité situé à l'avant insi paut modifier Le lecteur de desquettes est satué sur le côté droit de l'appareil en hauteur. il est au lormat AT, soili 360 Ko/1,2 Mo II est configuà un disque dur, de 20 Mo sur le modèle testé Petit détail d'importance : la type du disgtig dur, un chiltre necessaire pour la configuration de la machine à la première utilisation, est indiqué sur le bord

de l'écreu Une information que l'on cherche en général en vain dans les manuels lorsque le r-SETUP » la demande.

#### L'unilisation, les performances

L'arrière de l'appareil comprend les sorties parallèles, serie, ainsi qu'une sortie vidéo au standard IBM de base  $640 \times 200$ . La commutation du monitour externe à l'écranplasma se fait en Irappant les  $i$ ouches i CTRL + ALT +  $\leq$  ii. Le Compag est livré avec le DOS 3.2, avec bon nombre d'utilitaires Pour l'écran, « ADAPT » se charge avant loui logiciel et reste résident en memoire il est appelo à n'importe quel moment, pourvu que l'appareil fonclionne en mode lexte, et modifie les paramètres d'affichage (attributs, surbrillance, inversion...). La nouvalle configuration peut être enregistrée.

Le point fort de l'appareil concerne sa vitasse. Il fonctionne avec son 80286 cadencé à 12 MHz, et peut être commulò sui le clavier à B MHz. Le mode peut être facé su démanage par une<br>commande Dos. Un mode i Auton Talt fonctionner le Compag à 12 MHz tant qu'il n'y a pas d'accès disque. Dans ce cas, il retornos momentanement à B MHz pour

assurer une pleine compatibilité avec certains logiciels un pau sensībles

En outre, la disque dur s avdre cxtrèmement rapida, puisque le tamps d'accès moyen est de l'ardre de 30 millisecondes. Comme tous les Compag, le Portable B est parlatiement compatible, et la plupart des adresses sont identiques à colles de l'AT.

#### Les options

Un disque de 40 Mo est prévu à la place du 20. Le lecteur de disquette peut être ramplacá par un 360 Ko. Un support orientable est aussi disponible, ainsi qu'un modem intégré aux normes Hayes, non importé actuallament. A l'arrière de l'appareil, une trappe notée « expansion unit a donne accès au bus. Un boitier s'y raccorda, contenant deox carles d'extension au format AT.

La carle mère supporte des modules d'extension mémoire, pour une valaur maximum de 6,6 Mo, ce qui représente un record. Un emplacement est prévu pour le 60287, et Compaq fournit é ceux que la résolution de la carle graphique de base rebulerail, una carle EGA à monter dans la module d'extension. Un sac de voyage essez ålegant profége le portable en cas de transports fréquents. A signaler que, pour la première fois dans un apparell du genre. El poignée d'origine est digne d'éloges : elle est excentrée pour que Fandeneil no betto nos sur les jambes lors du transport.

#### Intelligenment concu

Le concurrent le plus proche du Compag, quant à la technologie, réste le Toshiba 3100, qui vient d'être equipe d'un disque de 20 Mo à accos rapide, et toujours<br>d'un lacteur de disquettes 3.5 pouces, encore contraigrantes pour les possesseurs de nombreux programmos sur 5.25 pouces. Les prix sont du même ordre, mais la liaille du Toshiba est beaucoup plus reduite ; la compatibilité des formats disqueltes avec les machines de table se paie en volume. Le Compag est intelligemment concu, destiné à ceux au ne souhaitent qu'une porlabdile accessoire, mais una compatibilité totale avec les machines de bureau, qu'il remplace d'ailleurs fort bien en lenant beaucoup moins de place. Son point le plus fort reata son exceptionnalle. vitessa d'exécution, aussi bien au niveau du processeur, de l'affichage, que du disgne. Côté financier, la machine n'est pas à la portée de toutes les bourses puisque il 20 Mio coūte environ 45 069 F TTC , la version 40 Mo est à conseiller, elle ne coûte que 5 330 F TTC de plus.

A. Labro

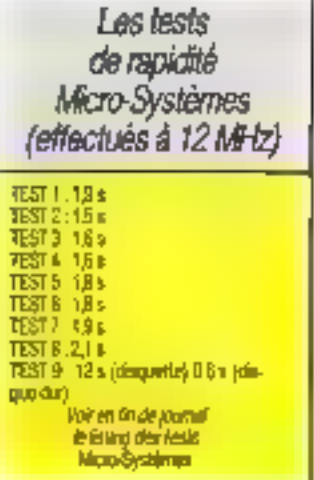

# **DES LOGICIELS SIMPLES ET** EREORMANTS: C'EST PAS DI 11

## Traitement de texte **NATHALIE 2**

Un logicial simple et rapide avec beaucaup de puissance en réserve : déplocement, copie et insertion de blocs, paragraphes au fichiers. Rechezche et remofacement. Fenetres, Feuilles de styje. Macros-cammandes et redéfinition de touches. Fusion. Malling. Masque de saisie. Glossaires. Sauvegardes automatiques. Interface avec dBase, Multipian, Latus 123, etc. Filets et tableaux. Justification et césu-Micro-justification des minds. espacements proportionnels. 19 polices de caracières. Création d'index. 300 imprimentes configurées y compris le HP loser-<br>Jet⊹. Idéal pour lu micro-édition. Decumentation de 260 pages en français avec lutorial. (Non protégé – pour PC-XT-AT<br>de 256 Ko Mini). 699FHT

## NATHALIE  $2 +$ avec dictionnaire de 100.000 mots

Le correcteur orthographique le plus rapido du morcho qui, integré dans Nathalle, travaille<br>entièrement en RAM. Bilingue anglais of français. La verification se fait en temps réel (par un "baep" immédiat en cas de faute). Vous pouvez aussi "balayer" n'importe quel texte ASCII, racherchar un synonyme ou créer votre propre dictionnaire, etc. (384 Ko mini).

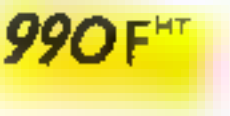

## EBP-Compta

Logiciel de comptabilité générale et quarlitine multisacieté specialement étudie pour les PME, professions libérales et associations. 32000 écritures. 5000 compter - Plan comptable antierament poramétroble - Lettrage - Saisie por brouillards modifiables avant l'imputation definitive. - Impossibilité d'imputer des écrituras non saldées - Cansultations et editions das comptes. - Editions das brouillands, journaux, balances générales et auxiliaires, Grand livre, Bilga avant reclassements. Il nouveau automatique sur le nouvel exercice. (Pour PC-XT-AT 126 KK

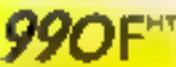

## **EBP-Facture**

Ce programme permet d'établir la facturation en gérant un stack éventuel. Impukation automatique du journal des ventes dans EBP-Compto, 2000 clients, 300 artides, 3 tarifs, 25 représentants, 10 calégaries de clientéle. Statistiques de ventes par clients, articles, cotégories, etc.

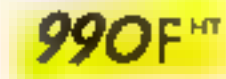

## dB-Adresse

Un logiciel dédié à la gestion de lichier d'adresses (pour vos clients, prospects, odhérents, etc.) avec interface automatique avec Nathalie 2. Sélections multicritères. Idéal pour vos mailings.<br>Génère-aussi-des-rapparts-et-étiquettes sur das fichiers au format dBasa. (Licence sur site at sources : nous consuller) [256 Ko).

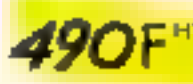

## LOGICIELS POUR IBM PC ET **COMPATIBLES** ET POUR...

#### L'AMSTRAD PC 1512

- Je commonde :
- $-$  Nothoke  $2$
- 699 F HT (B29.01 F TTC) IS
- $-$  Nathalie 2 + [avec dictionnaire) 990 F HT (1174,14 F TIC) D
- Mise à jour de Nathalio 2 en 2 + (joindre facture d'achat) 300 F HT 1355,80F TICID
- $=$  dB-Adresse 490 1 HT (581.14 F TTC) E
- $-$  EBP-Comple 990 F HT ( 1174,14 F TIG) (3)
- Евр-Растин 990 F HT ( 1174,14 F TTC) E
- et joint un chéque de .............

#### Franca de port **Livralson sous 24** à 48 heuras

Nous acceptors las bore de commande de l'Administration.

Pour l'export et les DOM-TOM : Total HT+70 P

Corle bleue :

Б

فللمستنقذ المستنقذ المستنقذ والمساوية

date d'expiration : ................. Sidnature:

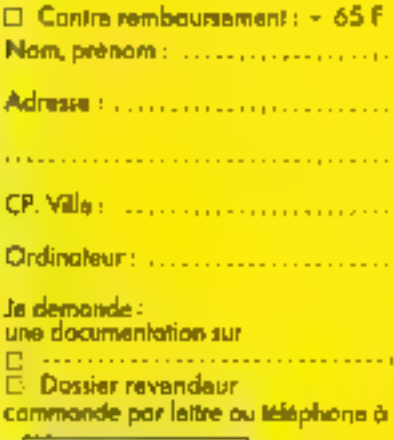

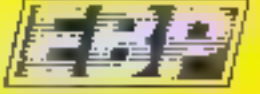

Bois-Périneau 76120 Rambouillet Tél.: (1) 30.59.80.40

Après la vague des machines venues du Sud-Est asiatique. Taiwan et autres Singapour, des fabriquants de micro informatiave plus connus se fancent dans la course au compatible bon marché. Après des machines comme le 1512 Amstrad et la nouvelle gamme Tandy, c'est au lour de la société SFCE de proposer un compatible PC/XT à moins de 10 000 F ; le Sa-กเอ 16 Plus.

# IF SANYII **16 P** UN VRAI COMPATIRI F N MARICHE

Sanyo 16 Plus III remarque facilement par son faible encombrement (340  $\times$  144  $\times$ 340 mm) dù à une injegration très poussée des principaux circuits électroniques. Bâti autour d'un<br>microprocesseur 8088-2 utilisable à 4,77 ou 8 MHz, le 16 Plus comprend 16 Ko de méinçale morte et 512 Ka de mêmoire vive, extensible à 640 Ko. La carte mére, de hrés petites dimensions (24 x 19 cm), comprend egalement les circuits de contrôte des unités de disquettes (une ou deux uniès de disques 5"1/4 350 Ko suivant tes configurations), généralement présents six une carte à part, ce qui libére un connecteur d'ex-Lension sur machine. Elle en comprènd frois au fotal (dant deux pour des cartes longues), un occupé par l'Adaptateur Graphique Couleur et un autra par le contròleur de disque dur dans la version 20 Mo (contrôleur XE+ BEC sur carle courie dans le cas de noire test). Le demier connecteur libro paut paraîlre gour certains insuffisant. Mais du fait que la mémoire peul être étendue sur la carle mêre al que celle-ci comprend egalement an standard une sortie parallèle et una sortia sèrie, ce connec-

four ne saurait fifre ulilest que pour des extensions spécialisées comme une carle raseau local par exemple. On notera pour mémoire une disposition particuliere de l'allmentation qui, au seu de se Irouver de manière classique au fond de la console, se silue sur la droile de la machine, a côté du bloc des unités de disques, assurant ainsi un gain de place imporlant

#### Une parfaile corroatibilité

Le Sanya 16 Plus peut être équipé d'un écran texte monochrome ou graphique couleur sans changer de carte vidéo, car elle offre en standard une sorhe fift, une sortie vidéo composite et une sortie RGB. Il peut également recevoir un écran de type 6GA, le choix étant laissé à l'utilisation il possède également un clavier classique Ivpe IBM PC de B4 touches équipé de voyants sur les touches Caps Lock, Num Lock of Scraft Lock, assurant ainst une ergonomie et un confort Ires agréables

La machine eat livrée en standard avec MS-DOS 3-20. GW Basic et deux produits

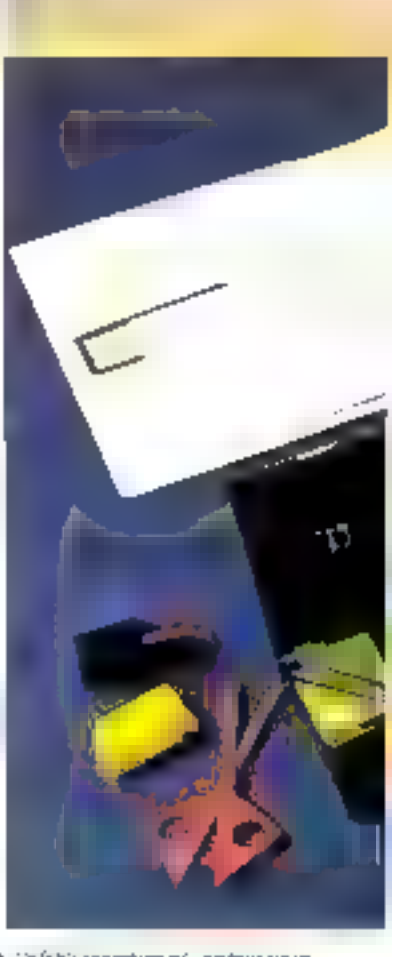

A 60 fabe encombenent, pratoce sur un burster.

La tácé amerie anéc les sotien claver urgon nantale/AS222C D

spécifiques SFCE (Sanyo France Calcul Electronique), Il Isadement de texte France Texte et le tableur Unicalc. dotés de bonnes possibilités pour des travaux de tailles mayennes Muni d'une daubls vitesse de traitement 4.77 MHz (pour une strate compatibilità) ou 8 MHz, vi-

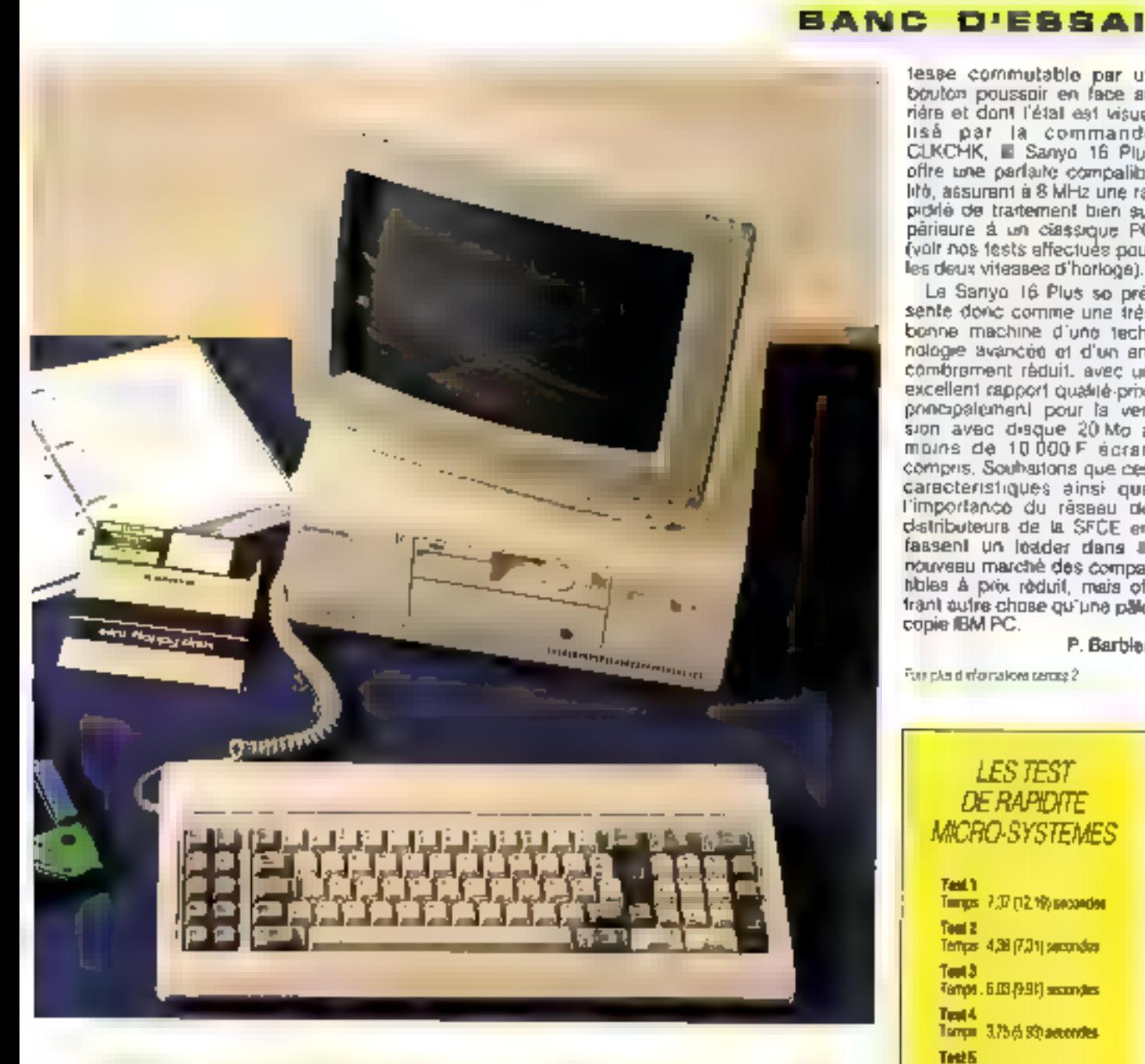

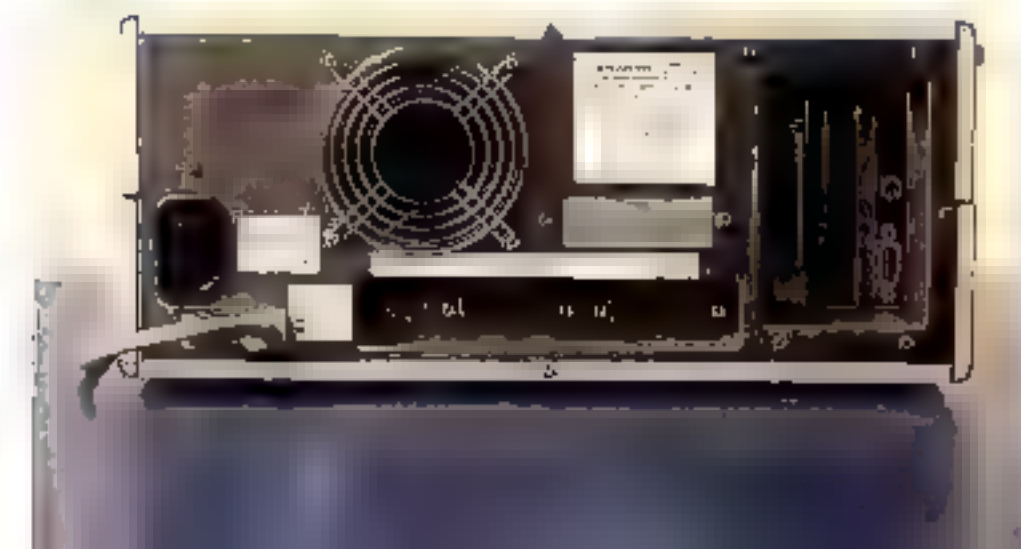

lesse commutable par un bouton poussoir en face arrière et dont l'étal est visuelisé par la commande<br>CLKCHK, ■ Sanyo 16 Plus offre tone parlaire compalibilifó, assurent a 8 MHz une rapickle de traitement bien supárieure à un ciassique PC (vair nos tests affectués paur les deux viteases d'horloge).

Le Sanyo 16 Plus so présente donc comme une très bonne machine d'une technologie avancée et d'un ancombrement réduit, avec un excellent rapport qualité-prix, poncipalement pour la version avec disque 20 Mo à moins de 10000F écran compris. Souhations que ces caracteristiques ainsi que<br>l'importance du réseau de d-stributeurs de la SFCE en fassent un loader dans a nouveau marché des compahibles à près réduit, mais offrant autre chose qu'une pale copie IBM PC.

#### P. Barbler

For plaid monalors sering 2

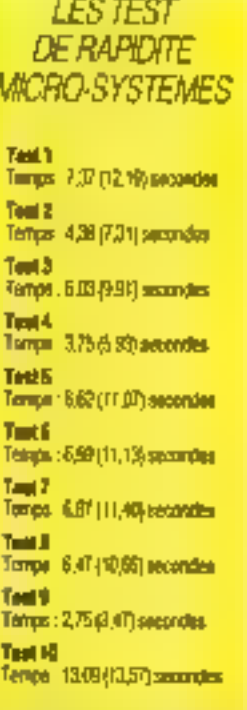

Pous les lests qui suvent les chilines anbe compriseded concernent los sero al-4.77 MHz, les autes chiffos concernad les lesis a 5 MHz

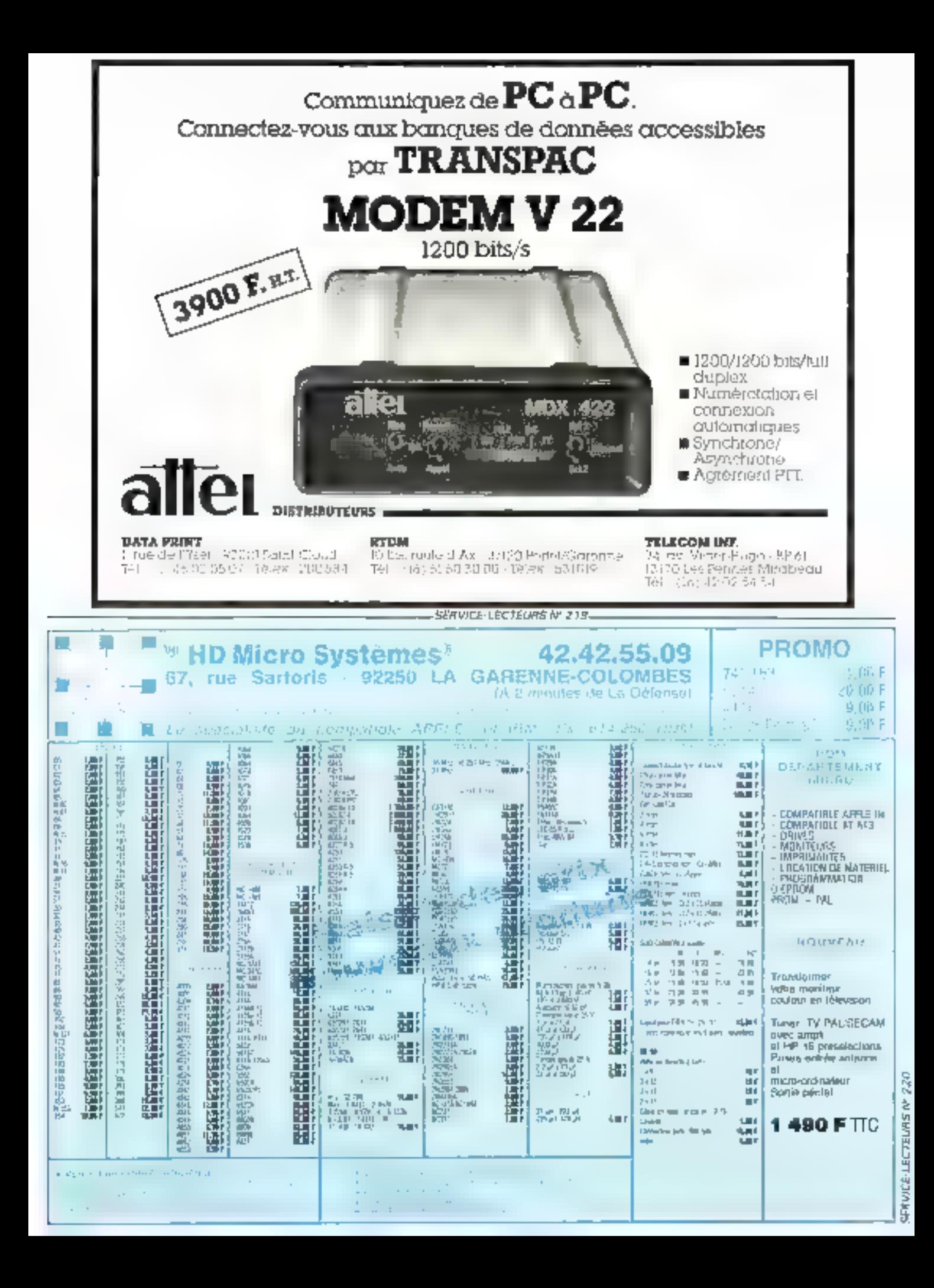

# CIEL! UN LOGICIEL UE COMPTAI COELCOMITA-GESTION est le premier logiciel GESTI professionarel de comptabilité et de gestion à moins de Vous au trouverez aurun soft comparable... sauf si vaus atstrolez de le payer en moyenne 10 fois plus cher que CELA COMPTA GESTION, Parpaguoi? Paree que, chez CIEL, nous avons choisi de mettre effectivenuent la comptabilité-gestion Informatique à la portée du plus grand nombre d'utilisateurs!

975 F.H.T. et vous bésitez eucope? U'est que vous ne savez pas tombien (TEL-COMPTA-GESTON est convivial, facile d'accès pour vous-même et vos calinborateurs. Ni apprentissage fastblietts, al stages probingés. ni double complabilité interminable ! Un manuel clair et concisaccompagne les 4 disquettes programmes et quelques beures suffisent pour faire counaissance avec les nombreuses capacités de CIEL-ODMPTA-GESTION.

framediatement opérationalel, CEL-COMPTA-GESTIOS est facile à adopter paisqu'il tourne sur tous micro ordinateurs compatibles PC. XT, et AT à 256 K de mémoire centrale et équipés d'un double lecteur de disquettes ou lecteur « disque dur.

#### Comment être sûr que CIEL COMPTA-GESTION est falt pour vous?

Yes besotns en comptabilité gestion sont ceux d'une PME, d'un négoce, d'un cabinet libéral un t d'une association, CIEL-COMPTA-GESTION, copforgue 1 au Rotiveau plan comptable, vous propose ses fonetions:

- comptabilité
- · gestion des livraisons

- budget

LONG E

- · facturation
- · gestion des communeurs/devis · gestion des stocks

CHIL-COMPTA-GESTION vous permet de maîtriser efficacement votre gestion et vous débarrasse des fastidiruses séapces d'écritures.

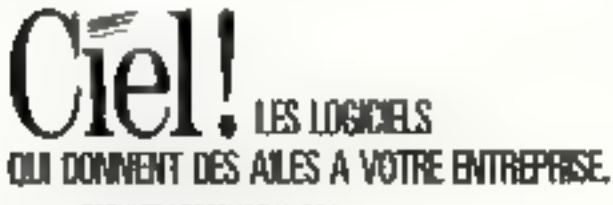

**SERVICE-LECTEURS Nº 221** 

#### CIEL1 Adopté ou remboursé1

Si, dans un délai de 15 jours, vous constatez que vos 975 F H.T. n'ont pas été investis comme il convient. nous vous rembinarsons CIEL-GOMPTA-GESTION (votesettle participation: 70 F pour frais de port et reconditionnement)<sup>3</sup> Cest yous dire si nous sommes surs devolte satisfaction...

#### **CIEL ! Deux neuveautés !**

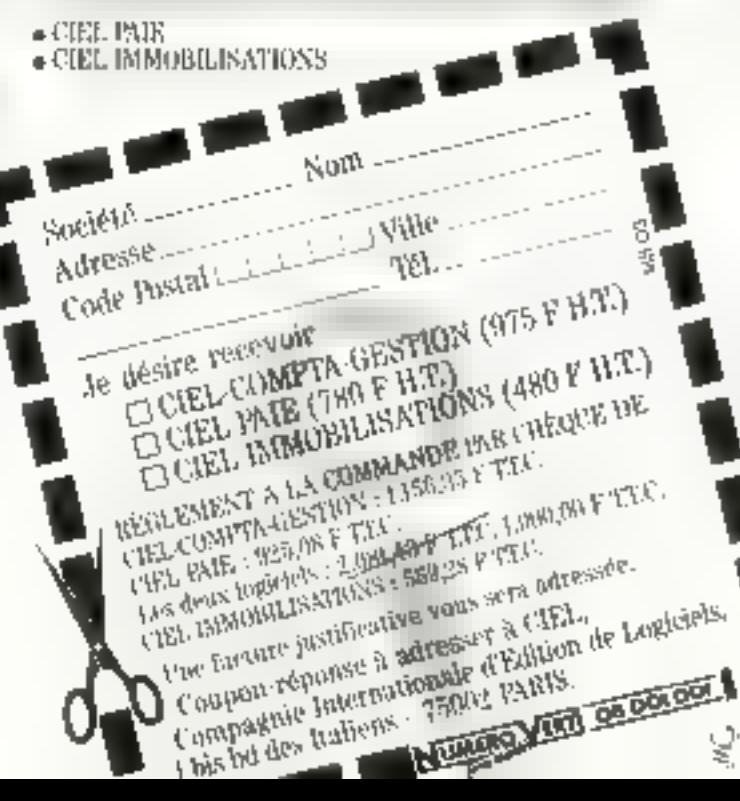

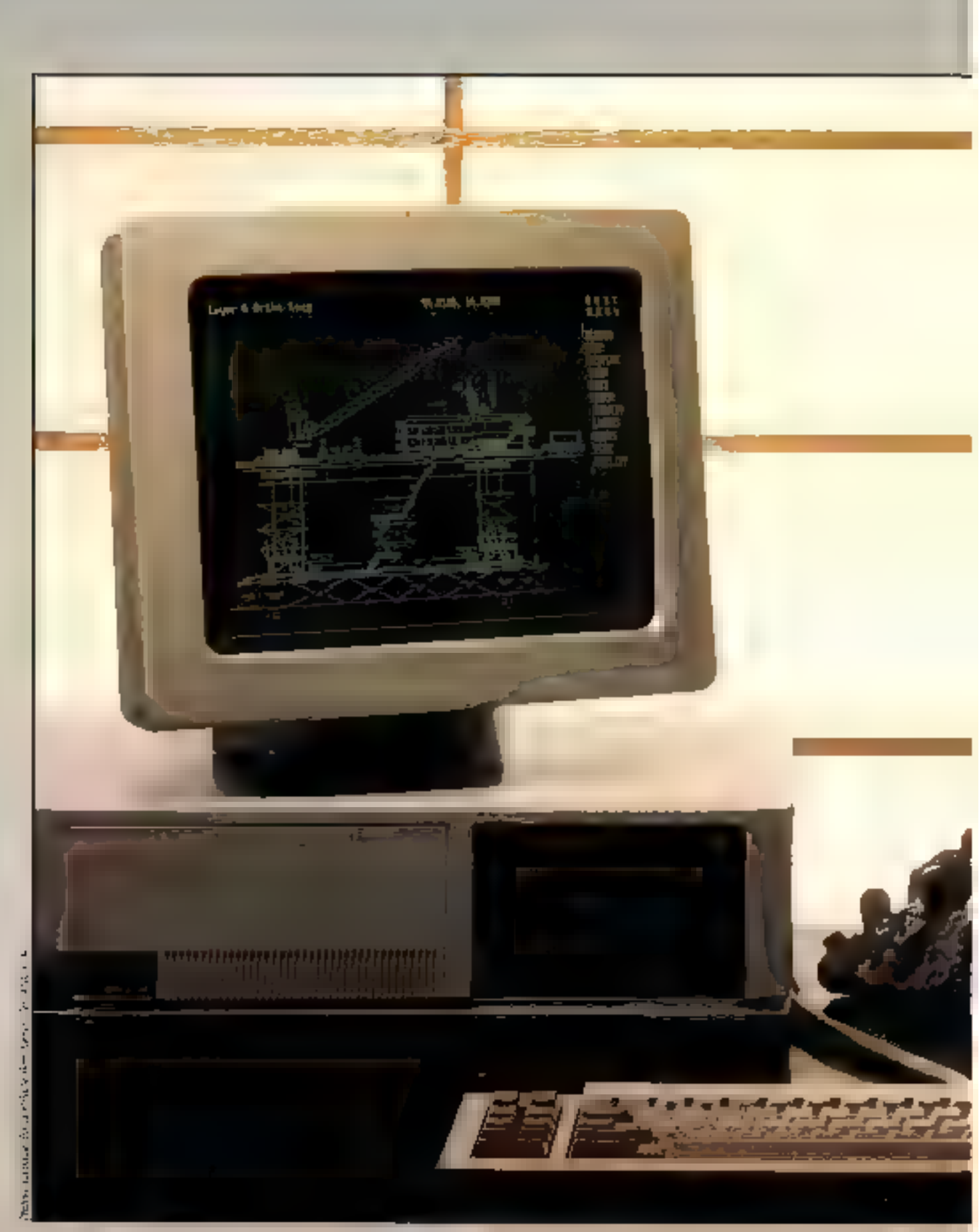

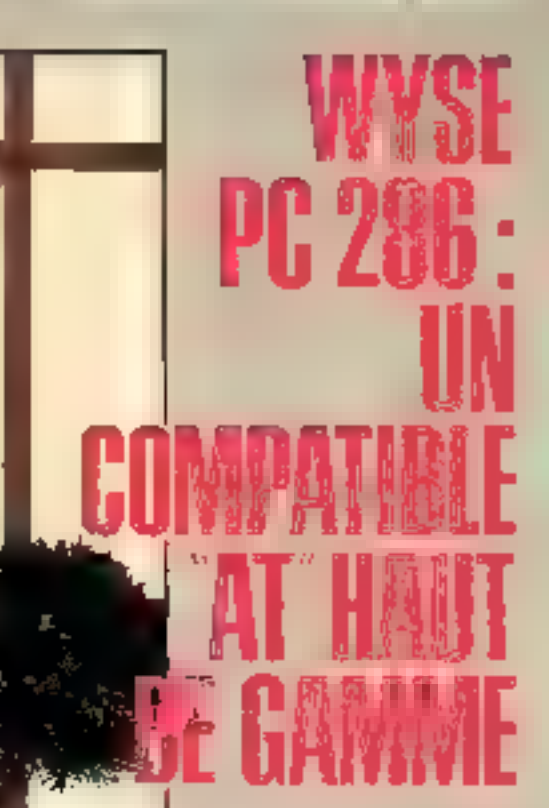

Après s'être lait un nom et surfout être devenu en quelques années l'un des premiers fabricants de terminaux pour ordinateurs classiques, Wyse Technology entre sur le marché micro-informatique avec le Wyse PC 286, compatible AT offrant une grande puissance de travail et surtout une qualité d'affichage rarement égalée sur ce type de machine.

ssu d'une technologie de<br>pomie, le Wyse PC 286 se<br>compose de Trois àlé ments unité centrale, clavier détachable et écran-La consolo rogroupe la carte mére basée sur un propesseur 80286 doté de deux vitesses de traitemont (B el 10 MHz), de 640 Ko de mámoire vive en standard (extonsible å 15 Mo) et de 32 Ko de mémoire morte (extensible à 128 Kg] I, utilisateur

MICRO-SYSTEMES-103

dispose de B connecteurs d'extension du bus, dont 2 au format PC B bits et 6 au formal Al' 16 bits. Le bystènie comprend egaloment an standard une horloge-calendirer sauvegardee par batte. ne una sortie parallélo (ser une sortie série RS 232 C (sur connecteur 9 broches] La face avant de la machine est equipée d'une clè de biocage et d'un commutateur de vilosse du processeur, de qui est bien utile et surfout très souple d'emploi. On noteral pour mémoire une trappe coulissante qui masque les prités de disgues, apsilânt un élément esthétique supplémentaire à la machine. Le Wyse PC 285 peut ôfm equipe d'unités de disquel-Tes 5" 174 360 Kg au 1.2 Me de disgue dix 20 Me ou plus

#### Le davier de son chaix

Le clavier, de dimensions glue réduites que la console, est un classique modèle B4 louches Il possède deux câtiles de conneuron de lonqueurs dillérentes, suivant les implantations possibles de la machine. Il dispose d'un connecteur specialisé, de type pree téléphonique (sur le comminé), mois il est passibla, sans aucun problèma, de raccorder un modèle 102 loucheo ou autre siu la gortie DIN 5 bioches agatemant presente, comme sur la plupart dies machines de type AT Cette double liaison clavier autorise une totale compahbilité au iweau malériel avec des micro-promateurs rdentiques, laissant à l'utilisaleur le choix de son clavier. de qui est très rare dans ca domante.

#### Un écran très haute définition

Le Wyse PC 286 disposa d'un prarid nombre d'étrans a son catalogue menochrome (MDA), monachrame haute résolution, graphique couleur (CGA), graphique couleur étendu (EGA), et pra phique manochtume fiés haute resolution. Co demer,

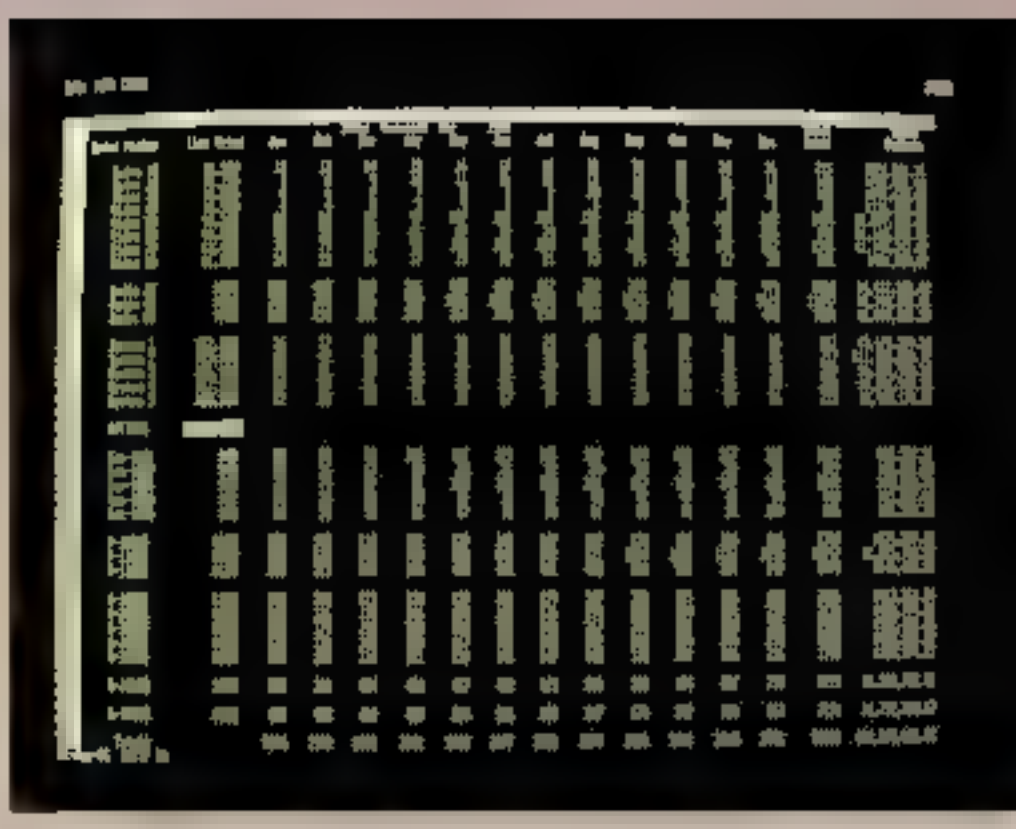

le Wyse 700, d'une qualité et d'une inviion très professionnelle, est un modèle du genra. Il offre una dolinition. at une précision d'affichage pou commune disposant d'une résolution de 1 280 pants horizonlage sur BDO points verticage

Son affichage graphique blam: et sa parlame stabilité d image, permettent des applicalians graphiques des plus sophistiquées, dans de nombreux domaines. DAO. CAO ou encare PAO

Lo qualità d'all'ichage asi assurée grâce à l'utilisation d'une matrice 16 sur 32 points, los caractères y étant plus prèce et contrastés que dans la classique matrice 8 sur 8. Cel écran d'une grandeur peu classique en micro informatique est un modèle 15" avail 30 % de plus qu'un modèle classique

#### Un affichage étendu pour les logiciels du marché

L'écran Wysa 700 est levré avec une carte graphique

spécialisée, possédani 128 Ko de mémoire et deux générateurs de 256 caractéres. Wysa Technology fournet egalement les inferfaces ecrans nécessaires aux logicials du marché de type classigue pour en exploiter ses ressources (drivers graphidows, Autocad, Gem, etc.) If essure une emulation lotale des modes MDA at CGA laved conversion des douleurs en niveaux de griel des PC-AT grace a son interface vidéo bil map graphique intégrò sur la carle vidos associée. Il oftre en mode texta plusieurs resolutions, commulablos grâce à la commande SCREEN qui comprend les splions suivantes : MONO, CO40 et COB0, et surfout quatre modes lexte 80 calonnes sur 25 ou 50 lignes 150 colonnes sur 25 au<br>50 lignes Cetta dernière défiwison permet avec un logicial de type lableur d'alficher environ quatre fois plus d'informalions en même temps sur l'écran L'opérateur dispossi également de deux fontes de caractères programmables et basculables par la com-

mande FONT 0 ou 1, La fonclion SAVER autorise, queril à elle, la programmation du temps de non-ul#sation de la machine, après leguel l'écranso malira an mode veile, prolongeant ainsi sa durée de Vid

#### Programmer le graphisme haute définition

Non contents d'apporter un ensamble de jout-res de gestion de leur acran, les ingénieurs de Wyse Technology offrent la possibilité de programmer directement les capacities du Wyse 700 Uni manuel da programmation est lourni (d'une maute technicité comme l'ensemble de la documentation hyrée, de très belle présentation d'autre part) au programmeur averti, pour accéder en C ou an assembleur à la mèmoire vidéo, au contrôleur graphique et au circuits de dafavition des caractères programmalplas

Le Wyse PC 288 distribué par Mericioqie est invit ayac MS DOS dans sa versem 3 t. avec un Blos B02B6 Phoenix

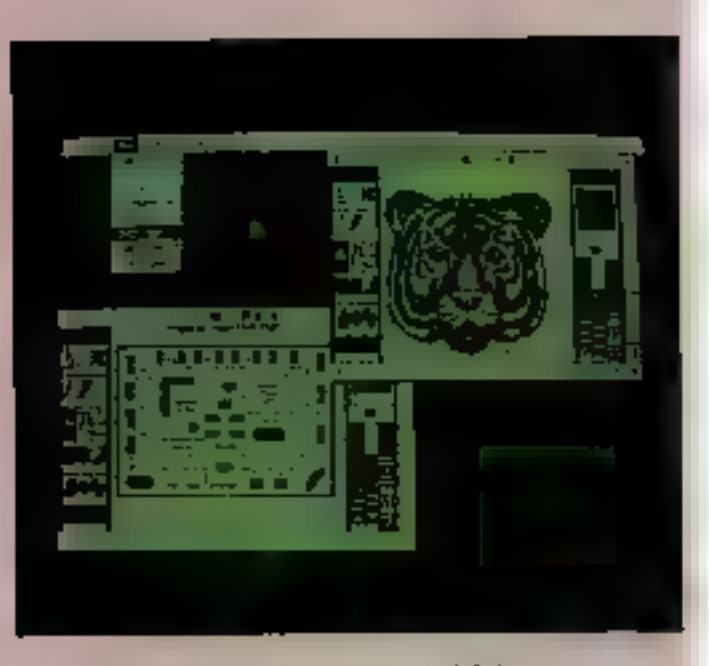

Software II apporte, en plus des commandes classiques, un certain nombre de fonctions sobciliques é la ruachine:

LIGHTPEN, qui assure la gestion complète d'un èventuel crayon optique livro avec

containes applications .<br>• RTCLOCK, SETCLOCK<br>pour accéder à l'horloge interne

BEDUIP, uniliaire très pré-<br>cleux qui affiche la configuration totals du système en desgillani la mémoire instantée (alendue ou non) la présence d'un coprocesseur. le type d'écran choisi, le type et<br>le nombre des sinités de disques, ainsi que des serties parallele et serie.

· SPEED, qui absuré la commutation du mode vitessa me tuseaaangaraasien ub ehrol vilasso rapido el inversement.

· SPARE, utilitaire performant de fost d'intégrité des sacteurs d'un disque dur

.HOINTE gour le formatage grècis d'un disque dur, avec gestion complete de fables de petes défactueuses.

· HELP, aide-mémoire permanent. qui documente loutes les fonctions du système d'exploitation.

Le Wyse PC 286 se présente donc comme un compatible AT de très haute ратне. Ѕа ризвалсе, за гаpidité (voir rios tests pour les deux vilasses), sa parlaite

compatibilité et surtout eon écian très haute résolution, an font un putil de Travail triifisable dans des applications de pointe.

Souhaitons que ces critéras en lassen) un leader dans le marché bien rempli des compatibles AT.

P. Barbler

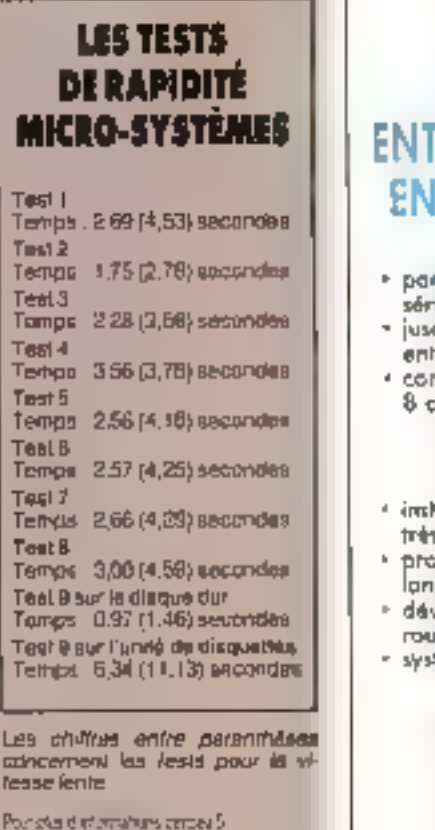

# **RELIEZ VOTRE "MICRO" AU MONDE EXTERIEUR**

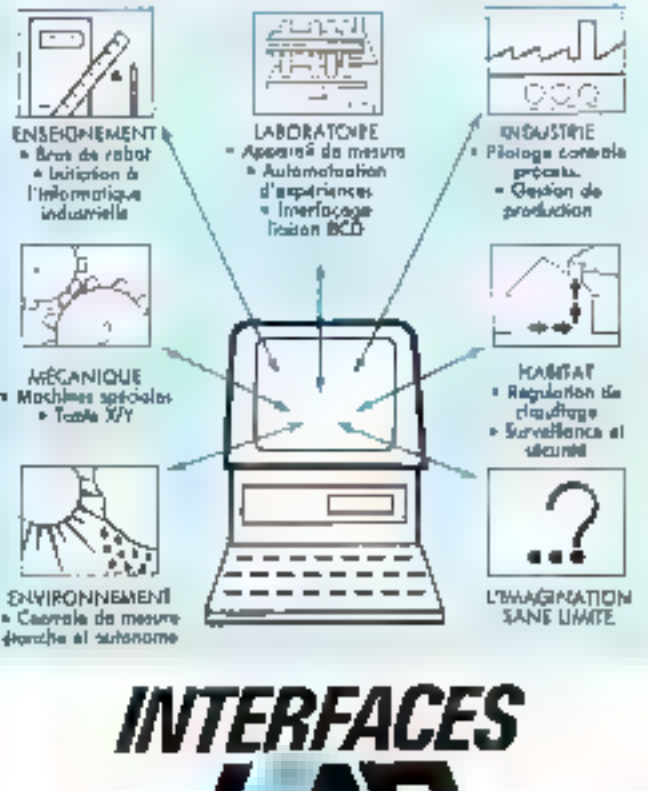

# **ENTREES / SORTIES ANALOGIQUES ENTREES / SORTIES NUMERIQUES**

UNE GAMME TRÈS COMPLÈTE · par liaison paraltèle au<br>série RS 232

- · jusqu'à 128 voies en entrife of on sartie
- convertissaurs resolution 8 ou 12 bits
	- DES AVANTAGES RECONNIUS PAR DES CENTAINES D'UTILISATEURS :
- · installation at cabloge très timple
- programmation facile en prigage evolus [BASIC]
- developpement et mise en route rapide
- \* système modulaire évolutil

**EPODES ET FABRICATION** DE CARTES FIEL IRQUIDUES SUR DEMANDE

#### Documentation sur demonde:

**KAP** 9, rue Jules Pichard 75012 Paris.<br>Tel. (1) 46.28.51.28 / Télex 210 023

SENVICE-LECTEURS Nº 222

- · commande mateur pas à per - courant continu-
- corte compteur-relais · plus de 30 types de
- cartes différentes
- · rapidité d'exécution
- un uhlisant l'assemblaur outonomie et fiobilité ovec les micros portables
- u kumataya nu lodob Noo i très interessant

# **Xerox Documenter:** agent double il conçoit, il exécute.

Point d'entrée d'une solution bureautique de liaut niveau, Xerox Documenter est un système complet de création, de gestion et d'édition de documents de qualité. Il assacie sur un même écran textes et graphiques dans le contexte multi-femètre er Wytiwyg (What You See Is What You Get). L'utilisateur visualos: sur l'écran 19" (deux fois le format A4) du poste de travail Xerox (4985, le document en création ou muddjeatinh, tel qu'il tera cdité sur l'imprimante laser Xerox 4045. La fonction multi-täche du Xeroa Documenter permet, de plus, de préparer un descument dans une fenêtre de l'écran alors qu'un autre est en cours d'impression.

> L'unprimanta lasse Kerax 4045 est shancleuse et rapide. Elle est dotés en standard d'una 西印面内图 RAM de 512 Ko.

# **RANK XEROX**

Xerox Documenter est un système d'édition électromyse multifonetionnel et complet. Il combine le poste de travail entitpatible Xerox 6085 (MS-DOS, 20/40 Mersur disque, disquette 5" 1/4 de 360 Kn, souris, 2 interfaces série RS 232C...) et l'imprimante laser Xetox 4045 apportant qualité (300 dyi) et rapidité d'édition (10 pages/mo).

L'interface unlisateur très conviviale est assurée par le logiciel View Point (multi-fenetrages, multi-täches, integrazion des applications...) qui permet également le support de nombreux progiciels d'applications tels que Editeut de texte, gesnon de fichiers, Graphiques avancés, Equations,

Tableau électronique, Vérification d'orthographe... Il dispose d'une émulation PC permettant l'exécution de tout programme fait sur un micro-ordinateur IIII et l'utilisation des données ou des textes.

Xerox Documenter peut fonctionner comme poste autre bome ou hieu en réseau (Ethernet) avec partage de ressources. Il est entièrement compatible avec l'environnement hureautique existant de Pentreprise. Enfin, il dispose d'émulation de terminant comme VT 100, TTV.

54 Enforcement one manager déposée Nezets Corp. MS/DC8S est tate tradique départe Matoriali

> them is an Xerox Documenter bermee Ja verusligation d'un document grandeur nature. au farmat A4 par exemple, et tel **qu'il sera troprime.**

Xerux Documenter integre le togicial View Point apputant is convivialità du mulu-fenêtraga (avec fonctions chavauchemant, regroupement...) ob du wysinyg.

**High-Trainer** 

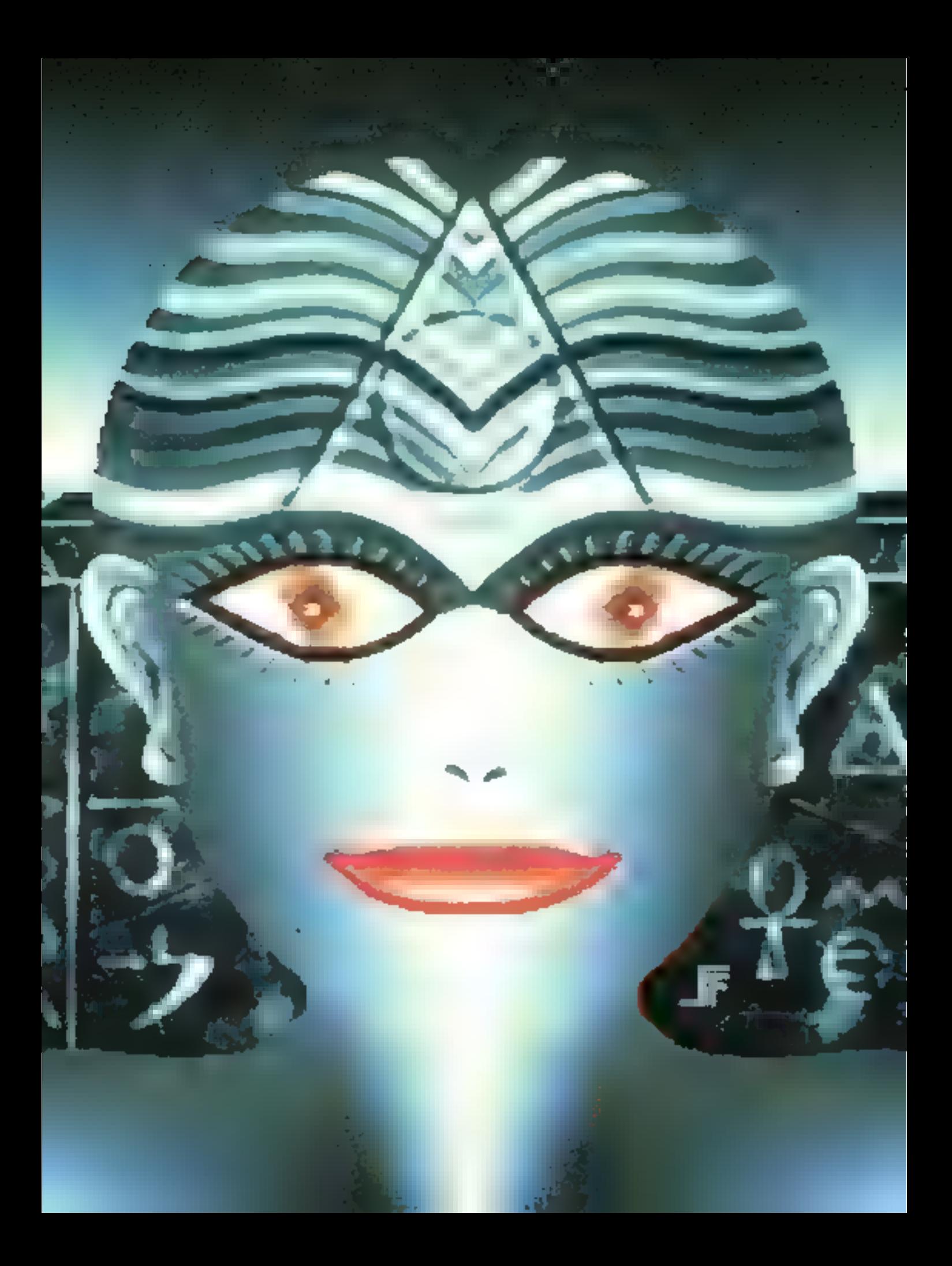
#### OOSSIER

# LA REPRESENTATION NES CONNAISSANCES

La raprésentation des connaissances a fail l'objet de recherches en philosophie, en logique, en psychologie et, plus récemment, en intelligence artificielle. L'intelligence artificielle est, en effet, connue pour ses applications aux systèmes experts, à la compréhension du langage naturel, à ta commande de robots, à ta résolution de problèmes... domaines nécessitant tous un volume important de connaissances. Celles-ci doivent être mises sous une forme assinilable par un ordinateur, et structurées de manière à se prêter au traitement informatique. Suivant le type de problème à résoudre, le point de vue du concepteur et l'utilisation que l'on veut en faire, il existe différents formalismes de représentation des connaissances, tantôt se référani à la logique mathématique, tantót s'inspirant du modèle humain, et le plus souvent les deux à la fois.

es ordinateurs ant été concus à l'origine pour manipule, des nombres. Ce sont avant lout des calculateurs, comme l'indique leur dénomination anglo-saxonne competer, Mais leur fonction a évolué, et très tôt on a ou l'idée qu'ils pouvalent aussi bien traiter sutre chose, à condition que cela seit cadé. C'est ainsi que les ordina-<br>teurs en sont venus à traiter des images aussi bien que des textes.

Mais traiter ne veut pas dire comprendre. Classiquement, pour « reconnaître » uno ≡mage. l'ordinateur superposa celle-ci point par point à une série de modèles.<br>S'il y a coïncidence avec l'un des modèles, l'image est reconnua. Una image peut aussi être représeniée par sa transformée de Fourter ou de Hadamard, par ses caracteristiques topologiques. etc. De même, à partir d'un texte<br>traduit en code ASCII, par exemple, l'ordinatour est capable de<br>comparer un mot (entre par l'intermédiaire du clavier) à une liste constituent un dictionnaire, pour en vorlier l'orthographe, pour le traduire dans une autre langue, pour la mattra dans un lichier, olc.

#### Représentation el comoréhension

Cependant, l'ordinateur sera incapable de dire quoi que ce soit sur l'image qu'il a reconnue, à<br>moins que nous ne le lui ayons précisé au préalable, pas plus qu'un dictionnaire ne pourra donner plus d'explications que celles qui constituent la définition du mal cherché

Les programmes classiques sont olits « combinatoires ». Leur démarche consiste à explorar toutes les possibilités à partir d'una situation donnée « Aujourd'hui, on estime qu'un programme, aussi sublit soil it, mais it syant aucune connaissance at r'e domaine guill traite, ne parviendra jamais (à count formal a resourche un problème conceptuellement difficie », constate Robert Voyar [1].

Prenoris la cas du jeu d'écheca. Une exploration exhaustive de toutes les possibilités, pour aboufir à coup sûr à « échec et mat », est absolument irréalisté, même evec la superordinateur la plus pussant Le nombre de combinaisons possibles sur un échiquier<br>est estimé à 10 à la puissance 120 ( $\phi$  bite de comparación, l'univers<br>est âgé de 10<sup>%</sup> secondes et na<br>contient que 10<sup>78</sup> atomes i). De toute evidence, personne n'a jamais pu explorer un tel nombre de cas. En revancha, un «bon» joueur d'échécs possède non seulemant un certain nombre da connaissances builles régles du jeu, mais il drapose également d'une somme d'expériences acquestes au court de parties antérisuras ou de lectures spécialisées . il a appris des tactiques, il poul provoir des senses de coups. modifier sa atratégie en fonction des réactions du joueur adverse... Tout ce qui fait qu'il peut être guelitié de bon jousur, ce sont ses connaissances dans ce domaine particulier.

. C'est la masse dos conneissances accumulées par un expert humain au coura de son existence qui lait se lorce i, explique Jean-<br>Louis Laurière [1], « Quand dans une entreprise, un expert part en ratraite, c'est une bibliothèque pui disparait. »

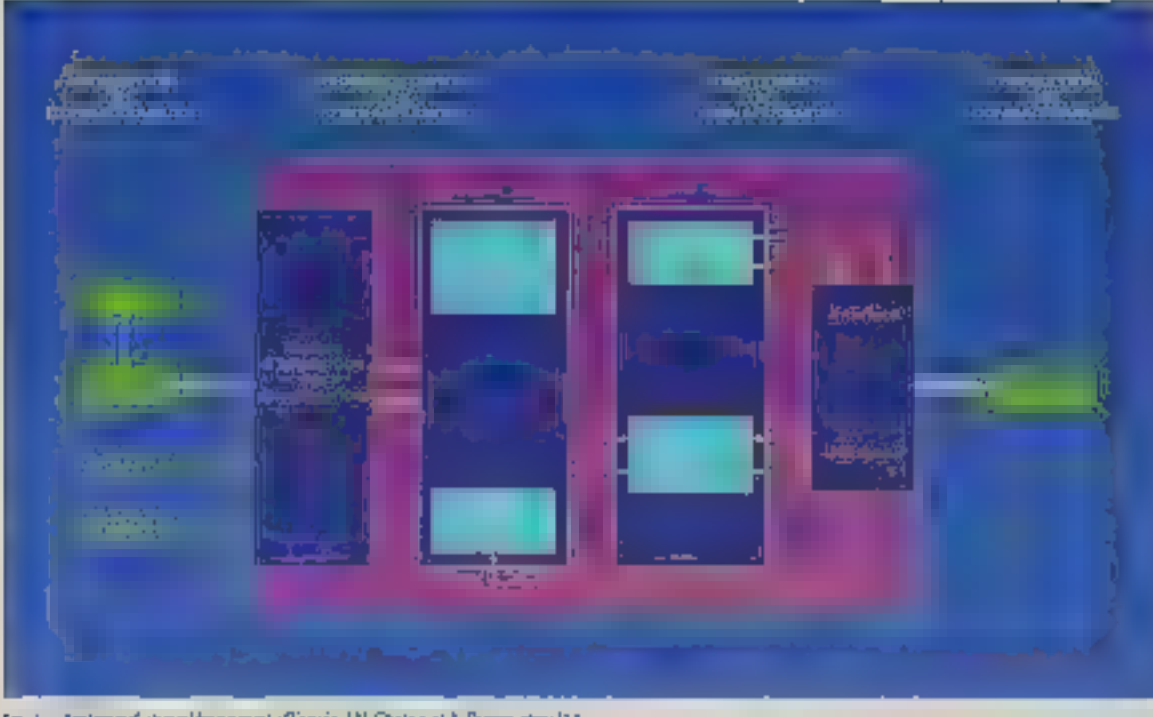

Fig. / Antmediatryskheepe! (Digris J.N. Ontarel A. Disputcy [1])

Paur résoudre des problèmes très complexes eximme ceux que posa le jau d'échecs, ou pour pouvoir raisonner, tel un expert, dans un domaino spécifique, fee informabciens ont wwante les systomos experts ou, comme l'exprime plus netternent la ferminelegia anglo-saxonne (Knowledge)<br>Based Systems), les « systèmes basés sur la conhaissance ». C'est principalement pour ce type de programme que se pose le problème de la représentation des connaissances

li inforesse ogalerhent la robotique - pà le robat doit comprendré cu qu'on lui damande de taire, et pour cela avoir une representation. intérieure de son univers ou de son environmentent (Micro-Systemes, nº 71, page 66) -, la traductlon automatique - qui nécessite la connaissance d'un contexte socioculturel (Micro-Systemcs nº 54, page 102) - l'interrogation des banques de données en lengage naturel.

#### L'importance des connaissances dans les systèmes experts

Paul concevoir un système expart, il laut, d'une part, transférer COLLARS HOWAN HIMMIT

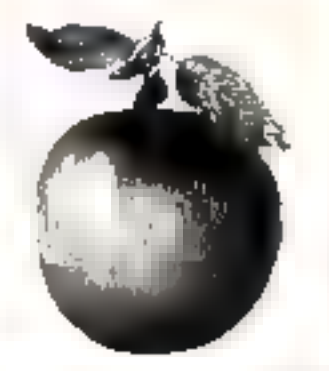

Fig. 2. + Cars meet pass one continue is biblioto de Fent Lagnile (1964), sculgnant la derection entre la recresemento d'un dipet et l'objet lui mêtre

à la machine les connaissances d'un expert humam dans une spècalité donnée et d'autre part, donner à cette machine les moyens de raisonner comme un expert humain. A ces deux fonclions correspondent las deux parties essentielles qui forment un syslâme akperi : la base de connaissances et le moteur d'inférence, c'est-à-dire la partie qui mot en couvre les bloments de la base de connaissances (fig. 1).

La méthodologie das systèmes experts, explique Michal Gandran. [2], consiste à séparer le plus complétement possible la contaissance d'un domaine de la laçon d'utiliser cette connaiasance Cela correspond a constdèrer toute la comaissance d'un domaine comme des données pour le programme d'informait **QUE I** 

Les données initiales du traitement par un système expert sont constituées par la base de laits II s'agit également de connaissancas, mais au lieu d'être propres à un domaine donné, elles correspondent à une situation pròcise, à partir de laquelle le système experi pourra fave des déductions, an ae servant da sa base de connaissances in de son moteur d'inférence, pour parvenir aux conclusions correspondant à catte situation de lait. La base de faits, mémoire de travait du système expert, correspond en qual· que sorte à une mémoire à court termo. Effe est modifiée au fur et à mesure de la prograssion du raiscenement, et vidée à la fin du trailement.

Nous nous interesserons icl sasentrellement à la base de<br>connaissances, Mais, les faits étant souvent lomulés de manière similaire, la représentation pourre aussi s'appliquer à ces dement

#### Connaissances al représentation

Tout d'abord, il faut sa poser la question. qu entend on par connaissances<sup>7</sup> (Lorague l'homme acquiert une connaissance, il construit en lui une image du monde 11 ne possède pas le monde qu'il voir l'in en colient qu'une image très particile ». remarque Jean-Dominique Warnier [3]

Il aviste en affet une distinction iondamentale entre tout objet at son image. Ensurte, pour traduire calle image nous nous servons du langage, lequal, à son tour, al time encore l'image. Or, le champ de la connaissance s'avère beaucoup plus large que celui du langage. La confusion entre la connaissance at son expression ne date pas de vordinateur. La perviro surrealiste Rene Magritte mms en évidence cette distinction dans uns fabibau roprésen limi une pomme al intituié Ceci n'est pas une portime (lig. 2).

Ainsi, poursuit J.D. Warnier, son parle couramment de contrôle des connaissances dans les milieux ensekanants, alors que ce contrôle direct est rigoureuse ment impossible. Seule l'expresaion des contaissances peut être contrólée, v

En informatique, la représentation des connuissances revient à établir une correspondance antre le monde extérieur et un système symbolique pouvant être traité par un ordinateur. Il s'agri donc de trouver un formalisme pour représenter les connaissances. Le tanunne est la représentation actuette la plus generale des connaissances. Il se décompose en phrases, c'est-à-dire en i modules de connaissances i Les eyaldmes experts reprennant celle notion pour la représentation des connaissances, chaque module stant codé sous forme d'une structure de données : nom élémentaire, liste, tablisau

« Otre hat l'ordinateur il s'interroge F.H. Raymond [4] # ne mani puis que des symboles et, en déhrulive, if he connuit meme pas nos symboles, caux de nos alphabets

et de nos langages divers, il ne connaît (c'ast un abus de langage) que des représentations convenues de ces symboles »

#### La transmission des connaissances

Comment communiques à 1 prdesateur la signification, le sens de ces symbolos 7 La signification d'un concept est en géneral, liée a sa relation à d'autres concepts Ainsi pour expliquer + blou> « mysique » + nuil » nove employons das phrases qui intégrant ces concepts. - le ciel est bleu r. « j'écoule de la musique », « les gens dorment la noit »

La représentation des connussances fail donc appel non seule ment à dos symboles isolés mais aussi et surtout aux horse qui existent entre eux. Ceux-ci doivent étre traduits dans le base de **L'OMMARSSANCES** 

Depuis l'avénement de l'intelligence artificielle, el surfout des systèmes naperla une nouvelle science est née : la cognitique, et ceux qui la pratiquent sont les cogniticiens (encadré 1). Leur fâche consiste à traduire les connaissances humaines, clest-aidire Lensemble das concepts et leurs relations, dans un domaine. donné, pour qu'elles soient assimilables et traitables par un ordirateur. Ils jouent en quelque sorte un réle de traducteur.

Cette fonction peut être intégrie dans l'ordinaleur ke-même Cient ce qui a été réalisé par J. Charlet et O. Gascuel (INSERM) pour laur système export thizand da diagnostic medical Les convicies sons données au programme dans un langage de haut niveau donc par l'expert hamain lui-même (un médecin, en (occurrence) Cette promiéra base de connaissances est traduile, en interaction avec l'expert, en une seconde base de connaissances utilisant le formalisme des bases de connaissancés classiques Le module qui ettectue cette traduction porte le nom de traducteur il dialogué ógaloment avec l'expert humain. A partir de la seconde tisse de connaissances, la système expert travaille de manière autonomé. Un complèteur réalise la base de connaissances proprement dite du systerne expert, qui comprend en plus des liens Celle-ci, reliée au moteur d'inférence, est accessible à l'utilisateur du système expart (hg. 3).

D'autres outils pour raciliter l'acquisition des connaissances ont die construits. Citoris notammant le système Terresuss, développe par R. Davis en 1979 qui permet d'actualisat directement la base da règles du système Myon Un autre système d'acquisilion nomino Kas, a 816 doveloppé pour les connaissances de Prospector Le système ETS (Experhse Transfer System), conçu par J.H. Bonse en 1984 pour Boeing Computer Services parmet una acquisition de connaissances par im dialogue avec l'utilisateur et aide à construire et analyser un r ensemble mittal de paramétres d'un problème donné

#### Différents types de connaissances

Sur um öbjet därmå, ön paut possèder diverses sortas de complisations and survant lear type, seront souvent rendues per des formalismes différents dans une base de connaissances.

JN Chatan et A Dusseuchov [2] distinguent essentiallament deux categories

les connaissances de surface pui traduisant des relations entre symptomes et parves possibles entre signes et disignostic.

les connaissances profondes. modélisant le comportement du systeme par une approche structuralle et fonctionnaile

Les premières sont plutét expé nmentales et souvent entachées d'incertitude. Quant aux secondes, plutat theoriques, elles simtéressent plus au mocanisme de fonctionnement de l'objet corierdere Par exemple inte guidkin est. une partie d'une bicyclette i est une connaissance du second type, alors que l'affirmation : i Si la machine X na marche pas, alors vérifier la pièce Y » se classe dans la première catégone

Une approche l'ondée sur la compréhension du fonctionnement d'un appareil ou de sa attucture, c'est-à-dire sur des connars sances protondes est plus facile à mettre en œuvre que calle ou l'on a des connaissancés empiri-

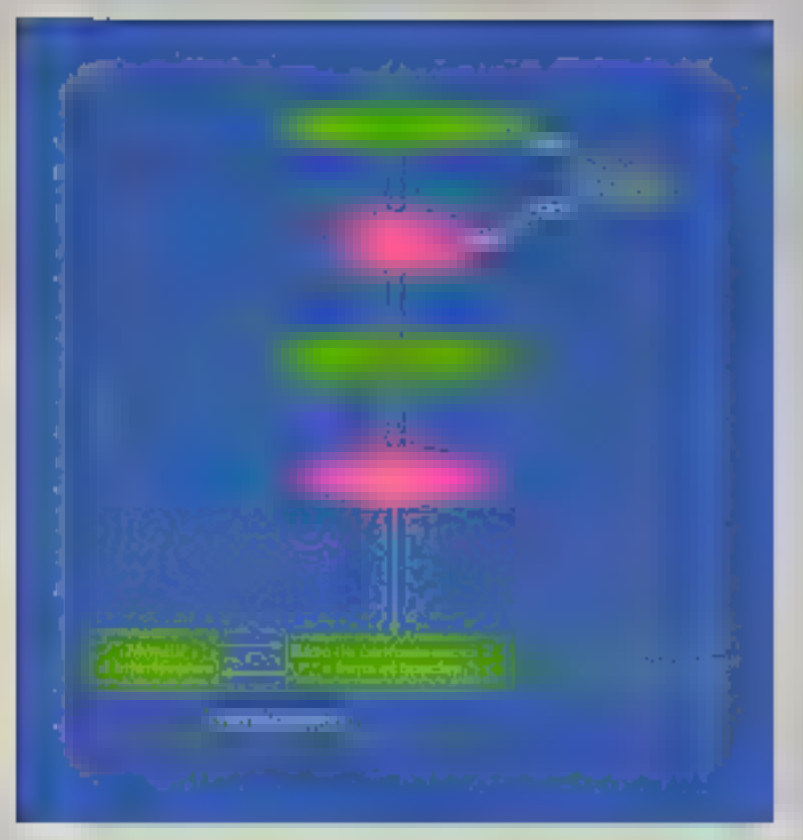

Fig. 3 - 1 interface unite l'argest et le système peut être toucroire par un rombite paggiorigistance. C'est e gas zú instanteur que las parte da système expert de dispugale minimal l'estata (es conquerances sont dont area au programme dans on language de haut nurvau instituïri réseau sémiserlegue et logique propositionnaille Cone premiere base de convassances (OCF) est bacute par le francière, en interacion avec l'export, ansee des verre toue (822) whoan! le formatione des régles de production. Ce module infangue l'export et les arraz de pa eustple a la règle P6 dat été arrivair à l'entrefy. (Daves) Danmer() Seconds).

ques (connaissances de surface). La première approche permai de construire plus facilement la basa de connaissances la structura fournit une méthode systématique pour émumérer les commaissances requises.

L'expert utilise généralement cas daux types de connaissancas, et son art consiste justement. **&** combiner des connaissances de natures différentes.

Entin. Il existe un autre type de connaissances, qui regroupe les stratégies de résolution avec laurs conditions d'applications. C'est ce quo appelle la « métaconnaissance · pu · connavasance sur las connaissances ».

#### Les divers types de représentation

» La connaissance, comme but de recharche, est trop vaste at va-

née pour pouvoir étre représentée et exploitée dans tous les cas par im jouwersuse multiper teconnaissent J.N. Chatain et A. Duasauchey. Aussi existe f-il diverses manières de représenter les connaissances, que l'on paut classer en frocs types

la représentation precidurale, incluent les automates finis et les programmes;

la représentation déclarative, comprenent le calcul des prédicats et les régles de production ; la représentation structurée : réseaux sémantiques, trames, schemas, scripts, objets...

Le système Dandral (1965) lui l'un des premiers à poser le probleme de la représentation et de la structuration des connaissances, En effet, certains modèles de representation sont plus aptes à modéliser una connaissance forlament déductive, d'autres convieringht meux à une conneissance descriptive, d'autres en core à una connaissance structuritic

La représentation procédurale concerne plufot la programmation. classique. Dans les systèmes experts, on rencontre généralement las deux autres catágones

Le calcul des prédicats, essentiellement descriptif, prend en compte l'ansemble des i formules hem formees», telles que «Socrate est mortet ». Si la formule naconfient que das faits constants. commo d'est lo cas lo, on parla de « logique d'ordre 0 ». Lorsque les formules contiennent das variobles of des quantificatours, il s'agit de i logique d'ordra l. i. Par exemple, la phrase « Tous les hommes sont mortels = paul e inde a

 $\forall x)$  Homme  $(x) \rightarrow$  Mortel (x) où Homme ar Mortel sont das prédicats, pouvant prendre les yaleurs boologrings Vrai ou Faux.

Ce moda de représentation permet aussi de résoudre des problèmes de reture déductive, mais ne convient pas à le démarche inductive utilisies dans los diagnostics, par exemple. Dans ce cas, il vaut mieux utiliser les réales de production. Ce mode de représentation des connaissances, encore actuellement utilisé dans 90 % des systèmes oxperts. (Mycin, Dandral, etc.), n'est autre que la torma moderna du temeux syllogisme des philosophes grecs. Une règle de production se présente en général sous la **Intro:** 

« Si Prâmisse alors Conséduence ».

#### Les régles de production

Chaque règle de la base de connaissances est constituée non seulament de son action, mals aussi des conditions de son application. Les conneissances peuvant être en 1 vrac 1, c'est-à-dire incluses pêle-mêle, de façon non ordonnée. C'est la moteur d'intérence qui déclide de l'ordre dans leguel alles seront appliquous

Ca mode de représentation, proche de la formulation naturelle des raisonnements, est donc ratalivement facte à utiliser, mais il a pour inconvenient de un pas prendre en comple tous les liens de causaité et autres qui peuvent

#### 00SSIER

Encade 1

#### LA COGNITIQUE ET LES COGNITICIENS

Les mots « cognitique » (en angleis « Knowledge Encineering ») et « cognificien » [« Knowledge Engineer »} onli Ble forges par Jean-Michel Truong-Ngacien 1983.

Les cognitions, ces « Ingenieurs de la connaissance », à la fois informaticlerus at psychologues de formation, onl pour rôle d'extrains les connaissances des experts pour les invusières dans la mamoire de l'ordinateur en modélisant cas informations dans un format intformaliquament. accookable, Celles-ci constituent alors la base de complessances du système expert.

A rette fin, les corrritioners DOSEAL CASS QUESTIONS BLAX EXparts, lesquels doivent rédondre avec « bon serie » et en tenant compte des erreurs et des arribiguités que leurs réponses peuvent engendrer. En d'autres termes, l'expert et le cogniticien doiveht essayer « d'âtra sur la mêms longueur d'onde ».

Le cogniticien peut également être amané à construira ou adapter un putil d'alde au développement de systèmes вирегта.

Afin d'aasurer une bonne communication entre le cogniticien et l'expert, it convient donc de s'assurer. evant tout, que lous deux parlent de la même chosa. C'est pourquoi des questions-tasts doivent être paséas, des recoupements peuvent être faits, les contradictions doivent être teatées.

Il est certain que la moltvation de l'axpart tavorisera la communication avec le cogniticien. Malhsureusement, ce n'est pas toujours le cas. Dans contains domaines, les experts no transmotion pas lecliement leur savoir, de paur que les systèmes experts se substituent kataliement à sux, les rendant inuti- $\mathbf{z}$ 

Le cognitionen Guy Boy, chercheur au CERT, souligne l'importance de ralessurer, à tout moment, que la modèle de représentation est isomorphe au jugament de l'airperl ». Pour cela, il convient de chosir un mode de représentation des connaissances qui sost le plus proche possible des structures mentales de l'organt et qui soit edepté au domaine considéré.

En physique, par exemple, où la « savoir » ast grand, il est possible d'expartier des modèles (théories) de façon explicite. Alrei, les équabons. cindiques et mécanique necessaires au contrôle d'un robot sont bien connues et pauvent être écrites sous forme mathématique, donc aisément utileables par un ordinateur.

En revenché, dans d'autres domaines, comme la médecine, l'expérience pratique et le savoir-faire sont préponderants. La tâche du cogriticien sera, dans ce cas, besucoup plus déficate.

En outre, le cognitionn digit chercher à expliquer de laçon intelligible la structura des commissances que tul communique l'expert. Il no doit pes contondre les enchainements lonus de phánoménes avac des relations. de cause à effet. Souvent l'expert ne paut fraduire que des impressions. C'est au cognitionen de savoir a elles sont fondées et common! les representar. La cogniticien sat notamment confronté à des connaissances incertainas, invorédess, subjectives. Cette indutomination devra être traduita sous forme de possibilité ou de probabilité,<br>et fars n'ienvenir des facteurs de certituda qui seront à evatuer. Le opgrittiolen aura besoin de se référer à des logiques adaptées au type de problème rencontré. Ainsi, dans les cas d'incertifude. Il

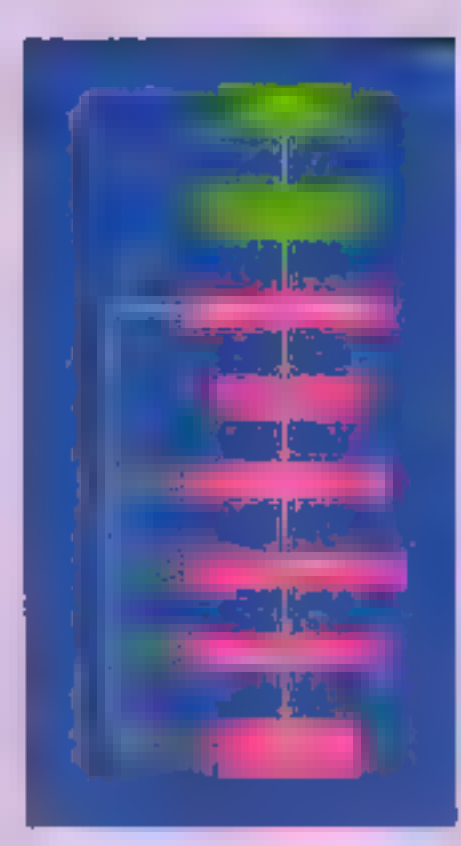

tera appel à la logique floue Лібско-Švaldnines п<sup>а</sup> В4, рада 92,

Robert Voyor [1] resume almai le mission du cogniticiên (fig. A);

- sidentifion les concepts. clés du domaine et les diffé-; heritas relations qui les tants

dégager les situatures lodigues du raisonnement et apprecier l'opportunité d'utiliser au non un reischnement Bou (coefficients de vraisentblance);

- déterminer les melleures façons de représenter el de traiter les concepts dégegés (définir le langago d'expression1:

- éorine dans le langage dèfini loute la conneissance utile de l'expert :

- subiber una série d'avonnples types du domaine (ni

For All + Le idée du copieti. ben zurü Andelnahm plus système expérit

cars personal of content (2) prend deur phases, sont la **MUSHAM IS SHOW** dur problème et sa concep-Activation Les acteurs en Juli (ciparizi, comane el le sopritore da seconde place compress to formalse dia partition non detected analysis and a capitros el el apost Parauster des constisances build us a stame exper தெங்[பு]

trop simples, ni trop compliques), permettant da valider

les ôfapes précédomes.<br>Pour G. Boy, le profit idéal du cognitionn ast le suivant. «Il dail possèder une connaissance bien essiae en misiigence srificelle. It dall êtra capable d'apprendre un domaine d'expertise qui ne lui est pas famber. Il doit posséder des qualités de synthèse et de psychologie Sa techile a communiquer est beaucoup plus importante que ses digiúnes. »

L'une des voice de recherche actuales de la cognitique est de découvrir quelles logiques structurent, dans les différents cas, les conraissances. Car I samble que les humains ne « tonotionnent - pas toujours sulvant les lois de la logique classique

syster entre les conneissances. l'adjonction de nouvelles connaissances peut conduire à des pontradictions le nombre de ré gles devient vite prohibitif

Dans ce dernier cas. I usage de la métaconnaissance est pratiquement noispensable Elle a pour iêle de structurer la base de conneissances, en aiguitar l'ia racherche aur les seuls éléments importants, ce qui permet de resfreindre avantageupement le nombre de réglés à envisager. Connaissances el métaconnaissances he sont paa toujours bien distinctes can demières sont souvent formalisées de la même manière que les connaissances. sous forme de i métarégles » qui expriment, par exemple, la posebitté d'activer ou d'inhiber certaines régles lorsque cellaires ponditions sont verifiees. Le systeme Snark, en particulier peut supprinter temporairement ou dehnitivement certaines régles et en activer d'autres

L'avantage de l'approche par régies de production est son sispect modulaire : les règles peuvent. Indépendamment l'une de l'autre, être ajoutées à la base de connaissances, ou supprimées.<br>surrant le cas. Mars cette représentation presente pluseura defauta importants, dont les principaux sont la lenteur des ayatèmes qui les chisent et leur complexité lorsque le nombre de régles dewent important. En outre, cette mooroche est assez inefficace pour traiter ses relations statiques. entre les objets, Aussi a-1-on charché à réaliser une représentation. des connensances qui soit, d'une part, fondée sur celle du cerveau humain ic est à dire une représentation associative you siticle. «Les memoires éssocialivés » Dans Aficho Systemes n. 73) et d'autre part adaptée à la structure interna des ordinateurs

La plus simple est la représentation an forme d'arbre (6g. 4). Ella procéde du « tronc » (en haut) vers les « branches » et les feuilles » (en bas). C'est le cas de Prospector Une falls structure hierarchique permet aux niveasos minneurs d - henter - des proprétés des naturls de niveau supéneur, c'est-à-dire qu'il est possible d'intèrer les propriétés des concepla specifiques à partir des prografites das concepts génériques. En outre, les notuds de reyeau superiour peuvent être « instenciós - cientididas que des concepts generateurs peuvent étre mis en relation svec des exemples particuliers

#### Les réseaux sémantiques

Les réseaux sémantiques, dont la structure en adora n'est qu'un cas particulier, permettent une représentation des connuissances beaucoup plus liche. Ces graphes, s'insprant directement de la paychologie cognitive se composent de nœuds, représentant des objets, évenements ou concepts of disrcs, representant loules sortes de relations entre eux, ou « pointeurs » (hg 5) Les propriétés et les attributs se lranamettent de nosud en nosud en « glissant » le long du réseau. comme des associations d'idées.

Ces graphes font resupertir liensemble des interconnexions entre les composantes significatives (semantiques) en inérvoire ils permettent de représenter aussi bien des connaissances statiques comme : « Une brasserie est un établissement où l'on sert de la bière, du cidre et des repas lagers . (Rg. 8), que des connais sances dynamiques telles que « Si le moteur na demarre pas et que le démaneur tourne, élors regarder les bougies puis l'allumaide #

Selon Philippe Roi [5], cogniticien au laboratoire de recherche en intelligence artificielle National Digital Vacation (NDV) les réseaux semantiques peuvent être schematisies selon daux formes differentes. L'une (fig. 7) renferme un ensemble de registres de mamoire : chaque registre est identifiè par un numéro, et chacun fart rétérence à un cartain nombre d'autres recestrés. Ampl. le regietra \*102 fait référence aux regisfree 1101, 1103, 1104 etc. Le regratre \*103 contamt l'information au sujet du nom d'un liem august on sigst référé dans \*102

La Roure 8 illustre une autre la con de schématiser I information de la figura 7. Les rosuds dans celle représentation, correspondant sus regalites de la forme prècádante loi les relations entre les notude ont des noms qui parmettent la distinction de leurs différentes significations.

«La ciarlé des relations entre oberts est un avantage mayour. des reseaux semantiques constate Ph. Roll le mode du representation graphique facilité en eftet la compréhension lorsqu'il s agil pour l'utilisateur d'examinair le contenu de la base de connuissances. C'est précisément l'inverse pour les régles de production, les relations ne sont pas exploites pulsque, pour les trouver, il faut comparer, règle après règle les conditions de l'une avec les conséquences de l'autre »

#### Les objets structurés

Il existe d'autres façons de représenter les connaussances de manière structurée. Les citiets structures sont une extension des réseaux sémantiques incorporant des connaissances procedurales mais non inferentielles. Cortains auteurs en citent un grand nom bre de calégories d'autres preférent les regrouper sous deux ou tron dénominations différentes C'est amai que l'on peut distinguer les frames, les achèmes, les sobnarios les sonots les prototypes les objets, les formes et classes les acteurs, les types abs fracta.

Les schemas sont eouvent assimilés aux trames, bien que ceu derners solent attribués à Minaky. thrula inseat themselve rail rail out réference à des travaux sur la mémoire. Ils ont elle particulairement éludiés par « Ferber (L.R.I., Orsay) Ce nont des outila de représentation hiérarchique des connaissances, permettent de structurer la base de régles. Les schémas se présentent sous forms d'alisouts ou i slots » qui décrivent toutes les caractèristiquate liées à une entité conceptuelle. Chacun contient un groupe. de règles et un groupe de faits qui concernent un sous-ensemble d'un probléme complexe.

Les schèmas sont reliés entre eux par les liens hiérarchiques loui schema est une spécialisation d'un autre schema dont il alfine la description. Un schema peut être instancie plaseurs fonet de ce fait les régies peuvent être utilisées pour des objets ditférents. Cela permet d'écrire des régies générales pouvant être inetanciées pour chaque cas particulier devant être bailé.

#### DOSSIER

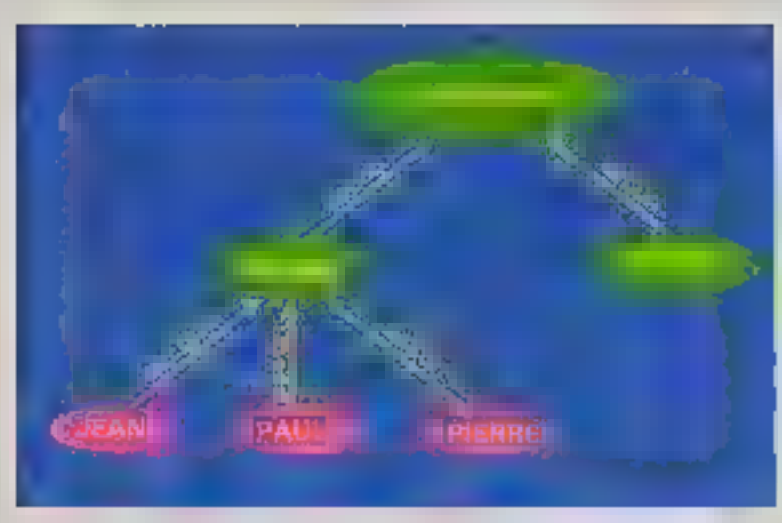

Fig. 4 - Exemple de représentation des contaminantes étualitaires d'autre 电命令开放器用

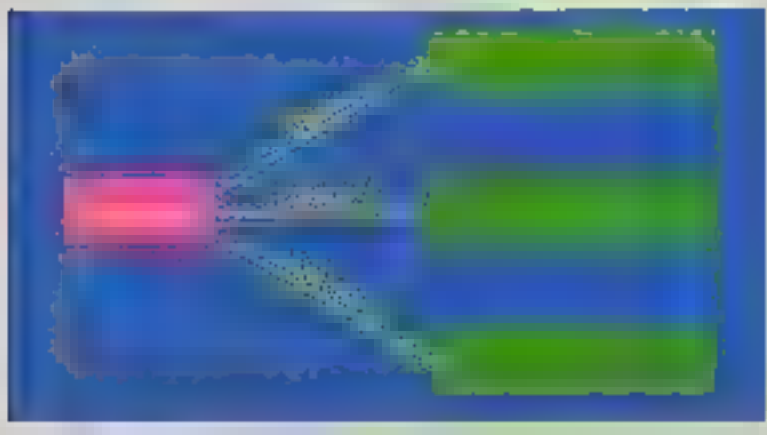

Fig. 5. - Chanvel remogel d'un reseptitivement per relativement concepts par artistices d'apparte. nancé a pro Jázez O «s/ánčálhon ele (Dagres P. Ru)

Chaque attribut (ou slot) d'un schéma peut désigner das nubripages lettes que a élément de x. i date », « lieu », « coulour », . A chaque alat correspond une deacription appeles « valeur du stat ». comprenant diverses facettes (valeur par défaut, valeurs possibles, intervalle de validité... ) (fig. 9). Celles-ci pauvent contenir aussi bian des données que des procédures [múlaconnaissances].

#### Démons et connaissances

Classiquement, une procédure en appelle une autre par son nom. Les démons (ou réflexes) sont des procédures attachées aux altributs, qui sont invaguées lorsque la valeur de l'attrouil est manipulés Ainsi, és controlant en

permanence la situation et. lorsqu'une circonstance prédélime apparaît, ils interviennent pour effectuer una action sppropriée (fig. 10).

Les démons se sont avérés particulièrement efficaces dans le trailement du langage naturel. efici. la compréhension complète d'un rècit nécessite souvent l'utilisalion d'une connaissance qui n'est pas contenue dans le récit. notamment des éléments de bon sens, de culture générale, de savoir-vivre... Les démons expriment ces idèes pratiques.

Le système informatique peut comprendre toute uno série da demons. Au cours du traitement, des qu'il se produit un changement d'état, la situation est comparée au modèle généngua correspondsual à chaque démon. S'il y a scoord, le contrôle passe su damon.

#### Les langages orientés objets

Les «langages chientés objets ⊧, dont le profolype ast Smalllalk, fournissent une base prailque pour l'élaboration d'un système de régles en représentant chaquite d'elles sous la forme d'un objet. Plus ou moins sembleble à la représentation par frames, reported to mind hade of adaptation lement de déduire de nouvelles informations, mais aussi de savoir comment cas déductions ont été obtanues.

L'approche « objal » s'oppose au formalisme i relationnel «, pour lequel un objet n'existe pas en lant que lei, mais deulement comme participant à un ansemble d'énoncés dispersés dans la base do connassancos, Prolog, Snark et la plupart des systèmes experis evec variables loni partie de cafle domióro calegorio

Au contraire, l'approche « obrol » a pour but de modèliser ce qui est co ce qui se passe. Dans cette catégorie se situent les langages KRL (Knowledge Repre-<br>santation Languaga), FRL (Frame-<br>Representation Language), Loops, Mering, ainsi que les systémes experts Myon, Prospector, Toubila

Les langages omentés objets contandent dannées III procédume dans une structure umque. Un « objet » est à la fois dens un certain état, détint par des variables. d'instance, et capable d'effectuer certaines actions (mathodes). Les variables d'instance comme les méthodes peuvent à lour tour être définies en termas d'objeta.

Un objet agil sur un autre en emellent un message comportant trois éléments . le nom de l'objet desimatase, celui de fil méthode. et les arquiments il peut transmettre ses attributs à d'autres objets teel par instancialien (un objet est créé à partir d'un objet préenstant appelé « classe » ou « protolype s), soil par horitage.

#### La modularisation des connaissances

Pour représenter un objet dans un tel langage, co se place du

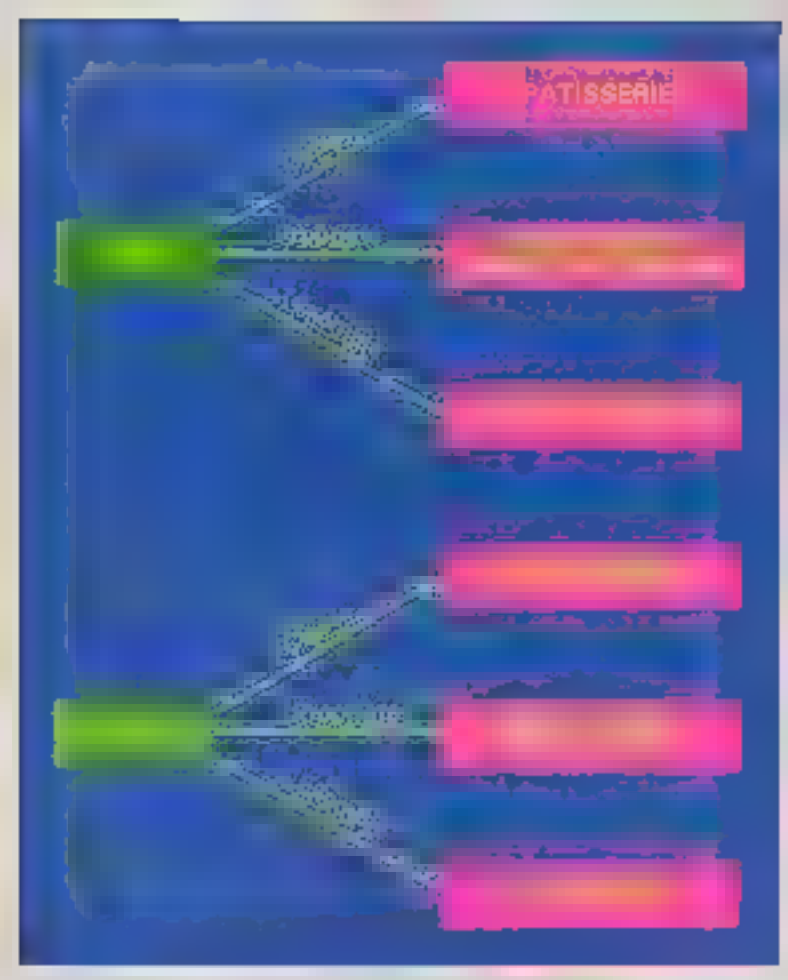

Fig. 6. - Deux micropies de conceptingen peu régeven commitainer avec le cs les nos all sures F Fey

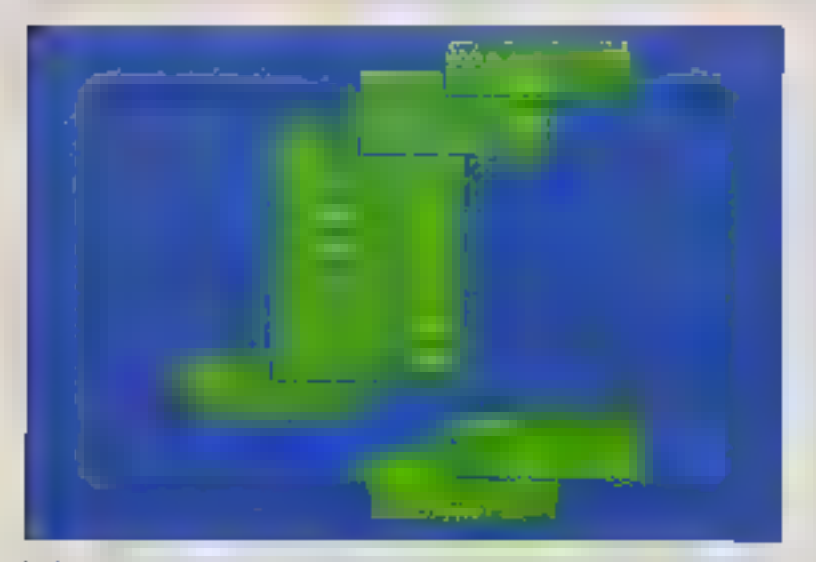

kg. 1 - Duts in inside similarity is sometime evident for ratios dans the register de némme. That dois concept est a con rou, ramade à un registre de membre. Less le concépt « seime » proprier " (00) bill.<br>Adisenter via la relation » est membre » ("02) laux registres : 023 "624, "104 let. (Dapris & Apri

point de vue de ce saul objet, en laisant abatraction de tout le reste de l'univers. Cela permet d'ajoufor ou de retrancher des éléments. à une base de connaissances sans affecter l'ensemble. Vollà une caractéristique très intéressante lorsque l'on a affaire à de Irès vestes bases de connaissancos, où il est souvent difficile de sauvegarder la cohérence de l'ensemble. Salon J.L. Launère [1], i l'écritura de grandes bases de connaissances, les lests de compiétude et de conérence sont encare des questions ouvertes qui faissent place actuellement à de nombreux travaux, tant experimentaux que théoriques. »

L'incohérence est définie par la présence d'un objet (fait. concept, evenement) at de son contraire, ou d'un prédicat et de la richation de celui di, dans la base de connaissances. Afin de résoudra ce problème, Eric Pipard (1.RT, Orsay) propose de délimin<br>une représentation des connaissances sous forme de réseaux de Petri [8] Le cadre théorique et les outils logiciels developpés autour de ces réseaux permettent de détecter les contradictions dans la base de connaissances.

#### Augmenter ou réduire les connaissances

Pour gu'une base de connaissances soil efficace, il ne failt gas qu'elle soit trop importante, sous pains de faire pardre au système tous ses avantages repidité, taille de la mémoire, consommabon d'unité cantrale, temps de développement, facilité de maintenanco, temps nécessaire pour la mise à jour de la base de connavasances...

La modularité est una qualité tondsmentale pour faciliter la modification d'une base de connaissances il faut pouvoir «localement » enlever, rajouter, corriger des connaissances, sans avoir basoin de connaître tout le reste de la base.

L'un des dilemmes que se posent les cognitionens est le suivant : comment réduire la base de connaissances sana pardre en précision? Il faut la munir non seulement contre les contradictions, mere aussi contre les redondances mutiles.

En effet, și la même information

#### DOSSIEA

### DIFFÉRENTES LOGIQUES POUR REPRÉSENTER LES CONNAISSANCES

Pour représenter les connaissances dans un eystème informatique d'ast nécessaire de les organiser, de les structurer i logique. ment ». Mais quelle logique devons neus uhliser pour pela<sub>7</sub>

Si la logique anstotéhcienne - celle que nous utilisons to plus souvent pour résoudre des problèmes de mathematiques, de physque ou d'intermatique semble toujours être la plus simple at la plus appropriée pour manipuler des valeurs numénques, de n'est probabiernent pas elle que nous ulilisons dans nos raisonnemente quotidiens, coux qui font appel au « bon sena », giu e filânt e, à l'ef-lea leon.

Or cetto logique dite classique s'avére inadaptée à la représentation de connaissances évoluant dans le temps, incomptétos, iniprocisos, subjectives... et des relations antra ces connaissances

. Tout co ani riest m'une couleur, ni un parlum, ni time musique, c'est de l'enfantillage i, disail Boris Vian (L'herbe rouge). Il est vrai que nous savora tràs facilement trazter tout ce qui peut ètre quantifié. mais lorsqu'au lieu des nombres nous avons aflaire à des choses caractérisées par des qualités plutôt que des quantilés, nous devons faire appel à d'autres logiques Raymond Turner classe ces logiques difies i non standard i en deux catégories « coñes qui se posent en rivales de la toquque classque et celles gui en constituent are exten $s$ ion = [12].

Ainai, certains théorèmes de la logique classique sont faux dans les logiques non standard de la première ca-

légorie. C'est le cas notamment de la loi du tiers exclu, qui n'est pas vénliée dans les logiques trivalentes iteile celle admettant les from valeurs de verile : vita. taux, indéterminé) ou multivalentes

Pourqual la logique artstotélicsenne est-eile souvent madisante pour représenter les connaissances ? Il y a essenbellement deux sasons à dela Tout d'abord, l'univera dans legual nous vivons n'est pas figè, mais il évolue el se transforme sans casse Ensuite. l'homme ne connaît que partiofloment cet univers.

Les logiques non monolones fiennent comple du fait que l'introduction de nouvelles connaissances pout en «wallder d'anciennes. Le raisonnement non monotone est nécessaire lorsque l'on n'a qu'une connaissance partielle des choses

Aussi, comme le fait remarquer J.D. Warnier, = une décision dait être prise non pas on plaine connaissance de cause, mais plutôt comme un pau. Toute décision contient une part d'arbitraire » [3].

Il existe aussi des logiques qui tiennent compte de l'évolution de l'univers en fonction du temps : ce sont les logiques temporelle et modale Cette demere traite d'arguments laisant appet aux notions de nécessité et de possibilité une verilò riècossairo est vraio dans tous les mondes possibles, contratrement à une vento contingente qui est vraie dans la monde réel seulement

La togique modale a été ullilsée en I.A. avec une mterpréfation des opérateurs

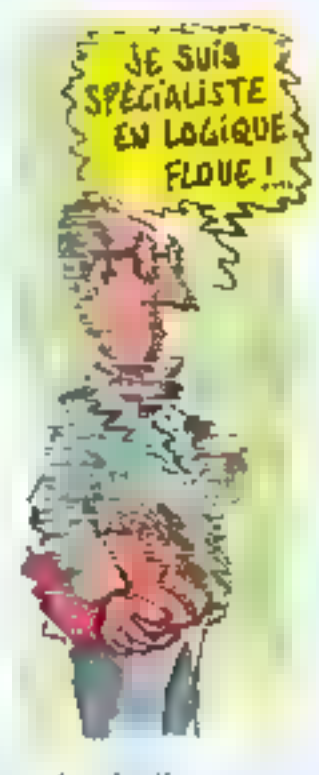

modaux l'ondée sur ce que des agents savent ou cromini

L'un de ses inventeurs, Bob Moore, l'a utilisée pour développer un propramme pouvant raisonner sur la connaissance d'un agent. Kurt Konolige sien sert pour modèkser des agents électroniques qui accomplissent des fâches cooperahves nécessitant una interaction entre connaissance, action et planificathory.

En logique temporalle, uns même proposition paul avoir différentes valeurs de vente a dos instants différents. Son principal domaine d'application a été une formalisation portant sur les événements, les actions et les plans, rule suis ebsolumeni persuade qu'en l.A. les programmes doivent disposer ds connaissances temporelles, faule de quoi l'EA, nsque fort de ne jamais afformaro ses objectifs », déclare R. Turner in Majs, apoute-t-il, all n'en pas douter il faut aussi prêter une certaine attenhor aux fanderments philoapplingues et lechniques de le question temporelle ».

L'une des logiques non standard qui fait l'objet, à l'heure actuelle, du plus. grand nombre d'applicafigns en I A, est sans doute la loquippe floure «пудп16» par Loth Zsdeh en 1965 (Micro-Systénies nº 64 page 92).

La logique floue est. en fait, une généralisation des logiques multivalentes A part les logiques que nous avons citées, il en existe encore bien d'autres, dont certaines n'ont trouvé auсиле аррысатоп ргабоців.

Par exemple, en logique infustionniste, la signification d'une proposition ne rèside pas dans ses conditions de vérité, mais dans les moyens de verification.<br>ou de preuva. Elle fournit une théorie complète du processus de spécification. construction et vérification de programmes. Ses partisans affement qu'elle serail, en général, plus appropriée à l'informatique que ne le sont la logique et les mathématiques classiques. « Pour ITA, les logiques non standard constituent un quill précis, qu'il faut eventuallement affiner ou développer quelque peu, et qui live sa force de ses tondemonis malhématiques. conclut R. Turner D'ailleurs, cas logiques passé dent en général une semantigue parlaitement délinie, ce qui en fait un outil étégani et d'une grande préci-Smart, in

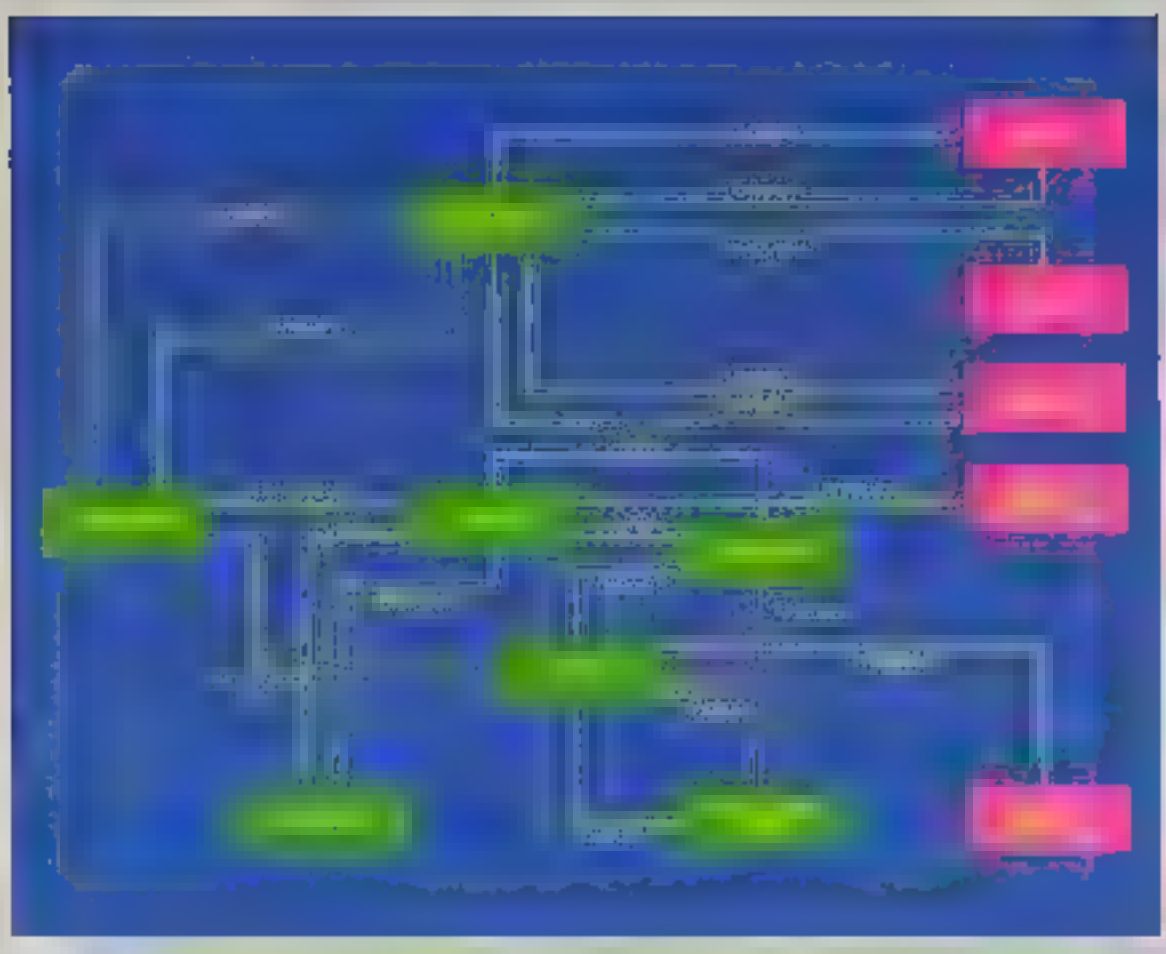

Fig. B - Un reason sémentque ceut émi regipiente graveporner Sous Will-<br>bore designs latte and en un lei deparano las would becamble this inle travari partido non passes synthetics pe maniques) en mémore.<br>(Crapiés P. Ra)

Fig. B. - Revisentation par-· haves - dela phone - Dimpromproperantes per never don't le pulle ette nestim assistant alla lanta la guiant dans de schema their contractionalists in ing num ant published ward data ant poul su Build ask references of the ment representé par un rome de type also abject DRIVE OUR SYSTEM **Briant un condet leventur** lement pro could be need. 4 /s an/ amlaes Te pspanne est signari will delected the B Role etar/atp/20 Line relevantic for post trioпоредельном амиками. a mason del information. the little acquired by let ummu abasi<br>Mapis 2 Anal (17)

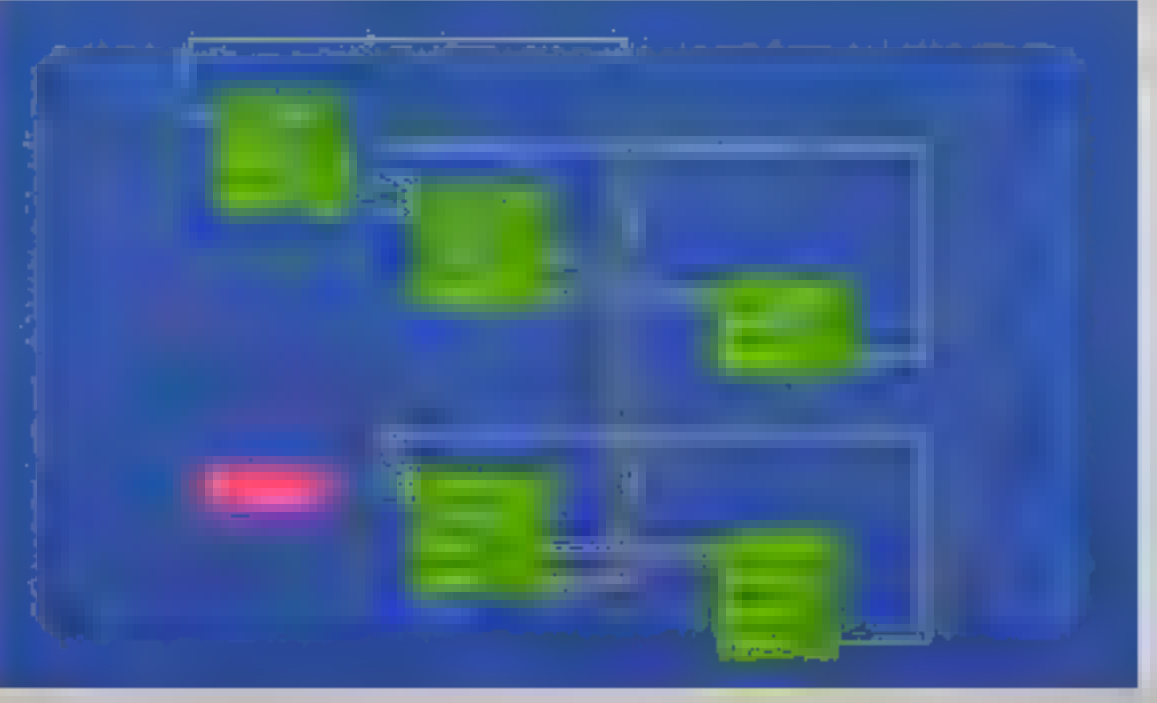

se retrouve en plusieurs endroits. de la base da connaissances, non seulement on palli inutilement de la place mais, en outre, si l'on veut modifier une connaissance, on nsenergy equilier test suites versions de la même information, ce qui pourre evoir pour effet de donner des réponses contradicioires selon que le système vil·lisers l'ancienne ou la nouvelle valeur da l'information D'où l'importance de vailler à l'unité de la connais-**BRINGS** 

Comment maintenir la cohèrance? Comment détecter les contradictions au sein d'une bass de connaissances III comment les corriper? Telles sont les questions essentialles que pose l'acpulsition de houvelles connaissan-**CIRR** 

Nous avons vu que catte táche cal généralement accomplie par un expert secondé par un cogniticien. Des recherches ont ogalement élé altactuées sur l'acquisibon directe de connaiseances par le système.

L'apprentissage symbolique automatique particulièrement etudia par Yves Kodratoff [9], est la manière dont la machine est capable d'augmenter ses corinaissances. Cel apprentissage met en ceuvre des méthodes dont le but est essentationent d'acquerr de nouvelles connaissances explicites à partir d'anciennes, de les maltre en relation avec la baso de connaissances déjà existante, de les structurer alin de pouvoir les utilisar efficacament, sans pour autant remettre en cause les structures existantes. Y. Kooratoff distingue essentiellement deux modes d'apprentissage « peut

se taire oar dêtection des simitaritás (SBL = « Similarily Based Learning », ou par recherche d'explicalions (EBL = Explanation Based Learning r).

Coriains modes de représentalion sont plus sensibles à cas perfurballons que d'autres. La capasité à pouvoir incorporer des données nouvelles sans perturber la structure de la base esi liée à la modukarité des connaissances qui caractèrise les objets structurés (hames, etc.)

#### D'autres holioues

La représentation des conneissances se heurte à bien d'autres difficultés. Par exemple, il est impossible de représenter la connaissance de tout l'univers. Or, si nous admettons qu'il n'existe pas de système totalemant isolà, c'est-à-dire que tout objet subit l'influence d'une quantité immaginable d'autres objets. les conneissances qui seront representées dans la mamoire da l'ordinateur, si grande soit-elle, serant tourours incomplètes.

Par alteurs, une prande partie des connaissances que nous avons est entachée d'uxcertitude, d'ambiguillé, d'imprécision, at ne paul pas être exprimée avec des valeurs bien définies. Les connaissances possedent aussi un caractère relatif (subjectif), dans la mesure où elles emanent d'un (ou plusewa) individu qui exprime sa propre percaption du monda En oulte, la somme des connaissancas même d'un seul hommo osi impossible à définir de manière

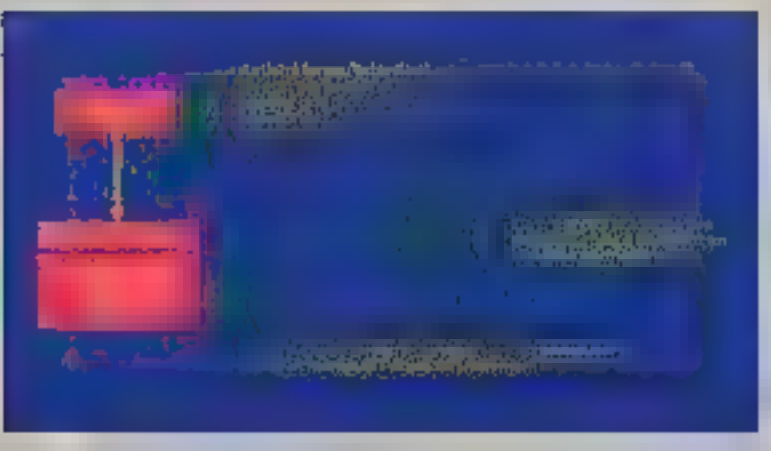

Fig. 10 - Denom studen classical (Capres + State et J. Tsus) Tyl

précise car alle évolue sans cesse dans le terrios

L'expression des connelssances peut être facilitée par l'ulilisation de logiques non classiques (encedré 2). Certaines connaissances, qui ochappent au demaine du ra sonnement déductil. sörönt mieux représentége par l'analogia, que parmet des raisonnemants du type : la description. A est à la description B ce que la descriptión C est à la description D +. Il na faudra slors pas perdre de vue que les appariements de deux descriptions sont souvent partiels at meartains

Nous assistons actuallement à une évolution dans la raprésentation des connaissances, qui ve vers das formaliemes riches, divers et souples adaptés à loutes sortes de raisonnements, à une grande varièté de domaines de la connaissance, à de très nomtireux problèmes que tente de résoudre l'intelligence ertificielle

Encore loin d'être résolue, la question de la représentation des connaissances reste la ciè de voute de l'infelligence artificielle «Da sa réaoluíion dépand en orande partie l'avenu de celle discipline », prévoit Hervé Gallaire  $1701.$ 

Clairs Rémy

#### Notes bibliographiques :

(1) Notevos de agadimentementa, par <sup>31</sup> logos gori.<br>Rende a a *Mazellea Estabe* 1957

[7] Bystimach unjustic. Michaeles et duffit, parts 47 Calling A Cissinety peace as 9 Contact: Exter e: SBI

[3] Uhomne face is Finantigence Achitolatie, part of Neva as Substitucional 194

[6] La programmation, p.a. F. In Flat word Reserves the al de al Tenerez (1 special): 1966

[5] La mpénestation des conceituances. Sur ré-<br>maux nieuxiques, par 2 30 de Character (Freit gang Adronik oleh Artyan (986)

[5] Acus d'Avignon 25, Agence de Finformague, ani 1984.

[7] inteligence Arbitish. Concepts. Incluingen 65<br>applications, parti Show the Tage Symbol 1987<br>[8] Validation d'une bene de commisserient par ri-

ma de Pierl, por Cripaci registribbili Universit (h. 306 april 1981

[9] Legone d'Apprendassage Symbolique Automobque, est il vicentif Cassaus-Eolone 1886<br>[10] La reprimemation des consolitantes et, pe in GIF

we ta Report for 17 p. 1942 act. 1945

(11) Tarim, politicism et <del>compositation</del>, *ca J 1*9.<br>NU (yakar 1985

(12) Louisians pour Malailigenes Artificialis, par F.<br>Come Marson (199)

[13] La médiodologie et la conception des systèmes aspurts, par A. Bernet Léons des Purturanes 法)等函 (BE)

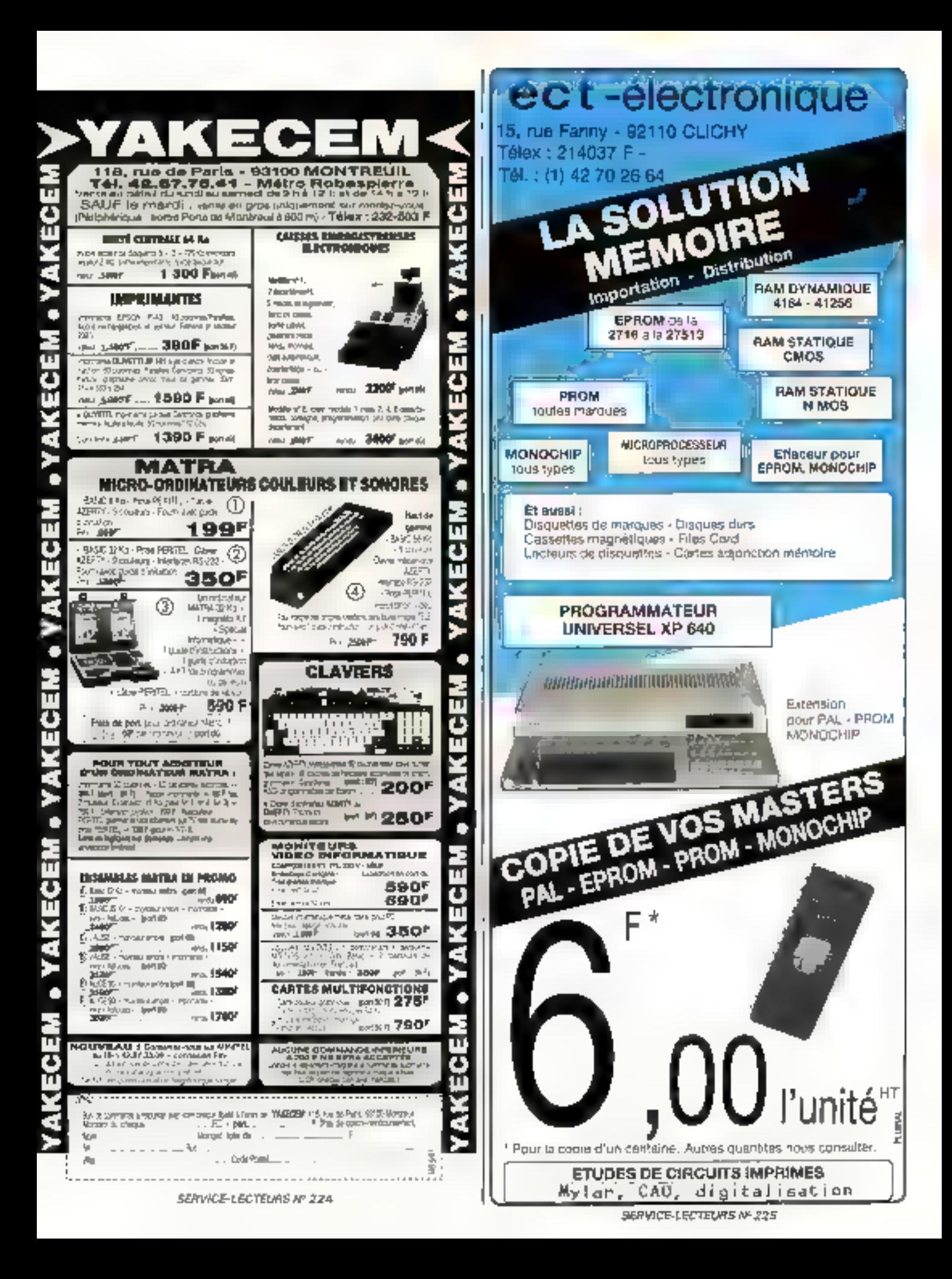

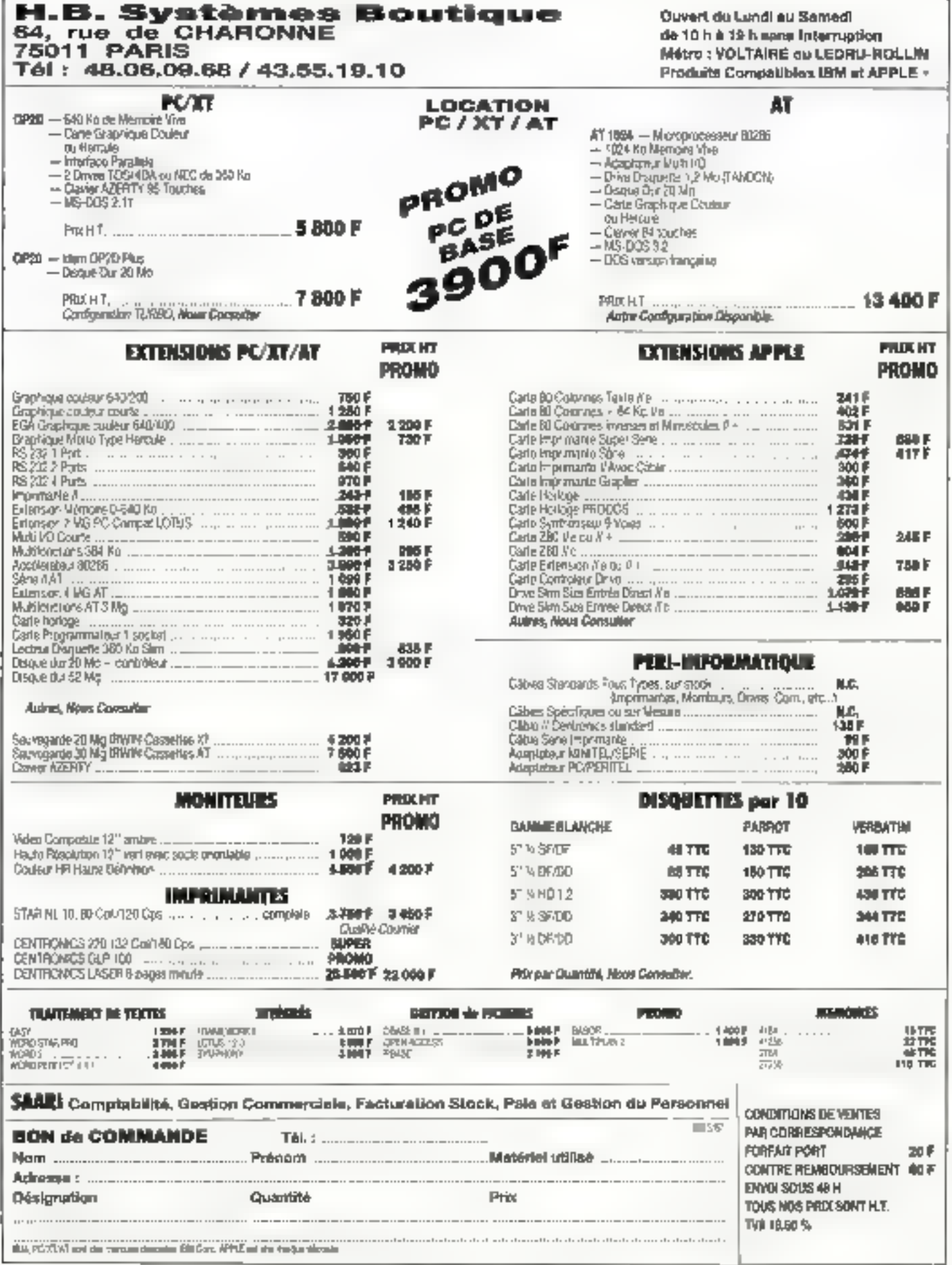

# NOUMEAU la C.A.O. électronique<br>se démocratise

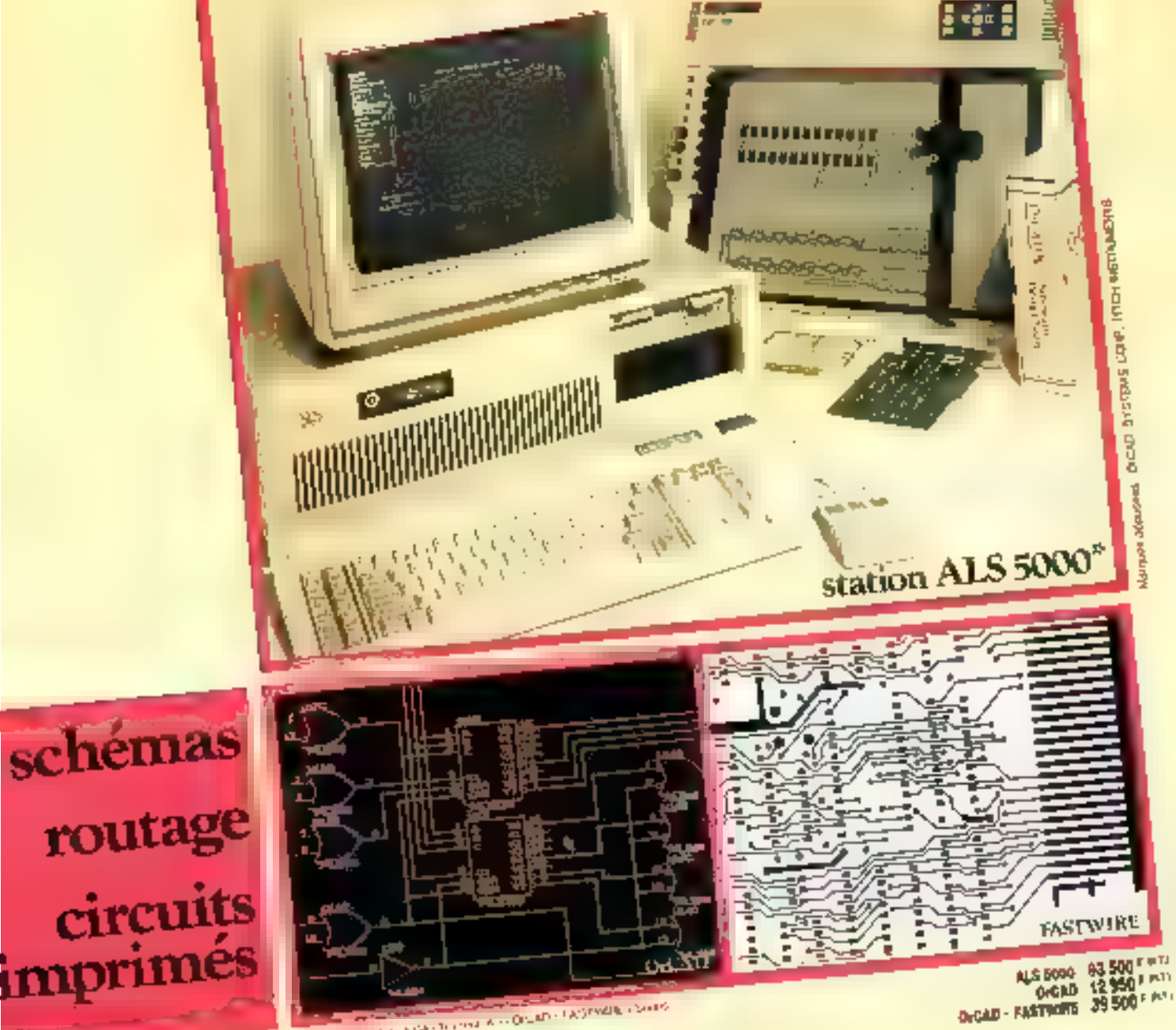

of Community and Charles and Art On the LASTWEIS COURT

#### A E C DECIGN

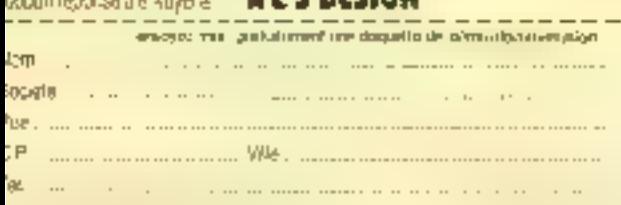

#### **Advanced Logic System DESIGN**

20 bis, rue Félicien, David. 75016. PARIS. TEL: 45.24.41.01 45.24.41.11

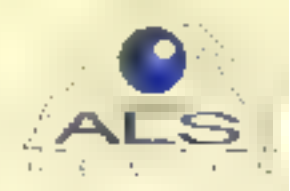

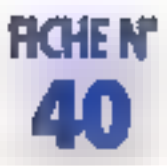

## LINTERFACE DE COMMUNICATION ASYNCHRONE

Les concepteurs de petits systèmes informatiques se trouvent toujours confrontés aux problèmes d'intégration et de consommation des circuits. La solution se trouve souvent dans l'emploi de microcontrôleurs ou de boïtiers multifonctions.

Le MUART 8256 (UART Multidonction) est un circuit qui répond à cas exigences. Il se prosente sousla lorme d'un boîtier DIL de 40 broches qui s'alimente sous 5 V pour une consommation de 0.8 W. li regroupe quatre fonctions fondamentales d'un système à microprocesseur :

un emetteu-récepleur sèrie asynchrone full-duplex avec generaleur d'horloge de transmission integré :

- deux ports parallèles de 8 bris; - cing temporisateurs-compteurs d'évenements sur 8 bits :

un contrôleur d'interruption à 8 niveaux de priorité

Le 8256 est compatible avec les structures de bus des micropro-

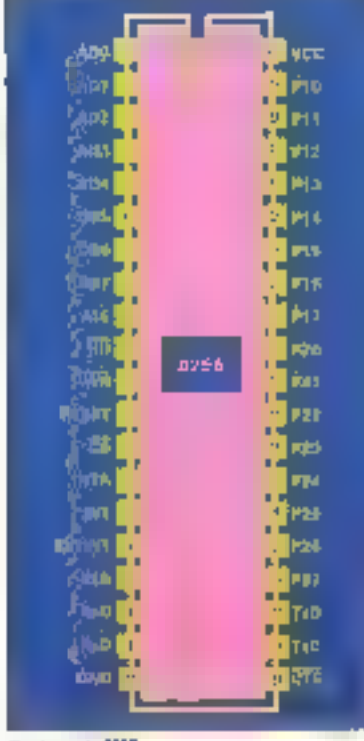

Brochage du 8256

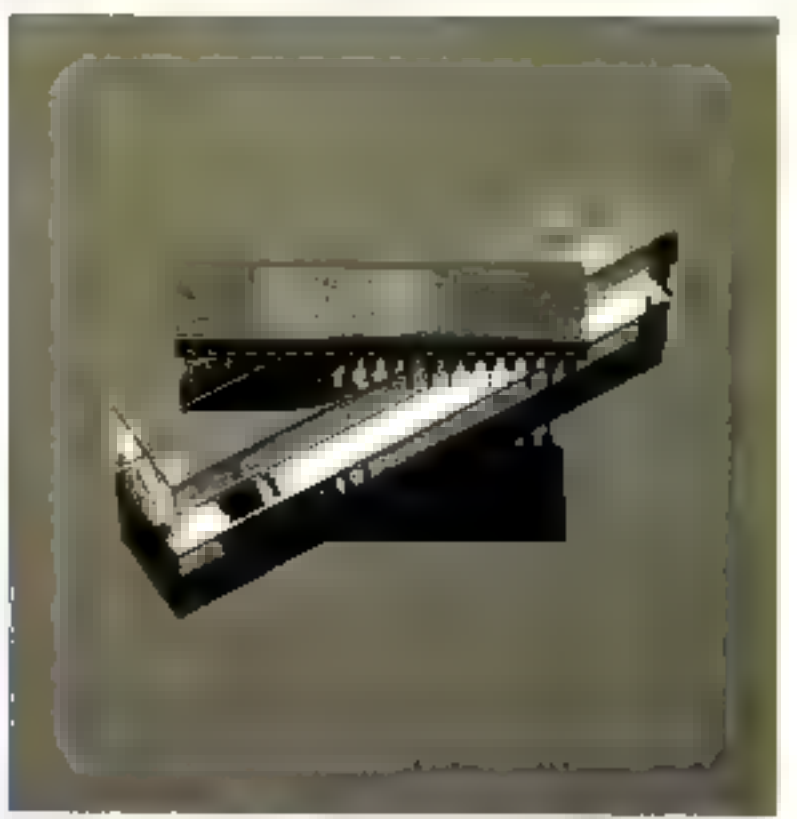

cesseurs 8085, 8086 et 89, 80186 c1 168, ainsi qu'avec celles des microcontrôleurs des familles 8048, 8051 el 8066 Il se programme par l'entermédiaire da 16 registres internes adressables via les lignes AD0 à AD3 pour une utilisation sur systèmes 3 bits ou yie les bonesAD1 à AD4 sur systèmes 16 hils, ADC servant alors de seconde ligne de sélection de boîtier.

Une gastion d'horloga particuliérement souple permet par proprammation de diviser l'horloge système (CLK) par 1, 2, 3 ou 5 alin de s'adapter à différentes vites. ses de bus. Lorsque l'horloga ayaterne est un des précédents multiples de 1 024 MHz, le genérateur d'horloge de finitismession geut cadencer l'interface série à 13 vifessen différentes et normalisées s'ètalent de 50 à 19 200 baudé. L'Interface série du 8256 présente foutes les caraciéristiques que I'on peut attendre d'un UART of reste très similaire au 8251A du même constructeur. Le nombre de bits par mot transmis, de bits de stop, la parité et la détection. sutomatique da BREAK sont programmables. Les broches TxC et<br>RxC cadencent la transmission par des horloges externes et évanluellament indépandantes si le générateur d'horlogs interné esi irop lant. la vitesse de trans-

**VI-CB/** Ē

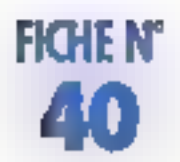

distribitis and a lused noisein 1 Mbaud. Lorsque ce demier est an sarvice. TxC of RxC reflétent respectivement les vitesses de Iransmiasion et de réception. Unireostre d'état permet de se randra compte de l'aciwité de la Iransmission (erreurs de parité, de frame ou de surcharge, récepteur piem ou ématteur vida), et une interrupbon de programme est générée salon que le B258 vient de recevoir ou d'émettre un caractêre. Entin, un signal externe provoque, vui la broche/CTS, l'amôt d'émission

Du côté de l'inferface paraîlèle. les broches P<sub>10</sub> à P<sub>17</sub> représenlignt les 8 bills du port parallèle 1. Le port 1 a la particularité de fonctionner sous deux modes disfincts et autorise le passage de I'un à l'autre sous contrôle logicial sans avoir à le régulialiser. Lorsqu'il fonctionne en modé correnando par bit, chaque ligne est programmable en chirée ou en sortie à la laçon d'un traditionnel port parallèle. Dans le cas contraire, il fonctionne chinocle contrôle et P e à P 17 jouant divers nões tels qu'entrôtes d'échantillonnage pour les compteurs (P12 el P<sub>13</sub>), sortie d'une image da la tráguence de transmission série (P<sub>14</sub>) au encore délacion de **BREAK (P16)** 

Quant au port 2 (P20 à P27), il est programmable en entreo ou en sortie par blocs de 4 bris at, lorsqu'il est utilisé pour le transfert d'ociets, les broches P10 et P11 du port 1 en assurent la gestion par un protocole « poignées de mains » (handshake) Les cinq temporisa leurs-compteurs sont pour quatre d'entre eux cascadables en temponsateurscompteurs 15 bils (compteurs 2 et 3 avec las compteurs 4 et 5) Par ailleurs, le temponsateur 5 (ou 3-5) ast déclanchable par le frontdescendant d'un signal externe (P<sub>15</sub>). En mode temporisateur, l'horioge de décomptage peut ētnodo1 kHz ou de 16 kHz, ⊞, ai una plus grande résolution est nécessaire, les broches P12 et P13 peuvent servir d'entrées d'horlone externes. Une interruption est bien enfondu generale à chaque passage à zêro de l'un des 5 compleurs.

Enfin, le contrôleur d'interruption

interne gere les vecteurs d'interruption at laurs priorites d'intervention de façon directement compatible avec les processeurs 8085, 8066 et 6068, il assigne 8 riyeaux de priorité aux 12 sources possibles d'interruption du 8256. La génération des vecteurs d'interruption se fera conformément à ia programmation du registre da contrôle O selon que la circuit est connecte à un bus 16 bits ou à un bus ou type 8 bits (8085 et monochips 8 bds).

Daux des douzes sources d'interruption sont externes et asymchtones au système : une interruption est déclanchée sur apparticien d'un niveau haut sur la broche EX-TINT ou sur appantion d'une transillon haute mir la broche P<sub>E</sub>, du port 5. En canclusion, le MUART 8256 ast un composant frès comcle du s'apparente beaucoup aux microcontrôleurs par le nombre de fonctionnalités complexes qu'il regroupe. Sa structure de bus le prédestine copendent à des applications conques autour de processeurs à bus multiplexée. J.-L. Loonetti

Parriphs it elements smost 58

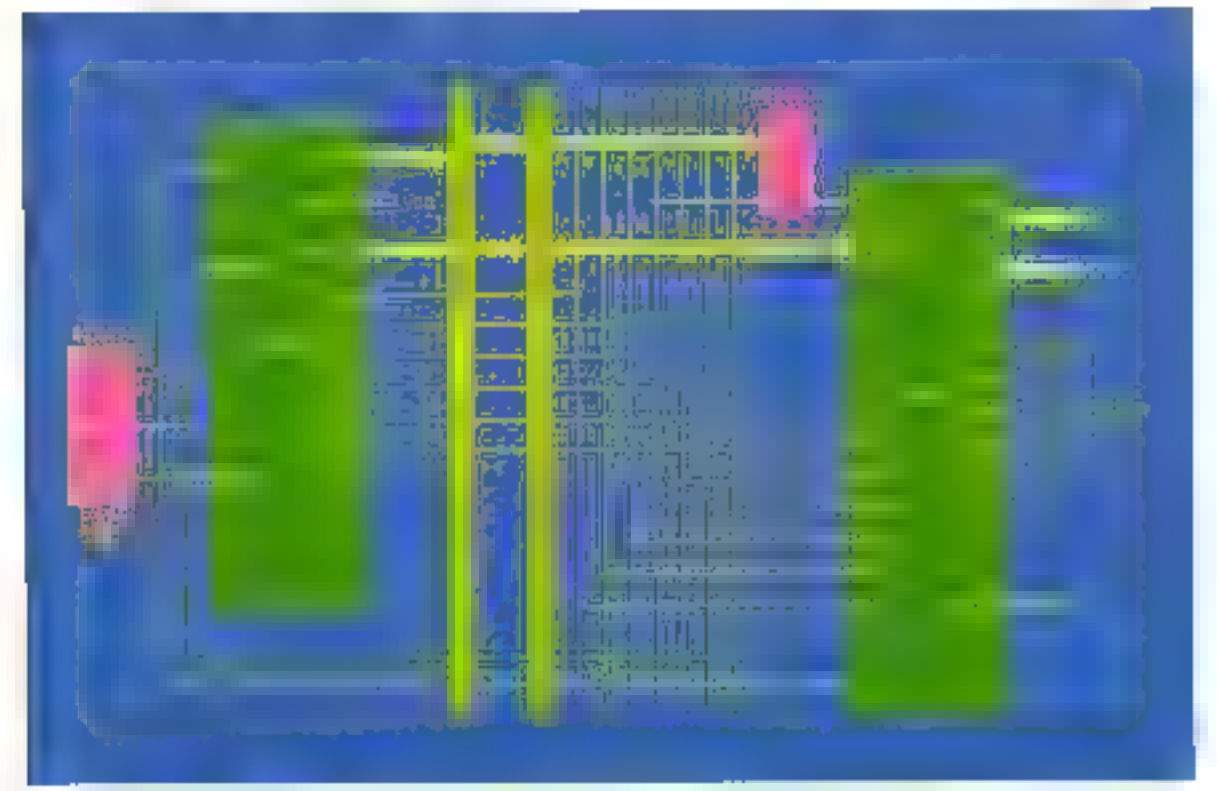

Contentration & S6 aun has RES foot looked by stode renations

124-MICRO-SYSTEMES

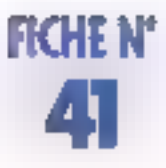

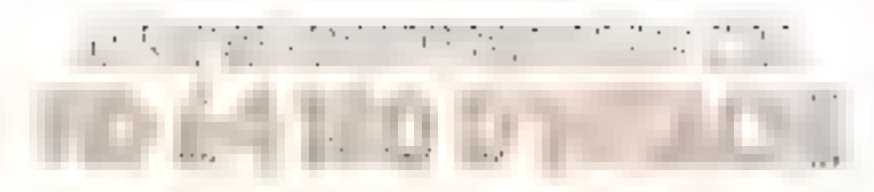

#### Faire tourner plusieurs CP/M en multitâche sur une seule machine est un jeu d'enfant avec ce microprocesseur japonais qui émule un super Z 80 (jusqu'à 6 MHz) tout en ne consommant oue 50 mW a 4 MHz.

L'examen des 64 broches de ce composant C-MOS sufiri à faire comprendre sa vocabon universalla : 19 bits d'adressa, signaux EIMA, parlage de bos. lout y est, y compile le signal ⊧ E » des bus Motorola. En fari, lout composant, qu'il soit apparenté aux familles 6300 (d Hitechi), 6500, 6800, Z 80, etci, peut être mis sur les bus du HD 64180. Ce micro-ordmateur 8 bits ressamble en fait à un super Z IID auguel auraient été ajoutés MMU, DMA, chronométres, UART ill dauze instructions supplémentaires telles que la multiple cation et la misa en état da veille. Sont egalement intégrés dans ce boilier le générateur d'horloge et un circuit de rafraîchissement de mémoire dynamique

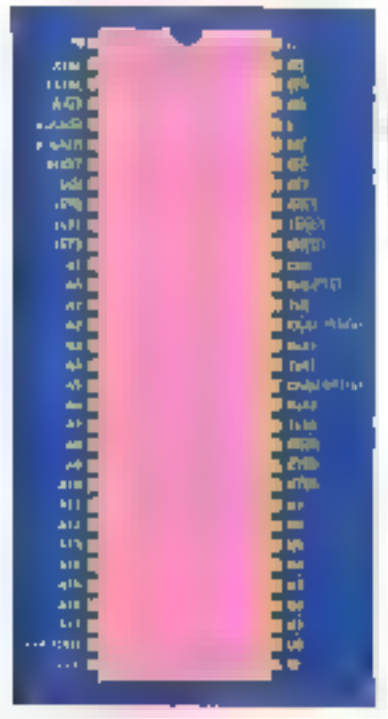

Brochage du FID S4180 d Meach

ሌነ 1987

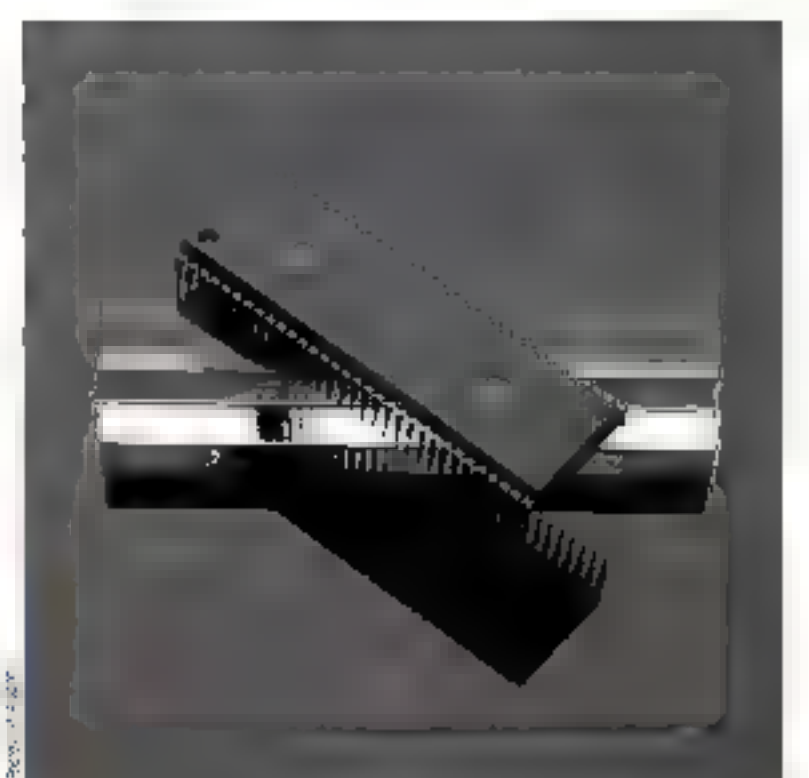

La tréquence et la durée des cycles de rairaich ssement sont programmables pour accepter tous. les types de mêmoires dynamiques. Cet automatisme peut aussi etre minibé dans les contigurations où il ne serail pas nécessaire.

Si l'adressage logique interna sur 16 bils permet d'accéder à 64 K d'espace-adresses, le HD 64180 réalise en fait un adréssage en terne sur 19 bits adressant rusqu'à 512 K de mémoire. Deux registres supplémentaires de 7 bits (en fait les 7 bits de poids lori de registres virtueis de 19 bils, dant les 12 bits de poids table seraient à 0), implantés dans l'espace d'E/S aux adresses (

36H el 39H, permettent da rèpartir un espace logique de 0 à 64 K dans les 512 K d'espace physigue, sur dos frontières de 4 K ; ces registres virtuals représentent des adresses de base d'espaces mêmore nommées, base commune, base générale. L'adresse ellective est alors représentée par la somme de l'adressa logique sur 16 bils et da l'un de ces doux registres virtuels de 18 bris. El choix entre cos deux registres est realise automatiquement par l'unité de gestion de mémoire du HD 64180 d'après la valeur des 4 bits de poids fort de l'adrosso logique sur 18 bits : deux pointeurs de 4 bits, réunis en un seul registra 8 bits, emplanté, comme

# FICHE N°

les deux autres, dans l'espace d'E/S (adresse 3AH), sont associàs chacun à un registre virtual de 19 bits ; torsque les 4 bils de pads fort de l'adresse logique 16 bits onligns valour superioure á calle des pointeurs 4 bris, c'est le registre virtuel de base commund qui est sélectionné. Lorsque cette valeur est encadrée par cella des deux pointeurs, c'est le pleadnes osod ob loutrie stagen qui est sélectionné. L'espace logque de 64 K peut être découpé en trois espaces modulo 4 K, répartis dans l'espace physique de 512 K. Quatro contiguiations de mémoire soni réalisables, selon la valeur donnée à ces deux pomieurs de 4 bils, permettant de répartir un Beul espace de 64 K en un, deux quilitais espaces locaquement dif-Merents : une machine construite autour dar HD 64180 est donc tout à l'al propice à la mise en cauvre. de compilateurs Après un Resct, lous ces registres sont mis à 0, excepté les 4 bits du pointeur associé au registre virtuel de base commune, qui sont mis à 1. Le HD 64180 milégie aussi deux canaux DMA independants, declenchables soil par us myeau bas, soit par une transition negalive sur la broche DREQ 0 ou DREQ 1, au grè du programmeur. ils peuvent fonchéeinn soit par volde cycle, soit en continu. Les registres de contrôle du DMA sont implantés dans l'espace d'E/S entre les adresses 20H et 30H ; ils permellent de spécifier des adresses de source et de

destination sur 19 bits, et de Iransférei à 1 Mo/s (horloge à 6 MHz) jusqu'à 64 Ko, sans se scuces du franchissement de queique frontière d'adressage que de soil. Si le premier canal, prionlaire, permet les transferts mémoire à mémoire, mémoire à-E/S-implantées-en-mémoire et mémoire à E/S, le second, lui, n'autorse que les échanges entre la mémoire et les E/S. L'occurrence d'une interruption. atuot bnegaus sugger and to the apération DMA, néanmoins, ces opéralions peuvent étre redémanrées en positionnant à 1 le bit d'autorisation DMA, que l'interuplion non masquable remat automatiquement à 0. L'interruption externe la plus prioritaire après NM est INT D qui peut être programmée pour lonctionner selon trois modes différents : en mode 0, le processaur d'interruption va lire une instrucfrom (die um ou pluseburs octets) sur le bus de données, dans le mode 1, le programme redémarre å ifadvesse logigue 38H, ett, en mode 2, le bus de données parte les 8 bits de poids faible de l'adresse du vocieur d'interruption. Ca derruer mode de fonctionnement est aussi celui des mierruptions externas INT 1 et mT 2 el das interruptions internes déclenchées par les chronomèlires compleurs, les DMA et les dispositifs d'E/S séneis, à ceci près que l'octet de poids faible adressani le vecteur d'interruption est pris dans le registre spécial « ) »

Enfin, la MD 64180 est protégé des erreurs l'atales de programmalion · lorsou'un code coeration invatide est lu par le CPU, son edresse est placée dans la pile, le bit TRAP du registre de contrôle des interruptions estimis à 1, el le programma radémame à l'adresse i 0, comme pour le Resel. Le HD 64180 peut alors être fout à fail indiqué pour servir d'exécutri à une machine fiable multifâche. Poux communiquer avec le monde exténeur, la HD 64180 dispose da deyx liaisons asynchrones, bidirectionnelles en sinultane, directement mierfacables à un modern et d'un port d'E/S sène tadirectionnel à l'alternat synchronisé sur l'horioge du 64180 A 4 MHz, le taux de fransfert atteint 200 Kbits/seconde. De plus, le bit 18 du bus d'adresses est multiplexé avec le signal EQUT issu del i'un das deux chronomatres 16 bills et permet de génèrer des signaux canès d'amplitude et de l rapport cyclique variables. On geul imaginer que serant bientot concus dos micro ordinateurs monopostes multifonations à bas prix, construits autour du HD. La signal issu de TOUT servira peut-être à actionner un buzzer. pour vous prévenir de la fin anormale da l'un des CP/M que vous aurez fait fourner concurremment avec d'autres pour aller plus vile dans vos labeurs informatiques Un composant à suivre de prés... C. Bitard

Paul plus d'informations deroile z 75.

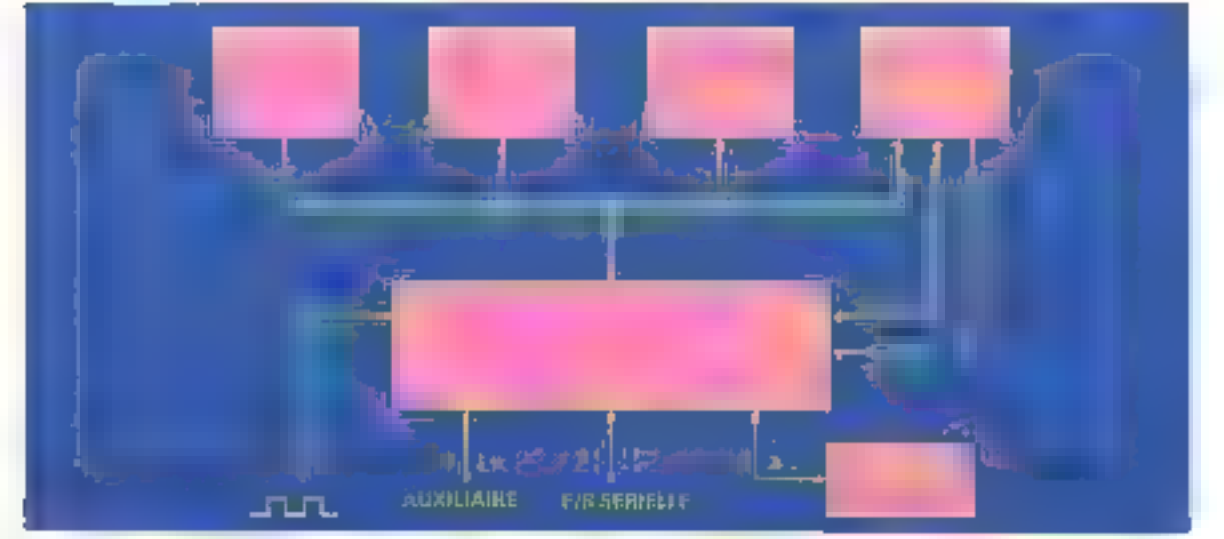

Application typicale out (06.4190 d'Attach-128 - MICRO-SYSTEMES

# "MICROSOFT RBASE,<br>LA PREMIÈRE BASE DE DONNÉES,<br>VRAIMENT DONNÉE."

ous ceux qui ont fréquenté d'un peu près les systèmes de gestion de bases de donnees (SGBD) recornaissent en eux des cutils remarquables. Remarquables surfout par leur coût et leur complexité! Avec Rhase, le nouveau SGBD relationnel de Microsoft. fout change. Sa richesse fonctionnelle et sa puissance nele dèdent à aucun autre. Mais lui, il a su rester simple. Microsoft Rbase exige vraiment peu de vous. Et, en échange, il vous fait tous les dons.

#### Le don de la simplicité.

Yous ne savez pas programmer? Aucune importance, Microsoft Roase le fait pour vous.

Son générateur d'apphications "EXPRESS" joue le rôle d'un ami programmeur qui vous assiste à chaque instant pour créer ou modifier vos bases de données et vos applications.

#### Le don du développement.

Yous savez programmer, Yous êles un dévelopeur. ayert. Microsoft Roase vous offre les outils nécessames pour créer des applications personnalisées: un langage procedural surpuessant, un éditeur de texte 1655DIT pour créer vos arapres macro-commandes et "RCOMPILE" pour compiler vos programmes

Enfin un correcteur de syntaxe et un mode assisté "PROMPT" yous aide dans l'ublisation des commandes.

#### Le don de la vitesse.

Vitesse de géveloppement, certes, Mais aussi vriesse d'exécution.

Pour rechercher les informations, les trier, les extraire,

yous ublisez des commandes qui maansent factement la complexité des plus grands fichers. Même la mise à rour est instantanée.

#### Le don des relations.

Microsoft Rbase sait ce que "relationnel" veut dire : création automatique des liens entre fichiers, 6 commandes relationnelles.

Pour minimiser le trayail de saisie, le système sait combiner, ajouter, fusionner, extraire ou conserver les enregistrements de plusieurs fichiers.

Autre type de relation : grâce au module "GATEWAY", Microsoft Rbase accède directenient aux fichiers créés par les autres SGBD et les convertit automatiquement à ses propres formats. De la même façon, il communique avec les logiciels les plus répandus (Vibro). Multiplan, Chart.. et bien d'autresi.

#### La don de l'économia.

Microsoft Roase est immédiatement opérationnel sur IBM PC et compatibles possédant au minmum 320 Ko de mémoire et, de préférence, un disque dur. Il transformealors votre macivne en un système véritablement professionnel et olune très grande facilité d'emploi. Et il ne coûte, avec tous ses modules, que 2.990F, seulement.

Pour toute cette puissance et toute cette convivialité, c'est vraiment chnné!

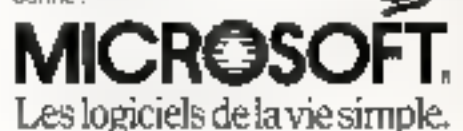

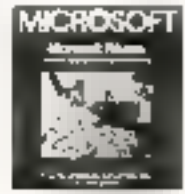

Pour une information complète, écrivez à Local Québec Nº 519 - 91946 lues Ulis Cedex.

# **RÉSERVEZ VOTRE ALBUM 1986 D'ÉLECTRONIQUE APPLICATIONS**

### RÉUNISSANT LES SIX NUMÉROS DE L'ANNÉE ÉCOULÉE (NUMÉROS 45 à 50)

# Prix:  $126$  F (port compris)

Envoyez votre commende accompagnée d'un chèque à l'ordre de ÉLECTRONIQUE APPLICATIONS à : ÉLECTRONIQUE APPLICATIONS, Vente au Numéro, 2 à 12, rue de BELLEVUE, 75940 PARIS CEDEX 19

# NE PROGRAMMEZ PLUS, DESSINEZ

ECRAN

érierateur d'écrans et de menus, JPEČRAN, associé à JPWIN et à QuickBasic, vous ouvre le monde des fenètres.

util d'aide au développement. IPECRAN s'intègre fotalement au QuickBasic Compiler".

IPECRAN se compose de :

un générateur d'écrans et de menus produisant du code source.

une extension à la librairie du compilateur QuickBasic, offrant des routures de tri, de sasse contrólée, de gestion de clavier et de nombreuses (onctions utilitaires realculatrice, répertoire en fenêtre...)

vec le générateur, vous disposez d'un éditeur pleine page, grice auguel yous dessines vos écrons et vos menus.

#### Plus de 40 fonctions de composition soni à voire disposition :

diefinition de zones de salsle, aiffchage, menu et texte, déplacement, copie de zones.

- gestion des couleurs zone par zone
- tracé de cadres, écran d'aide en ligne.

Coption JPWIN yous permet de mettre en œuvre simplement vos écrans et menus dans des fenètres

Un même écran peut comporter jusqu'à 100 zones de chaque type. Logiclef, entièrement en français, IPECRAN est livré avec un manuel d'utilisation et d'exemples. Service de mise à jour,

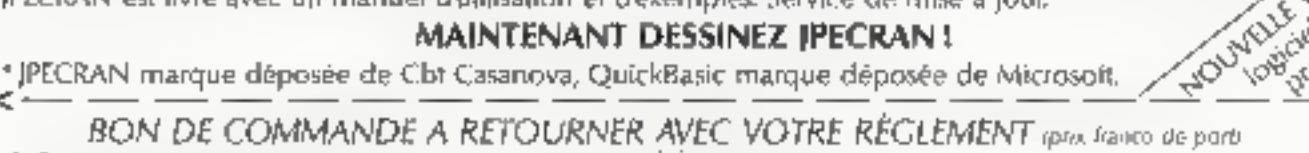

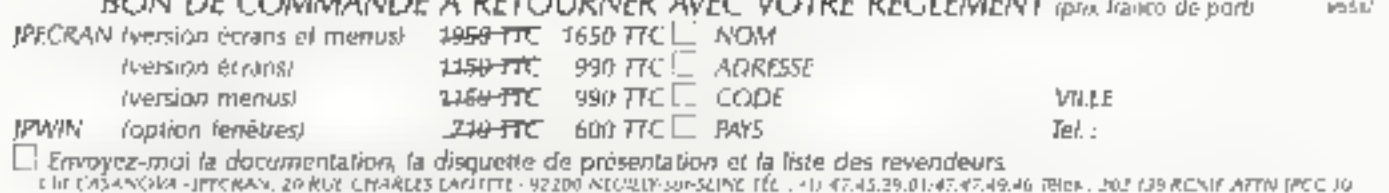

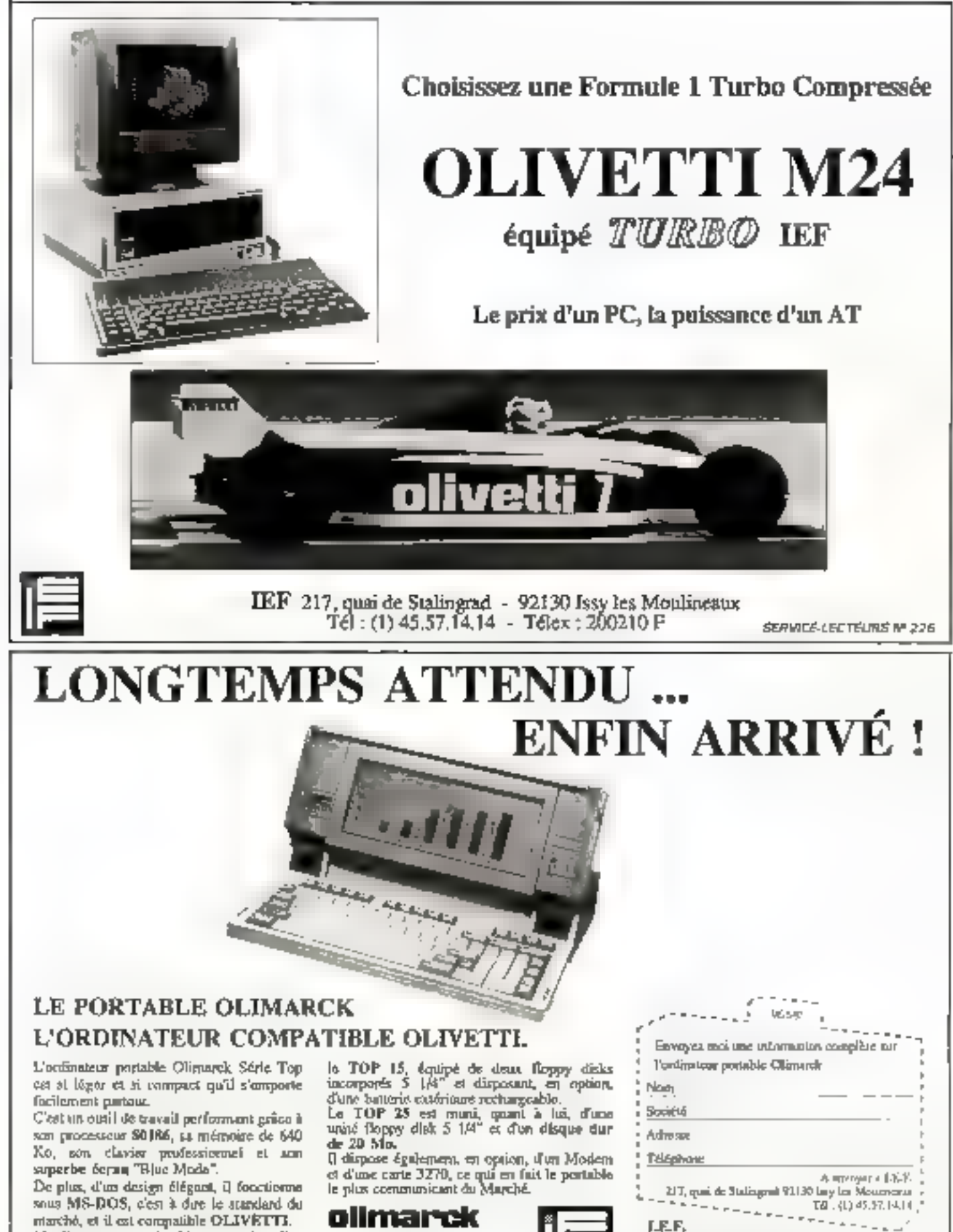

marchó, et il est compatible OLIVETTI. L'ordinateur portable Olimantk sórie Topcomporte deux versions :

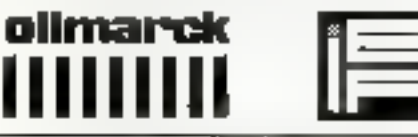

SERVICE-LECTEURS Nº 314

.<br>217. guni de Staliaguel<br>921.30 ISSY LES MOULDEAUX

T4: (1) 45.57.14.14 Télex: 200210 JEF

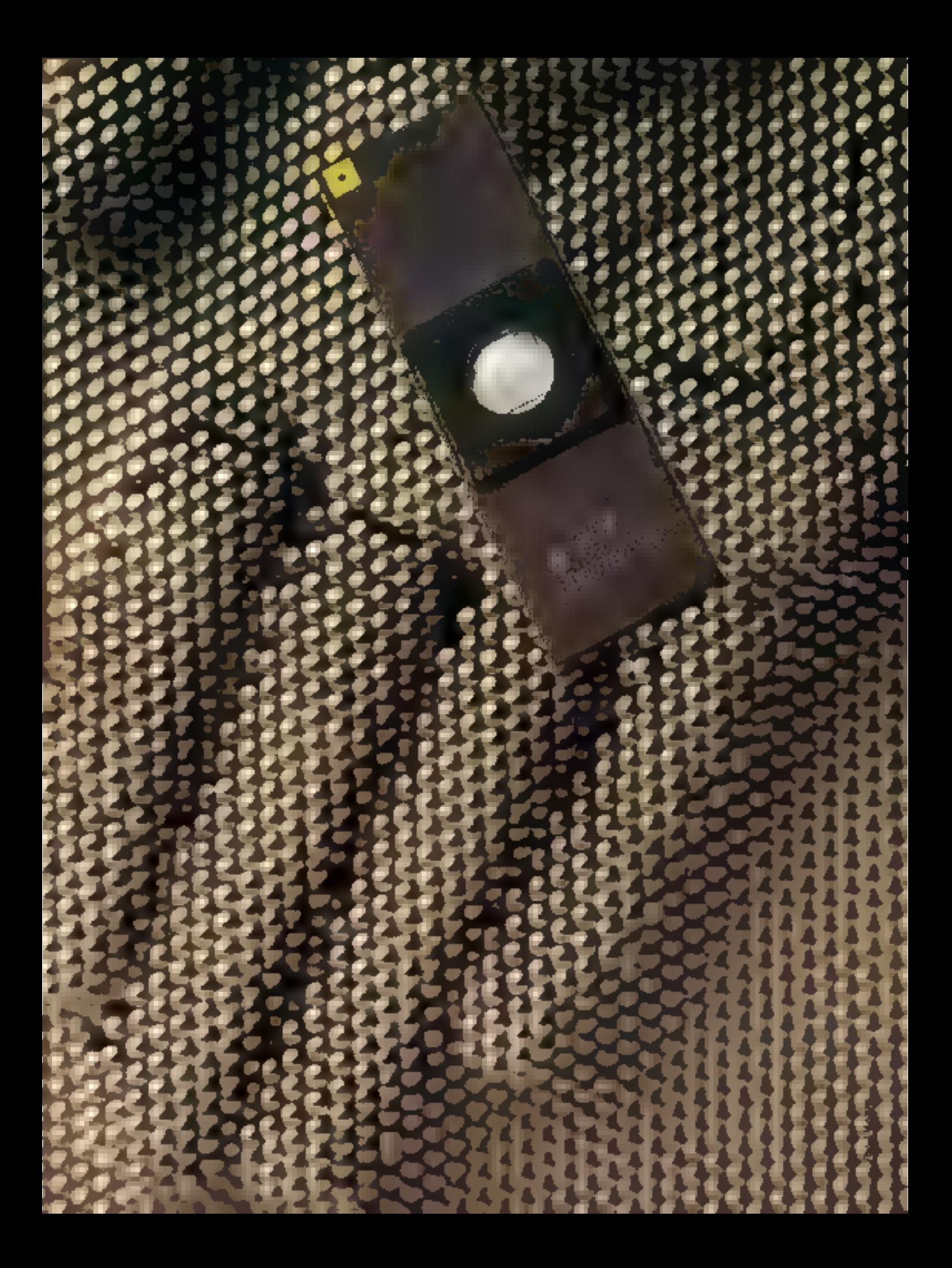

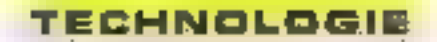

# LE MICROCONTRI 15

- 4 modes d'utilisation :

mode 1. étendu sans ROM interne, modo 2 · éfendu avec ROM inteme, mode 3 : monachip,

mode Eprom;

jusqu'à 65 Ko d'espace adressable ; - modes d'utilisation à consommation réduite (modes Sieep et Standby).

#### Les ports parattèles

Les 53 entrées/sorties du 63701 se répartissent en six ports de 8 bits et un de<br>5 bits que nous allons détailler.

#### · Port 1

Dans le mode 3 (monochip), c'est un

Dans la course à l'intégration d'un plus grand nombre de fonctions et d'interfaces connectées dans un seul boitier, la nouvelle « puce » de Hitachi trouve sa place dans le peloton de lête. En eftet, le HD 63701 XOC est un microcontrôleur complet offrant un nombre élevé d'entrées/sorties, et de surcroît compatible avec la famille 6800

> a nouveau circuil Milachi HD 63701 XOC est un microcontrôleur dans lequel on trouve (fig. 1) :

- un leu d'instructions compatible avec colui du 6801 de Motorcia.

- une Eprom da 4 Ko de 1ype 27324:

- 192 octets de RAM;

53 broches d'entrées/sorties paralléles rèparties en 7 ports

- 2 limers programmables :

e un de 16 bils avec registre de capture, compleur libra et 2 registres de comparason d'événement,

oun de il bits rechargeable avec interception d'évênement extérieur et un générateur d'ondes variées

- une interface série do communication synchrone/asynchrona avec 3 vitesses de transfert en mode asynchrone et 6 sources d'horloge :

possibilité d'accés à des mémoires lentes :

10 interruptions, 3 externes et 7 internes:

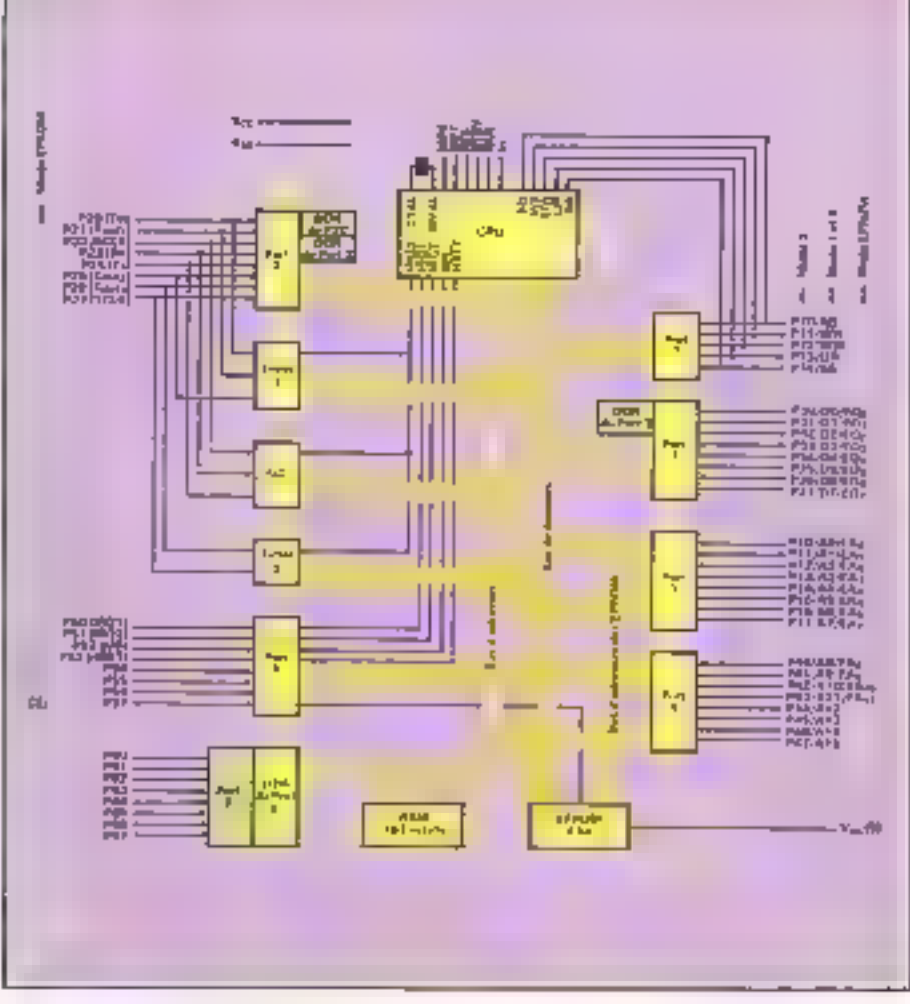

Fig. 1 - Le mazoant deux AD 53/07 XDC

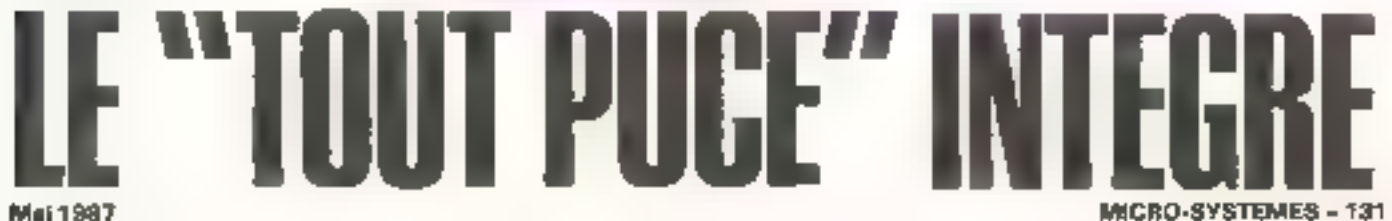

port de 8 bits configuré en sorte. Dans les modes 1 et 2 (étendus), ce port forme le poids taible du bus d'adresse, de même qu'en mode Epram (pour EAO  $\pm$ EA7).

#### $\triangle$  Port 2

Ce port de 8 bils aat configurable en entrée ou en sortie, selon le contenu de son DDR (Data Direction Register) : celunctinia que deux bits utilias : la bit 0 définissant l'état de la patte P20, le bill 1<br>celui des pattes P21 à P27, avec « 1 »<br>pour sertie et « 0 » pour entrèc Cc port peut également être employé pour les timers ou la SCI, dans ce cas, le rôle des pattes est défini indépendamment du contenu du DOR. Enfin, ce part peut envoyer un courant de 1 mA sous 1,5 V, pour piloter directement la basé de fransistors Darlington, de même qu'une charge TTL et une capacité de 30 pF.

#### $e$  Port  $3$

En made 3, celu-ci est également un port de 8 bits configurable en entrée ou en sortie, selon le bil 0 de son DDR (+0 » pour entrèe, il 1 il pour sortie). Dans les modes étandus, ca part sert de bus de dennées. Il peut également piloter une charge TTL et une capacité de 90 pF. Enfin, en mode aprom, il sert da bus de derinées bidirectionnel (EQ6 à EQ7), la direction de transfert étant définis par la patte OE et non par la DDR.

#### $Port4$

Dans le mode 3 (monochip), c'est un port de 8 bits configuré en sortie, comme le port 1. Dans les modes 1 = 2 (atandus), ca port formo la poids fort du bus d'adresse, de même qu'en mode Eprom (pattes P40 à P43 pour EA9 à EA111

#### $e$ Port 5

C'est un port de 6 bits contiguré en entrée. Ses 4 bits de pods faible sont crisses pour les signaux d'interruption, IIIR et HALT, landis que P57 scri pour le CE en mode Eprom

Il disposa d'un registre de contrôle pour lui seul . le RAM/Port li Control Register, dont les fonctions sont .

- bit 0 IRQ1 Enable Bill IRQ1 E III 1 IRQ2 Enable Bit IRQ2 E :

En utilisant les pattes P50 et P51 pour IRQ1 el IRQ2, è taut lever ces deux bits, qui sarvent alors de masque pour ces mtenuptions. A <0 ·, aucune interruption exterieure no sera acceptée.

- Bill 2 Memory Ready Enable MRE :

Ca bit doit être à « 1 » si la patte P52 est utalisée pour le signal Memory Ready (MR) Si il est à « 0 il cette parte peut être employée comme un port. En

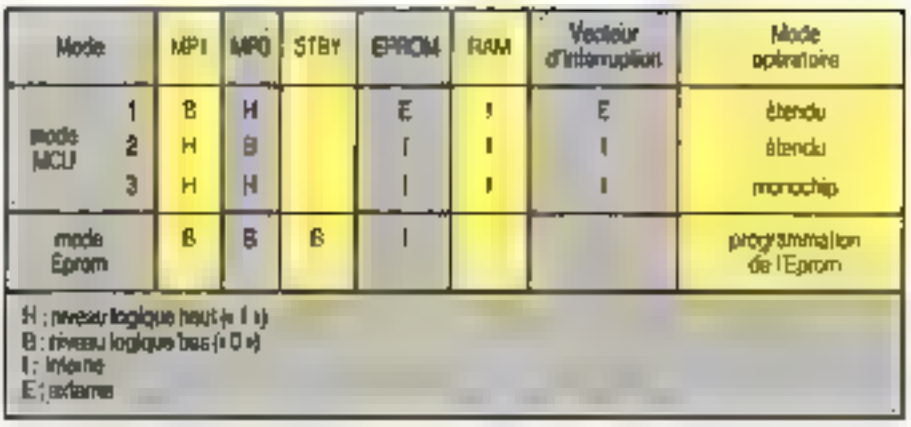

Fig. 2 - Sélection des roades

mode 3, la fonction Memary Ready est prehibée, indépendamment de la valeur de ce bit.

- Bil 3 Hali Enabla HLTE :

Pour utiliser la patte P53 pour le signal HALT, mettre ca bil à r 1 ». S'il est à zêro, la fonction Hall est prohibée. En mede 3, lill fonction Halt est inhibee, indépendamment de la valeur de ce bit.

Affention, st vous utilisez P52 et P53 comme ports en modes étendus, les bais MRIE et HLTE doivent être mis à » O « après un resel, car initialisés à « 1 »,

- Bill 4 et 5 non utilisés..

- Bit 6 RAM Enable RAME:

Calbit connecte la RAM s'il est à il 1 a. En revanche, si elle est déconnectée (bit à zèro), le CPU peut adresser une mémoire externe. Ce bit dort être mis à i 0 iau dábut du mode Standby pour protéger las données de la RAM.

Bit 7 Standby Power Bit STBY PWR :

Si la tension Vcc descend en dessous du minimum Vram, soil 2 V, nécessaire à la sauvegarda des données de la RAM, felbit est mis à i 0 » S'il est levé avant le mode Standby, cela indique que Voc est taujours appliqué et que les données. contenues en RAM sont valides.

#### $e$  Port  $6$

C'est un port il bris cordigurables indupendamment los uns des autres en antrée ou an sortre par les 8 bits de son DOR (+ 0 + pour entrée, + 1 + pour sortie). ll est capable de pioter une charge TTL at une capacité de 30 pF, ainsi que d'envoyer un courant de 1 mA sous 1,5 V, lnemetberib elgmeye veg telőtíhos tugo la base de transsiors Darlington.

 $Poet 7$ 

Ce port, configuré an sortie, n'a qual 5 bills. En ças de lecture de son registre de données, ses bits 5 à 7 sont à il tile, En modes étendus, le port est utilisé pour des signaux de contrôle (RD, WR, R/W, LIR et BA) Enfin, il peut piloter, lui aussi, une charge TTL et une capacité de 30 pF.

#### Les modes d'ufilisation

Au nombre de quatra, les modes d'ulilisation du 63701 sont programmés par l'état des pattes MP1, MP2, et éven-Iuetement STBY, selon III figure 2. Les dillerents modes de fonctionnement  $3001$ :

#### · Mode 1 élendu

Dans ce mode l'Eprom interne est déconnécióé el l'espacé exitime adressabla ast åtendu jusqu'à 65 Ko.

Dans de mode, le port 3 forme le hus. de données, le port i le poids faible, et le part 4 le poids fort du bus d'adresse pour l'interfaçage éventuel avec les bus<br>du HMCS6800, Le port 7, quant à lui, est utilisé pour les signaux de contrôle.

#### · Mode 2 étendu

identique au mode 1, excepté que l'Eprom est connectée et que l'espace adressable sat alors réduit à 61 Kp.

#### - Mode 3 monochip

Dans de mode, tous les ports sont utilisables.

#### a Mode Eprom

C'est le mode pour la programmation. de l'Eprom. La figure 3 présente les carles mémoires correspondantes. Le 63701 dispose egalement de deux modes de tonctionnement à consommation réduite. Sleep et Standby.

#### e Mode Sleep

Le MCU passe en mode Sleep après execution de l'instruction SLP. Dans ce mode, le CPU s'arrête, mais le contanudies registras est maantemu, at les périphériques tels que limers et SCI conti-

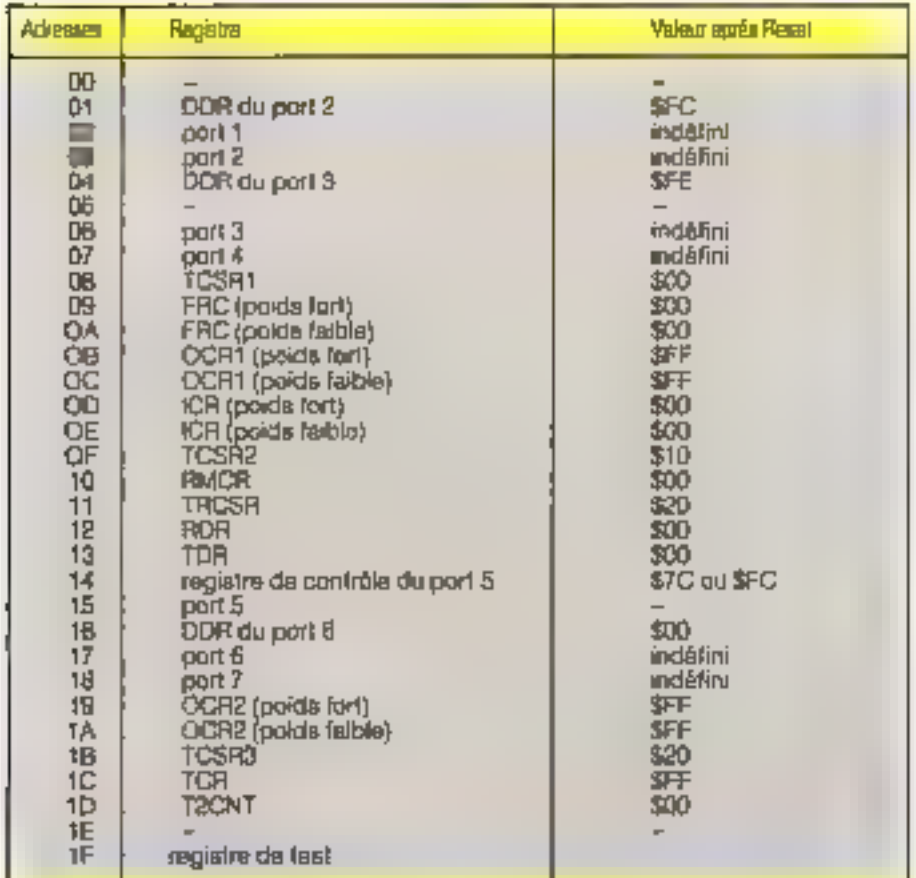

#### Ne pas accéder au registre de test

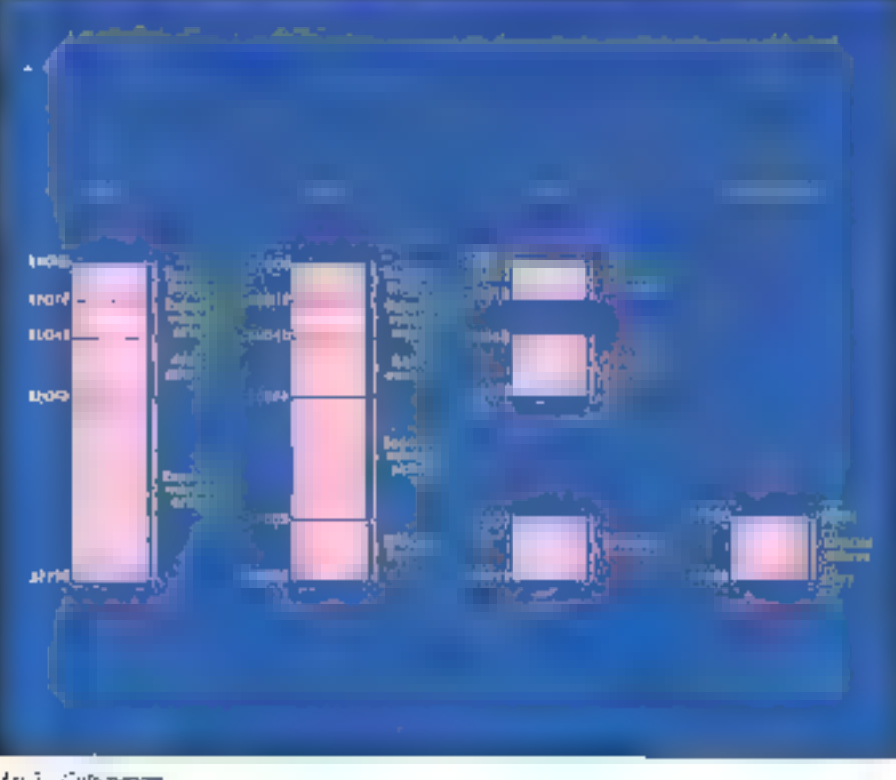

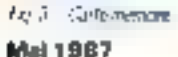

#### TECHNOLOGIE

nuent leurs fonctions 4,a consommation. pot alors rodurle au cinquième de celle en fonctionnement normal, soit de t'ordre de 1,5 mA pour un cadencement de 1 MHz

Le 63701 sont du mode Steep par un Jesel, une interruption ou STBY. En répondant à une interruption, le CPU annule le mode Sleep et se branche au vecteur d'interruption correspondant · si elle est masquoe, alors l'instruction suivant calle où le moda Sleep a été appelli est exécutée, excepté dans le cas d'interruptions internes du type TDF ou CMF.

#### · Mode Standby

En mode monochip, le passage en mode Standby stoppe III 63701 et reset avec STBY au niveau bas. La consommation est alors réduite à environ 3 uA. toutes les pattes, saut celles d'aimentalion, STBY et XTAL, sont déconnectées de manière interne et passent en haule impedance

Lo contenu de la RAM est maintenu dans de mode si le bit RAME du registre. de contrôle du port 5 a été préalablement mes é « 0 » (RAM déconnectée) ■ la bit STBY PWR leve avant de passer en mode Standby. Après le reset faisant ressortir du mode Standby, si STBY PWR est encore leve, alors to contemude la RAM hi aura pas été altéré.

Le 63701 se trouve en mode de programmation de son Eprom intégrée quand les trois pattes MPD, MPT et STBY sont relièes au niveau bos Le port 3 sert alors de bus de données, le port 1 et les 4 bits de poids faible du port 4 de bus d'adresse (espace de 4 Ko) et la patte P57 pour le signal CE. Les autres pattes non utilisées doivent être reliées à la masse of, on mode 3 (monochip), la patte Vpp/OE doit être connectée à Vss.

#### · Programmation

La donnée présente sy le port 3 (EO0 a EO7) est programmée en appliquant l∎ tension 21 V ± 0.5 V à III Vpp et en maintenant CE au niveau bas. Si les pattes Vpp/OE et CE sont maintenues à l'élatibas après la programmation de la donnée, celle-ci est réémise par le port 3 et peut être vérifiée par l'utilisateur.

Quand CE relourne as niveau haut, III port 3 passe en haute impêdance, et le mode programmation/verification est inhibe

#### **Elfacement**

Cette procédure, classique pour Eproms, est ellectude en exposant la fenëtre de l'Eprom à une lumière ultraviolette de longueur d'onde 2537 Angstrom, par vine lampe d'une puissance de

1.200 µW/cm2 pendant 20-à 30 minutes è une distance de 2 à 3 cm.

Le jeu d'interruptions du 63701 est composé des classiques RES et NMI (interruption non masquable), auxquelles s'ajoutent deux autres interruptions externes, IRQ1 at IRQ2, ainsi qu'une interruption inferne à sources multiples IRO3. Cella-ci peut être déclenchée par des évènements liés aux timers (ICF, OCF1, OCF2, TOF el CMF) ou à l'interface de communication serie SCI (RDHF, ORFE el TORE). La ligure 4 donne la représentalion du circuil des etterruptions.

L'avantage de ce système est que l'an peut ainsi disposei de nombreuses priorités avec seulement trois mierruptions masquables (fig. 5). Une interruption particulière est la TRAP, générée mand un opcode ou une instruction provenent d'un espace mémoire non adressable est traillé par la CPU.

#### Le brochage du 63701

#### e Voc el Vas

Ces palles loumissent l'alimentation électrique du circuit. Vcc est branché typiquement au 5 V continu, une valeur entre 3 V et 5,5 V est auffisante en opération à faible vitasse, avec une marge. de 3. 10 %, el Vas estrellé à la masse.

#### = XTAL of EXTAL

ll s'egzi des entrèss pour un quartz externe pilotant l'horloge interna à une trèquence divisée par 4 : un quartz à 4 MHz fournirs une frequence interne de-1 MHz. On peut égalament ration une

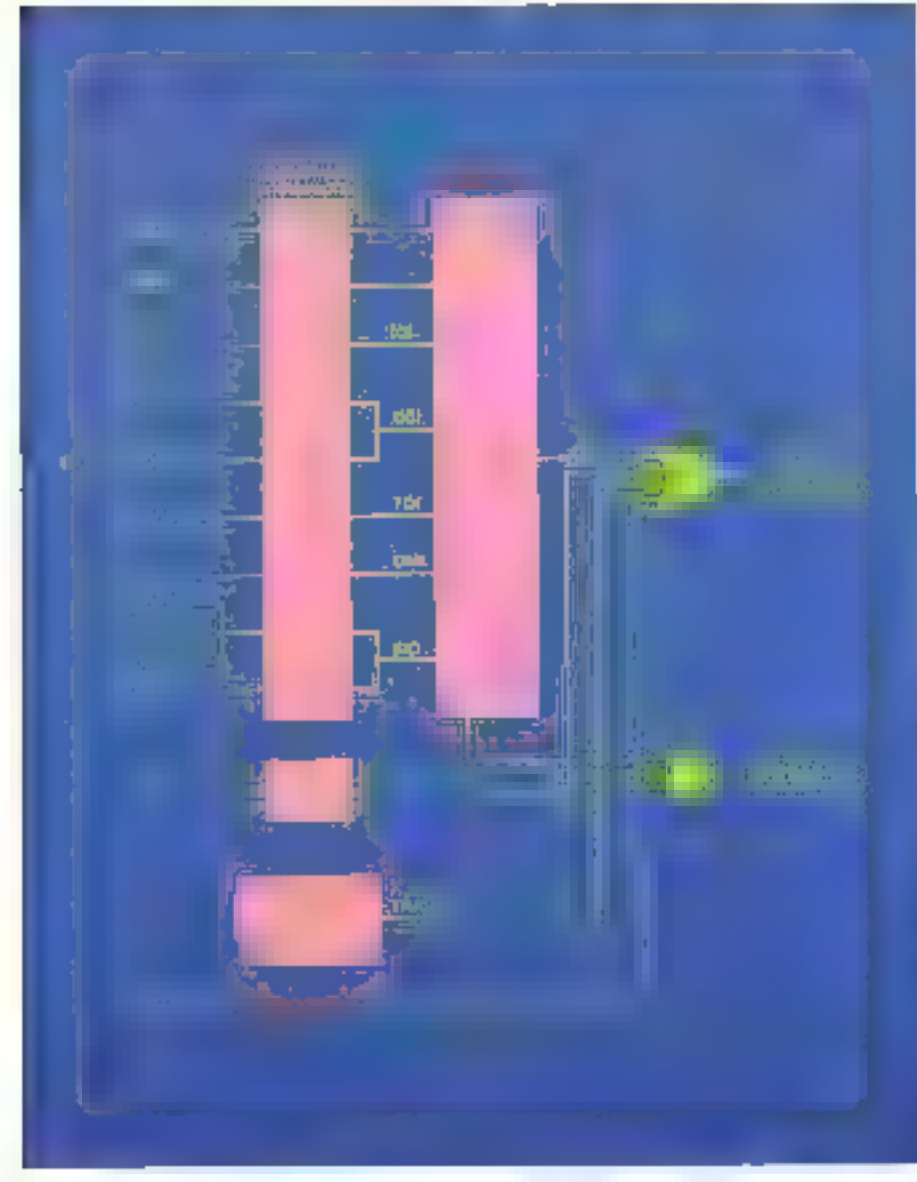

Fin 4 - Schenautungsmänderengengehner

horlogie externe à EXTAL, XTAL restant alora i en l'airn. Dans ce cas, on aura une horloge interna à una héquence. 4 lois inférieure.

#### $\bullet$  STBY

Ublisée en mode Standby, un niveau bas sur catta palte fait peeser le 63701 dans un état à consommation réduite (de 3 à 15 µA, contre 7 á ШппА an usage courant) avec suspension de l'oscilialeur et conservation de la RAM. A ce moment, toutos les pattes, excepté cel-<br>les d'alimentation, STBY et XTAL anni en haute impédance et déconneciées de l'unité centrale. Au niveau bas conjointement avec MP0 = MP1, STBY mdigue qua le MCU se trouve en mode Eprom.

#### $\blacksquare$  RES

Un niveau bas pendant su moins 20 ms cur cette patte à l'allumage effectue un resel de démarrage et le branchement à l'adresse contenue en SFFFE ot \$FFFF Les registres du CPU, de la RAM et de données des ports ne sont pas initialisés pendant la reset et, par consequent, leur contenu est indéfiniaprés celu-ci.

En tonollonnement, un aignal bas de 3 cycles, soil 30 µ, à 1 MHz, est nécessaire pour activer le reset.

Le signal E (enable) fournit une horloge compatible TTL pour le synchronisalion de bus externe. Sa tréquence ell calle de l'horlogo interne, soit 1/4 du quartz ou de l'horloge externe.

#### · NMI

Cette broche est l'entrée de l'interruption non masquable du 63701, commandès par un front descendant sur cette patte

#### $=$  IRQ1 et IRQ2

Ce sont les deux interruptions externes masquables ectives à l'état bas. Comme ces pattes peuvent également sarve de ports d'entrèes (P50 et P51), c'est le registre de contrôle de la RAM et du port 5 (adresse \$0014) qui détermine leur rôle. En utilisation comme interruptions, le bit I du CCR sert alors de masques.

#### - MPO at MP1

Le rôle de ces pattes est la programmation du mode de tonctionnement du MCU.

#### Mode étendu

e Read/write (RAY P72)

#### **TECHNOLOGIE**

A l'état haut, cette patte indique que le CPU est en lecture, el 41 état bas en écriture. Elle peut piloter une charge TTL et une capacité de 30 pF.

#### . RD, WR (P70, P71)

Ces broches passent au niveau bas quand une opération de lacture ou d'écriture est achevée par la CPU. Cala autorise un occès lacife pour des périphériques LSI ayant des entrées RD et WR. Eaes peuvent également conduire une charge TTL et une capacité de 30 pF.

#### · Load Instruction Register (UR, P73)

Active à l'état bas, cette sorba indi- Fig 5 - l'até de vectus d'intemplon que l'énvoi d'un escode d'instruction sur le bus de données. Cette patte peut également conduire une charge TTL et uste capacité du 30 pF.

#### e Mamory Ready (MR, PS2)

Un signal bas sur cette entrée ôtend la période haute de l'horloge système d'un multiple antier du cycle de base (1 us à 1 MHz) jusqu'à un maximum de 9 ps. Cette foriction autorise au CPU l'accès à des mémoires lentes. Un bit du registre de contrôle du port 5 détermine l'ampior de catte patte, en tant que port P52 ou d'entrée pour le signal MR.

#### e Halt (HALT, P53)

Cette entrée arrête l'exécution des instructions ou libere les bus sur un signál bas appliqué. Après avoir achevé l'instruction en cours, le CPU est dans l'état Hall, le signal BA ast haut, et les bus, ainsi que PD, WR et R/W sont en hauta impédance. Si une interruption survieni, celle-ci esi traitée après avoir annule l'état Halt. Si le CPU est Halle en mode Sleep, il roște dans cet êtet, BA pesse à l'état haut et les bus en haute impédance. Quand HALT répasse à l'état haut, le CPU retourne à son Sieep anhaniaur

Attention, quand le CPU attend une interruption logicielle par une instruction WAI, on doil maintenir HALT à l'élat haut pour éviter un distanctionnement du cir-¢ui1

#### · Bus Available (BA, P74)

En temps normal, cette parte est à l'étal bas, mais elle passe à l'état haul quand le signal HALT est activé et que les bus sont libérés

#### Mode EPROM

#### · Chip Enable (CE, P57)

Catte patte sant en entrée pour la programmation et la ventication de l'Eprom-A Fotat bas. l'Eprom osì connectée.

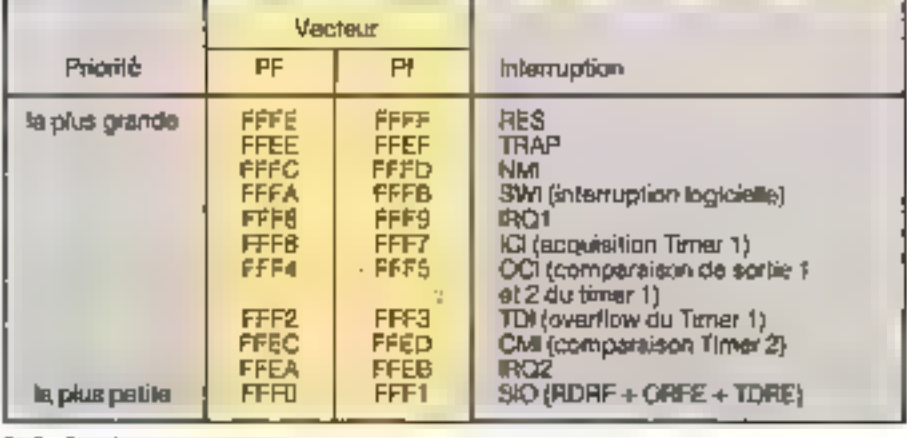

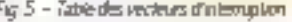

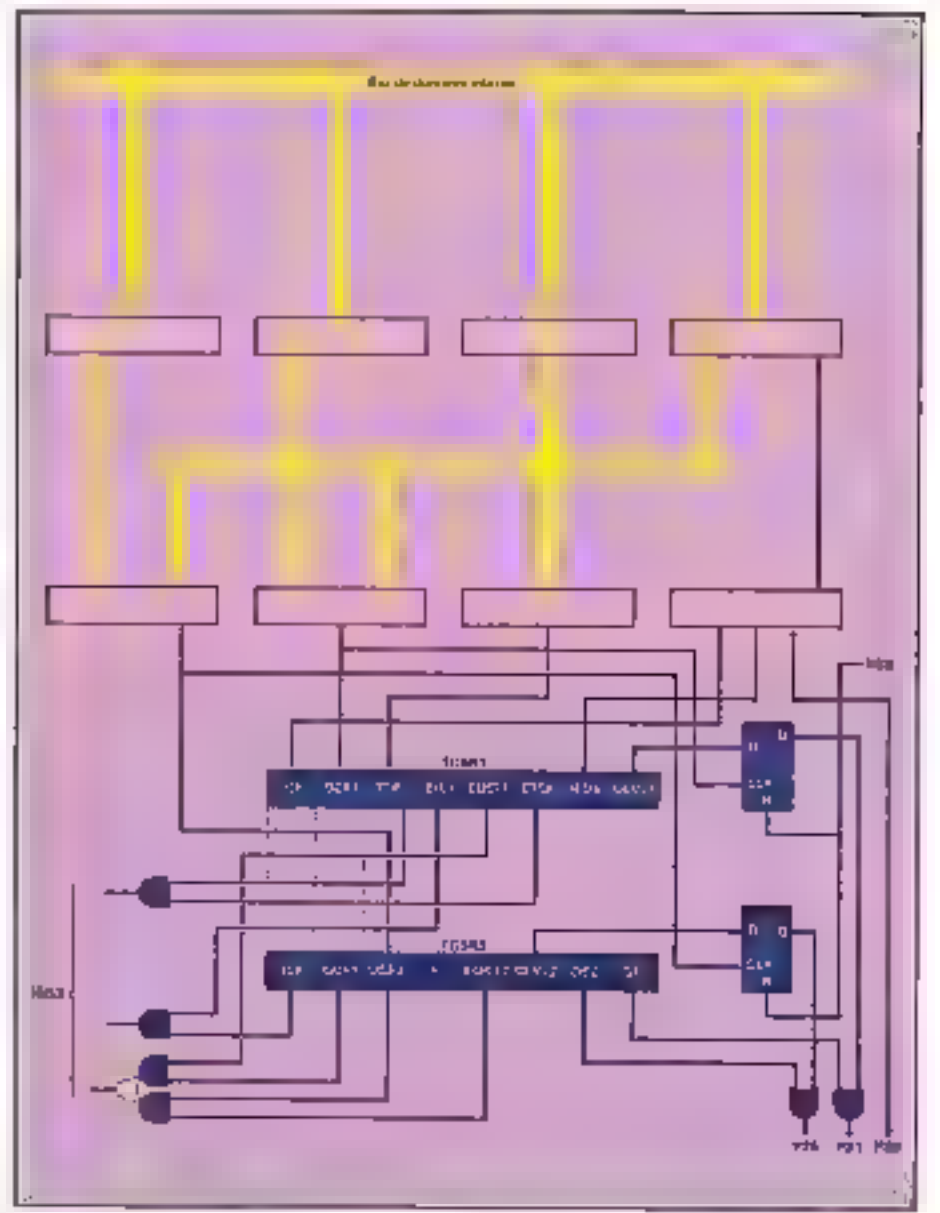

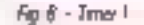

MICRO-SYSTEMES - 135

celle-ci ne pouvant être programmée ou verilies à l'étail haut

#### e-Program Voltage/Output Enable (VPP/OE)

La tension de programmation de l'Eprom est tournie à celle patte, qui seri également au contrôle des données

#### Les timers

Un des aspects fondamentaux du 63701 est ses timers qui sont su nombre de deux. En toute logique, débutoire par le premier

La figure 6 montre son architecture Dans son ensemble, celui-ci est sasez semblable à son collègue du 6801 On y frouve un compteur 16 bils (FRC) autori sant la mesure d'un signal externe, tandie gu'il peut lui-même générer deux signaux dont la largeur d'impulsson peut varier de quelques us à plusieurs secondes, ainsi qu'un i Inpul Capture Regis  $ter \cdot (CP)$ 

Mais ici s'arrêtent les similitudes car on y trouve, de plus, deux regatres comparateurs (OCR1 et OCR2) et deux re-.<br>getres d'état et de contrôle (TCSA1 et<br>TCSR2), que nous allons détailer avec les autres registres

#### e Free Running Counter (FRC)

C'est le compteur 15 bris incrémenté par l'horloge du système (E). Une lecture logiciale du regettre n'en attecte pas la valeur il dori être chargé avec des instructions sur deux octats, du fype STD ou STX

#### a Quiput Compare Register (OCR1 et OCR2)

Ce sont des registres 16 bits à fec fure/ecriture comparés à chaque cycle avec la FRC. Si une égalité est trouvée, le drapeau OCF (Output Compare Flag) correspondant est levé (bit 6 du TCSRT) pour OCRI Init's du TCSR2 pour OCR2).

Un signal, défini par les bits OLVL1 (bd D du TCSR1) et OLVL2 (bi12 du TCSR2) peut être alors envoyé sur les porta P21 (Tou11) ou P25 (Tou12) selon l'étal du bit DE du TCSR2 (bil 0 pour OE1, bit 1 pour OE2)

#### e Input Capture Register (ICR).

Ce registre 16 bits à lecture seule prend la valeur du FRC quand un front mclif, defini par le bil IEDG du TCSA1 (bit 1), elli détecté aur le port P21, conti guié en entree

#### e Timer Control/Status Register 1 (TCSH1)

Calun-ci contient 8 bits, dont les ill de

poida faible saulement sont modifiables per le programmeur

#### - B10OLVL1Oubbu1Level1

La valeur de ce bit apparaît sur le port P21 si une ègalité se produit entre le FRC et OCR1 et site bit OE1 (bit 0 du TCSR2) est levé

- Bit 1 IEDG Input Edge

Il définit le tront acté provoquant le transfert de FRC dans ICR, le port P20 etani configure en entrée

IEDG = 0. Transfert sur front négatif,

EDG = 1 transfert sur front positif

- Bill III ETCI Enable Timer Cvertiow Internupt:

A 1, ce bit autonae une interruption. IRCG en cau de passage à SFFFF du FRC : à 0, cette interruption est inhibée

- Bit 3 EOC1 Enable Output Capture Intemunt 1

S'il est levé, ce bi autorise une interruption IRQ3 pour OC1, interruption interne ganaree en cas d'égalité entre OCR1 et FRC 4.0, cette interruption est. **Infaltable** 

- Bit 4 EICI Enable input Capture Interngh<sup>t</sup>

Autonse, a'il est levé, une interruption. interne IRQ3 pour ICI, interruption pravaquies par le chargement de ICR; à 0, catta interruption est inhibée

**Bit 5 TOF Timer Overflow Flag** 

Ce bit à lecture seule indique quand le FRC arrive à la valeur SFFFF II est remis à zèro par une lecture de TCSR1 suivie de celle du poids fort du FRC (\$0005)

- Bit 6 OCF1 Output Compare Flag 1 :

Ce bit à lecture seule indique guand une egalité se produit entre l'OCR1 et le FRC Il est remis à zêro par une écriture dans OCR1 (adresses \$000B ou \$000C). suivie d'une leclure de TCSR1 où TCSR2

- Bit 7 ICF Input Capture Flag :

Ce bit à lecture seule indique une transition sur un front défini par IEDG sur le port P20. Il est remis a zero par una lecture du poids fort du ICR (\$00001) suiwe it une lecture de TCSR1 ou TCSR2

#### e Timer Control/Status Register 2 (TCSR2)

Ce registra ne comporte que 7 bits utiles dont seuls les qualité de poids faible peuvent être réécrits

- Bill 0 OE1 Output Enable 1

Si ce bit est à 1. le bit OLVL1 (bit 0 du TCSR1) apperaître sur le poit P21, automatiquement configuré en sortie si une egalde se produit entre le FRC et OCR1. S'il est à 0, P21 devient un port d'entrées /sorties

- Bi11 OE2 Output Enable 2:

Sice oilest ± 1, le bit DLVL2 (bit 2 du TCSR2) apparaître sur le port P25, automatiquement configuré en sorbe, ai une egable se produit entre le FRC et OCR2 S'il est à 0, P25 devient un port d'entreas/scrives.

- Bit 2 OLVL2 Output Level 2

La valeur de ce bit apparaît sur le port P25 si une égalité se produit entre le FRC at OCR2 et as le bit OE2 (bit 1 du TCSR2) ast level

- Bill 3 EOC2 Enable Output Capture Interrupt 2 :

Si levé, ce bri autorise une interruption IRQ3 pour CC12, interruption interne générée en cas d'égalité entre OCR2 al le FRC à 0, cette interruption est minibée

- Bill 4 non ublish

- Bit 5 OCF2 Quigut Compare Fing 2

Ce bit à lecture seule indique quand una égalité se produit entre l'OCR2 at ill FRC. Il est rémis à zèro par une écriture dams OCR2 (adresses \$0019 pu \$001A) suivie d'une lecture de TCSR2

- Bit 6 OCF1 même drapeau que OCF1 de TCSR1

Brt 7 ICF : milime drapsau que ICF de TCSRL.

Notional que les dieux registres TCSR sant remis à zèro après un reset

Le deuxième timer du 63701 (fig. 7) comporte un compteur 8 bits rechargesble, capable de compter des évênements exterieurs. La présence de 2/bits de sélection dans le registre TCSR3 permet de générer trois formes d'ondes indépendantes. On trouve, en outre, un registre de comparaison TCONR

#### a Tener 2 Up Counter (T2CNT)

Ce compteur B bits est incrémenté per l'horioge, contrôlé par les bits CKSO et CKS1 du regritre d'état TCSR3 Sa lecture est possible sans alteration de son contenui de plus Noute valeur peut y être écrite même pandant le complage. Une remise à zero a lieu quand une eqalité est frouvée entre T2CNT et **TCONR ou par reset** 

#### e Time Constant Register (TCONR)

A écriture seule de registre de B bits. est comparé en permanence avec T2CNR Si ime egalite est trouves, le fing correspondant du TCSR3 est levé (bit 7 CMF) is ill valeur sélectionnée par TOS1 et TOS2 du TCSR3 (bris 2 et 3) apparmitrii sur le port P26. Quand le CMF est leve en même lømps le T2CNT est remas à zéro, ce qui autonse des interruptions régulières et des générations de signaux sans intervention locicialle Le TCONR est chargé à SFF au reset

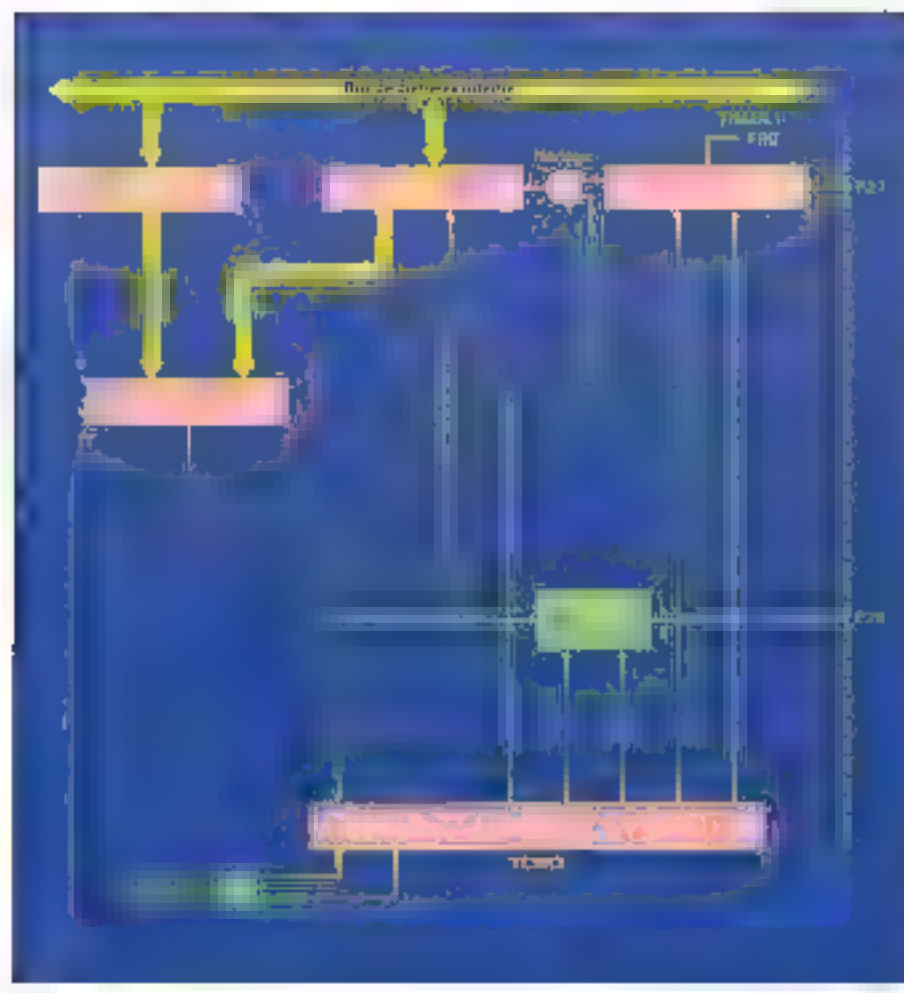

 $F_{R}$   $T$  – Titlet  $2$ 

#### **TECHNOLOGIE**

#### . Timer Control/Status Register 3 (TCSR3)

Ce registro a 7 bits utiles dont seul le bit de poids fort est à lecture seule.

- Bit 0 CKS0 Input Clock Salect 0 bill 1 CKS1 triput Clock Setect 1:

Ces bits sélectionnent l'horloge utilisée par le compteur T2CNT, c'est à dire<br>le signal E, E/8, E/128 ou une horloge<br>externe. Si une horloge externe est choisie, le port P27 sera configuré en entrée automaliquement. C'est le front positif de cette horloga qui incrémentera la T2CNT La valeur maximale de l'horloge externe est la mortié de celle de la fréquence de l'horloge système

- Bit 2 TOS0 Timer Output Select 0 bil 3 TOS1 Timer Output Select 1:

Cas deux bits sélectionnent la signal enveyé (un signal carró, un « 1 » ou un · 0 ii) sur le port P26 en cas d'égalité entro T2CNT of TCONR Si les deux bits sont à zêro, ce port sera en entrée/sortie.

- Bri 4 T2E Tamer 2 Enable Bit:

Mis à zêro, ce bit provoque l'atrêt du<br>compteur T2CNT. A 1, la compteur fonctionnera en accord avec le choix de l'horloge par CKS0 et CKS1.

- Bit 5 non utilisé.

- Bit 6 ECMI Enable Counter Match Intemupl.

Ce bit sert de masque d'interruption pour IRCG si CMI est générée, provoquée par une égalilé entre l'2CNT et TCONR ; à 1 autorisée, à zéro inhibée.

- Bit 7 CMF Counter Match Flag :

Ce bil à lecture seule est levé par une

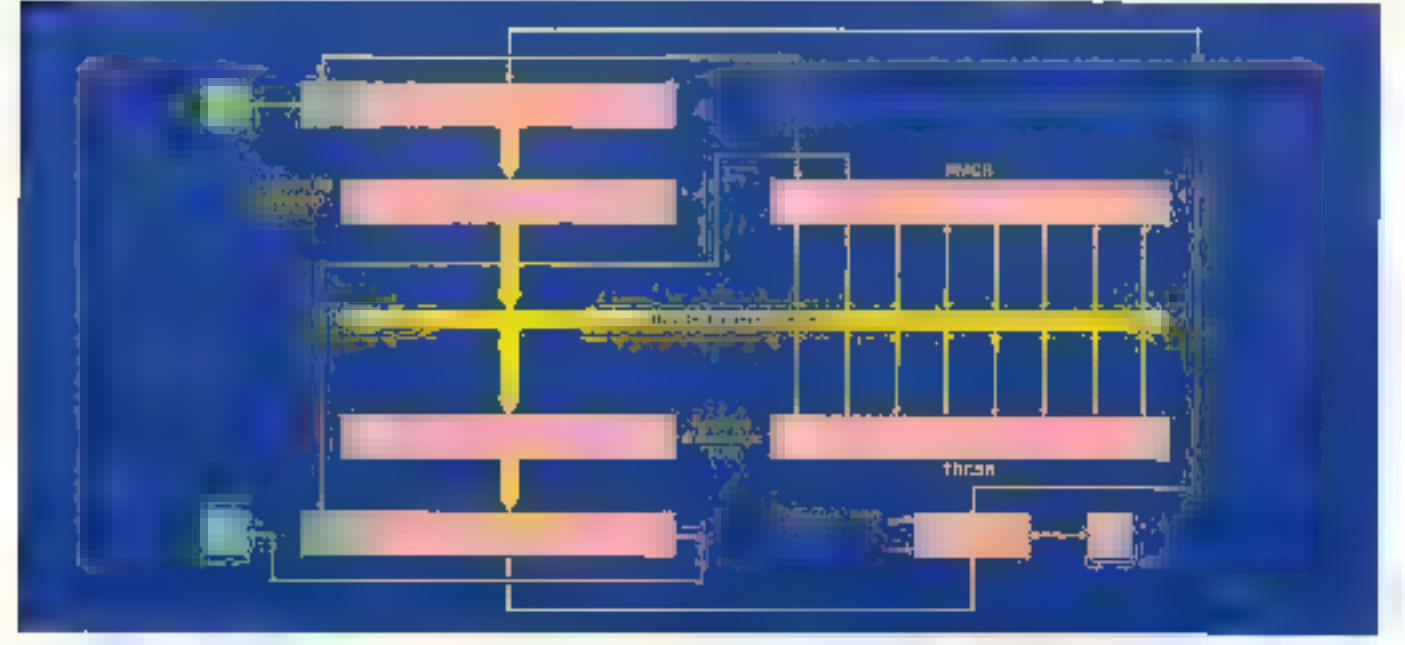

Fig. 9 In the face als constructation after.

**Romald water TC2NT of TCONR Rest re**mis à zèro en y écrivair 0 (une écriture à 1 n'est pas poisible)

Ce registre TCSR3 est mis a zaro par **In reser** 

Le 63701 fournit une interface sene ayant deux modes de fonctionnement asynchrone selon in format NRZ, et evit Dhrone piloté par une horlogir série

Le diagramme général de fonctionne ment est donné sur la figure #

En mode asynchrone, on dispose de theu» hormals de données :

 $\bullet$  3 lbd de start + 8 bits de données + 7 bit die stop-soit le tormat Bloite

 $\blacktriangleright$  7 lost de start + 9 bits de données + 1 bill die stop- sort le format 9 bits. Si le 96 bit de données est 3, le formal est alors : 1 bit die start + 8 bits de données + 2 bits de stop.

L'interface est initialisée en ecrivaire les ociets de contrôle voulus dans les registres RMCR (choix des parametres de la transmission) puis TRCSR (registre d'étail-

La transmission est autorisée par le by TE du TRCSR is 4 est levé, le régré tre d'émession a décalage TDSR est connecté au port P24 configuré alors en sorke sans a occuper de son DDR

La transmission serie est initiée par l'envoi de 10 = 1 = prélemmaires (format Il bits) ou de 11 i 1 i (format 9 bits).

Enaute III synchronisation interne a linu, et la transmission peut commencer.

A ce niveau, deux possibilités :

si le registre d'émission 1DR est vida (soil TDRE = 1 bit5 du TRCSR) une chaine continue de 1 est imise pour in diquer une ligna vide.

- si un octet a été ecrit dans le TDR  $t$ soir) TDRE =  $0$ ) il est transféré dans le regelire is decalage TDSR, pois TDRE est levée et la transmission commence

Danis le transfert lui-même le bit de start (0), est envoyé en prémier aux par les 8 ou 9 bits de données (en commenpant par le bit de pods taible) et conclu par le bil de stop (1). A ce moment le TDR a clic vide et TDRF levé.

L'opération de réception est autorisee par le bit RE -bit 3 du TRCSR) qui conh guire le port P23 et est contrôlée par le contenu du registre d'étal (THCNR) et du RMCR. Le fiot de bits requis est synchronisé sur le premier « 0 » rencontré te centre approximatif de chaque pit est ensuite échantillonné pour les 10 suiviews. Si le 10° bill n'est pas un till de stop (1), une erreur de traine est gent Ne, et le bit ORFE (bit 6 du TRCSR) est alors levé. En revanche, si de 10º est un tait de stop. la donnée est envoyée au registine de réception RDFI et le fieg d'interruption RORF est leve. Si le llag ROPIF est encore levé a l'arrivée du KF bit suivant le flag d'eneur OPIFE sere levé indiquent céfie los qu'une et hird de reconcernent a eu lieu

En cas d'utilisation d'une horizoe de synchronisation externe, on devra utiliser le port P22 pour connecter celle-ci-Le port P23 sert pour la réception des données

#### Les registres

#### de contrôle et d'état

#### e Transmit/Receive Control and Status Register (TRCSR)

Ce registre est à 8 bits, dont les bits 0 a 4 sont modifiables par le programmeur it est initialisé à 120 par le reset.

#### Bit II WU Wake-up

Sa fonction est de ne permettre quaux unités concernées de prendre connaissance it un message envoyé en sèrie dans une configuration multipro-CIPRODITY AT

En levant de bit le MOU arrête la récapison de données jusqu'a la reception de nils sur une longueur d'une trame (10 ou 11 sejon le format de données choisi) a ce moment il reprend see actryites de réception et rémet le tric à « 0 » On n oubliers pas de lever, prénis biement à WU, le rid RE. Ce bit ne doit pas être modifié en mode aytichitorie

- Bit 1 TE Transmd Erlable

Une lois levé de bit autorise l'envoi die is donnée enwse sur la patte P24 comeguinée automatiquement en avaité après une trame de préambule en mode asynchrone immediatement en mode synchone Si TE est a +0+ P24 peut Mire unlisee en entraes/sorties indigandemment de la SCI

- 64 2 TIE Transmit Interrupt Enable

A un de r=1 valide l'interruphon IRQ3 pandrée par l'ORE levé air D + Linter ruption est inhibée

- Bid 3 RE Receive Enable

Si levé ce Ilil autorise la fonctionne ment en réception et configure le part P23 en entrée pour le réception des donnèes. Si me à c0», P23 fonctionne en E<sub>3</sub>

- By 4 RIE Receive Internal Enable

A uni ce bit valide l'interruption IRQ3 general par RORF ou OFFE level a zero l'interruption est inhibite

- Bit 5 TDRE Transmit Dake Register Ill mpty.

Oe bill est levé quand TDR est trans ferè dans le registre à deraisge TDSR en mode esynchrone alors qui « est levé quand TDSR est vide en mode syn chrone. Ce bit est mis a <0 - per une like ture de l'HCSR et une écriture d'une h ROT system waves a university allows est met å un par reset. TE dot étre levé avent d'éffacer TDRE.

- R4 6 ORFE Overrun Framyng Error

I est levé quand une arreur de trame (bit de stop a « 0 ») ou de recouvrement (une donnée arrive alors que la précédente est incore dans RDH) est dètectire pendant la réception de données. Ce bit n'est pas employé en mode syn. chrone. If est remis à « D » par une facture de TRCSR pure de RDR ou par reand i

**Bir 7 ROPF Receive Data Register** Full

Il est levé quand une donnée est transférée dans la RDR. Il est reme à <B > par una lectura da TRCSR pun de ROR, ou par reset

#### e Rate/Mode Control Register (MMCFI)

Ce registre défermine et contrôle le débit la source de l'honcge interne. Ill format ges données et la fonction du port P22. Il définit également le 9<sup>e</sup> bit die données dans le formar 9 bits. Ce sont en deur benen, Times Libral vollen di mer 2 (SS2 = 1), qui servent de base pour l'Autourn n'émité de la rent le print décidé d'employer l'horioge interne, il ne faut pas modifier les compteurs, qui simvent alors de source d'horloge à la SC:

- Bits 2 3 et 4 respectivement CCD CC1 et CC2 déferminent le format des données, le mode synchrone ou asyn. chrone la source de l'horioge (interne ou externe) et l'ulitanism du port P22. selon w ligura 9

- Birls 0 1 et 5 resignacionament 5.50 SS1 et SS2 ils contrôlent l'horloge in terre et a vitesse de harronission. Si o timer 2 ast chook comme source d'har loge interne lis débit désiré est choisi en chargeant E valeur adéquale dans **TCOÑR** 

Bit 6 TD6 Transmit Data Bit 6 :

C'est le 9" bit transmis en mode asynchrone gans le format 9 bits

- Bill 7 POB Receive Data Bill B

Clear le 9f bit reçu en mode asynchrone dans i= format 9 bits

En mode synchrone, les opérations de Transmission sont synchronisées ayed les pulsations d'une horloge. Seul le port P22 sert d'entrée/sortie pour une horloge laussi E transmission et la réception he pourront se produire an milime temps, on particular TE el fill: na devroni pas étre levés simultané mated

La transmission est autonsée par TE et la pable P24 est alors conhounée ansorter sans slocouper de la valeur de son DDF Si l'utilisateur souhaite fournir una horioga axierne, les bits de donmines commencied par in bil de poids

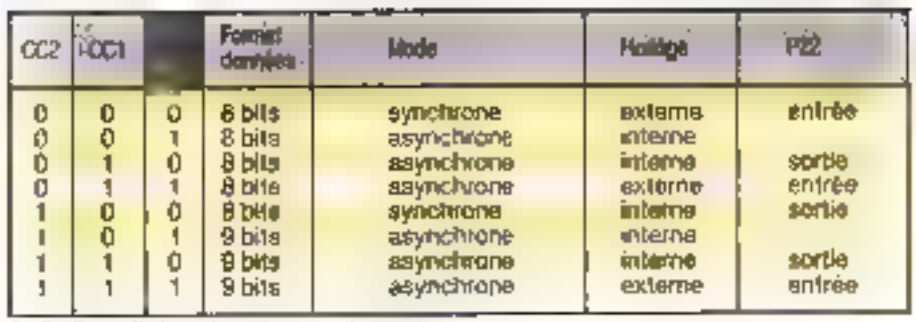

Fig. B - Source d'holloge et lormit de transmission/reception

faible, sont bansmes par to patte P24, synchronisée avec B cycles de l'hortàge<br>fournie à P22, et si TDRE est à zéro. TDRE ast lave quand TDSR est vide.

Le leu d'Instructions du 63701 est compatible vers le haut avec celui du 6801, cartainas instructions clo ayant vul leur durée d'exécution réduite pour améliorer los performances.

a eté également ajouté des instructions de mangulation au niveau du bit, des modifications pour celles syant trail à l'index et à l'accumulatour, ainsi qu'una instruction de passage en mode Sleep.

On trouve comme registres :

- un accumulateur 16 bils O, juxtaposition de deux accumulateurs 8 bils, A et B; - un pointeur de pile SP;

- un compteur programme PC ;

- un Code Condition Register CCR, de 8 bits dont 6 utiles

Riy a sept modes d'adressago possibles:

- adressage accumulateur,
- adressage immediat,
- adressage direct,
- adressage élendu.
- adressage indexé,
- adróssage implicite,
- adressage relatif

Les instructions additionnelles sont :

— AIM, OIM, EIM, TIM: Ionations logiques directes en mémoire, elles permattent le AND, le OR at le DR exclusil en-

#### TECHNOLOGIE

tre une case mémoire et une donnée immédiale, evec le résultat en mémoire. Le TIM effectue un ET mais positionne les drapeaux du CCR sans stocker le résullat en mémoire.

- ASLD, LSRD, XGDX · ces instructions executent des opérations de décalage sur l'accumulatour D (ASLD et LSRD), alors que XGDX échange le contervi de DietX

- CLC. CLI, CLV. SEC. SEJ. SEV. TAP. TPA : cas fonctions manipulant les bits du COR.

- SLP : c'est l'instruction de passage en mode Sloop.

- CBA · elle effectue la comparaison entre les accumulateurs A et B par soustraction A-B.

- ABX : elle exécute l'addition de B et de X dans X.

En conclusion, la HD63701 XOC complàta utilement il famille 6800, offrant toujours plus de possibilités en un mêma boîtier et nous conduisant vers le taut-puce intégré, au lautes les fonchoma nécessaires à un automate ou à un système d'acquisition de données y serant incluses...

Roger Higgins

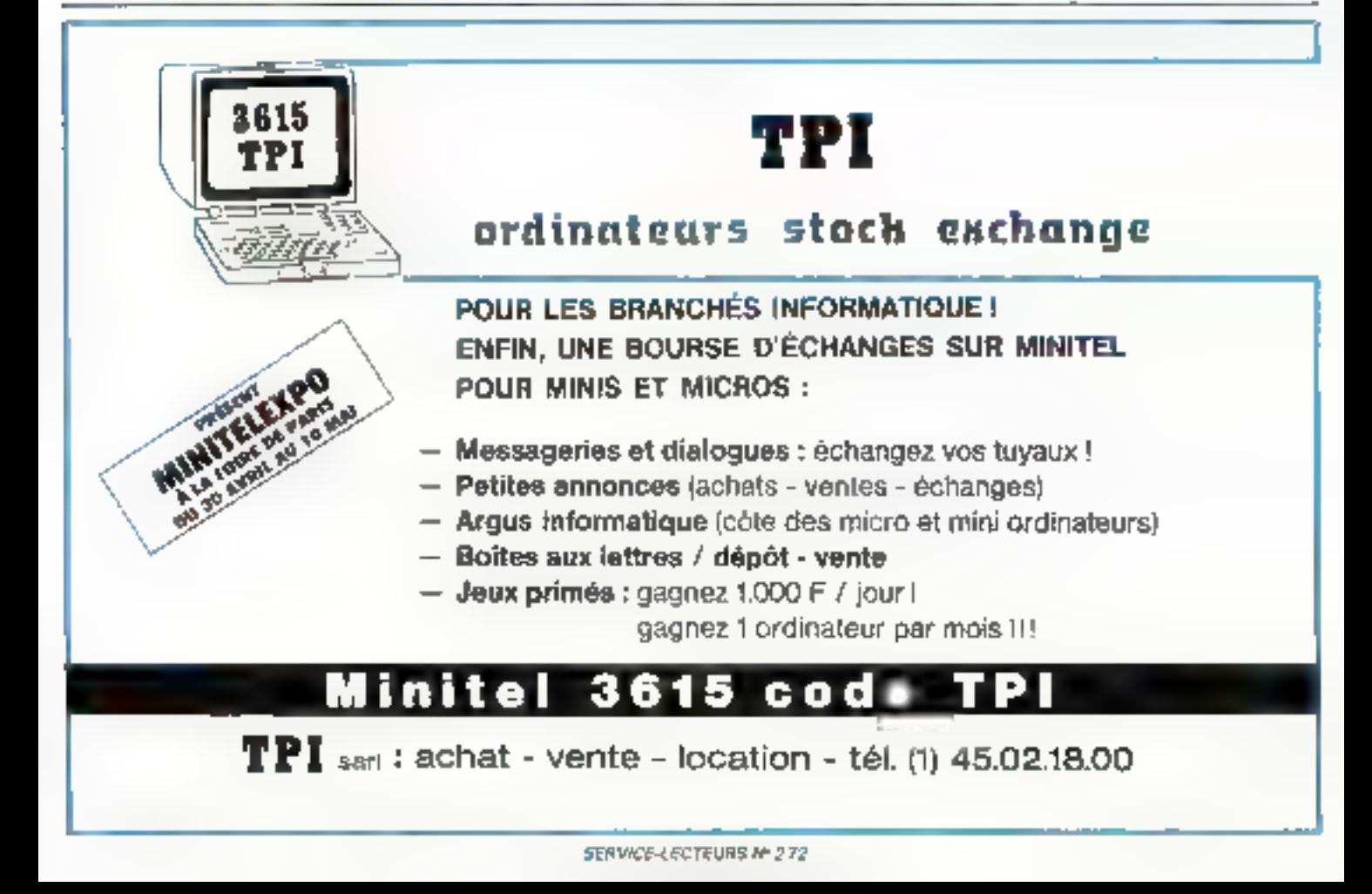

#### PC USER CENTER<sup>®</sup> 42 46 42 68

Rtt. jur Je Fly St-Denis - 79010 larg-Vente par correspondance : It P. 291 - 76914 Sa-Germanism (Laye Ceste).

Cefelit - Leadag - Détroit le l'exportation

#### 9557 Bod à refourner à : 103, ruc de Fhy St-Came - 7500 Hans Contractor com ale Usetan men 11 Julai par Poster Property Adores  $\mathbb{R}^d$  $L<sub>1</sub>$  $111$ **LITE Haranty**  $\epsilon=1.1$  ks definitions within community and erichten Heilig ein monad

### APRICOT - TAMDON - VICTOR - STAR - EPSON - COMPATIBLES IBM

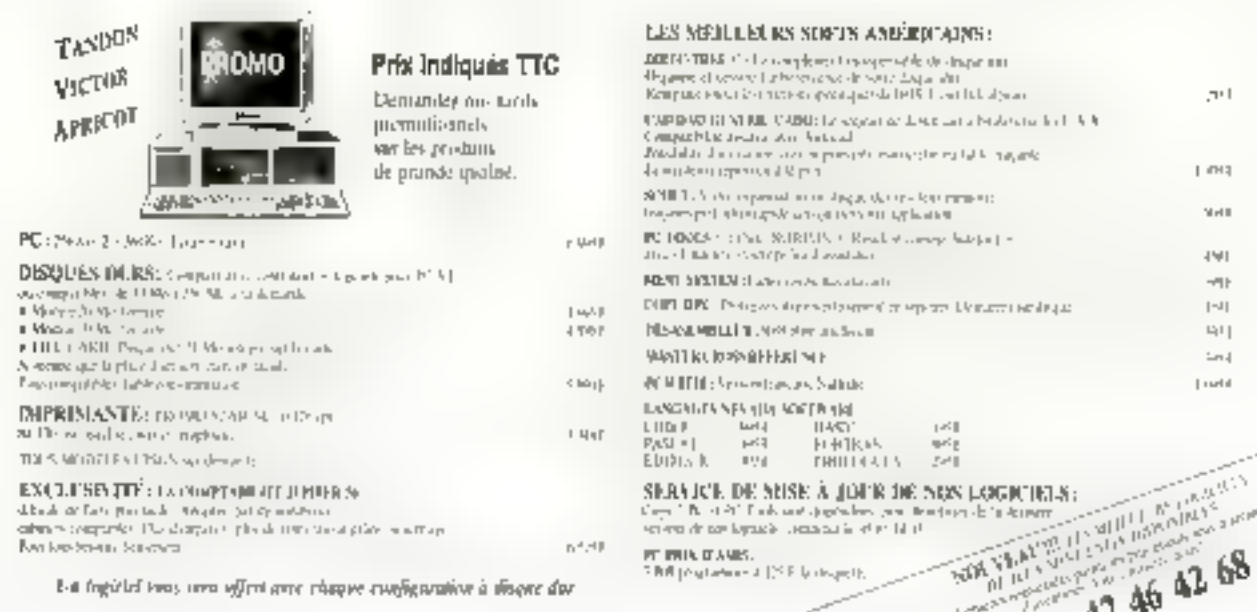

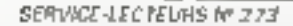

### IBM Compatible System & Add-On Card

 $PC/XT$ 

#### **EXAMPLE**

Mein board 250 K exp to 640 K 4,77/8 MHz 8038, 8087 SOCKET 84 Keya keyboard 150 W Power supply CGP card FFD card 360 K floppy drune EPSON

(\* 341 \$ us) \* 2070<sup>г</sup> нт

Price F.O.B. at 25-3-87

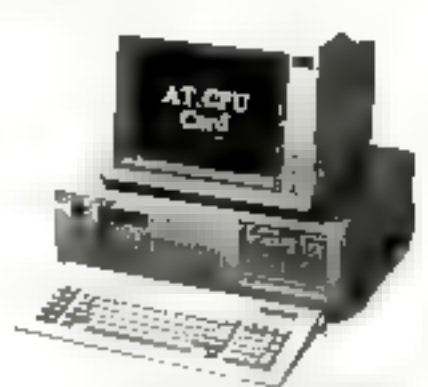

UITTI E QUANTITY AGGEPEABLE

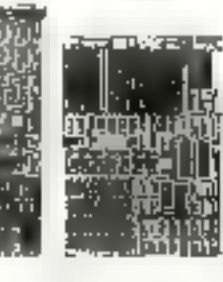

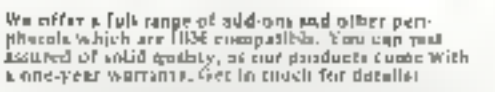

ίIJ

3 出 **SPEED-UP** 

production of the stage of the construction of the construction of the temperature of the stage of the stage of<br>Here is a construction of the stage of the stage of the construction of the construction

**DON'T HESITATE CONTACT US TO DAY** 

**EXAMPLE** 轨(AIN BCARD 532 K gxp, to T1 & B MIN 2 80286, 80287 SOCKET<br>B AT SALS, 2 x 5 along 100 kays knyboard

200 W power suppply<br>MGP card HERCULES HOD/FDD card 1.2 MB Ploppy drive NEC

> (\* 785 \$ us) \* 4760F HT

Price F.O.B. at 25-3-87

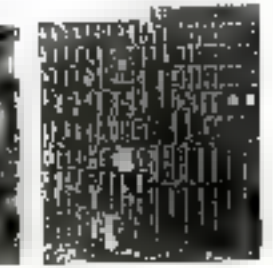

**OAKDALE LTD** 3 rd Fl., Nº 21 Lana 276, RUI AN STREET TAIPEI, TAIWAN, R.O.C. - TELEX : 29595

SEAVICE-LECTEURS Nº 274

C PC/AT 3

 $711$ 

L ma V et li  $1 - 1$ -mi- $|-1|$ 

 $E[1]$  $1 - 1$ Lowld

Limits and a print

42 46 42 68

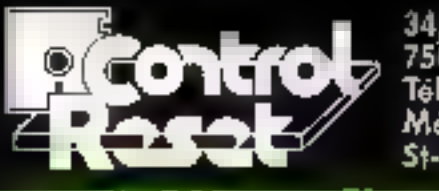

34, rue de Turin<br>75008 PARIS<br>Tél. (1) 42 93 47 32<br>Métros : Rome, Liège, Sternesse<br>St-Lozare, Place Clichy. Imposite

ria nout committe).

### **PRIX TTC**

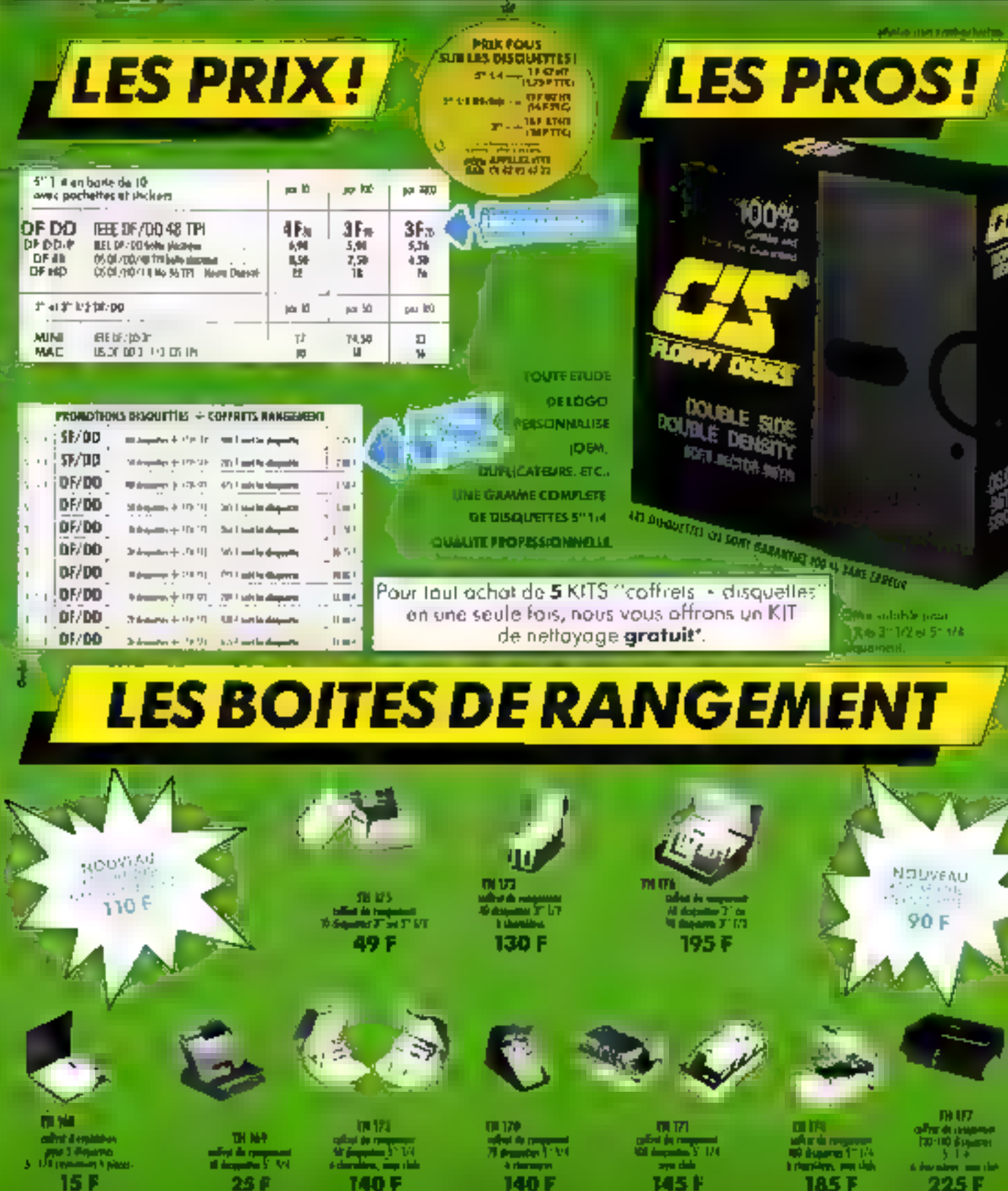

**SERVICE-LECTEURS Nº 275** 

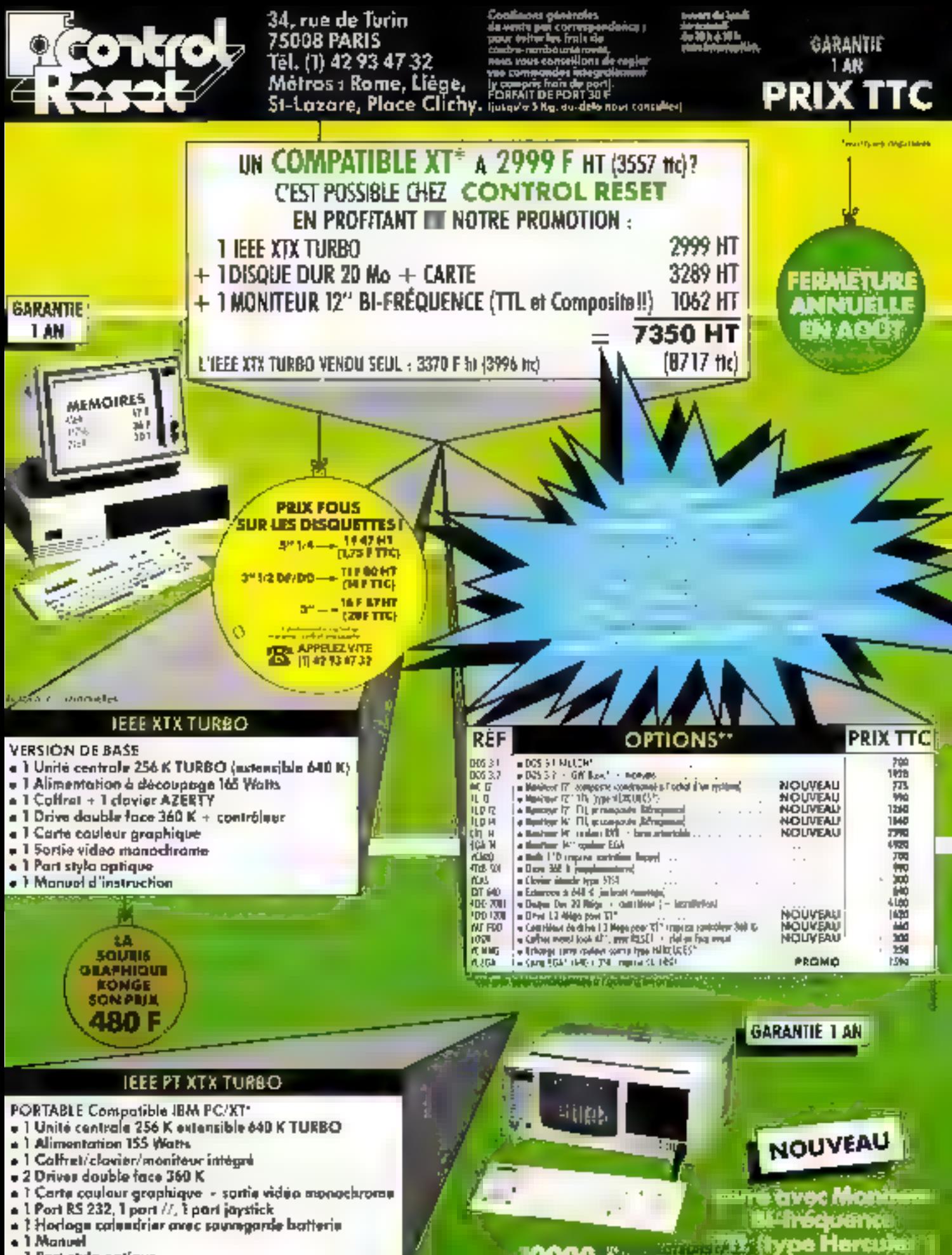

ъ

ÉCHTHÉ

. I Fort style optique

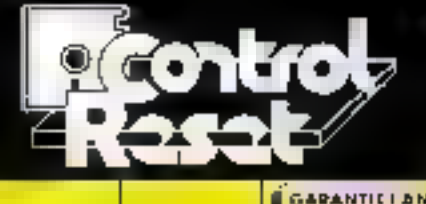

6974

. I we de Turin 75008 PARIS Tél. (I) 42 93 47 12 Métros : Rome, Liège, de comprehensive de posteriores

ioas gintroles. ulawin 1 n par senaru<br>diec bet de tal **FOUR COMM** ns de ragion

GARANTIE 1 AN

#### **PRIX TTC COMPATIBLES IBM PC/AT\*** IEEE AX (version de base) . 1 Unite centrale 512 K, 6 B MHz extensible 1 Mb + 1 Allmentation à découpage a 1 Colfret - 1 clavier AZERTY +1 Controleur de floppy 360 K/1,2 MB - 1 Flappy 1,2 MB . 7 Carte couleur graphique . I Sortie video manachrame composite · I Part stylo optique · I Harloge calendrier + sauregarde batterie  $\mathbb{R}_+$  js. . 1 Manuel d'utilisation 功神国 20 M T (8978 m)

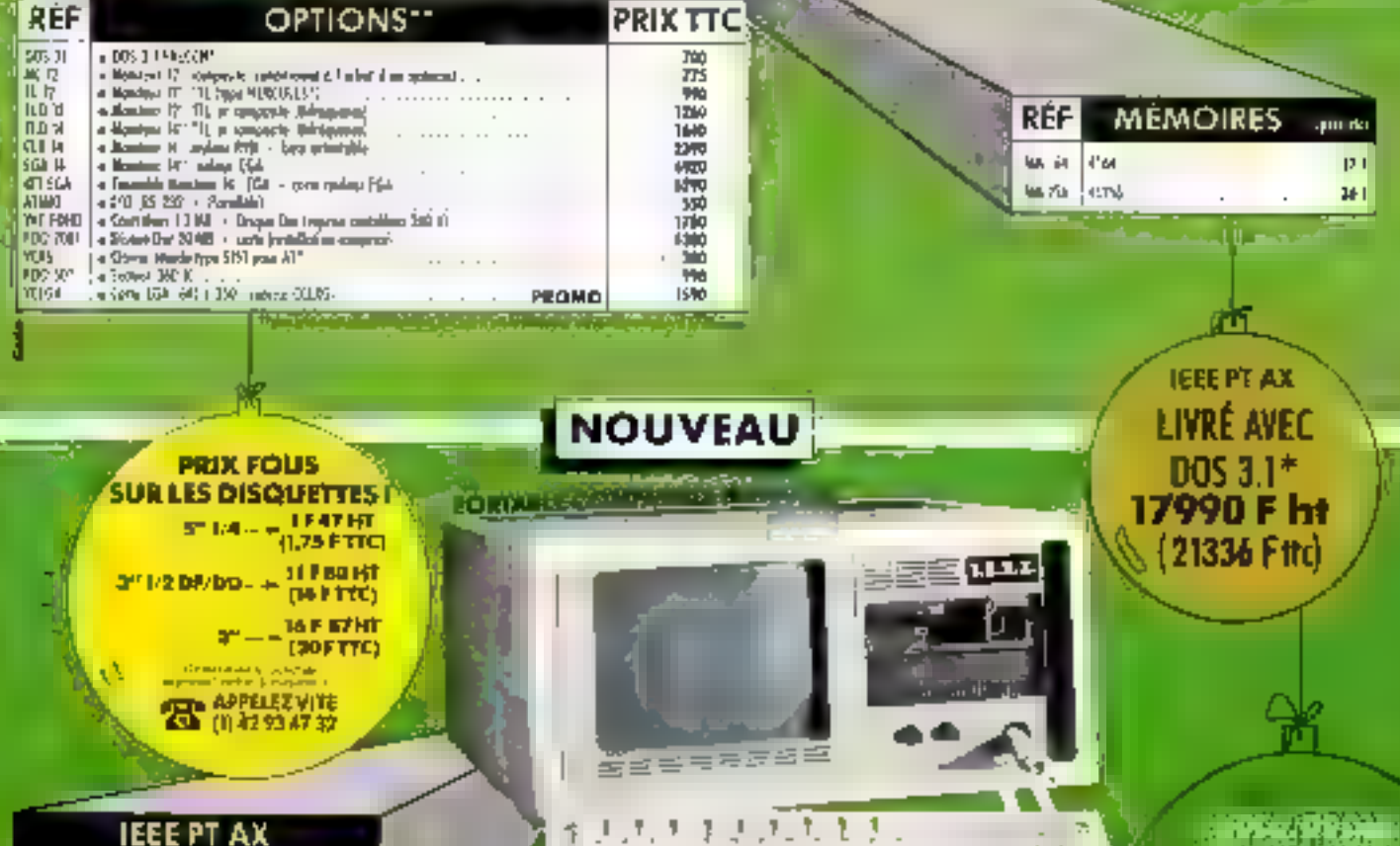

#### **IEEE PT AX**

PORTABLE COMPATIBLE IBM PC-AT" A 1 Bars nearch 117 6, 5 J Jff), engeldig 1 Mo. a 1 thought as a temporary (C) Th a | Callestrativus annualistas<br>| | Deres | 2 AB | | cantellus ar umpy

- a 1 forth wellow in connectional samplests
- $\approx 1$  For TS 231
- $-1$  Par  $i$
- a 1 todopradentne + superprinterune
- a 1 Fort payable a I Drope de 20 MB + restróleer + 1984.
- T7 990 Fair (1956) and

**GARANTIE I AN** 

EGA

idir.

V Form compatible 23.

п

 $\frac{1}{2}$  ,  $\frac{1}{2}$  ,  $\frac{1}{2}$ 

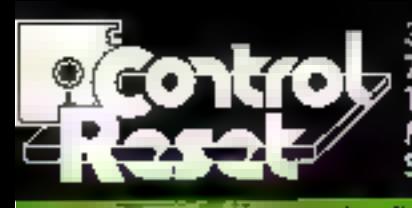

34, rue de Turin **75008 PARIS** Tél. (1) 42 93 47 32 Métros : Rome, Liège, metros : Kome, Liège, promis lega de part<br>St-Lazore, Piace Clichy, provincia partie

di kim y وعلدت da vaase por carrespondermin.<br>pour aviter les frais de vous comellent de night **POIL 60** 

الساريك اسبب Einir.

GARANTIE 1 AN **PRIX TTC** 

4920 F

2390 F

1640 F

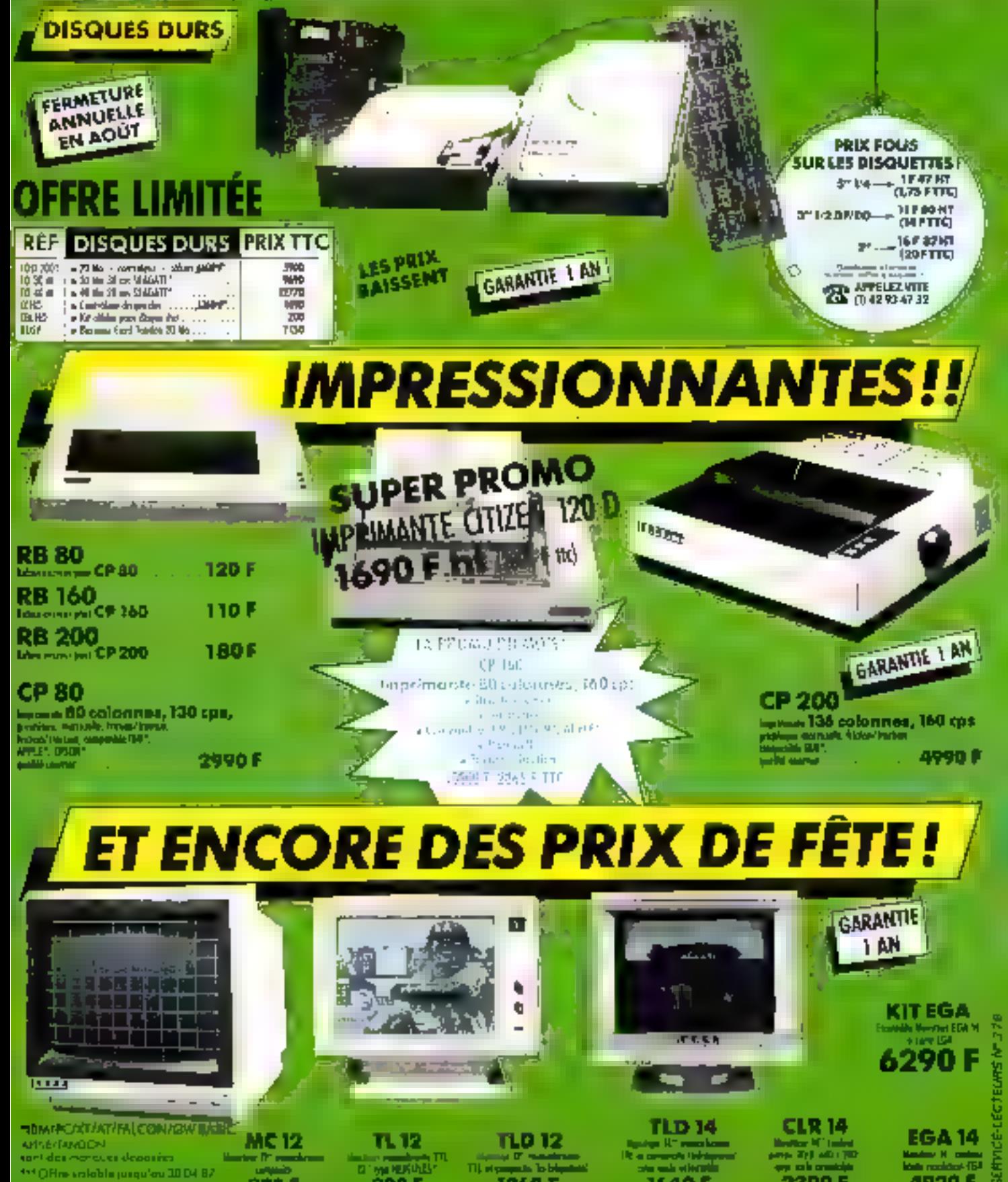

820 F

environment context of der

990 F

1260 F
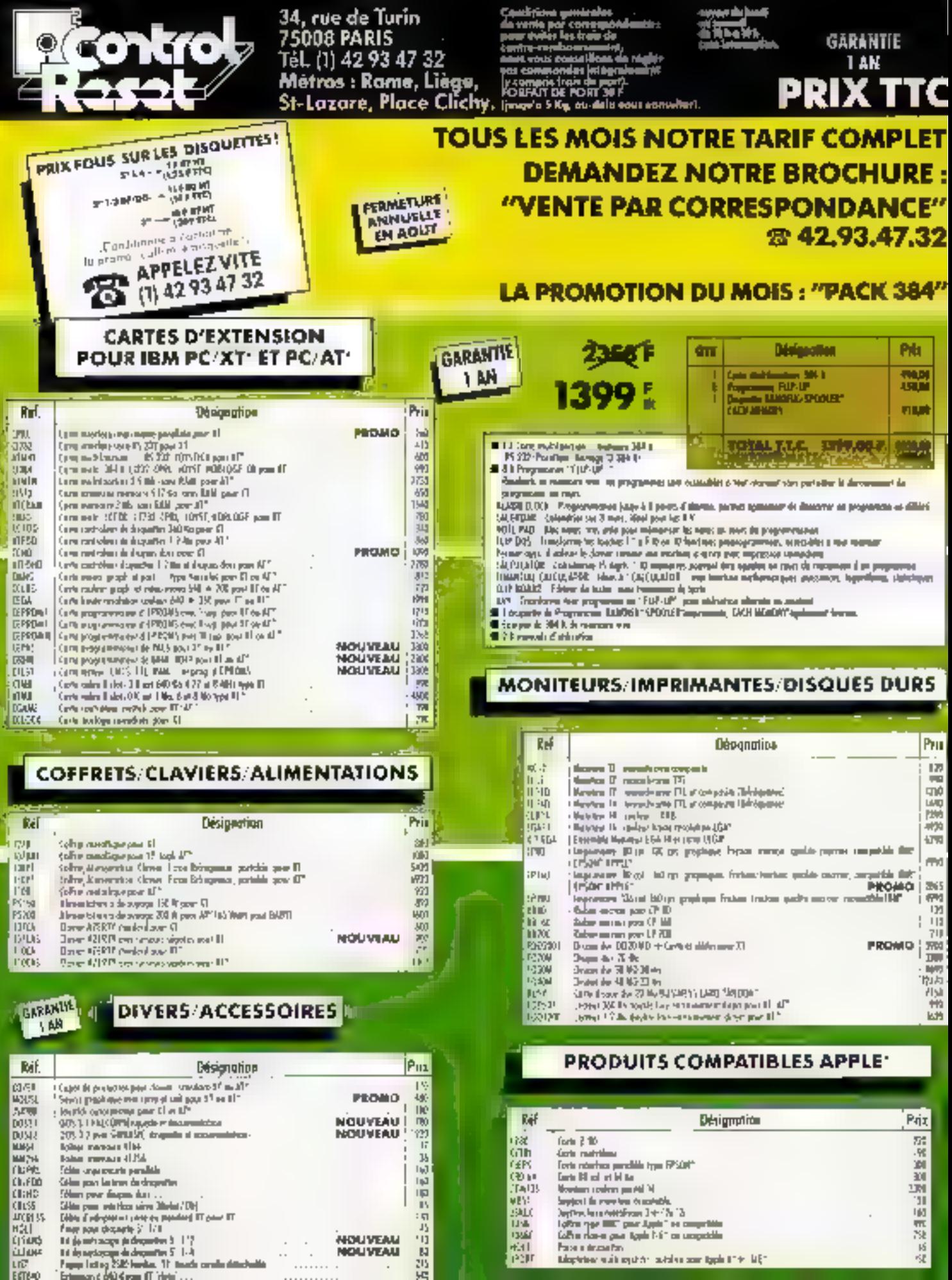

经常有的过去式和过去分词

.<br>NOUVEAU<br>NOUVEAU

 $\cdot$  $\cdot$  $\ddot{\phantom{0}}$  $\cdot$ 

. . . . . . .

Laris Di sol et lei ta<br>Mondam societat parëti N<br>Septjan la reversion dendrik.<br>Defter Aper Maria (1944-1945).<br>Lafter Aper Milli, parë Apple II se suppostitu.<br>Lafter Aper parë Ngojn II si se suppostitu.<br>Parëndone e de estatu

Maybridge with equivity, suitable some typic titler. Might

L'Amor produit de nombreuses normes liées aux applications de l'informatique à deux niveaux :

- secloriel: banque, commerce international. tounsme, documentation .

- *intersectoriet*: cahier des charges des applica bons de gestion informatisées, relations contrachælles.

L'Afnor joue un rôle très actif sur la scène internationale où ette propose de normaliser des produits ou des procédures mises au point par les industriels français: carte à mèmore, régles d'échange des données du commerce international, Langage commun de transaction pour le tourisme et les loisirs. Cette démarche devrait leur permettre de marquer des points au niveau des exportations.

### TECHNOLOGIES OE L'INFORMATION RIJ NORMALISATION OU **SAVOIR-FAIRE FRANÇAIS, UN ATOUT** POUR L'EXPORTATION

a normalisation informatique permol de faciliter et d'accélèrer les échanges entre les banques qui oni de plus en plus m recours a la lélématique pour sutomatiser leurs relations et remplacer les documents « papier » L'Alnor tra vaille sur ce sujet en étroite collaboration avec le Comité français d'organisation il de normalisation bancaires (CFONB) qui est le bureau de normalisation des banques | Africii est chargée plus parlicularoment du sum des travaux de l'ISO wsant

ELes relations Interbanceires internationales :

Messages handares telétransmis on matière de transferts de fonds el de valeura mobilières (ordres d'achat et de vento d'actions ou d'obli galions)

Adoption du modèle OSI par les banques il s'aqil de chosir les normes du modèle OSI à utiliser par la profession. bancaire qui constitue aujourd'hui l'un des plus grands utilisateurs des réseaux de télécommunication (réseau SWIFT international, Sagittaire en France), pour les échanges interbancaires, et de verifier l'adéquation des nomics hancaires existantes aux normes du modèle OSI

- Normalisation des procédures de sécurito associones aux felecommunications inforbandaires les banques a intéressent à la définition des lonçtions de sécunié et à l'architecture qui les accueille ainsi qu'aux lechniques de sigriature du type MAC (Mes-

sege Authonticalion Code) au parmettent de vénfier l'intégrile des messages échangés et de prouver leur engine. Rappelons que la normalisation des algorithmes est actuellement bioquee au niveau international car de nombreux ulésateurs pensent que les algorithmes drivent rester secrets pour attendre un bon myeau de securité. Mais il faudrait pour une banque gèrer alors en prabque autant d'algorithmes quielle a de correspondants, d'où l'idée de publier au minimum un registre à l'ISO idenfiliant los algoutranes.

e - Les cartes de transacbons financieras ou de palament: les banques voulant assurer la pérennite de leurs investissements ont deve kappé à l'ISO III concept de carte mixtel Les cartes sont définies avec une compatibilife · ascendante · des lechnicates pliksões afin de per mettre la continuité des systèmes de paiement par cartes. Cela veut dire que toute nouvelle technique proposée à la nomalisation doit être un « plus » ne remettant pas en cause les techniques on cours d'utilisation Toutes les cartes doivent répondre ainsi aux mômes caractéristi. ques physiques de base (dimeriskins. ) et pouvoir être utilisées dans différents types d'équipements

- i Facturettes » qui impri ment une facture par pressión du contenu d'une zone estampée sur une liasse carbonée. Caci implique la normalisalion des caractères estampos d'un point da vue physique (définition des caractéres de type ROC (1) destinos à la lecture optique et de leur emplacement) et logique (signification de la structure du numéro de pompte)

Lecleurs de cartes à pisles magnétiques qui kaent les pistes par déplacement maruel de la carte ou par en trgingmant automatique dans le lecteur. D'au une normalisation des carachéristiques das pistas

Caractéristiques magnétiques el emplacement des pisies d'une part, el contenu en données des pistes pour les opérations de paiement. d'autre parl.

- Lectaurs de cartes à mémoire appelés cartes à circuits intégrés à l'Africe. Cecirecessite une normalisation physique de ce nouveau type de carte (caractéristiques du dialogue carle/lerminal dans le cadro bancaira. Ce demiar point passe par la normalisahors préalable des signaux électriques et des protocoles d'échange pour tous les typas de carte. Cette normalisation est donc effectuée dans le cadre du TC 97, ce qui montre bien ici encore le caractère complémentaire des études manées par l'Alnor dans les differents comités techniques de l'ISO II laut ensuite normalisar au TC 68 les messages entre la carte et le terminal ainsi què les spécifications relatives aux architectures de sécunié pour les applications bancaines utilisant des cartes à circuits infogres

L Afnor y parte una attantion texte particulière pour differentes raisons il contribue à la reconnaissance d'une technologie française - la carle à puce a ale mise au point par des industriels francars (Bull, Philips III Fleruc Schlumberger) - III germat de développer les têlécommunications (utilisation des reseaux, cartes publiphones). La carte normalisée est ацезі III энфрогі песезваге au développement de la monétique dont la mise en œumu'b norisalitu'i supakini any mayer de paiament universel

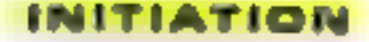

#### L'échange de données commerciales (le TC 154)

Le normalisation permet **Egalement** la amplification et la retionalisation dies princidures d'échanges internatiohaus en matière commer Didde

Elle « appule sur deux anse fondementaux

- line normes (50 existentes (modéle OSI...) las besons des utilias-

**Mount** 

L'Africii propose da définir un cadre de normalmation qui clease les problèmes relatifs aux échanges automaliques de données en intages qui dovent être effectuées dans un certain undre

- chox des données.

- regroupement des dan nime

formatage des données - préparation à la literarie **CONTRACTOR** 

 $-$  installation

et suggire un programme coordonne de normes pour concevor les outils admotabies aux différents environnements considérés

En effet, même si chaque recieur économique posséde. des besons differents at donc, par exemple, des aléments de données caracté trafegurer la structurance de cas inhiemations et les régles thin that germeline de les prèsenter alle applications local los peuvent ètre seteurs de Menière coordonnée

La conception par long sonneltés d'un échenge de

 $6.61$ 

domines aut indispensable et apporte une aide aux concepteurs d'applications et de sustantes d'information

Cette approche methodo logique globale doit être ellemêma accepiás comme norme

Dans la cas des applications commerciales, cette demarche conduit à :

Choiair des données l'ISO a public un norme inter nationale le réperioire des éléments de données du commerce international met au point par la commission pour. Europe des hations unies de Genève. Ce repai toire doit être mis à jour pour prendre en compte les nouvelles donnees specifiques à un sectaur aconomique donné (ex la chimie, la aidérurge) our celles qui sont péninques c'est-à-dire acolica. bles a tous les domaines du **Conference** of

Regrouper les données en segments car une application. locale quolle qu'elle son a beson de recevuel tel informetion structures of pas eeu. lement des éléments isolés

filest indispensable de défi ne des mélhodologies de construction de segments pour assurer une bonne maintenance de cette ban que de données

Formater les données par et définition d'une symbolique formatage adaptable à différents types d'apphcations En utilisant les régles de syn tano dévoloppées par les Na **from units: appeines UNTDI** 

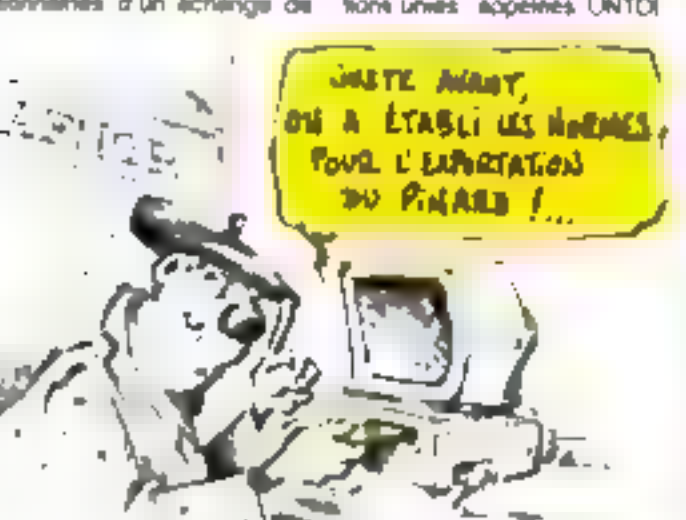

**(United Nations Trade Oata** interchange), il est possible de concevor une chaîne complete de l'echange de données commerciales en harson avec les elapses antereures de creation des donnèes et les élapps auivantes de transmission.

Préparer la transmission : il s'egil d'une élape d'interface qui dist intervanii aprilis le moment où le lot de données. commerciales est prêt al calui où il peu\* être transmis aus destinataires. Elle consiste à définir les services dont a beaon l'application locale de formatage des don-**DOM:** 

- Abscrat andet la transmiselers en chore-sent les protocoles adaptés aux basoins dire echanges commerciaux parmi ceux délinis au nivéau de la couche 7. Application du modéle CISA. En cumple ment des protocoles \*#letex of 84.93 do CCITT ou de FTAM (2) an cours de norme **Issanon** per la TC-97, l'Almor propose le protocole ADE [Automatic Data Exchange] qui permet une compatibilité fonctionnelle compièle entre ies protocoles OSI et la for melage selon UNTOI

Cette démarche, de par son universalité, est applica ble sus socieurs non commerciaux et pourra servir de base à l'automatisation des echanges d'information d'au fres secteurs les que l'échange de données médicales entre laboratoires, pour ne crier gu'un exemple. Ce surel est apparu très important à la direction de l'Africe qui a pris la responsabilità d'assurer le secrétanat d'un sous comité ISO sur cars su- $-14$ 

#### Le lourisme et les bisins

Dés 1980 des traveux ont 416 angagés dans le sacteur des agences da voyages pour hermoniser les urucedu nes d'échanges dans les industries du jourierne et des iniana.

A la demande des pouvoirs publica IIII des opérateurs concernés l'Afrior a publié un jau die normes experimentales définisaint un Langage commun de transaction pour

le toumerne et les lossics. Part dant longtemps l'informatisalton des centrales de résulvalida ne concernait qu'un personnel spécialisé des procédures d'interrogation particulières et un angage die commande étaient définis pour chaque systeme une sant des matériels spécifi ques L'apparison du poncept de terminal multi accals a révolté le danger de la **I bebeksation - de Tintonna**tion et de III réservation lounstigues il ne suffissit an al-141 pas d'avoir des terminaux multi-accès pour avoir una unification des langages de commande La démultiplicahon des couls et des temps. de formation necessaires à l'univastion des langages apécialmés conduraient les apéreteurs a des réactions de rejuls lant à l'égard des systèmes accessibles que de la inchingue Cette situation a Hindu necessaire la norma-Insalion d'un langage commun de transaction pour cou wir l'ensemble des domaines d'activités du tourisme des transports et des cours et une larga gamme d''opèra tions d'information de réser valtion de barrhoasion et de mensagerie efter tupps antes les prestataires de airvice les printes tours et les distrithe date and

Ces normes aignirimental les ont désormais tranchi les **Numberes francaises** 

per : Hngagement des tra vilus de normalisation internetronale

par l'annonce de leur ula aation dans plusieurs projete die systèmes multi-accès professionnels dans d'autres Drivit Purcontens.

#### *informatisation* des applications de gestion

Les applications de l'informéhque dens la gestion des entreprises se dévéloppent repidement. Or l'informatigue n'est pas un bien d'étué pement traditionnal at sa misé en place pose des probilimes devant lesquels les chels d'entreprises se senterti souvent désarmés

#### INITIATION

Devant le nombre des équipements et des logiciels proposés, le dirigeant, blen gu'il soit fit inteux placé pour définir les besoins de son enfreprise at le service qu'il alfend de l'informatique, possède rerement, surtout dans les PME, la compètence nécassaire pour apprécier la sclution qui correspond le mieux à ses besoins et n'a pas les moyens financiers pour faire appel à un consultant exterieur. En plus des problémes lechniques de choix, il apprécie mai les conséquences des contrats qu'il signe en c∎ qua concerne los difficulles de la mise an place de l'informatique an sein de son entreprise ainsi que les modifications d'organisabon qu'il convient d'opèrer. Le choix se fait souvant un peu au hasard et l'informatisation entraîne des retards de mise en œuvie, des dépassements de budget et des déceptions quant aux services effectivement rendus. Une étude récente a montré que près de la moitié des contrats de lourniture de produits informatiques sont potentiellement litigieux et doe 20 % entraînent un contentieux.

Dans ces conditions, la nécessită et l'utilité des cahiers. des charges des applications de gestion sint évidentes. Das documents de référence peuvent, dans de nombreux cas, façaster le choix et accroitre l'efficacilé du système retenu.

C'est dans cel état d'esprit que l'Afnor a élaboré avec des ulilisateurs, des informaticiens, des constructeurs de matériels et des raprosentants de sociétés de conseil taute una séria de quides. Ces documents nepresentent pas une descriphon organique, mais une description fonctionnalle qui prècase les possibilités offertes par l'application de gestionconsidérée. Ils délimitant chague lenction et préconi-

sent les solutions, ills techniques de contrôle, les modéles d'organisation les mieux adaptés lla constituent des quilis de dialegue entra utilisateurs at prescripteurs, d'évolution et de promotion des systèmes de gostion les plus officaces.

L'Almor a publiè des guides pour la rédaction des cahiers des charges dans les domaines suivants :

- gestion comptable . comptabilité générale, comptabilité clients of fournisseurs

- gestion administrative paie.

- gésilón cómmerciale · export et facturation :

- gestion de production : tenue et gestion des stocks.

#### Informatique et relations contractuelles

E'Alnor s'intèresse aussi aux problèmes d'ordre juridique posés par l'achal d'un<br>promateur Deux guides ont 616 publiés. Le premier vise les relations contractualles entre l'ublisateur (l'entreprisa) et la fournisseur en malière informatique. Il a été complèté par un second qui traite plus précisément de la micro-informatique professionnelle el des relations contractuelles il dorme dos Informations sur le marché et les apécificités téchniques de la micro-informatique el indique les précautions à prendre lors de l'installation d'un micro-ordinateur. Il s'intéresse aux conditions contractuelles de la distribution, au contrat d'achat et aux clauses rotatoves à la maintenance du matériel et au suivide logiciel.

> Alain Thiênot Ingénieur à l'Athor

(1) Reconnaissance Oplique des Caractéres

(2) FTAM Frie Franster Access and Manipularion.

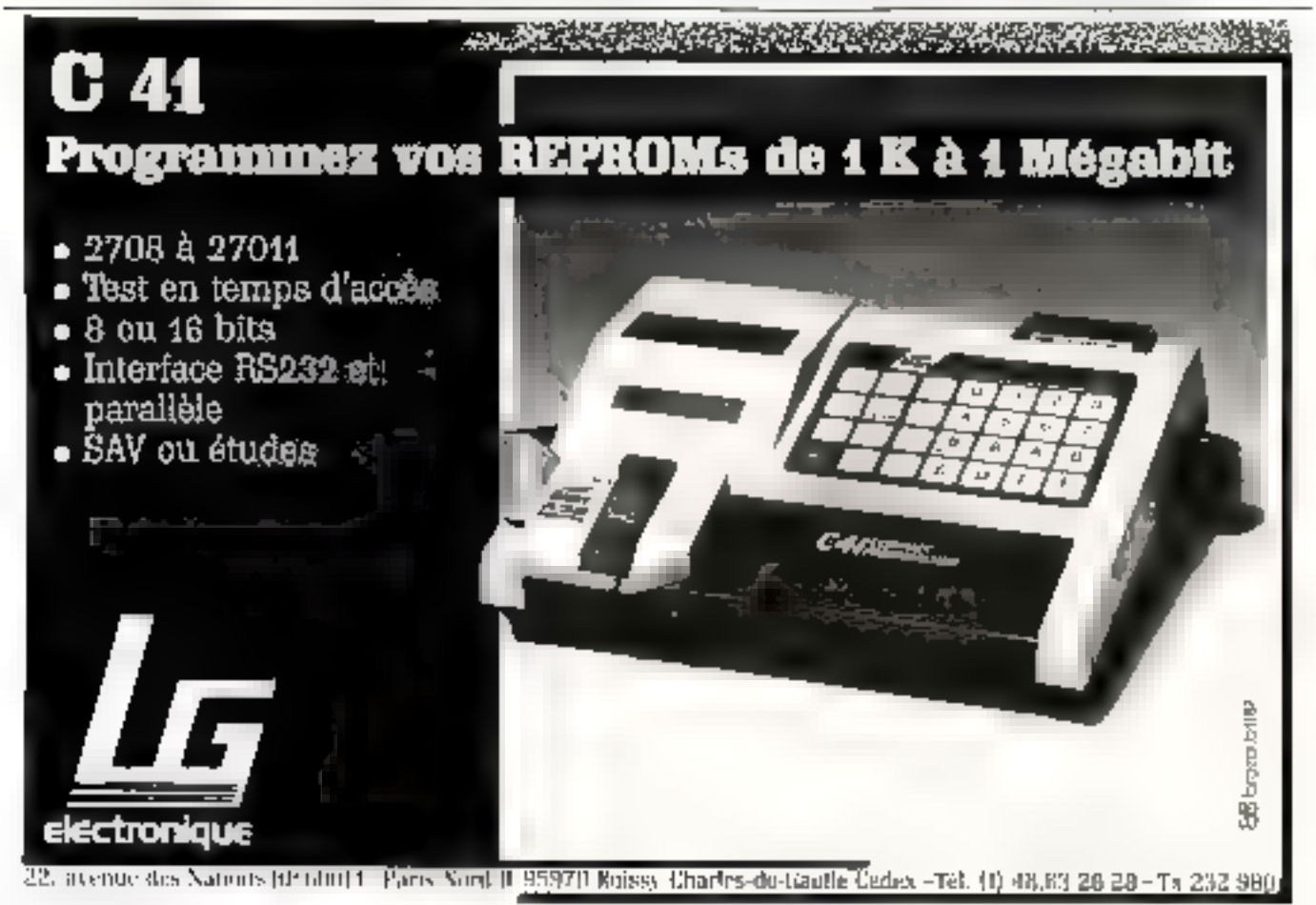

# TANDON.<br>UNE GAMME<br>A LA HAUTEUR DE<br>VOS BESOINS.

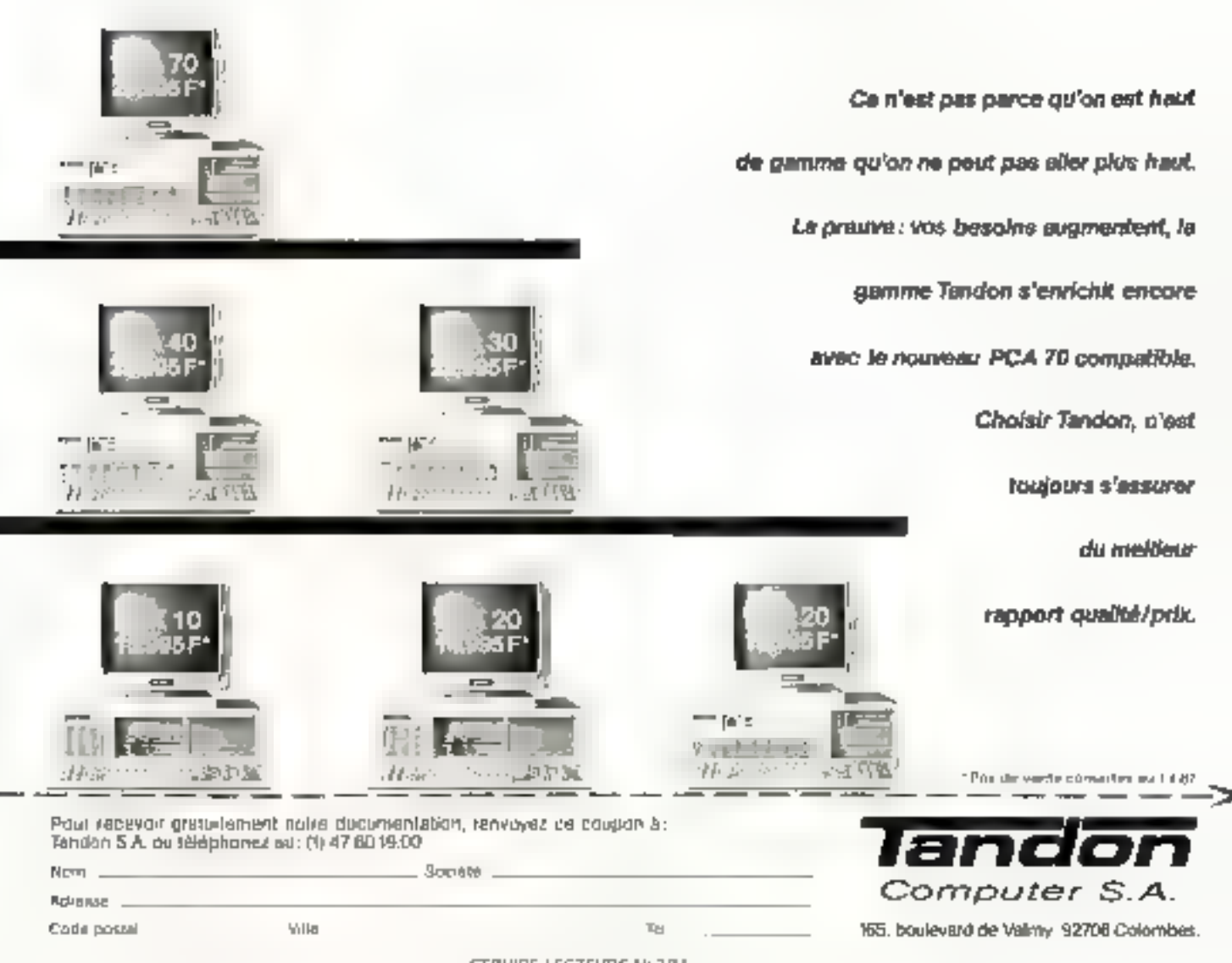

г

İ

ì

にとんせに だいけら かいえん

### **FORMATECH** 172, Av. de Choisy 75013 PARIS Tél. : 45.82.12.29

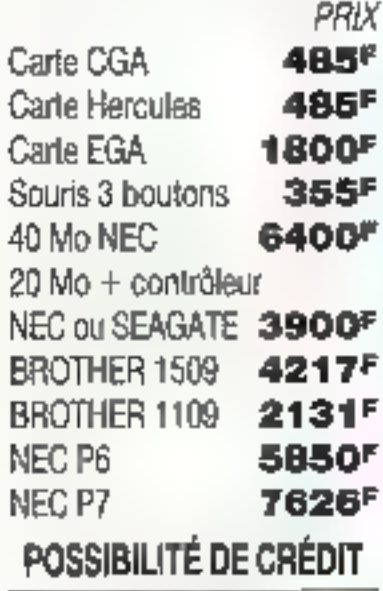

**CONSULTEZ-HOUS** 

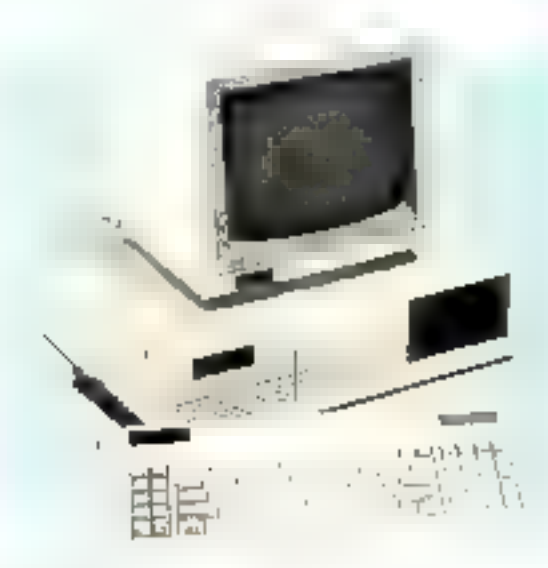

#### **PC TURBO**

4,77/6 MHz 2 lecteurs Japonais 360 K MULTI I/O 640 K RAM 4798 Carte Hercules 720 x 348, Clavier

- PC XT AT wast olid mingues dependes par fBM - + Free pro: Centendent IFT

SERVICE-LECTEURS Nº 262

**AT TURBO** 6/8 MHz, 1 lecteur 1.2 Mo NEC, 1 disque dur 20 Mo SEAGATE, Carte Harculas 720 x 348, Clavier élendu 512 Ko HAM ext. 1 Mo

#### 11463F

#### PC F1

4.77 MHz, 1 lecteur japonais 360 K, sortla parallèle, Carte CGA 256 K RAM, Clavier 3296F

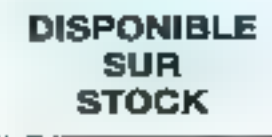

Central Point

Software

**OPTION BOARD** 

Sauvegardez vos disquettes "protogóge", plest plus súr que de risquer la perte ou la destruction de volre priginal précisux et unique ! La carte la longueur OPTION BOARD s'installo Tos youx farmos" sur voire IBM PC. XT ou AT Elle apporte une puissance comparable.

Pour object to ligin des together aux machines de production industriezes qui instalient **BODINGHAL CONSTRUCTION ACTS** les "protections" sur les disquettes 5"% OPTION Mar ou pour commercie martie mont), newtypez te chequit on up-<br>politic post suite carte

**BOARD** crée très simplement la Copie de Sauvegarde des logiclets, là où les programmes classiques ant tous echoue. Sur un IBM, la carte CPTION BOARD peut copier aussi des disquelles d'autres formats, tels APPLE, KAYPRO ou ATARI. Editeur binaire inclus. Manuel en l'rançars, logiciel non "protégé"

Prix: 1265 F HT (1500 E TTC)

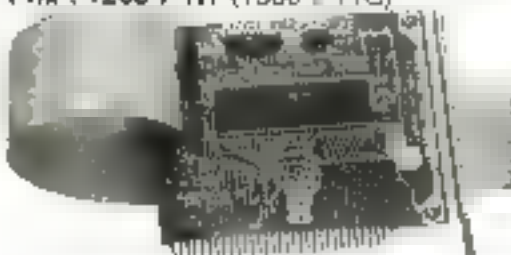

#### **COPY II PC**

COPY II PC nst une autre solution efficace pour sauvegarder yos disquettes 5"% "protégées". Sur IBM PC XT ou AT, vous

pourréz sauvégarder la majorité des programmes les plus connus. De plus, gràce aux loutils l'ournis, vous pourrez demarrer, certains de ces logicies. sur le disque dur, la disquelto 3°% ou en Réseau Local Manuel en Mançais, legislel non "protégé".

Prix : seulement 413 F HT (490 F TTC)

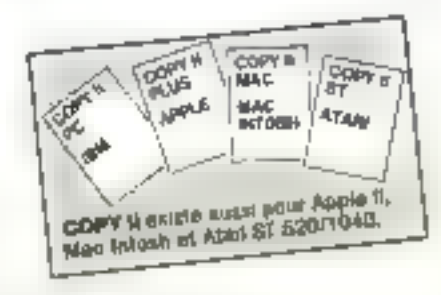

COPY (i. PC an OPTICH) ROARI? (des) has abevedonte versõus pour criter la Copie de Saurequede en rombolinn de l'article da de la lorda 3 f 65

Envery Control Rendering

ç

93. Av. de Choisy, 75013 PARIS

Tel (1) 45.85.14.95 + Minitel . (1) 45.65.07 B6 Télex 641 055

uban († 40 Fela handa

Perpenaghan trais be port 35 F

## LE COMPATIBLE 80286 **AUX PERFORMANCES EXCEPTIONNELLES** conçu pour les professionnels de l'informatique

mais proposé à un prix défiant toute concurrence !

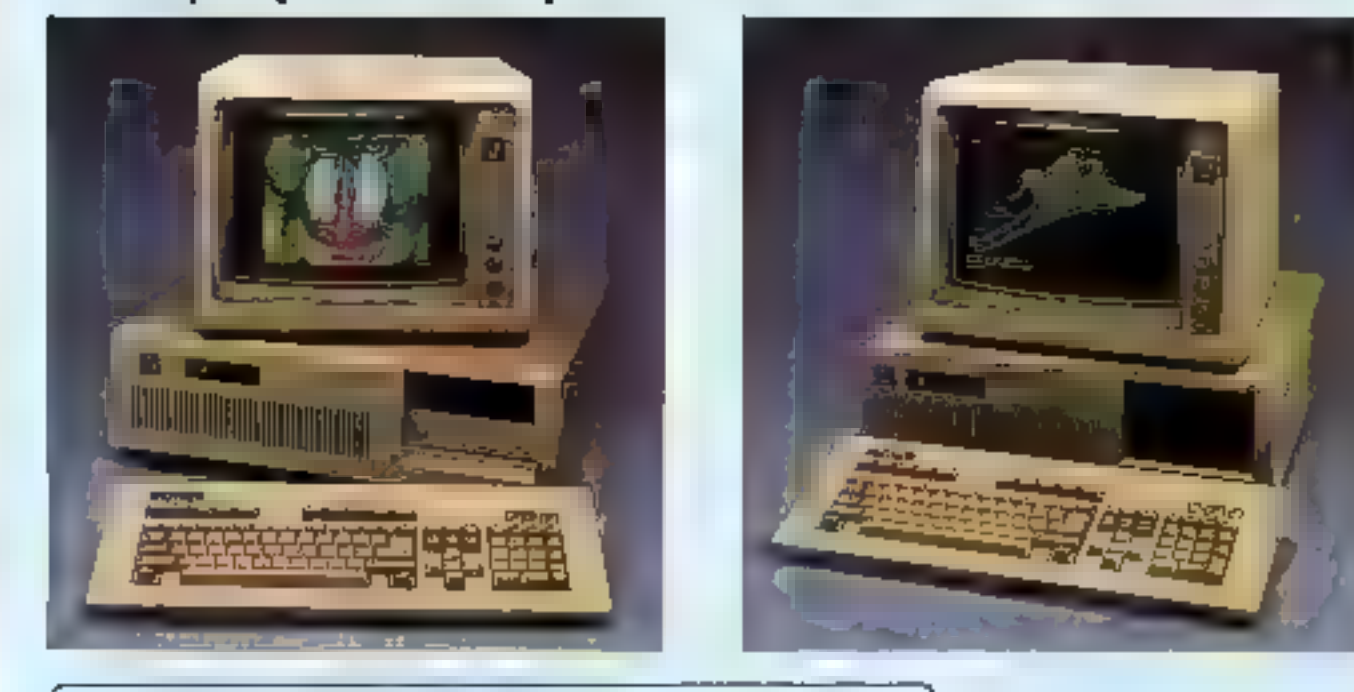

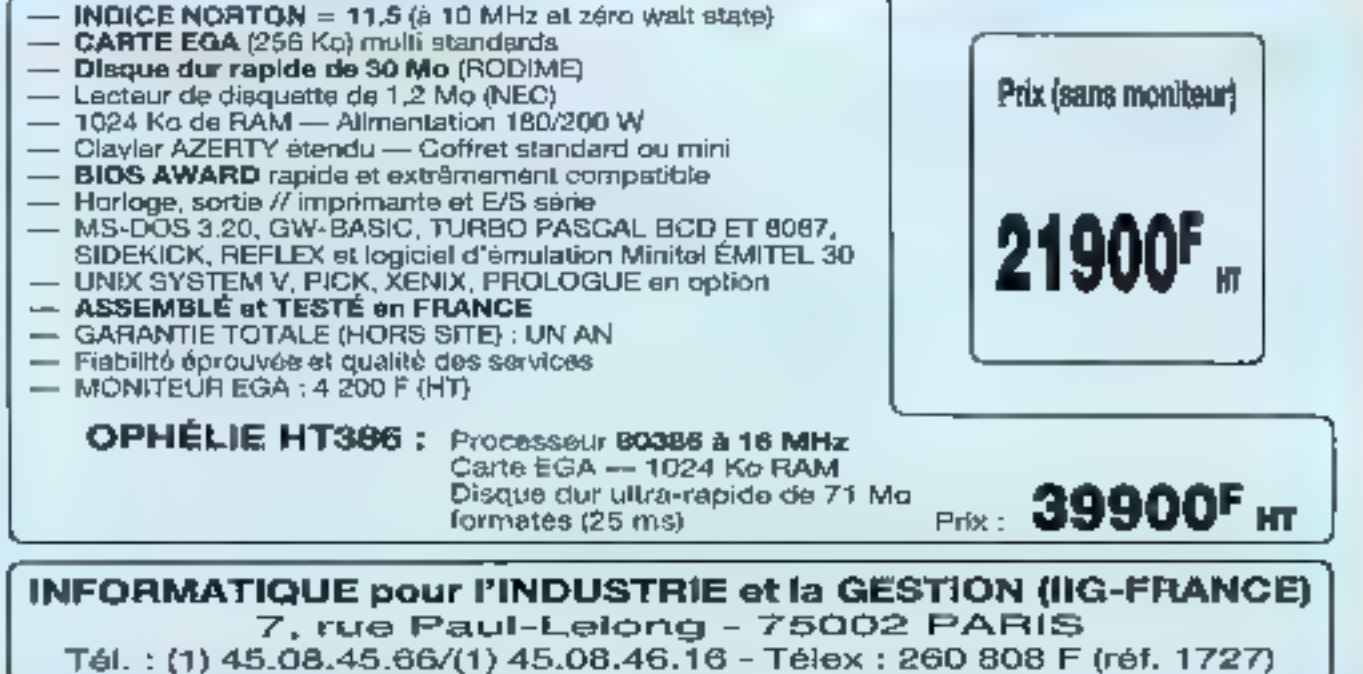

\* (8); PC, XT =; AY next the numerical disposition on that Corp. - OPNTEJE of WENDY sent des marques déposées de DD FRANCE

SERVICE-LECTEURS IN 284

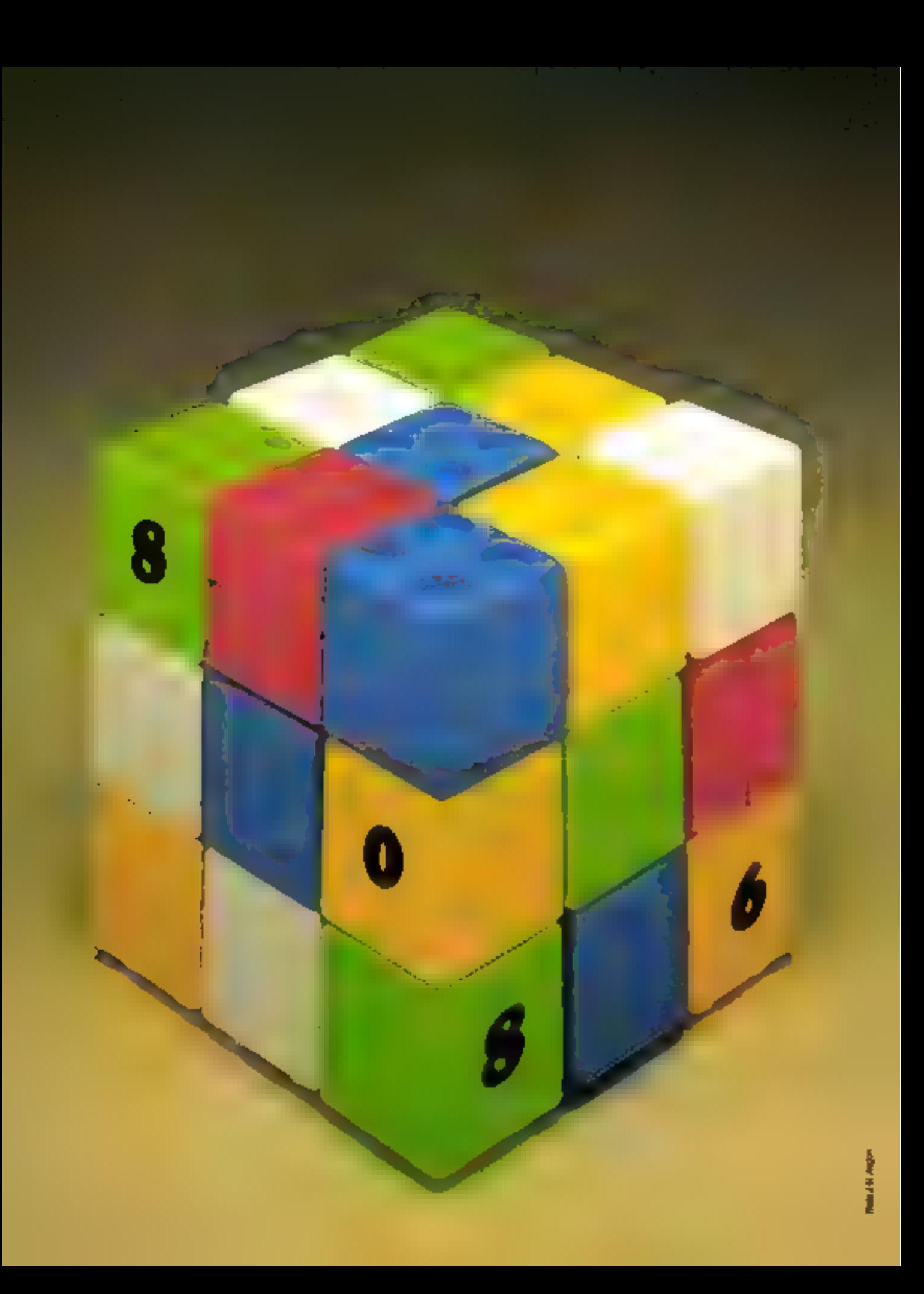

## L'ASSEMBLEUR DU 8086 : **PREMIER PAS** VERS LA **NORME (1)**

Tout le monde le sait, les ordinateurs ne partent que binaire et ne peuvent être commandés que dans ce langage qui répond au doux nom de «langage machine . Ce langage primitif fut rapidement supplanté par un langage plus accessible : l'assembieur. Les instructions codées en binaire, octal, décimal, hexadécimal devinrent, avec l'assembleur, « mnémoniques », ce oui est tout de même plus committel.

e principal reproche fait à l'assembleur est son manque de productivité Le programmeur est obligé de « laire corps » svec la machine qu'il programme, chaque machine avant des caractéristiques et des possibilités que lui sont propres, et donc, un jeu d'instructions particulier. Cela est d'autant plus nécessaire que pour coder une fonction simple, plusieurs instructions doivent être mises en jeu frou le succée des complaleurs pour lesquels un · PRINT · hent an un seul mot, le même pour tout le monde. De plus, un « PRINT » est toujours plus rapide à écrire, lire, comprendre ou modifier que la séquence d'instruction équivalente en assembleur La contrepartie de cel avantage osi que les complaieurs générent beaucoup plus de code pour réaliser une fonction que si elle avail été bien ecrite en assembleur, et que l'exécution de ce code prend davantaga de temps à la machine. Autre inconvániemi les possibilités des compilateura sont généralement reduites et ligees : c'est particulièrement vrai pour la structure des données. De la une profusion de

langages syant chacun des caracteristiques el des possibilités qui leur sont propres et qui imposent un atyle de pensée au programmeur qui las<br>utilisa Basic, Cobol et Pascal. pour ne citer qu'eux, offrent des siyles de programmation nettement distincts. et autant de « fans » que de débacteurs.

Quant à la difficulté que représente la programmation en assembleurs. Il faut être juste de langage étant une représentation symbolique des possibilités de traitement de la machine qu'il permet de programmer, sa puissance et sa convivialité ne tont qu'augmenter de pair avec celles des machines. Les programmes écrits en assem-<br>bleurs pour des machines modernes, telles que le 8086. sont de plus en plus cempacts et fonctionnels, tout en ollrant les possibilités les plus variées en matière de structure des informations. De plus, les elloris réalisés. par les l'abricants de microprocesseurs allant dans le sens de l'évolution des comprateurs, les machines qu'ils produisent sont de plus en plus rationnelles et adaptées à una programmation « évoluée » : les compilateurs produisant un code plus compact, plus efficace, et les assembleurs, un code étrangement ressemblant à celuiqu'autait produit un complialeur.

#### Assembleur ou assemblaus ?

Les microprocesseurs se multiplient, et avec eux les langages d'assemblage S'ils ont chacun des caractéristiques uruguas, ils n'an ont pas mons des possibilida communes, el ce, dans un fort pourcentage. Aussi, l'apprentissage du premier assemble o - refativement long car il teut apprendre à songler avec une multitude d'instructions éférmentaires - est-d un tion investissement pour en apprendre un deuxième; le Iroistème, déjà, semble très familier, quant au suivant. quelques heures suffisent pour appréhender ses possi-

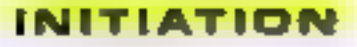

bilités III ses particulariles : l'esprit des langages d'assemblage reste le même, ce qui réduit considérablement la complexité globale de<br>compréhension du système.

L'assembleur, su même tifre qu'un complateur, n'est qu'un programme avant pour but de traduire un lichiar d'imatructions compréhensibles pour l'être humain en d'autres instructions comprèhensibles par la machine (lig. 1). Сев programmes sont produits par divers fournissaurs, et l'on geut trouver de nombreux assembleurs différents pour une même màchine. Cas programmes ont aussi leure caractéristiques proprés, et offrent des fonctionnalités différentes. Cerlaiste sont bien, d'autres excellents, d'autres ancore sont mcroyablement simples. La description du langage d'as-<br>semblage du IIDBS que se propose de faire cel article se fera à travers l'assembleur que Microsoft a développé pour le PC IBM exploité par MS-DOS: il peut présenter des différences notoires. voire même des incompatibihtés avec d'autres assembleurs, même s'ils sont prèvus pour la même machine. Toujours est-il que le jeu d'instructions 9086, lui, reste le même, qual que soit l'assembleur 8086 que vous ayez à voire disposition

#### Une architecture compatible avec celle de ces prédécesseurs 8 bits

Lorsque les microprocesseurs il bits de la seconde génération, let que le 8080. sont amvés sur le marché, dans III début des années 70. ils étaient empreints des caractéristiques du marché des sami-conducteurs. Jes mémoires étaient chères iencore peu intégrées, et disposer d'un espace adressable de 54 K représentait à l'époque una chose acceptable. La forte croissance du marché des logiciels, de plus en plus gourmands en mémoire, fut felle que 64 K de mémoire dovinren| rapidemen| insulfi-

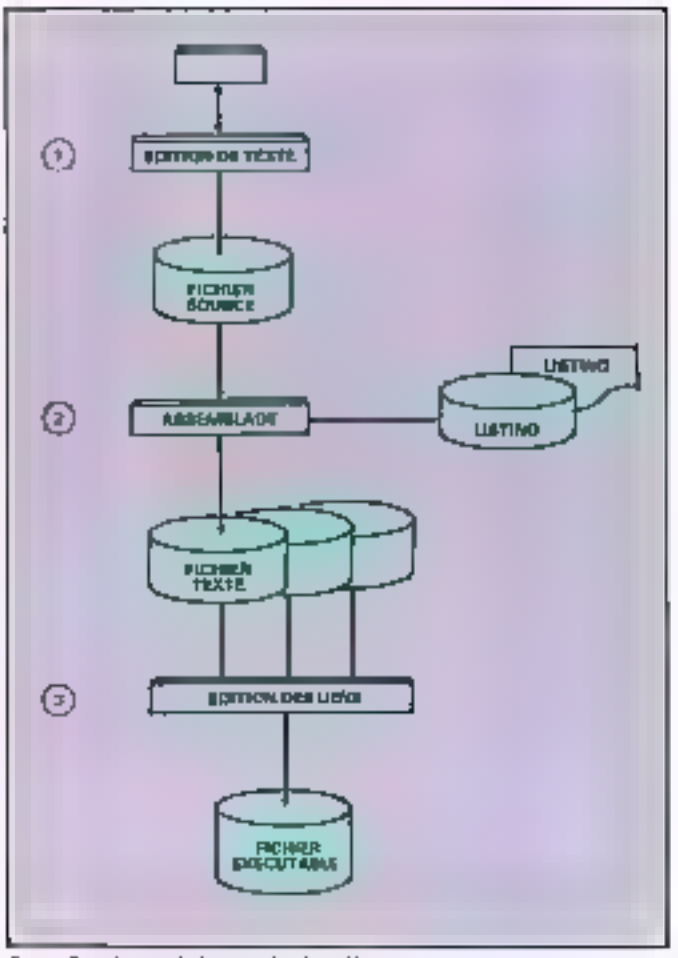

Fig. 1 - Procedure de développement et Attes-bleur

sant. La pratique du recouvrement (Overly pour les puristes) etait courants, les données demandaient plus de B bits pour être cogées, et l'usage de compilataurs vanari encore reduire l'efficacité da cat espace mómoine Tous ces problèmes, anire autres. sont à l'origine de l'avènement dea microprocessculs 16 bits fels que le 3086. Pour imposer ca demicrisur le maiché, Intel a joué la carte des dévoloppeurs de logiciels qui sièlaient appuyés sur le 9080, ou encore, son demfréro, le ZBO 3, architectura et le leu d'instructions du BD85 reprennent danc ceux du BDBD, toul en ajoutant la possibilità da travailler avec des registres 16 bits et davantage de mémoire. La compalibilité du logiciel était alors rësolua par un programme de traduction du code 8080 en çoda 8086, la représentation binaria des mèrnes instituc-

irėres 80186. 80286 cu 80386, totalement compatibles vers le haut (du 8086 vars 80386) Des registres spécialisés Les registres du 6066 peu-

vent être répartes en trois groupes Hormis to pointeur d'instruction (IP), ou comp-<br>teur ordinal, et le registre d'indicateurs d'état du procasseur, on trouve un jeu de huit registres génératur de 8 bits, regroupés par paire, quatre registres d'indexation utilisés pour le transtert des données et quatre registres spécialisés dans l'adressage.

tions n'étant plus la même.

Le succès de cette recette

niest plus à démontrer : tous

les PC, ou compatibles, en

sont dotés, à moins qu'ils

n'alent préfère ses grands

Physiguement, la BOBS est

muru de 20 lignes d'edressage de la mémoire, gui l'autorisent à edresser 7 048 576 potets, 1 Mo, soit 16 lois plus qu'un microprocesseur 8 bils Son bus de données est large de 16 trils. ce qui lui permet de tire ou écrire en une seule opération. 8 ou 16 bits Celte mémoire est vue par le 8066 comme un ensemble de paragraphes de 16 octets, et non pas comme une succession d'octets. Cette division de l'espace adressable par 16 permel de supprimer 4 ou 20 bila d'adresse et de taire tenir dans un seul registra de 16 bits, l'adresse d'un quelconque paragraphe en mémoire, les 4 bos de poida farble de l'adresse réelle étant alors à zéro. Cas adresses da paragraphe ont des registres dādies : les registres d'adressage.<br>Chaque lois qu'un registre

d'adressage est référencé dans une instruction, un déplacement codé sur 8 ou I6 bils est arouté à l'adresse du paragraphe pour former l'adresse effective de l'élément référence. Ainsi, tout un espace de 64K est accessible à partir d'une adresse de base, celle du paragraphe, cot espace est appelé un segment at le registre d'adressage du paragraphe sur leguel commence ce segment ast appala un registre de segment.

#### Des segments de mémoire spécialisés

Pour s'adapter à la logique de structuration de la mèmoire adoptée par la majorité des complateurs, les quatre registres de segment ont chacun leur rôle particulier le premier, « CS », a pour vocation d'adresser un segment de code ; le deuxième. a \$\$ », lim délimite un espace réservé à la pile, el les deux autres, « DS « et « ES », rélàrencent deux espaces rèservés aux données et variables du programme . un aspace privé, et un cipace commun. par exemple (hg. 2).

Cette specialisation n'am-

pêche cependant pas le programmeur de l'aire pointer deux registres de segment sur le même paragraphe, ni de superposer en partie deux espaces theoriquement dialincts. Toujours est-il que des opérations faisant intervenir la pile ne pourront se faire que dans l'espace délimité par le ragistra de segment déclié à la pile, et qu'une variable no pourra être incluse dans la séquence d'instruction d'un programme que si un registre de segment de données au moins référence un paregraphe situé dans le segment dédié au programme, à partir duquel on pouvra y accèder.

Ainsi, clost 256 K d'espace adressable qui sont directement accessibles à un même instant par le programme, à condition foutefors que les segments he se chevauchent DBS.

#### Plusieurs registres peuvent participer simultanément au cours d'un même adressage

Pour adresser effectivement n'importe quelle portion d'un segment, le registre de segment ne sufiit pas Son röle est essantiellemen! lié à la structuration rationnelle de l'espace mémoire : de plus, il ne permet d'adresser que des octets situés sur des frontières de paragraphe. Il est necessaire d'adjoindre un déplacement à la valeur du registre de segment pour obterm une adresse effective. Ce déplacement peut êtra explicitement donne dans l'instruction sous la forme d'une valeur minédiate, codée sur 8 ou sur 16 bits à la surite du code opération; il est également possible de spécifier ce déplacement par rapport à une valeur d'adresse contenue dans un registre guelconque, et d'abtomi une adresse effective à partir de la somme des valeurs contenues dans le registre de ségment (multipliéepar 16), du registre désigné (qui devient en quelque sorte

# â7 16 19

Fig. 2 Hillo joué par les ragis ous de segment CS. SS, DS et ES dans l'adressage de la métobre

un registre de base) el d'un déplacement code immédialement après l'instruction. Ainsi, le ragistra de segment défimite un espace de mémoins de 64 K pour une téche, un ou plusieurs registres peuvent servir de base pour ensemble de données dans ce segment, et un déplace-<br>ment permet d'accédar précisément à une donnée dans cet ensemble; ces trois formes d'adressage ayant respactivement une durée de vie longue, courte et éphémère dans la vie du programme, proportionnelle à l'importance (en termes de volume) des informations qui a'y rapportent.

Mas ce n'est pas tout: certaines lormes d'adressage font intervers un troislame registre ! C'est alors III sorrane du contenu de trois registres et d'une valeur de déplacement qui donne l'adresse effective de la donnée ; la souplesse que procure une felle richesse d'adrassage est à mettre en rapport avec la structure des données que l'on peut obtenir : place à l'imagination créative.

Pour simplifier une programmation qui peut mettre en jeu tant de registres à la fais, Intel, une lois encore, e mile da l'ordra dans cas instructions Ainst, en lanction du type de mémoirs référencèe, des combinaisons da registres sont prises par defaut. Il resta possible de préciser explicitament une autra combinaison de regis-

#### **INITIATION**

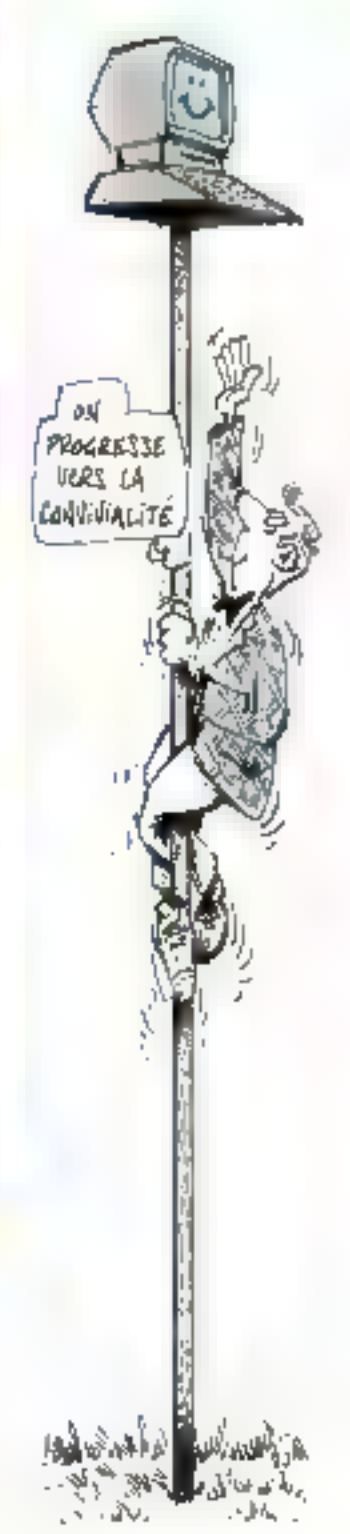

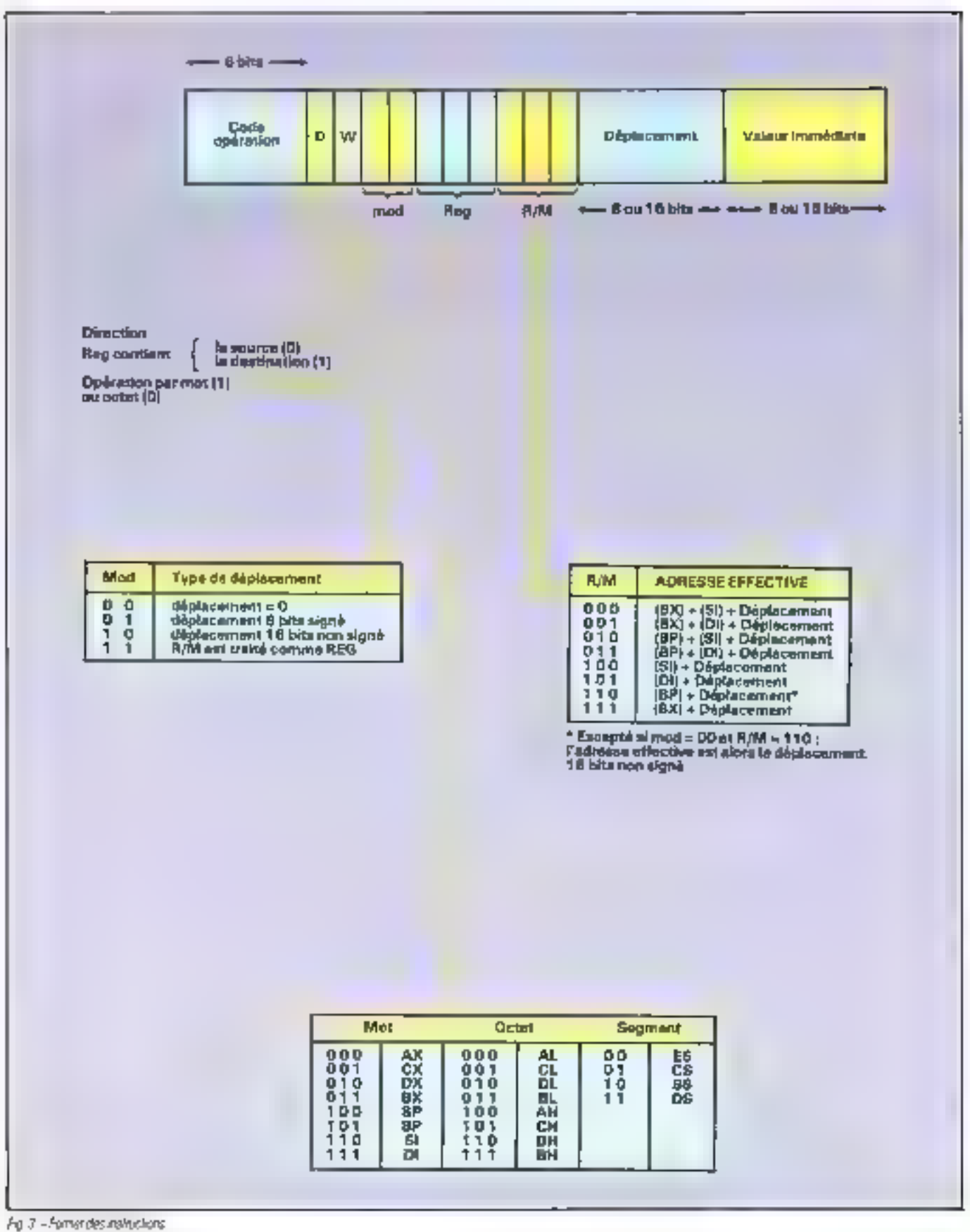

155 - MICRO-SYSTEMES

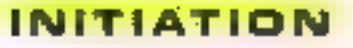

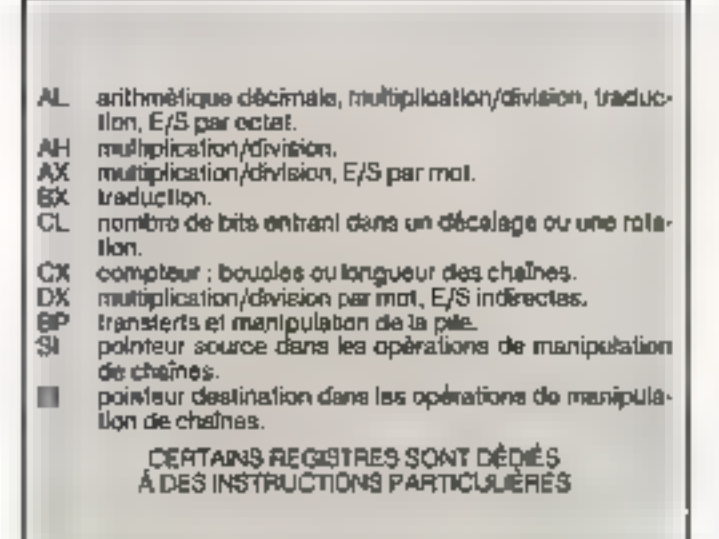

Fig. # - Detains repetites sont dealers is derivative terre particulated

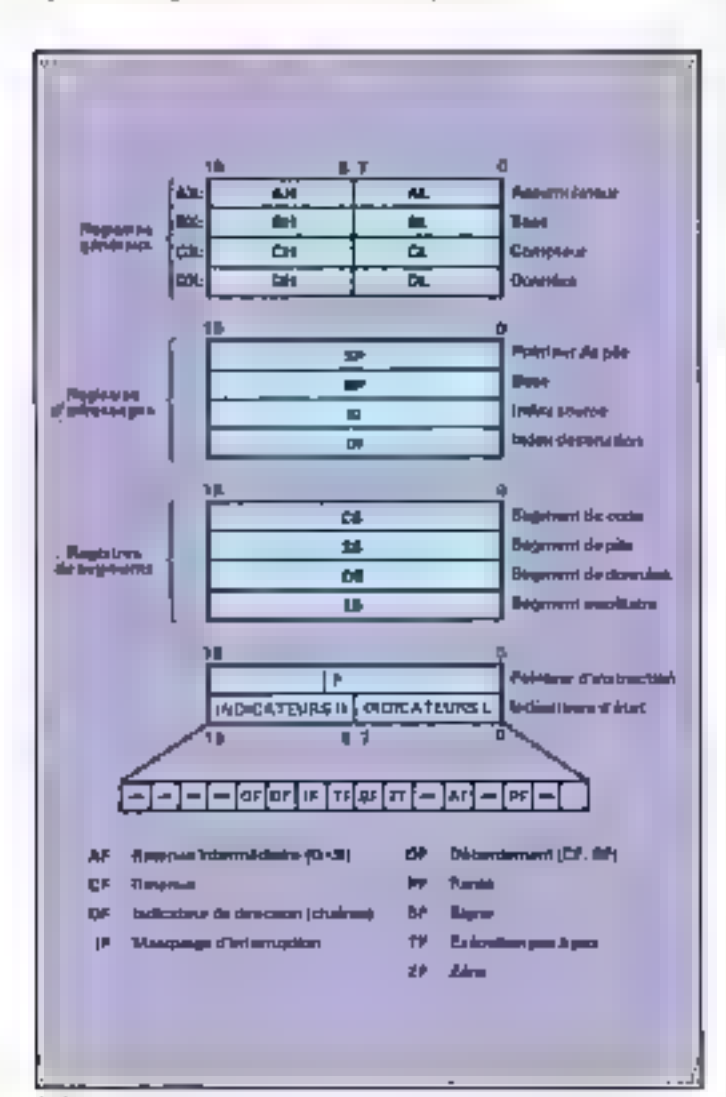

fres, maxi c'est partols au prix d'une instruction supplémentaire générée par l'assembleur lui-même, sans même qu'il vous en informs ; voire code est alors moins compact, et son execution demandera plus de temps (il faut bien lire un oclet de

plus). La description des combinaisons possibles est donnée dans la figura 3, qui analyse is structure des ins-Iruchons, les registres qu'elle référence étant décrits dans la figura 4 et la tableau 1.

#### C. Bitard

#### Glossaire

Adressage : Clest liopération qui consiste à référencer un emplacement déterminé en mémoire.

Allgnament : Voir Frantière. Assemblaur : L'assembleur est un programme permettant de traduire un fichier i source it, containant des instructions en langage d'assemblage (qui ne sont rien d'autre qu'une représentation conventionnelle du langage machine d'un procasseur), pour produire un lichier « objet», contanant la coda exécutable par la machine; des directives d'assemblage peuvent être incluses dans les sources.

Chaïne: C'est un ensemble séquentiel et de lonqueur connue d'octets

Déplacement : C'est le résultal de la soustraction de deux adresses, ou le nombre d'octets + 1 gui séparent un octat d'un autre

Editeur de llens : Voir Lien. Frontière ou Alignement. une adresse est alignée sur una frontière de mois (ou de paragraphe) si elle paire (ou multiple de 16).

Lian : C'est il relation existani entre deux adresses logiquement identiques référencées dans deux programmes objets (déjà assemblés) différents L'échleur de lien husionna les programmes objets en un seul programme Phasei na tuol eddaruses pes liens d'adressage.

Mode d'adressage : C'est la méthode utilisée pour réalisar l'adressage ; une adresse pout otre, an etfal, explicite, implicate, ou ill resultat d'un calcul demandé au proces-**SPLIE** 

Mot: C'est un couple d'octals conséculifs.

Multitraitement: Lorsqua days ou pluseurs programmes s'exècutent concurremment dans un seul aystème, en se partageant sa mémoire, son temps d'exécution el ses ressources physiques (E/S), il y a multilizitoment.

Paragraphe: C'est un groupe da 16 octeta consácutits, alignes sur une adresse multiple de 16 : les 4 pits de poids faible de l'adresse d'un paragraphe sont à zéro.

Paramétre : C'est une Information communiquée par una procédure à une autra, par la blais d'un registre, de la pile, ou d'une adresse canvenue.

Procédure : C'est un synonyme de «sous-programme i

Programmation modulaire : C'esi une méthode da programmation consistant a redure la réalisation d'un programms à l'écriture de procédures fonctionnellemont distinctes, codables et testables indopendamment les unas des autres

Reentrance: Une procédure est dite réentrante si, dans un contexte de multitratement, elle peut être interrompue en cours d'exécution pour être reprise à son pourl de départ par la nouvelle lache activa : cos procédures dorvent étre indépendantes des adresses des données qu'elles traitent.

Relogeable: Un programme relogeable est independant de son implantation physique en mémoire.

Segmentation: Cleat une méthode de structuration de la mèmoire en segments ; les segments du BOBS peuvant s'élendre chacun sur 64 Koctets, et dowent être alignés sur una frontière de paragraphe; ils sont référencés par le registre de segment qui laur est dadié.

**Labinose** 

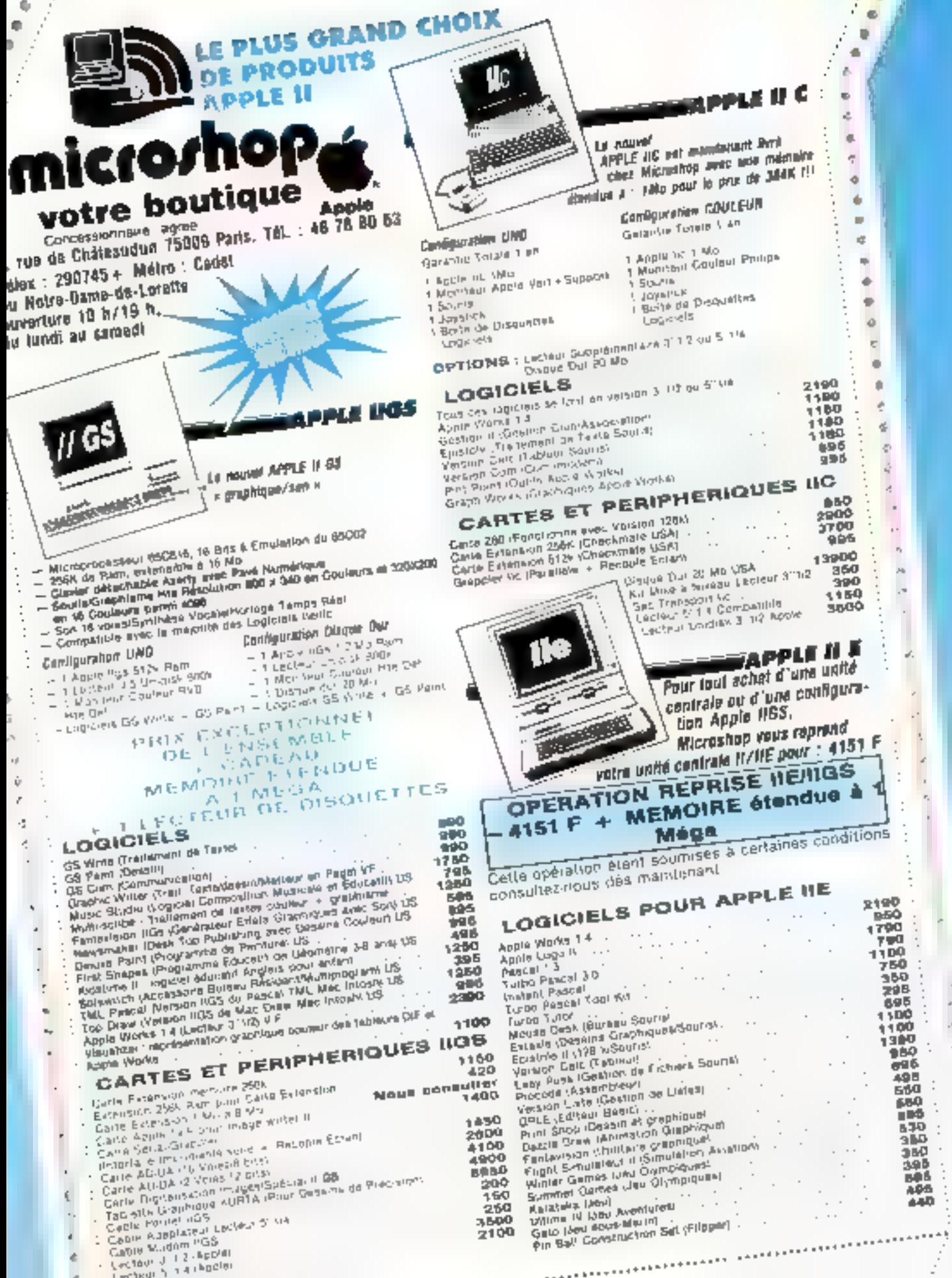

Į

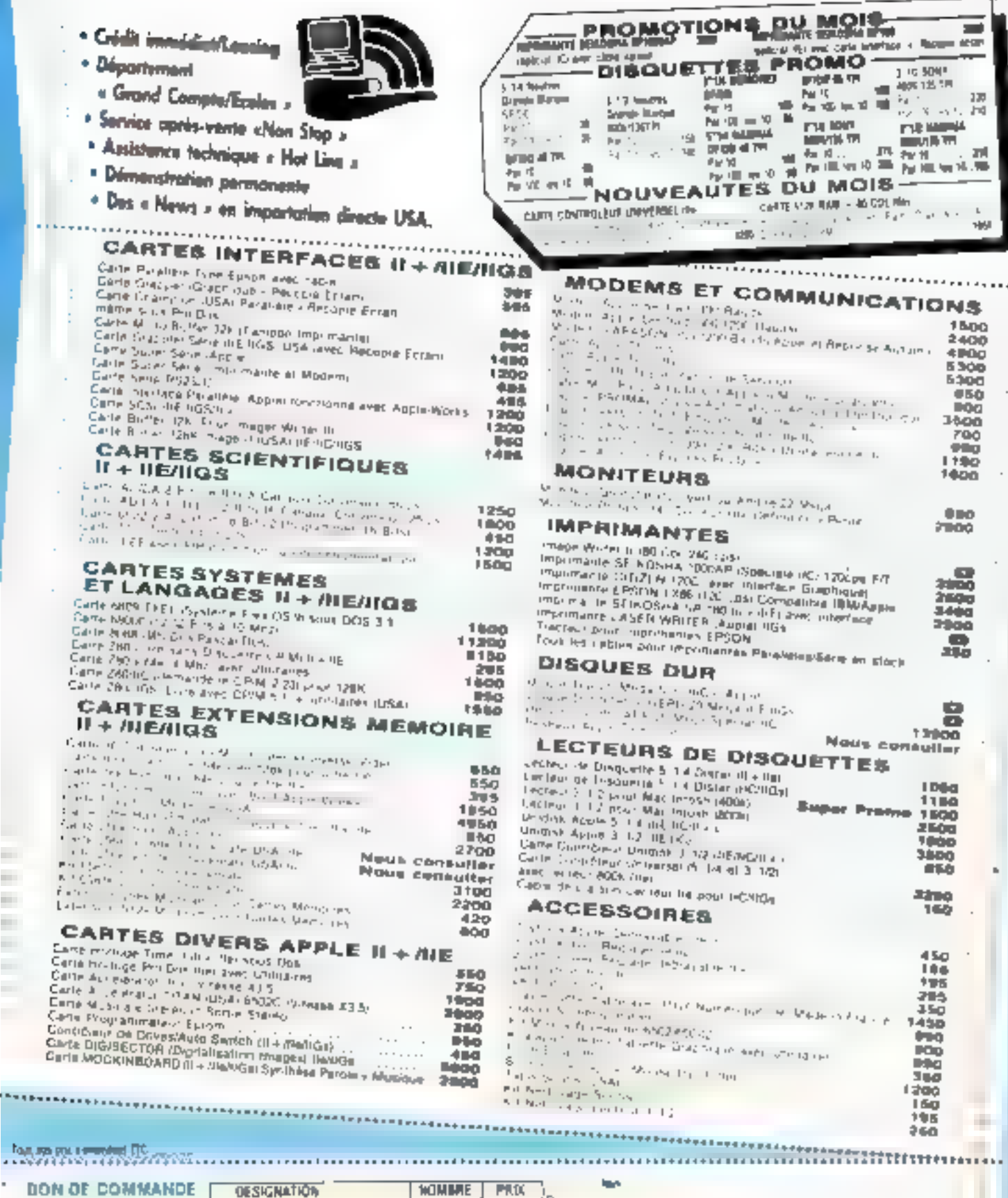

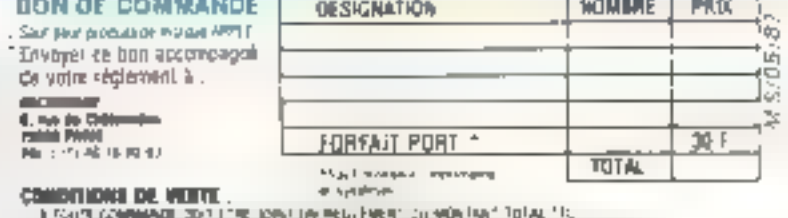

and the con-

u.

í

÷,

J,

 $\frac{1}{2}$ 

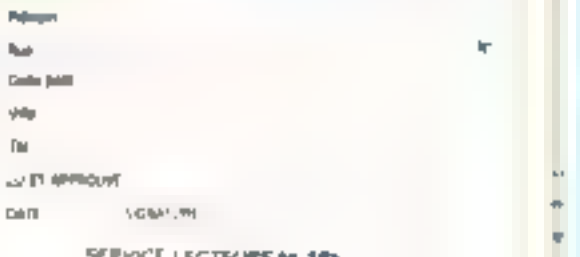

 $\cdots$ 

11 MARTA GOMMANNIE DE TITUL KONSTRANDING PARA TA SURVIGA TIENE TIE.<br>11 MARTA KAN KAMINGI STABGOURES, SON EUROPEEN NORD ALS ANGELIS ET VIRALISTE IN DIE NORDER OOK.<br>11 MART – DE VAN DIE STEEN VERSTANDE DIE POUS BROUVEN VAN D

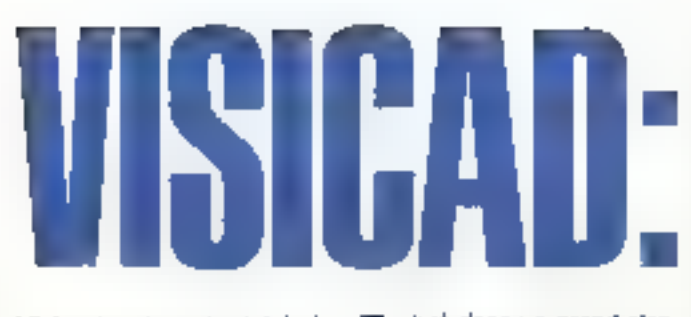

Visicad est un logiciel de DAO déjà contru al qui poursuit sa camère grâce á de nombreuses améliorations dans un contexte de plus en plus concurrentiel. Notre version partait le numéro 3.0.

Ivré dans un grand classour d'une bonne centaine de pages écrit en français, Visicad frent ∎ rdongle ⊧ ost destiné å le protéger. Ce petit boltier, qui commence à être bien connu, se branche sur la sortie imprimante et røste en principe sans eftet sur les périphériques et autres programmea.

L'installation de Visicad est très simple, il suffire de copier les frois disquelles sur un disque dur par exemple. A noter que Visicad ne necessite que 256 Ko de mémoire. On poutra configurer les ecrans, les tables traçantes avec paramètres de la transmission adric, les imprehantes, les sours, grâce à un uti-<br>litaire noté « IACFG ». Celui-ci contigura également las formats de feuille de Iravail, écarlement de grale, etc. Il est également accessible à partir du programme principal.

#### Le démarrage

Tapez VD pour oblenir le chargement de Visicad. Après un graphisme très élégant, il donne automatiquement le contenu du répartoire ∎u sous répertoire sur ™equel il est installe Cela parmet de choistr, gràce à la souris, una base de Travail graphique, contenant un dessin quelcongue. Le fait de donner un nom inoxistant entraine la création de la basa correspondante.

La structure de l'écran Vs-

ercad est classique, bien qu'ici les commandes soient afficisées à gauche et disposãos en una ligna verticalo. Il sutfil de frapper la première lettre pour executer une commande. « C » entraîne la mise en œuvre du mode création pour un nouveau dessin. Visicad demande ensuite de prédiser le formal de travail (de A5 à A1} placé verlicalement ou honzonlatement L'écran de travall se complété alors, il comprend une croix correspondant à la position de la souris ou du pointeur sur la table, une sone horizontale et varticale ainsi qu'une oblique pour les tracés angulaires. Les coordonnées de ce point ainsi que l'angle imposè pour les tracés obliques sont affichès dans la partie inférieure de l'écran. Lors du tracé de droites, leur longueur ast molquée. La partie supérieure gauche de l'écran indique le pourcealage de mémoire disponible, le numaro du stylo actif [Visicad gére huit styles ds couleurs), qui sont myisiblas la plupart du temps sur l'écran il la carta así monochroms ou, comme dans le cas de la CGA, utilisée au registringm de sa résolution sans les attributs couleurs

#### Les touches de fonction

On obliendra una ade práciause à tout moment on trappant les touches «Control» et « A » Les touches de fonction sont to largensent sollicitées pour le rafour au monu anléneur (F1), le passage d'une vue partielle d'un morceau de la feuille à la fouille imfière. FG déplace le pointeur de 10 mm dans la direction oblique délinie per l'opérateur. Cela entratine le tracé de droite suivant cette direction, tracé qui pourra être effecê de la même manière par F4. La touche F5 modifie la vilesse

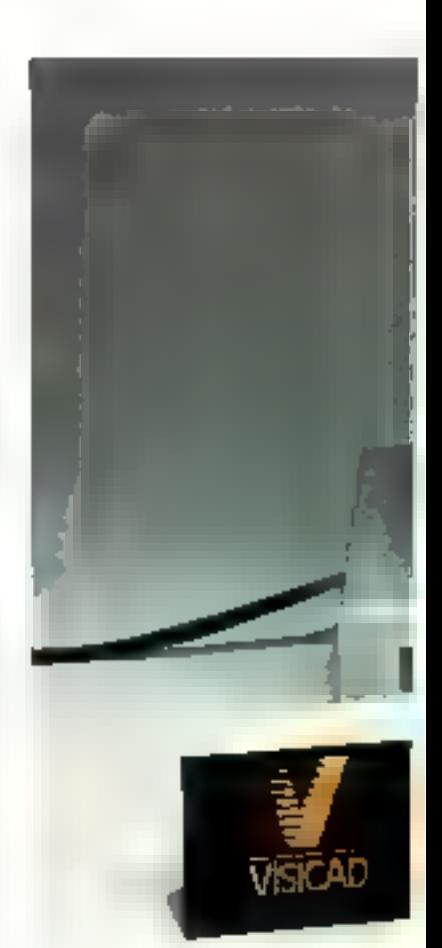

de déplacement du curseur lors de l'ulilisation du clavier, alors que F6, F7 et FB lont varier la valour de l'angle d'inclinaison de l'oblique et le vilesse de cella variation. Enfin, F9 effects les objets graphiques et F10 n'est affactée à sucurie tonction.

#### Les commandes

Colles-cl, siluées à gauche de l'écran offrent la possibi-IIIè d'écrire du laxte, de dessiner des lormes géométriques simples, d'agrandir ou réduire les formes graphi-

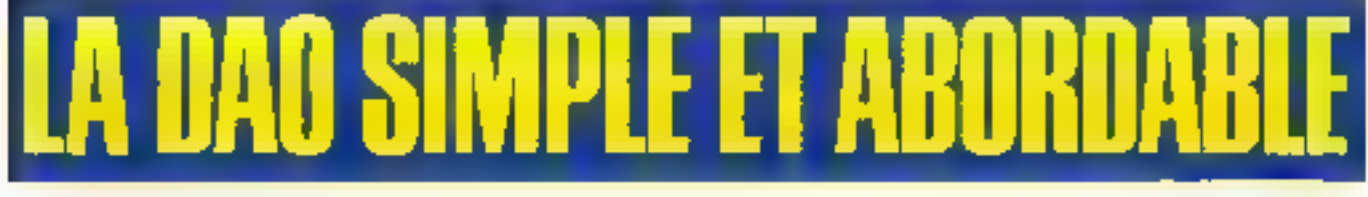

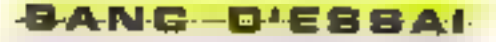

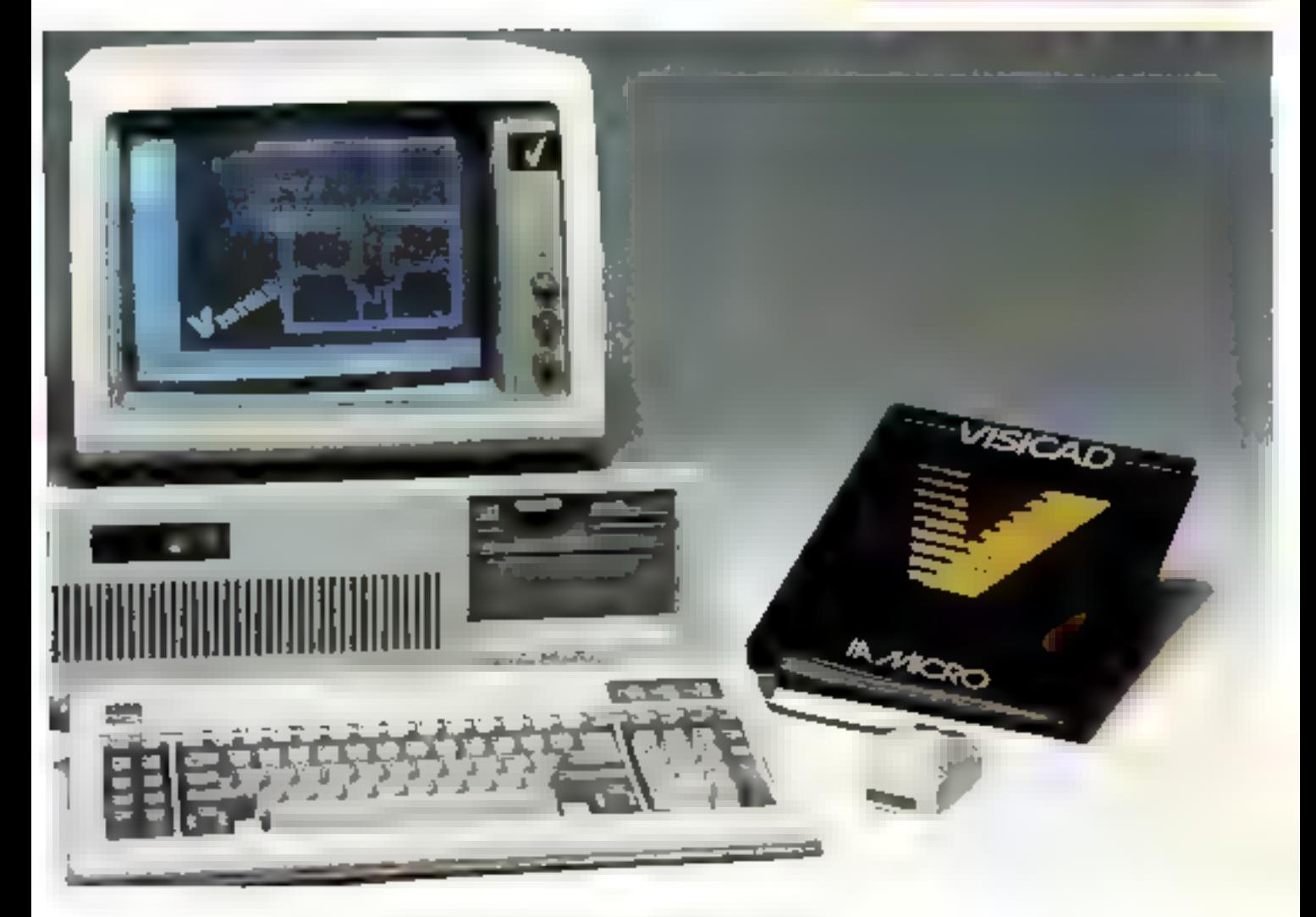

ques, de hachurer, de tracer des palygones, de joindre des points, de recopier des formes, de las déplacer, de créer des symptries. Plus intéressante, la fonction « parcours - sélectionne le contour d'un morceau de dessin pour lui faire ensuite subir des modifications du type . agrandissement, doplacement, symétrie... Vis cad offre la possibilité de se déplacer dans l'ordre chronologique de la création des dessins, ou de proche en proche Toul objet.<br>forme dessinée, paut être intégré à tout moment dans la base graphique, ou à l'inverse recurréré.

#### Le mode texte

Il est mis en service à pariir du menu principal de commandes et en frappant  $\epsilon$  T  $\epsilon$ . Las louches de lonction

changent alors de destination. Comme un éditiour de fextes, on pourra passer sur-Visicad du mode insertion au mode reconviernent of deplacar des blocs de taxte. Dans premier cas, une frappe sur un toxie existant le pousse, alors que dans l'au-Ire, les nouveaux catacières recouvrent les anciens. Celles-ci permettent d'insèrer des lignas, supprimer, importer du texte vanu d'un fichier ASCII. Las touches F5 et F6 donnent le choix de la taille des caractères et du la typographie.

Plusieurs styles de caraclérés sont dispondales sur une même ligne : exposants, indloes, gras, maigres y compris les caractères grecs. Côté tallle des caracléres, on peut exiployor des caractéres matriciels, dessinés point par point ou vectoriels, sous

forms de traits, de avec neul. tables différentes On pourra accéder dans les daux cas à des caractères extérieurs au logicial. Les blocs de faxtes associés à une figure ont le possibilité d'intégrer des zones variables qui seront modifiées selon la destination du dessin au moment de son athchage. Dormer point d'importance, la commande « Macra · enregistre toute séquerice de frappe sur des touches dans un hehier disoue. Une macrocommande poul êlre lancée avec le logicial, an tapant son nom à la suite du « VD » de lancement

Vesicad gagne peu à peu ses lettres de noblesse al dement un logicial de DAO an deux dimensions de Irès belle facture. La concurrence est copendant très vive dans le secteur et beaucoup pensent de à l'avoncinéme ou

à la troisième dimension. Une possibilité qui n'existe pas loi el qui sera peut-être contraiqnanta pour certainas applicajions.

#### А. Саррисіо

#### VISICAD Configuration : IBM PC-XT/AT ou compatible, 2 locteurs de Mémoire : 256 Ko mmmum. Diffusion : LA, Micro<br>Pro: : 9 962, 40 F TTC Points tonig : Logiciel francisé

Ouwortero vers l'exténaur Utilism das principioniques d'un coút raisonnable. Polma laibles : Simple 2D Projection contra griante Performances : \*\*\* Factified d'amploi : etc. **Elocumentation** ; ----

Para play performance imperfect

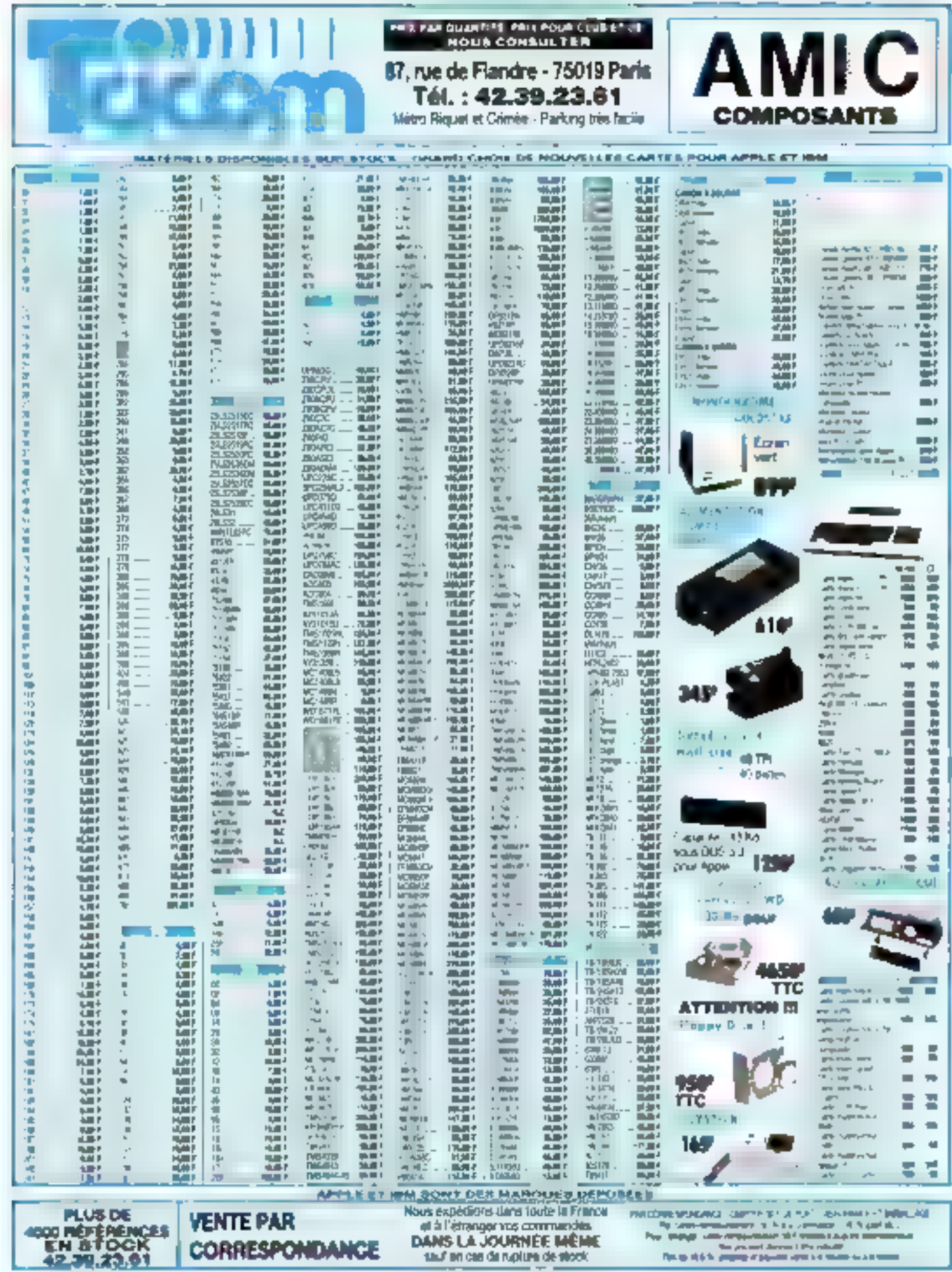

SERVICE J ECTEVAS Nº 248

**CORRESPONDANCE** 

 $\begin{minipage}{0.9\textwidth} \begin{tabular}{|c|c|c|} \hline \textbf{1} & \textbf{1} &$ 

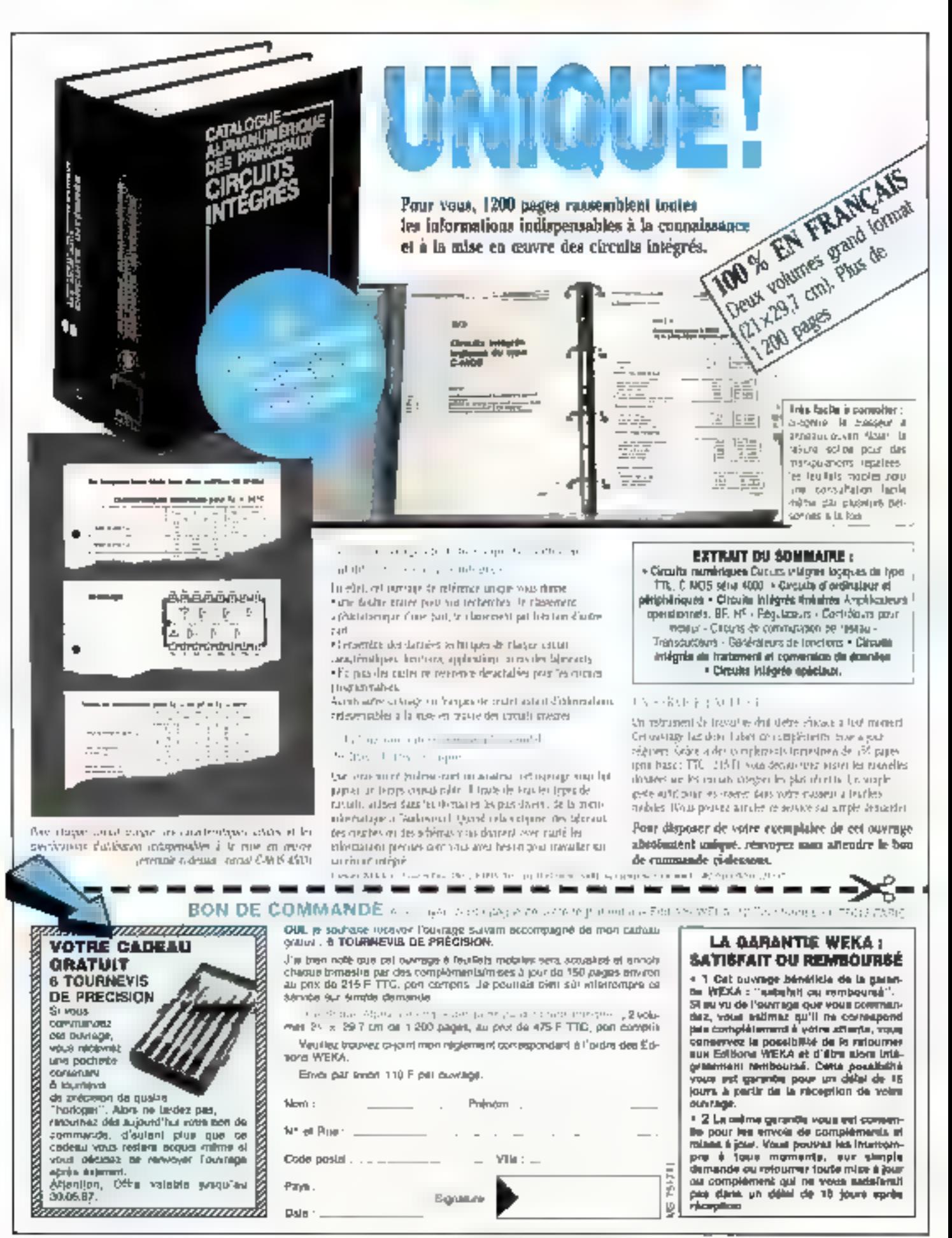

SERVICE-LECTEURS Nº 201

## PRISIII LA MODELISATION A LA FRANCAISE

Prosolver est un logiciel de modélisation comme il en existe actuellement un petit nombre sur le marché. Contrairement aux autres, celui-ci est francais et lémoigne une lois encore de l'incroyable capacité de notre pays à générer des programmeurs de haut niveau et les logiciels qui en découlent. Si cela était vrai pour le hard...

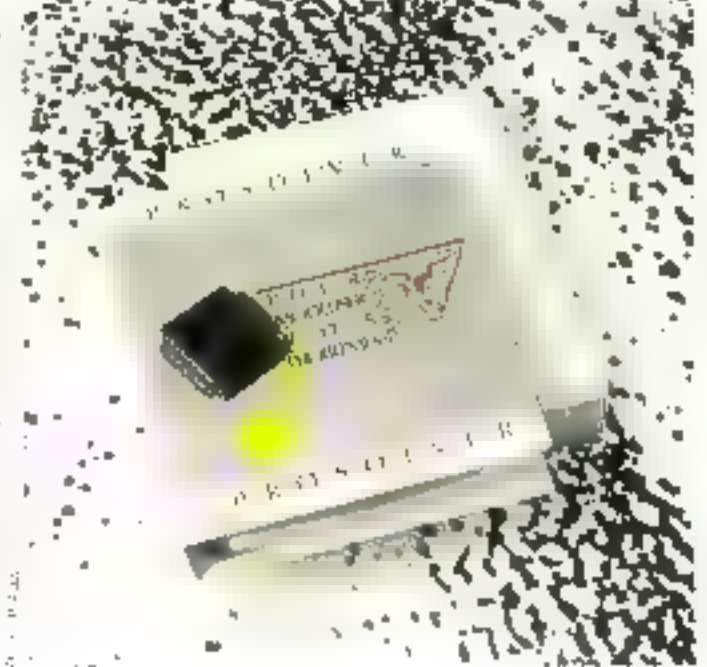

ri appelle logicials de modélisation, en echèmatisant, des logiciels. capables de résoudre des systèmes d'équation at de l'ester des modèles mathematiques Côlé pratique, Prosolver est livré avec un manuel de 150 pages en français, bien entendu, el une disquette. Celle-ci est protògée par un i dangle i petite de que l'on branche sur la sortie imprimante et que la logicial laste au démarrage. Une solution plus élégante que beaucoup d'autres puisqu'elle autorise les copies #anifées, en particulier sur disque duri Le seul probleme concome les « dongles i multiples. Si I on utilise une dizaine de programmes

avec ce type de protection, il laudra emboiter autant de clès à l'arrière de l'ordinateur

Prosolver n'est pas très exigeant côté mémoire puisqu'un IBM PC de 256 Kb fera l'altaire. Il faudra seulement une sorie: paralléle pour le « dongle ». A noter que si l'ordinateur est équipé d'un coprocesseur 8087 ou 80287. celui-ci est pris automatiquement en compte, ce qui divise dens la pluparl des cas la vitassa de catcul par un lacteur de 3 à 6. Le logiciel chargé. L'écran se divisé en deux zones. Dans la partie supérieure réside un tableau. des variables, dans la parlie mérieure une zone «égualion i. Les commandes son! obtenues grâce aux louches de fonction, dant la destination reate laujours indiquée on bas de l'ècran.

Au démorrage, le curseur se trouve dans la zone équetion. L'uddealtho est simple au départ. Il suffit d'égrire l'équation dans la zone correspondante pour que tement par une pression sur F9 Ainsi, il suffit de taper - 1,256+N-2 x (les deux étailas indiquent l'òlèvation à la piussance) pour que le résultol apparaisse immediatement dans la parlio hauto de l'écran. En revanche, on noterá que + 15y > n'est pas compris par le logiciel. + laucha écrire - 15-y - Bien antongo las sysiémes de plusieurs équations sont résolus de la même manière, il faudra indiquer les lignes des équations à résoudre simultanément lors de la pression sur F9.

#### Les performances

En fart. Prosolver travailla sur des nombres codés sur 64 bits, de qui leur désaur une mantisse de 15 chiffres signe licatifs et un exposant variant calse plus et moins 307. Prosolver résoud ndifferemment loul type d'équation ou système d'équation Celles-ci peuvent contenir tous les opéraleurs classiques, les lonctions Irigenemetriques. Les dérivées sont caculées grâce à une pression sur les fouches + Shift + F9 + Les conversions d'unité sont intéglées dans le logiqiel. Une fauille de conversion parmet de définir les unites de base (certaines le sont déjà). Ainsi, ii le système posséde dans sa base la conversion des secondes en heures, et des métres en kilométres, il converfirs automaliquement des<br>m/s<sup>2</sup> en kin/h<sup>2</sup> De la mème manière, des tableaux de constantes seront définis et validés dans toute expression dès qu'ils seront chargès en mamoire. Attention, cependant · stillion definit par erreur une constante x ou y. celle-ci sara elfective Indefiniment fant guidle ne sera pas effacèe

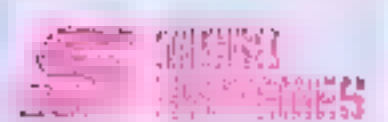

I I

ł,

Ī

#### Vous souhaitez recevoir une d.pcumentation compléte sur lés publicités et nouveaux produits présentés dans ce numéro :

Five a sublimitive case of complement of a carle « Service legislava a mainéro de code portespondant à l'information sourcieté et d'ordique très l'objettent vocautorisménées

Algesary some marin altranction & MICRO-SYSTEMED by canadecta index up demandes lien dus notentes réprésinent le decurrentation.

La «Fieldes annonceurs, Ferrolacomer» de leur publicité et leurs numériel de code séniréférences cans le deux d'obtins

Pour lembri la Spielx sereur d'activité » et i brotichi i riddaez singlement les numarcs correspondants of vitus servant du tableau di-designa

#### Suclear d'activité :

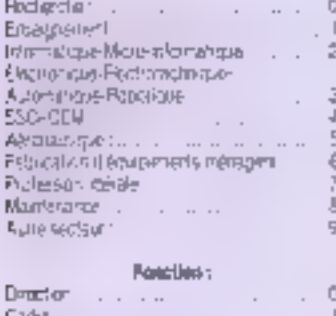

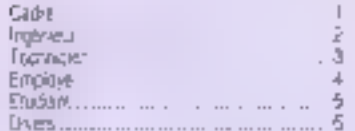

#### OFFRE BRECULLE D'ABONNEMENT

#### Abonnement France:

1 an: 11 ministe, 225F et les de 202F, stature baryonia suphisme à 20 %. 2 Jane : 22 noméros, 440 P hui feu de 572 F, softweleconomie de 132 F

Taril Hengar, 1 as : 310 F

#### an Nyay

#### **Coleman** figur Adresse Cade postal  $\overline{\alpha}_{\rm J,0.5}$ Easth 赤灯点 IĤ  $12$ <sup>1</sup>b  $|3$ ħ  $\blacksquare$  $\frac{12}{37}$  $\mathbf{L}$ 1足 問題 쁭  $<sup>5</sup>$ </sup> 自動力開始展示機器部的機器路路 2.54.15例作为自然准确的知识规范(3) (高温の) ले 흕 马 15 됴 1477年8月18日,田路路路路路 컖 **ji** эř J. ż. y.  $\overline{u}$ Ēã. 33320195552222 32  $\overline{1}$  $\overline{u}$  $\frac{52}{17}$ ÿ Й  $\overline{50}$ Ëï  $\tilde{\omega}$  $\overline{51}$ ē **有限可能的** 國 됴 75岁24元5552  $\overline{\mathbf{5}}$ 56 后  $\ddot{H}$ 计通信时间  $\bar{\mathbb{B}}$  $\overline{30}$  $\overline{b}$ 医内脏下腹腔的 医脑膜炎 医神经神经 (组成的)沙伦东沿线的路 1.44 市场 2.45 2.55 2.55 2.55  $\overline{\approx}$ BB (解决实实部分解激源的) 35 ü  $\bar{5}0$ Ř.  $\overline{9}$  $\overline{31}$ Ñ 赃 100000 1學/2學項 盛 化射光放线收线收波波线 情 1988版的288 中午で現在試験の場所 可逆交換記載設課 1.3的位置,5倍,000  $\mathbb{H}^{\mathbf{L}}_{\mathbf{z}}$  $\alpha_{\rm D}$ Ψâ 19 医空气 中国中國改革部分  $\mathbb{H}^*$  $\mathbf{q}$ Чģ  $\mathbb{H}^1$ 1798年3月 高い部 15年  $\frac{1}{2} \frac{d^2 \phi}{d \phi}$ 明亮泪滴滴滴第388 1572, 302, 302 (画数符的 20年起世 802 305 au, 计区域控制 38.32.33. (処裁視型) 2018年の1月18日 (元治処所及系) 冷却的幻想家 近辺鏡 300 389 Bý. ii<br>16 30. 10  $1.7$ axi  $\frac{1}{3}$ ia pr 劉  $\frac{335}{360}$ 336 in 器 ūs  $26$ щ 343  $\frac{15}{12}$  $\frac{356}{36}$ 圖 前装 p.  $\frac{17}{17}$ 30 XJ ăн, 36  $\overline{379}$ 365 **Uki** 退  $337$ Y)\* 396 349 图4 381 396 393 36

#### **PROFITEZ DE NOTRE REDUCTION ABON** N E

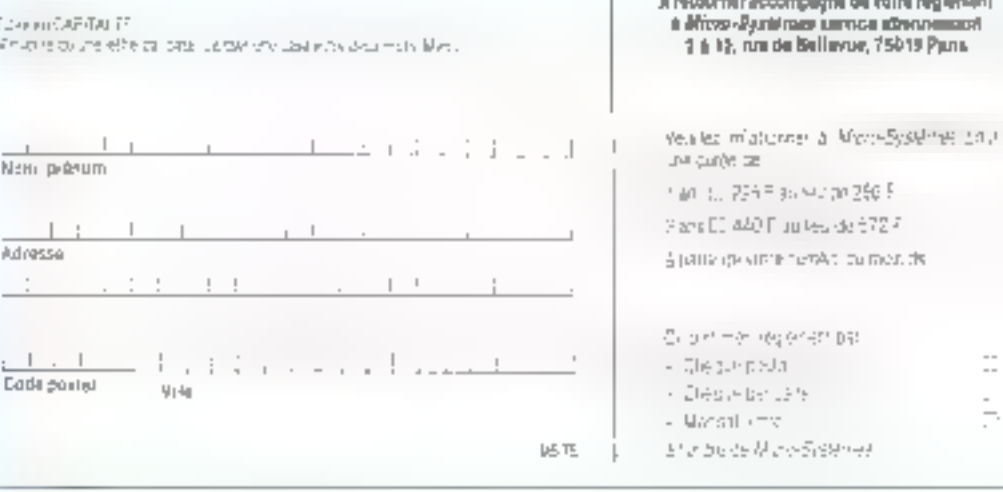

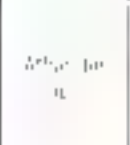

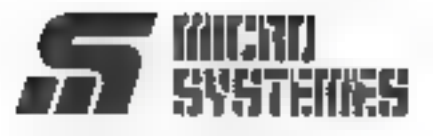

2 à 12, rue de Bellevue 75940 Paris Cedex 19 - France

Carte à joindre au règlement et à adresser à

MICRO-SYSTÈMES<br>Service des abonnements<br>2 à 12, rue de Bellevue<br>75940 Paris Cedex 19 - France

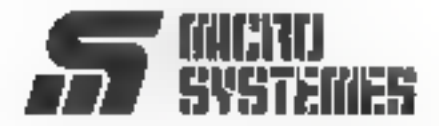

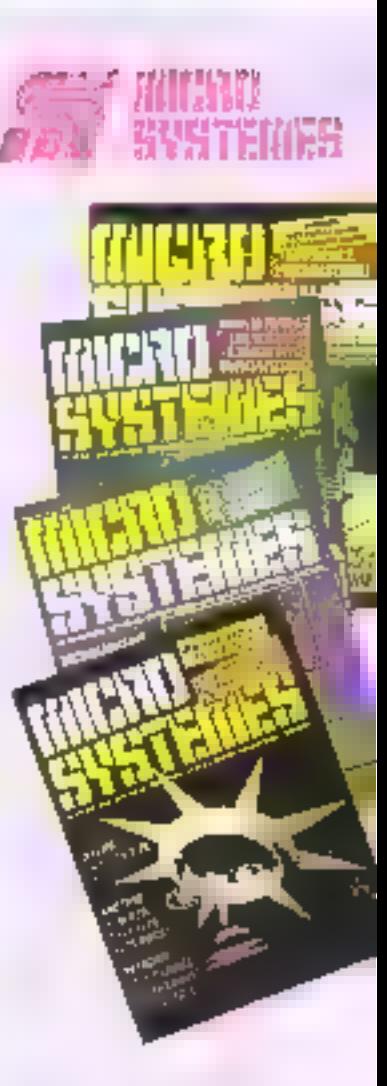

#### Vous désirez vous abonner :

Pour yous aborder a MICRO-SYSTEMES. utilisez nevel casteld abonnement.

conselle of your movement (b) De the la more-internatigue peut consitive de mu-WEAR DOOR YOUR

Ne manques plus votre rengez-vous ques mantenati et profrez de la réductor qui vius est cliente

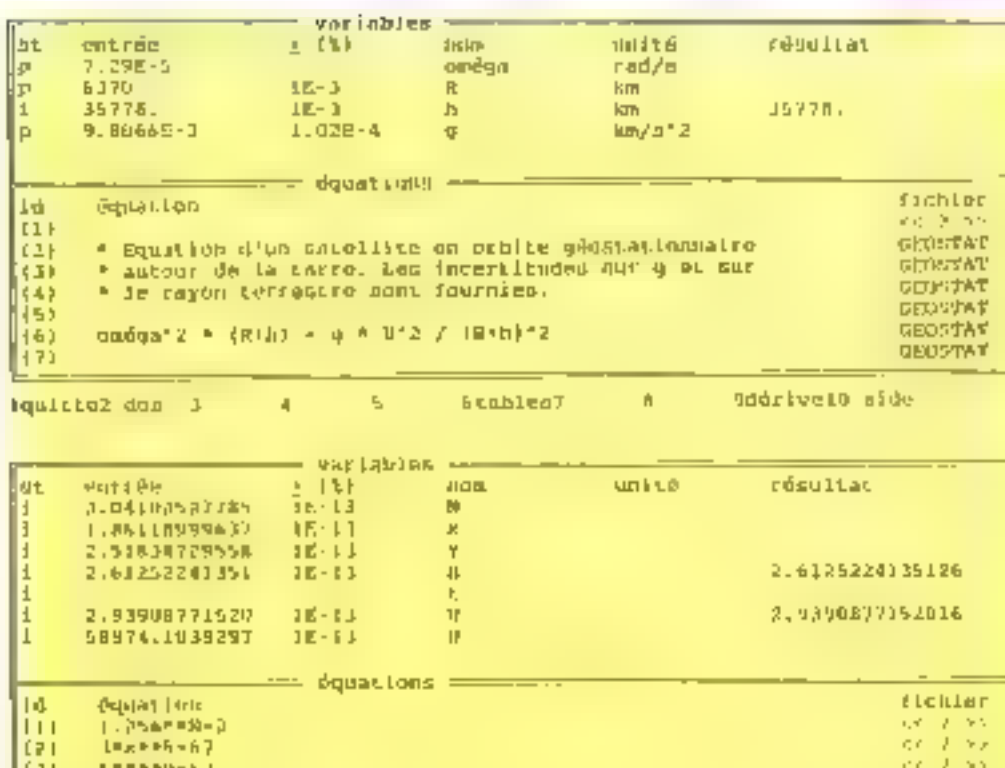

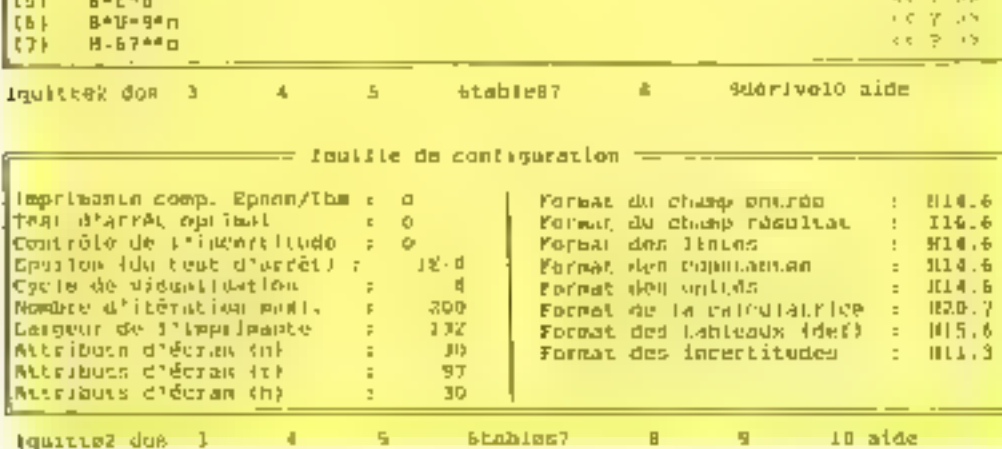

#### La formalisation

liai

5750-67

Autre methode d'utilisation de Presolver, on pourra formaliser un modèle par une équalion ou un sysième, et choise la valour des variables ; le logiciel celculers sutornatiquement la dernière mon imposée. Pour ce taire, il sera necessaire de monter dans la partie haute de l'écran contenant les variables qui s'affichent simultenément à la création de l'équation. La première cofonne da calte zone, notée - ST - pour stalul, pout pren-

dre deux valeurs: « i = pour incomius ou « p » pour paramétra. Si « p » est indiqué, il faudra fournir dans la secondo colonna, notée « entrée », III valeur que l'on souhaite donner à la variable. Puis il no restera plus qu'une Inconnue, qui sera calculée de la manière habituelle. On paut bien entendu à lout moment changer l'inconnue et los paramètres.

Le logiciel autorise la traitement des listes de variables que l'on testera las unes sprès les autres, donnant alnai una fista da régultate.

. A signaler que les concepteurs de Proschier ant pas en compte les arrondis cumules. dans des calculs complexes. itárations successives qui entrainent partes d'importantes erreurs. En général, c'est Fullifisateur qui arrête le processus iléralif en indiquant la valour d'incertitude Epsilon conditionnant l'arrêt. Choix difficile pour un opérateur, et sulomatique dans la cas de Prosolver integrant un test d'itèration optimal qui arrête la processus de lu-même.

 $0.0738$ 

L'indication de l'incartitude esi donnée dans ce cas

orêce à tros résolutions successives du système. En outre, co mécanisme peut être débrayá pour passer à un choix manuel de l'incertitude. On pourra aussi fournir une indication de l'incertitude sur les paramètres el les données, qui sera automatiquemant prise en compte pour l'insertitude du résultat final

#### Les fichiers

TEST LOGICIEL

A tout moment, on pourral demander le chargement de fichiers d'unilés, d'équations, d'une liate de variables et de résultats... Le catalogue de chacun des groupes de lichiers peut être affiché à l'ècran pour sélection. Les differents travaux executes, systèmes d'unités mis au point, ne sont donc jamais pardus. Quant aux feuilles de configuration, elles permetlant de définir le type d'imprimante utilisé, les altributs d'écran, format des listes, das constantes, des unités, des tableaux, incertitudes. Les tormals d'affichage par exemple imposent un format aux constantes... Prosolver ost cortainement l'un des logradiers de co type les plus performants du marché. Son moleur de résolution par la methode . Newton Raphson » lim donne une remaiquable gestion des incertitudes et une grande rapidité d'exécution. Il s'agit an outre d'un produit intégralement trançais, dont le seul défaul inste à notre avis d'être proposé à un prot frès proche de son concurrent américain

А. Саррисю

Pour pius di informations candier 61

**PROSOLVER** 

Configuration: IBM PC ou compabible, 2 disquattos. Memoire consellée : 255 Kd **Thinking Inc.** Prix: 4862 F Diffuseur : Magnum Softwarp. Points forte : convivialité, mé-Incde de résolution d'éque-**Ilions** Points faibles: prix essez **Alawa** Performances : HPF Facilité d'emploi : »» Documentation: vww

Parmi les logiciels destinés à résoudre les équations, Varisolver occupe une place à part, surtout si l'on considère son prix. Celui-ci coûte en effet 450 F dans sa version MS-DOS. Il faut dire que son concepteur, Jean Burgard, est un habitué du secteur, car le produit est dérivé de Varicalc pour Apple II et existe aussi en version CPM pour Amstrad à 340 F. Nous avons testé la versian MS-DOS.

# IK

és son chargement. Vansolver demande l'an souhaite retrouver un jou d'équations sauvegardé sur discuelle ou și l'on désire en écrire un nouveau. Le yeu d'équations sera écrit sur time figno, avec des pointsvirgules utilisés comme séparateurs. Après un simple Felurn i s'affiche un 18bleau complet ayant emma-

gasiné les variables en colonnes en autorisant diverses opérations. Varisolver peut travailler simultanément sur 20 variables, et les ensembles d'équations ne peuvent dépasser 2 lignes et 160 caraciónes. Les fonctions mathématiques, trigonométriques ou Ingonometriques inverses sont accoptées, elles sont précédées par un + # » pour être reconnues et

résumées par deux lettres. Cés formulés sont accessibles à tout moment pour modification

#### Les commandes

Physiones colonnes composent la tableau général de Variabler La première<br>contient les variables trouvées dans l'équation. Allenlion, par exemple, à ne pas édrire 3x au lieu de 3-x, car 3x. devient alors une nouvelle variable representos par deux signes. La saconde potonne contlent les valeurs des variables.

Au début, Vansolver est en mode « Vanable », ce qui signific que l'on peut se déplacer dans la colonne des variables et taper les valeurs que l'on souhavis imposer pour le calcul. En se déplaçant avec les outseurs horizonlaux, diftérents modes de travail sont proposes E visualisés en haut du lableeu, que l'on valide en pressant sur la touche < Plettarn + dans la plupart des

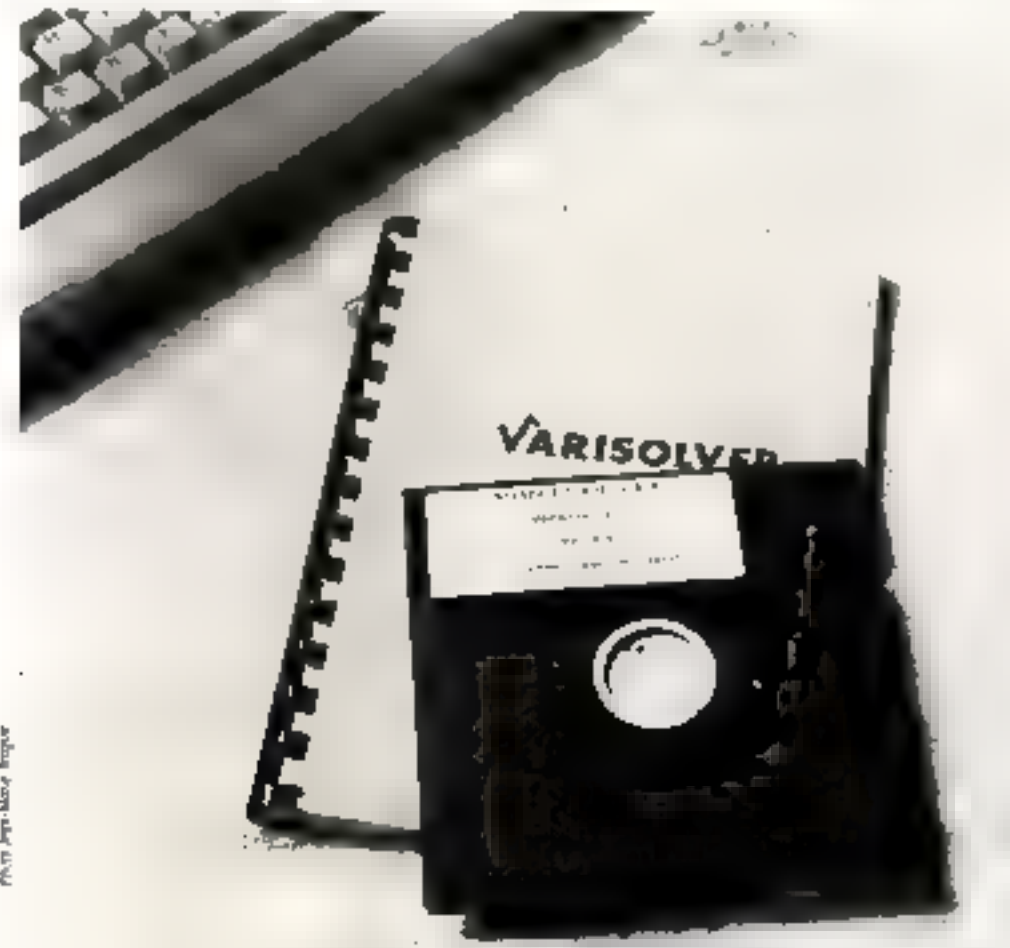

Men bushes have

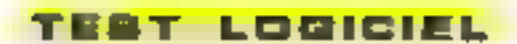

cas, « Calcul » déclenche le mode calculi, de pour la variable sur laquelle pomie le curseur. On peut ajouter des vanables en cours du calcul

Les itérations sont lei de deux types possibles par dicholomie et par III méthode de Newton, L'une ou l'autre des méthodes est détermihée par la fixation de mini et maxi pour la variable. Ces mini el maxi sont saisis en haul de l'écran à la validation. Ainsi, dans une equation complexe à plusieurs solutions, on pourra imposer unmm et un maxi à X pour obtenir la valeur voulue de Y. C'est la dichotomie Y lendrapeu à peu vers sa valeur imposée el X tendra vers une valeur atable

Dans la mathode de Nowlon plus rapide, la valeur de la vanable Y ne varie pas, et 3 c'est soulement X qui tend vers la solution. Pour ce laire, uram nu fa inim nu secona na nuis à la variable

Pour les systèmes d'équalions iméaires ou non linéaires. i Simultané i loftre un calcul itàralit sur plusieurs expressions interdependantes - Boucle - est composée d'un incrément et d'un nombre maximum de cycles de manière à modifier la valeur. d'une variable en continu-Les dérivées et infégrales sont calculoss par simple pression sur une louche

Les variables, leurs valeurs et les enuations sont mémorisées sur disque à n'importe quel moment grêce à la commande « Photo » La synchro nisation permet de ne prendre en compte que les valaura développées dans une boucle pour la constitution d'un fichier. De même on pourra lire à n'enporte quel moment dos fichiers do valeurs. La notion de configurabon est ici originale la colonne qui la contient est. deatinee à réserver des « canaux i d'entrée et de sortie

sait à une imprimante cela est classique, soit à des interfaces de données analogiques, à un poil série, ou enfin. a créer les lichiers de valeur sur le disque

#### Le graphisme

On peut grâce à cette commande, accessible en<br>trappant i G = el après avoir donné la valeur des échelles X et Y, fracer la ou les courbes des équations présentes en mémoire. Cess ne fonc lionne malheureusement quiaved. El carto graphique standard IBM qui fait das ravages parmilles yeux des ulitradieurs Un driver pour une carle Hercules ou EGA, beaucoup plus exploitables professionnellement aurait été ว้าเซท์พลักษ

Pour son prix. Varisplver est i uno affaire » En outre, il est écrit en Turbo Pascal et fonctionna donc tràs rapidament. Sans être d'une ergonomie raffinée, les commandes sont assez faciles in assimiler. De toute manière, les utilisateurs, qui seront un peu mathématiciens, ne deinaient pas avus de problème de manigulation

A. Cappucio

#### **VARISOLVER** Configuration PC/AT ou **comparados** Memoire 255 Kolminimum Diffusion Hear-Burgard **Pro 450F TTC** Points forth Rápport performance/pro-Generation de couches Points faibles - Pas de drivers pour cristes haute résolution. Performances : ... Facilité d'emploi »» **Подителленов** ---**Copordie eqalement pour** stucto ordinately Amstrad

10-2 per distributions conclusive

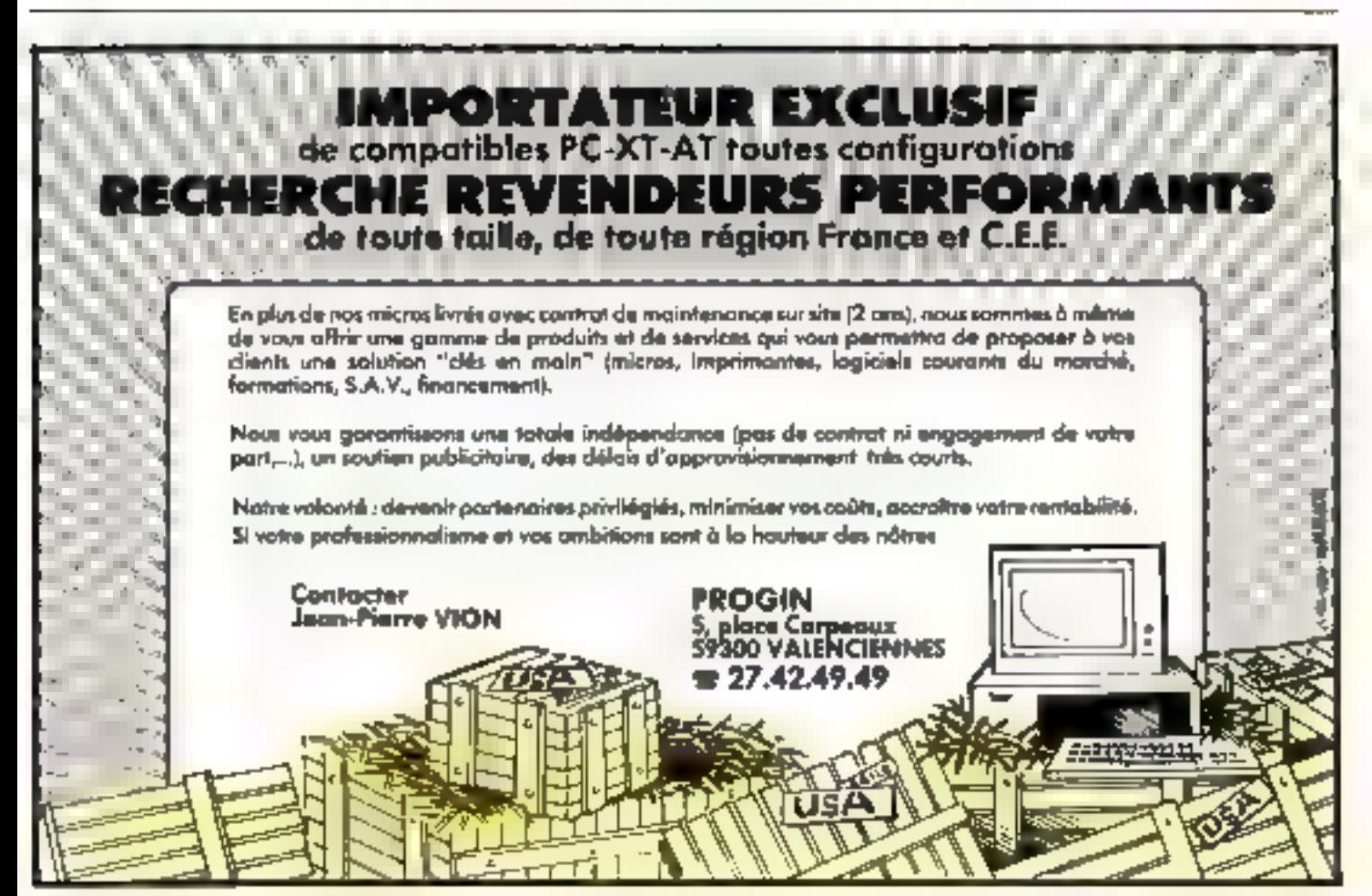

MICRO-SYSTEMES - 109

## LE SEDUENCI 74

L'informatioue poursuit sa percée dans le monde de la musique : c'est au tour d'Atari d'être touché par te virus, en proposant un fogiciel de séguencement 24 pistes portant fout simpiement le nom de Pro-24. Mis au point par la société allemande Steinberg et distribué en France par Sacro Informatique, celui-ci se présente comme un oulil musical aux multiples possibilités.

ous possédez un Atari 1040 ST ou 520 ST, e1 un Jean-Michel Jarre sommeille en vous : alors Pro-24 paul vous permettre de rèver tout everile ! Mais allention, l'acquasition du logicial n'ast pas suffisante, car il ne faut pea oublier la, ou, las instruments qui donnerant una signification aux Informations numériques. Cette faison entre l'informatique et la musique est réalisée grâce à une interface<br>dite : M.I.D.I. (Musical Instrument Digital Interlace). Après quelques polémiques sur le choix d'une norme, M.I.D.I. s'est définitivement imposée et est devenue maintenant le slandard dans la communication musicale. Elle elfectue la transmission série en mode asynchrone da données à destination d'instruments electroniques M.I.D.I à la vitesse de 31,25 K beuds.<br>Cette interface ne sera pas une dépense onéreuse car, si vous avez bien fart le tour de votre Atari, les deux connectiques DIN à cinq broches, una «OUT» el una «IN» m'ont pu vous échapper. Un type de connexion qui ne se rencontre pas vrament souvent en informatique mais qui, en revanche, est la полля рочи tout се ди тоиche aux liaisons entre Instruments électroniques. Leur presence signifie qu'Alari, prévoyant l'avenir, a intégré directement l'interlace M.I.D.I. (une idée ancienne, dejà utilisée par un constructaur qui est pris au sémeux dans l'informatique musicale, à savoir Yamaha) Ainsi, il sulfit d'acquere un instrument à to norme MILD.I (ils le sont presque lous maintenant) pour que la musique commence<sup>1</sup>

#### Un environnement graphique

Les connexions MI.D.I. clant en place, il su faut pes.

oubler d'enficher la cief de protection du logiciel dans le port RS 232C. Ensuite, dès la mise sous tension, yous benéficiez de l'anvironnement graphique géré par la systerna G.E.M. (Graphica Environment Manager) de Olgital Research, interlace par la souris. Celui-ci vous invite à introduire le logiciet dans III lecteur de disquette, et il resta à effectuer quelques « cliquages » pour charger le logiciel el accáder à son contenul Signalons, à propos du système d'exploitation TOS, gu'il est maintenant implante en ROM, alors qu'auparavant il fallait le charger à partir d'une disquette. Une patife remanque ulife à savoir car Pro-24 ne fonctionne pas avec l'ancien système. Donc au cas où..., allez voir un concessionnaire Alan pour le changement du systeme midation<sup>a'</sup>b

Pour foutes les menipulations, TOS bénéficie de cet environnement graphiqua, desporable en haute resolulion avec un écran monochrome et en moyenne résolution en couleur. Capendant, il est necessaire de configurer GEM en moyenne résolution pour que Pre-24 puesse<br>fonctionner. Dans III mesure où le logiciel n'assure pas

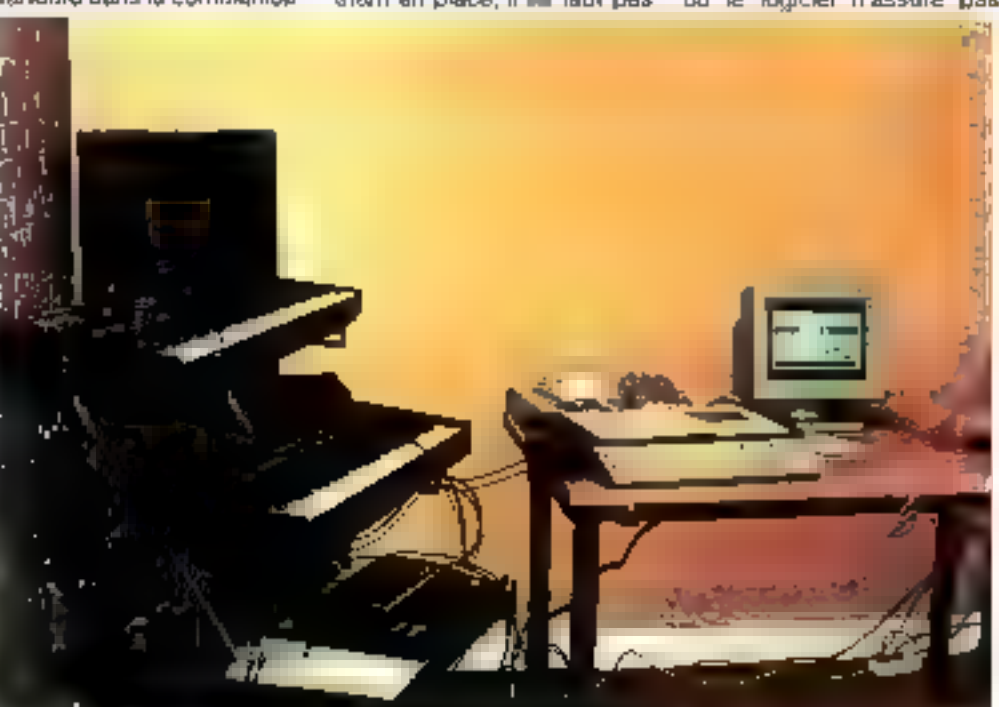

Le presser contact un pu Prin M un immente tableau représentent toules les activités du tompet

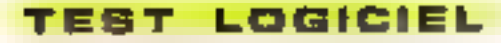

seul celte opération, il n'est pas inutile de la sauvegarder, afin d'éviter la réitération à chaque lancement Signalons aussi que noire interface souris ne peut laire bénéficier l'utilisateur de ces daux boufons : uive pable carence du logicial que los versions à venir pourront améliorer. Bien entendu, il est possible de fravailler sous l'environnement TOS directament au clavier. C'est comme vous voulez...

#### Un enregistreur numénque

Lois de l'enregistrement d'une sáquence, l'emplace ment des notes jouées, la dynamique de chacune d'alles, les affets sont embés en mémoire, mais aucun son n'est enregistré ! Aussi l'enrealstrement n'est le ru à l'instrument ni à la sononté utésée : il ast alors possible de restituer, par exempte, las données vers le même instrument en lui attribuant un son différent, ou bien alors vers un autre instrument Pro-24 sa comporte sinsi comme un enregistreur numérique, stockani en memoire chaque information émise par l'instrument, appelée plus prècisement evenement. Chacun do cos invenements est codé sur un octet : par exemple, le déclenchement d'une note se fait par l'envol de trois octets. Le premier octet indique la natura da s'opération et le muméro de cartal de transmission, le second la numéro de la loudse à déclendrer, et enfin le dornier la Vélecité à donner. Bien entendu, l'encombrement mémoire devient vite important si la mélodie est complexe ; mais, dans sa version 1040, Alari disposa d'un mégacciel de mémoire vive, ce qui autorise le stockaga de 20 000 événemenia, et de 512 K-octats soil 80.000 événements en version 520. De quoi laisser libre cours à son imagination. L'avantage du numbrique cal la possibilità d'avoir accès à chaturle de ces données et de pouvoir les modifier. Toulea ces manipulations doivent être aussi souples qua possible gráce à un logiciel transparent pour l'utilisateur.

#### Un traitement de texte de la musique

Restase de comparer un logiciel de séquencement à un logiciel de traitement de texte pursqu'en fait la quintessence da coa deux outlis est d'ofter à l'utilisateur une grande souplesse dans les

contrations de « dépoupage » el de « collage », alin de réaliser la pièce finale. Le premier contact avec Pro-24 se fait par l'intermèdiaire d'un lablesu aux multiples cadrans avec une liste des menus déroulants : Dosk, File, Pattern, Track, Midi, Edit, Fast-access. Celui-ci rassemble de très nombreuses opérations, qui peuvent être mises à contribution sans necessairement passer par ces menus déroulants Ainsi toutes les indications temps, quantificalion, mémoire disponible... sont présentes sous vos yeux: certaines, comme le lemps, sont même modifiables pendant l'exécution de la mélodie. La partie commande est très taciement reconnaissable grâce à son engenomie calguée sur calle d'un magnétophone PLAY. RECORD, FIND, REWIND, Bufant de louches familières qui randent la procédure d'enrégratrement très simple. Ce fraitement de texte de la musigue permet ainsi fourles surtes de manipulations sur la

فسي

(a configuration de bipe : l'ordination et un aynthétiseur. Jes absnées aont entrées d faide du clavier invision soil en remps réal. soit on mode pas à pas. Continuatour enroyée he ligenplacement das richas la dynamique. Il est alors capable de les veririser au même retitudient reutraf un avde son ou al toul av-Ar extrusional MDT

mélodie enregistrée. On peut couper des mesures, en insérer d'autres, à la manière d'un trattement de taxte classigue. Ceci avec en plus des manipulations purement hiusicales, tels la transposition de la mélodie avec un choix de quatre octavas, la quantification, qui pout être changée (celle-ci est de 96 pas par temps), le tempo blan entendu, etc.

#### Raciunté et précision : le nec plus ultra

Bénéficiant du microprocesseur 66000 de chaz Motorola qui équipe aussi le Macintosh. Atari, dans ses deux versions, propose avec Pro-24 cortaines fonctions très performantes. Citons le menu Edit qui est pour le musicien le oscipius ultra ; celui ci peut accéder à chacuna des notes joudes al en modifier la vélocité et la durée. Ceci en cliquant sur « Velocity » ou sur

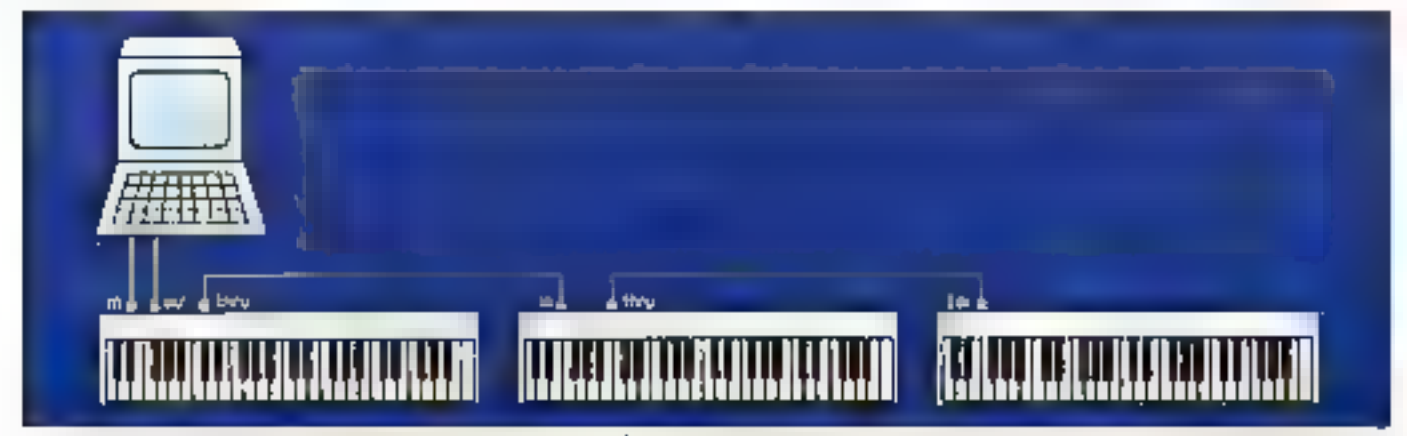

La plutage de pueseus ristiumente, chaoun des daners les romanos sis normalitats se romanon de la plutage de candidat la 16). Le pérudiale des migraturs est effectué per approacheze des caraca. L'informidan est récontré du tion : dans de dévour dat, elle toussée par « THRU » paqu'au ban des trouture

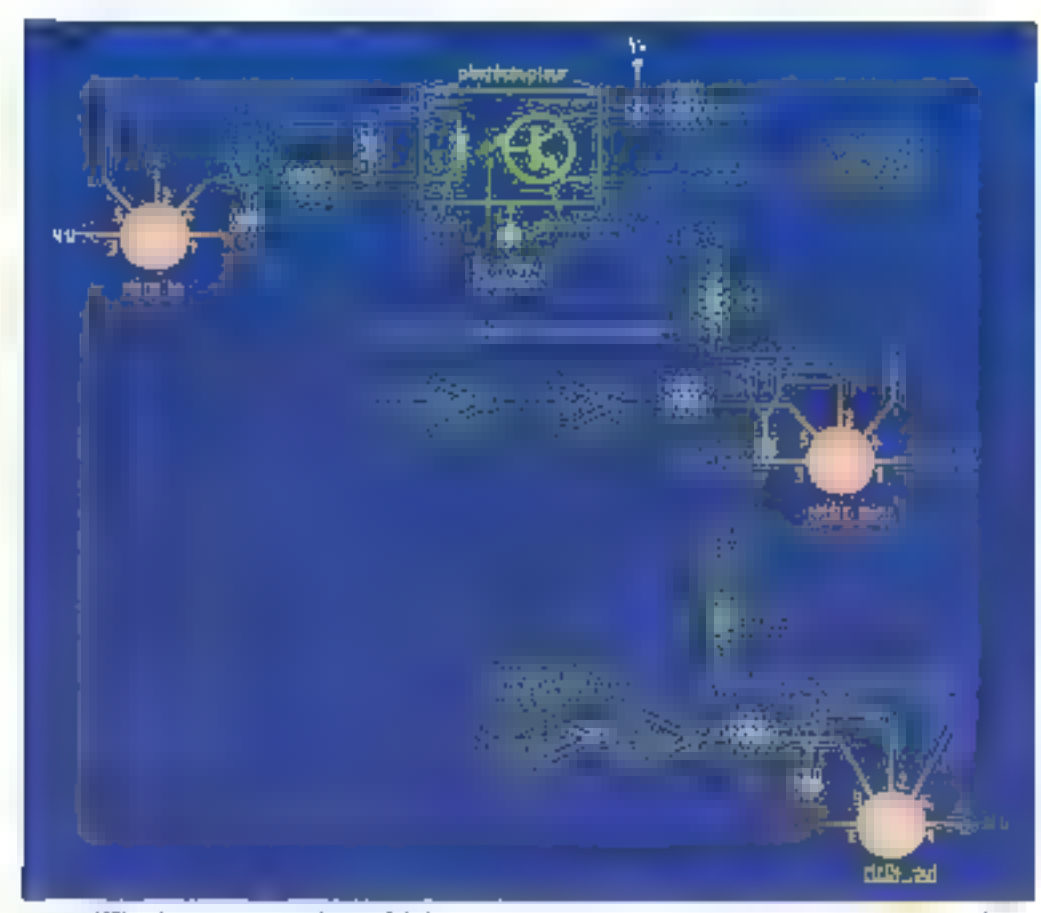

La nome 440' en résumé : e primpe est base sur l'intériscité en boude de cousant : un proceso mase ausa paut infortagano d'un télégon [as square TR son) servoye was IDART (UniversitAsyodromous Recover-Imported by go perties to astopue sied in marginosesseur

» Length » et en gwant sur le curseur numérique à l'aide de la souns. Ensurte, il suffit de pointer la note modifiée pour<br>l'entendre. Peut-on rêver plus simple ? D'autres menus plus classigues sont proposés : par example, le « recalage » au bon temps si votre gauvre n'est pas rigoureusement en rythme. Le manu « where am I i permet, lui, de se retrouver ai on est perdu dans ses maripulations.

#### Sauvergarder les données

L'avantage principal de l'ordinateur musical par rapport aux enregistreurs analocrques est la possibilité de modifier III mélodie enregistrée aussi farement que l'en désire, sans even à rejouer l'ensemble. Mais encore faul-il penser à sauver les données acquises, car, en cas de coupure de courant, des fout simplement ai vous

« plantez » votre Atari, lout est à relaire ! Les habitués du fraitement de lexte ne connaissant qua trop bias cel Inconversent. Aussi aurait-II età interessant de trouver une sauvegarde automatique das informations. De mome, pouvoir garder une trace de la version antérieure

quand on weal de faire una modification serait un evantage indeniable pour Pro-24.

#### Un multipiste convivial

L'idée lorte de Pro-24 est avant tout de pouvoir séquancer plusieurs instruments. La norma M.I.O.I per-

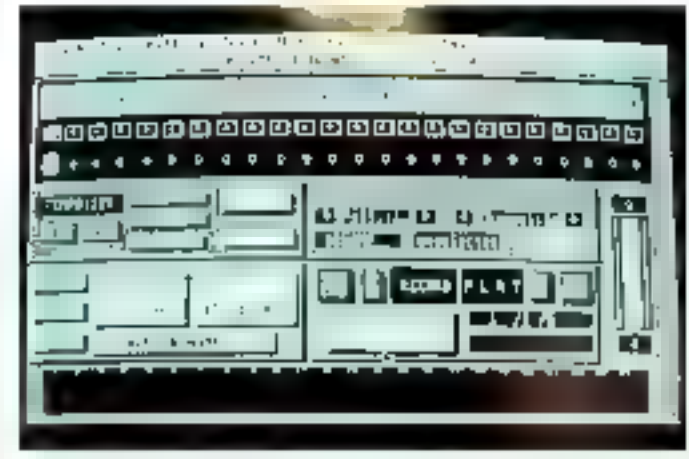

Les correctors dovert éta correctivant roses car lout problème dans les luesans est çause de não Jasedamentori/

met de véhiculer des informations par l'intermédiaira de selza canaux. Aussi, lors du pilolage de plusieurs instruments, chacun d'eux, ainst que chaque pista choisie, se voit alfribuer per l'utilisataur un numero de canal. A l'émission, le démutiplexage des informations séries est effectué par reconnaissance des canaux attribués. Devenu us verifable « computer», l'instrument électronique, souvant muni de plusieurs microprocesseurs, ast capable d'effectuer de multiples opérations, aliant du etockage de sons à la reconnaissance de signaux. Il peut alors distinguer une informalion qui lui est destinée ou non. Dans le dernier cas, il transite celle-ci bar l'intermé**claire** de la voie i THRU s yers le reșle daș instrumenis. Le choix d'une pisle s'effectua an cliquant dans une des cases, numérotées de 1 à 24, situées en dessous des menus. Ensinte, l'assignation des canaux est établie par SET MIDI CHANNEL, disponible dans le menu M I.D.I. Les mformations relatives a chaouna des pistes sont accessi-<br>bles par TRACK INFO. Blen entendu, il est possible de réaliser de multiples combinaisons entre les pistes · copier une prate sur une autre, copiar une séquence d'une piste vers une piste. Pour cale, Multicopy est à voire disposition.

En plus de ses fonctions de sequencaur muilipiste, Pro-24 autoree le stockago des sons des principaux synthátiseurs due l'on trouve dans le commerce : DX7, Casio, Prophet, Akai, Korg... Un outil supplémentaire tres crite pour créer dos banques de sons. Enfin, la vidéo n'a pas ala cubliée car il existe une possibilité de synchronisation avec le code vidéo SMPTE Seciety of Motion Picture and the Television Engineers), une das plus anciennes normes. Une opison vraiment très opportune quand on sait l'envoutement actuel pour l'audiovisuel.

L'Informatique musicale ast devenue un outil dont if sera dásormais difficile de se passer pour l'avenir. Les mu-

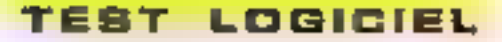

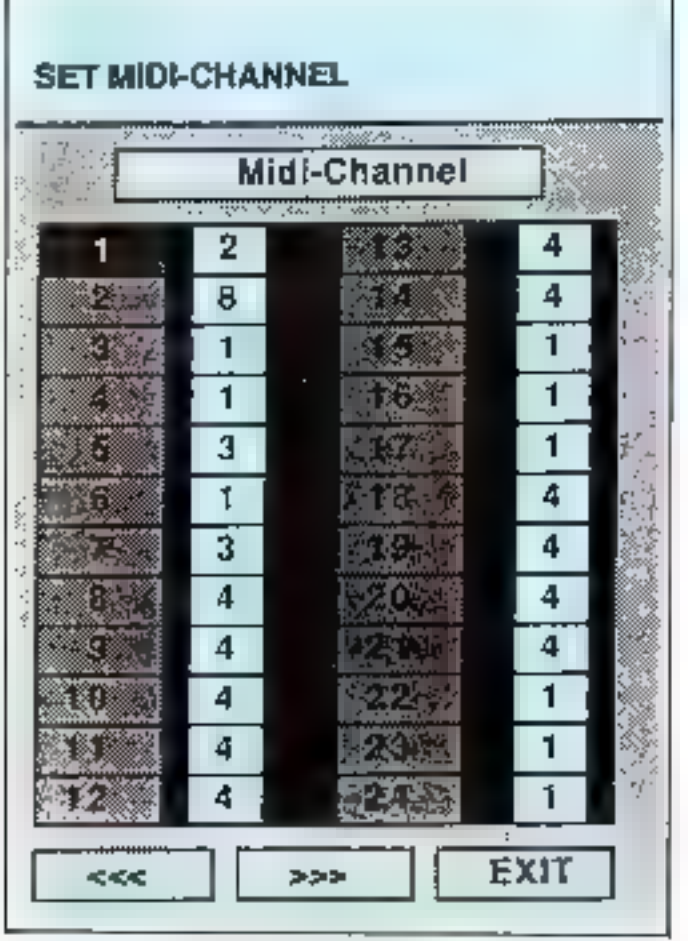

Proposó daes lo many MIX, SET MEX CHAMEL, permei d'alfecter un numéro de caral il cheque pate Une fonction il utiliser lors du privilige de pluseurs restambers.

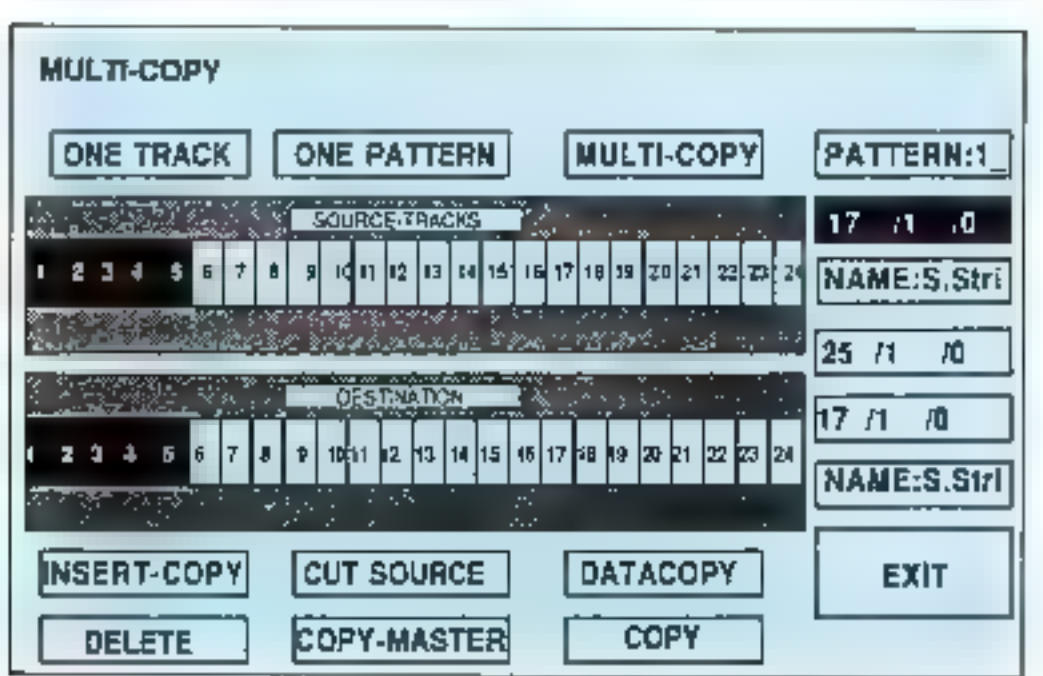

Pour texter les manquilatents son les partes enrapsinées, MLC TCCPT est un ouM plus déront à maner, mas qui plus de l'été interessantes possibilities une the dompé

#### TRACK INFO BOX.

Oath File Pattern Frack Midl Edit Fasi-Account

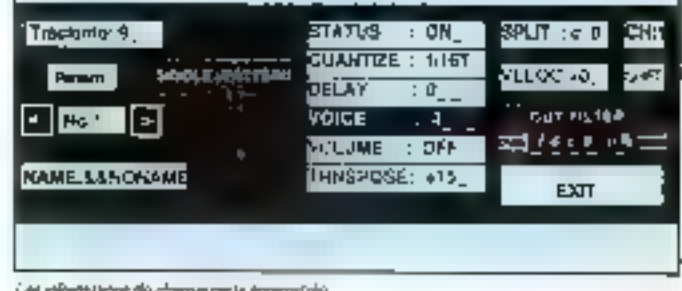

Let rifortishore de chapse pele enregative

siciens l'ont bien compris. Ausai, que pensent-ris de

#### Les musicians et Pro-24

Si des produits fels que Performer tournant sur Macintosh ont fail leur preuve, Pro-24, qui se vout un outil musical possadant les mêmes qualités à un prix bés avantageux, a dajà ses adeptes. Ainsi, le groupe Dire Strails, le musicien Michel Haumont y ont été sensibles et l'ont utilisé pour enregietrer Cependant. la crédibilité augviès de tous les musiciens

« Midifiés » sera vraiment établie quand les instruts de recherche musicale, tel<br>I'I.R.C.A.M. (Institut de reacoustique/musique), s'y inléresseront de prés. Mais, chez Atari, le pragmatiame sembla être au programme, car il est question d'omplanier. LISP, un des langages de programmetion de l'Intelligence Arillscielle, sur ses modeles. Une initiative qui sera. la bienverue, car la lieison critre la musique et l'intelligence artificielle est à l'ordre du jour.

#### Alari sur les traces d'Apple

Pro-24 a su tirer parti des possibilités graphiques gèrees par le système GEM, qui procure une grande facilité<br>de manipulation Comme son grand frère Apple, avec Total Music ou Performer, Altan est tenire dans III monda da III musique informatique par la grande porte avec Pro-24, en présentant un produit qui paut salisfaire entièrement les profossionnals de la musique, et à un prix très avante-Deux.

Néanmoins, la documentation, qui est en anglais, manque un peu de consistance. Une Iraduction, ainsi que des informations plus fournies apporteraient un plus certain à ce logicial.

Dans l'immmédial, plusieurs locaciels complémentaires sont en préparation ou seroni irês bientât disponiblos. Des éditeurs de sons

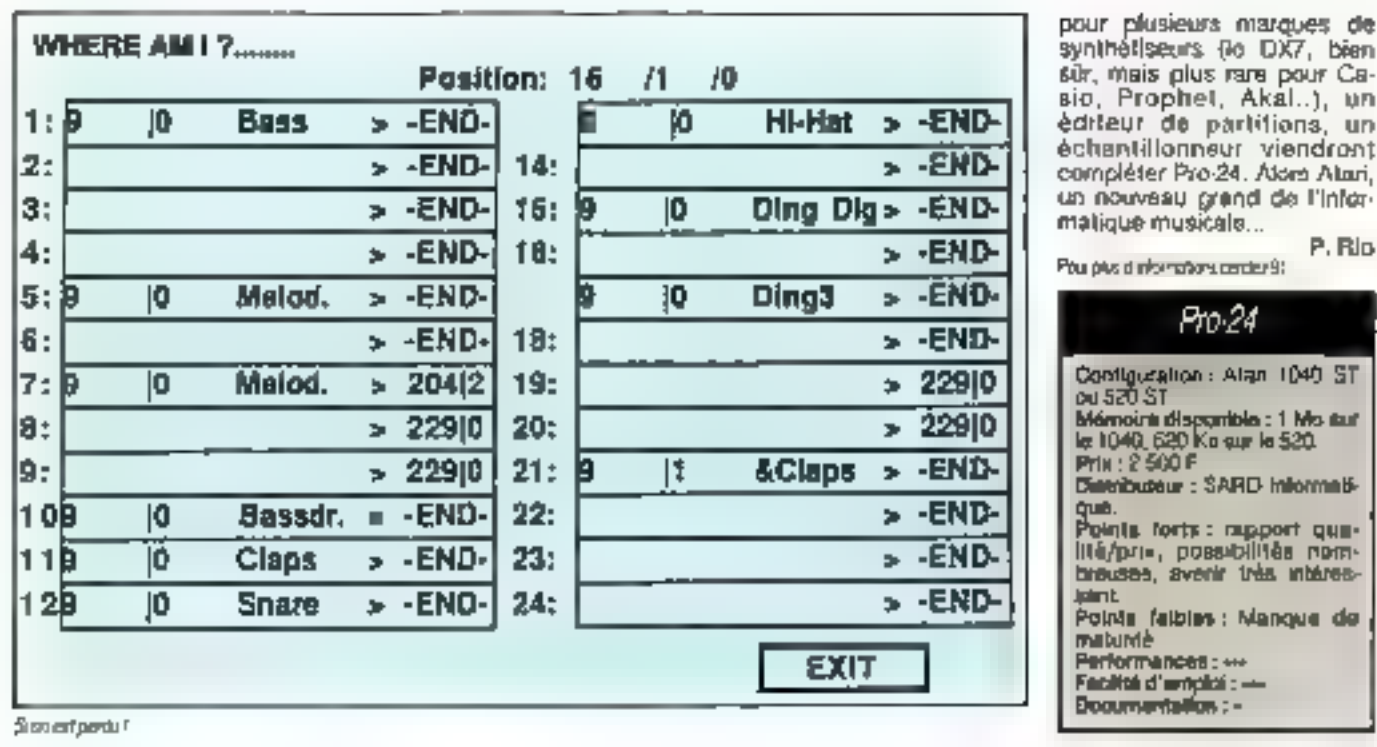

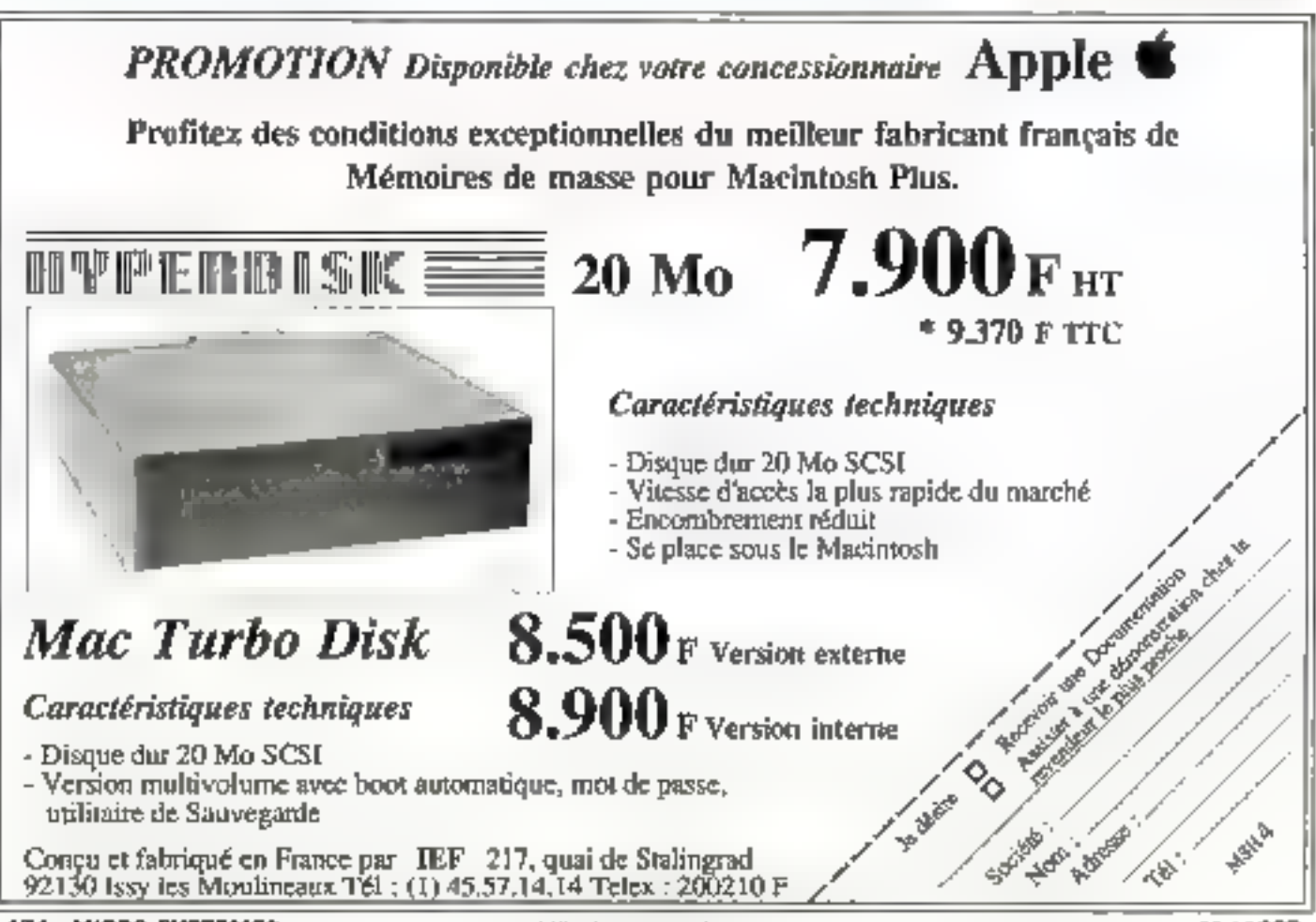

## **SUR LES NOUVELLES**

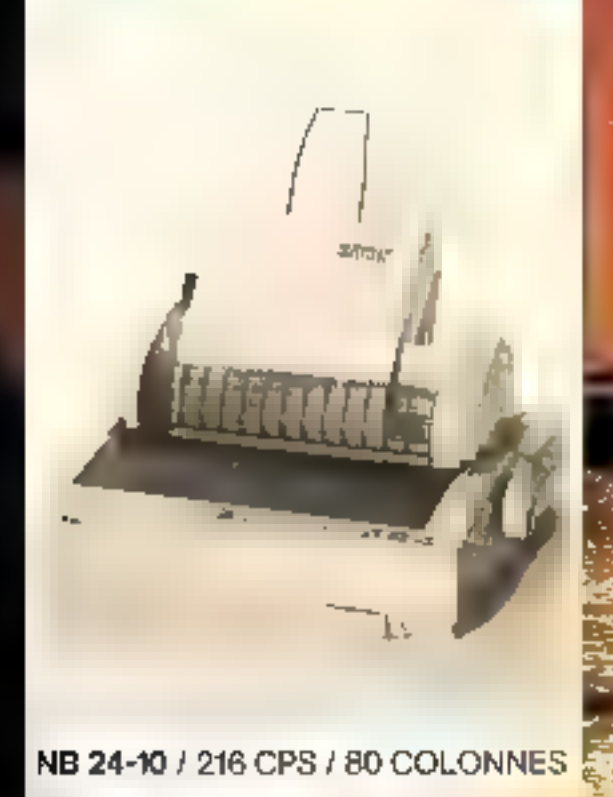

NR 10/15 / 240 CPS / 80-136 COLONNES

г

Ś.

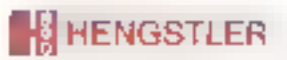

ILÉPARTEMENT IMPRIMANTES ET PÉRIPHÉRIQUES B P. 71 - 93802 Aulhey-sous-Bols Cedex - FRANCE<br>Táléphone : (>) 48.85.22.90 - Télex : hon 212486 F

SERVICE-LECTEURS Nº 290

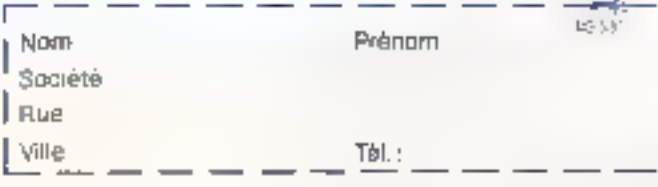

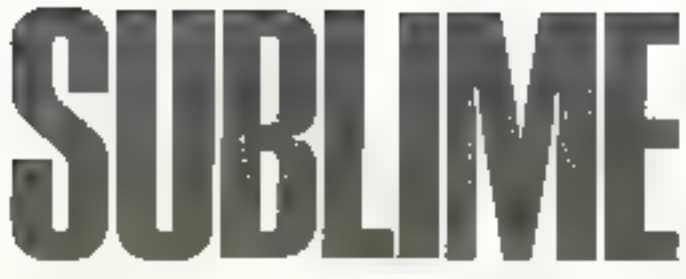

Pourquoi donc avoir choisí de vous parler en détail de Sublime plutôt que de Foxbase+ ou d'un autre d'Baselike ?

ll s'avère que ce logiciel tourne de façon remarquablement identique sous une très importante vanélé de systèmes d'exploitation, depuis CP/M jusqu'à Unix en passant par MS-DOS, Concurrent. DOS, Bridos, Turbo-DOS, DPC-OS, etc., sans oublier un certain nombre de versions réseau telles Netware/Sharenet, PC-Net, HHMei. Le fait est suffisamment rare pour mêriter d'être signale, d'autant plus qu'il ne s'agit pas dans ces versions reseau d'une simple adaptation d'un houciel mono-utilisateur mais bien de l'emoloi de concepts de hierarchie d'accès aux lichiers, de travail sur des envegistrements physiouement partagés, etc.

autres motris ont dicté notre choix. Par exemple si Subtime comporta bien un langage de programmation Ires complet (20 séries d'instructions regroupant en movenne 5 situalions possiplas), il rie sert guare que pour véntier la logique de la syntaxe d'un programme, celui-ci otani generalement autornaliguenvent engendré par le générateur d'applications au fur et à meaure des réponses aux questions posées par le système au programmeur. Pas besoin donc d'étre grand clerc pour savoir com-

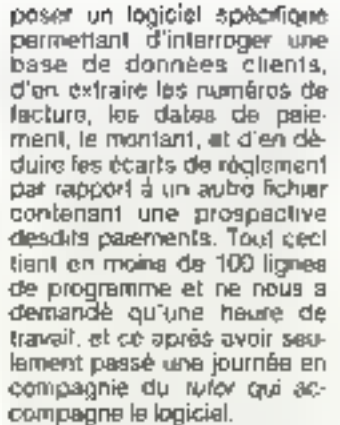

Aussi, plutôt que de vous proposer un banc d'essai parilel (et donc parilel) de ce logiciel, nous vous offrons d'en peretrar l'essanca et de voir ainsi ce qui le rend perlicullérement attrayant.

#### Sublime : pseudo-code el portabilité

Il faut bien l'avouer, de logiciel ost evant bout destine aux dévaloppeurs qui y trouverant toul paur pouvoir developper des applications directement portables sur una foule de machines 16 bits (voire même sous anwionnement mini pusque le logiciel est en passe d'être adapté au Questar 400), ell ce sana changer une ligne à leurs programmes. Les sources rédi-

géos à Paide de Sublima sont en effet entièrement gortables. Nous avons ainsi ou reprendre sous MS-DOS una petite application que nous avions mise au point il y a quelque temps sur Xerex B/16 sous CP/M. Cecl est possible parce que Sublime travaille à deux niveaux. En premier lieu, le logiciel engendre une source unique, quel que soit la micro ou le sysferna d'exploitation employé.

Ce coda source sera lors de la compilation traduit en... pssudo-code et non pas en assembleur. Deuxièmement, lout le paramètrage concernant les écrans, les imprimantes, le système d'exploil'ation est contenu dares un autre fichier qui, lu par le second dispositif baptise Execulif, vectorisera l'exécution de l'application au moment même où on la lancera. Ca module, qui contient plus de 600 paramètres, seri donc d'interface au système d'explaitation et dait obligatorement être activé și l'on veul que le pseudo-code puisse s'exécuter. Avec lui, on peut aussi ben adresser un écran fonctionnant sous BIOS ou en émulation terminal. Il suffit alors de lister les types et fonctions du ferminal et d'engrammer les séguences ESC el les modes d'adressage.

On peut même intervanir sur le numéro d'interrupt gérant une fenction

Voyona maintenant comment on realise une application.

#### Une approche modulaire

La réalisation d'un programme sous ce logicial sa décompose au maximum en neuf étapes (ilg. 1) :

constitution de la base da données.

- dessin des écrans [en mode conversationnel) ;

- desain des états (mèrna remarque):

generation des programmea an langage Sublime ;

- moddications, tusions, insertions d'autres programmes, de lignes d'instructions supplémentaires à l'aide de l'éditeur de source :

compilation du pro-Community of

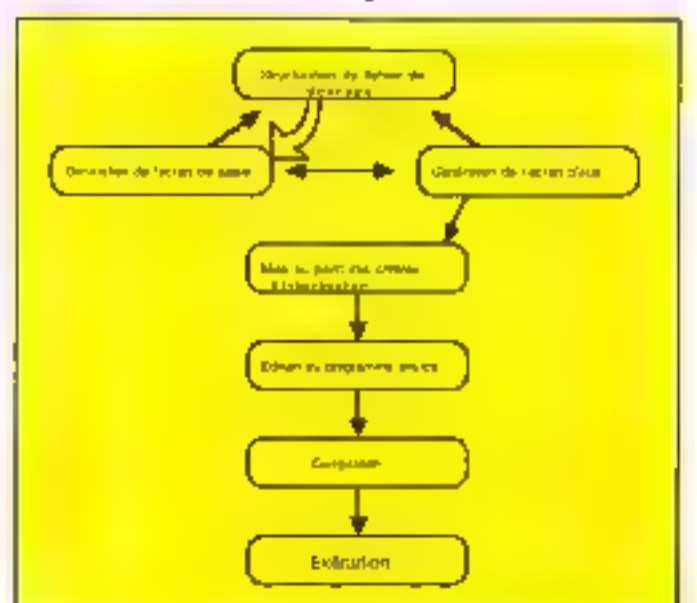

Fig. 1 - Etipos auvers paur la algesation d'un programme Sublime

Mai 1947

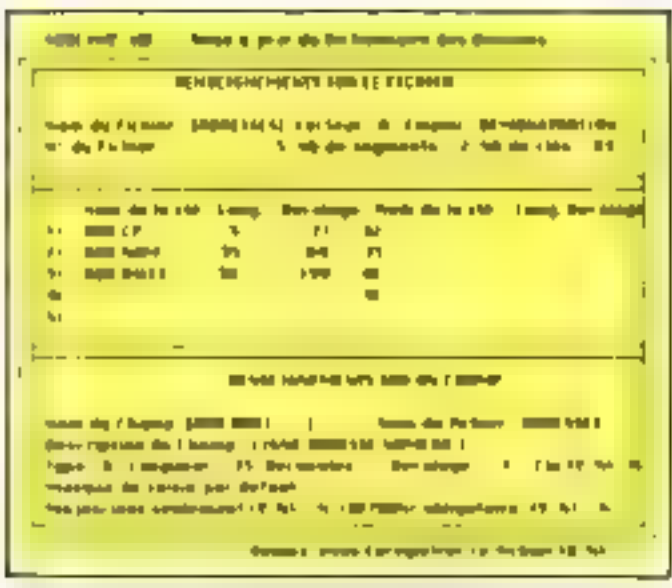

Fig., a shorter is figure information on drive firms in income the determinaalso an one of the first service is a purchased by a basic of company

- exécution de ce pre **CONTAINS** 

restructuration inventuable de la base de données.

extraction de données hors des fichiers à l'aide de l'interrogalesi.

A ca stade, it est bon de donner quelques précisions sur les caraciónistiques des fichiers. Leur laife est foncfron all système d'exploitation utered. On paul en ouvrir susqu'à 16 simultanèment checun d'entre eux pouvent recevoir un maximum de 16.777.216 enregistrements d'une laille optimale de 26 496 octets Chaque annegistrement peut contenir jusquis 1.000 champs de 255 caractères. On dispose de 10 cial d'index, ces cles pouvant entre fichiers être combindes pour attendre  $\pm$  nombre fabuleux de 160 dans un milime programme. Juant au programme tul-même il paut conteny 2.000 vanes d'instructions et proposer 20 nivalue d'imbrication des routnes. Ajoutez à cela la possibilité d'appeler des fenctions DOS il partir d'un programme ou encore d'incorporer des routines vidi géés dans d'autrès lange gee

Mere voyons d'un pau plus près comment cela fonc Scores 1

Deux posabélés de Insvall eart offertes à l'utilisateur, it paul coll usileer directement. le pénérateur de masqués d'écren son défini les rerac-Nivislagues de son tichier en entrant palles or dans la dictionneires des données.

La première solution est la Healuddie nu nuod seeks aula Grilce à un menu d'aide il pourra placer les zones composeni son masque de saisee afficher l'identificateur de la zone indiquée par le curseur centrer ses zones, les encadrer, colorier, etc. kn loul on dispose de 127 em placements dans un format moport en 80 colonnes Le type alphanumérique irlant celui qui est attribué par dálaul à une zone il est nécèssaire d'en indiquer El longueur, le ryue (si l'on veut une zone « giaue, conditionnelle ou amplement numérique per exemple), l'identificaleur arrai que de spécifier all single d'une clé ou non Tout ce travel ne serait pes nécessaire » Fon s'état au prealable servi du diction. name des données. Ce module est en lad la pièce maî tresse du système. C'est lui qui assure le contrôle sur tous les fichiers de la base de données. Ces dérniers étant das fichiers - physiques - faisent référence à des blocs de données enregistrees de 125 octets, forsqu'on lance un programme Sublime, il fait autometiquement appel au

dictionnare pour déterminer aur gust lecteur se trouvent les fichiers de l'ublisateur. En plus de ces informations poncernant les fichiers le dictionnairé confient une des origitori complète de chaque champ utilisé par le programme. La mise à jour du dictionnaire signatons le est faite per un programme Sublime de qui explique una fois encore l'extraordinaire cohès-on existent entre les divers modules du programme. La plupari de peux-ci sa référent avoir en permanencé au dictionnaire. Due Deci se fasse au moment de la compration, de l'inviair salvon ou die l'exécution. On comprendra alors pourquoi loules les définitions de 20nes y figurant doivent être atables svent guiun programme ne puisse loumer Uses on the structure de dicbonnaire un peu a la manière de Forth, permet de creer un type particulier de fichiera les lichers fantómes dans teachiefs on ressemblere toules les variables locales ne cessaires à l'optimismion d'un programme. Ce fichier ne sera pas inscrit sur disquir (soule se structure (fig. 2), y sera conservée) mais figurera au contraire en mémoire. yive s/in de pouvoir fournir = plus rapidement possible list valaurs demandées par les **Instructions Sublime** 

Mais revenons à notre sesie de masque. Une fois palle-ci ferminée on pesse à la géneration du programme proprement dit. Le module qui s'occupa de celle lácha travaille en ong phases : verification des zones inibalisation du l'ichier de données restiantion d'un fichier source verification des albeis utilisés comme obles, vérificallion des « arquillages » du type + goto/gosub + Lors de chaque phase l'observateur voit il l'écran le numero de » gne programme sur laquelle la généraleur est en train de travisities. Nous reviendrons dans queiques instants plus en détail sur cette notion.

Pour le moment contentone nous de remerquer qu'il taut tout d'abord initialiser les fichiers, crèst le programme. against puis enfin le contexter.

L'instruissalion das fictions données est un processue qui aboutira à laur creevon physicaus sur le distaux Pour cal have the loops let lie live dark nit-one contenues dans le dictionnaire puis commence la creation de hichesa en fonction des zones rencontrains of confident car in même occasion). Est alors engendrée la version source du programme capable de olirer can fichiers interviendra ensurie la compilation qui isansformera de code source en pseudo-code interprélable par le module exécutif du logiciel. Mais avent d'en arriver fit, on peut décider soil de modifier certaines procédunee du programme soit lout simplement de ne pas passar per ce module et de créer le dit programme au pas à pas

TEBT LOGICIEL

Dens pe cas, on fera appel au module Editeur de Source Ment le missix alin de comprendre comment fonctionne ia langaga da programmation Sublime, est de prendra un petit exemple.

La figure 3 nous montes le letimo d'un court programme gérant les adresses d'une counterer. A la cofferencia da Basic, les numbros de ligne servent at simplement de ré-Rivence pour indiquer à l'Editour quotie est la partie de programme que l'on veul ma nipuler. La ligne de reneagnements nous signale la hom du lichier source ouvert, in hundred entitle faints many pulables ainsi que le nombre fulation lights the proglamme, i.es. plocedures sont labellisées à la manuire de Paris al qui de Pilot, massivo **SPENDING IN STREET DRESS** rence par rapport aux lange. ges traditionnels. En rait la reduction das instructions est. entrérement près en charge per l'édifeur. Le « programmeans in a distinctive busiquiestions qui la son1 posiçes Moraldó : he rédigeant jamais deactement les instructions on me fait pas -flemeurs de syntaxe. Tant et al bien que les seules erreurs possibles sont des empurs de pure logi que. Un venticateur bouclant en permenence signale las Milliwraids branchements, we zames déjà occupées, etc. Comme vous la voyez un

programme source est consultué de lignes d'instruchons, ces demières se décomposant en deux parties. d'une part un code opéra-<br>toire (ENYER, FIND, EXE-CUTE. .) et, de l'autre, le ou les paramètres il prendre en compte par celle opération Mais examinons la propramme de plus prés,

#### De la pose de pièges considérée comme un des beaux arts

L'un des concapts fondamentaux die Sublima reside clans in « pose de pièges » (Irap). Ces « trappes » sont en general inactives, sauf lorsque survient un événement précis. On pense immédiatement aux instructions CASE ENDCASE du Pascal Ainsi, par exemple, la ligne 3 signifie que si le modula Exécutif s'apercovait de l'appui sur les touches ESC M aignalant le désa de l'opérateur de memariser l'enregistrement courant, se produirait alors une interruption mimédiate dans le déroulement du programme, le logiciel cherchant alors le label SAVE.GRP afm d'en exécuter le contenu.

Avec un fout petit peu de pratique on s'apercoit bien. vile qu'un programme rédigé dans de langage demeure d'une clarté exemplaire. Tout la typage des zones ayant eu lieu auparavant, on est de plus débanassé de celte kyrielle de déclarations qui rendent le Pascal si verbeux

Une lois l'édition terminée, il ne reste plus alors qu'à relarre une compilation, car en lail au tur et à mesure des modifications apportées du rant l'édition, le fichier source a automatiquement été remis d jaur.

#### Compilez, compilez, il en reslera du pseudo-code

Nous avons déjà ramarquè qu'une vérification syntaxi que était effectuée au niveau de l'édition du programmesource Il en est de même lors de la compilation qui s'elfectua en quatro étapos. E

contrôle des labels, contrôle des branchements, contrôlo das masques écran/édition. puis enfin écriture du pseudo-code line reste plus alors qu'à l'exécular.

L'exéculif (qui sert dans les versions run-time de Sublime) incorpore un mode trace qui signalera là encore la ligne d'instructions en cours. Mais comment fait le logiciel pour ne jamais abandonner le contrôle das enragistrements (ritaliables et corvéables « à merci à n'importe qualle phase, ca qui permet une interactivité accrue) 7 Sublime, ainsi que nous le signations, travaille par blocs de 128 octets. Ainsi prendra 1-il si necessaire trois ou qualité blocs pour un enregistrement. En interne, lorsgu'un champ de cel enregisirement sera demandé. Sublime powertira l'identificaleur de ce champ en un numéro de bloc reletit è sa posriron par rapport au premier bloc mscril. Ceci expliia tee iul li rouptuori leeus aup facile de fravailler sous des environnements vanés. Par alleurs, nen n'est plus simple que de traduire des fachiers « étrangers » au format Subline.

Dans ce cas, le logicial ôte

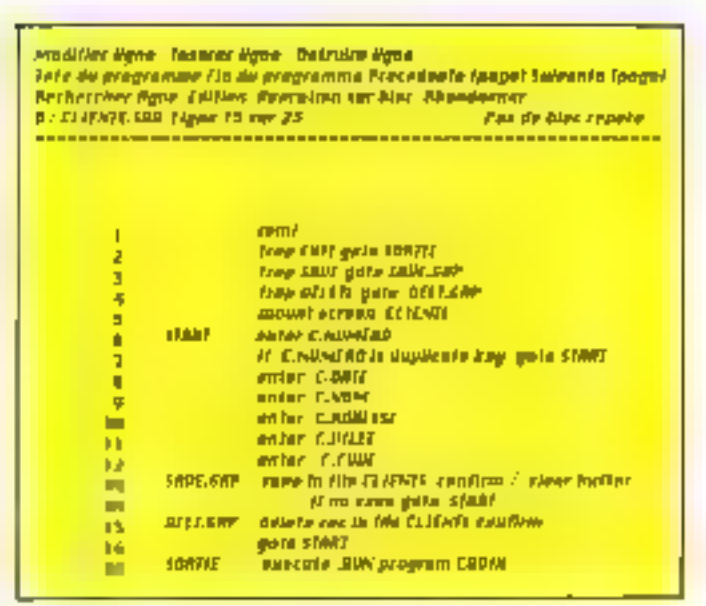

Fig. 3 Listing du pode source du programme Chân.

tous les ségarateurs et caracteres de contrôle figurant dans des fichiers et compléte le dernier bloc à 128 caractéres. Il suffit alors de créer une siructure de données dans le dictionnaire, simiare à celle employée par le logiciel utilisé par la heilier importé. puis de l'indexer afin da le rendre facilement exploitable. par un module logicial Sablime

Nous avons ainsi pu récupêrer des lichiers .DIF (Data. Interchange Format), SYLK Microsofi SYmbolic Link), ansi que des fichiers réalisés avec l'option Non-Document da Wordstar. La grande souplesse du système et la diversile de son parametraga parmettent de simuler n'importe quel format. Nous conseillons d'ailleurs vivement aux programmeurs mié-

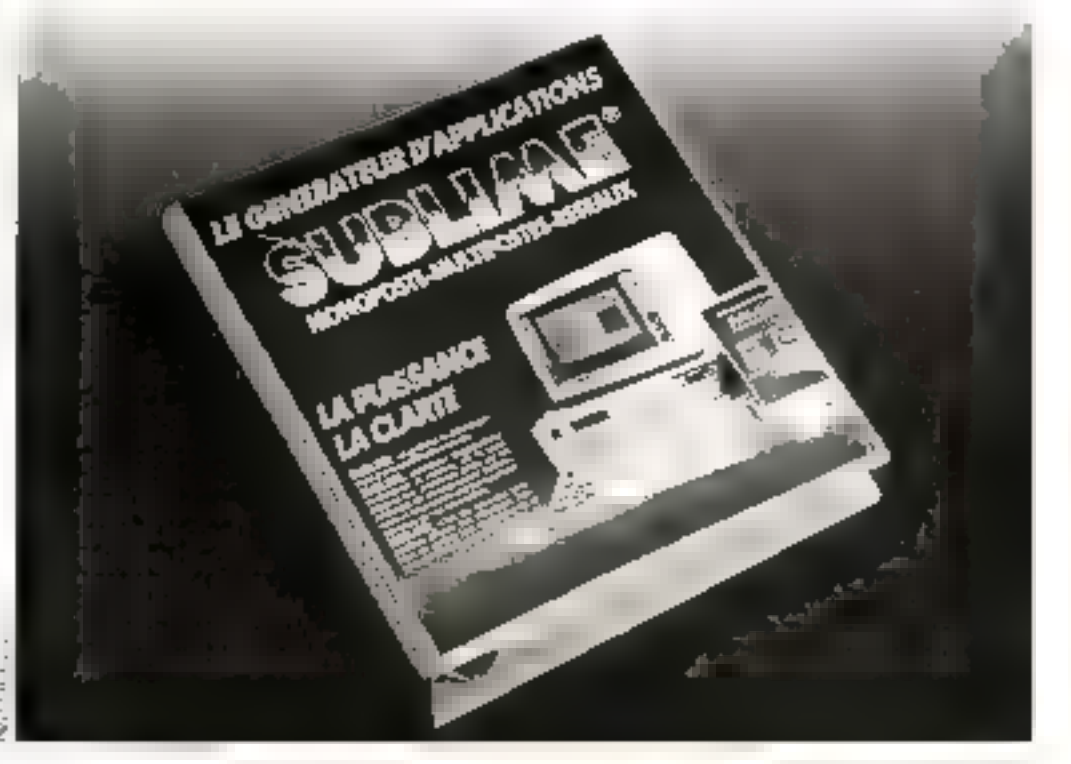

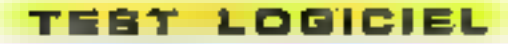

ressés par ce logiciel de se créer une bolle à outre opérant à la domande la converaion au format de leur choix. A noter louisibls que l'interfacage avec dBase ne nous a<br>été possible qu'au niveau des licniers de données at non des fichiers de commande

Un dernier module, baptisé inferrogateur, permet de balayer rapidement tout un lichier a de créer un rapport susceptible d'être transféré à l'ècran, vers l'imprimante ou sur le disque La possibilité d'utiliser par défaul les identificateurs comme titres de colonnes nous a plu. Quant à E sélection des enregistrements parlant sur les données mentionnées dans la rapport, elle est enliérement diriges par questions Ce module est d'ailleurs généralement le seul accessible avéc l'exécutif forsque il logiciel est vondu en version run-**Firme** 

Cela étant, que penser de ce logiciel ?

#### Voici venu le termos des critiques

Ce qui sembla pênant surtout lorsque l'on découvre ce produit, ce ne sont pas tant ses performances qui sont plus qu'honorables, mais sa presentation désuette Pas de menus déroulants, pas d'option souris, pas de multifanetrage, bref nan d'actual. A tout la mains, peut-on combiner diverses bailes, ce qui amoindrit le côté rèbarbatif des masques de saisle. Maisà tout ceci uno bonne raison : afin de conserver le maximum de portabilité au niveau. des applications, il était nécessaire de procéder de la sorte Sinon, selon le typo de terminal employé, la carte graphique supportée, etc., on imagine le temps moyen passé à reconfigurer le systérme

il est liquitatois dommage qua n'existe pas un module optionnel permattant da mimular à l'ècran les environnements graphiques les plus répandus : Windows, Gem.

Deuxlème remarque, si le temps de compilation est ex-Irémement bref, il n'en est pas de même du chargement du programme (qui pourtant n'occupe que 128 Ko) ou du passage d'un module à un autre. Il faut dire que nous avons utilisé pour ce faire un modeste PC.

Flien à dire, en revanche, au niveau de la recherche de données sur six clès qui s'est avêrês une des plus rapides que nous ayons jusqu'à prèsent ou experimenter. Avec 250 enregistrements, taille maximale possible pour la version d'évaluation qui nous a été fournie, alle ast quasimient instantanée.

Trolaième remarque : l'immense intérêt du produit lient d'une part il se simplicité d'apprentissage (une ou deux journées suffisent pour pouvoir programmer correclement, c'est-t-dire sans trop da messages d'arreur!) aux vérifications perpétuelles effectuées par le logicial à louis les niveaux, et de l'autre à sa portabilité sous d'autres environmements ainsi ou'd sa gostion higherchises des accés fichéers (en cascada à la manière du HFS du Mac) fréa simple à méttre en couvre dans le cadra d'una configuration réseau.

A ce titre, il tourne depuis plusieurs années dans de cambreux sites bureautigues américains sous Netware/Sharenel of ce à la sabalaction de tous, car il offre réellement les fonctionnaistés que l'on est en droit d'attendra d'un logiciel réseau (partage des fichiers, exportation de masques, gestion optimisée des liles d'attente, etc.).

En somme, un bon produit pour un environnement professionnel qui passe d'une informatique « traditionnalle » à la micro.

M. Rousseau

Fourthe this loanst are reader 56

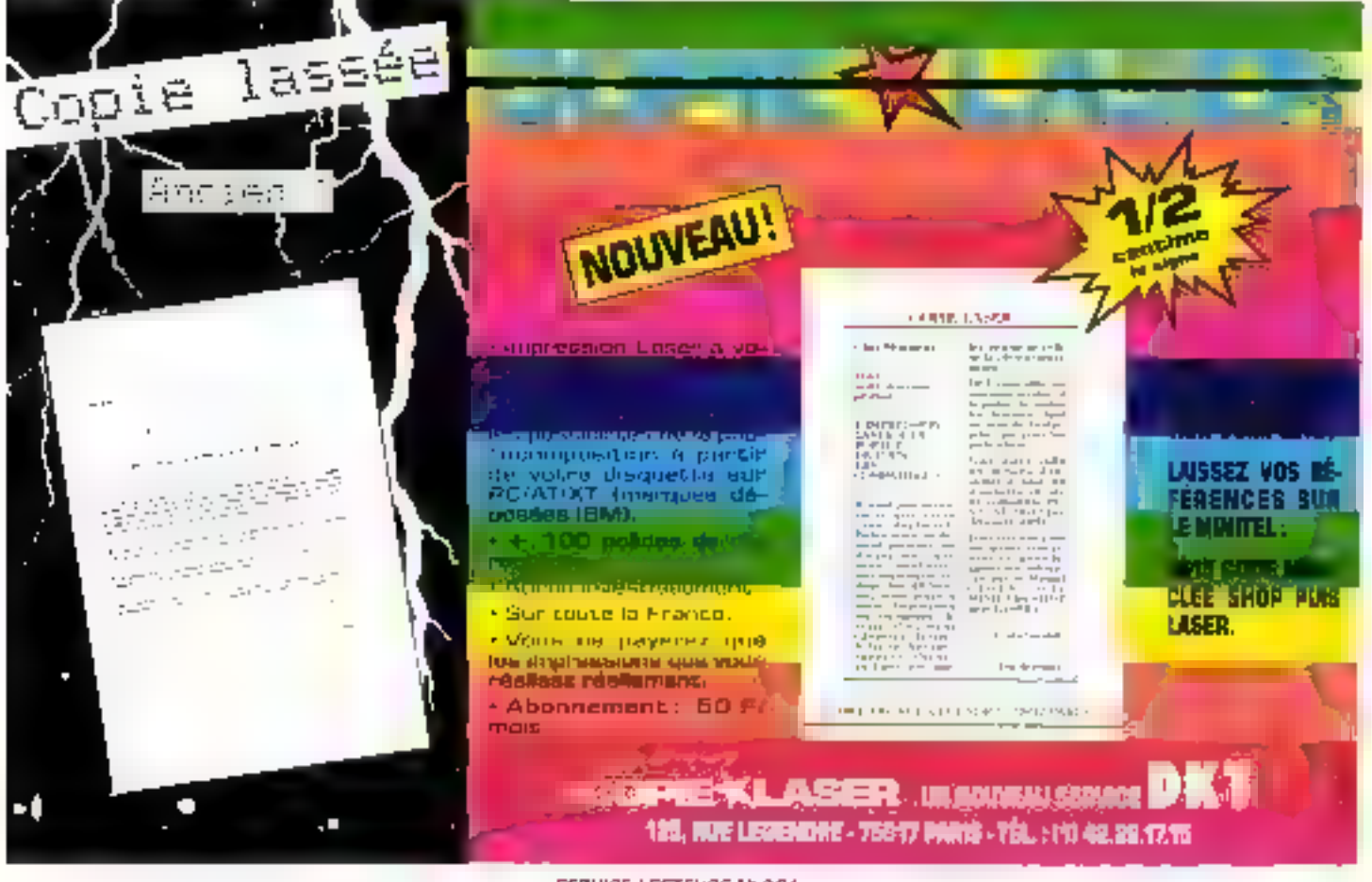

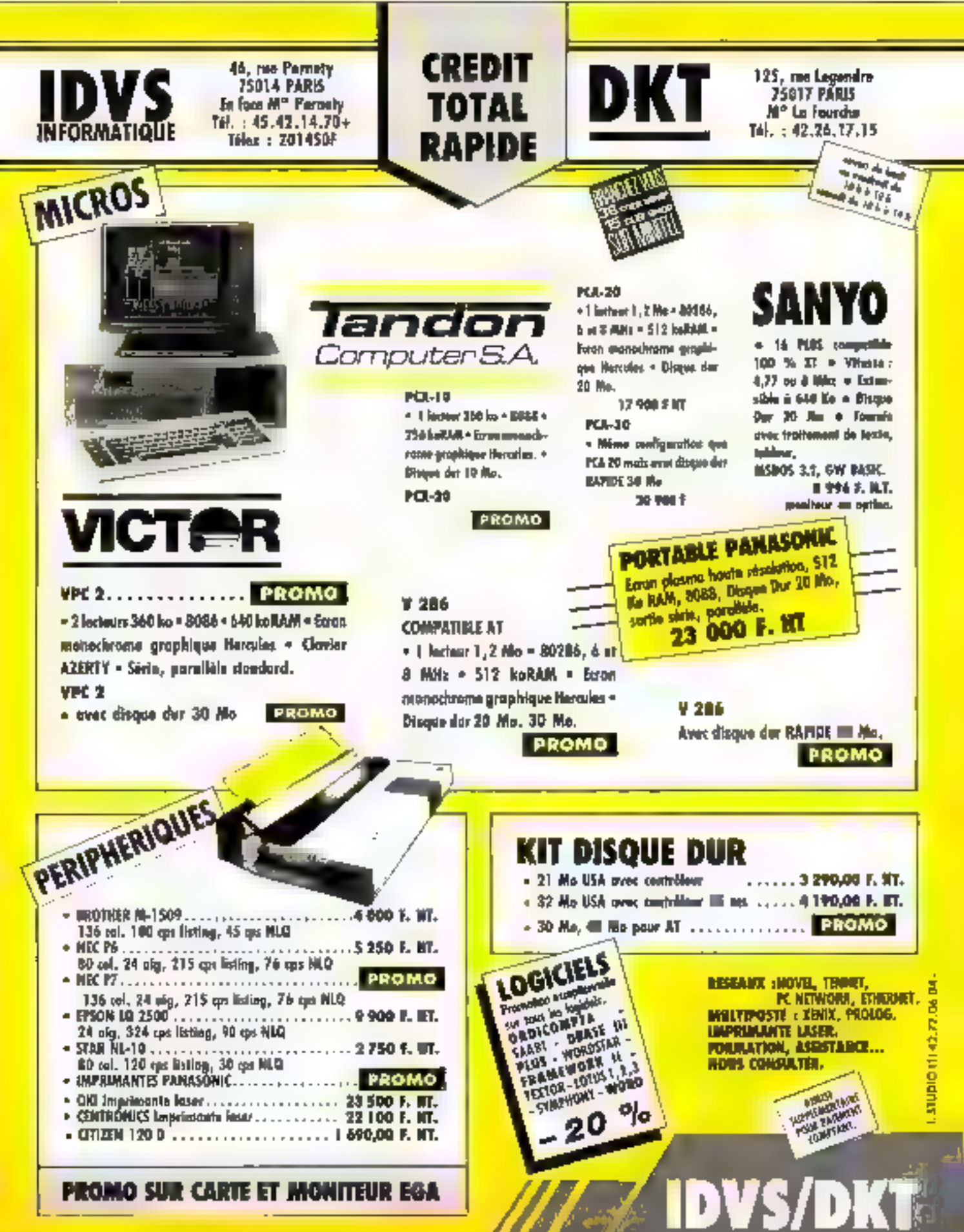

SERVICE-LECTEURS Nº 202
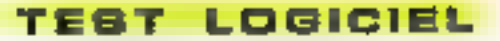

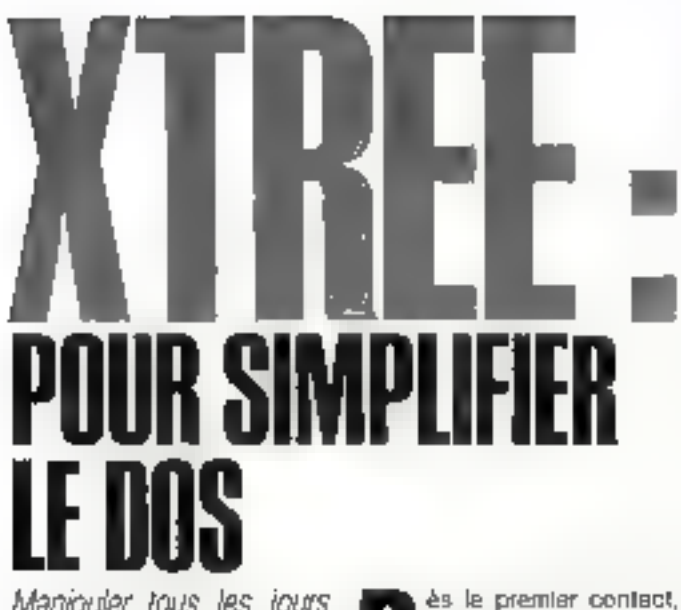

Maniouler tous les jours un disque dur comprenant des centaines de fichiers, les copier, les déplacer, les visualiser, n'est pas toujours un travail aisé et souple, il dépend en grande partie du nombre de fichiers présents, de la connaissance et de la maîtise des commandes du système d'exploitation. Consciente de ce fait. la société Edisoft commercialise un produit facilitant l'exploitation des fonctions de gestion des fichiers sur un disque dur : **XTREE** 

és le premier contact,<br>XTREE se veut un logiciel convivial et très engonomique. Une fare lance. Il commence par répertorier l'intégrairle das lichiers présents sur le disque ainsi que leurs caracténstiques, et ceci dans tous les répertoires. La lécture, assez lente, est directament proportionnelle au nombre de fictuers contenus sur la disque Cela pénalise qualque peu les possesseurs de disques durs da grande capacité Mais il laut toul de même signaler que cette operation ne s'effectue que lorsque XTREE sa charge en mémoire.

Une fois detto analyse réalisée, l'écran principal du pro-

duil s'affiche. Il se diveto en de nombreuses l'enêtres spécifiques. La ligne supérieure de l'écran visualese l'identification complète du chemin d'accès utilisé à un moment précia. Sur la côté droit, on truuvé un ensemble de statistiques, nom du drsque, espace disponible, nombres de lichiers, place qu'ils occupent au fotal. Les trois lignes du bas de l'écran regroupent on menus l'ensemble des fanctions de XTREE, avec leur mode d'appel, El plus souvent par combinaison des<br>touches CTRL ou ALT avec la première lettre des mots clès présents. La plus grande parfie de l'écran eat donc réservée à l'allfichage, soit de l'arbre des répertoires du disque dut, soil des tichiers présents dans un répertoire, après choox de celui-ci. Ces derniers pouvent être classes dans l'ordre que l'on veut par smiple appul sur une fouche, ca qui est bien agréablé.

#### Un ensemble complet de fonctions

XTREE propose un ansemble lass complet de lonctions s'appliquant aussi bien eu niveau d'un répertoire que d'un ou plusieurs fichiers, ces deux entités étant celles gérées le plus souvent par le fogiciei. Une fois l'arbre des répertoires affiché, l'utilisateur s'y déplace lout simplement avec les louches du curseur. ca qui procure une grande souplesse. Il sullit ensuite de valider l'ophon choisie avec la touche Return, le contenu du réperione apparaît alors dans la l'anètre.

L'utilisateur paul ainsi, aprés marquage unitaire ou colleciri, crèer, effacer, imprimer, lister au renommer un réperfoire, ou des fichiers. Il accéde également aux ettribuls de ces derniers, cachés ou non, qu'il peut modifier à sa gwse par simple changemeni de statut

XTREE autorise le déplacement de fichiers d'un répertoire à un autre, fonction bien utile pour restructurer un disgoe dur par exemple. Il possede aussi un éclibeur de fichiers qui assure une verualisation rapide of directe da contanu d'un fichier texte, avec la notion de saul direct à une information ou à un repère. Nous citerons encore pour mámoire qualques détails qui montrent parfaitament l'étendue des lanctions de XTREE

ll est également possible, à tout moment, da modifier le nom du volume associé au disque. On peut aussi lancer une application savs sortir du logiciei. XTIIEE restant alors resident en mémoire, il reprend ia main en lin d'applicalien, autorisant einsi en retour direct à ses fonctions.

Autre détail qui a son importance : au fur et à mesure que l'on marque des fichiers,

|                                                 |                                 | F1581 9.4                                                                                                    |
|-------------------------------------------------|---------------------------------|----------------------------------------------------------------------------------------------------|
| — anf<br>-BIN<br>一個面<br>— САТН                  |                                 | DIEQ: C: 979-LD-BAMB<br><b>Olemonible</b><br>Donate: B. 248, 888<br>management of the company of the company of |
| <b>HAGTBROK</b><br>ato—<br><b>COUNCE</b><br>—∟† |                                 | State brown.<br>Tetal<br>Fiche.i 959                                                                            |
| -25<br>$-$ MST QUL 6<br><b>HOLD TON</b>         |                                 | 日本も当たるかでは、台湾と、工会会<br><b>Gornespondents</b><br>Ficha, 1 959                                                      |
| <b>LORENTO</b><br>$-PPCCAR$                     |                                 | Octota:10.606.368<br><b>Marydone</b>                                                                            |
| <b>QUITOEXEC, PAT JURECTREE, MOD</b>            |                                 | Fight to the<br>- 61<br>u<br><b>December</b>                                                                    |
| 日間に関連する (1000) コンピュー<br>сосмотр сом полн        | $10 - 505$<br><b>MBODS JAVE</b> | Separate Inc. Bottle 1<br>$\mathbf{L}$                                                                          |
| CDME IS 45MB WPF APPROVE VDH                    |                                 | Gotezak F7.972                                                                                                  |

Fig. 1 - claribe des hohers et l'épant principal de XTREE

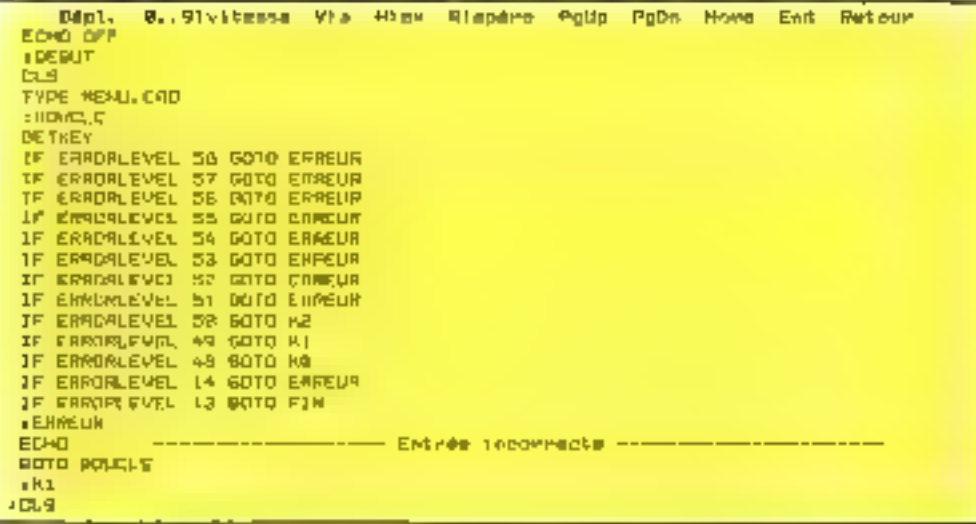

Fig.2 Valakalond'unfolier

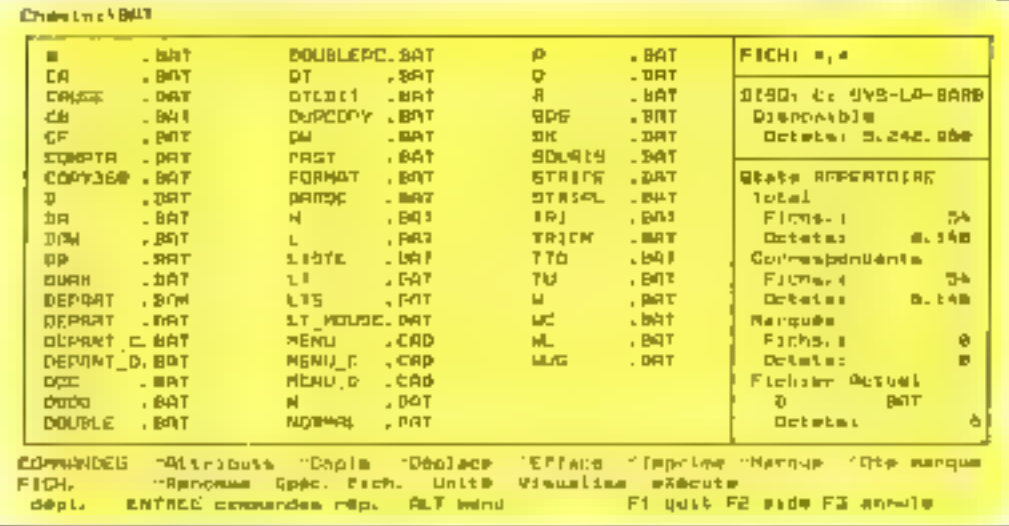

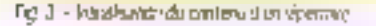

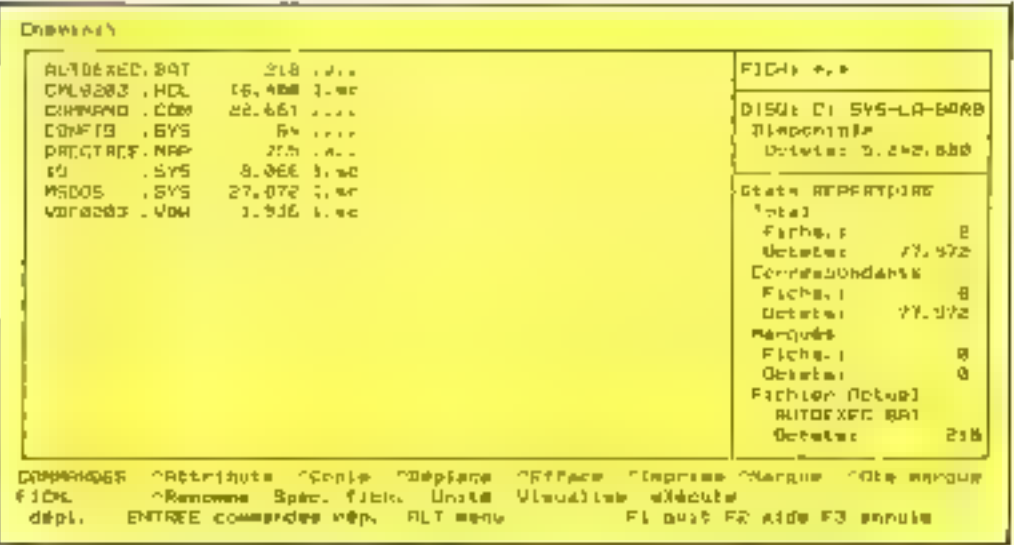

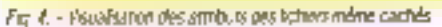

182-MICRO-SYSTEMES

pour una opération de copie par exemple. le logicial lotalise le nambre d'octets occupés, de qui permet de savoir si l'on dispose d'assez da place pour effectuer une copie sur disquette par exempla.

XTREE est donc un tréa bon logiciel de gestion de disque dur, offrant una mampulation assee des commandes MS-DOS. Il tire sa puissance de sa grande engonomie, de sa simplicité d'uldisation el de la multitude das sarvices proposés. Son taible prix devrait on fairs unlogiciel très apprécié, principalement auprès des possesseurs du disques dura.

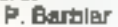

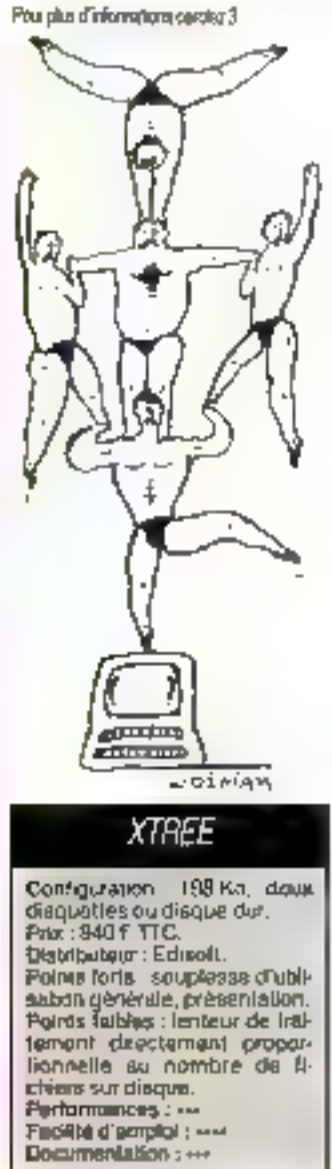

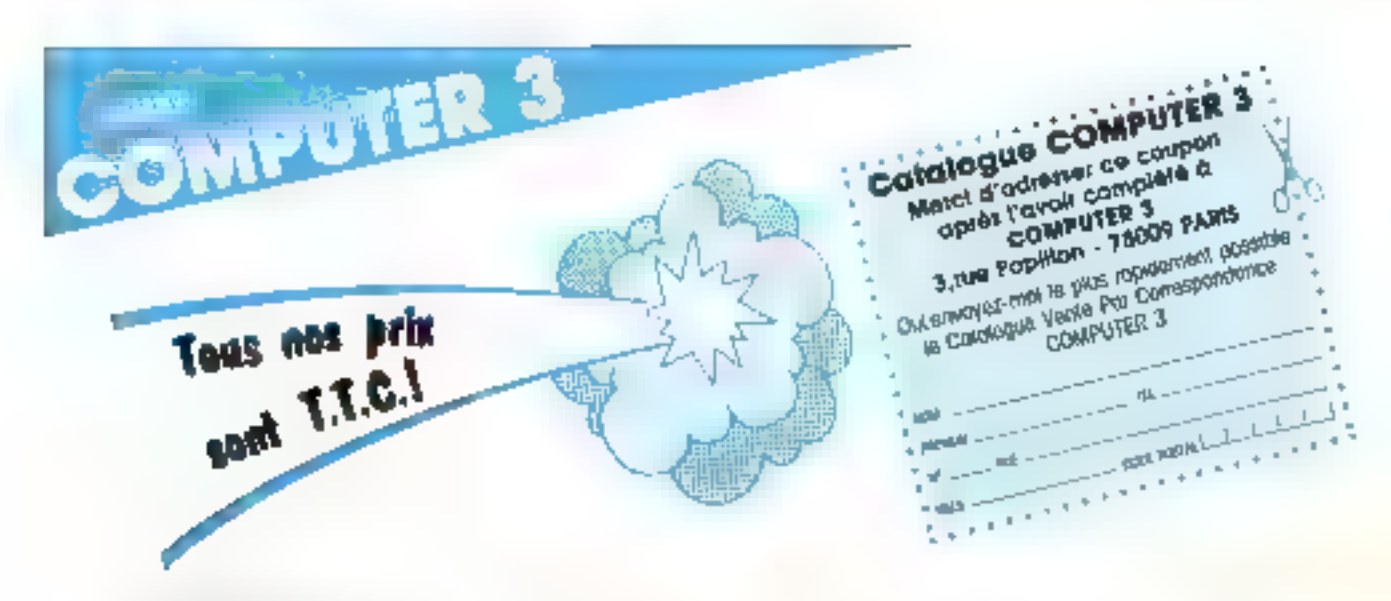

Carle monochrome + printer

compatible Hercule

Courtheur de drive

Allmaniption 135 W

Carls Wildoord 2+

Corte Accelerator 3.5 X

Corre I Mégo RAM + BQ

Lecteur de désquenes 2 E +

Lectiur de disquelles 2 C

Culves de parts d'essention

Joystica Natol 2 F 2 C

Jovellica, liberal 2+

Ventligteur svierne essa-plat

contrôleur

Javstick

**DDL.2 E** 

Listinur disque

Clayler Azerty

Disgue dur 20 Mb over.

450 F

690 F

120 F

690 F

290 F

350 F

1000 F

1200 F

1990-F

1980 F

**150 F** 

21DQ F

Bortler militallique

Chisle granufilite

Corto paralléle

Corle d'est 64/640 K

Dulvins de corte mêm 48 K

Modern Digitaled plus serial

Силег фирсирые 2+

Clouter défochable 2 E

Madem Digitalet pka

Cable 2 C - RCB Taxon

**Sauris** 

Carle EGA

RS 232 C

Арр⁄е 2 Е 2 +

590 F

4200 F

1050 F

230 F

16G F

550 F

720 F

1900 F

400 F

3950 F

350 F

945 F

980 F

1657

165 #

130 F

#### **COMPATIBLES ISM\***

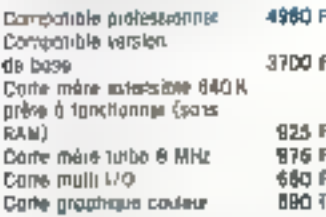

#### **COMPATIBLES APPLEY**

320 F Corte cohiráleur da dhre Carle 2 BO CP/H 2BD F Corte BO COL + 64 K E 450 F Corta BO COL + 2 840 F Corle 126 K RAW Solum 7BO<sub>F</sub> Goria 16 K RAM Longpoe **ACC F** 320 F Carlo Speechcard Corte Music Srinks B voies 500 F Carle Poralible Epson **SBO F** Corle Porglille Groppier  $475 F$ 

#### **IMPRIMANTES**

 $\mathbf{A}$  is a set of

North **Environ** ra\*  $9.8<sub>F</sub>$ 

DALL

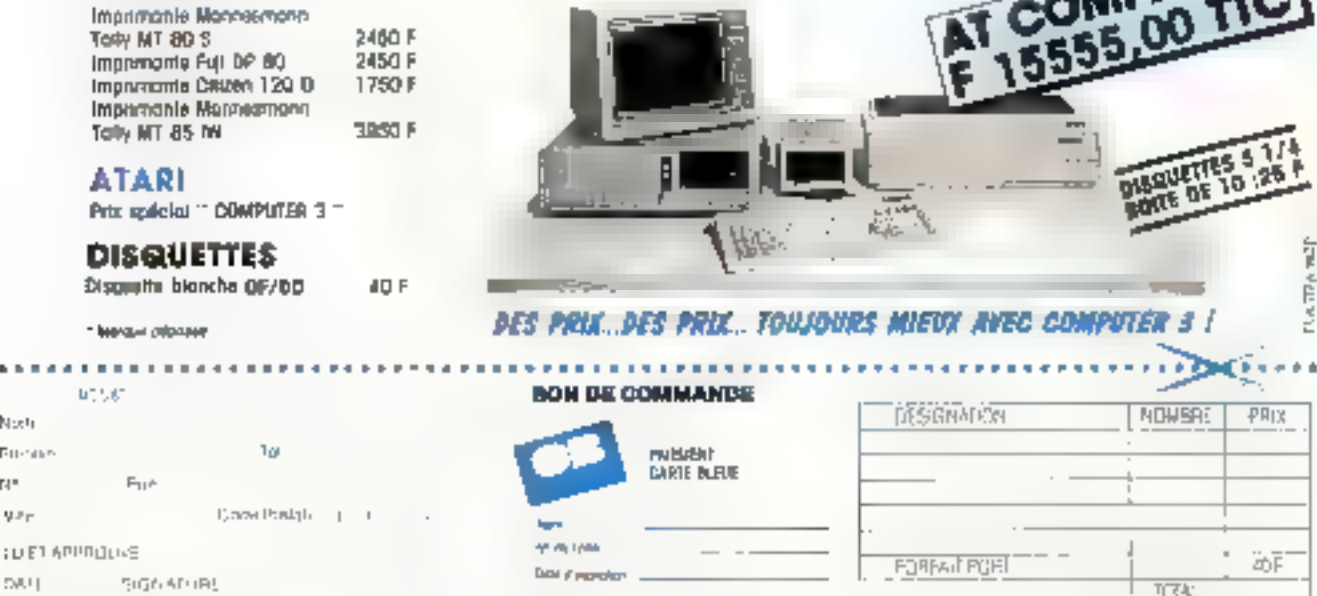

Enloyation bas accumpagne develoriegements : COMPLITER11 Syrue Paplifon TS009 PARIS T伴中华容别31.13 Alamin Pra Xin Assemble Appare to type Alamin

# Chaque utilisateur de nii

cro-informatique, qu'il soit ou non un novice, a élé un jour contronté au ditticile apprentissage des commandes du système d'exploitation MS-DOS. C'est pourquoi la société Tecsi propose un logiciel pour accèder aux principales fonctions du DOS. sans en connaître la syntaxe, et ceci à l'aide de touches de fanctions préprogrammées et de menus : Tecsi-DOS.

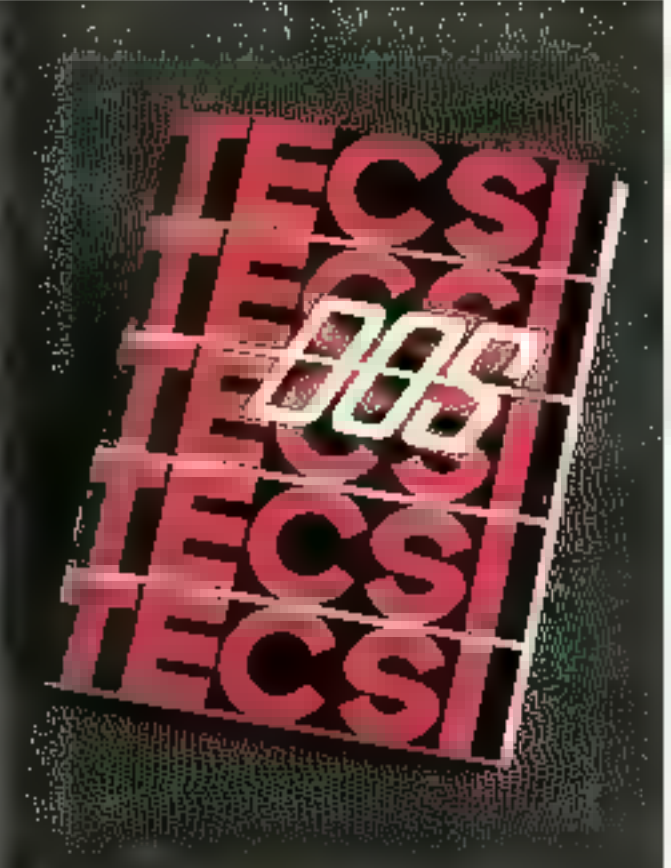

ecsi-DOS a présente sous la forme d'un programme résident, que l'on charge en mémoire au moment de son clion, of qui peut être

ensuite solivé à n'importe gud instant, quel que soit la programme d'application que<br>l'on utilise : Le chargement de Tecsi-DOS s'ellectue par III pommanda TECSIDOS, où un certain nombre d'options peuvent être spécifiées : Le mode d'installation :

- S pour pouvoir visualiser

des répértoires de moins de 150 fichiers et utiliser des fichiers lextes de moins de 15 Kp, le programme prenant alors 48 Ko en mémoire (c'est le mode par dôtaut);

L, mode large avec una occupation de 64 Ko en mémoire pour 500 lichiers par répertoire ou des textes de 38 Ка:

- D pour désinstaller Tecsi-DOS et récupérer l'espace mémoire qu'il occupait.

∈Le type d'écran utilisé · CGA (Adaptaleur graphique couleur) ou EGA (Adaptateur graphique couleur étandu).

· La répericire où se situent las fichiers de configuration el d'arde

· Le fecteur par défaut choisi pour le formatage des disquelles.

mila séquence d'eppel de Tecs-DOS, par combinaison des touches ALT, CTRL, SHIFT droit ou gauche.

#### Une fenètre sur l'application en cours

Une fois chargé, on appella Tecsi-DOS en appuvant simultanèment sur les trois touches ALT, CTRL et SHIFT droit (par defaut). Une fené-Ire apparall alors, se superposant à l'application en cours. Elle est divisée en cinq parties :

Une bande haute de 60 caraciónos, où s'altiche le nomdu répertoire courant, avec son chemin d'accès complet

Neuf lignes où les fichiers présents dans le réperioire sont visualisés, avec par on (Ire, le nom, l'extension, la taille, la date, l'heure et les attributs de chaque fichéer (les lichiers sont classes suivant l'un de cos élòments ; on<br>passe d'un classement par nom à un classement par extension en appuyant tout simplement sur la fléche de déplacement du curseur ser le droite). Un bandeau en vidéo inverse fait défiler les autres lichiers dans le cas de grands répertoires

e Una partia droita avec altichage de l'heure et de la data (avec mise à your), du toga de Tecs»-DOS, du nombre des fichiers présents dans le réperioiré avéc la taille qu'ils occupent en tout sur le disque. l'espace dispomble sur le disque total et l'ólat du clavier, grâce à trois indicateurs Caps pour te mode majuscule, Num pour le nunémaue et enfin Scraft.

⊕llne ligne de commande, servant a indiquer des ordres non préprogrammés dans le logicial.

е Deux lignes си аррагаівsant les 10 touches de lonction avec leurs sifectations. la fouche SHIFT assurant l'al-Fichage d'un autre mervu, soit en louil 20 commandes dispohibles.

#### Des fonctions préprogrammées

Celles-ci offrent l'accès aux principales fonchans de MS-DOS, par simple appli sur une cu deux fouches, el. si cela parait encore complexe, l'utilisateur dispose aussi à tout moment d'une aide très complète, grâce à la louche F1. L'operateur peut ainsi:

· Visualiser ou modifier, dans une londire venant so superposar à calla de Tecsi-DOS. un lichier de Type texte ASCII, avec un puissant éditeur, comprenant sur la première ligim de la tenètre d'adition des indicateurs de la position actuelle du curseur ligne. colonne et page, ainsi que la taille du fichier et le mode où Ton se frouve, insertion ou non. Il possède également de nombreuses fanchors de deplacement et de modification (svec une notion de bloc), gul en font un bon outil d'édition de fichiera de commandes. par exemple.

· Copier, effacer, renommer ou déplacer un ou plusieurs fichiers que l'on aura au prèslable sélectionnés avec E touche insertion (désélectionner avec smoulation) et la touche SHIFT pour marquer un groupe de fichiers.

· Visualiser l'arbre total des répericacs du disque, avec possibilité de changer directement de répertoire courant en se dioplecant dans cet arbre et en validant son choix. avec la louche Return

· Formater una disquette dans la lecteur choisi par défault (el éviter ainsi de reformater son draque dur par exemple... ).

Rechercher la présence d'un lichier, dont on conna't le nom complet ou dont on indiquera une partie du nom avec E possibilité d'inclure les caractères de remolacement de MS-DOS + ? + e1 + + >. sur un disque el dens la totalifò des réperiorres. Tecs-DOS affiche alors l'arbre des

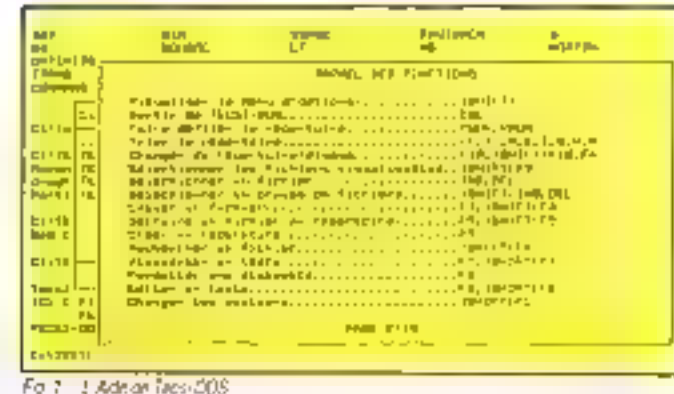

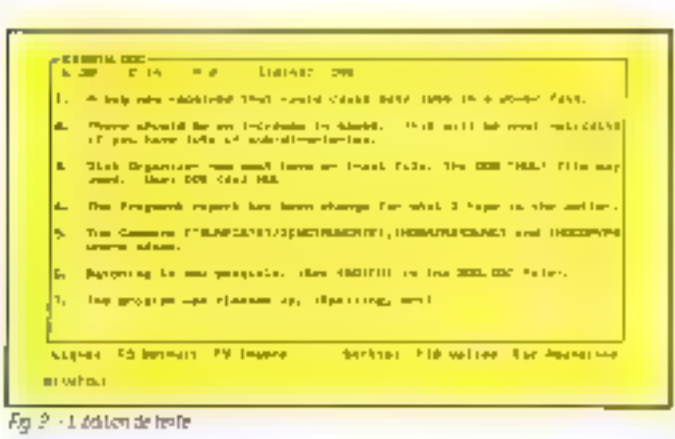

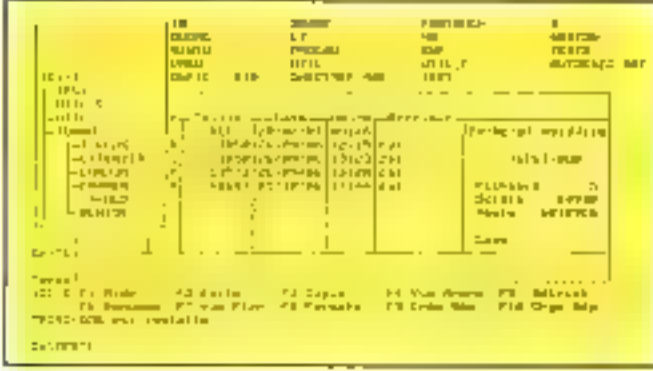

Fig. 3 - L'aidre des reservoires

| <b>Contract</b><br>EEL.<br><b>THE STATE AND STATE</b>                                                                             |
|----------------------------------------------------------------------------------------------------|
| <b>VOIR</b><br><b>CONTRACTOR</b><br>3-19-13 11:40a                                                                                |
| <b>MIRTH</b><br><b>LAB START RU DUE --</b>                                                                                        |
| <b>SHATE THE</b><br><b>VIRTE</b>                                                                                                  |
| <b>UTHE REE</b><br>Dean Delegates mention 1. Place Jane 4, 1989.                                                                  |
| and the                                                                                                    |
| unconde al                                                                                                    |
| add for [12] (2) flow-serve but move even car 1.01 mond vermines 1.4to.                                                           |
| <b>RIGHT DILL</b>                                                                                                    |
| <b>JIMPT DOLL</b><br>A sup ass successored on the ITRACATED Fewform.                                                              |
| Zone Twitter<br>There are now Flamed.                                                                                             |
| Zobe [rail]                                                                                                    |
| <b>Read of Lines</b>                                                                                                    |
| and we in this place any participant computer of the collection computer that is                                                  |
| 工場には行動性                                                                                                    |
| It was well always and there can be passed maps toying a manuscribuse.<br>$1 = 71.1111$                                           |
| <b>COMPANY</b>                                                                                                    |
| There are the service to the contract the service of the contract of the service of the service of the<br>$P = P + P + P - P + P$ |
| <b>MOLL</b><br>al pro forme lille af achiedrobistic led.                                                                          |
| 中国ウエー                                                                                                    |
| Dies Departies was soot home as indel files the CEM "Web" fold day<br><b>Bullette Ford July 1</b>                                 |
| <b>STEAD FEE</b><br>caused. Deans 2003 13:3 MM.                                                                                   |
| $-1$                                                                                                    |
|                                                                                                    |
| <b>Business and the State</b><br>laby Ciri Falk Ciri Paly.<br><b>First</b>                                                        |
|                                                                                                    |
| ___                                                                                                    |

Fig. 4 - Familyaland an hober

rèpertoires en indiquant le (ou les) endroits où se trouvent le jou lest fichiers demandés.

Créer un réperione.

**SYSTÈMES D'EXPLOITATION** 

. Modifier le type des fichiers vrsualisés avec la possibilité d'utiliser un filtre du lype . COM > pour voir tous les lichiers en extension COM.

· Changer de disgue ou de réportoire.

· Paramèirer complétement foutes les couleurs disponibles dans Tecs+DOS E ceci de manière très facile, en déplacant tout simplement un curseur dans una palatte de **Condeurs** 

Tocai-DOS sa résume en quelques mots . simplicité et puissance. Tout est concuautour du confort de l'utilisafeur, sans pour cela négliger les possibilités qui lui sont offertes au niveau foncionnel. Ce logicial se présente donc comme un très bon quill, pour le profane autant que pour le professionnel. Souhaitons que son ergonomie ainsi que son laible prix favorisent sa commercialisation.

P. 到台均向

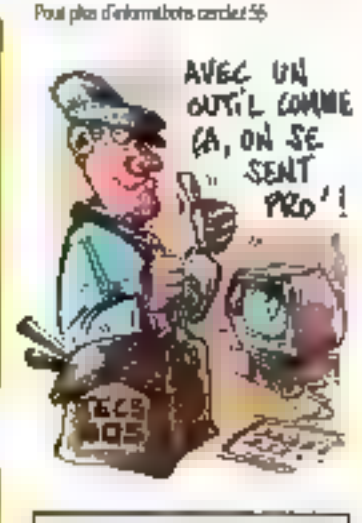

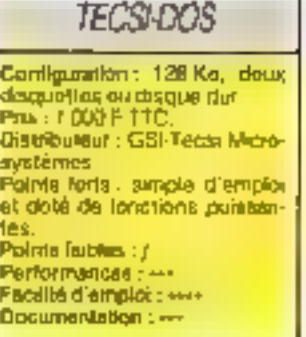

Mai 1987

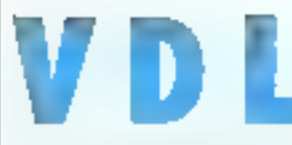

 $30001$   $\overline{)}$   $0001$ 

## **LOGICIELS et ACCESSOIRES** pour IBM PC ill compatibles et MAC

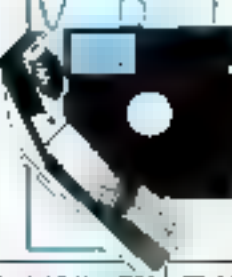

MIS Duick Basic V2 **VP-Planner**  $1.77$   $1.156$  $1.174$ 704 **Flight Simulator** ABR" 349 9,425 6,600 florap. dB 3 + Neutpoket \* 8.956\* 4.483 Framework 2 Mulliplan 3 3-389 2.316 1.100 826 Lotus 1-2-3 lated Above Board AT 2 Mb 8-865' 5.782 **Turbo Pascal** 1.885 3.424 TRAITEMENT DE TEXTES **GRAPHIQUES** HAROWARE MS Duart + 9 3645 2.447 AST Society 18A 3.000 1,500 स्तिम ZAHE 1.407 **Charl Master LIHT** Grips 256K Easy **LIMT Alle St. Linghill 2M Salts** gua tent in 9) 20 まわ  $t$  red axe  $t$ 425 攨 **EEV MarviluW** 6.287 Graphwriter 5.691 Chrps Bais (par sension 9) 288  $17<sub>2</sub>$ Polisweigt 3 1,499 Inizi Above Roard AT 12BK  $5.414$ **a,A16** 讓 **Volkswinner Denziell L78** Intel Above Board, NT 2 Mb **BJAY** 此 **LANGAGES** Word Perfect + 4 h **KENT** Intel Abuse Board PC 6440  $3.45$ 攘 Intel Abuve Road PC 2Mb Wardstar 2000 **GLASS** 6.938 攘  $3.697$ Nedstar v 3.4 Imal Mboye Board FSULT 128K  $5.175$ **NS-C Dameler v-4** 5.395 **Nota** T57 1  $3.71$ Teletic 3 4,465 5.179 Intel Above Board #\$041 1.5MB **NS Cool Complet v 2 5 ZRBIT** 1,761 Intel Above Board PSPC BAR 4.044 a an 2.414 IV'S Dool! Lools v 1 山谷 **TABLEURS** Intel Abave Bodill FS/PC 1,5Mb 且少时 4.61D 7.43 MS ketzar Compren v 3:11 山份矿 Intel-Cost More 10287 POAT  $2.004$ T. 827. 后期期 Multiplizin v. 3 3.389 L787 MS Marm Assembler v. f. 1,566 1.05 mm Cep Mach 80257 BMm7 櫪 **Vill: Flanner Larr** MS Palout Daharer v. 3 31 18T O 1145 2. TR Intel Copi: Madr. 80287 109/hz 5-995 MS Burk Basic Compilation 2 1.1-Pd Inizi Day: Math. 8087 5982 2816 1.515 fillet Dapr. Matti, 8087 84thz **INTEGRES**  $2.197$ 1.842 Furthe Defenture, Toolbing 200 łМ 2,884 1.63 4G Sture Busive 2.44 6,000 **Francisco** 2 Fuchi Farro Tonbar 288 Œ. 鐾 48.500% S601-46  $2.59 -$ 鹽 Flambelin 2 2490 Fugu Graphics, Toolbox 200 **cil-l** Petches Colar Graph, Card  $1 - 145$  $L$ unus |  $7L + 7$ 1.363 łМ 280 Firmal Gameworks Bertines Grash 1.733 Sympliany блет Futbol Pascal Monochrame Gara + **ZAKT** 2.007 Superair 4 1485 Œ  $- B541 - B03 + 3$ 5,585 Western Digital Friedrich 20Mb  $475$ 124 **DS** Орел Асстер 1  $9 - 17$ **NAME** Finish Pipeer 1,460 仙 Graham Ecoal (Die 7.447 Quotel Tiny Trints 286 7.397 4.412 **GESTION DE FICHIERS Outrid EGA LHT** 2,776 **DIVERS** dBase 3 + 6,800 5.44  $tBox 3 +$ **Just**  $6,121$ DISQUETTES (par 10) **DM** Streetov 1,480 Eamplidb 1 + Nantarhet **EPM** 4,483 1.485 800 Picks mooghes **HAL 699 1233**  $1.481$ 1.111 libase 5000 v i pr 3.840 2.412 Rishne Paulenc, 98, 1PLPC/A1 ATH<sup></sup> 四日 uluW hogs9 031 1.487 體 **LHT** 1.211 **Henez** 215 Siusse, XVI v SE Midwe Pausena OF DO πī **E-785 Hellis, Widestop** dOH<sup>\*</sup> -12 **Hidne Paulenc SF DD** 耕 Evaluação **LHS LUT**  $23n7$ Baran 订理 Unione Pointing, 3, 112, BE, UJL  $\overline{H}$ Exph: Similator > 2.52 **ARR** 78.70 D-ard H 5.325 1360  $1.147$ CFM Collection 1.10 FORMATION c Children M3.0 44 **MACINTOSH** c34 oraw  $2447$ 1.785 **Ser** Instructor ПT 1.486  $1,300$ Basic Interpretery Professiv 005 386 羅 2.482 U.S. Ancess + 1 3.5487 **LAPE** 國名 Charl 1,457 **Canne 120**  $x130$ MS Projectivity? 3-312 襹 6.39P Lines<sup>1</sup> **Control Base J** LHBF L<sub>1</sub>3 WS Weders v 1 02 **LAHT** Ħ  $2.75$ F Jul Furtion Furkit 画廊 A70 籬 Fight Similator **ART** Futphal Set La97 79 642 484 Arrante D Furing 1 a 2 1 3.470 т. Figuria Lesbuche **July SHS** Sipolich Intr Cripy Protein 軆 3,485 Jazz v Tal 2.497 **LOWT** Siseways. Lugu v 1  $140^\circ$ Superproven y 5.722 且与你 1,338\* **Numplan** 种  $1.427$ Synatony Sommars ГM 贴 體 Seriork \* Podon en Store Blukte Wind in 1.15 225 Furth Pascal 上动作 m BON DE COMMANDE COMPAGNIE FRANÇAISE DE VENTE DIRECTE DE LOGICIELS AND JEDLY 1 Republiers monitarities. - 30 à - 60 % 40 paulosard de la Liberce 59400 Life Convisiteirs par 198phone (20) 05:44 BB · (20) 06:45:31 2. Livraison postale rapide **Belizion Now** 3 Los meilluirs propuits unguement Seotle 4. Garantie 30 jours sur tous les produits. SP. Localdi Net, AA Mulatine Latitude Tel - Je deure nieman un miniagua cangle gillul (in commune of fours measure durinhall Deputy Print T. D. K. **Distantion** 43 les arabilis ne ens. crétail passe  $\mathbf{J} = \rho \mathbf{D}_0 \triangleq \mathbf{J} \mathbf{D}^*$  $\ddot{\phantom{a}}$ (Nelson, 2052) . ... ... Creax basears 7.6000 (UPhovskman) < 2.600F) ¥, Lemon 140 an conune nº September 20 F Fors to part (venue et Forner Withsports-re) Bonya remsosystrem (30E) Code bangar Dade gachel Mumbo de cenora **OIRE** ATLACH 16 TOM

asign unit is a

00682468763

**TOTAL** 

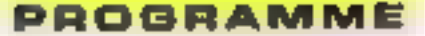

# TURBO MAKER **LE GENERATEUR DE PROGRAMMES**

D'habitude, un prooramme sert à traiter des données : vous lui rentrez quelques valeurs et il vous r crache » des résultats correspondant aux traitements programmés.

Imaginez-en un gui, au lieu de donner des résul· tats, donne un traitement : c'est-à-dire un programme qui fabrique un ргодгатите.

C'est ce que nous vous proposons avec Turbo-Maker, un logiciel en Turbo-Pascal qui permet de créer des masques d'écran en source... Turbo Pascal!

de Laurent Dumont

Ordinateur. toute machine supportant Turbo Pascal (Amstrad, compatible IBM, Macintosh)

Langage: Turbo Pascal

près tout, un programme n'est jamais qu'un fichier contenant un lexte un peu particulier, qui répond<br>à certaines régles du langage dans lequal il est<br>écrit Ce texte peut être soit compas instruction par insbuchon par un interpréteur (c'esi le cas de la plupari des Saelc), soit transformé une fois pour toutes en programma exécutable directement par la machine (c'est le cas dos compilatours commo Turbo-Pascal). De toute facon, și l'on respecte la syntaxe du langage, pou importe au compilateur comment (et per qui) a 6té écrit le féxit source. Un programma Pascal peut donc evolr comme résultat de traitement un laxie sourca Pascal qu'il suffil de complier.

Dans notre cas. Turbo-Maker permet de transformer la dessin d'un masque de sasie, créé sous un éditeur, en une procédure Pascal qui sa chargera de la gestion de cemasque.

Imaginons qu'un jour de plue yous ayez envic d'écrire un programme de carnet d'adresse sur votre ordinalour préféré (si, si, ça ar-<br>rive...). Après avoir définitious les champs d'un enregistrement type de voire fichier ainsi que la super-méthode permettant de trier les fiches contenant les numéros de té-

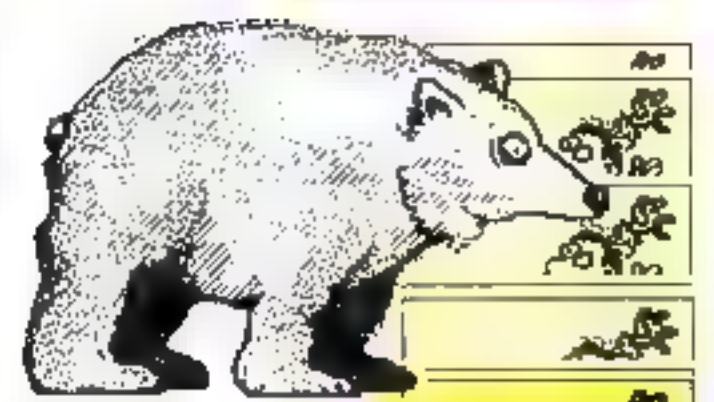

léphone dont l'inverse de la racine carrée est égal à pl sur huit (!), il faudra penser à la salse des arbcles du hchier.

C'est ici qu'un générateur de masque d'ácran peut vous faire gagner du temps. Il vous sutfit de dessinor sous un éditieur voitre grifie die saisie on marquant les zones correspondant aux variables avec nom, type et longueur. Ce sere votre unique travail. le reste (la partie la plus lastidieuse) élant pris enlièremant on charge par le procramme.

Turbo-Maker analysera votre masque d'écran (fig. 1) en reconnaissant une zone de saisie de varable par un crochet cuveri (j) suvi du nom de la variable et d'options. Le variable sera enregistrée lorsqu'il surs reconnu le crochet lemman1 (ii) Le nomibre de caractères entre ces deux crochets déferminera la lonqueur de la zone réservée à la saisie de la variable.

Les variables sont considérées par défaut comme étant des vanables de type chaîna de caractères (STRING(x) où x est la nombre de caractères compté entre le début et la fin de la zono de sasie). Copendant, a vous désirez utilisei des variables de type IN-TEGER ou REAL, vous pouvez le spécifier en faisant suivre le nom de la variable par « A » pour un integer, et i /r x pour un réel. Le programme se chargers de la gestion de cas types. Toutelos, il est conseile de donner una longueur au moins égale à huit caractères pour une variable rèclie, de facen à ne perdre aucune information.

Anive en fin d'écran (fin da la 24ª ligna de volro lichier

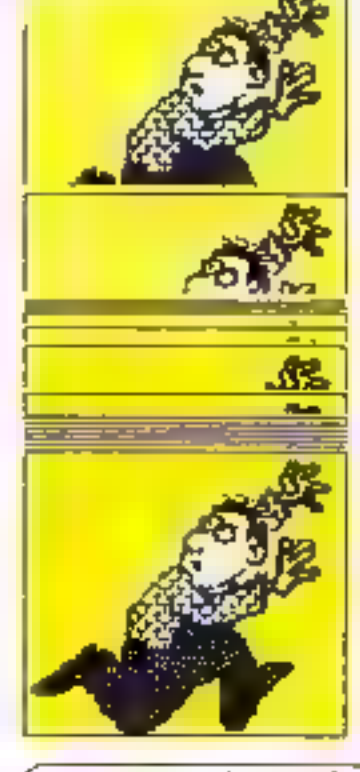

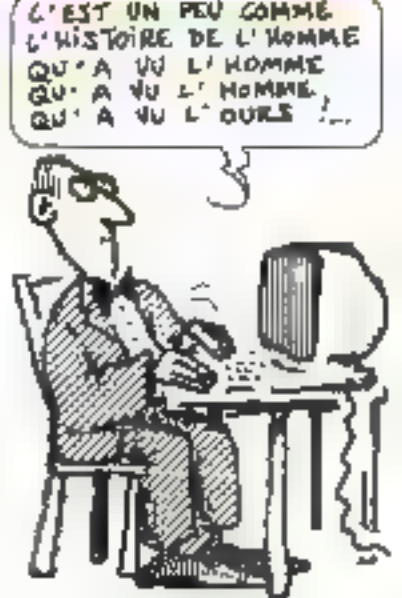

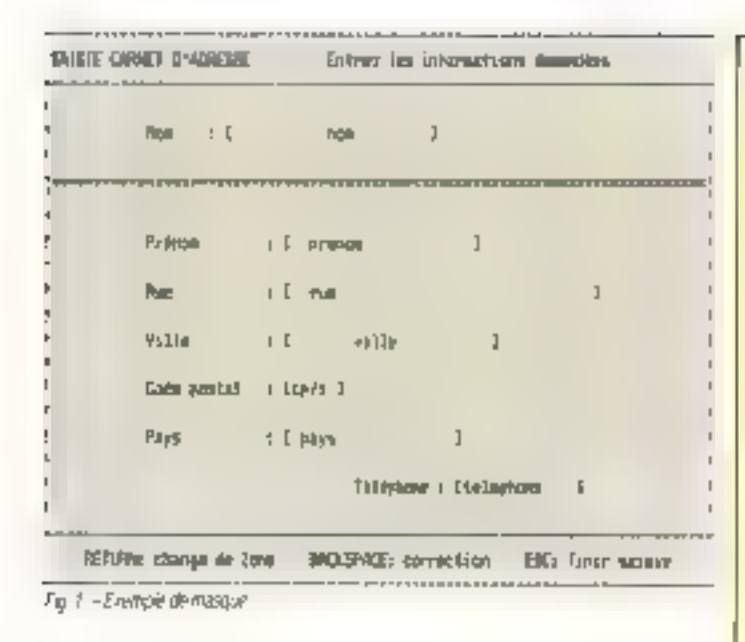

lexie), s'il n'a pas découveri d'enreur. Turbo-Maker vous damandera le nom que vous voulez donner à la procédure. Quelques secondes plus tard, un fichier contanant le lexia de la procédure sera créé (fig. 2).

La procédure gérera le masque : on ne pourra rentrer des données que là où il y a des zones marquées : le passage d'une zone à l'autra sera automatique impossible de saccagor à grands coups de RETUŘN au DEL un bel écran bien propre.

Il ne vous restera plus qu'à l'intégrer dans votre programme et à taire un appel de la procédure pour que III saisie soit prise en charge proprement el sans contrainte (pour le program $r$  reur...).

Turbo-Maker génére un RECORD (enregistrement) correspondant à la totalité des variables quo vous avez définies. Un appel du masque se fait donc de la façon. survanto :

\* nom-procédure (variablelype généré),

où rinom-procédure » ast le nom que vous avez décidé de donner au masque, et ∎ variable type generé ⊫ est du type contenant toutes les variables du masque. Le nomdu RECORD créé par Turbo-Maker est i V i suivi de r nom procédure r

Maintenant que nous 188~MICRO-8YSTEMES

avons vo comment ulaiser co programma, voyons un pau sa structure et son fonctionnemont. La boucle principale de Turbo-Maker devriende le nom du fichier où se trouve le texte de l'écran, puis appelle la procédure ANAL-ECRAN gui se charge de l'analyse du lexte et des variables : à pe niveau, les zones de saisie soni reconnues et loutes los informations les concernant soni rangées dans une table. ATVAR, qui contient le nom, la lype. Il longueur et les coordonnées des variables. Les zones de contenant que du texte à afficher sont décrifes dans la table TTex at seroni utilisées plus tard.

Lors de ce trailement, ANAL-ECRAN peut défecter los erreurs does à do mauvaises définitions des zones de salsie. Par exemple, all vous ouvrez un crochet sans le refermer, ou s'il n'y a pas de nom entre deux crochets. cos orrours ambient l'analyse de l'écran. L'explication de l'erraur correspondants est alfichée. Il faut alors reprendre et modifier la texte source sous édifeur pour le rándro correct, el recommencar le traitement.

L'analyse de l'écran achavée. le programme principal commençe la généralion de le procédure PASCAL. On yous demande alors le nom que vous complez donner à votre procédure masque ; le

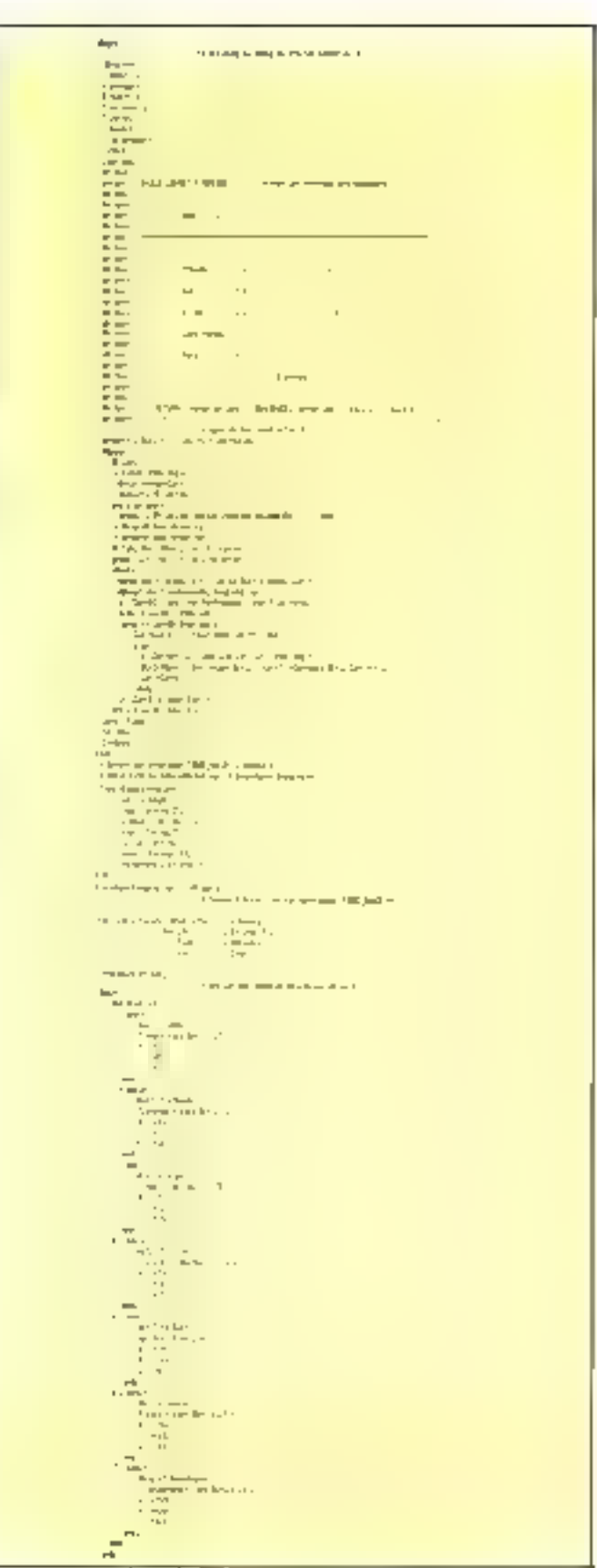

Fig. 2. - Lette Pascal du programme gonérè par l'urbo fièges, avec la masque de la baure il

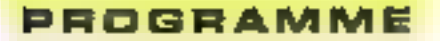

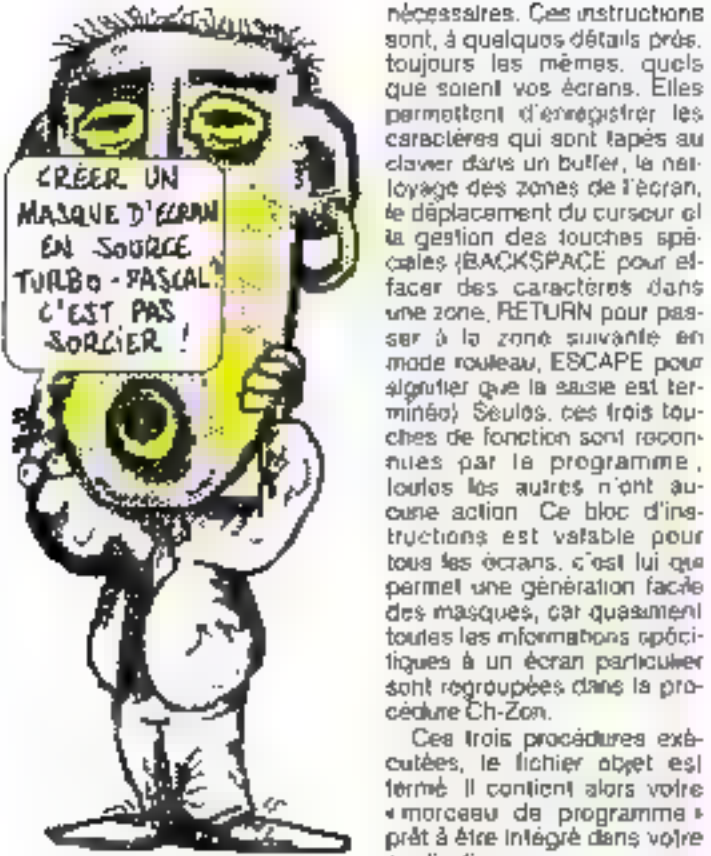

nom du fictuer de sortie sera № папо (амос • раз • ел plus) La procédure Make-Turbo est alors activée, elle est composée de hors procédures spécialisées :

- Meke-Var gul s'occupe de la définition des types et des variables, d'écrire dans le fichier de sortie l'en-tête de la procédure et certaines instructions constantes à toutes les procédures générées.

Make-Gestion qui crée una procédure Pascal (Ch-Zon) où les informations concarnant les variables sont décrites suivant les types, longuour, etc. C'est co morceau de propramme qui contient tous les paramètres nécessairos ú la sáisio sur votre masque. Il effectue les conversions das caractères qui sont saisis en réals ou en entiers ai le type das variables le demande.

- Make-Text qui écrit à<br>l'ade de WRITELN la texte de l'écran et qui contient les Instructions permettant la saisie das données et las mouvements du curseur.

sont, à quelques détails près. toujours les mèmes, quels que soient vos écrans. Elles permettent d'enregistrer les caractères qui sont lapés au clawer darks un butfer, la nailoyage des zones de l'ècran, le déplacement du cursour el la gestion des touches spécrales (BACKSPACE pour elfacer des caractères dans une zone, RETURN pour passer à la zone suivante en mode rouleau, ESCAPE pour algrufter give la saiste est terminéo) Seulos, ces trois touches de fonction sont reconhues par le programme, loules les autres n'ent aucurse action. Ce bloc d'instructions est valable pour tous les octans, c'est lui que permet une génération facile des masques, car quasiment toutes les mformations apôcitigues à un écran particulier sont regroupées dans la pro-

Cea trois procédures exécutées, le lichier abet est terme. Il contient alors votre « morcesu de programme » pret à être integré dans voire application

Attention, la procédure générée ne peut pas lonctionner toute saule (d'ailleurs ça n'aurais aucun intérêt...} Il est necessane qu'elle soit appetée dans un programme Pascall Vous verrez que le compilateur ne lera pas de différence entre le programme que VOUS avez tapé et le programme qui a été fabrique par Turbo-Maker.

N'ayez aucune crainte, l'algenifinne unilisé dans la gestion du masque d'écran garantit qu'aucune erreur de compilation ne peut être dua à la procédure générée...

Capendant, pour éviter la<br>mondre problème, quelques patries contrainles sont à respecter, par exemple, il na laut pas donner de nom réservá par PASCAL à une procédure. Il est également conseille d'écrire les noms de variables saulament avec des fettres et des chiffres. Deux variables qui auraient le måma nom poserarent goelques petits problèmes. Comme en Turbo-Pascal, si loi, quelques détails sont vous ublisez une apostropha ('), noutralisez-la en en metlant deux. En tant que programmeur averti, nous sommes súrs que vous ne commettrez jamais de genre d'élésaderies l'

Le listing du programme, ecot en Turbo-Pascal, est largement commenté. De plus, un nombre restreint de fonctions spécifiques au Turbo sont utilisées (fig. 3) Ceci permel l'écriture sous un autre Pascal sans problème il est également possible. d'ambliquer ce programme en mtégrant, par exemple, des messages specifiques à chuque zone de saisie, ou en de-

odant daine pas mittaliser tesvariables á zero mais á une aufre valeur voulue dés le dessin de l'écran II est très facile de modifier le nombre die variables autorisées sur un écran en changeant la va leur de ATVar (20 actuellementi

Libro cours ast donné à votre imagination (le programme est loin d'être parfail) pour améliorer Turbo-Marker El gour le rondre plus performant, sachant qu'écrire un programme labriquant des programmes n'est pas plus difficile qu'autre chose...

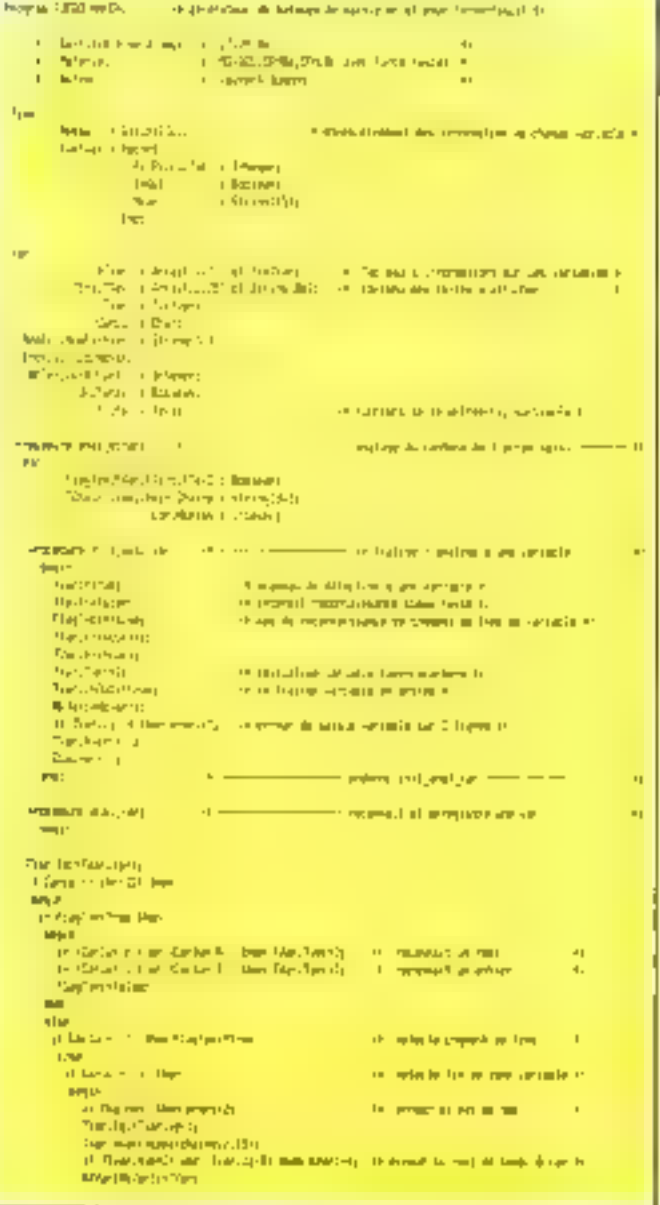

Fig. 3 - Listing du programme

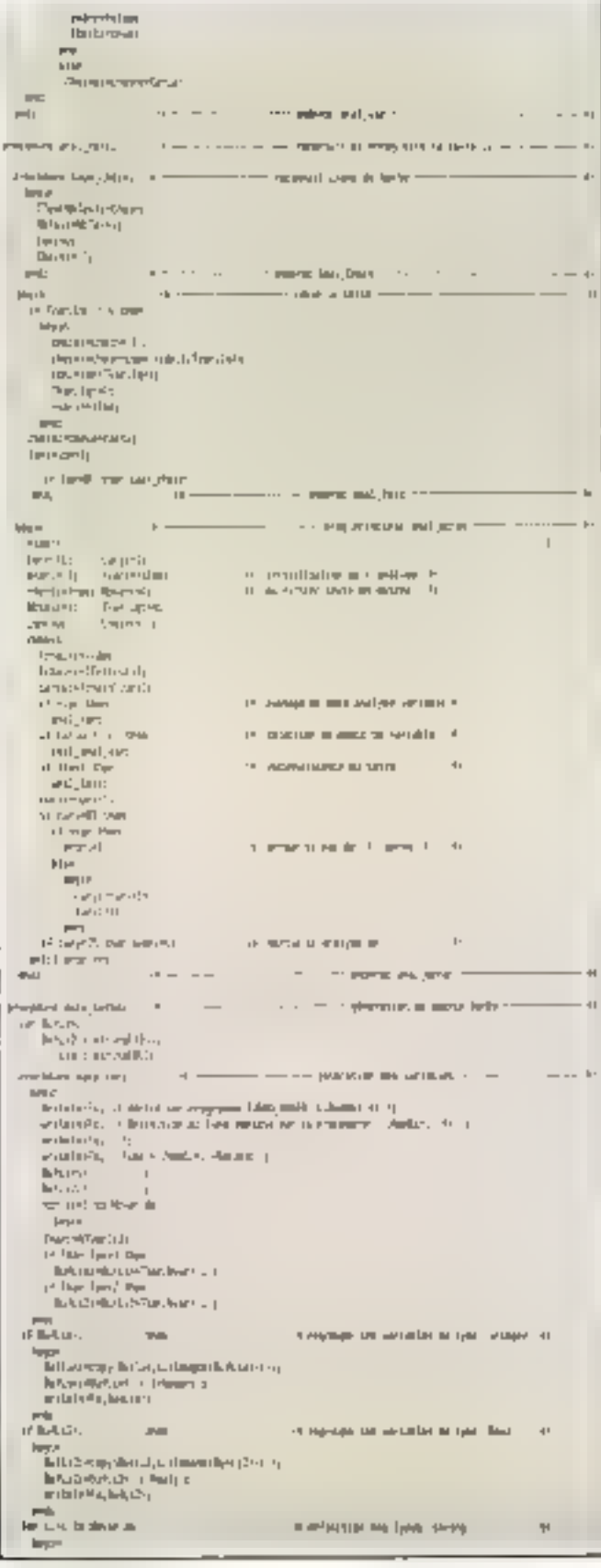

Lating du programme (eurla)

#### 190-MICRO-SYSTEMES

herebet in of the figura dur **Instrume Infrarest**  $\,$   $\,$ ste für apartij.<br>Interestere eine man in Revolution für and the Paul March able. ÷ women's few of  $\exp\left[i\left(\frac{1}{2}\right)-1\right]$ are presented in . If  $\frac{1}{2}$  is the first of the first of the pre-state fulfilly with  $\alpha\cdot 1$  , we show the first of the space of the space of the pre-state fulfilly with  $\alpha\cdot 1$  $\label{eq:optimal} \begin{split} &\text{argmax}_{\mathbf{y}\in\mathcal{X}}\mathbb{E}_{\mathbf{y}\in\mathcal{Y}}\left(\mathbf{y},\mathbf{y}\right) = \mathbb{E}_{\mathbf{y}}\left(\mathbf{y},\mathbf{y},\mathbf{y}\right) \mathbb{E}_{\mathbf{y}}\left(\mathbf{y},\mathbf{y},\mathbf{y}\right) = \mathbb{E}_{\mathbf{y}}\left(\mathbf{y},\mathbf{y},\mathbf{y}\right) = \mathbb{E}_{\mathbf{y}}\left(\mathbf{y},\mathbf{y},\mathbf{y}\right) = \mathbb{E}_{\mathbf{y}}$ This specifically interestingly stated with  $\begin{array}{rcl} \text{In (i) line 1} & \text{if } \text{length}(2) \\ \text{In (i) line 1} & \text{if } \text{length}(2) \\ \text{If } \text{left} & \text{if } \text{length}(2) \\ \text{if } \text{left} & \text{if } \text{length}(2) \end{array}$ malel pita. and it the graph  $\mu_{\rm{max}}$  $\begin{aligned} &\text{Poisson}(\mathbb{F}_q) \quad \text{in} \quad \mathbb{R}^n \quad \text{in} \quad \mathbb{R}^n \end{aligned}$ contract subspace of the contract of  $\sim$   $\sim$   $\sim$   $\sim$ **PHO**  $\alpha \rightarrow - \rightarrow - \rightarrow -$  passe is pair as real.  $\rightarrow - \rightarrow -$ **COLOR IN STREET** aper<br>Artistica (1990)<br>Artistica (2019)<br>Artistica (2019)<br>Artistica (2019)<br>Artistica (2019) **Support** wrighting. and the Channel St.  $\frac{\text{arg}(\alpha(\alpha,\beta))}{\text{arg}(\alpha(\alpha,\beta))} = \frac{\text{arg}(\alpha,\beta)}{\text{arg}(\alpha(\alpha,\beta))}$  and the  $\alpha(\beta,\beta)$ for cost to hear in ...  $\frac{\log p}{\log p}$  , then ermis tal.<br>Considerati in in the subgroup m. The Julian of President B  $\frac{\log(10)}{\log(10)}$  ,  $\frac{\log(10)}{\log(10)}$  , where mine To. 10-3, streamer diagonals  $\frac{1}{\sinh(\theta)}$  $\sim$  For  $\beta$  , when some site<br>(Fig.1):  $\sim$  Non-reason planning in  $=$  dentity.  $\mathbf{H}(\mathbf{0})$  $\blacksquare$ **Allen** ingter, dramae por<br>Tarihone e anjabilita se man  $\frac{1}{2} \frac{1}{2} \frac{$ and:<br>Sundhaungkang lili entre la  $\sim 0.1$  per per per p $10$  $\operatorname{Re}\nolimits^{17}$  off. Eq. (11-p) write in Ps. **CONTRACTOR** oc-Particular in with the control.  $\mathcal{L}=\frac{1}{2} \left( \begin{array}{cc} 1 & 0 & 0 \\ 0 & 0 & 0 \\ 0 & 0 & 0 \end{array} \right)$  ,  $\mathcal{L}=\frac{1}{2} \left( \begin{array}{cc} 1 & 0 & 0 \\ 0 & 0 & 0 \\ 0 & 0 & 0 \end{array} \right)$ **PAG**  $\begin{array}{lll} \hbox{with} & \mathcal{O}(\mathbb{R})_1 & \mathcal{O}(\mathbb{R}) \times \mathbb{R} \\ \hbox{with} & \mathcal{O}(\mathbb{R})_1 & \mathcal{O}(\mathbb{R}) \times \mathbb{R} \\ \hbox{with} & \mathcal{O}(\mathbb{R}) \times \mathbb{R} \end{array}$  $-1$ **INC.** the substance deployed by the proposed of the Orient 4I make means the control **PERP** material legislatic  $\begin{tabular}{ll} \hline \textbf{m}(0)=2^{\circ} \textbf{m} & \textbf{m}(0)=2^{\circ} \textbf{m} \textbf{m} \text$ is the same in terms of vectors when<br>there  $\alpha=1$ for and in the rein Terrainance en sociales en that to write the country of the party and the country of **Metro**  $\sim$  11, 450 and the second state  $\sim$  41  $\mathbf{P}(\mathbf{W})\in\mathbf{P}_{\mathbf{E}}$  . <br>  $\mathbf{I}_{\mathbf{E}}$  , (Dartingel  $\mathbf{I}_{\mathbf{E}}$  )  $\mathbf{I}_{\mathbf{E}}$  ). The<br>sphere particle is a manifest of To fire in Corpo in securities, 41  $\Phi$ would be a change of the  $\begin{tabular}{l|c|c|c|c|c} \hline $p$ & $p$ & $p$ & $p$ & $p$ & $p$ \\ \hline $p$ & $p$ & $p$ & $p$ & $p$ & $p$ & $p$ \\ $p$ & $p$ & $p$ & $p$ & $p$ & $p$ & $p$ \\ $p$ & $p$ & $p$ & $p$ & $p$ & $p$ & $p$ \\ $p$ & $p$ & $p$ & $p$ & $p$ & $p$ & $p$ \\ $p$ & $p$ & $p$ & $p$ & $p$ & $p$ & $p$ \\ \hline $p$ & $p$ & $p$ & $p$ & $p$ & $p$ & $p$ & $$ **Ind**  $\omega$  and  $\omega_{\rm in} = 2\pi \hbar \omega$  (  $\omega_{\rm in}$  $\frac{\exp\left(\rho_{\rm{F}}\right)\left(\rho_{\rm{F}}-\sqrt{\rho_{\rm{F}}}\right)\left(\rho_{\rm{F}}\right)}{\left(\rho_{\rm{F}}\right)\left(\rho_{\rm{F}}\right)\left(\rho_{\rm{F}}\right)\left(\rho_{\rm{F}}\right)}\left(\rho_{\rm{F}}\right)$  $\frac{\log r}{\log r}$  .  $2m + 12n$ **CONTROL** nen angestielen gestellen. which the action  $Q^{\pm}$  is a signal  $\mu$  . As a supporting the point of the set of the set of the set of the set of the set of the set of the set of the set of the set of the set of the set of the set of the set of the s Sollier drible".  $\overline{1}$  $\label{eq:1} \begin{array}{ll} \text{In many-triangle} & \text{infinite} & \text{class} \rightarrow \zeta_1 \\ \text{as a scalar} & \text{otherwise} \end{array}$ **SPACE** արանոն, օր **CONFIDENTIAL CONTINUES** entstern<br>wiskunder – Internit Bellin – Jahren Reproductivt<br>wiskunder – Internit Bellin – Jahren Reproductivt<br>wiskunder – Orden († entativity.

#### PROGRAMME

L'informatique vous passionne?

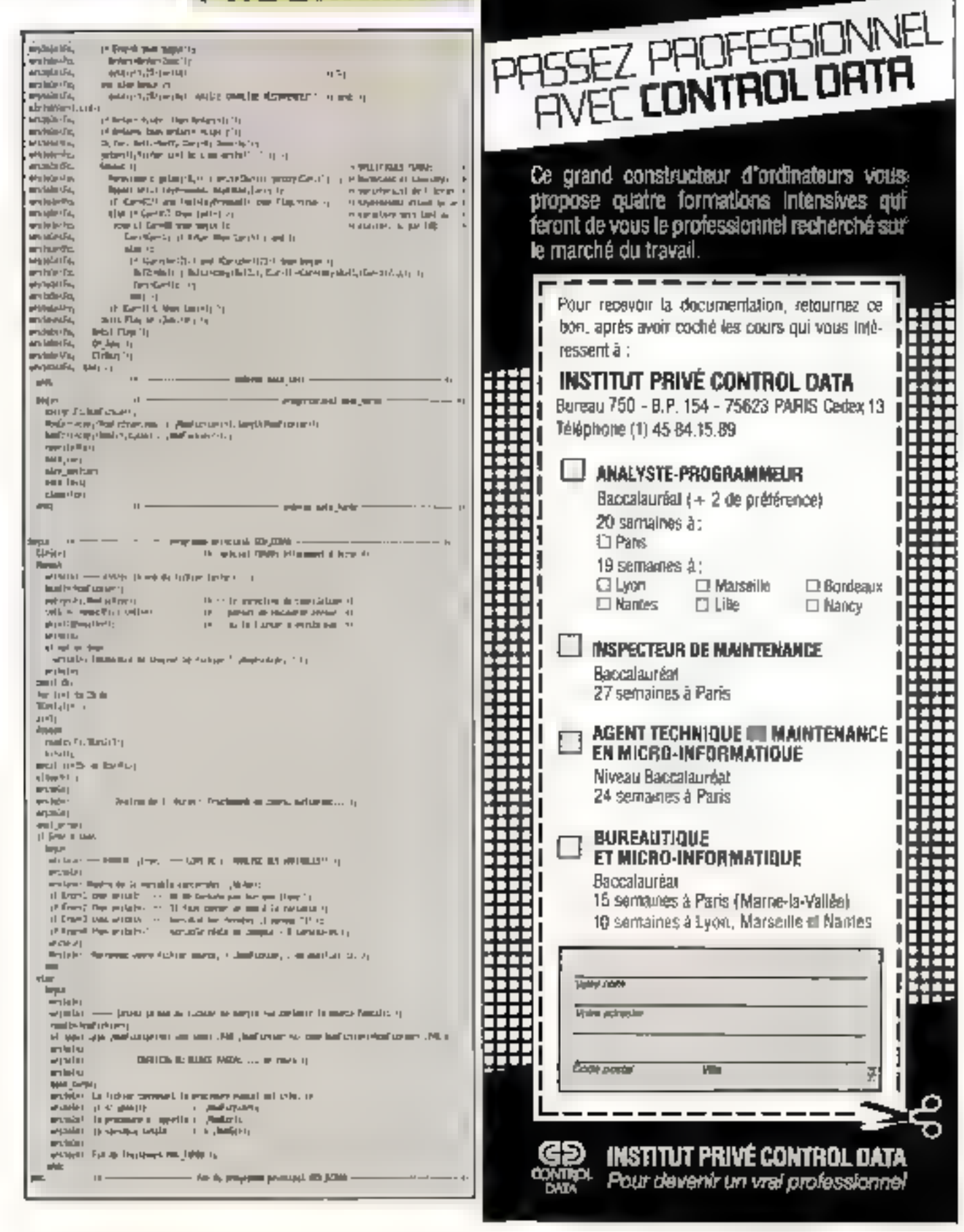

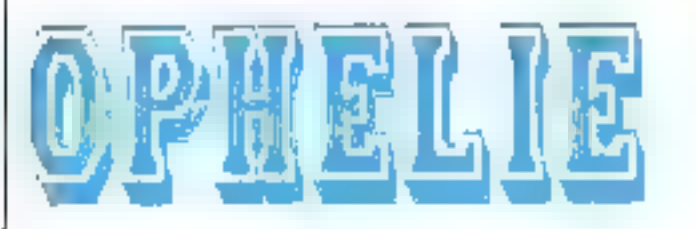

### **LA COMPÉTENCE TECHNIQUE**

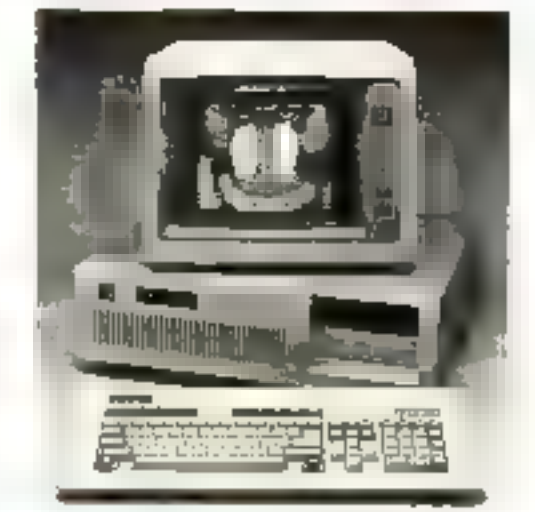

#### **OPHELIE HT 32-10**

- $-$  Indice Naryan <  $15.5$
- (a 10 MPHz et zero wait state). - Carte DSA 658 Ka) multi-stærdenda.<br>- Dante DSA 658 Ka) multi-stærdenda.
- **POJIME**
- Dequette de 1.2 Ma (NEC)
- $= 1024 00 \approx 00M$
- Plimentalion de 200 M
- Dave AzzATY Mendu - Colhei standard ou meu
- Stabilité inconcinumelle de
- la cane-mere - BiOS AWAPD rapidle et
- explanna her annota Horloge, some imprimante
- **武ES serie** - MS-DOS 1.20, GW-BASIC, TURBO
- PASOAL SIDENCK, FEFLEX et booeld'enuworMele  $F\sqrt{10}F$  30
- UND SYSTEM A PICK, IGNAL Jen potionul
- Supplement pour carto VEGA DELLIXE -

. . . . . . . . 7500" NT

Prix (sans moniteur)

21900F.

(25973.40<sup>)</sup> TTC)

Notre matérial est assemblé et testé en France<br>GARANTIE TOTALE (HORS SITE) : UM AN

Moniteur monoghrome TTL ADI DM 14 A : 1500<sup>F</sup> HT Moniteur monochrome vidéo-composite: 770F HT Moniteur couleur pour carte EGA (photo) : 4200<sup>7</sup> HT Moniteur monochrome bi-standard (vidéo

composite et TTL) à socie orientable : ....... 1200' HT

#### LES COMPATIBLES PC/XT® DE LA NOUVELLE GÉNÉRATION (ASSEMBLÉS ET TESTÉS EN FRANCE)

#### **OPHELIE DD32 TURBO PLUS**

Velice Norton or 3.0 - Processour SEC V/Q a 4.77 Prix (sans moniteur) 48 부분 Disgue duri de 32 Mollormates. INEC OU SEAGATE)  $-540$  Kp de RAM sur a carto rebo Carte CGA ou Hercules - Interface monumerationable - Horloge oermanento  $-55$ sere R5232C - Contrôleur descue du Titl. 11500F<sub>m</sub> - Lectors resputtion TOSHIBA  $-8$  slaps die mars on - Allmentation 135/150 W - Claver AZERTY etendu de NB11102 spoches - 45-DOS 320, GW-BASIG, TURSO PASCAL SEE in BG67, SIDBGCX, REFLEX, regional digensizion Ministel **SMITE: Jearle CGA et EGA** unquementi · Verson a 4.77 at 10 MHz thdea Noturi - 3.8) PU HT 11 900 F 113639FTTCJ - Version avac carte EGA (B MHz). PU HT 12 000 F **OPHELIE DD21 TURBO** Processeur 8088-2 p.4,77 of 8 MHz - 640 Ko RAN sur la carte mére **Prix (sans moniteur)** - Cane CGA ou Hercules - Irleface - pour mormante - Lecteur de risquatie 360 Kg TOSH BA 9900F. - Ainertaton 135/150 W - Dispue dur NFC ou SEAGATE Barksmall (1) Dene AZERTY eteriou 100/101 Tourses - MS-DOS 3.70, GVI-BASIC, TURBO-PASCAL BCD BE 8087, SIDEKICK, (11741,40<sup>2</sup> TTC) logiciel d'émulation Martel EMITEL Icarto OGA progrements IMPRIMANTE NEG P6 aplicht: area teuille à leurla communication of the community of the CDSO F IMPRIMANTE NEC P? alled interface if at tractourt in this commu- $-7640$  F(HT) **2200 F (HT)** aption timpo lau le a feuille in manufacture in communication in the community IMPRIMANTE CITIZEN HOP 45 (132 col., 24 augulies, 200 cps lisbris, 60 cps course, vatileur e INPRIMANTE AR-SO (80 col., 200 cps, MLC), brackeur es interface al ultra hable [ ....... ....... **STOO FANT** 

**INFORMATIQUE pour l'INDUSTRIE et la GESTION (IIG-FRANCE)** 7, rue Paul-Lelong - 75002 PARIS Tél. : (1) 45.08.45.66 / (1) 45.08.46.16 - Télex : 260 808 F (réf. 1727)

\* IBM, PD, XT et AT sont des marques déposées de IBM Corp. - OPHELIE et WENDY sont des marques déposées de RQ FRANCE

#### PROGRAMME

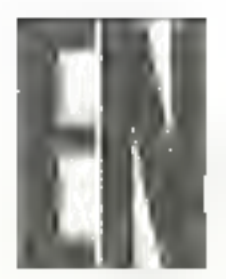

Protog est un langage très puissant, destiné surtout à l'utilisation dans le domaine de l'intelligence ertificieñe et système expert. Les Japonals ont eux-même adopté ce principa de PROgrammation LOGique pour leur projet d'ardinateurs de la 5<sup>e</sup> génération. Disponible saulement sur les gros ordinateurs jusqu'à récemment, Protog peut maintenant être expérimenté sur micro grãce à la version Turbo Prolog de Sorland. Le programme de a gestion de camet d'adres-\$85 · proposé ici vous monfrom la puissance et la souplease d'un tel tangage.

comme son tibe l'indique, ce programme vous propose un carnet d'adresses électronique. Il doit donc être capable de gérer des entités gut sont des «individus » Chaque individu pout être delini par nevf rubriques Nom, Prénom, Sexe, Adresse, Code postal. Ville. Téléphone, Pays et éventueltemant d'autres romarques le concernant. La base de données, composée de cas « individus », doit pouvoir être consullée et mise à jour. Turbo Prolog offre cas possibilités en permettant d'inclure ces entriés ou relations dans une base de données dynamique. Nous decrivons donc l'entité ou III relation Lindividua de feçon sui $varite$ :

#### database

individu (string, string, string, string, string, string, stivilg, string, string)

Chaque rubrique (nom prenom...) ast donc una chaina

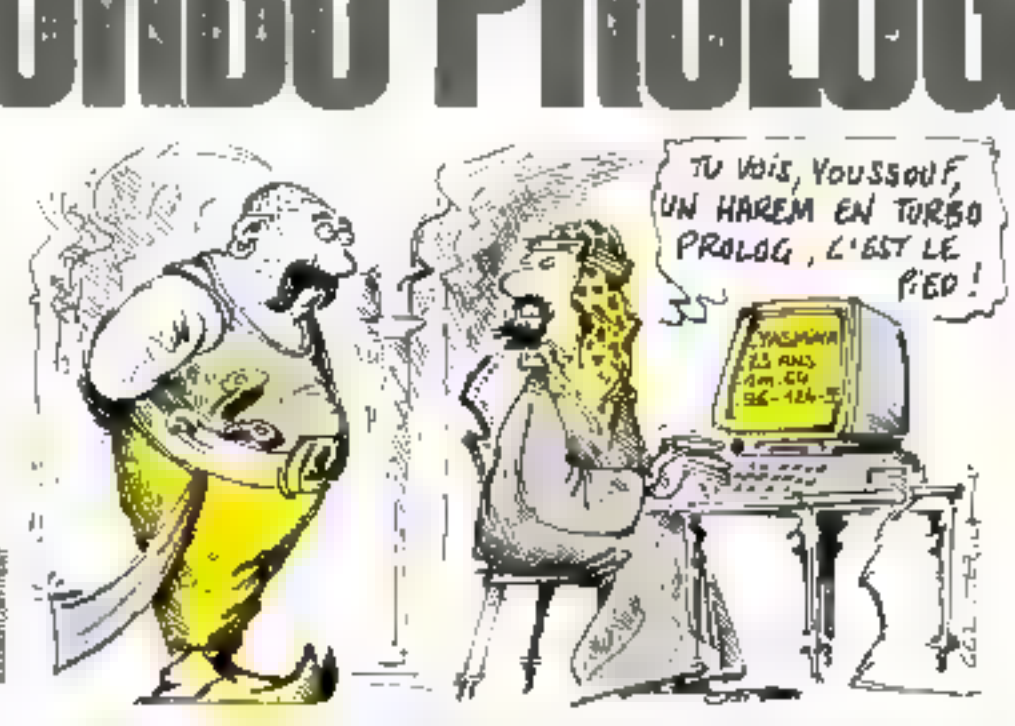

HN CARNET D'A

da caractères tout simplemeni.

A ce stade, nous pouvans tout simplement arrêter el faire déjà tourner le programmo<sup>)</sup> Turbo Prolog offre suftissmment de prédicats i built-in i pour les manipulations de la base de données Mais nous décidons d'aller plus los:, en offrant à l'utilisateur final une interface complètement transparente et conviviale.

#### Description du programme

Le programme est divisé en sous-parties par souci de clarié.

Le premier module permet de reconnaître une fouche trappée au clavier, y compris les louches de curseur, del, ins, ... et les touches de tonction.

Le deuxième module olfre

ta possibilità d'une recherche par lettres initiales. Cette possibilité s'applique aux rubriques NOM, PRENOM et PAYS. Cette possibilité peut être utilisée, par exemple, pour lister tous tes Noms commençant par la lettre « N » ligurant dans la base. Pour cela, inscrivez « N » et tapez sur la toucha « tab ». La liste des noms commençant par « Nis s'affiche alors dans una lenêtre et vous pouvez la faint dieliler pour l'oxaminer. Vous pouvez faire une recherche sur plusieurs lettres initiales ou aucune lettre intiale (dans ce damier cas, tous les noms de la base sont données).

Le troisième module est l'interlace de selsie des données. Il décrit d'abord un masque de saiale et gère luimême celle dermère. Les fonctions des touches d'édilion sont les survantes :

a Les touches de curseur

« gaucha », « droite » et les louches chames, rendisont utilisées pour se déplacer à l'Intérieur d'un champ. ex Citigauches et « Citidroite i pour a déplacar ⊪'yn champ à un autre.

e = Enter = permet d'aller vets le champ suivant. Si on se silue dans le champ i REMAR-QUE », « ENTER » permet de valider la grille tout entière.

ek Backspace i, kidelin et « ina » pour corriger, ansuler ou maérer une lattre.

a A foul moment of pour les rubriques NOM, PRENOM ET PAYS, vous pouvez utiliser la fonction **x** tab ».

A fout moment, yous pouvez quitter la programma en appuvani sur « esc » Les saiexes an train o átre faitas sont ignorées et le programme sauvegarde automaliquemeni la base da données.

La grifie de saisie validée, vous avez plusieurs options de manipulation das don-

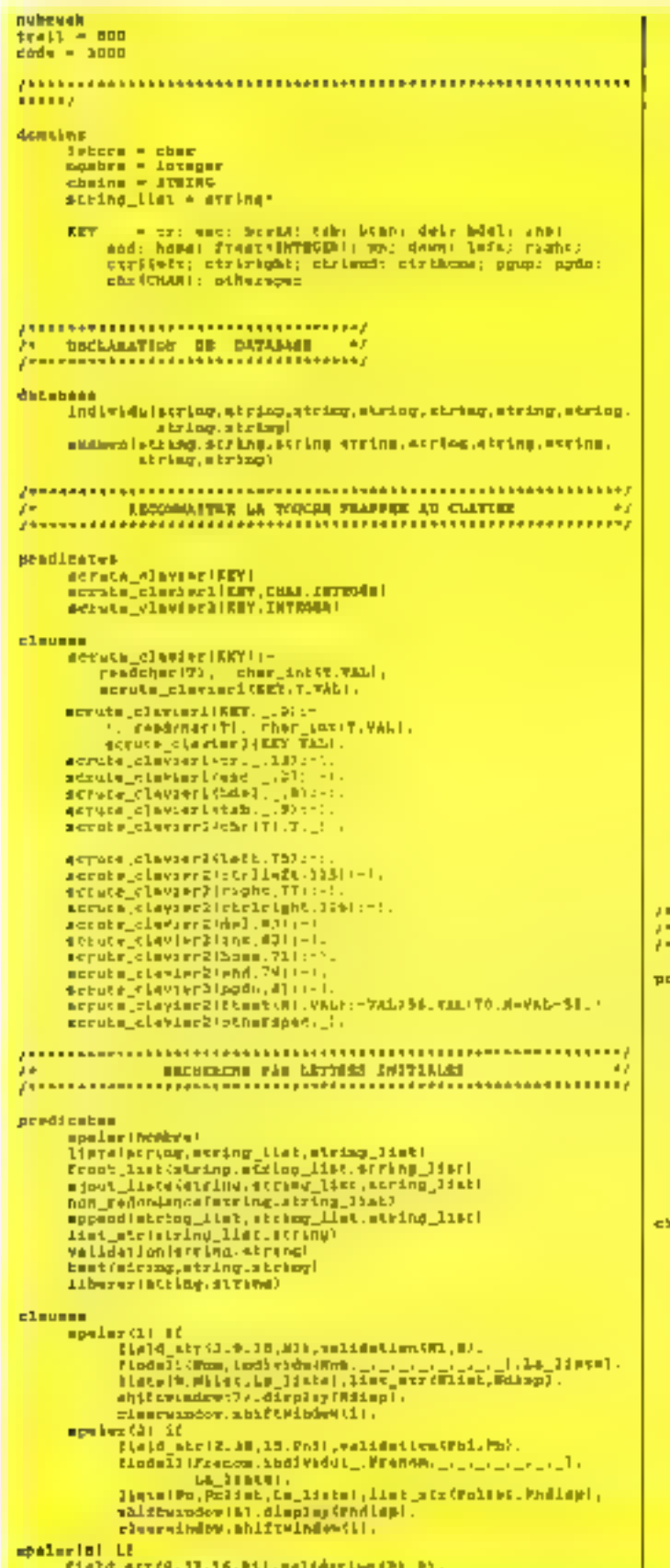

```
findeli (Paps, Loffwidel <sub>Paps, Company,</sub> Paps, <sub>Lin</sub>
                             La Manuel (1992)<br>La Manuel (1992)<br>La Manuel (1992)<br>La Manuel (1992)<br>La Manuel (1992)<br>La Manuel (1992)<br>La Manuel (1992)<br>La Manuel (1992)<br>La Manuel (1992)
            apalas (_) in t.
            \begin{smallmatrix} \downarrow \downarrow \text{a.t. } & 1 & 2 & 1 & 2 & 1 & 2 & 2 & 3 \\ \downarrow \downarrow \text{a.t. } & 107 & 1 & 3 & 1 & 2 & 3 & 3 & 4 & 5 \\ & 107 & 108 & 1 & 2 & 3 & 5 & 6 & 6 & 7 & 8 \\ & 107 & 108 & 1 & 3 & 1 & 3 & 1 & 6 & 8 & 8 & 8 \\ & 21 & 107 & 109 & 1 & 1 & 10 & 2 & 3 & 1 & 8 \\ \end{smallmatrix}freerate lieg.m.mi. _ 1.mi = mi.<br>((axe(SC,Liece@,Liete)),<br>Ajout_Icefe(M.Liete@.Liete)),
            Ilsts Di. Lords de Liberto de la Constantino (n. 1948)<br>1974 : Lords de Liberto de Liberto (n. 1948)<br>21 de julio: Les Eug. Lisbedr.
            #rnes_hossifice.iTese:dueuel.Queuele-c.
            apour_tiers (m.tab.und) af
                              вов _redondrege (d. 131).<br>appendi [m] .1.: 1.132.<br>appendi [j] .1.: 1.132.
            \begin{smallmatrix} \texttt{appand}(1), \texttt{b}_1(1), \texttt{c}_2(1), \texttt{c}_3(1), \texttt{c}_4(1), \texttt{c}_5(1), \texttt{c}_6(1), \texttt{c}_7(1), \texttt{c}_8(1), \texttt{c}_9(1), \texttt{c}_9(1), \texttt{c}_9(1), \texttt{c}_9(1), \texttt{c}_9(1), \texttt{c}_9(1), \texttt{c}_9(1), \texttt{c}_9(1), \texttt{c}_9(1), \texttt{c}_9(1), \texttt{c}_9(1), \texttt{c}_9(1), \texttt{cddn_redoudenter!_. |}\.<br>non_redondence-(K.113) }{<br>frant_ltatiMi.111.1421.
                              5 ** 81.5mm_tedopdance (8.1.11).
            Het Arrificiale<br>Het Striken is
                              ussession on<br>Liber, Ernikli, Mail<br>Liber, Ernikli, Mail<br>Looped (Bi, TioT,Mailcondert (Mailcond)
           \frac{1}{2} and \frac{1}{2} and \frac{1}{2} and \frac{1}{2} and \frac{1}{2} and \frac{1}{2} and \frac{1}{2} and \frac{1}{2} and \frac{1}{2} and \frac{1}{2} and \frac{1}{2} and \frac{1}{2} and \frac{1}{2} and \frac{1}{2} and \frac{1}{2} and \frac{1}{2} a
            Idbetar (74)
            \frac{1}{2} \frac{\log \log \log (2\pi - 1) - 1}{\log \log \log (2\pi/2)} (if it is \pi = 5)
BALSIS DEA DONNEE ENTREES
adicates
          Vitalitie
          nnuvegazda<br>maail foonben, omben, osaben)<br>#ini (noBbr), hukbra, Aesibra)
           sajagua
          input (nombre, nombre, acolbre, nombre, nombre, nombre, REY)<br>bCrit (nombre, heldres, nombre, AEV, nombre, nombre, nombre, nambre
                                 10091
          correction locatics, numbers, scelare)
          induced hostics, oration, contact
          annulinophee.nopler.noebeer<br>caractersiff(",CNLE)<br>decect_specialiff(",EXT)
LOLES
          cherge LT
                           gm iz<br>dieki-artu, medariste ("adresse"),<br>coomuski-adresse "i, ;;<br>dieki-artu, medaristi ("adresse"),<br>ppnessi ("adresse"), ;;<br>dieki-artu, ;;<br>dieki-artu, ;
         sauvegerde af<br>mensimdresse"),dieb("e:"),
          \begin{array}{l} \mathbf{A} \in \mathbb{R}^{d} \setminus \{0,1\} \times \{0,1\} \\ \mathbf{A} \setminus \{0,1\} \setminus \{0,1\} \\ \mathbf{A} \setminus \{0,1\} \cup \{0,1\} \times \{0,1\} \\ \mathbf{A} \setminus \{0,1\} \cup \{0,1\} \times \{0,1\} \end{array}\begin{array}{rcl} \texttt{min}\left\{ \begin{array}{l} \mathbf{a}, \mathbf{c} \end{array} \right\}, \mathbf{c} \end{array} \\ \begin{array}{lcl} \mathbf{a}, \mathbf{c} \end{array} \\ \begin{array}{lcl} \mathbf{a}, \mathbf{c} \end{array} \\ \begin{array}{lcl} \mathbf{a}, \mathbf{c} \end{array} \\ \begin{array}{lcl} \mathbf{a}, \mathbf{c} \end{array} \\ \begin{array}{lcl} \mathbf{a}, \mathbf{c} \end{array} \\ \begin{array}{lcl} \mathbf{a}, \mathbf{c} \end{array} \end{array}h-hindum af
                            {\small \begin{array}{c} \texttt{mblawkbar} & \texttt{1.25.95} \\ \texttt{where} & \texttt{1.25.95} \\ \texttt{over} & \texttt{0.31} \\ \texttt{over} & \texttt{0.31} \\ \texttt{over} & \texttt{0.48} \\ \texttt{over} & \texttt{0.49} \\ \texttt{0.40} & \texttt{0.40} \\ \texttt{0.41} & \texttt{0.41} \\ \texttt{0.42} & \texttt{0.42} \\ \texttt{0.43} & \texttt{0.40} \\ \texttt{0.41} & \texttt{0.42}PRIDROM
```
#### PROGRAMME

```
麻薬 こうし
                        surempli.3). Write ("ADEESER | "1)<br>surem: (1,3). write ("CODE FOSTAL :
                                                                                                                                VILLE:
 η,
                        curant (9,2), write ("TEL 1
                                                                                                                                  BAYR :
                       982
                        without the main stop
                                                                                                    FF : sjouts
PIG : pherone "1.<br>makeesndos(8,96,95, Touches de masseulon".<br>29 : relice
write!"<br>FIN: modifie ");
                                                 Pada L. autrecco
                       makewindewih, 94.55. Touches de manipulevion",<br>2015.1711. 2017. 2017. The state
                                                                                                                                           200
                      n 71.<br>Meta-Shdowi6.94.95." 10.3.1.11.<br>maheetadoolii.04.95."Touchee d'edition".20.5.1.11:<br>maheetadoolii.04.95."Touchee d'edition".20.5.1.11:<br>xii- - Cirl---1";<br>maheesadoolii.11.12.97.5.43.0.17:.<br>maheesadoolii.11.12.97.5.43.0
t basplace "I
Based cirle--
          Longuaur.Longuesch.Egrenzb.<br>C) = C+(2010000000121-Longuesch) mod Lenguaurligna.<br>23 = R+(Longuaurmax-Longuesch) dir Longueschigna.
                      Turencill.Cit
                      Enput (Rockster, A.C. Loopstert) Tyte, Loopster, Longueronan
                                    Appears!
          weFitNetip.Light.Col.Testhe.Li.Less.11.Fl Epressi if
                      f^* where f is the correction of \{39, 39\}.<br>cursus (83,431, exc., check (37, 3), upper_linews(37), 87),
                     sir phat (mt. 19)<br>
Phat (mt. 19)<br>
Phat (mt. 19)<br>
Phat (mt. 19)<br>
Phat (mt. 19)<br>
Phat (mt. 19)<br>
Phat (measured phate) (mucha.right)<br>
Phat (liting all phat (phate) ()<br>
Phat (liting all phat (phate) ())<br>
Phat (liting all phat 
                      Je laft () carach spaciallyouchs init).<br>Fl = (fl-kanal syd lame=1,1;
                             tab or carnes poperalifouche capi.
                      I^{\pm} , LAD.
                             \mathbf{r1} = \mathbf{r1}\begin{array}{ll}\texttt{A}[0] & \texttt{if} & \texttt{R}[0] & \texttt{A}[0] & \texttt{A}[0] &\mathcal{F}And.
                      Et name ist
                             DAPA \frac{1}{2} = 4ndher (ENDF202) Thushis Sens).<br>Cursos (E),C11,RC = 22-13000.<br>F1 = Enex-E1+RC.12
                f<sup>*</sup> bd = 1ternet_meciclifouchs.pdell,
                      Il (Massa)<br>duratorial.clk.<br>Montiu - imax div Li-Bl-Elune.
                      oorsettaa (Exalty, Coi, 11).<br>fi = 'Il-lama! acd Lean'i, !
                7 - 4 + 1carnet_specialtrances.colly
                       euroori#1,011,<br>Woodley - Louis dir 11.01011gne,<br>Woodley - Louis dir 11.01011gne,
               \begin{array}{ll} \text{78.18m} & \text{79.18m} & \text{cscat} \\ \text{Suppose}(0,0,1), & \text{cscat} \\ \text{Suppose} & \text{Lens} & \text{Sor} & \text{Li}-(eL) \text{gen}, \\ \text{Linear} & \text{Lens} & \text{Scat} & \text{Li}-(eL) \text{gen}, \\ \text{Linear} & \text{Lens} & \text{Col} & \text{Li} & \text{Col} \\ \text{F1} & \text{F1} & \text{F1} & \text{C1} & \text{C1} \\ \text{F1} & \text{F1} & \text{F2} & \textnne (* 1938) – estasi ngacialitovena, anely<br>Fl = 1.1. caresi mgacialinae. Eperanty<br>Gi = 1.1. caresi (* 241 estasialitovena, cel. )<br>Fl = 1.1. caresi mgacialice. Poetitic
                19.91F1 = T1.1
```

```
L = L3 - C3 + C_01,
         \label{eq:20} \begin{array}{ll} \texttt{fileId} & \texttt{write111} \\ \texttt{fileId} & \texttt{write121} \\ \texttt{if} & \texttt{file12} \\ \texttt{correctle} & \texttt{file11} \\ \texttt{if} & \texttt{init12} \\ \texttt{if} & \texttt{init1} \\ \texttt{init2} & \texttt{init1} \\ \texttt{init3} & \texttt{init4} \\ \texttt{init4} & \texttt{init5} \\ \texttt{init6} & \texttt{init8} \\ \texttt{init8} & \texttt{init9} \\ \texttt{init9} & \texttt{init9} \\ \texttt{init9} & \edrasi(201.01.01 = 02-1.masi(20.021.031.03 = 0211.<br>
b = Li-Cl+Cal.<br>
b = Li-Cl+Cal.<br>
due.org.ca.2.5; fdeda_morie3.cot.1.02;<br>
due.org.ca.31.31.1 = L+1.<br>
due.org.ca.21.1.51;<br>
due.org.ca.1.51;<br>
due.org.ca.1.51;
                       Mii - Bi-1.05 - Colticarsor(13.05),:,<br>serrecion(Mil.063.1)),
        som je‰ar (k), CS, Sizimet jessefika.cal.sti.<br>µx1 = 2x-1, f,
                       inserer (Sal.Col.133).
            \begin{array}{ll} \texttt{99AB111.791.111.11} & \texttt{if} & \\ & \texttt{current12.42} \texttt{.431.45} & \texttt{c3 = 0243.5} & \texttt{b = 11-029600-1}, \\ & \texttt{final} \texttt{g\_setill1.47.5.01, } \texttt{seexest13.7} \texttt{1.471.4} & \texttt{b = 0.11.4} \\ & \texttt{final} \texttt{g\_setill1.4} & \texttt{f\_setill1.5} \\ & \texttt{mean1181.60} & \texttt{b11#nnullMil.cul.Li)
            caracteratchciti.ticet.
            enpack, special (eng. esp) ;-);<br>cornel_special (er, er) ;-);
            entact_ppeeratory.com<br>entact_ppeeratory.prophetics1.<br>caract_apactatory.prophetics1.<br>caract_apactatory.prophetics1.<br>entert_apactatory.prophetics1.prophetics1.<br>caract_apactatory.prophetics1.prophetics1.pro<br>caract_apactatory.
              carect_special(ctribett,chribettis).
             rathet sportstking shown: -?<br>carect special(and, end) :-!;
            carner | aperations | aperation<br>| carner | aparatic | carner | aperations |<br>| carner | approach (cab. 1461 | - ) |<br>| carner | aparatic | strate | 93 | female | 10 | 11 | 11 | | carner | approach | strate | 10 | | 11 | | 11
                                                                                ....................................
predicates
            enne<br>Anne (hosbra, uning, numbre)<br>ant ree_donnes ((numbre, numbre)
            untive donnes (nombre)
            mental Little
            menodikayi<br>Accept 11687, ABY 1<br>Accept 11687, ABY 1
            accept $1887.9821<br>Act sop21887?
             actionalism)
              echtenå i KIIV's
            ectronalists<br>
cherchelectrony.string.etcher.etche.etche.etche.etche.etche.etche.etche.etche.etche.etche.etche.etche.etche.etche.etche.etche.etche.etche.etche.etche.etche.etche.etche.etche.etche.etche.etche.etche.etche.etch
            Allace Shielm
clemen
        \begin{array}{c} \texttt{Covann}(1, \mathbb{X}) \texttt{ if } \\ \texttt{CVTest}(13, 9), \texttt{exp}(11, 2, 3, 15, 15, 15, 15, \texttt{map}(C, 1, 3)) \\ \texttt{dconv}(12, 11, 1) \end{array}cernez (2.30).supuk (2.3.30,19.15.15.29.0),adentic,2.1).<br>| denne||3.1||1|
        \begin{smallmatrix} \texttt{everysupp} \{ 3, 65\}, \texttt{symm} \in \{0, 2, 65, 4, 4, 1, 1, 1, 1, 2, \texttt{mean} \} \mathbb{C}, 1, 1 \} \texttt{,} \\ \texttt{domain} \{ 4, 3\} \end{smallmatrix}*Wrdef (6.13), impublic.e.13, 53, 186, 196, 2), mean [7, 4, 8].<br>degree (6.2), 18
```
curecy (7, 17), (opposible 7, 17, 6, 6, 6, 6), second C, h, El.<br>develop (d. 1), 18

```
durance (7.00), impgx (4.7.27.26.36.26.26.c), ababic.6,xi,
        donnett.xi iz
мигрові9.91.1арит(7.9.9.14.16.36.06.прополіт.).
domesta, 81-12<br>Watsot (9.33), Input (3, 9.37, 18.11.14, Cr., pean (6, 4, 8) - donne (9, 8) - If
margor (33, 15), input (9, 11, 19, 61, 191, 253, C), resh(C, 9, 8),
       armake.wyet.wyel.if<br>| cornet_specialif.est.mic||Nym + 0,!)<br>| dernet_specialif.est||Num = Mumit-1,!!<br>| cornet_specialif.cs:lidet:.Mum = (Mumit-73 mod 9-1,!)<br>| cornet_specialif.ctrl=ight!.Mum = (Mumit-9) mud 9-1,!.
       entres, donneel 10, R | 15 3 = 0, secretaries, 1, entres, donneel 110, R1 | 15 | - 10, 1, -<br>entres, donneel 13, R1 | 15<br>entres, donneel X, X1 | 15<br>entres, donneel X, X1,
       matres_doma-e2(0) ($ entres_donnee2(1), ()
       ditran_doman21101:r :<br>entre_doman21101:r :
               derive IX . E1)
               matres_dommen21Ell.
       menulifæri if boundflayi.i.<br>henulifæri if
               Přivís_vlávistil, scospiliX, Esy | .:.
               mout (Rey)
       senualisty) If boundless (...
       .<br>sezuta elevaeri3i,prospe2iX,Beyl.i.<br>ment2(Ray).
       ssock(East if hound(East ).
       Minulesvy Ltd
               serute_clavier(x).accept3ix.smy1.i.
               seroudi East.
screption, may 1 12
       person, any 112<br>| Fights | Special IX, peri, enters, energies (X, Eugh, 1)<br>| capaci, | special IX, financi ())||, curaci, upucial IX, Eugh, 1)<br>| caraci, | special IX, financi ())|||, caraci, _apacial IX, Eugh, 1)|
accept21K.Keph 58
       menter (1992)<br>| caract_special(X,pydal, Caract_special(X,Pap), i;<br>| caract_special(X,ftestil(R), caract_special(K,Pap), i;<br>| caract_special(X,fcssk/LO)),caract_special(X,Pap), i;
accept7(X.Key) af
        carect_special(X, StasL(_)) .carect_special(X,Keg), !;
mctical(fination) if
lit_donnemiN.Fo.S.A.Cp.D.T.P.A..<br>libero:iH.Hemi.iiPorer:Pn.Preppool.StageriB.Beami.
        Tibececil, Adressel,
        liberer (Ep. Code goet). (there: (V. Vi)): ().<br>Ilhaios (7.7a): .liberer (P. Pars).
        Liberarik, Resists
        charchel Mos, France, Saze, Adresse, Codr, poll. Ville, Tel.
                    Corn.Robi:
metical(sec) if
        sauvenerde.
metion3(ftmmt1911 if
        spasses (New. Presson, Sede. Advance. Code_post. Wille, 7-1.
        Pays.Remi.<br>retractindividuines, Frence, Saxe.Adresse.Code_popt,
        ville, Tel. Pays. Eable<br>religion (Pille Pays. Eable), Appense (Code_post,
malftwindow (5)
        memorital.mhift=haddw(6).mhiftwhn4ow(2).
        407 kon 2 (美)。<br>examen (Hum, Fremow, Susia, Adrenae, Code, popu, Mille, マーマ)。
                  Pays. Pent.
        retract (exepen | Mon. France, Saxe, Adrassa, Cody_polt.
                    Ville.Tel.Peya.Teblici.
methemlingdhi 12
        exapen liten, Prepan, Jana, Adranne, Code_post, Ville, Tal,
                  Pays, Real,
```

```
Ville.Tel.Pape, Sun) }, { }
     sction1(Finab)9)) if
            iii donnes (Kom Presos, Beau, Adresse, Code poet Tille.<br>Tel. Fays, Beal,
            exumentMon. Premon. Bank. Advance. Code_post. Visie, Tel.
                       Pays, Rem).
            115_donne=16-w.Prenns.Sece.Adraese.Poda_pasc.Ville.<br>Tel.Pren.Eest.I.
            tessbluitodividulFon. Frenca, Saxa, Adresse, Code_poet.
     Ville.vel.fays.fass/j<br>motion3(finmb)30() \f
            sdasebilion, French, Saca, Adrassa, Coda, poer, Ville, Tel.
                       Page . Real
            retraction(ividuifice.Prenon.Sens.Adtense.Code_bost.
            Yaile, Tel. Feye, Remote.<br>11s. december 19. 5. A. Cp. T.T. C. Bl. 1.<br>november 19. december 19. 1. A. Cp. 7. T. A. Cp. 7. T. 1. 211.
     where the (M, Pa, B, A, Ca, V, T, P, J) = af<br>distribution (M, Pa, A, A, Ca, M, T, P, R)<br>Roy = M, Tennon = Fo, Sexe = S, Edenman = A,
            Code_mans = cp.<br>Vadda = V.Vel = T.Pers + P.Rem = k.
            and b_dannes (Nos, Presse, Sans, Adresse, Code_post, Yille,
            sound:1,444s.
            seawil (X), she first odout 6 | , shift window (1) .
            nerlängth).
            EALLI
     411 deepes (Nop. Prenny. bris. Adresse. Code_past, Thile. Yel.
            deepee Nop. Pronne.brte.ddresse.com.past.rais<br>
Fays.Remarques:<br>
field_str.ds.s.13.18.<br>
field_str.ds.s.13.18.<br>
field_str.ds.s.13.18.<br>
field_str.ds.13.18.<br>
field_str.ds.i.5.18.<br>
field_str.ds.s.1.1.<br>
coper (41.33.52.11),<br>
co
            field_etciil.k5.51,mi3.com1d_mtri12.15,51,h3j.<br>field_etciil.l5.51.h3j.<br>comcablb1.b2.aii.comcablb6.b3.h1.
            velidation(R.Wom),validation(Po,Prance),<br>velidacion(A.Nexe),
            velidetion (A, Linconne)
            versonsnoor<br>
velldasionich .cede_poeth_velidetics:IF,Villei,<br>
velldasionic,Tedi.welidetioniF.Feyeb.<br>
velidatics:R.Remarques}.
        webbs_donnee.m.hm_b.x.cp.V.t.h_k> bf
               [tetd_str|2,8.15.5],<br>field_stri2.36.29.2ni.
               facid_str 19.65.1.10
               nam (1842–1873), mang-dag, 39, 1829, Sroomweg (1841–2011), findigan risida (1841–2011), findigan risida (1841–2011), findigan risida (1841–2012), findigan risida (1841–2012), findigan risida (1841–2012), findigan risida (1
               EL=1d_esr(9,11,34,2)
               attace masque it
               Mille.
               Site =
               conces (931,531,83).<br>China
               51 -88 P. S
                                             \gamma_{\rm g}Ñ£:
               sin(-)×,
               concat (FE1, 881, 982).concat (S81, 532, 98).
               ecrit_dommentEl.SI 32, 63.54.55, 56, ST. 381.
 conce on recombines.
 predicates
```
**Lepece** 

retract Innovan (Nos. Franco, dens. Adresse, Code\_post.

#### PROGRAMME

Film spondare L. Lazarrofganlıra (EM) indic\_seciNET, neabral

#### $T = 1$

mempus, charge, i, cun (X). 3-1.

#### *<u>RIBURUP</u>*

.<br>Герохи зб. зараси.

#### PUNIX1 10 **TRONGS**

affarajusegus,<br>abtrerjüzhnalil.Ek.vazaer(15,21,4nkarro[E,Eag], phademindam(2).ahltr=indowril) indic\_eastEsp.RI .

#### spheres (19, Key) at whitewisdow131.

menus [3], abittetados (6), ph(Fra) ados (3), carack\_specialisms.Reyl

#### $\begin{array}{ll} \texttt{Indic\_var}(\texttt{enc}, \texttt{Indic}) \to \texttt{Endic} = 1, 2, \\ \texttt{indic\_succ\_Indic} = \texttt{id\_Indic} = 0, 1. \end{array}$

I siling all programme carried of adresses

nées. Le quatrième module s'occupe de cette partie. Les opisons sont les suivantes.

· Esc : Quitter le programme. F9: Ajouter La description de « l'individua qui vient d'être validée à la base de données. Les champs vides sont considérés commé des chaînes nulles + >.

 $\bullet$ F10: Chercher dans la  $_{1}$ base un «individu» répondant à la description qui vient d'âlte validée, Les champs vides seront remplis par les valeurs Trouvees dans la base de données.

Si vous avez choisi l'option F10, un sous-menu s'offre BIDIE à VOUS :

● Pgdn: passer à « l'individu i suivant repondant aux mêmes critéres interrogés.

≞F9: retirer cet «individu». de la base de données.

e F10 : modifier la description de cet i individu ».

Si vous avez choisi l'option F10, yous pouvez rééditer les Infermations dans le grille. Après une nouvelle validation de la grille ainsi changée, deux options s'ouvrent à **VDUE:** 

#F9 : syouter le nouvel i Individu » à la base de données. L'ancian y rasta. Le progranime ventile si elfectivemant le nouvel individu différe au moins aur une rubrique avec l'enclen, sinon il ne fait rien.

e F10 : remplacer l'ancian par

le nouvel « individu ». Aucune vorilication hiest faite.

Li cinquième module est le corps du programme. Il s'occupe du chargement de la base de données au départ et de gérer le bouclage du programme en attendant l'appui de la touche « esc ».

Pour le chargement de la base de données au départ. le programme cherche d'abord sur le drive A le lichier « ADRESSE ». S'il le trouve, il le charge Sinon, d se met par défaut sur IIIdave A.

Ce programme montre qu'on peut utilisar le Turbo Prolog efficacement pour laire autre chose qu'un sysléme expert (tout le monde n'a pas un système expert à créer). En fait, là có il y a des données (de tout type, en particulier des données symbobgues) et des relations enire ces données à gérer, Turbo Prolog slavere extremement puissant et facile à programmer par rapport à d'autres langages Co programme utilise la plupart des predicals importants disponibles dans le Turbo Prolog. # montra un exemple de programmation non procedurale<br>Vous pouvez utiliser l'option « trace » dans Turbo Prolog pour suivre et décortiquer la logique du fonctionnement de chaque prédicat.

Long Nguyen

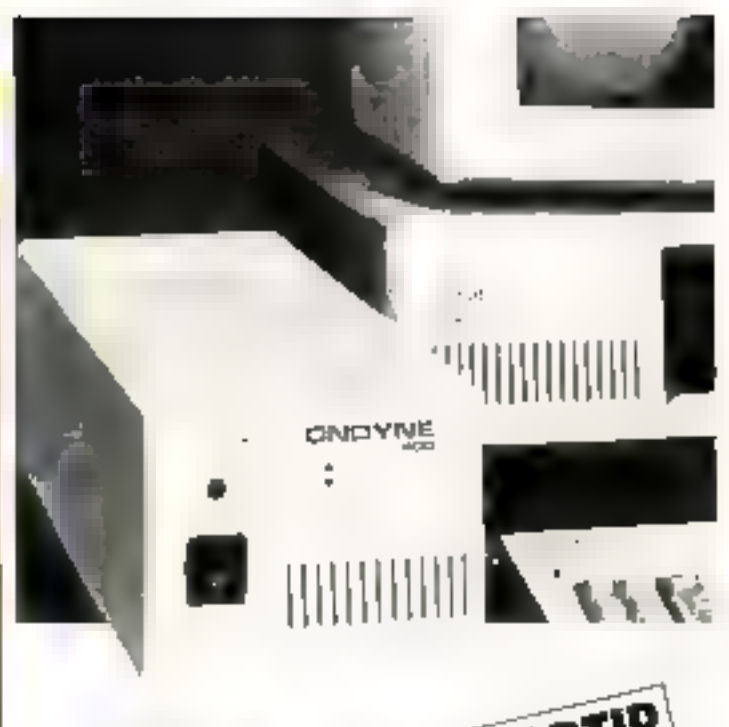

# POWER LAB APARTIR D'ONDYNE **LES PETITS DERNI REMIERS PARTOU**

tes Power labi, une nouvelle serie d'alimentainni de seurens mase au poent oan France Ondaleurs Ondate, ne sem betris que par legas pox : à perto de 2 995 F.HT Partout ailleurs ds sont les premiers. Premiers car its protegant efficatement la microinformatique et alus specialement les LC, XT et compatibles contre les aleas, du sectaur (paraguus et paraes de gourant) jusqu'à 32 mm). Progress car its proposers un taige phaix de 200. 400, 900 et 1200 V.A. Premiers car its satisfant parlaitement les. utosatours de la miero (o) sieurs moreral.

Et pour les rantiquistions plus etsburées. France Ondulents, Dobbne vous conseille sa gamme d'oncideurs dont la pussence s'échelonne de 300 VA a 30 KVA

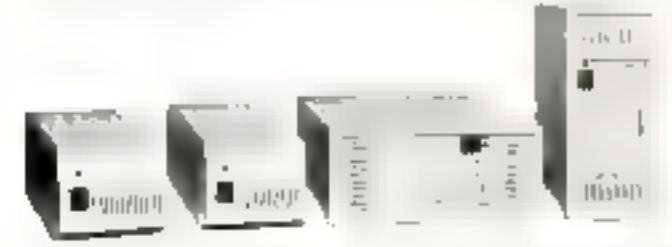

#### L'ALIMBITATION DE SECOURS DE VOTRE ORDINATEUR.

France onduleurs ondyne **II. Rue de la Mere 91630 AVRAINVALLE** Tél. 60.82.06.54 Télex 690 804

SERVICE LECTEURS Nº 297

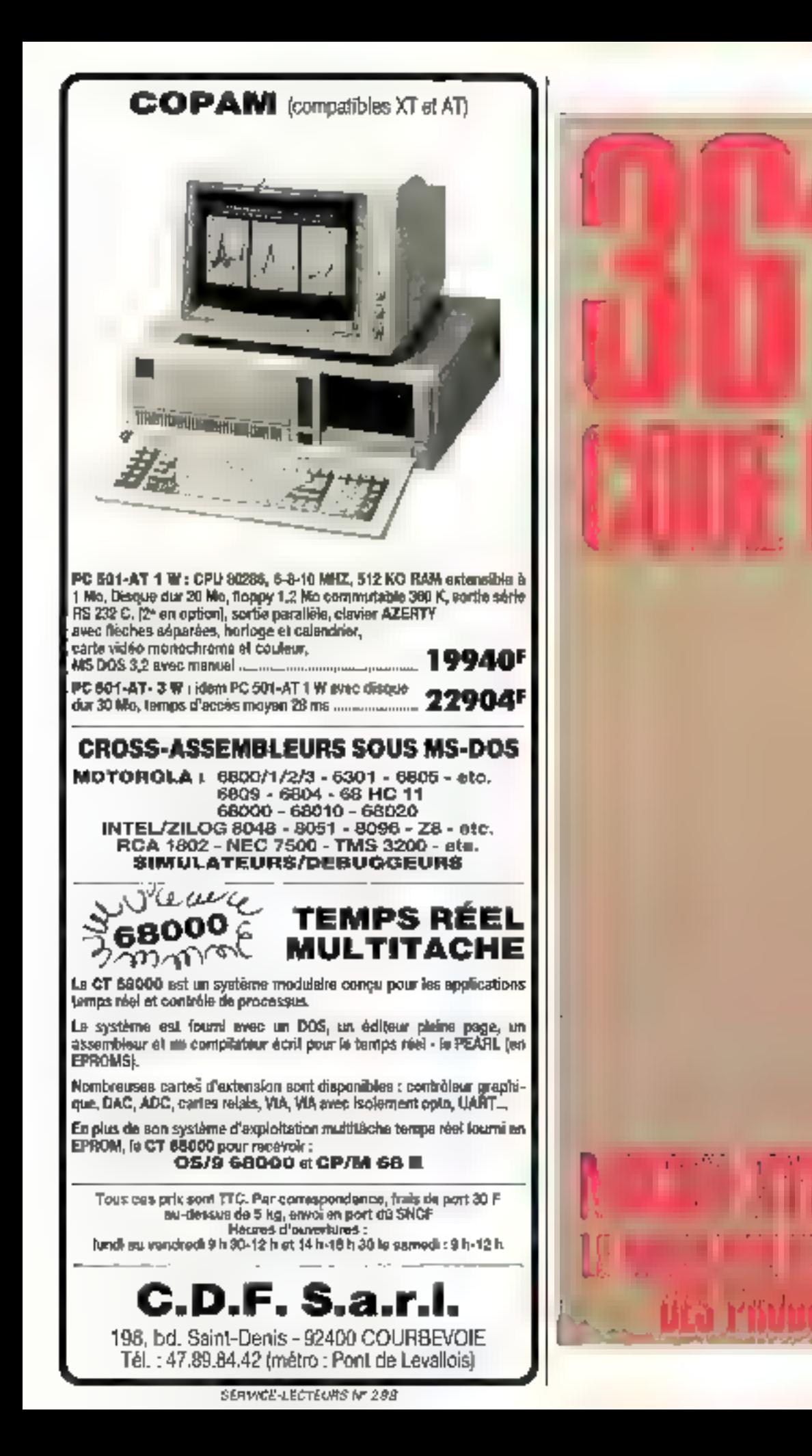

# **QUALITÉ?: NUMÉRO 1!** ÉLU COMPATIBLE PC-XT® DE L'ANNÉE PAR DÉCISION INFORMATIQUE **DYNAMIT COMPUTER FRAPPE ENCORE ET FORT!**

6499,00FH [7 707,81F TTC]

DYNAMIT PC 12-D avec DISQUE DUR 12.4 Mo formatés DOS 3.2 + GW-BASIC 3.2 sous licence MICROSOFT/GLAAD + SIDEKICK sous licence BORLAND rationant unantes

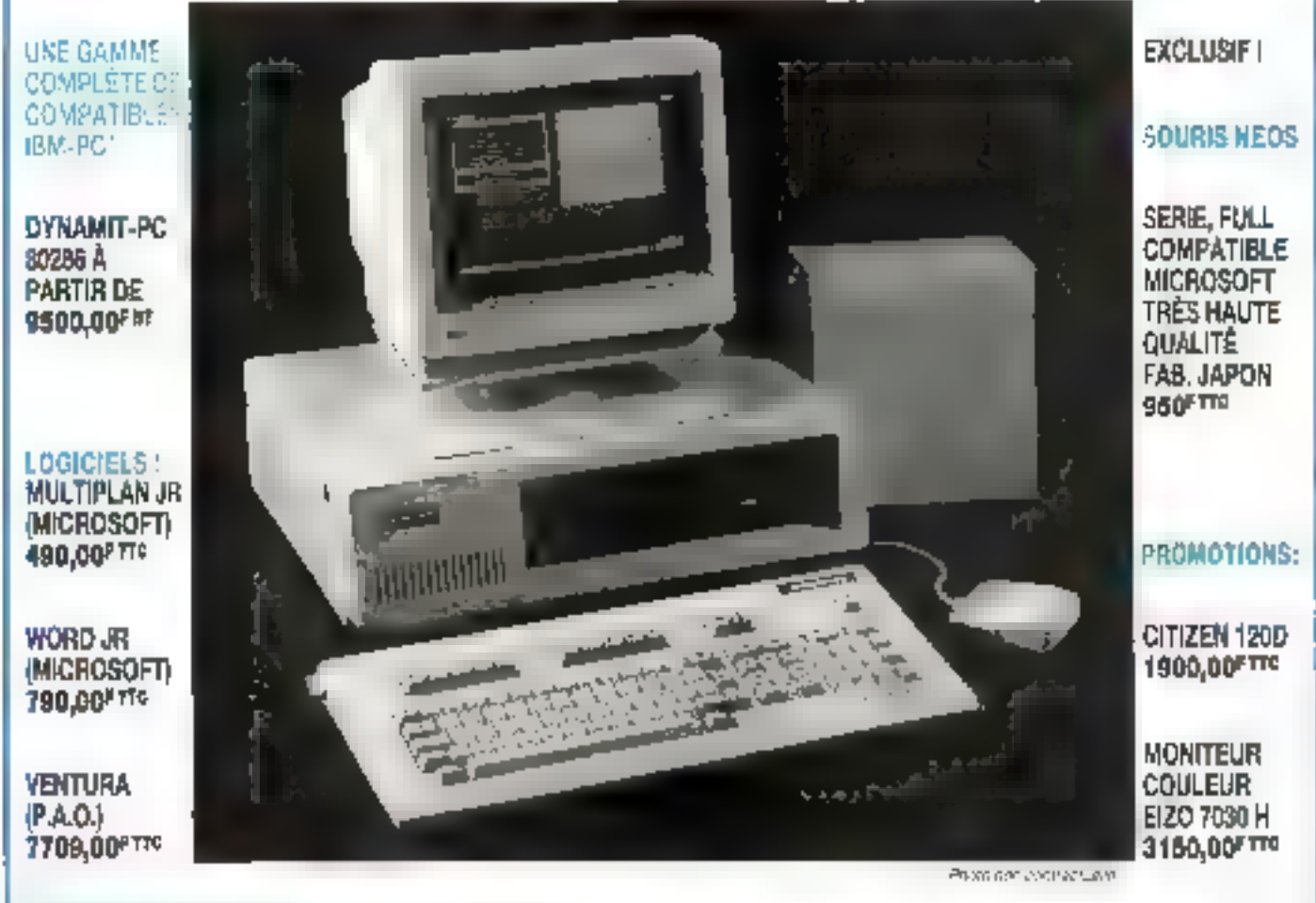

#### DYNAMIT-PC 12D. - Boltier metal! Monta ! - Teste !

Carte mère Turbo 4,77/8 MHz avec 640 K - Carte vidéo monochrome graphique, ou couleur/Port impivmante -1 lecteur disquelle 360 K formaté (japonais) - 1 disque dur 12,4 Mégas - 1 contrôleur Xebec disque dur - Clavier AZERTY alimentation 135 W - DOS 3.2 (sous licence Glaad/Microsoft) - GW-6ASIC 3.2 et SIDEKICK de BORLAND EN PRIME 1

NOUS SOMMES LES PREMIERS EN FRANCE À AVOIR SIGNÉ AVEC MICROSOFT LA LICENCE MS-DOS 3.2, GW-BASIC 3.2 EMBAUCHONS TECHNICIENS ÉLECTRONIQUE (BTS/DUT, ING.) ET VENDEURS

54, rua de Dunkerque - Métro : Gare du Nord/Anvers 75009 PARIS - Tél.: 42.82.17.09/25 - Télex: 843295 F HEURES D'OUVERTURE MARDI AU VENDREDI : 9 h 30-13 h / 14 h · 19 h · SAMEDI : 10 h · 13 h / 14 h 30-18 h

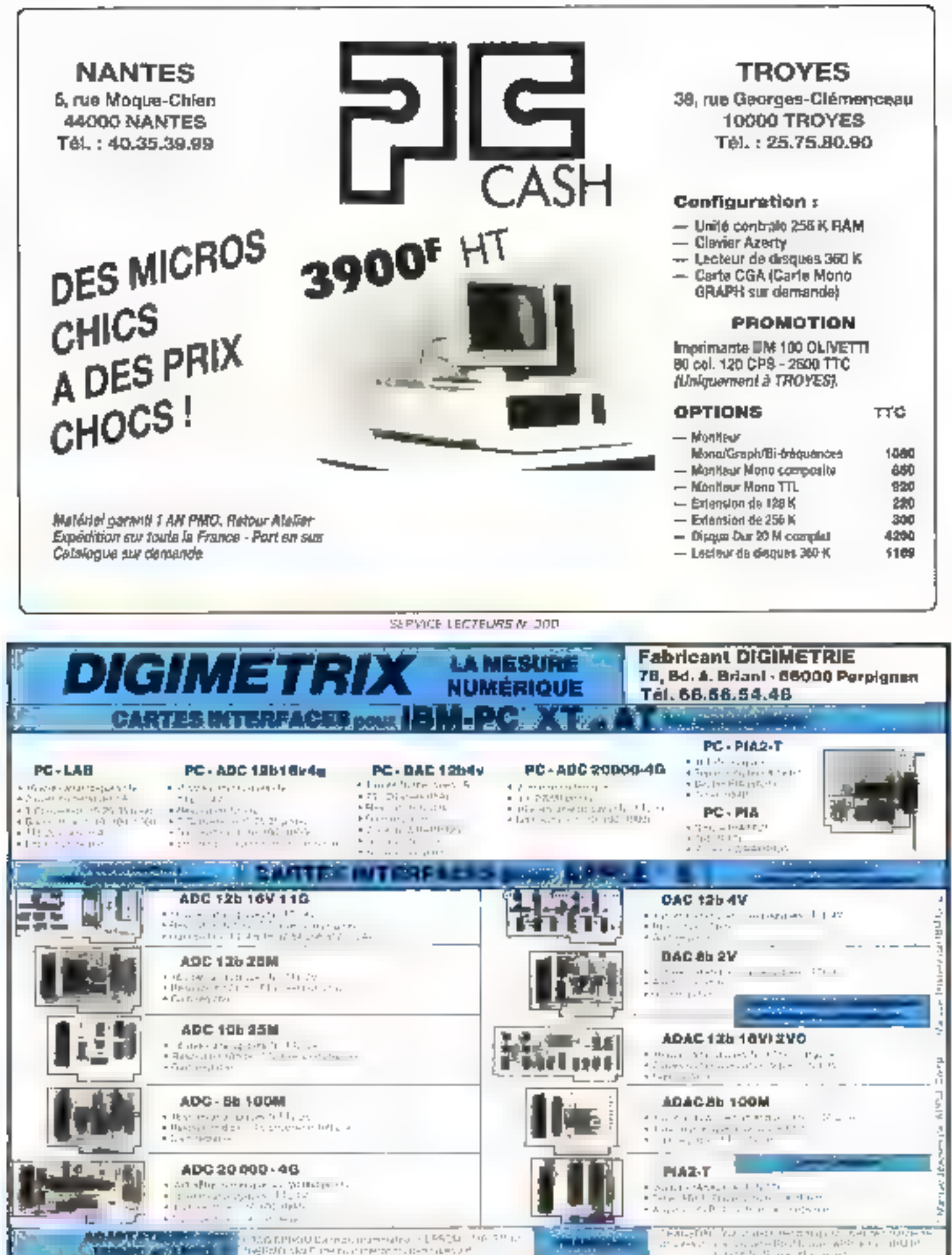

SERVICE LECTEURS N. 303

# **DYNAMIT COMPUTER**

## ÉLU COMPATIBLE PC-XT® DE L'ANNÉE **PAR DÉCISION INFORMATIQUE** POUR SON RAPPORT QUALITÉ/PRIX

# LANCE LE « CLOWN KILLER »

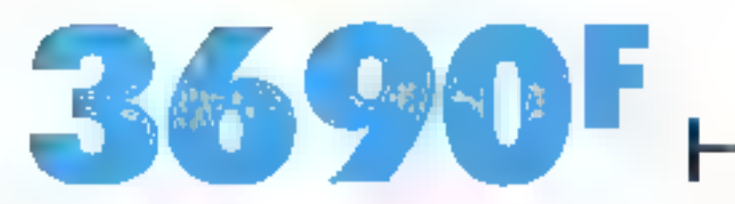

# **AVEC 512 K ET SIDEKICK DE BORLAND!**

ORDINATEUR DYNAMIT 16-JR INCLUANT: BOÎTIER « PRO » MÉTAL, CARTE MÈRE TURBO. 8 SLOTS 4.77/8 MHZ ÉQUIPÉ DE 512 KO (EXT. À 640 Ko). UN LECTEUR DE DISKETTE JAPONAIS DE 360 Ko. AVEC CONTROLEUR, CARTE VIDÉO IMPRIMANTE ALIMENTATION DE 135 W FCC-UL, CLAVIER AZERTY  $GARANTE: 1 AN P.M.O.$ 

**OPTION:** MS-DOS  $3.2 + GW$ -BASIC  $3.2 : 450$  F HT

UNE QUALITÉ À CE PRIX-LÀ ! ON SE L'ARRACHE !

**PROMOTION IMPRIMANTE CITIZEN PROMOTION KIT DISQUE DUR 20 Mo PROMOTION STREAMER 20 MEG.** 

1 602F HT 3 550F HT 3 900<sup>F</sup> HT

ÉCRIVEZ-NOUS POUR UNE LISTE COMPLÈTE DE NOS ARTICLES

NOUS SOMMES LES PREMIERS EN FRANCE À AVOIR SIGNÉ AVEC MICROSOFT LA LIGENCE MS-DOS 3.2, QW-BASIC 3.2 RECHERCHONS MONTEURS CABLEURS. TECHNICIENS ELECTRONIOUE, INGENIEURS (LANGUE ASIATIOUE SOUPAITÉE)

54, rue de Dunkergue - Métro : Gare du Nord/Anvers **NAMIT COMPUTER** 75009 PARIS - Tél. : 42.82.17.09/25 - Télex : 643295 F HEURES D'OUVERTURE : MARDI AU VENDREDI 9 h 30- 13 h / 14 h- 19 h = SAMEDI 10 h- 13 h / 14 h 30-18 h

# LES PROFESSIONNELS<br>DU SON<br>VONT ÊTRE GÂTÉS

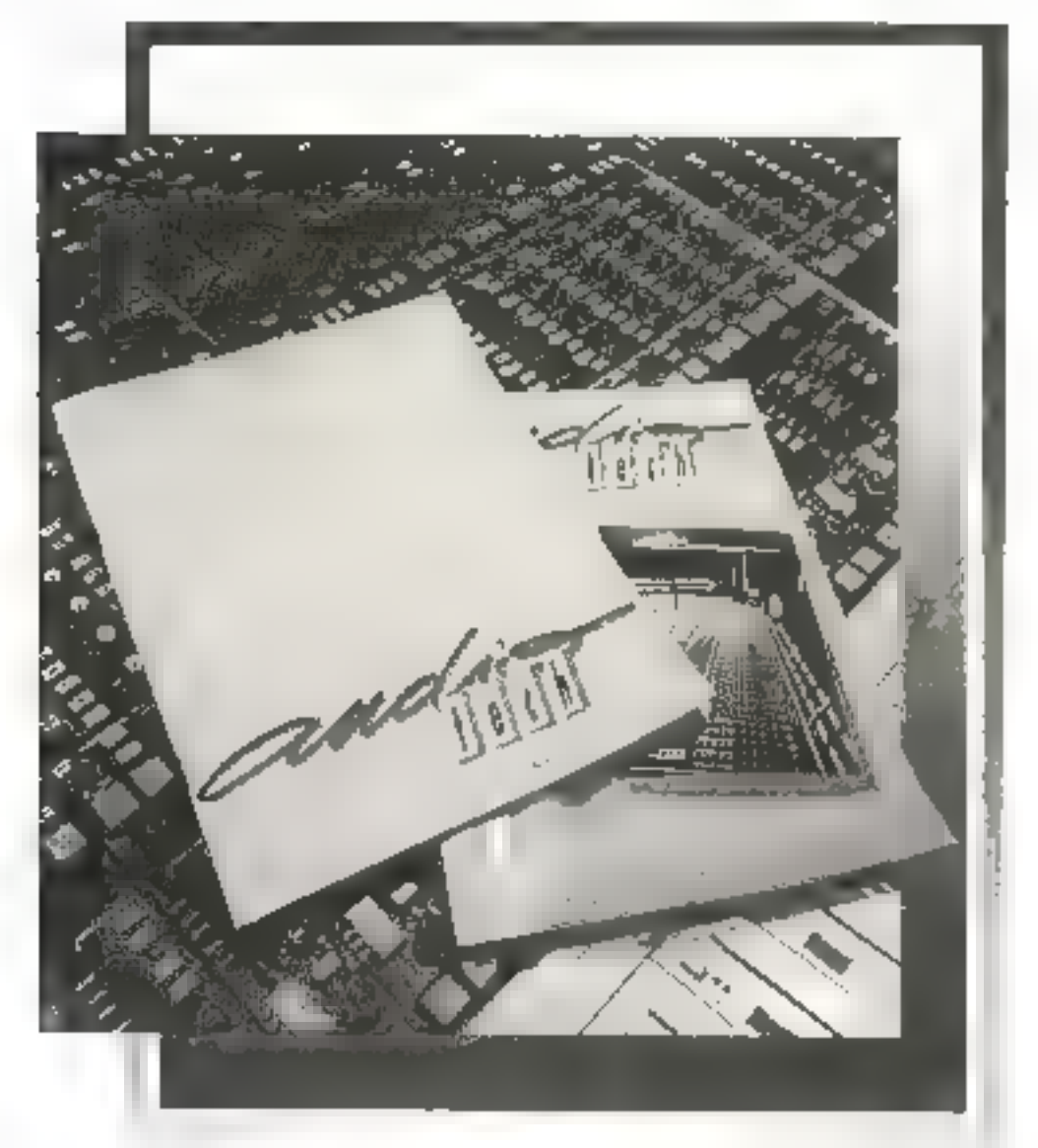

Dans AUDIO-TECH, tous les deux mois, nous leurs<br>concoctons des pages pleines d'information Audio<br>et Vidéo, des dossiers techniques, des bancs d'essais,<br>des reportages, des bibliographies, etc...<br>AUDIO TECH 2 à 12, rue de B

**Constant**, poice que la son c'est d'obord une affaire de technicien.

# "Ma bande et moi, on a nos entrées partout."

0000 Ho petit1 Nous, les logiciels de gestion Logicys, en Turbo-Pascal<sup>3</sup>, nous sommes trois à réussir en affaires : Aliénor II est le spécialiste de la comptabilité générale. Arakis prend en charge la facturation, la gestion des stocks et les commandes fournisseurs. Et le petit Crésus II s'occupe de la paye et de la gestion du personnel. Les IBM PC<sup>></sup> et compatibles marchent avec nous sans broncher. Et quand tu verras nos prix, tu ne pourras pas refuser notre proposition.

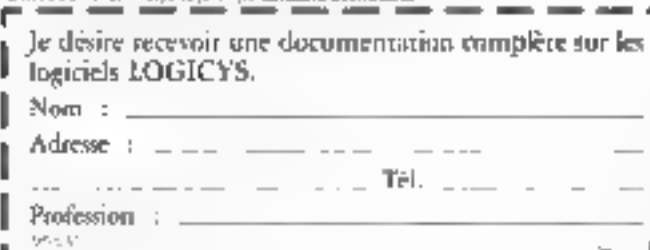

。<br>。。。。

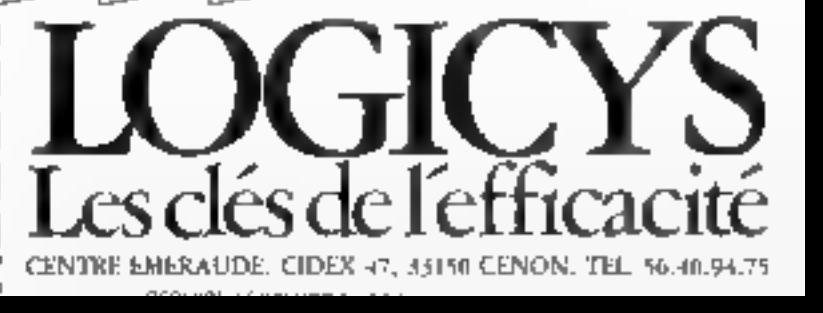

**ON BOTTLAUT** 

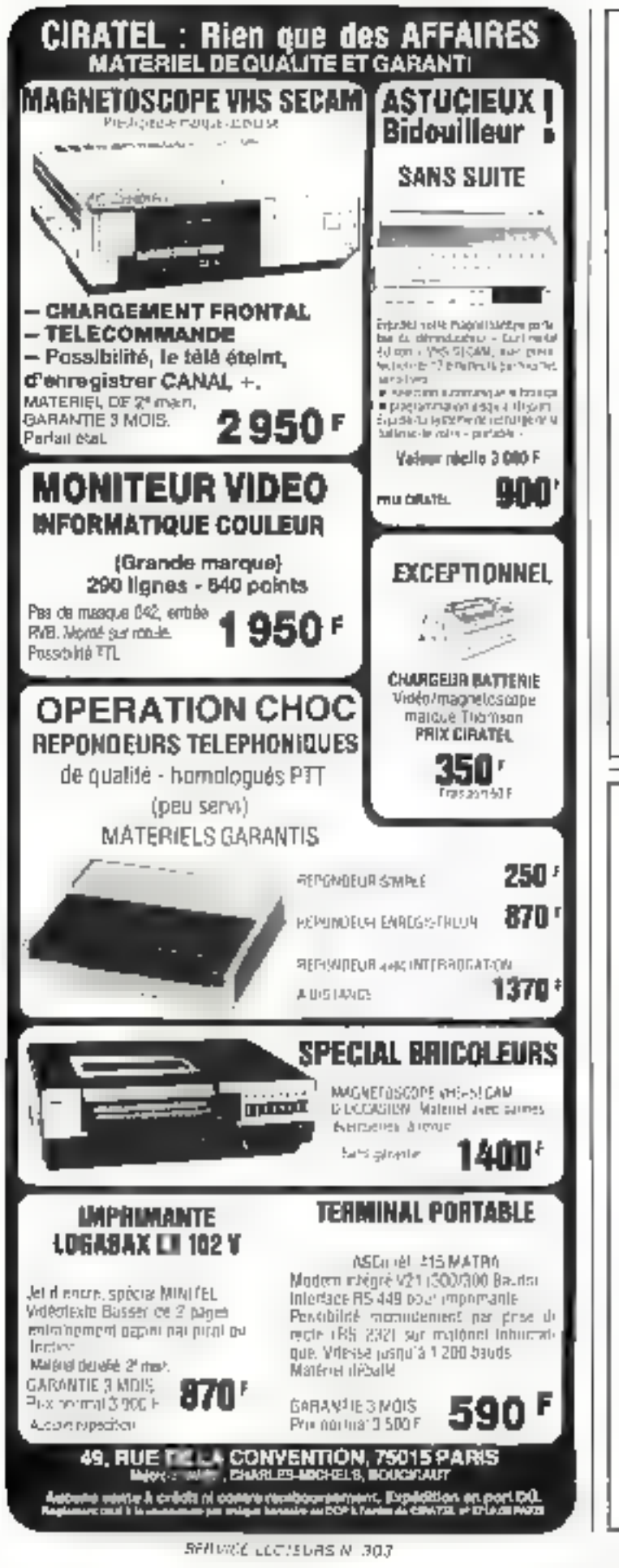

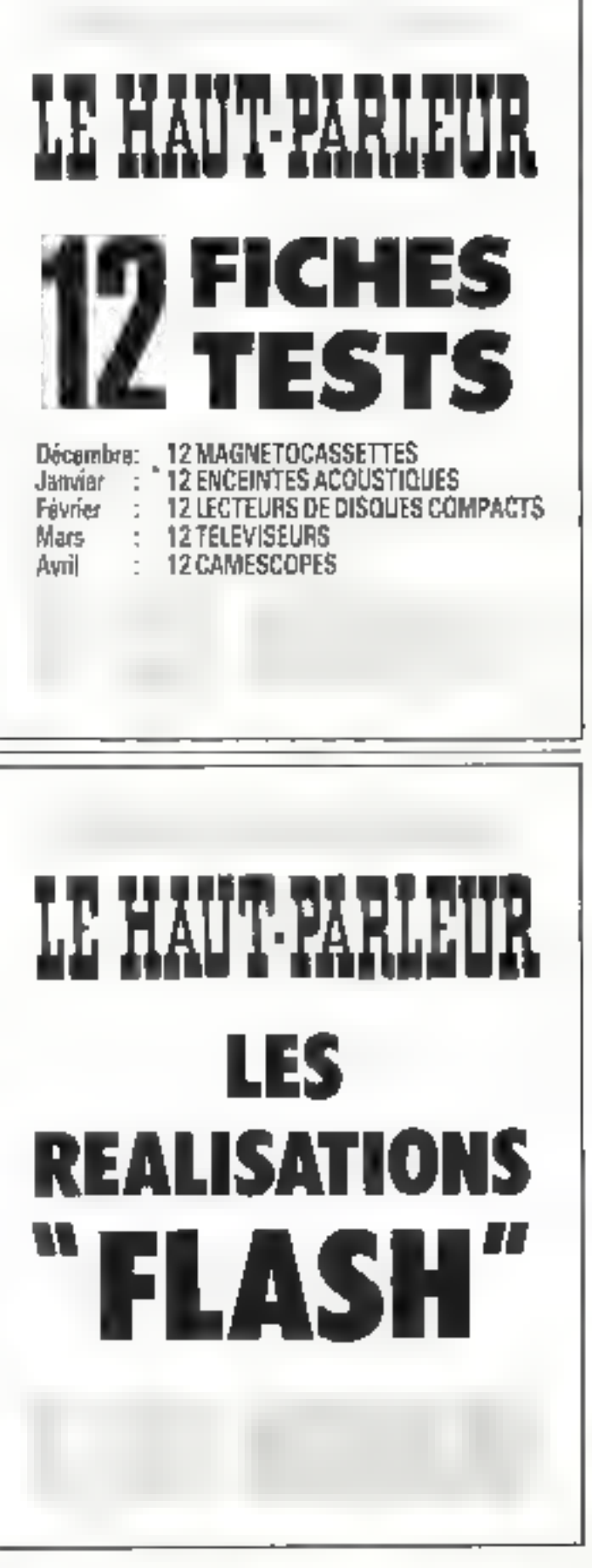

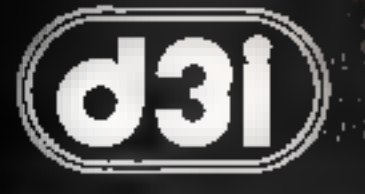

## La distribution professionnelle au service du particulier

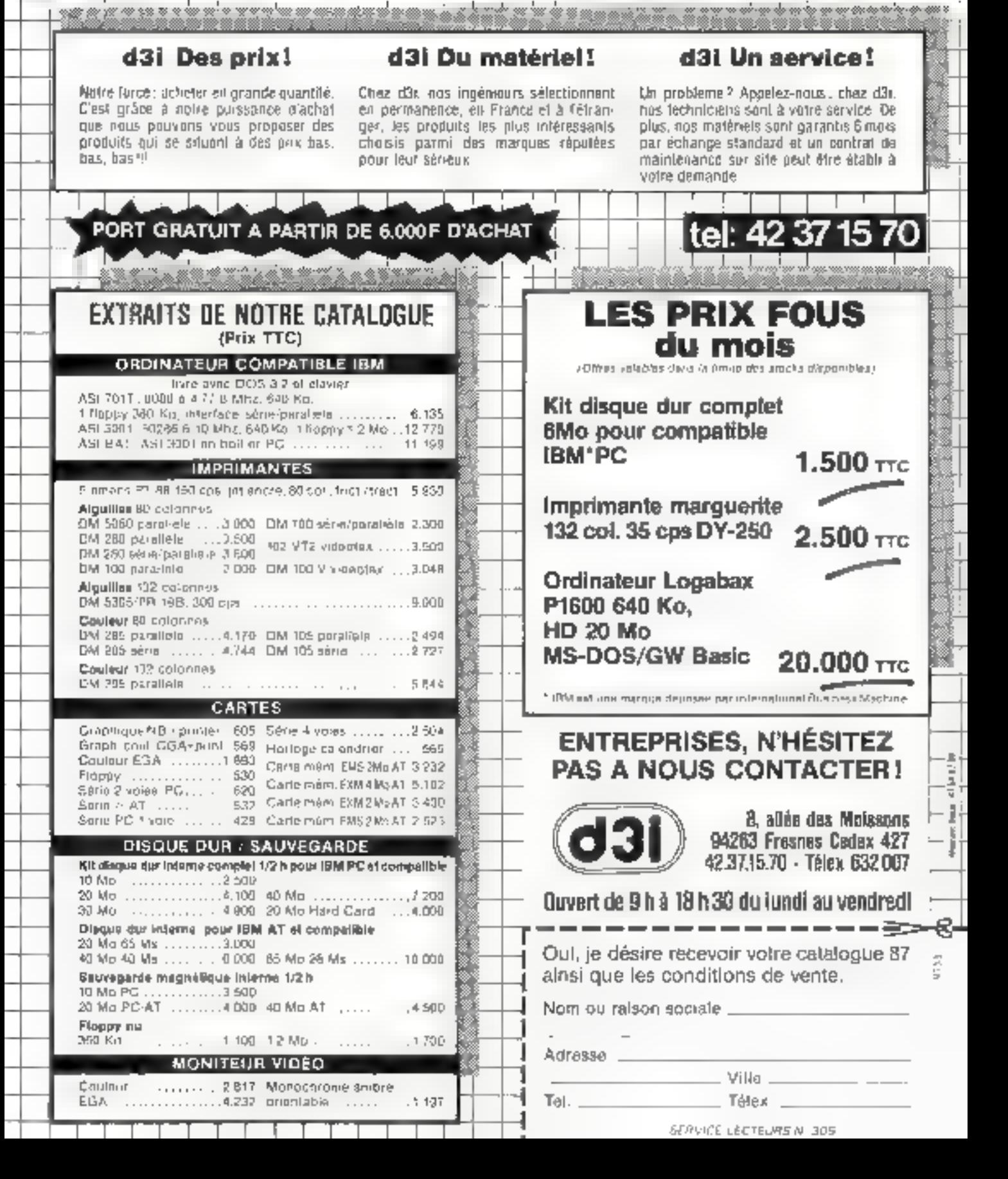

## SEQUENTIEL INDEXE POUR QUICK BASIC\* 595 F TTC!!!

La bibliothèque d'Outils de Développement<br>pour Quick Basic Compiler comprend un<br>Séquentiel Indéxé :

- Fichiers de 64,000 enreaistrements
- » 1 à 255 champs par emiggetrement
- 1 à S.000 caudidores par enregistrement
- 12 clés d'accès mices en temps reel par lu bien
- . Clé reproductible ou son reproductible.
- Geopon automorique des suppressions
- Recherche par clé ou portion de clé
- « Gestion des erreurs.

Numbreuses autres crutines relies que:

- Seroll ascendant et descendant
- 
- a Choix d'un bearer dans un repectoure<br>- Pinosint editeur de zones (pour sionbuss, dans en<br>- diatines)
- Gestion des menus et des questions à clapix multiples.

Utilisation freshimate des nutals, au movend'instructions.

CALL - Procháde/(parametres) 5

- a flavor ayed un mannel en français, des exemples deprogrammes et tous les pulitaires d'initialisation et de regémeration des fichiers et des index.
- 

m.

. Assistance rétephonique.<br>. Pas de run-time sur les applications développées.

## Somma France

3. rue Ruhmkorlt 75017 PARIS [%]: (1) 45-72-17-38> Telex: 642-255

#### BON DE COMMANDE

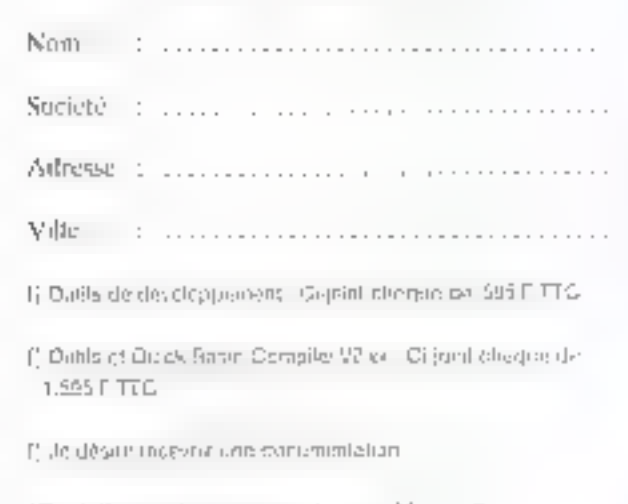

\*Objek Basic est univimarque depastria Microsca

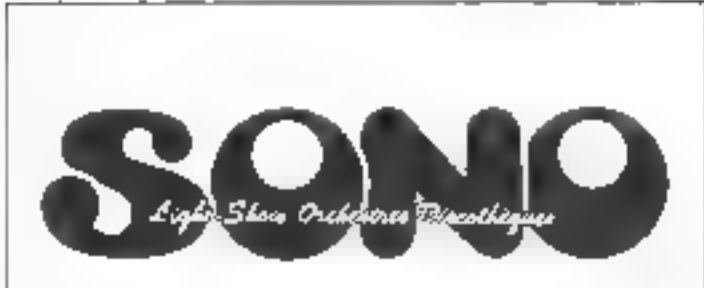

# La revue des orchestres et des discothèques

En vente chez tous les marchands de journaux Paraît le 10 de chaque mois

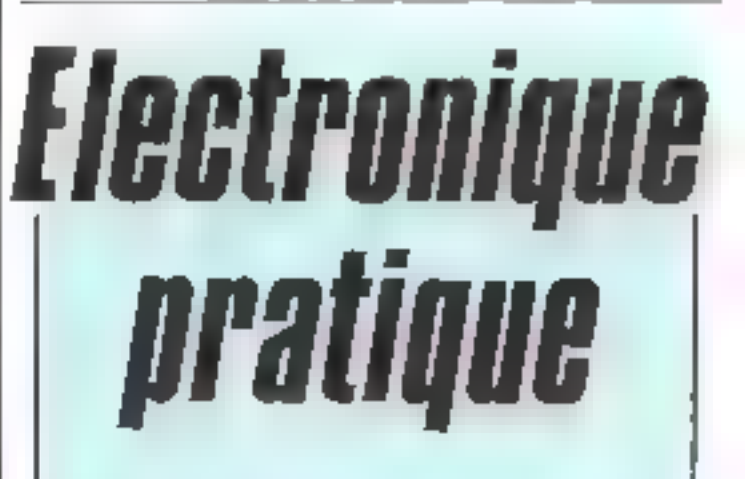

'TOUS LES ASPEGTS DE L'ÉLECTRONIQUE :

FORMATION<br>LOISIRS<br>PERFECTIONNEMENT<br>MONTAGES<br>RÉALISATIONS

fchez tous les marchands de journaux le 25 du mois

# RUP L'ORDINATEUR QUI A DU CHIEN

#### XT TURBO

#### 4.200 F

#### $-$  aniler

- presidence 160 wil - Luimmere 643 Vizileita gez. 256 sa P.z.w.
- daret Afhil Frifik Issaber
- Hoepy dogue
- ripe rinihlar de <sup>4</sup>appi
- unerstandene geplege

#### XT TURBO PORTABLE 6 930 F

- Trailen avec man 9 porch  $-$  named that  $150.46$
- Lone mark da'i so Turbo over 756 %
- **RAW** - Interver AZEA PCB4 (overlear)
- Roggy degan
- εσιξα (Ζολάνικ θα Αρτογ
- cam perseture grounds.

#### AT AWNI

- neite-
- Shopolphan 700 W
- commerce il Magolia de 312 KelliAM down will in the world.
- Poppy display
- independent de llapps et puppe du currenciato non grophy and MSOLES

#### AT PORTABLE

- Tibate das viva 2 pose  $\Psi$ - alimentato-18918
- zame manni i mego ovez 513 Ku RAM. - during AZERIY 94 (pache)
- Amproma
- Aude corridator de finoge el doque dur
- = himpsongeschape HFRCUIEs

#### **STANDFARD AT**

الحاجلا بالمرفطة

- $-1$  [m]<sup>3</sup>rp  $-$  nkmarteten 200  $\phi$
- code mere li Wegobern 512 Ka
- Elgago AZENTY
- $-$  Перру Види
- cient complementação al angue dur
- com monochone graphique HERCVLES
- accossoires, cortes industrielles, corte ADD ON

9.940 F

I

- boitiers de roccordement
- + testeurs de ligne
- « cóbles de ligison

**Print H.T.** - Carellours, Beschiedert, Park Juz. preside en demando PG - XT - AT sont des references de IBM Corp.

9370 F

P.990 F

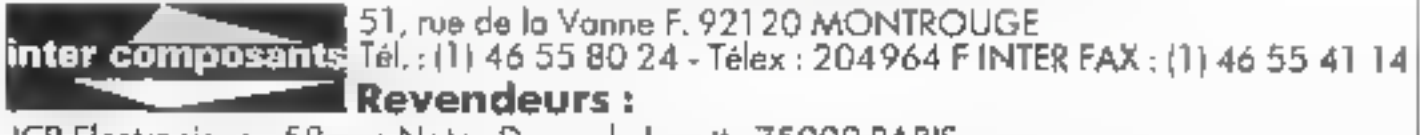

JCR Electronique : 58, rue Notre-Dame de Larette 75009 PARIS CIRRUS Informatique : 45, rue Brancian 75015 PARIS - Tél. : 45 30 18 54 S.O.E.: 113, rue François de Sourdis 33000 BORDEAUX - Tél.: 56 96 76 40 - Tlx: 572 840 F COMPOSANTS Electroniques : 168, rue Cardinet 75017 PARIS - Tél.: 42 29 08 77 M.I.P.5.: 37, rue Max Dormoy 18000 BOURGES - Tél.: 48 70 47 75

SERVICE-LECTEURS M: 306

## LOGICIELS ENCORE MOINS CHER ?

| CoMmunications du 21: siècle

VOUS PROPOSE

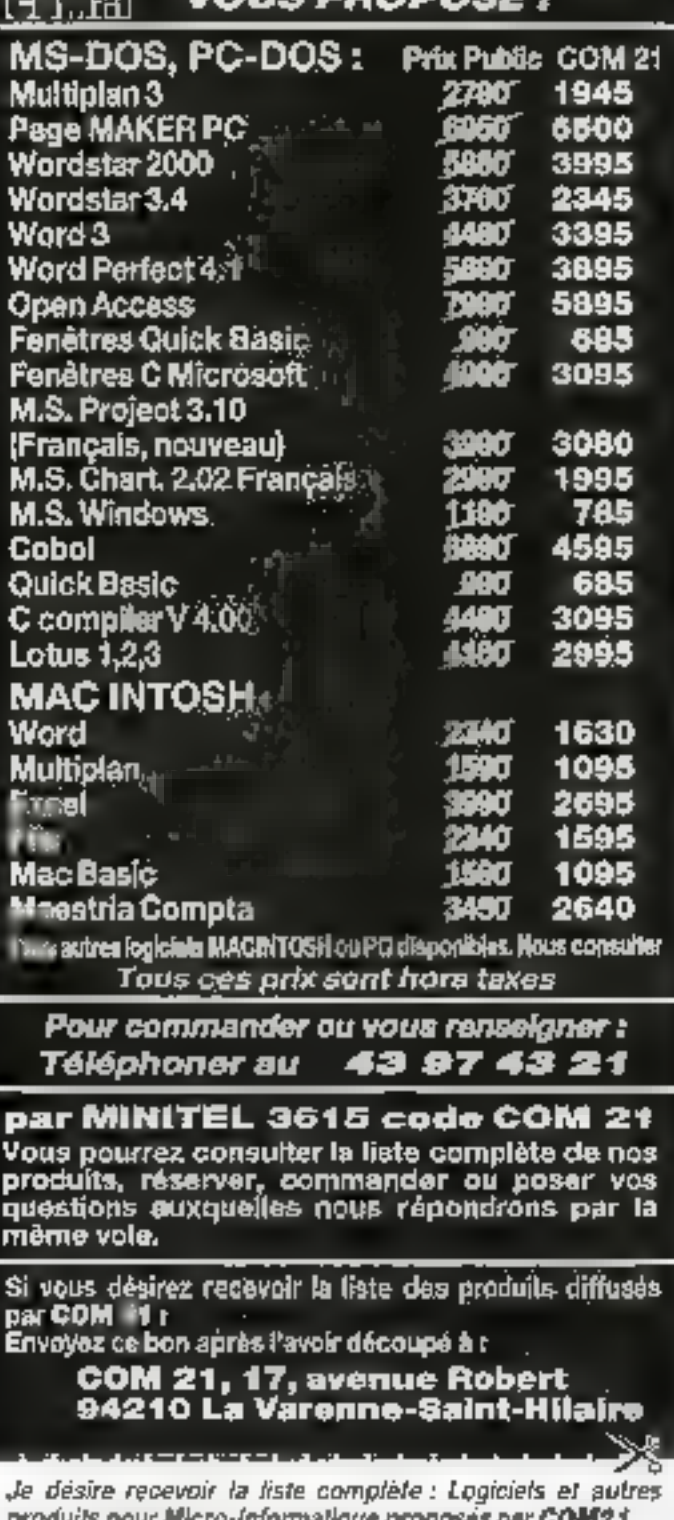

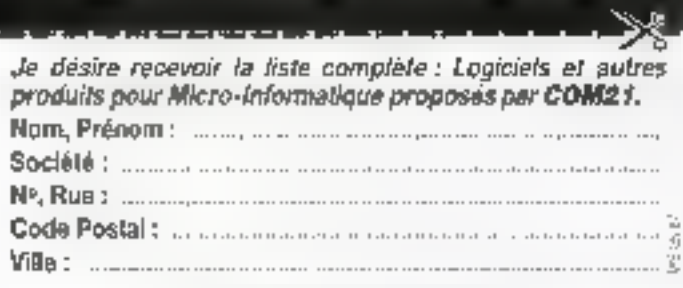

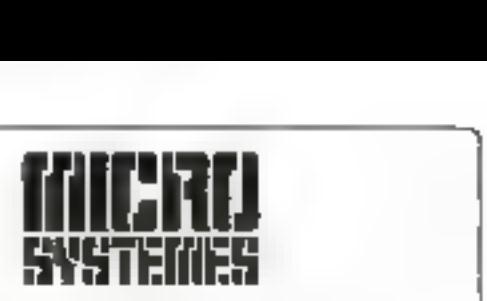

## le média idéal pour vos recrutements

Pour toute information,<br>contacter :<br>Michel SABBAGH<br> $\frac{\partial U}{\partial u}$ <br>Francine FIGHIERA<br> $\frac{\partial U}{\partial u}$ <br>42.00.33.05

#### Si vous avez :

- 计电子程序汇
- Driniveau ingeniem électronique (à prôme ou pas).
- . Beach defense des microeigns michel become

Alors soyez note futur

## INGÉNIEUR RESPONSABLE B.E

Notre PME est latingant enrongen de matériel dénantiermatique.

Poste de univad en tom eus sud-

Adresser CV+ photo + pretentions di PHUMOPRESS saus rélifiCS.<br>107, avenue Charles-de-Gaulle 92521 NEUILLY

Revue spécialisée en audio-vidéo recherche collaborateur ou<br>
collaboratrice sachant rédiger<br>
et ayant quelques<br>
connaissances scientifiques.<br> **Emploi stable,<br>
adresser lettre manuscrite,<br>
CV et prétentions au journal<br>
qui transmettra<br>
sous référence : A.T** 

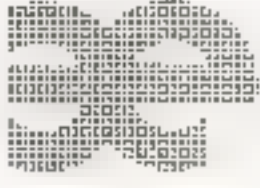

et commerciales

Perendents

pour

MARGUE DEFOREE

: 발

医亚上

# sympas les prix!

#### **COMPATIBLE PC/XT \***

 $(1) 60.48.05.50$ CAUTOMO 2 4,77% MHz (40.46) 7 emmanu (165 No Yann LE HELLO From Process to graph quest Curie music 1 (pm + Sp W + borbin + clawer 91.3010 7900 F infos techniques

AUTAES CONFIDERATIONS INSPONSILES

#### **PERIPHERIQUES**

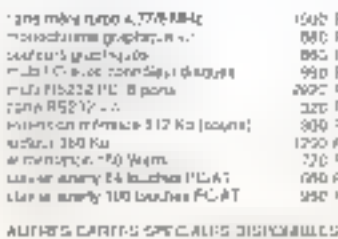

### europe électronique équipements

110 AV. ALSACE LORRAINE 91680 - PARAY, VIEILLE, POSTE Tel: (1) 50.48.05.50 Ta: 691 571 21 NORD - CHEMIN DES VERNERES **BO4BO - PUGET SUR ARGENS** 

SCRY-CE LEDITEDRS N 109

#### **COMPATIBLE AT :**

SPS estas en lavo, est lo extension i Vol BM BD are moved in CM Construction איז האיל או קול אי קולק ומיוחד ויי.<br>איז אייל או קולק איש אישיולוגיש וייל אייל desiranty. It's locations discrements 31,8005 19 600 F

ALTRES CONTIGURATIONS (20PORTULES

1254

 $T\overline{D}C$ 

#### PERIPHERIOUES

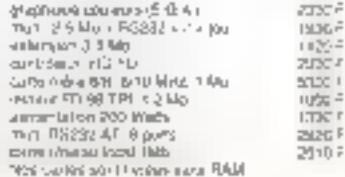

CATALOGUE - TARE SUS DEMANDE

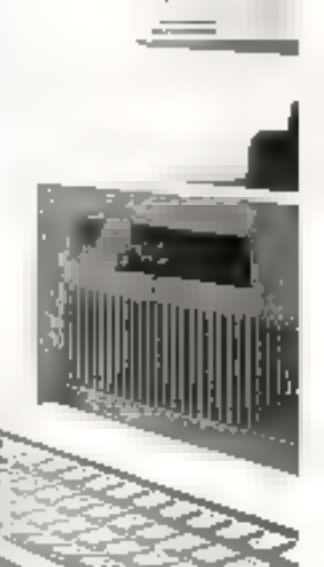

## QUEL MÉTIER CHOISIR POUR RÉUSSIR

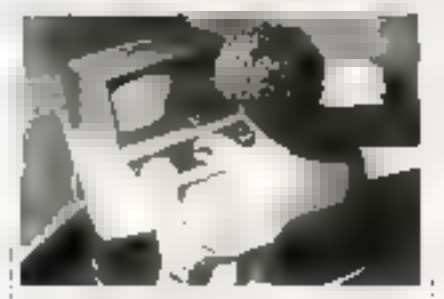

**INFORMATIOUE** BTS - Diplôme d'Etat Duree 2 ans Avec au sans Bac Durée : 8 mas all'il posso. Per l'approcci del est pica que

**BP - Diplòme d'Etat** British 15 a 20 ings. Avec by sans Bag Paul always new member and more services and an with the constitution of the con-

#### Analysie-Programmeur

Division In the model in Novelas Bac

Paul couldn't en savez mogliebalsky (2014) p. ru 21 in 1 drawings in item s2 HCl of HABC

Cours général d'informatique Dunae 8 3 10 mos. Nuwaa ho da Same

inumporane resture professor can to the cour-

**Company STRANGE AN Individual Contract Contract Contract Contract** 

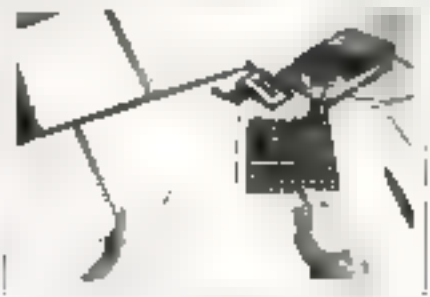

#### MICRO-INFORMATIOUE Programmeur sur Micro-Ordinaleur Niveau In de Jime

For learning Structure in BASC supervedue to hip abilities noticed pum our air labor. and the

Cours pratique de Micro-Informatique Duree : Gi mou anviron Nivoqu fm do Berne

Baster for the research was independent and the model de Mantelesse era terzon idazle - pat produjące - Kejstości

#### Technicien on Microprocesseur Duree dadmus Niveau lin de Beme

Progression and the design program attempted to the ing specialist show there has a strict of

VARIOUS CALLED

INSTITUTIONAL DTNFORMATIOUT ADMINISTRATED and the board.<br>KRIM SUNDERS Tel. 111-42-21 ME27

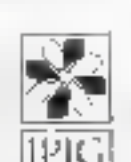

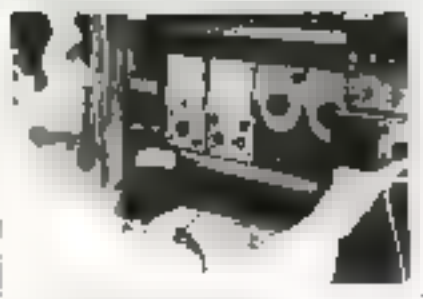

#### ELECTRONIQUE "87" Technician en Electronique / Micra-électranique

Onter 24 miles environ 12 modules de 12 most Niveau minimum conseite . In de Jérre-

the part of the AUDIO CONTRACTOR CONTRACTOR red integral and only a broad out a port parts with the e tweede a letter fan han aar te mient satisfy and computer in Appendix Longaring (2).

#### **BUREAUTIQUE** Secrétarial - Traitement de Téxiè Dialetti Bilmoss environ - Movipau ha do Boma

Chapter (events) responses Construction<br>power provides de l'ANS RAC POW Live de Citation of Market

 $\begin{array}{l} \texttt{F}(\mathcal{A}) \cap \mathcal{A} \cap \mathcal{B} \cap \mathcal{B} \$ although the control

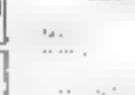

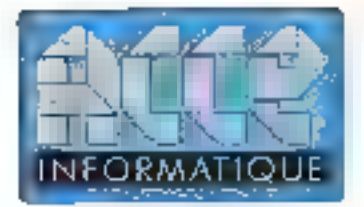

## **L'ESPACE CONSEIL MACINTOSH**

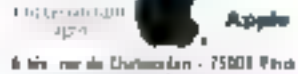

M\*Cade: 11 Board Danis de Londfe. THE REDUCTED 1990 / 291-248 /

#### ...Venez partagar erec nous notre passion du MACINTOSH...

Dans un codre grofessionnel et sympathique, nous lique ferons dépogaite trius les situaits du monde - MACINTOSH + Toutes las capacines du « peta « génie MACO/TOSH vous serant présenters par un personnel soècialisé et compétent.

Arrisans, Commercante, PME PMI, Professions liberales, cadies - ACCE INFORMATIQUE assila magasin uus vous «tiember. Ninja vous pludoronoxiles soluitons adaptées à voc bosoins spécifiques

\* Des laufs ellenyants. Des schulens composes. Mexican au Magel 14. : 00.10.11.37<br>• Fermandus var den Europa schulens composes. Mexican au Magel des sus super Been served collections can be duesde · Formadon sur site. Furmation individualle

· Applications personnalisaes.

- · Denamnagn « nematop » mimédiat kuna supelénaire.
- Service LASER COPY + on three privies

**CARTE PRIVILEGE** 

Devenez Mombie du CLUB PRIVILEGE Pour 200 F d'adhésion, yous béneficierez de nombieux avantaites Renanginez-vous pour no connoirre les dénats.

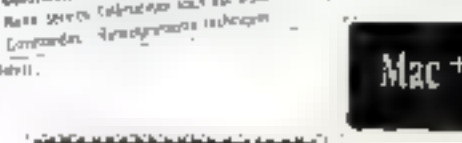

#### FORMATION ET BEVELOPPEMENT

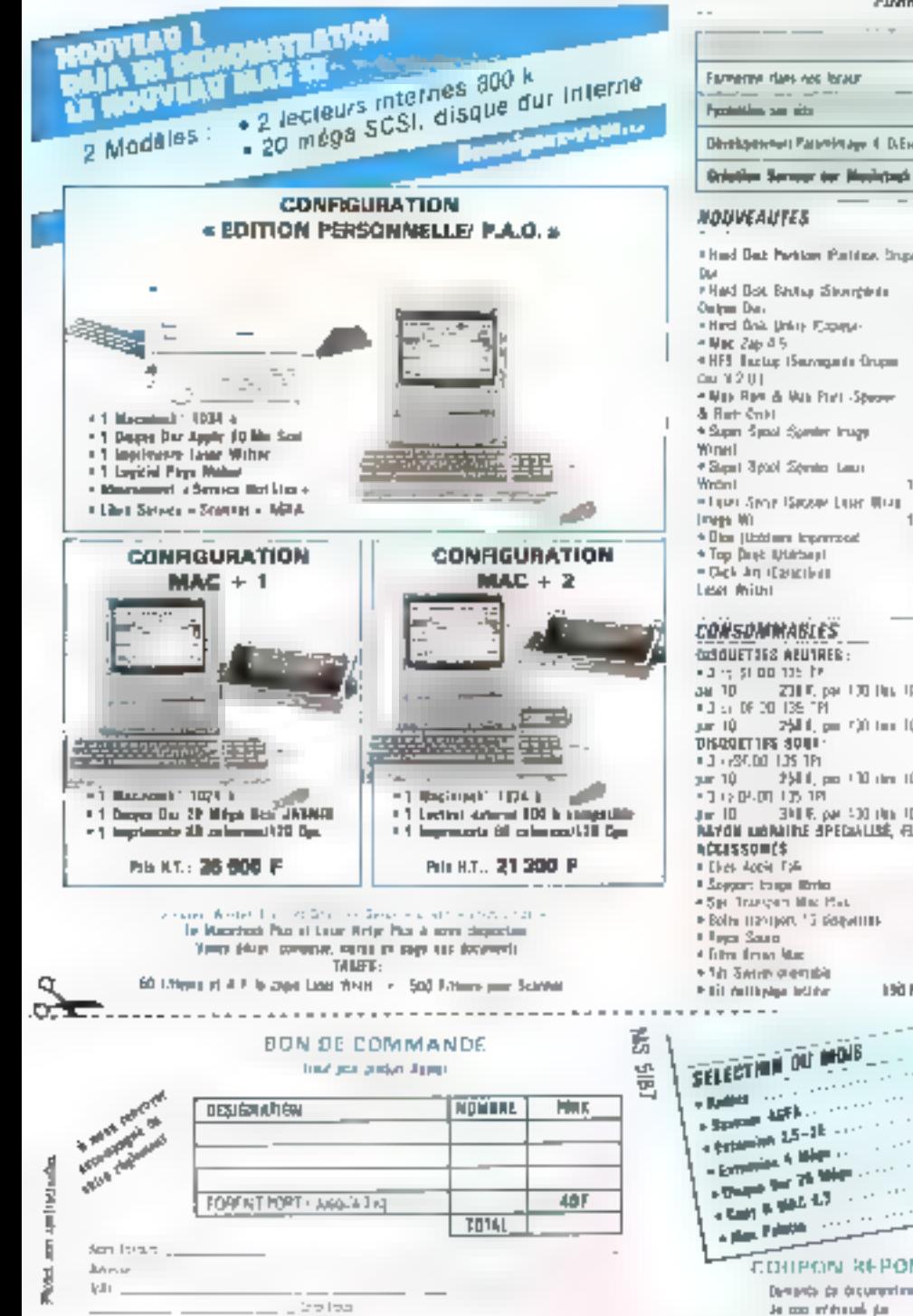

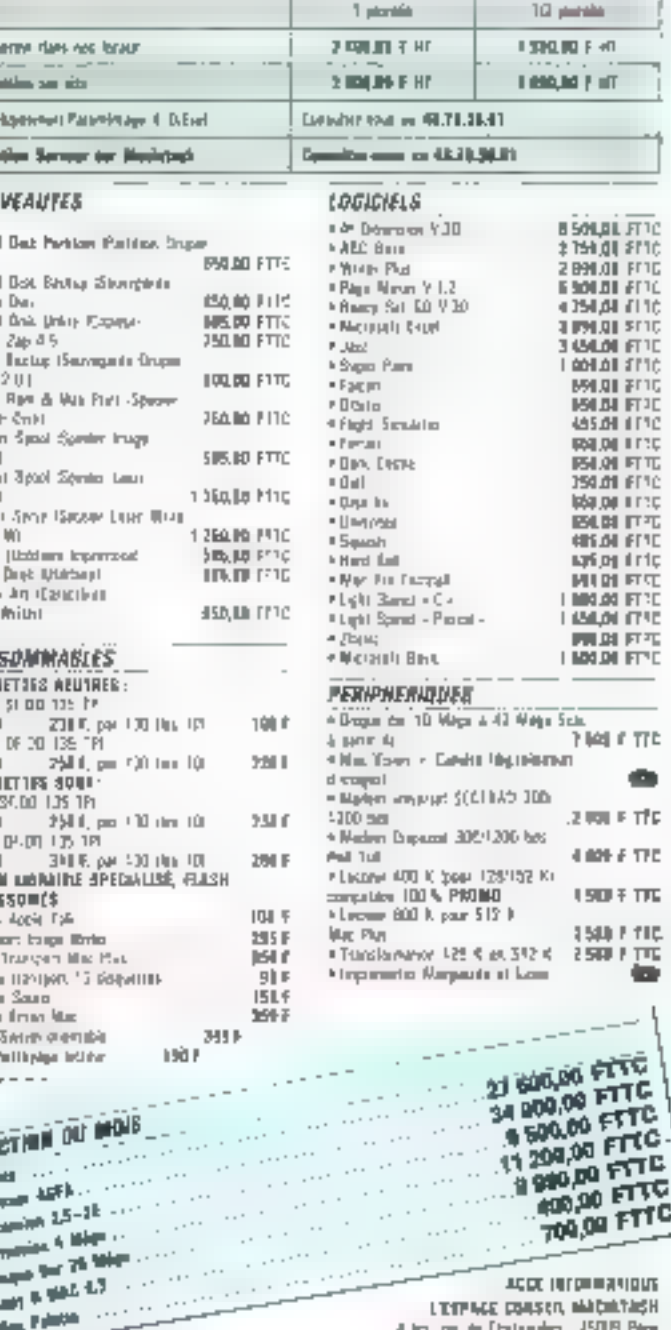

CONFON REPONSE Demonts de disprendiment

ACCC INTERNATIONS L'ESPIGE DORSER, MARIATAISH 4 to me to Database 150.8 Pine Desti de serà se campa de 10 a c 19 a   $584$ 

**CHATELAIN** pour

SERVICE-LECTEURS N' 310

# REVIIE

Des langages fonctionnels dans le domaine public, l'extension du « rayon d'action » des 32 bits, un systeme d'exploitation pour le 80386, un robot nettowns de wires, des astuces sur Macintosh. voior un bref aperçu du programme d'aujourd'hui. Saluons tout d'abord la naissance d'Info-Print. hès beau, gratuit et mensuel spécialisé dans l'imprimerie. Quel rapport avec l'informatique nous direz-vous ? En bien, une chronique PAO fort bien construite dont nous n'avons pu résister à extraire les quelques r hints » symants.

insi apprend-un que daris MacDraw pour trapel un dercle parfait it we faut surtout pasappuyer sar la touche Majuscule avant de Isacer la houre mais après avoir commencé set dessin à l'aide de la souris. Peur changer de police, de taille ou de sivie de caractéres en cuurs de saisie MacPaint, il suffit del pressiar sur la louche d'Éritrée avant chaque changement bols de selectionner son option. Page seter de lorde a IB corbeille un documant récalidiratif, utilientoncela les touches Commando et Ophan puls on draguera l'icône gosqu'à la corpelle Sur PageMaker, it est possible d'agrandir ou de réduire un graphique MacDraw tout on gardami aes proportions. et de en prossant la touche Mauscule avant toute manipulgtion Si vous travaillez avec les polices de caracté ngs Arjobe, il vous taudra inihaliser calles all on longhon de l'iniprimante ou de la pholoconjposquee sur laquelle elles seront traitées. Mais aflentigh, la profection est frés astociase Au numerit de timitatisation, le programmo d'installation va chercher le numero de sóne de la machine, de sorte que la police ns puisse être trailée que sur calle machine et us à loul ja mais. Vraimest facheus lorsgue tion travaille à phaleurs sur diversi Muc et sous Applo share!

#### Un Giga au cm<sup>2</sup>

Intes-vous ben que cette fortingation appeared to me

#### REVUE. DE. PRESSE

more de masse sera breniót disponible si les Travaux sur les mémoires à lignes de Bloch progressent airssi rapidement. Pour en savoir plus. auwons le numbro 67-1 de L'Emde Electrique

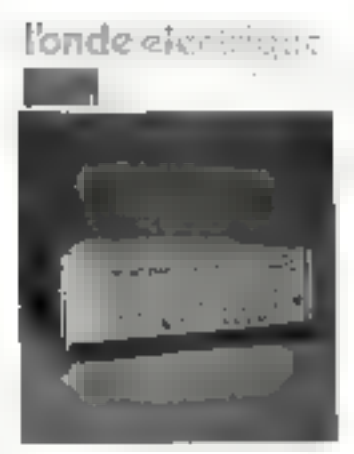

Clétail il y a frost ans. Le professeur Konishi de l'université de Kyushu (deuxième ile du Japon, juste en dessous de Honshu el á côté de Shikkoku) découvrait alors la possaulité de coder de l'intormalion par des elements de très petites dimensions  $(0.2 \text{ }\mu\text{m} \times 0.2 \text{ }\mu\text{m})$ , des fameuses lignes de Bloch. Ces liqnes correspondent à dos astations du vecteur conentation dans los pareis des demaines magnétiques qui existent dans les millériaux à anisotropie uniakiale. Elles onlita propuété a être stables quand olles sont localisées dans un puits de potentiel en l'absence de toute action exténeura, et par ailleurs peuvont se déplacer à vilesse trés éfevée sous l'influence d'impulsions de champ magriefigue. Parlant de ce prinupe on peut toalisar das mai munes non volables (pas des ROM mais plutot des SRAM) à etat solida ayant une caparalé comprise entre 200 Mo et t Göjenn). Sachez ögstement gue des mémoires sont aire. vibies et qu'olies pourrant su presenter sous fortue de cas. satte å endenchar detta välte. slation de travail En France, d'est le LETI (Laboratoire d'électromique et de l'echiniques informaligates) basé à tarendale qui se penché sur co projet. Alfana a sulvez

Pour les tans de la robotique, un article digne d'Igor Bartète devrait aussi les passionner dans de magazine illisiagit de la description d'un cœur artificiel irrigiantable entraîné ... reclement par actionnair électrique asservi. Celte pompe rotalive cardiaque a mie mise au point à la Faculté de Marseille L'actionnaur satio collecteur est magnélisé par des aimants permanents à très haute regidité magnétique, el est alimenté par un amplificateur polyphase attaque par des siдлаця арргорнёя аux besuins de l'organisme

#### Un bieu délavé

Un robet américain fait les vitres des gratie-diels et la une du suméra 69 de Robots ingéniene Le Skywasher produil par Robotics Technolopres est constitué de deux ensembles possodant chacula trois pattes et six ventouses. Les pattes de l'une des deux parties sont en lait des

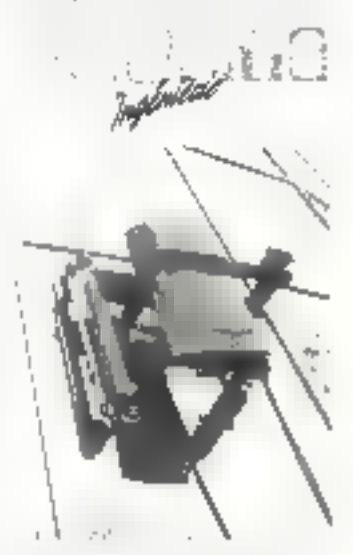

actionneurs téléscopiques rétractables permettant aux deret suus-ensembles d'étre ou non solidaires I un par rapport à l'autre ou l'un vis-à-vis de l'autre. Le plus inocyateur dans de type de focomotion réside non pas fant dans le deplacement que dans E mode de correction des trajectores et la retation. Pour fourner, le robot décalle une de ses palles puis pousse avec l'un de ses venns élechighes sur sa structure pour

la déformer momentanèment. La structure ainsi déformée amêne la patte libre sur une position décalée Le robot recolle alors su patte of en decolla une seconde pour faire cesser la déformation. Ce systeme aşlucığux permet de laire una grande économie de poids en évitant d'ayoir a embarquer un mécanisme de rotation/correction.

#### Des architectures parallèles pour le traitement symbolique

En lait, și l'emploi d'architectures paralléses on lA n'est pas un concept nouveau, ce qui l'ost davantago c'esi le formidable essor des produits disponibles sur le marché Alors, que choisir? C'est de que se propose d'éclairdir le numéro de fevrier de La lettre de l'intelligence Artificielle L'architecture la plus « connectionniste » est la Computor Machine de Thinking Machines Corp. Elle comporte quelque 85 536 processeurs interconnectes selon la technique de l'hypercabo. Los applica lions proposées sur cet apparell concernent III traitement d'image par vision stéréoscopique grâce à une variante « paralleusée » de Lisp Les IPSC d'Inter sont également tanalés sur cette lechnique of sont proposes en 32, 64 al 128 nosuds Cha çun d'eux est l'équivalent d'un PC-285 avec coprocesseur anthmétique 80287. 512 Kg de intimoire uktensible à 4 Mo. L'une des toutes premières architectures a été celle proposée par le botanoique NWOS avec son Transputer, qui, sur ces qualre voies, permet des échanges en séne à 10 Mbit/s Seulemant voilà que des transfuges de cette société viennent de créer Mako qui propose depurs six mois une «Computing Surface », Meccano à base de Transputer Jusqu'à

39 cartes comportant chacune quatre nœuds peuvent être assemblées en fonction. des besons. Le tout se programme à l'azde du langage Occam Quant e l'université de Columbia, sa machine Non-Van comporte dans sa première version 63 processeurs interconnactés selon un arbre lainaire. Elle a été testée en 1985 sur des problémes de vision artificielle et seri désormais à l'élaboration de systèmes experts en OPS5 et LPS (proche de Prolog), tout comme Dado, autre machine comportant 1023 nosuds (intel 8751) connectés solon un arbre binaire. Mals tout deck n'est que E début puisque le marché pour les années 90 est évelué à quelques 300 millions de dollars et ca uniquement pour les USA

#### L'effet Josephson

Big Blue avait abandonna l'espoir de réaliser des circuita intègrès utilisant la su-

praconductivité de l'affet Josephson (conductivité accrue à très basse lempérature) Ainsi que nous l'apprend le numéro du 19 lévrier de Siecfronics, c'est une toute petite société (Hypres Inc.) qui vient de mettre au point des chips pau coūtaux ulilisant oslbe technologie de ouvrant ainsi loules grandes les pertes à das densités et des vitasses de fransmission inimaginables jusqu'à présent La station de travail Hypres est basée sur le microprocesseur PSP-1000 et opére en lant qu'ascilloscope d'échantillonnage avoc un temps de réponsa de 5 picosecondes, une sensitivité de 50 µv et une largeur de bande qui . teint les 70 GHz. Ceci est rendu possible grâce à l'emploi de circuita à tres haide vitesse et de circuits logiques à arsoniure de gallum. Cette rapidité n'est possible qua par l'emploi des jonctions Josephson, Seulement, pour pouvoir uhliser cet effet, Hypres a dú résoudia de

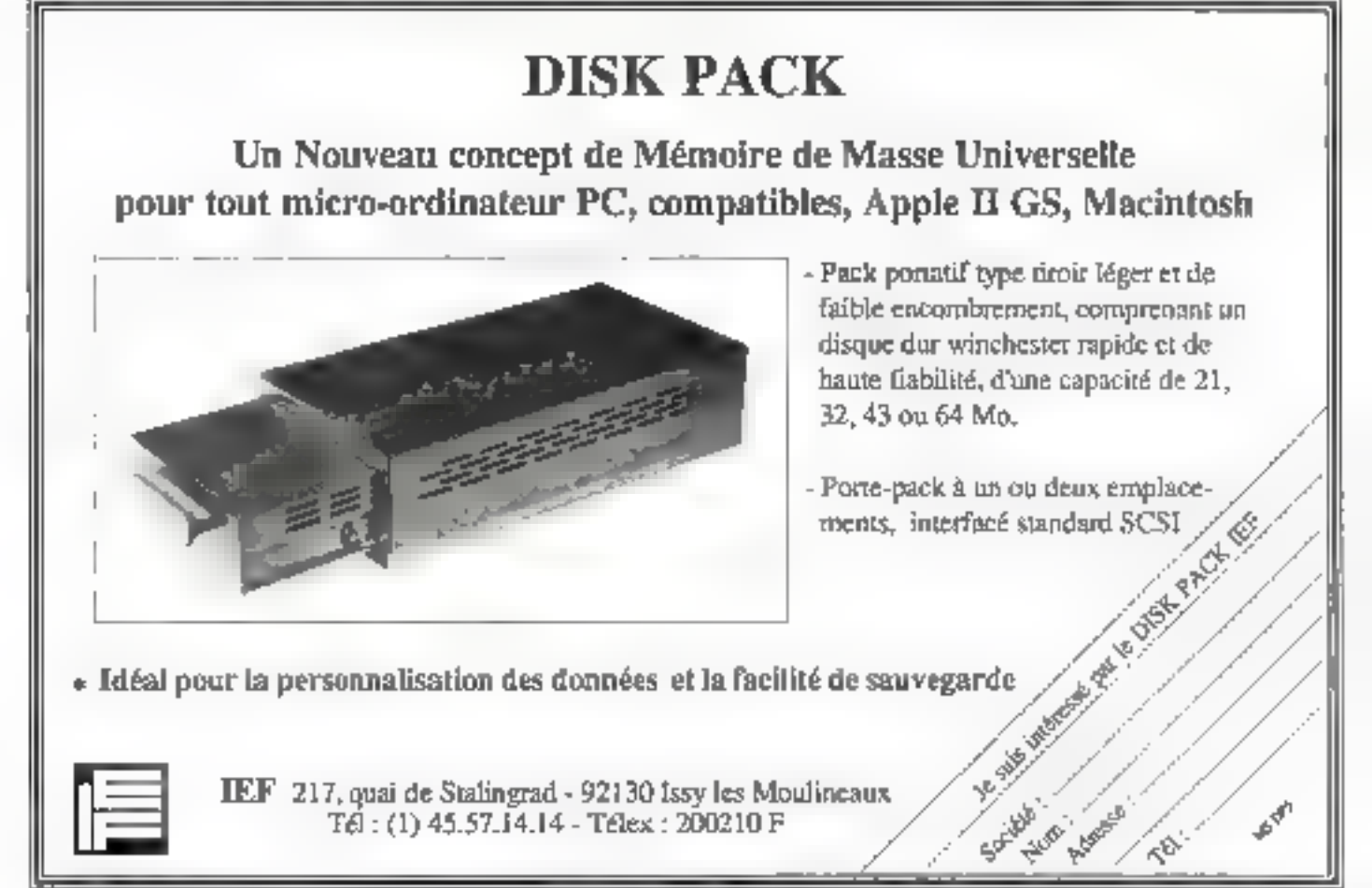

212 - MICRO SYSTEMES

Mai 1987

#### AEVUE DE 色白色含皂医

nombreuses difficultes ta principale réside dans le mfroidissement recessare, genéralement un bain gihblium. frauide.

La pehle société a résolu le problème en développent une touto nouvele approche Habituellement on est obligé de plonger la listalité du circual dans un bain réfrigérant, de qui nécessite un équipement encombrant at demande en moyenne una heure pour simplement changer une puce et atteindre la tempéralise désirée. Sur le PSP-1000, les circuits dosephson sont placés à un angle de la puca et seul ce coin nécessite d'être rafinadha Los autres cótos, quere distants de plus d'un demi-centimé-Ire, soni a temperature de la pièce. C'est un mince jet d'hélium en proveninge d'un politi résorves qui assure l'arrosage des jonclices de second obstacle consistait à pouvoir produire en série ces puces, chose ou BM n'arrivail pas à maîtriser Utilisant un alliage à base de niobium, Hydres y est parvenue. Mais parlons un peu des possibililés de ce circuit. L'oscilloscope d'échantillonnage que constitue la station de travail peut afficher sinuitanément quatre formes d'ondes, chacune d'elles étant reconnue pår une couleur différente.

Tous les contrôles utilisateurs sont priotés par menus. L'utilisatour peut de plus entrer ses propies formules pour travailler sur les sinusoï-Entre autres opérades. hons intégrées dans le processour, on frouve les transformées rapidos (svo) de Foundr, les traditionnelles oparations arithmétiques. des lonchons d'intégration. elc

#### Optimisation de compilateurs sur micro 32 bits

Tout bouge, ot plus particulièrement les micros 32 bits. dont les architectures on tendance à se rapprocher de belles des grands systèmes, bandis quiau necon soll on tente d'optimiser les compilateurs disponibles sur des ma-

chines. Les deux meilleurgs techniques globales d'optimisation, aux dires du numéro de l'évives de Computer Design, consistent premièrement à piacer dans des regisfres los artícles les plus frequemment utilises of deuxiètricment à optimiser le code à l'intérieur des bour.les

Pourquoi placer des articles dans des registres plutôt qu'à des adresses en mémoire centrale 7 Teut simplement parce que cela va en movement doux los plus vita qu'en anté-mémoire et 4 à 10 fors plus rapidement qu'en RAM. Cela và peut être enfm. laire comprendre à cartains poutqual on dispose de variables registre en C. D'all'eurs. les compilateurs C fournissent bien alus de registres que n'en utilisa habitueitament le programmeur. Il y a de forles chances pour que le compilateur C de Borland que ost. det-on, particulièrement rapide, utilise cette technique. Pour oplimiser, d'aucuns analyseni il programme à effectuer et ajoutent loules les références à une variable dans un repertaire en baucle, puis trient la · poids · de ces variables et alloweri automatiquement un registre aux variables les plus fréquemment utilisées

On peut aussi, dans le cas de variables ne se recoupant pas durant la même période, décader d'effectuer un partage de registre Par exemple, at liet J sont desivarrables d'un programme ein ployées à des endroits différents, il sera intéressant de leur allower tomporairement la même registre Pas quesfion de s'amuser à ceci en Pascal ou en Fortran pursqu'an ne dispose pas de des lypes sur ces langages.

Quant à l'optimisation des houdes, elle est fondamentale si l'on considère le Joings. pussé en boucles dans la plupart des programmes II y a plusieurs mayens if améliorer Rout deci. Soit on en extrait le code invariant, soil on conserve la variable de la boucle dans. . un registre (bisrepelita rigil placent 9, soit ençore on déplace le test d'exécution en bas de la bou-

# **CODES A BARRES**

Lecteurs et Décodeurs

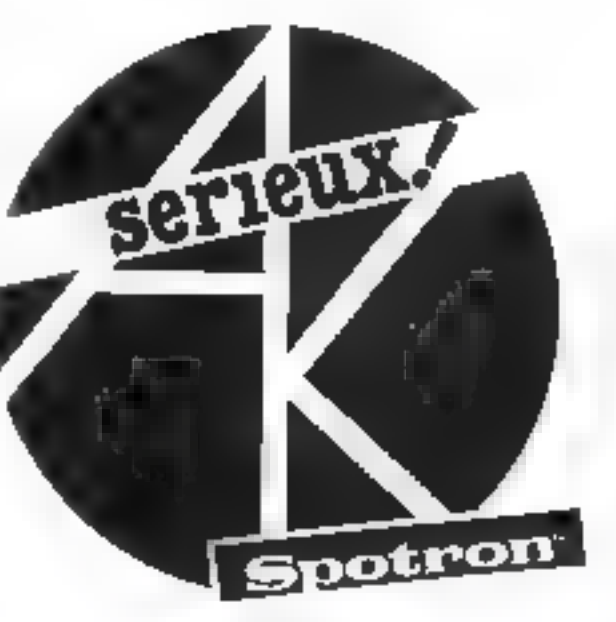

LES **DERNIERES DINOVATIONS** UNE **GARANTIE DE SERIETX** 

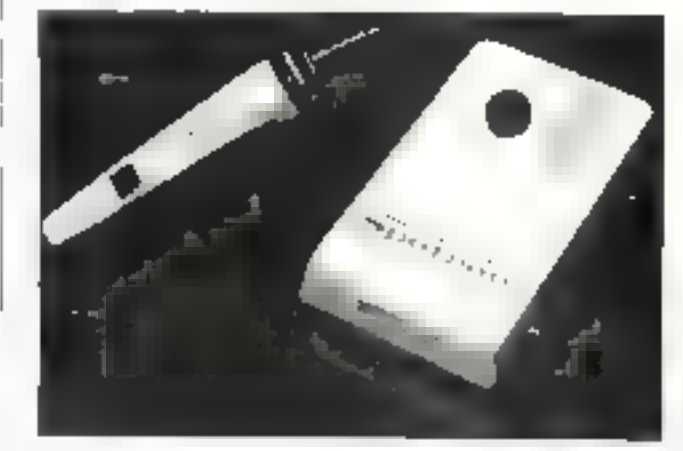

- La référence en matière de codes a barres.
- -- Lecteurs economiques, versions industrielles, lecture à distance.
- $-$  Décodeurs sur cartes IBM et indépendants.

adhiap

 $-$  Imprimarites thermiques.

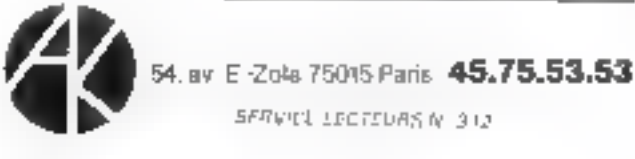

cle afin qu'il effectue un saut au début de celle ci-

(.'oplinksation is plus importante est cortamement de gue l'on appelle la réduction de puissaisce (slobale Cette technique classiquement parlant, se réfère a la décou verte de toutes les instances. dans iste boucle d'une ope ration indicée A(i). Empige étant représentatif de l'index de impolici Limdicage est alors optimise de telle laçon pue la multiplication puisse être remplacée par l'addylion Dans la réduction de puis sance to compilateur reconnañ que globalement cha que Alil d'une bouce donnée se trouve positionne a un rjombre d'octets constant par rapport in limities de la précéde : leration

Le complateur remplace alors chaque A(i) gar un poin  $I$ cur  $\mathfrak{g}(\mathbb{A}(\mathfrak{u}))$  initialise m l'adresse du promisi élément situar en harar de la ticada laquel sera morémenté en fonchon du contenu de l'indice plaçé en has de « boude

Sur les registres orthogo riaux (inter inangeables) ainsi aue sur les registres gène raux des lu bits - ost tros fucile de dédier certains d'en tro eux à ce gonre de làches Avis aux amateurs !

#### Japanese Pick

On gade souvent de Pick mais existent il des machines. Pick? Sans conteste m Lon en croit l'article de Steve Malone paru dans le numero de tévrier de Practical Compu-

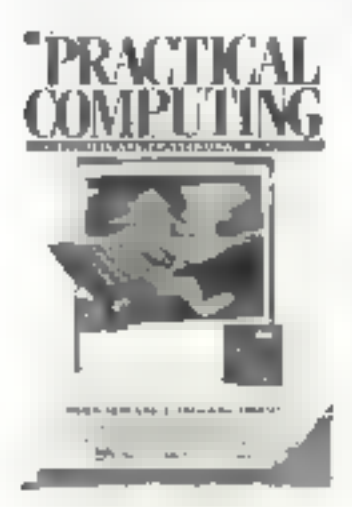

de Fuirsy. Le système est destiné bien entendu à des applications multi-utilisateurs en bureaurque. Il supporte sur un 40286 jusqu à huit utili. saleurs el peut-être mis en reseau avec d'autres machines 2020. Il disposo en stan dard de 1 Mo de RAM et dis pose d'un floppy de 360 Ko-En fait le avstème Pick ne au connaît absolument pas les lurmals disquette mals traile le lecteur conner un leuteur de bando magistrivouo rapide. Vous l'aurez aisement de vine. Ia disquelle n'est lue que de facon séquentielle Opril olle ne sert quéré qu'au transfert de données ainsi qu'à la sauvegarde et à nen d'autre. On dispose de quathe issues idi-intension, dilune niedace lightpen et d'un port SSID pour un disque dur exlerie. Le 2021 est line au compagne de trois logicies une messagene électronique permallant aux utilisateurs de se « log-er » une calcula. trice appelable à n'importe quel moment et un traitement baptise Jer (qui sera présente au SXCOB). Foytsu a de plus ajoute un logiciel deassamo CNA (Compete Net working Architecture) Deux syeaux pour de logiciel le iniviega 1 contrent le logiciel permettant de connecter les autres dispositifs Pick via des ports ■ . ki le niveau ⊪ constitue le logiciel à proprement parler. C'est en lait une version 1 Omningt tournant a I Minit/s. Si tion met les maichines 2020 en reseau on peut ainsi connecter 384 philsaterda.

tvio. Il s'agit du modèle 2020

#### Comment Ire des disquettes ST sur votre OL

C'est de que vous propose de realiser une foule nouvelle revue germanique 68000 destinée comme son nont lindique aux possesseure d Atari ST d'Amiga el de QL Celgui - faul savoiri d'est gue memic si le CL n'ost pas (encore) vendu avec ses lecheurs die disquettes Sinclair (of maintenant Amstrad) avait prevu des l'origine un

standard pour celles u. C'est le premier point. Le second esi encore plus important et il consiste en un pseudofichier appelable a partir du Basic. Si on ouvre in hohier ijin données » «Dxy » où » cor respond au nombre d'octets par secteur  $(0 - 128 \text{ octets}, 1)$  $= 256$  notets,  $2 = 512$  obtets et 3 = 1.024 octols) et vicorrespond à la densité (S = simple, D = Double), on pout lire un sector oesigné par un afper un ul Toanst/secteur i /ace-256+prate-65535B. En ce qui concerne l'Atan-S1, « suffit dienvayer un ++D2D+ pour ablenir le formai conve nable. Suit un programme reckge en Super Birsic et que permet la lecture des données en provenance de celle machine. Il est hélas liop lang pour vous être leurni. Aussi reportezivous au nu mère de février de 68000 dans lequel yous decouvrirez également comment installer ume horloge dans volse hill sans parier des logiciels de PAO qui débarqueril sur ce micro en même femps quiune imprimante laser fort pau chère

#### Gern session

Ne quittons ri le ST ri LAI lemagne sans avoir parcouru encole deux autres levues Le numéro de mars de Happy Computer s'interroge sur les

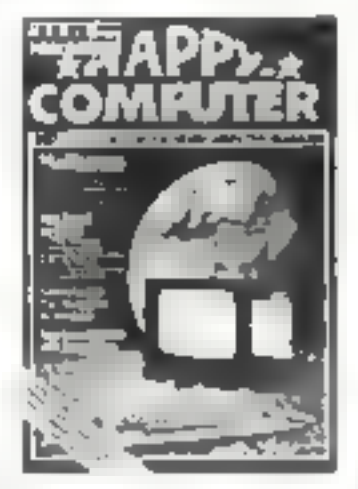

ressen-blances et «» dissem blances des versions de GEM disponibles sur ST et sur Amstrad PC 1512 Pre mière différence si la trè quence des processeurs est

identique péus-à sont loin de l'ètre Dans le cas du SÚBE les données et les achesses sont mulliplexées Entendez par la qu'elles su bissent on multiplexage tem porel de qui n'est pas le cas sur le Jackettosh GEM sur Amstrad est bien plus lent Deuxièmement les icônes sont souvent myersées sur le PC Troisiemement, on ne peut ouvre sur le bureau de l'Amstrad que deux fenètres et on ne peut a priori pas les déplacer Mangue également crue#ement @ corbelle\_Sur l'Alari on peut ouvrir quatre fonètres de lavim variable tout comme ont peut les déplacer. Au niveau programma lion sur Amstrad il n'est quére possible que de gerer ies lenètres of faire un peu de graphisme. Tout au moins c'est tout ce que l'on peut lawe pour l'instant voiletat zu dimentaire de la documenta tion. Quart au ST, initilé de rappeler les quatre versions saveusement incompatibles et le mètre cube de papier qui permet d'apprendie commont hien programmer GEM et qui demance une patience de sonbei Et l'artir e de conclure en in anglais en peccable is wait and see in

#### Turbo-Modua ? Made in Borland bien sûr f

Vous en aviez entendu par ler ? Nous pas ! E1 pourtant il angle of times. Shus CP/M I Alors un concurrent pour Turbo Pascal que Bor lavo ne veut pas sortir des carions avani diavori également une version sous MS. DOS ? Clest collque Ton se demande a la lecture de l'attecle paru dans le numero du 18 février de Computer Per sonich Premero remanue le produit est incontestable ment glus puissant que Turbi: Pascal et est unique mont disponible sur le mar che allemand par le canal de Borland Heimspeth 1 faut aussi signales qu'à la diffé rence des revues françaises les revues d'outre Rhin regor gent de programmes en furbo Pascat en Ciet en Mo

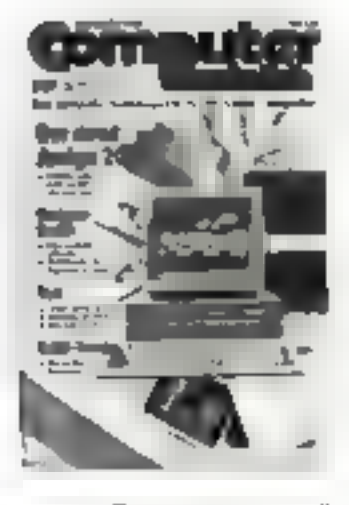

dula E Ce logiciel est d'ill lesis un produit « local » du quasiment pursqu'il a élé dè veloppé par deux Munichois ancions élèves de Niklaus Wirth. On pouvait difficile ment faire meux <sup>e</sup> Le compilateur génere aussi bion du code natif que du Micode, de plus il teste automatique ment loul les dépassements de Nux Ensuite l'éditaur de tions travaille sur des bibliothéquas modulaires, de qui reduit d'autant l'encombre ment du système. Rien n'em péche de définir sormème son cheminement. Mais la suprême ratfinement réside en cétu

Leditour de liens permet de récupérer des fichiers Microsoft-Fortran et Pescal MT - et de les chaïner aux applications

980gahi sluboM odruT egalement d'une simulation pascalienne pour ne pas de payser dans un premier temps les utilisateurs de **Turbo Pascali** 

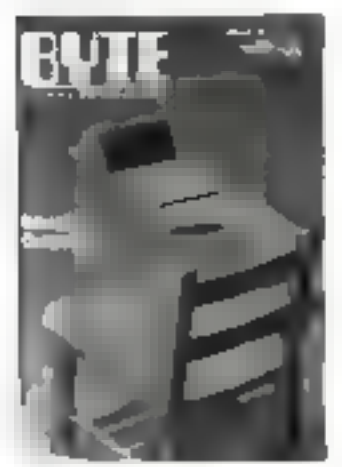

Entin il est sacrément rapicto. Un cribie d'Erathoritàne qui prondi en Turbo Pascal version 3.0 132s nien met plus que 5.2 à s'accomplir Dernier point on travaille sur des réels codés sur 8 octets contre 6 dans le premier langage Alors qu'attend-on à<br>Sévres pour importer cette petite merveille 7 Pour la III duction on pourra fourours. s arranger.

#### Programmation fonctionnelle et domaine public

Et un nouveau langage de plus ! Celui ci nst proposé par l'université de l'Illinois dans le numera die levrier de Byte. It s'agn d'un langage de programmation fonctionnelle res semblant a celui développé par John Backus, Ce langage est proposé en deux versions. Funn four-said \$063 MS-DOS l'autre sous Unix La synfaxe est liés proche de celle de Modula 2. Pour executer JFP (Illinois Functional Programming language), il taul disposer d'au moins 256 Kc (le RAM On utilisera trois fichiers. Finlargrateur IFP (IFP EXE) un éditeur de texte et une lonction permet. lant de lister les réportoires

L un des avantages de la programmation for chonnelle est qu'elle vous donne un comizõõe plus etrari sur le flux. de dannées En effet quar que l'on fasse il n'est sou voni pas possible de travail ler uniquament avec des variables locales. Pour communiquer entre plusieurs modules, il est encore néces saire de recourir à des variables. Une variable est au flux de dannées ce qu'un GOTO est au flux de contrôle. De même quiun sauf explicite donna la contrôle nécessaire pour aller quelque part, une variable permet à une donnée d'aller quelque part. On pout nien entendu utiliser des syste mes de supervisión afin de limiter les interactions sur les variables mais de n'est pas la meilleure solution. Il est de loin préférable de structurer le flux de données Pour ce faire, schlaons IFP. Ce langage se in de gauche a troite<br>et est indenté a E manière d'un programme Pascal Tout comme ce demier i est assez verbeux, ce qui foutefois aide à su maintenance. Le langage se riecompose en objets fonctions el operations de constitution de programme (GCP) Les fonctions et les OCP correspondent aux procédures et aux structures de contrôle des langa ges convenimentels nearmoins la signification de ces composants est radicale ment différente de celle de leurs correspondants

Les objets IFP sont son des alomés soit des suites soi un « fond » (bollom) representant une valeur indéfinie et qui s'échi sous la forme d'un point d'interrogal tion. Les atomes sont des nombres des chaînes de caractéres ou des booléens Les suites sont semblables aux luites lispiennes

En IFP, une fonction is applique à un objet alin de produre un sube objet. L'appli cation d'une fonction / a un Single Ex Seption

f : x Autrement dit is est l'en trée de 1 La commandé show indlaye ave l'on désire eva luer une application. L'inter preteur IFP distingue deux sortes de tonctions. les fonc hors primitives at les tonc tions définies Les fonctions pomitives font partie de l'in terpréteur IFP les fonctions définies sont créées par l'util Isabevi. Toutes ces forkthuns sont stockées dans une structure articrescente forte proche de la façon dont MS-DOS organise ses répertores. Chaque notud de l'arbre est soit un répertoire soit une fonction ass sets sauvegardes comme un licher. Tiest possible alors de faire des importations de longtion, selon les besoins du programme en pours d'élaboration. Les fonc hona premieres comportent des chemins fout comme toute autre longiton, mis a part le fait qu'elles n'ont pas de définition source. Les fonctions n'ont avaine seule eninée et une seule sortie. Un autre type de fonctions primtives, les fonctions sinuctures les réorganisent les structu

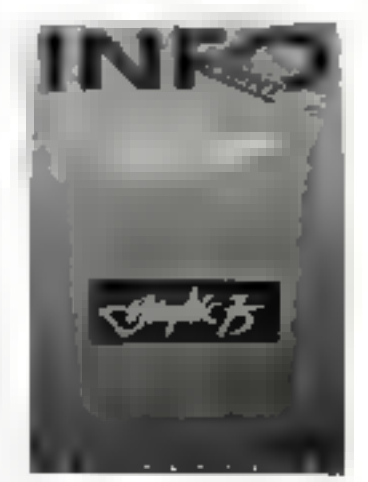

rea de donnaes Entin pertaines prehitives sont des sous ansembles d'autres pri no loves.

Les OCP combinent a la maniere du Forth les primitives et les autres OCP creées par l'utilisateur. On obtient alors one espèce d'enchaire. ment d'opérations dont l'en tree du second membre est constituée de la soitie du premier els Certaines instructions sont eqalement tout à fait romarquables comme celle qui permet d'appliquer la même fonction aux divers élèments d'une suite. On dispose hien enteadu a instructions conditionselles de type # THEN ELSE ainst que de litres qui passent au un ble d'un critère donné une suite atm de he lasser passer. que les éléments répondant audil crilère A noter aussi que la nótion de correspondance entre deux vanables scalares est directément mi plantes sous forme d'une pemitive structurelle frams qui permal de grouper les élements en correspondance Passuris sur les structures de boucles ill signatons que le langage a encore de gros el lorts à laire pour ôtre vrai ment convivial. A proposi quelqu un en airail-il deja un exemplairs ? Co sera peut étre i occasion d'en parler plus longuement dans la rubnque langage de Micro-Syrférries En attendant bonne lecture at à bientôt l

Adresse utile Into Print 29-31. rue das Boulets. 75011 Paris Tél : 11 43 48 64,60

# **COTE DE L'OCCASION**

Communiquée par **ORDIN** OCCASE/

8, bd Magenta 75010 Paris - Tái. 42.08.12.90 Minitel 42.39.54.62

La Majson du Compatible 4, Av. Général de Gaulle 74200 Thonon - Tél. 50.26.59.44

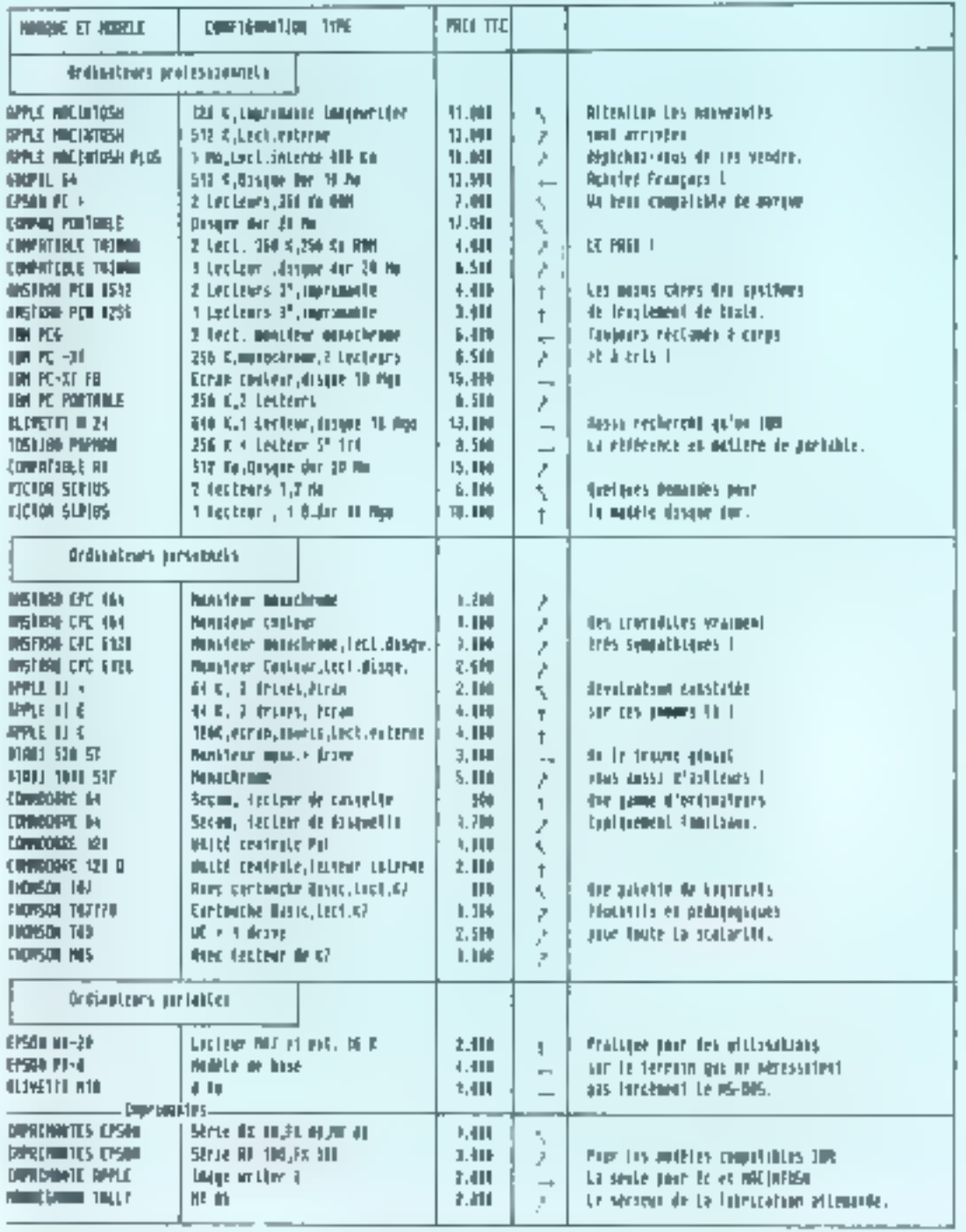

insilites affinitionally -working link form. Whatfor facts of equilibre, of denote forts wo-debate that forts.
't der Stande Barber i den stande der Stande in der Stande der Stande der Stande und der Stande und der Stande

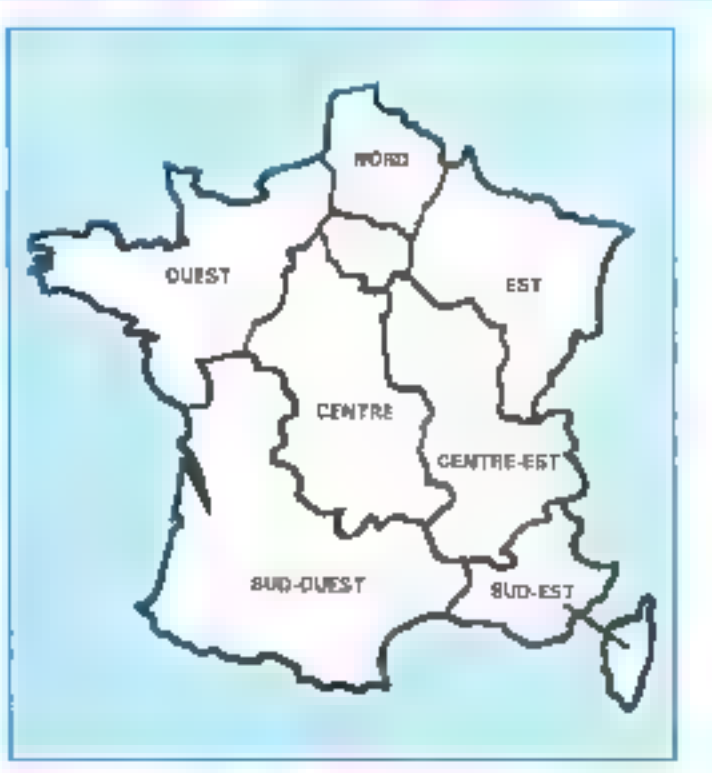

### NT COMPA RFFS VITE REPEREES, FAGILEME

Face au nombre croissant de petites annonces que vous nous adressez, pous avons établi un classement pour simplifier vos recherches. Nous vous proposons quatre cubriques : les ventes et les achats, regroupés par régions, les programmes, par madriels concernés, es les « divers : par thèmes. Voici le mode de classement choisi à l'intérieur de ces quatre entégories : E Les Venne et les Neban de matériel se répartissem ainsi : Paris, puis les sept départements de la région parissenne (77 Scine-et-Marne, 78 Yvelines, 91 Essonne, 92 Hauts-de-Seine, El Scine-Saint-Denis, 94 Val-de-Marne, 95 Val-d'Oise), puis, pour la province, sept grandes régions : Nord, Centre, Centre-Est, Est, Ouest, Sud-Ouest, Sud-Est, et enfin, les DOM-TOMet les pays étrangers. A l'intèrieur de chaque région, les matériels de même marque sont regroupés.

E Les Trouvantités sont classés en fonction de l'ordinateur auquel ils sont destinés (noms des constructeurs, par ordre alphabétique).

• Et dans la catégorie Divers, vous trouvez : les échanges, les recherches de documentations, schémas... : les annonces concernant les clubs, associations et contacts divers ; et enfin, une rubrique «  $S.V.F...$  dons ». Micro-systemes vous souhante bonne chance dans vos recherches !

# PANIS

Trians (annibod 464 extrage + dog; 1935 F at Cuss) das, 42 min. Loss Blues, 757-9 Paris, Tu 142-81-81-41

to limited at OC 61, no less : lop + nm. 3500 F, lact datas 464 + logs. 1-300 F, Antonio **Big internetti** 

Via Awarend CPC-Millenco 15007 or lives (finite блигад біліг. 42 українся: D0-1 - Reve: чо: that interesting blands in the control forms on the<br>Tylind 21.857)

Pas CPC \$134 ch = 70 days + 3 cypholics + 7 limite + 70 Hotels, #400 F, build 100 F same boars at mount. It Eastern, \$4,1ml Filiptinha, 75002 Plane. Tel: 49363917pe. Unitidad N-B

Mai 1987

Vol. Associated 404 5050 F AFTER 1 pipiece - (ex = 30) Tampto Yo, 528 F = tonis + Period, 2 (2017) Tal. · 动动 咬線

You CPC 464 execute + lets. Side to prog. featural ORC + + KT place 1.255 F.C. Harvers 130, air Filte-Faulty 60 sheets, 434 845

Усс-Аррбе Фа, 1261. 2 аппил техн. Карб. публя. післ From 40 Mpc 4 5057 Imprim. Apple 3 mpd - 2 8007. Te 42变 的影

'ren pr Aggain Me de Ro saver 125 st. 530 F. Aggain Bio 120 K + most + was + 20 data + pastel, 4700 1 **Report** 

R. 相互控制应控制

Von Regular die move Philos kame 2.00, tame 30 not. 2. draw, Bayet ADPM 4 (Bill) 4 Palest 4 Portrice, pass = 60c. war Aus. 6602. Research Cover Blass, preferer Apple, \$1000.1 C. Reuns, Z. Aus Cherter-V., 75004, Feb. 10, 74, 15-75

Volument, Apple De in the descri-instruction (-8) col + pyelloh + certe MSB Taxan + FTC 250 + lact debt<br>4 BOBF - Beacher pr TRANAM NL AOEF Act, Chall masse **Illis, 800 F. South, 900 F. Lt. 1 iii.** 49.5420 76

ica Macimodi (c) il importa 10° Naprie-Pav, Век Фолей, од Макештес, анноргия: 15080 Г. **M CHINDEBLOT (Exam** 

кон <mark>dimentionik Plan</mark>, 1 Maga + Isp. (m) 440-990 K +<br>Hos bigs + dock, 19 000 F D Factor, Tur. 432 F.C\* 47

Value Apple Serpere Court RGB - 10 apl. 101 F - rareprogress Economization, 2007. The River-Main concer-

Vite Aggulat Hat a to live to a storm a condictor offers progra-HARRI SURRE, NWALPON S.M. LUZA SONE 14 美2226%

Vol. Mind 3/2 K + pave Aut. > ches 802 K > hragge-mail. 17 000 F = copyri Myb-Max 1700 F = india invitable Abdel<br>Piceae = Max Pics 4 000 F = invitable Moly Autom Roy? 425 THE FIRE IS 2255 BLACK

en Apple The SI4 to an present result was often Sard - sours + irandum + cape Pintel - with a mini-• Robit Works and 한 100 F.J. P. Laces Tail: 이 라우션 옵 diam'r.

ир. Mind 612;400 Ко - трет торт. 1 издать - др. н. for Z RH F Am Fat all 01 41-0 photoshop

von Região Rio 84,6 - mano Prága a crea Aguar de stretch in exploits in geographics of alleged at \$100 f. Poplayer, 'e white

callage the 120 C - 80 to . - none - 2 cover thick what ways?, ROSp preserves a ROS \$ 100 ppd + emit 500F; EIEUB-GPR, 1901F p. 8307 "pm Funger 6 利用泥造

via liaglo lle 1280-ta cara Out Valver veral Apple. 2 dreven carte + câteu parat Apple, copi + doc , li 900 F.<br>Marco Tal - (1727 OTOP) p. 300 F.F.H. (

ver Apple Persons and success (20% care filted 7) 00, mort pera. Korpoza, nizolazga kitára (7.000 f. f. blanje 1 at atau 11 (z' z )z3s∩ze?; di l€ 55 li0 joon ji

Via Apple II + si il + prim- mont join + carte di + carte paint is plymous a next be progs. SOID: F. Direct: Tal. m co io i li j == :

Vas Madericalh STZK visci pro e mano, inagerativ v ran, h-ren m/ogs, 25 804 F. Tim 电阻2011。

lys apple Dr., Serc. Sens. 2 dryn. 10 ca., root, sool. FIGE In ONA.

MICRO-SYSTEMES - 217

# PETITES ANNONCES GRATUITES » PETITES ANNONCES

Ves cotton: dipple M4 (5) 514 Edition = 2000 4 prySD : progs - docu. 4 500 F. J. 42 Symral, 13. run pro 1-4 (1995)<br>Pisgnet, 750 5 Paris T.a. - 45 17 96 14 (pp. 111 N

Ves dippin He = nonn re + Stard + overalt + rem engines (1)73 post = https://point + Applemental + documental + No. 1992 0 899 14 20 20 31 4 **第五** 

76 - Colea + movis 5 + lands + 2 divers + langs + div pain. Seleute SF RAE - dak dur 4 Mo + roga Wyoeword line. Bg Rac. Usupani - leng Parca. 2. Logo Family Roleg - your date Remark 14 200 P Tel: 0.8251 chip % to

You Aughs (In, 179 # 30 co., rayed: Cucdon, care 240) 6.500 F.Tel: 45:57 (4.30) 2014

no origin depict the paradell from integral (2 chiefs Complex visual complete and a 2005 x New 9:1 K + Porm + 3 Yo 900 F + 11-900 F + 1 Not hour BODY WAS ALL ALCOHOL: NBA 1006

Visibilidade De Herrer norre material 3.500 F **M. A.R.1FX** 

Inst Again Re > Dealer - moni - total me - tranged Milligne Part for 15 X 15 Stp 1 Pt

Visi Apple the - many - loct - man safe is \$00.6 Inclege, 404 - auto-SPM visions 500 F Tall - 626 1330

Vp. problem riked dress 01/00 120 t. 2 000 F. P. Av Los. Il re-outure, "SUIPare

Res Alan STE us as ADM - new program - nets \$500 P F Compagner (a) (2) I R 49 (D) 15 Y

You not in Abbit notice in Mike yourse great 1220, what payal, 255 K, 2 dress X, 3 Ms, as an carras reset (690) 494 Darn No 005 Am - Ruize EBSC FASA FABS + p lease, Lot jaga 201000 | lat 花尔西亚子 02br3

Wo. D64 Pat i anyi 1541 y mang 1995 (00 y mang k as extra typical part and 420 P.O. Cayo te complete

Was C 1201 y angol. Person Cody + et al. UP 531 y person Figure Tradeby, 2800 F. D. Coust 31, Ave Lt Forever, nicol hand in 16 store 20.

WE Annight and Place Geo, 12020 F.M. 4250 M.Ct

Vol. Rauge 5/24, 2 ones, 2967, WHI 3T 6/2 h A We 2 drives spins of your graph. 3 parts since (3.30) 5 January J. PB M 4 231, 3 900 F  $I_V$   $\Delta x \ge 1$ 

the Company accuracy was that bid in this disease on IE meça i kimi kara grazi kotes jara pari pyrimi.<br>Datasakas fai ki?376: inke 42,6192 (P

Ab inspection - Diagon continued committee SFII for 1000 member of Fact Flex 19, 4128 图码:  $15 -$ 

yas **Geographi** 2 strent 730 N open America en CP 44 coll Impound Francisco Fall (\$16.59%)

Site HPTSC parties computers 1.550 HUF E29(S). Tierna Prins Porze J 400 F - closs paint out falls 10 606 (193

Solab IRM etx europ 1996 AT, nor detector a sold JAW 「8 時止時時50円

vis 978 PC syndic 2.8 to 2 and 3439 an room. MSUGE31 programser 1800 f. Per 1810 1937 pain.

Visibility PC 2 cover 2004; 640 RMA rang or yours Exists #1,005 alive pull parall coreopt cars /595594 31% 1400 F Makewood T. at AttinGenet, 1922 Pa. 四向 直路区位

Als key High Sower garents, Station or PC, 2000 F. + Manar PC, SDTP + logs de + Moorsch Word, LCCCT. (a) 60500750m 週末

(5) 70 5(2) 1 5% 1 5% X 9 (6) 500 1 0 K a 1000 G(lik Webper Sterad 1.2-3 Francescot Turtar Fascal Graphie Prolog Que Basic IIIS and C roman BBC 25-103F Hartware and Alance H03F Tiver 2010年5月20日 05

kg (BM-PC godden en under 51) 4.5 foggy soften sine, sent. 40 000 F as mole < COS 3 HF U Bevel. 35 J-Matt, 1505 Part, 19, 4100 B.3 (HB) or 反動剤用法の

hds removings Linkhard + 2 power 6.000 F. G. Ma-UMWOY, T. 30 Altri-Citron, 75813 Park. 图 临路图图

Valued Lagabas of K + hord, NS + Jim his deg S. U. (1975) DOS PERINTEN INTERESTS AND A a držatnovata

vis Logabar Prótt) ann 1445 (214 - 73st 214 to - Service - Richard page 13th College (1986)<br>2005 - Garline - 2001 - page 17700 Pr., 2 January<br>241 - Carline Schultz, antark 29 January

For Clevella M24 6086 monochri published all come is 70 ling = lefs-300 × C/6-Boxe at that > PG-Fin +  $-16.6\pm 2$  and  $-16.00$  for  $1\pm 1\pm 1$  and  $1\pm 10$ 的石で

Von Oliverza 4871, 1 o vos 589 no + 640 no Rithr + 574 Sago - 145-705 32 - de Augusta debe : Westen est 1<br>13-3037 : 41 September - 41 (311) 31

ver fillenism MSSI edgef State. 2014 anno 20 22000 F. Similar 47 (4 et p. (4,3) Feb (1)

vas Dela II et els closs i esti psi i els ori 300 f. tal 40 Select

an Police PS021, can refer a life free that - repin Tal 49 SEP 71

vs. Sharp 201261 in more water s7. FAX F-0ra pa 130 m Cadret 131 Pers 1st longitude

**RS BLASPY - PUP TRANSPRI- TROUGHAM** Supportunity Ford 63, HSN 68.00, pract. U.L. Ct. Ra-<br>resident 5.000 L.R. Communication for Plan a-Dictional **DOUGLA** 

West District for a field to 1967 to term NGC 4. to address way.

With **Research 2014** Installer collection of AACT and durl= 图析图加 p 项M,FB

vgy Tandy 2000 Hillsongat, PC/III, PF 517 K + 1 S val + Dream 2014 on monal incluyership 11 000 m Tel: 45-36 Metom L45-36 21 E-004 L

VG (dr.pr. ITRS-M) ; 2517 (pass with larger plan for so iii nizare est, pude Yorcok. Factor et la drej un apli ASTE, RING PCP | CSI FAIL 6430.81 FLAD REPLAC YI II

Yo TJG-40 not 1 to 1.12 C no.61.25, was pega-0000 US 2 10: 997 1p. 4516 (115.7 m) 111

Ada TRENDE AL Old Promin 125K (1972 Mar 2000) SERVICE Section's concerns 750-4 Feet- $A = B B B S$ 

toll T-19 and more of Control Pathon and the Box and a Principal Principal Advisory and target in dag ma am da & Gorm in di⊌k Cap 月り期

Team homeworks THRUM 1721 years in the ca Ben John 1921 To CA Strip 193

an THOR carter to which we can enter the rated er was halte. Finite i tita ji, mis 1990 ( オリピタリ 地方 ロー

rooms you PD 1405, at Financial Policies 2017, Ilma, Petri Systema, Frazili Sus and Bill Tel: 412' 32 31 can i 80 i kitchen et

45 TO T-TO, das comm. Mr. 320 N. viert, LUVINA A. net, yest industrials were, and, 6000 1 1000 ten-47. Degeton d'atlif de Medievine 7 ac Anavillation NOTIFIED ALMANA

Visibility was C. O.C. ac. 10007 A BuArdon tel INSBERG Phil

Vals THO (2/10 FEDER 1971) 3 draws 62% mediate, pyre See, endowe (8.0-80) load ling is well knop jestem pool.<br>Jege etc (1.530) P for held 12 SA 25

ya Tangang TSAQ (1999 - marri PA 2014) in ci  $0.99, 0.008, 0.012, 0.22, 0.24$ 

VA William STL, 120 K FAM 2 shown as 600 K, 145-DOS. **ЗШИРЕНИР, МИКИР, Арулья ТА, . 4) Б.26 Б2** 

CA PEACO TIMON, 19724 AT 5130, 18800 CA 2010; 3 forces in 2.1, 2004, a credit singular pressure **BERGING TO HAVE THE CHOICE** 

the week of liable MUI plan one and sme Inde witigan 1920 in dealerships and

Colorado Washing Deployee: 2000 + 1 tom CIRI 14 **NUMBER OF STREET** 18. IL IN L. P.

You write in Talket Message in local Case more. 4,319 a dipple the cases starts (ALT momentum)<br>most 1,000 high and (ASS) DVO 4505 (system 207 See 207 Chronicle 45(83)

Y21 mode in Digital in: 2008- non-V23 caus-Applie Up, LYB L Palgy, 19 M B G M Hz, 19 MB

in awal, how several in assume your faihowel GP500, 91 U.S. ZU-Specimum : work Can<br>mass 2011 - work this 22 U.S. 22 Julie 2

YA MARTIN Color Philips, FLB Varior DT ISS. 1905 - 30- Kel-202 forwyBx14mmApple please tablif in distribute

(Symphistropyce) Equipment (Figure HRT) **DOM SHOW OF THE RAN**  $\mathbb{I} = \{ \mathcal{I}_i \oplus \mathcal{I}_j \subseteq \mathbb{N} \} \cup \{ \mathcal{I}_i \in \mathcal{I}_i, \mathcal{I}_i \in \mathcal{I}_i \} \subseteq \mathcal{I}_i$ 

ter origines, thought fall varyages a area of builded. ture was as it RUP directors (RC femalisms ローカビングし ゆーけど みも

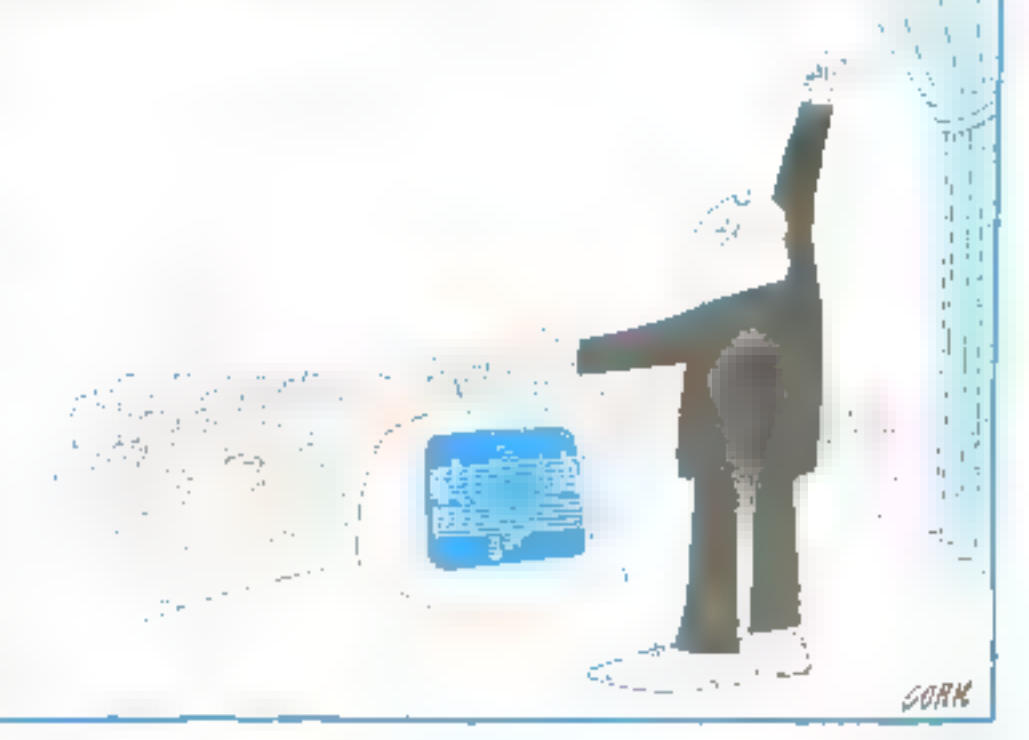

sen innsgemeiner H., 4000 F., Hanven, 2000 F. um-<br>dam Species i 100 F. stor 200 Aline, 2002 F. verská 35.2 300 F, 60 col. (North, 159 F - dring indexes for, 1 801 F, Determined NRO Finished Town News 2002-7 **Det BUSINET** 

Le lode arythme TGB.102F nor to maps liner. Surveyday.advg 1000F 1/4 吃的母性

IN Box-Systems <2 SI = ELMO F. Set at ill-Bre 4.76 Lin dater one 360F Fel. 4700.812Epp. 布 inpu电阻动的p 扩 M BL

# **SEINE-ET-MARNE**

tion density of \$100 ver y accept. Persons in + 12 cass, and sell at your megal is present in expert soon cravi. • china response e equest. 3 2017. Till, 61:31 95 Black

tion GPG M2M-is a joyit is (3 ping a Twitopopy 2 at 3 a Tasmond + Superpant = jazz + olifest express ex resputes.<br>A BOD F. M. Angelio Tall - REZEP TO Jazz 2016

Vás Jugán Bara em Faten y non y pymer y cali La carta source e caste Supervises e abrichoga a dos. Il 1907.<br>Igot. 275 e cara sont le Mouse dant. 2000 F. Richard. TIC . M27 8130 up 1919

Von Applin II + 451, 2 crimi, pass, pipis, code ID col. carte of more than a state integral full states as

Vas anne een coop. **Apple, 19**31: annell. ek 1970).<br>1 500 - Jan Japan, 2007, her 10 00:32 35 pp. 1 1 to

You Apple De « soan Re ) led. « soat + 128 K > 60 och 4 Signifyamil isana kaspi - dosti s jokazi - Köllanki -<br>Söven 6800 F ta Flash, "ell, dosti bill vilas 60,000 kb

Max Agaples Rick (20) Rick-month recorders in standarding and 24 Inc. : One mann > same > pymore > foot + min ongeles 7 300 F David "à 6524 66-86

Volume, proc CRA Celérico-Viennon a polypty), Period v 11 17 FIREW L. SAFEC, VIRGIL PROB J., GERMAN ... LOO pag, it. De Conun-Kong dR. Caraval labor Lady-Beg).<br>1903 F. Tor. B4 06 829-

Ma Caninodora bi + letter (2188 + 1K) + 1 dote - 120 program Synt Committee require a 4 hour mins. 1-80F.pass Pane Provider Follows 25.00

Vis. Dammedova 1280 dessi colore top - Separates. Rembol M. Med. 2000 F. Tal., IROR RESOLUTION

Von Danades, were more interfer - care were viewels. 2 IOI F. Rect. 200 S. I.J. 200 F. TH Videos, 2. PranenetrS-liter.7730 Taxy Till 80 (7.01/7/up 11 H)

Von INCART Parkin, carbonated 800 ft. copy . 500 Ft. cont. FD, JIAPP, dem, 2007, DGA, 500 F, Assoc 31 cm, 500 F. orn-circora Aga 307 fà .NIGLER.

Von Hamp 182-884 com Contry, more very sex. 471 4) Ko pyrs doz + 17 Banc + 17 gopkadoru + 300 f 10.8000.00

Von Dang, PC-1800, S2007. Blung, PC-2800, vo. out worm it are view 12 at leases real vices. 2000 Play Jacque Tell, Gradual (Chiam 2014)

999 TRE-80 M # 2 Street DF-DD, monitour rest, respecto From programma 2-2007, care on 500 % clus. Balace, 580 F. M. Promo, S. ex-des Pyradians, 7742d Sharqu-lesham fà: @ @ 은분도 데 it

Via Vestin eventy year and had resolutes Til. Bickel Puers

Von Initia Iraq. 107 7475.2. Include A3-A4 & plantas partie NP-RI se l'altite et doc. 191000 F. J. Lacquetag, S. **PHOENIMAL (7310 Pambery, Tal. 1410) 38.34-3301** 

Vo. Imprim. or Donar 21. 61 co., pada corre-Incl./Fro. ave. also arrogs Hard Copy graph of Ame-**Ind.** W. D.2-G.D an IBM

vo. James, Sin 5910, Corporat wate Energ EAL 129 ms, 12-5 + citie + 3 DR leaders can blank + subure. 250FALOWED THE MUZICAL STOP STO

vo, impast. Off 80 Controls with-pick uno. If medaliding 120 aps = 1 concer passe blanc 1. F/6 F To, 5121 3911 pp. Hirst

# **YVÉLIMÉS**

to denimal PCWCO4 spec.er agent.op.stand. der, Deerly, doc en and +7 degate +1 nices verse 1500 F.1d., 30 M (F30 km ov TF-61)

tria CPC 4138 vsc. aprox DVP 330, legs Testoval. Delayed Categori Grant L. Rossos, that comics, is PE M 20142-000

We supply the 193.8. I down is 2 shows in the support in 2010 people + about 5.560 F second pathor 22.M, 700 F **THE DOWN HER** 

les died 130 XE + lett the + per + dec + pystol. 2007 Reynord Titl: 观点规则up 设约

kin Alam 130 EE v 690 Ove v 1851 rivgey v 41 St v bolelle + postovengere > 100 dele + 1310 logo + revenu<br>+ jereo 10 000 F S, Welcare, SL of Kim Coudment. 7550 Earopun Tel: 有点巧步

ica je Canaa II 67 djine Georgega nještiji, 1934 ; 10 deg Flowle & UA DFOR 62P Chasten.<br>Eel : Brights & Chastel

van CADA) dat – men mennest – ennet nombre – Sée<br>progs 3000 F. Åmed. Gropm profilm (m. het profilm) d7<br>Séévalet 7000 F.Ch. Met – met 2002 profilm val 30 59 75 **III** ZIN

Vide COMM GA is 1941 - 1930 is hitres (CA is 201 passed with dent at mo., it still F. O. Derpot, 10 nye de Mounar, TBVO Open le autrait

YA: CBMM - ant. 1511 - ant. 10 - more sittà stà attalk v http://www.silk.com/Pascal.forb.dat.b= (中国400年1月1日) 双元期

Via Forlow Mocouth company PC, publication das Il onprofit design in the U.S. let 3 days a con-

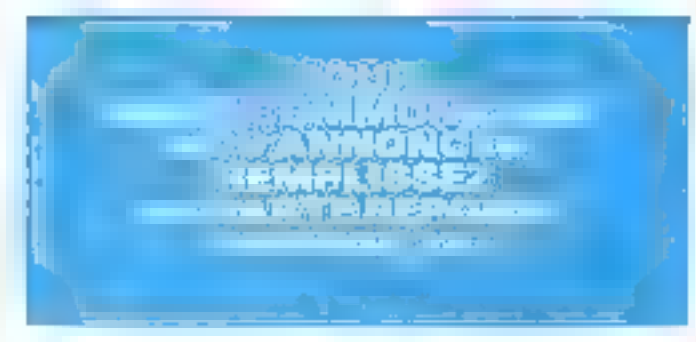

Vol. Spplie list is start Parent a templarity' a team a pyrite) + abs prepajme + vBLI + deca + type, 9 000 F.<br>Philoso, Tili - 28,49 DFS\* identify 44,45 DFM, 53

Vol. Spoke Br., Bo last due, 51pt to case convision Ph Room for 3030 Block

Vis Apple the 126 to a word is 2 dama a top to 507 M. Forde IV and a pyroxic - guide - vice pregu docum best 100FL Liveran TA 20 M HAL

Visibility of the TZIN - was it - 2 dress - care at Char. teams + CP/M + etter). Apple + eigent. Ctu ltd paeco +  $\begin{array}{l} \mbox{projdiv}{\mathcal{D}} \times \mbox{projdiv}{\mathcal{C}} \times \mbox{torsus}{\mathcal{A}} \times \mbox{projdiv}{\mathcal{A}} \xrightarrow{\mathcal{C}} \mbox{projdiv}{\mathcal{A}} \xrightarrow{\mathcal{C}} \mbox{projdiv}{\mathcal{A}} \xrightarrow{\mathcal{C}} \mbox{projdiv}{\mathcal{A}} \xrightarrow{\mathcal{C}} \mbox{projdiv}{\mathcal{A}} \xrightarrow{\mathcal{C}} \mbox{projdiv}{\mathcal{A}} \xrightarrow{\mathcal{C}} \mbox{projdiv}{\mathcal{A}} \xrightarrow{\mathcal{C}} \mbox{projdiv}{\mathcal{A}} \$ 

tria Applie Sie. Monteeg a parecrues + local + caria all Pévinal v plynikoli v 20 detu politič, jezu j, 3 100 d<sup>.</sup> Trening.<br>Dan - tek viz tekste

Kin Applie N. Europhia to A = 2-89 + metric + time Ap-30 + Super lane + most cFF + com (Adiment prog., poxi-<br>Post, v plystich + most proge + norm 3 GIOF Der 20 st 16 st up 30 rd

the figgite Do viewed is stand is some summit fight in ern solare - desaura deq. - version ORD - geslamps de « gamer 2 Fight Sarvanne» pomocy com.<br>Fá « Sil Se Ri Mo

to, again list or most out, only One many 1 perc. Jayakk, a gregade, 5 8837, Masseu, T.K.: 29,TV FL45.

'na Japin Ba sara 10 op mene 10 20 + 2 km de quart + carte RAM 126.1 Higged + month + start firms of GOL 5 000 F.T.0 2013 80 TS UP 1910

Van Apricel Plake @ inq. (bgs de) - mom. een Palips » cities Partiel » Tyster 4 0007 S. Liberalls 12 400 Gr.<br>Monsteamer, 7620 Martiel Tal. 2012 75 64.

WE arrow. WHI FO \$12 for mations, (\$5,223-2) on prot. remogle, 2-three 500 k + licent + licens + impres. IBA 5851+ corpus dec yol, 9 000 P Chinan fair of 2022 MINUTE

Velopr pass, space on EX 190 Lagallaca, now where. roadid, discipating at CR, profit stack, or play highst. Tail: 30 Philadelphia, 1

Yar Olivetti R&4 + Iva arrester 645 U. I acc., degue Illifo 15.000 F. H. Tansamik, Ill. not da Wilans, Titlet-Rowley Trill, 2010 Block?

**Усь Ойнові МфА конди: 1984 РС, 149 г/л. 2 Каррин** 2002-Tel: Return city, Secretary Advise on English - Villentin, callents, DMSE + logs, 34.090 F "4s. 35.51.71.71.3p.1 Fri

You Dire Admiss ALR + and Allest + ICI programs + coder form i form. 100F Bernard 18, sa ans Lim-758 Lea Tà, 317 B.B.

Vol. PC/ZT, 5:0 Ko + 2:0 year 900 K + Taxas + 2:03 250 x panil + multiprob, v cate volta di moro + ecura + logo BY 4 system, 17 000 F Parkets Tall, 24 52 53 58 59 E.J.

You **TRE-DIT** and TBD paradox 22 hz, model 22 looks 1 03 F; wgres Hawen 03-00, 3 00 F; kogadam<br>Latidd, 33 F 10 131 M 6 75-300

Vol Thomasa TO 7-70 + Boxe intime (C) mynt racep, bg Carm cursel guess TD 7-75 2-800 F, est THJRIC as models, 200 f. Tal., 38 53 31 (6.30) 2014.

va Vojna 1900 - dru DD 25 sch rokal + whites. Pessil, Asia: Chuiat aiz | 2 538 F.U-St. Bandasu Tel: 30 In 18 65 hort 30 54 IS 10 pour

We ard record Yunnahing CTOM or must the stations dev. YIGEL ABIDE G. Mautian, 22, nor and Easternand **ROOFFING** 

10; mortes Algibucións 32, o 2014) ou Spectrum y 3 hipap 500F Till, 303/3730 points at IR-E1.

удар **Аррія** (1999) і і**паданск**а, 3 кд Г., <del>модем</del> Section, 171 Y21 144'F care that I ARE ; 240 Mi crossA = DPN = Orbol view, 960 F, area week, 900 F Pend Agoe (50 F. Till 30 6-19 69 pp. 18 hou're 20.)

# **ESSONNE**

Vol. American CPC 464 or + 0xc + 61, 1333 4 14 香港经济中国商业开始和科

Visi Analysis CPC 464 or > octob + Fplax + 3 htm. More Applications, 10001 A Source, 93, Ale VRor-Huge, **14 Stall Corporate** Tel: 40% (2x3 and using signature)

100 Annetowd Allah express constitution for provided at 100 F A Desain Till 164 30.34 74

Vo-Angerad PCW-8515 - class - biotican - dat. r POINTING + house a seen let l'aucher la plus du Sigat streaming for an or or program

Vos Agopán Barca Seis, a dres e mons, e para a popular e and - deg. veryon - bole rang. < doc. Tol. - 00 14, 13 02 **In IS ou** 

var Mac 512/800 - magazine 1 - non logs, 12 000 ft. **IN MANS RIMAL** 

van Marc 1920) gas 1 blac 3 = led. ave + nim lage. thighly" Tax . 64 56 65 47 to 14 56 54 55

Via Apple He (2002) 178 kg Contempora power (Presbons, vist, cana hotoge, visit , styres, NEC 8023 as<br>cana, 2 bolies rang, et nature 102 desc, sopi, cens. 1400 F. Sat., Ba 99 To 27

Vision's Ricci proligiei field and 2014 **10 BID Shot Leet** 

Version 1222 p. nove Ministerioppin II (e. v. p.). Inc. - log. 1508 F. Fel. 69-24-08-08

Via **Aggila Ro** - vonc : earn - *pysus -* lives : deg.<br>#300 F fail Bash.htm

Via Apple Ne 65002 - pystor + róm logal prog. Copy. E-20 R. H. 1921 Street

vgi lady, um kapity pr**išemalasii** 512/120 a utilizmi, 1200F David 1at 64510528

Vos Apple Ziel 126 n = 80 ast + 2 anuas + ment. + mpres « logalTionism, Pragos 12, 2-80 - Jayat, 3:500 F 址 省易加口

We digite 10 253 h, 2 prives Amry, me, de main, by beer, Amutel Apple II, stro bigeen virginis, 7,000 F. and,<br>UNOV III Letters 11 Degrees 9154, packet 1pl (pl et U(S))

Vas Aggela II Hampton + 1 dres wors vart, carla 240. pant has replice took door. 3 500 F. To 100 (1519)

Vija Read S2020T + last (21 + city) Points + RQInix + (tcl. I progs. 2 500 F joi, Rig , Layma, Tall, 明矾母 时图 极 mills of at Millian

Vol. Album 1040 ST Vermis HR + 110 legs, 9100-F 14 時期102

Ma Califficilities were controlled and the controller of party no » adapt Parus » dec. «progs jano), » 2017. D. Par-<br>Dec 18, rac da Pass-Vices 9:201 Spray-da-Citys 別 信保政策

kda CAMI (Mingue - 1341 -) eran cel + pysadi + pysa + leed - net 4,500 F Vincent Tim, 80-4120 48 (np. 19 m) MICRO-SYSTEMES - 219 **10) DRIB и окул дл Еренкоти и прип Смес-**NCS 15 906 4 ×11 14 Bett, 1 at 19644 41 Stuar 2010

Vo. Drama 32 y con a morra a rey pue a stúri ter mon 56.5 Nation (ISB) (47 mg is easy. FSICE Midwell me Ader Institutes **In all M. P. Burn't** 

You Develop 3 PD 6006 MS DOS can develop 5 Unit Building of Jacob Archive Scott in 1990 in

You and poorly fillfi (1970), 1980 F. Turn (414) 71-15.

Vol. 1949 PC JT 256 N. 20 MO N. 10 an 29 June 1006 21:000 日 回回会议

You HAN MC RT SHO BALK dog our 78 No and part Position de partie 19202 cente point come NC totals (No. er nasterne dat 921 ander hat maged 1pt 00:42 \$1.41 (dom.)

Volumbia PC cares sent. 80-1 gypto 1/4F THE INSTITUTION OF Y

My DIM PC positive 3 driver, 2015, from more cares Primate, LSWE Set William Princes

tels 400 700 and 12 about 5184 of ways. The 1991 19.000 F. H. EX-III cancer a faithful suite and 神 世界世界を行

For Direction Millette warre 9 and Mich Constitution + finite if prests - cities 2 000 <sup>1</sup> Pat 100 10 50 10

Kds 09 NRH 2 = Joe pay + scramor = TWL mation, C. Tutto Pesua di Moltoj, Pultan Le-Sop Jaid, PC publica<br>19 ION FALONI - IL DI 9540 și Alfania i

60; Santya Part2 (8), 27 R + more (2) + pyper + pp, h / . plot in Publisher 4 doc, DOIDE, ENC Fel, 48 01 JT25 Max 1971

Versilität Sampo PMC200, en C - etc. C + Forest - ve Not more, you in real 900 F.D. Region, D.I.C. or in order Mini-91170 No-Dalamot Tat., 85 B-7026

Vol. 91.128 Release, or a tú MÓV a des 14 MÚ F. Seplen Tel. (62-52.5)

less DL Ferolan Guara - 10 (10): (Plaza: Lap and els (+ docs + lives, 2003) - J-P Chugae, M, see Ros NEW FOR INS-GOVERNMENT AT 42 FT SUIT.

Vos TV 994 maneral - Menteri - Basil et - am 32 Ko this with mail plays 2000 F. Tel: 54 librarill paint

Vis Highly service), and only \$500 f. front \$20 ft fill by Pone est 4 2025 To 64 % 21 (3)in 23 n30

# **HAUTS-DE-SEINE**

vis, denoted 464 and - total a part (2.150) F, etpres Mansena 00 + exc. 1 e00 \* 1pt. 43 50 09:30 Las 氯丙

tel: DFC 5125 Amer. 1920 4, p. 48 %, here, resume dress Turter-Prescripts and Jacket 15 days of available 24 時候活動の時間

na Apple Be - now - " one - pops year, are, they planes des Stadie der GRUINS III appführt.

ktj. Rigglig De - den deva a gave 60 cm starst 100 K x цев ЛО - чем, - поля выделяютельно 1000 -Fel I Public Prop. 20 hp

licity digitals like 120 li is accura a docat in time a populati Knowledge 4,300 F.H., 4240 F.H. as 20 Ki

sociated. Applic, MCF 741 4531 0504 220 - MICRO-SYSTEMES ng Aggile Be, ware Aggie Buster, care 12010 60 col.<br>care Signs also some lugi alsos 13000 F. J. Pare [曲 属前 反晶]

nts digitallité a most le « spare » pysics le « spr place in mcs. 7-807. Bornin, 1, cal and Corporation **SHOGHAN Is 4600 MB** 

eta Agapla de Essengidas e Palerma, viertem i vicarto (Cita) » områ 200 « care expres paral » care plag. Pres» »<br>Joynus i gesche « morm. Egeun NORZF (T » Kon progr Fritten durch & MDF 744-47 31 (6 36)

Vol **Apple Inc.** 126 Kz + 2020 + 003 S2 + PoDOS + **Parcello** CPM | Welco, Deer Wound Park + top + tion. LANE To Lat 49 to the

exchange that a control of the disc of the China 12 ensitions eggs (10,000 for 12,000 ft 22,1073)

Vol. Ample Re, care E-4 yours dr. copyr. Empt. F202. motive bill, 2000 a name certa 300 CPM top ring programmer and there for next to the

you're move a me Apple Me WORD, \$60 F. Jama area pr Egated, 500 F. often, Mosteya Fat. 42 of 15 August 1991

you depute the congress of theorem a great court is made. SIDER-Admini Tell AT 25 % IS (1971) 21 M

Vol. Septimilin, 64 % recent Apple: 1 draw that at ego 6-4300 Book St. 470 Bridge Business ST31 per i

via Registribus automas vizitos - 10 anti-200 a China. que regli stational» eges il systemation proggove Tarba Pascal Morderan - appa one da nel - 1980 P People for 12.2-19.9

act cars on men Mind cars. (If no in ICDF, cars.) José entre la come la Applie Re, 300 F. cete Surreand states Law WAAR URN 2007, could be-DE 40F DE RICERCAH

en Apple de « surs » pyren « Fernt » mi mo 204) Mademarka Reservant, Malaylan, Papyra, plc) -<br>00.5 - pean 6,030 Tal 10,5070 to

RISLE Albim IFT more circuitos Age 50 (254 273) P. Sphit, dic an Ingenius-Bengaria 5050 Fast le altravia

Voy Comme 3: 07 N L cycle 97 110 M Poyer 1, no Paytax 92129 Hormogy

vo. Demondart Amiga 512 E + Imp. + Inp + Ann FINET P Segs. Zex of Salem 3220 Hooksh ■ 観望空照

YEL ONE HOT HUMMIN WELL - FRYSHAM + DOT, CAR + дрод « быт » им суллында « идля Салоно. 2500 Fire Indian 20 and 20 https://

VIS INSEPT And which house the facts 2 check 256 k. Wild - parks stuffs compt 2 parks \$2002. These shows a Exprojet careered pays 29 it 50km ~ 502 future 10 峰54 思晃

Ins 1966-PC 25th, 7mg and, sourt transfer dutieses page. History for all madels

YOU WANT WAS SERVED A 2 Street, mapped at graphs, expert guight is nine bigs 12.000 F. Fill 14.13(25) F

You keep these Personal width 10 april RAIP 60 As degive 20 Mg it 360 kg water ph 640 x 400 x 126 dag. (3 7) 0 F. Lin, J. 245 9046 pag. 18 kg

için Lingüllidə Pievinova 1988-640 kolonida çıxçıb. 21 × 21 not extrast entire pay \$4 notes, 13,000 F. Manager 7, suclians (98 9204) Roug La Fena, Tall, 4511-3232

ich Cilvestin 1924 er alt ha 3 hagen 2010s, seine men er vare, comun 1991 PC - mos prupo DMORE 2005 Betwee Tail 可能認識pan J020正参加計

Voy Crist, Alamon 43 II, respecto, róm any r 10 考虑数据量 控制数

Von Oric, Limear v Nagraso (O + Private v 1992) + pare in test sub-fullers for about to tal-

You Orie Alassos - arcust - 14.47 - 3 mms - reampt -012510 1200 FM 1200

Vol. 640yo 366, 2011s. 2 etc. 145-to-45227 - etc. HART 12 / AVG/2005 211 / SERING A LIBEL / AVAIL A ROBA Till 6560 至 36 and

Val PC 1500, I 2001. Imprise. CE 100, I 300 F. o. DIRI OS 155, 5/07, med 95/82, 08196, 9/07, med The mediate 19 SOF 15 Section 100 F Rend 1 to 1 Flowing 9280 a Proto-Riterior Tel: 4531-6-11

içi illərgi 1254 + 0) 175 paşmır vilaşdı. F.754 beşçi **NORTH PARK** 

Vol. Mage PC 1986 + 6 x Rigi + move CC(S) + don dos (RDM) e prog pregles visso ( 2 RDP P Moneta-W MMZS

Kts TRIA BE BAILS areas, none larger, into tops to, 2000 F Townset 7s 4.9 to 10.

PSI TIM ISS a set that SER a 2 lot, due a significadoc. - 1994, 9500 F. Imperies, gruph Ballandin ditt.<br>1996), 1987–78 (1921-9042 og 1971)

You THAN AAL III Linguage ComPulsame, condom NT grade American continues Systems program 500 P. Tail, 47 M (3) 16ute 20 N

At 70.2-20 years agree top PTHOUS - right ever 8p + Besa, + progr + 900 F Tel: 42 53 26 35

wa TD II y sitte Season aver twee 2 million 1986. der, S. ras de L. Balen, Manterra, FAI - 412 h 18 02.

You Thefer Series in 2 act, 500 Kms gram Att - 800 Ayabak votal CPU (CRE in Non copi Studione Terror chow 1007 Smap "d 104 m.h.

Vox 000 10, тыся на для 1950 - 27 роката в 4 300 F ; NIST Song HS ISE + capsu PRAC 41 + 30 July (don) 3 dizher 3 808 F Philope Tel. 47 38 8238 port

Vol. 2 percisius profitant et Commodates (2 u. d. 1) a retor: p. Speedman 200 F - 6 plus, 2524 - date offers. Superprisectors \$24 1m 42 55 53 64

Via disque dan 20ter mps Busness and Faron. I 500 F L R Everyon Tel: 46 63 76 (4 ed 20 f).

ties impoun. Oil) life, etc." structural time free speand proto. "If our graph courser 24 hz. 1998?"<br>prefects RSZEE wrac 1,000 F. As facts, 2p. Aves **100 F GRAY THE RESERVE IS AN INFORMATION** 

key hilligens liggelations with a p. 2. 20 m a gost C. Roger year, All, an de Boelds Verneuer, 52150 knows

# SEINE-SAINT-OENIS

You American CAC RNA color - solar Penge 2:0017 Tal. 414E 10 FF 20 15 N

vo. Ameters' CPC 864 majo - Fermi - cymer - Iwn - 101-2900 F DOM - 1991 - club, 2,500 F, 256 6 FMW del « CPM) « legi » 15 delui, 1703 <sup>1</sup> limprim. IEF-80 FRONT - non-minus - revues All candles. TAL 可组装器

Vol. Sports the CSI is carte \$1 col. At worst Apple well, part (2004) and 7,000 P. for 24, 42 B. Given as 41-31.

ven Applie II Enrophie de 2 avent voors, veren 10.<br>Opties 10 k de gepartdeen 1 de 10 10 % (1 juni).

real Jupite De Selt - and a more. To a company compergit a presiduit a sign si people 9 still a<sup>n a</sup>piteur.<br>Tali - 42 still an 73 people.

hás **Ágaire Ha**ir Deobas - mona Agair - Iannaia - dh' oil et a Sature 120 k i sind guigh pickl a young a 2001 - 1931 - 1931 - <del>1940au</del> 2001 2101 - 2001 -**Milaggiad Tel: 12-31 Miles** 

Wardigiples Koreapher - party 240 + care entry + care 60 tol. «Спетами і 2 отма» духав» іюлі кули «бена eresc - aprel Oullist - sang 7 000 F Tà 316(3) 11

va, Aggin II + CAK + 2 uct + parter 2 40 + Separation + or  $+70^{\circ}$  + that  $+1$  leves  $+$  rath logs,  $4.0015$  , seem on Team 2001-1, sc E900F Feet, Tal., 403102.00 (etc. du  $\blacksquare$ 

va dapis lis, cost vet cate Out were over how some. Zehves, pystor, ram tops + doz. 85% F 14 美国万英

via Jánn 17 1940 pod turnulego, most de franros anno 21 dointe e 100 dans angul - possible mili. **2000 F. Tal. IIII, SE ST MA** 

NOT CHARGE FROM THIS ISSUE A THIS IST A RESPONSION ... All originals - All deep (~1300 tops) + 1510 pixx + 160 F 「画 相外13の

**Yde Comme** alay VC 31 Sept. NB + 2 to MALV. program D + and <1 + doc dot? matchlic require rent pr PC (Gester) 50(1) P. Duncare, S. Gall or FOrco. 905時間電話 副部数件

you CTM + and 10 + chapter apd + ability of juropa approxlevel is expected in wave also 3,700 P. J. Le Germanik. ne Garlow Mermousseum, 93300 Sare Derei  $18.48200$  M

199 DTZE i Nord de vied depe i mperi v Irlander. logi 7.800 F. Youwer During, 17, 100 Paul Languert, 33400 Metaneus NK 487235 XR30m

· 年 同期 文件 542mo disput to: 2014o act (6 mm) Andre gede multigrad some most i pontes had 00% 3.1. - ogs 2) 20cf x Japan Fall in as its 1

19 came (10) and 2017 extrem 51261 here see 900 F. M. Lewis 1 (1) to Francisch Marine 10330 Members of the California Material

19 UN POST 66 to 1 drs 1 dogs to 20 lbs more more, 12.34 (17.4 more 1.4 000 Structure)

65 DBI 37 SE 5 days through 1 days 2015 days dur 10 Moi camer FMMag, en 96 202, Journalism (1987)<br>GOG 3 SP = 10m ang en 10m 15 DOM F Games 面 相互显相

van 1838 PS/33 26f K dezer en 206 31 zips lege (Sen 3 covers as 15000 F.3d - 0.1521.98)

You at PC cansupton Goint need partiet domat, the dies S. Tol demancrate, core come 1,200 F.P. Saleon 10 时间房屋の印刷分布

Yes 2004 IT & UI RAM A 14 YEAR A 11 AF WASHINGTON Welling a first 1,500 f. Tal., 45:50:45:57.78 b.

Vol. Electric Ed. - Partie v. Rozzá I. + 26 AT (Owns.) 45M, L2 50E F To 48 20 69 Million Marx

You Synacticum 28  $\leq$  - year 47 - grave Param - count 4 B. + 17 originals - level 102 F. Ers No., al 2010 file ap-**TİH** 

You PCA 29 Turdov, compas AT, \$12 April 2, 1960 and 90 23 Mo, Accep 1.2 353 Ko. Werf, Mint patali, Sowiet ANS-2003 THOM Sure 20100 Filter All ALSP 35.

Vis. 71-98 44. c act 17 c (pc > Partie Spage 1401) EA: To 45442224

# GRATUITES. PETITES ANNONCES GRATUITES, IRETITES

#### the collect codes interrestynal rent in 10, 600 F. **M. 6.5-7.37 km**

Vis. Supers, Advert RIP2 also, panil. 1946-52 av<br>planta, 2000 f., corner Apple Ic, NIFF, Awar. 140 f., Standard, 1981. FP000 augment-min. In \$45,243 of direct fit stands 14 MLSLSOSo the

the Book-Applies, when the Ord, line of Indeed, all 2010年77月的经4次4月起电影45日见世的面积 In Queen, 15 glass on the memory, \$5200 Sam Danis.

midded flee \$1 (a)Shother (N-cd "an additional

Vis.pampraents-moren MOSEE, 60921, ME970 put a book The abiddition by a discrete be 泡泡

# **VAL-DE-MARNE**

9th Annivel CPC 443L root or pyrax. 20 Au doc, He, Jerm, 4000 F, Fem, Th, 4547,400 Bold,

Vol CRC MM dr + ed. St 66 Phoeno + 20+12 + dlid « Bens « part » pystok 4 500 F. F. Papy. "It will Version dir. 1440 Cheneviews on Game, Tu : 4590 9456 hori.

Vis Americal CPC 0124 + mpos. [107301 + pyears » 22-dag dom 63 jaar + leg + fieller de reng. 7 873 F austromau (n. 450 é 2).

yes liggin lie 1918 - cuchet + 2011 1 - 210 + pymer Freeman Hydronic design Adocs, B 900-F (2) March, Tel allée Bill (Ontroid, 5436) Francis, 7 al., 48 (6) (5) 91 (pr. 79 Kg.

'roy dipple like (20% 2 lact. 82% out partising, detail with HOME, 双双字 GUN)<br>T出, 有两区(Stop 42,ALL) JA

tics Apple II Europhic teaching groter. Since comen dow as your pain number of strength lines, correcting, 2 dress = ppm; DDS 30, st 32 mpn), rbn, bgs, 9-803 f **KKITIS** 47

to Apple Be and tarm < none, 2.507 car comm K payer newer, TDLF Health, TSP F; Mr express log is doc. TEE-F, reagancy cables, JSD F, cars scribbl are AD. 2005 N. ALI 1573

To: Apple Dr. (25), 50 col. 9 crees, sourc, cars Dre. earns earns Salusia GP1804 and raint 10,000 f THE JULY 10 MINUTES

tes Japán Ne 10 col 12. h mon. von sauca led deq. 4 SIOP, mprint San Gimma 100 processin, 2 SIOP TAI +40.49 14 11

6th Mari - Ane - matri joyska, i proje i by F. Daver, 50, you do Polte-Parc, 941 D Saint-Mest Net - ng ant int + ni

Kis Agai 530 STF x word on a proj a dep veryor. **TODE For AS MISSION IT &** 

Ver Савет 3 От перву дорог и гарове и при 1 к e caria sein. S.R. 4 R. (Forest) e cibies magnito, renver v adaptat west, « 87 + hope > to express Christian. 14.475民风

Von Damann 3147 18-5 a work a longer a gifting with a given a RT prog. dott Form, 2,580 F. Thursty, Titl. 43.56.23.34 up. **Hill** 

Von pr Calafa box dat, 1541 + 11 dec (eur el oroll) 1901 F., mpm. 19988, 1990 F. ms. 17 + 617 ms.<br>260 F. Whem - cellarjes, 307 F. J. F. Spiters Til., 41/11/136 нийт

10g siyabda sonani Mesir, pregi, vili, pr C14 at DT36-J -J rigines, 25 mg Chand, 90000-0444.

Mai 1987

# v<mark>al Compagniculations 3,25,000</mark> P. Ho.<br>1월 - 종강강 (1955-198)

VS TRI FORT 200 1546 - 807 - 600 L - collaige 4 cupidanal is carter varia, afarat. « daily drive 1 diffel a 1 double 22000 f. Davis Fel. 16 (1971)

Yes drive \$1 (x 35) % DF/D0 cove. USAL TSFT .cove Turdov 8 174.12010; (30,900 roved (607 ; month, Auhody Zárátk 209 (230 800 F. Philippe Tal. 4611 23122

You profitabilities are 128Ko. 2. Becami, 2, we deter-Guesta, M200 Freihrin, Fat. 46 M25 40

Yes work), a Thompson (C or TO T, look, do (100千万) 英雄國國

vos Unitarys AT, DD 2014b, Sangen 7 1.2 list Taac 6010 BM/Ford arrest day of care decays new, so ral, = 1013 07325 profes... 22 103 F fm 也不加万

ng pilm, y propografi a ll v Ser British + - 15 P 250 eV, 190 F, await flow rect , 200 F; 2718 a effectivity don YAF . on tax. Store TID Times Filled. Fe 45TH T50H

145; Imprint, Epikanian ILP-1988 + class 19007 competent DIIII PC on parent is taken will Arraz 18. av Warres-Thome, 94740 min-por-Some 14 -43 ft 10 %

# VAL-D'OISE

Van Антифий Ф126 от « первы СМР 2320 » Мойдже « diam I <0S + Lig <Terro Panal + Service + myses + Am. » 100 pm, db. 4000 F Tdt. 44.07.98.98 port to: 源図記念画班

You Apple The IRCO2 128-1, 80 pp., mpnd, Apple, Unden Aggle inter projet (suo 44 aller) = doce 3 550 F. C. La-<br>Iong Tel . 39 FH IS 25

Von Apples Marie 2 drawn is report met a prestate in 100. logi « tidin (ing. ) ranses ares. If BRI F |前 前的身体

You Apple All + or K - drag + scars! TV + carte cli + carte biral - pymota i coc in mess. \$ 200 ° Olym-Tà 1985 30 Minoùn

Von Applit Bit : 120 % Richt - mont. wit Applit > 2 div em « die désait » 239 ( verill » jaysko-) ergen Henextern bill (CS = 200 kgs in loss refers = hym lang) 6602 F 090 F Tilt, 39 31 21 15

ren die 85002 om erwert, vragorite ? Appe 140 parts 10 a 121 C Bonkin is 400 tolet. Infat, ragge, correct, lakes, Dens poor, Nowa, 114 (1951) 55

ren DM - the Sell - pysed Wor - Warrage - lines pleasure, 4 (420 F. F. Charl, 22), in anual cu Brain, 1946 te silicinist

top Cite + 1947 a norm records + system + 400 m. laPSRS - pog leansen Sapebase 54 min lava. Aze Besid, Patrick, Ferry, addition J. publ. Symphonography.<br>#3007 The Charles Belgi 4489.

We Commodore 720 p.m. detail. Brite, that 251 мл до эрвот 2.40 д. 4898. (74-481 д. 1975). може mint where, study a 30 cor. Jern 42:232 or public, 2 2007.<br>North File, 20:25:45 MI

Yes compat: 4840 PC Compastion PC-10 av 256 KB Lit. 645. 2-act. 362. 45. work, none, and Azum 4 Worldom. Musper, DBz + 005 Legislav, Saryo +BM AT endsc -en 9 | 微汗 Mat 1pl (3) 8642 回

ida care, rorostrona soas parallización il (icon tió-Apple: FMH, 1908 F. and, Tashillan T250k, 3.000 F. Int-<br>gatian, Tashkan 1906 F. Fds. 48, 12:41.96.

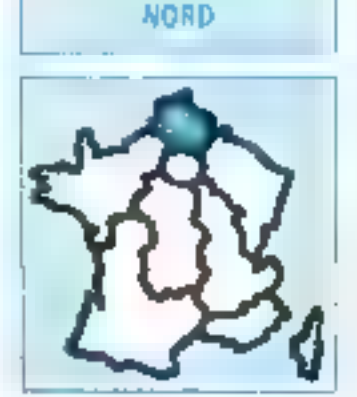

Vol. Sambani (200 464 soveziv + 332 prz. + 52 61) ТОК в рушех в таком. 2.2016. Гм., 2024-5409 гар-**John** 

Vas formánio PC 1512 son inordos y 1 dramy Tarto. Peter - Tomo Tanzi - Non - bas priar saga de Perval.<br>5 2007 - Ji Geograph, Feli, 21 20 5221 política.

Vils or set sty PC so coupet Apple the dissue a Tissue Viewer 2 work Zener andre, caner 199, Febru Appeal stores 255C parties 480 asq = doc 140 kg. 2900千版·经进时的

Усь эместок. Во созначены чем раза! различает имper each Contener son sens sine de l'Aspir Ac.<br>1908 F.B. (T.Sh.4295)

Voje digipline like compact the EGCCP (23) V. 80-ccs. 4 Mounts, дино, плих Super and, Dal Pales, попалковы, Agent link documents to pr

16. 37 All St. 14 Let 19 PT

tage Japonia (Bay, 2 host), socrat (O) 120 Kz, center 80 cor came Super rents, doc., vogs. V. Dressmen, Feb 30 81 95 56

toju<mark>lippin li</mark>e v troni grupi di v Pipcol v Njibitrili v<br>Seac avec Ivres, SODF - V -habuset, 60, rai vulve Eminor SIZE Britano es Sao, Rel 21 @ IESH

ica lipricel F1 i sount « Tuner » liumpan « client2 » POWER SHAWNE ST LCCC LI PICO C 1 Holling if you has ber Margas see karren 59000 Liller

vis Jigvicel P1 256 (c. 1 met 721 Trup DPBzm. 1007:Moltolen Susenski stame, Logiche 1007<br>Ian zwedog A Magazar 14 2212/100

Vis DM + 47, 1 803F + lot Summy, Beatment Robbi, Laphi, Meykir + million pace 500 F + Joyman, 120 F P<br>Rojanjeg 4, ran 4 Kalpani 5012 + Consultor

the CDMM Pa - let deal that - pyrinx - the propsuidea, 2000 | 1 impérie d'Argond, Lolé E. 1 les 5/8 F. Lewis 45/25/0, 5/0 F.  $14.21Bc$ 

Mp. EIL 100 - sem « C-MOS-TAH - magnito - manis. Fee, Flives Knewles - picket 4 SSEP. Dumpagne 1. na Sui Crail 4800 Artis, Tal. 2123 0115 (in. 1119)

Vo. Moder WCC (Form ) cars. See: 25 - carm larme inggig all the mot is time. By the 2 (10)-T **NEW STREET** 

Yes Macher MIX 644 magnituding, Jones Juge mannimyas. (200F), or canteen VSU by VSO NY and Hes populary RSC element Tel: 2731-2820

Vac 10900 200, - ROUL WALES, United Planet, LO + program (sans and map) avec minimal (w/2258) Tel: 23230944 pp. 2011

Vol. 800 PC/ST/802-2514, 2 lbcs 300 K, exter-or - rdn. popillargon, 18.300 F.O. Sano, na A-Thonas P.S. Bellstammed for probability.

Yet readers potatos 206 page for public, 800 F. (NJM) Applicit a measurer 30, car "Thomasurer SWW Let"<br>Chapter Commission Patrick 2017 (120)

Ver Orlic Allman 45K v month UPC/IE is limited a right Rgs + dombine 2008 F. Tel. . 23:98 AAJA

Уфе Солоциадит рук дод бие Илар и чивро Мvas Drz - 12 wrzys 130 F Davis Tai . 20 JU St 12

You INZERN Sharp - 64 tu- 02 th - 120m or empty мож для « дід» « лауб » (200 » 1000) « Римі » й.<br>Здус « під» скорі зам. 200 950 ° Г. Форбор 3, где Show Marrior, 9326 Versterner Coord

You likedoor DL Arrey - system and attack - heat deep [8] - 24 motorones (5.1% f. 6. Lycas 144), run das Palaises, 59680 Villangua-d'Impa, 194 (2010) 12:13

MILLEVIS Borge 1980 St = not 1990% DIR Ref emptal mpo) III. B - a please programma success SSOIL # pethe all the partners of the measure Fig. 2070-82.56

on TRI-85 and 3, 7 from over more. Feath VX IP Place I staff for \$0.65 \$1.49 four t

You rolled Tarelly Robe Sance, 1908 F. P. Noothing, 9. (\$1,161 du Dramat-Virt 58131 Rousse)

to Victor IVC II / own, sommore 14 cents thesal werkings ( more AFB 18 SB F 向 2756.3456

chaingries. DBP 600 lifton, rioff pitch of med. 05 mail yar fact os ang papier 7000 fillie - 22 25 45 69

ets Micro-Emblemen m-20 a B, 200 F, eth Q-4 M. je his busse is no termine Shab between (6) 四世 みおぼ 共々

# **CENTRE**

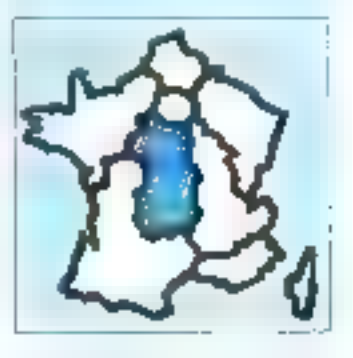

the Amalond CPC 464 - norm con - more man program here is toget 3 million. L. Councillac, but no to face-MORE ENGINEERS.

ve Apple De ISCO - nom *or - 7 bren* - serie 300 (u), pr 10 gpl mars - pyths i 115 (b) 0 dps, 1 dps<br>f.og; Rp mic ( P 001 f Td 37 25 1 1 9

Vis Apple No + nort + more + pyrich + 1498 + 9 sus crimings planner. Appealing Autors, Front Ass. Spratform, Ale MAA: PE 15 200 F. C. Pilot, 1 Lt Liprofession, 27200, Reference and Archive **「d 打造担局** 

try Competit 47 by a visite that S211 + cities 41, a month. Inter + styles + Soc + 2 parties RUAL d.K + prog PE SHOL 3 DC F M Masquarg, ne J 8 Colector **HIDDEN IN SALES** 

# **PETTES ANNONCES GRATISFIEL PETTES ANNONCES**

Vol. Deale, PB-790 + model OR 4 + type, 1 900 F. 4 Colonia, Perform 1926 yarger Tay 11 of \$1.05

eda Called del a proven 1475, 1011 e crodera pro, 2500 e Sing MP (4 - 30 juga - Mio 70) en 5 500 F (51) de eig Sit debard mit der Perdante (PRO Limitges

We meet how there is CRHMAT28, BO-F L tohall in the origin with what Pearl to Adem 解説 第2582

For EIM/100 v Dec 162 degrada s abolaça na IC. cicles, dug ( + m2 dwg + mp k l + nd mpc) + dpp + l Lug vite 15% Life 数位顺利的 29h)

10: UNITED ADviser and the company of the 2000/F J 3 Almany, C said, Romerus Ave. 8990 L npge

that Orlic is before any lighted \$1,144 kits state imports that FRUIT WAS A CONTROLLED MODEL STREET. FOR THE DI-Reluzionar Renor STOR Intersectional TH 9621 (13) 3 E120 H2 (

to Perg PC1261 (במאבט ו non RT) month (2012) video vigado arbus 1750'il Francisco.<br>Nel 16 de 69 súas 18 s

Tech 1808, care that, or out blegation time attendance. First this 220%, reduce - here, at equ. 4.000 f. ex-<br>print size course i read is slide i Serpion 2.200 f. de eld I STP Tell SHV JJ SLe P -

Will contact super or IRSE, BOF is pass not TO F/TE, MOS plazar 30 Fight Street of 10, Beautined, Aigle 6 (2)<br>Elizar Parc Fibliotec Tot 12 53,58,30

you rememb. Export RCLIN cars for also at both. tion or Apple He/Mc-1e 73.33 (5.74

YOU MIND FOR THE CALL AND THE COMPANY OF THE CALL OF THE CALL OF THE CALL OF THE CALL OF THE CALL OF Research (SMI) (Craige of parts 1500 / Remains 1). place to Soc. 45100 Dreams repose interview

Vot 2 modern Semanyan 2020, 14 St 2: 52  $n + 1$ 

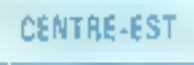

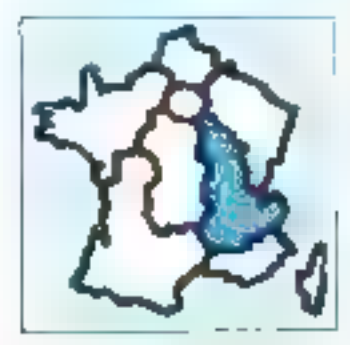

You CIPCAM young a 1101 1500 1, 000/2000 11000 F revues menter 5 filtros Rusc Areas at 25 F. prog an Ass., 25 F. Bioe 3 bg CPC 30 F. Lewis, 2 500 F. A. Bell.<br>roll (25 mer Server), 2000 Survater, Fer., 1931 8958 **ALL N** 

Voy Annalysis) 4 ([20] voyat 117 (12] pyragony v 10 page v 13 Read - Foundation For in Rayme, Ign. Morg Gares, distinct PAA di Tal. 75 IR 30 55

Vou Apple He RSIK Sigal + 2 drive + mail vert+ ron. lega i Súez 5.900 F. limprino, norze, Agost i Warr 34 ni ropr u ran le Bschlin All

Mis Apple Rental 4 (Rick) con 1.849 signals), table grids, only mason rise, but futured fire who

Vol. liggin. Ba, 1 dec 1 det 1 (en) + dro - del against the company

Vol. Macavised: Philip 517 x . leg 200 K av move gravit change, 19,500 1, Fax, 79,90,53 (4) apr 10.5.

Yo figgin [le « novi le » questa espei « papria a redata (21, Y22 west Trimon, < www. < 750 digitals size: FIRST M. Suburut 19, or Constantine, 5000 Lips 14 7327 6 5 met

VISI Regular IRC + factor, = locald + forms + plotter E-980 F 0 Blant, 25 am Earlt Moucheroux, 381 TO Seyspare Part 58 Tu 在360917

Vol. Dalo Dr. Apple B, 307. Basic Agenciel London for the children's net have R000 Calery, Till, N. 29 (C.F.H.) 15 H.

Microsoft Party Computation (Apple 2014). Compared and computer 7:500 F. M. Possich, Viteore 31:330 Leghet. tel: Stum eo su

lich rigging The Himam Agost - Deaders - parts 10-cd mindal FERRY INTRESPONDED TOO A DOM JPDD 19 red 11-000 1-3 things 27 on Partning 16:00 things Server Tel: Philadelphia

yo field stimule 1890 per to RAM - and top top optiair > Protogue + dat + data: + Fataut + decent VS-DCS Childismom 20100 Frinty Tall 2C212913

Vo, Cambé I, OT 310 - sport 1713 + mm + prov. 1803F leg. 17 1 730 300F, 2 canes 3M 131 500-C Regis fol. IGB-n.30

Ударт **Понтинского IA** : 135 рус. в оден втречетant RS 722 C et parall (or mone). Soz, i. E. Morlan, 49 as Bechersteiner 55260 Crambreams, Fac. 78.3470.34

ve, Damisdon (12)D (m) - tem - pog 2.700 F. Charles Tel: 15.5 22.23

You branquer Europe NE 60, Fall 78 98.2 (7)

WE contain Entire Fill 4 ( trim for 16 65 27 97)

Yas Lawkinson flash 100 - Basic Figgs - Armenia pure straighters doe (edge, "in 1994) at any risks,

va, tombile HP-II on at 42.43 y monatori of 41 as ex: 1300 F. S. Moulleland, OH VS2 EGL, DP 163.

Vội HPMS may pups trunc them HMF X-F, Sale pogneene, waste in 1.5 met paral. GPC in 691. ESDE TA REMAINS SPECIER

Via 1800 PC port 220 to 2 down a center of playts. LEA-. logs, I I DOLT IN Chola). 7 Isn Note 2000 Express tal 1849 El stud Zin.

VELOT BUILDING A ACTIVITY AND TO CHARGE AND A 250-

Parent Time (7) 25 ST 20

Yo TRE-ID real for the depath of the Milky Figs. (SA +2 Hotel Catago + Molyas) has 2 arc 5 d.0-7<br>Tel: 75 % 21 71 an 1940.

to Tanty TREAD such a 4D of the action of between DP W 1503 to 100 % S

Yes TRIF-00 yes' 4 (b) with Sale, you need the B Sexing Executions (1922)<br>Sp IEEE (193

Ada Thingtone 1905 - and Mile research was provided HB 16005 14 TERREST

ver TO T-70, one 20 has responding to the translation GIFTS In which we have a first player  $55.12$ 

(a) Territo & 190, Zatorio must among including el tres pagneus US-305 Prassav Sava Ra Partivas<br>Material Paris I (A - 6563423)

#### Autobiotas, Essas HI III (v. 1889). L.

na firm, mone, 63.29 - propres - en - años A 62 + AXL 100 dates 1800 F modern 900 ten actum arme Nimaagan (2007), mata vijika bili jääri Leen<br>Skylide (2003), Venedal Leen Abdurren

You (animately importantly 17 - 5,500 pm) can use server. the Interface to the DSD and the Strips as in an expert (2001 in Hayan, 3 and des Amylenes-Since <sup>3</sup>104/48/or 16, 83 9 P.M.

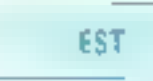

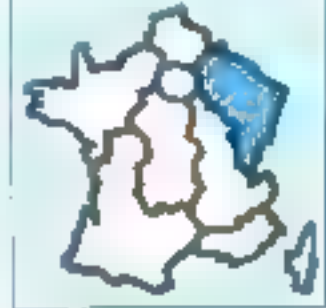

tes dipple lie title, court of development over the inpart OMP Azun - projecting 10.500 P. T. Sept. 111. La Sean SZ Kurola

yes Republished a Connect A women of Zuartes Generatory party 2-80 a carte 80 content e contentaració de anti-se partie e ban (2008). Tail in Disc (2006) (2016).

Vas Agryke De N-GOZ, 12H Az 10 pol. 2020) era Lichean about a could develope to the country - once 1000 F.<br>We develop a first of the couple of the

Apple II incarcagned and prints a specific experts to  $\epsilon$  pychia caric  $\epsilon$  O(3 dig) LC (3 Femal 1) for 25<br>Designation and 37:31 Community Tel: MS & & 画 四年

Vol. Newly, Rolling and Publishers, London and Street Lower Weekel Forhalls 400 square 500 settings at 500. 1907 C. Immers 21 day 3) Days 5:00 Prov # 14 (201)

ves Apple Re 65 GV, virtuore - deu Pierzen Réference 648 - Louis - I St - Digotal - Befor 544 - Cortabili more: MH2'- n des min et Bill (mp ez be) **BOOT** 'N RESERVE

Valley riggle 4 cars Append, 2001 - Sign stre 624 Mades 301F.ArProDes.250F F Graduline 2. suich "Einer 40000 Osam Tür. Jür 27 (n. 34)

You deter 1040 STT (1444) a super-research of a last imagi (2014) Datik Hunga Hako 3 & Fall, No. 44 259 La

Analysis out a stared TTB Start Pattheon to specification that

WE BUILDING III 9000 25 / EAN 52 DEEP YOU DRY 100 acres a Guerra ARTA e 11 despois de 3000 e 1 anguerra.<br>En seu externíburo é 2009 Fortu (N.2) 22 M

Volümen 1 0 F 4 5 - antoni his mann 22 B sied PC CESS (1960) 17 (1972) Fest Patients, Cast Brache,<br>Peter (1971) 7 (1971) Tell (1974) 68-53

Ya poten FP3dl (1) 100 now 10 5 x 3; 60 LTRI Beautiful some Decrease Gleisers das In cool (197 F.Sameter & Williams) B40 Geography for the landship

and other), the many space of, its cast of the star Paul II (Paul La Basa d'Aleg) (Salah (United Carl Quidus).<br>Jan manyakan (KSC Pillan (UNIS) (Ba

the case and the first men take and **CARLO CRIMINARD THE CANDRA SEE CARE CARL 2** Server 7, 13, 11, Cital Andia 12, 1997, 2008, 1526, 2011<br>- Leng 4 2 (147), 1999 - Andia Spanner 7,000 F. V. Basi control continued to we wild all all all all the

year of principle and the same of the control of the state rani 1909 i zveri je oba jezika z r

YOU HE AT GIVE SHOW THE RESIDENCE THAT FIRE 61 TEXEC UP

val NP (QLC) + + multiple + 5(M programma lang-Remains @ 100 U modern conservative on a limiture with way.

ve did AC IT supera 10 No and AS No AM 298 to activistic constants for 19,000 filled points.<br>Into later 2013 filling to NSF as

Children Mind - Art is more from a directory simple KISHIN INVESTIGATE AND FOUR AND A RIGHT REPORT C François (16 Fair del Panadores L. 81 XVIII)<br>Tallin (6 Fair del Panadores L. 81 XVIII) aveva

von Bergrod-MS/2 (967), plus Agent, Elect. 2001. Loader Pris a great 7 Main', engeles. Mannessmann IIT-80.<br>249 F. H. Store: Tel. (219) 5727

An 22 Spectrum 41 to Aleman 12 time" State + cyclot + 40 em.+ wwei, 1,500 F P. Biglier, FL can de **Glori 60 IConteneral** 

Vour MOS/10 finanties in the systems, 1900 = 100 (正规图): 网络无边缘的先尾鱼 IE 计图形 化乙烯酸氢化 医心理 S201 (Rightspreading in the SIC S201 Milliprogen-**In 2021年98** 

WSTO 1-71 painters in registers makers import  $(19)$  is interesting to the contract of the contract of the contract of the contract of the contract of the contract of the contract of the contract of the contract of the contract of the contract of the contract of the

de pr.T.D.2 of TD.2 TD or cellule relation Society of TV sets formal in Lappy 1941 (2002) 86

ict Imperii Soloatha GPA3SA (and Competition all pro page - all'espagno (88). **FIRMAN** 

You response demicration (DP-1000 & care). Constructs 1940 Film Brett 1950 Benefits

specialists. Tooday, 2020. energies 12, 1, 2031. Aparty 52. ENT TOOLF E. Burnst, A. New Milkeder (SBID Back-

Volument, Chiller Gran 23" can Con $p: \mathcal{H} \to \mathcal{H}$  part

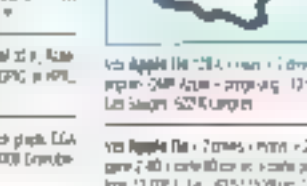

. (Q) ED Mriz 4 by Denis 15 SOF Tel: 50 LE 51 Theory

Vis muscles, 1000 \$107, keyso can rise 134 hours. least-injustice high 2006. For 1199.51 St.

the corte chan who call this PC, bot 1 in 1 millionists M4.21676

vis Lansay Esterprist 65 - millions de prop Aut synatotic court, \$100 Players and below a rever MAF to be mornison render to Puge, Secribility **Bigli interest** 

ign LK 526-02 extra Ofti Mit. - 2 loggies 720 x + diaw navyane topi 2558 - Ottom н өвнэ

из Заимо 550 (29 км 19 мм 190 км дани возроб-2006 F., F. Gustast, Z. sa hany Curante, spital Sarvi

# GRATUITES PETITES ANNONCES GRATUITES PETITES .

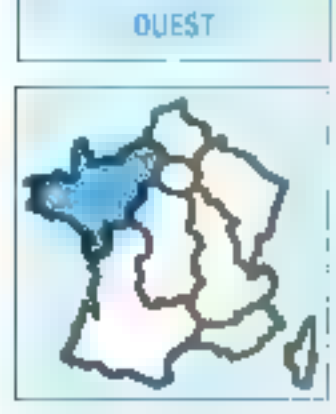

Yo Bearlast Past - op. 2008 1 to 1975 703

May figgilty Big + gyross + howe + did + "fiftimity + Pasand it is the additional constant communi-Performance (1971) 12:15:12:15:02 tall at the Month.

lets Apply the STITLE Term of them more payates. Brite Suberlaams Vigs on an IN 107 (2 17/08) An ISBN 94<br>Hi-Luisse: 25700 Revenue Form (9:5206 36 pm 17/01)

Aza Apple De « any » invezi » 30 ani » pous » rem propositions. P. Grander, Force, Wales and Hermann Y go & 420 Keys to 43 = 2141

Pacificentesh (2015) studenter (2016) (2016) e William Mullimber - Mice, - Device - Indian - Deug Ma-<br>and Mice, Caract (1987) was - annoyed - Antonio By 2000 M 2016 card

Van typi, Apple The Dustick, care 10 co. at . . . The 2-40participantal, to imports. ThisP aggres to the Constitution of garduheter 1520 familieter e-te-ferr Del Miller Miller

You Apple R GS \$12 / 14M + 1 locuments are too. Andre unter 18 mm seurs antiqui Ab-Ulta Peau.<br>UCC DISC Separa SAN NY-SA ann cae, elege 特徴につ = 可能等望後()

You Apple Be, VC more, motors allow 2 your human don dur 5 Mb. Royledell Félice sonte for re, vertitude ings 10.000 Fp area president for Reset to Missey

Via faggin Bels press in pre- i ji tem le la sacre a giorpop was F. Based COUR Hersel as Salar frugally 20 HAT further for AC W2CAT

YQUOTIQAY (Eggila Res 1937-1938) / HIRA / J 40 / JS (or , Спровин село веко Иллует и Образ и растиени.<br>кол 1909 Р. Тан (3), Глабе

to Databadare 16 - vort revolt - altern - sen 13 / 2 pg. Vincent Re. 40 79 57 59 (21 11 x

**Mity Commodition CSM ACCE + 20054 + 4054 Flas** sa den had beta gester Adams (1999)<br>Nati 1917 (1917)

(ii) 990-20 et paval. ISCE P. Groener, 21 de 245 **Maltite 1920 Depart** 

Into 5 from Impart 15 guil284 Russ, Asia agai Compute 50 Form of 50 Plex's Art is teamer states by my **TEA FOUR FIRE PERIODICAL STATE** 

Re Fanne FXII, 2502 - Research 103 - Ont Famg) ? Ever 30 n, ? 30 1 v ever 103 1100 f 1 Number of RP # Rick St.

76 EIL100 - Echemon Vene and Sale R BG SUSING LONGO LIVES - 3 YEAR 5 YOU WANT M. Banessa, Autor 9 Eneme active Stresse 中 马里亚马

AS CREATED PD \$43-3500 ZEAS LACK AND aves third? P. Corpose, 31 in pull-line (400) Chaprints.

RHI PC ; kt and limber layer ring, even auf come Disputação V Robel 31 na Mator-Force  $275$  move  $7 - 0.002$ 

established and computer and the control of THE FIRST SULLIVING

his Console just of 60 Philips at Arris is essents. SIC To show the domestic 20 interest of the limited paid N 第27条 法事業条件

YA Regel MEC MA WAT TIGHTING STRIP n ses⊍

are FPH 00 or 54 to the later actions. See 29 to IAN SUCTION POTER MI BOWLES DE REPAIR COM.<br>Nel 1980 Libreau

75. Orbital company PM, an account at coup 307 on CD R. LBrewt In DISPESS Sta

WS Spectrum At 4 Print - prof -o 1909 F. Cases PERO 1067-58-0-001 10007 6.2010.2010.2010

# **SUD-OUEST**

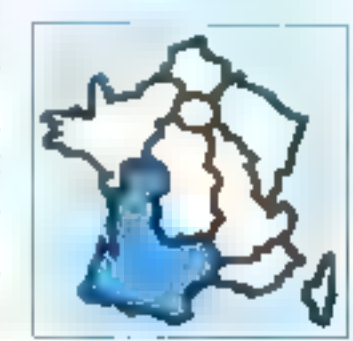

ob Amsterd or CPC 50% and 514, symphones and 1875 Stops, Well, Health & Stole 向 新闻知识图1

es anothel CPC AM error concert 1 20 F **Till 11 Seit J'ag 19 to** 

# VOS PETITES ANNONCES **SUR MINITEL**

Entrez-vous-même voi annonces grâce au nouveuu service Micro-Systèmes :

Taites In 36 15, code M.S.1

Sélectionner les petites annonces. Vous pouver les consulter ou en saisir une Celle-ci sera validée au maximum line semaine après et sora affichée pendant quinze jours.

vy Breher Q, p. row of Employs II. Detta to pertress into 1,500 f. Philippe, 161, 12 to 2 (M) and

(ATRI-Blood are Adove 1 hope 200 of Chap-1000 - new RECEIVING company also con a Balaca SE ATCHIN

Vol Tamin'inii wax maya 1992kii 46.9 (SkK - tax am (9) Jet III s mono e casmi « Catag III s CPL) Beleit Ein Füße zu Frößte is Stein leitligeren 14 英恩巴达

Yo TO 7-TD day music and detailed including 19 - En Philip version in District egg of the Rept. 2500F-F-Geogle 7pm 4110.15 T

valid manager (2005) of the DR EST and the clopping constant Molarola insertar filt there Therefore, THE WORLD'S HARVEST FLOW AN 1967 FIRE THREE THIS ECONOMIC

von Interior: Minimi states Tally STRO, and a Conces-安局1300 F Tal. 数据到低的目标

Volidati, po resigni i è nontre el signo Battel-600, TD Edgar TV Organise, 28 val der Malinbi **MTO Digase** 

you cannot fanyout with \$0.07 to look, cannot Greenway  $1925^{\circ}$  to the minimum is 60 cm is 54.5 Hz, 251.5 m. Acc., care 86 to the 700 file dog 31 Boy 8 me wildered www.saker

vice meeting on Tauram En 18 point for 180 per sa 1921 some intervited Congress are 2,000 to Penned Textbps.tuffave.or-Calenda, 2002Prome 万匹百万

var Muserberk 1284 - var het stil in ving stjinn 日点「Tu ditribute

Vallegale # Care, M + 13 # 2 de singer var. carait 2 lù + CFA dà ant ains an la 1400 f. M. Happart 4 nm Earnst 33143 Prei-gam-tings **コントラック** 

Vol. Dominations (NC 10) 1 apr. 17 - 3 KT as 1.2 KT Forthall Roser is an attenuous to do WC 26, 6 publi-同 通過受賞(医者)

You Apple Del 170 Rg 3 drops (C 201) carb 2-80 + mx per leagueur : pog = dos i joyach 9500 F.<br>Tall ET BSDR III au 6547 FR 55 W-8 (

You assumed to digital UC flits a regard areas a CupSuk. » стран название у воде у держа съ лиз малазец у unn 2.85 · 80 coll mindur - table logs coles swart 15:000 F 76 环保計数

Vol Apple Be Enrophen, 1 d'ov. rich pròpi sovitati cours Report Horsey Stock 3 (000 F, Groyand, 1), cap, pass Ca. use, 2041 initial for 19, 74 11 M

Val Apple file + ldr fit + 2 dream + source + pystick + pade - cam Eve 20 co. RVB Ev A - cone ver - OTL 2005 - corte 2 30 - Apón (mital) - niva - reed and - Modong kétit dan ji k130 data 11 (192) li jiwa-Michyl **Service** with

We deprive the coverage CPM Super seem must paint 12. from Rocker diam 5000 F Warninged 21 cm-by Pyraman 4600 Sant-Epires 7 at 16.05 15.36

ick like that a tragement led are in the logi-**WHOE THE WILDRAPINE YEAR** 

Mis Died. R (S114) Applie, 1920F, cars constant dress, 200 F. Conte (Close), Apple Up., 200 F. In Curre, 1<br>New Or-Sase 31900 Drawfer, Tal. 53 Sn 22 M

to. Apple Belové et left doù vierte vrant » paraj. «переф. род. 3 503 F.1и - 4928 53 Mg 15-b)

was Apple Do (26), < 30 co. + 3 km = Yund, Novome - mone. DOT Warra + certa parall + cepach. = Forth + tap - Pesar + Prang... i jeun - baile ving. ii doch + li-<br>vein. ir 500 F. Bernied Teir 42,22 N. IS

to the OH, now super service in critical West in sin response mysels P Husun, 222 cours. despine 3500 Bridges Tel: 5556 3173

You Data Demond Door purpose actor call that they 3-16. Smatts extendition Philip (Starpen) = exterior line-<br>Note : logs, 25.000 P.P. (Lacoltainer Tell, SA29 (III) (

ws Drogen 22, 900 F. H.P.44 (21), 1 a(a) f, p. 1444 of Coley, 13 not Routier, 34300 Margolier 恒 旧的口洞

**KN EBASE HW AIR - TRON IT PERE F PAPE** THE 9956 12 21-TH B L

Vos RIMI PC 265 K 7 unt aug 180 K × terminist a cirin ного додії, 1983) в мірні 170 св. Роз «Рігори.<br>КУДІЯ ТІЛІ ЗАРІ 54 Ю.

15: DII PC 2510; c/fl furnie Pero des sous MIRTH II to the separate in prince of the stages lap 10 sq

vos Civili 245 poraces vant anti-as paras. E crear,<br>habitare dúa! "el mégit donn

Intelligence a regressive common GPS094 - ABC hadnes «Nett» brogs « astosta » hexas 1980 F 植 新闻发行分析

WANDROOM - COMPANY COMPANY FOR PUNISHING 24 49 Block Windows # EtC ET 1980 F. N. Cardwall SE. **W. OUTHANDRE 4000 WALES** 

Whiteh Kerlan - Eq. - releas at PG id revealer, produit renner Premion, en 1800 f. amyor sonaus pr. 1450.<br>Nemet, 600 f. norm i herbye er Tandy, 1900 f. 「# 収済日用

Spectrum: etc. move all 8, days group, relationsp. mode, Eds. G. Hawki, JE, not rent Despunyos, 21348. Sarc-Joan Tall, \$1740648

YES FRINSLAIN ARE AUSTIN COME 4 year (Actions Texas) | 2 902 - A Limera III, com Asanchemine, 3 490 Gas **w** 16 8 8 2 9

Ver TRS-BD was I Bank to your BOIT for faces 12, has Read 1600 that for my cast

Vis Texas Melli, Jass. Dorrer, D.F. on: 1734. 1 Mayo1 15. Pat Dismanages BSANI Ton which 指 自然免許理 どら

the MCS (can mechanic megawine payable constructs) e chan e të permetari - nove diktir ndepast.<br>Billisht e koti soti e chan e i shme maver t 2008. 60 回避配线

US MRU HS900, 2 to a significant of \$00 a move **PUBLIC P Cutres 21 align or his cap GROUPAL** 

ch Zamby AS\$-42 500 % comm in occurre fell h RAM move like an US-565 3 ( OM Bater + move (1500 F.Tal 원외재섭)

AN MARION, FOI 100 x 131 pol. Except RPA TE-FI calcul 55TF 3 Paties To 6550 SLSS

was expressed and a DP to support was 409 42 most life wayter 1 80F, 75 started 26 XIR To 121 M 111 G

# **UPETITES ANNONCES GRATUITES. PETITES ANNONCES**

# SUD-EST

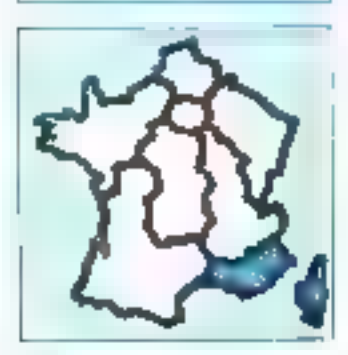

you Americal CPC 49.25 is now in a win street pop 18, 4 R 1170ac 1976

Yes, Apple, Par 121 U. 2 mcs. Front, Francou, In. 16095. [Noge Part] http://agricle.com 11.000 4. Fidetti 14 812 631

Vol. Apple the Limate is Liame is plydok a care posted Lovie 2-85 (09,14) > come Case was set 64 x > 10 col > dr) - moles Sighter 3,000 Plus i large - 100 deep allee and on sec. 3 Arrows 2 place bengave. 1979 Comm Tu 房間ある

you Apple Bells area is more on Team People shorts. Superigine + ainte phillips in particle + pour in control Epsilences - Jos. 9 800 F. Christophe Tel: 9380 (38)

Ves Apple De 128 × 80 apr 2 arves - mond - came Foleg > mary - J-lit + pynigs + A0 fbl. (1 lets + beaut) Rosser + Gapter 13 (001) + 44 Chevrn 14 基区区集

Voiling (当) (hit inf + d0th in dist. 1) 防御性 同 幹 9万斤

Yes start all 442 K in Jacque du 32 M, mond als aute ECA, metiture), hertuga, somes tora pondi, pius 1860.<br>Imp. 22 a00 f. Tul. Balle 3d El

Чос руско-Аррія зм. годаре 220 († Ардія хона колів)<br>масильні рода і робів, 109 († 7 л. 1 п.36 25 г.)

Volusion cooperation). Apple 300,000 et (2007) > sch. - as: 1.000 F.C. Vence 1. (Next Service): 06362 Next

to Apple Be 65027 some care Supel with time bow profe, Dostah care links would do have areas. **NLE Brugs** Tak (PLC) DPST

vor Ragie, lie 5000 i 4500 × Ont move × start i do: +Decass + Aggre "ell + monit cell R + gyeddi + dags IMB - ROSNA RIGOTTA SOERTHING

For Allied 800 St. LLong (25) - more 1825 - Javasa . per and 1300 filler in the film

Manife assets can the interface the bretone 1,000 E achieva triviativa total annexis (1, Be Inglis \* Han G. Chaptersons fury Muguels, DS308 445x De Strolle Prin Ric

You Davior 2, 87 + march 3, 712 + 2 cares, 2,000 F in tang, in or this panel brettlings for 10:21 to to FU:

Yes CBS Coldcorthron to CICI per with versa has w + 50c l Fa + 45 30 30 11 5 22 v

Yet 190 20 shot in species to 2 years. The BA RAM is yearn Sarbasulfood, 8500 FTp 19910 HLT2 up Site

Vig Did as 1,000 \$ PSL 1 argues: 80 logs. doc. FIRTE C CASS In A Cadin, FORBY Partners

key F.D., B2d + ray next admission + lies. (T + rays), + tire didn't encollai stati i code dansita e que estralto 2100 F.M. Favor 1pt 35 (9 Miles)

УМ Е.Б. ЧИ фисуном, « карчис і 2 рукоз, і піmore a record propin (1982) - gage de pous et d'opte à la prov<br>grandmet (1911-1944) à Chilippe (1914)

V2: IBM PC 2501-7 + 2015, monochr, softe parall + concept paint (8007 J.C. Infant for Q.S.G.M.  $H.H.$ 

Ver Lasse 2009 mayor digets 51 x (003.5.1 term twnote: 1 lett. des., 600 F. M. 1944. 19, 19, Fantou.<br>8400 Avgron. 19 | K. 1725. Suit Ky, SL 13, 200 (H.E.)

vas One Alaves Ala. - 1007 min - two mAT states. ph, regnes KI, L6A F. R. Scheeps 882, voin cremin See Superfies 20302 to Seeme, Fili, 194 (P. St. (219) 911

Ver Rampa BBB (256 KO) + Prote, + togs (Turba Pascel, 1) views 3.000 F F Linuxday, pp F Rive, ddp Sevilleydi-

**ASSESSMENT ROLL AND A STREET AND RELEASED FOR THE** Are. Report Form rested may be start, as does 2,000 F. → 長見装填[編]

(d) Surrya IRBC 810 av 234 K RAW does 262 K av tionin andrew top protect. Il 500 F el Bonnes ■ 看孔 电前面分类数量 m 秒段

■ 位 可能制作(vol.) + mgm, + mg/mgm 6T + 27 K ! + Ap. - NPB 1790 F. Tel: 10 St 36 32 North

THE RT PRODUCT OF SHOPLE A 20 MA A RS 202 A CHA off a powerful a specifical influentials in AIM 25 Mg x yogs carees, act GAB Chesses 100 dess 13 MBF <sup>6</sup> Mail 2 9 Mail: 600 Acceptal 9 以登東駅

145 Incl. ding. Dric + Jan prigs 9007 firm brid CPC (d) 20 mind 5 1,4 minute in rom prop. 5 000 F I Duron Tell 42 BE6EP

ver Micro-Synt and a 60, such a c 1, 600 F . Electio Production in ACCP for the ISBN 64

42) 9330 (126, 127) 34pm 7120 (st 7730, 339, m) on SF 44 onto: +2:4, 8 Rights 2, run 5, Martii 8(13) **Salfonial** 

## **ETRANGER**

taillilla fillinoissa pyssaavaltet teloi täivit sichief plan, \$000 F & Busine 589, transcent de thrillenois. 1000 harbor, Markinburg, Paul 11 32-3, SAI 17 38.

Visi RICR LaW signician. 270, 2009. 517 K STAR, 2 année loppy 302 R. Bhd coupet . sonn dr., 843 x 422, 129, 84 HS-305 comp, dat lech i logs M Speinger Gallery Sentant, Fall, 22-4305 68-41-7223

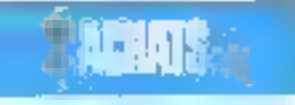

PARIS

Azzi deglie ou pi Caingalq 2 pintosi il monti 3º lic. in this high so that bac prick here, say the right into ga: Pere Tal. 427.5313

Ct. see 1.1 70 T/TD as IROS as for 1.7 per march-LC Jack Tel: ULRES (3 State)

Achimagnationalise Secrets, 7d 10.7000 (30 hori)

On fulld, and, Mary DESILE and 2002F, OESSER, FOOD F. DE FIRE P. FOOD F. P. Dissrict Fall, bolight THibridal, (9): 3 Park Till (5):33 Au30 (at 1911)

# **YVELINES**

521 Apple II or surro, mins doget Tel. 28 (2003) (lář)

Job of TRS-80 computed 5 Volve med. Janviere, VS an die met 1.1 man 1992 (hundert) C Pat 1 in Miller als

Durancia runks primit 410 ; chi considering an Shinja PC1401. Omgas Fat. 机反变开bom

# **ESSONNÉ**

Zikh : et loti into 2014 designit, à 5, 10 sols. AT Ohielo e Il proj. p. 23-41, contez sezi, arage and L.E. Cupan, 12 has Researched, 91300 Morsen etc. Draw

to T-MAL to an 10, 845 S.S.

# HAUTS-DE-SEINE

Act, Rect, carrier of PP, AT, J. Rebel 9, 10, A Planing 4250 to Pinon-Potocon Till 450 Mill 11

# SEINE-SAINT-DENIS

Art Immed, panel age Others of Episod, Doubletangga 21 m merukataan 10 M Li Stufatest fer Alust 21:3 ap 201.30

ka membres 3 1/2.6 1/1,1 rests as when 93.0 Salesh, Grove, J.P. (2), 3000 Asheveson-Roa Ce

# VAL-DE-MARNE

to dimension, with the of profit and provided cost equi-4 Story, 122 r.e. Parre-Cost, 8414 Alcohole.

Not Regist the SFA - Larvey - How, 2006 F.M. Julyel The count of the planet and contained and

On an Dragges. 32 an parrie Müssup on SATA-52504 U Banchon, 12, chemin can Boutanistas, 2000 Military-ren Mary 7all CLE Mids.

tot PC pane general \$000 F. Blogs 150 kill Entre-Doir, 9/13 Alcovie,

# **NORD**

Dr. Apple 44, 2 press, logs. Justice 3 3027. In: Joseph (3) An Watter 58500 Doct For 17 III 18:39

## **CENTRE**

or last dat a concised a T FATE Scotter Echards Baupun STEP Images, TH 35 等数 印

Act. mediatus 1996-75 pds - cares yard co-gave on wofore times the HM XII, a whole sense were the bis, J.B. Amers, I., ne as Markhester, IPOI Linopp in 品牌基本(m)

Achi fest, disa, 1 son 14 empires dile last **IL SEAT** 

# **CENTRE-EST**

Ach, Marcintovel: 112.4 av led., and, dan, Azerbyk starte ring dilectors Detect Tat. 1946 1437

Ch Commediate \$264, protects conjunt. 1d 70 ± 30 (5 mm)

On 029 Offredti top pre - deput du > auto-processi-MSDOS FRANCISCO (MMH) THE 743234 257935

Ach pe 23 B1 legs attitudent a AL Denist, Bartti, Sant-Yimm.71450 Sant Gorgan to that 161, 42 (0) 10:30 lap **IIN** 

# EST

Jankowi Pilbot, etc. man al deg. dur J 44 riugiez, 14, rie de la flobalista, d'Ob Sinspecti,

Energy set legs, they 7.87 eac most in core 85% Thomas J.F. Casalla 21 week Maham, 91130 Millery date Allahos Till, 694309 et al. 2014

Virgins : ech. sig. continuousl 95232 personal on shap vienus B. Vars, apr 31, HUP 2, Hange-te-Serie.<br>Sissblanarde 1d., 2-25 m 60 up. 11 in

Conjunct: Microsoft Rebels Im-2, 12, 11, 12, 15 pepilonospies ones robot pu sP 12, 13, 14, 600 energ, 33, per del lei.<br>Suprema : EP 680 Carling Tip - IP 30 25,211

# **OUEST**

Achi conte digeste Naturnava de 2000 F., ou dos el prog. providing presentations & Day, I, can be limitedly, **Boltis Canade** 

20.45 (cf. med.RS 22) Newton at entire U-C Decopyright harden Hotel SOVA, Bearnon-Hotel, Tel 3000 TO FL

# **SUD-OUEST**

Ads. Applie We've score. 2 IIID F., contra to a solution (200). pr DB4 picts respirator CRI, 296 F. 1. Deterge **St. Middell Pre Ex** 

An Easis FP201+cics (7 + al + me A ferrian, III es Dibarra 2022 Exerce.

fest at TMWAA was best med Till . 98.4129.90.

Ask compute TI-96/AA, statingsplay rains seet plot. mosaic, wang, client 20-247 was light. 22 th in wargat Hr50Amwe Tel: 650L21.IB), 4 W E) to 自动地型内部

63. Julien STR, G&T spounded or Seden B, D Вышлуг, п.2, как болчик, 21420 Томовля. 里 到於非過世界

# SUD-EST

los libas (42 or (423)09 una marm . A topi doct. - HODE Bredger 16 10 (5731)

Ack care fast 2014 Deep II Specs 2006/000 a line-30. 13, no Samos, 1403 Regno, Th., 5035 H.St 16.37h

# 3RATUNES METITES ANNONCES GRATUITES » PETITES —

Rob. 78-00) 45: total contractor mentre. SQE F-mail: Montage... **Younder Bordow, CJ IT Lessa** Rel. (6.01.09.1) Let 12 ml

Dr. citche, VI 50 est ce meche, prepa 500 F 1d 持用数单hart

Ads. 24 Y. HAM OF OGNING \$410, 44 K AAM OF REAC PIC. 82914, I non il a RAIè préance PP200 mil FP211 ( 1666 alm set printin Schon Kill acLargement **Villa Mesale** 

# **DOM-TOM**

Aph SP 48K Period as relação (SI), 212, minimum P. Dispute, casere Radson, B.P. III, 9780 Ferson-France Marshalders.

# **EYRANGER**

Jeff, les), des 1501 + mont, pr CBM 44.5 in terminale hard at America's 278 degree, 20 me Hardson \$1 Replace May Lythody Time Tunisis, 1st 2654 (1

Am C198 or C1980 + top - pyrock + tex Park Antal Roberto, Hune 2 Avery Over Algorith, 741-31 IT On

On COSE or Deep PC 1991 have no G. Service. Gave, Bulgingne, To 109125-097 as: 1910.

# PROCRAMMES

Quand vous repondez à une annonce, n'oublier pas d'envoyer à l'annonceur la liste de vos pregrammes; vos cchaitges en seront facilités.

Par adients, certaines personnes, comme vous le savez sans doute, e piratent e des Ingumels du continerce ou vendent des programmes parus dans des revues ; nous yous conseillons done d'étre vigilants...

# **AMSTRAD**

Immirad PCW IRIG : col. angu. 7. Milanu, Pornel Polici Kidi Ergament Balgigat.

Amstrad CPC 8120-000-004 ten company which 阿 闪动类晶岩

**Avelasi: PCW VO org.** Depret PCM Gash, PCV<br>Page DR Gopy DR Day: Popul Sale - Dik - Mercuri hell good a due Cover, 84200 (ratios)

http://pp.pol.ikmdend.PCW.I25M/3c2 (term) 500 1 Red. 500 F. dBase R - Generacyjng WY, ster 802 F. Mak 1944, 108 F. Tabwere 8:300, 190 F., 1412, 1404, Dams-<br>2014, 11 DB F. C.T.B. Br. 54, 85212 Auto-engine. Nr. 2680 4020

Tida III'da (GRC 464 o Saloan, Agapute, Tiny sold a relton 2. Dragor Lan, Indianas, le pai. 100 F. C. Perseri, **133. ev. Fello Fause, TSR15 Paras. 随 插射系数** 

Department Assessment BASIL, etc. phones at yours. H. Thurgas, E. ente Prenant, 54431 Oray-ver-Vermica.

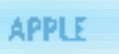

edsing Appleworks 1.4, doc. degus 6.3,4 a 3.52 m countries, west a 100 F.J.P. Gainer. has reported the amply relations

figgle file: 4th crops of four U-W Phroade, 144 Suivan-Run St Micros, 3140E Tourouse.

figgile Lie ; ch photocop doc Howropen, positi Drain Looking, Martin 45M, Fargewood, Exstain, Concilia-From Trank, CPM, sonra num doe B "Ameropachi, 254 Lowre, ID1 Odean Belgique.

lipple De : aos paga reava (). 258, Anvent Gausting, Extend, Obja. Fortjent 1-12. Membana. Ell. Inrinit.<br>(C. P. Boston, N. Gon, Nega de Bosson, 1973) Sept-Qur-**Allen der Vereinen.** 

tels of Masterienth American, IEOF, Frientest 500F, Project 0,000 F. La Large 000 F. Mond 1,000 F. (e. dec. Pair.)<br>The 11 E. volume de Rocherung bild C. et . 1213 (21 E.T.)

Jiggin De Leos logs 741-11; 4332 9470.

Apple Rolph Hence 12 or Pascal UCSD - medi aucenters de la Listey (), billoon Tall (1) (TJISS) 17 (100)

On plays de competibilité en dop pr liggilité filo, J é Lividad Tar. (15:31.IB.BS/17pd, 19:1)

Achievign ong ite Rogele Michel in mit is dipid its care en artistans. Cit. Healthy, Gaster J. Procede. Copy J. Plus. Thi version Com. Inc. T. Victory, Easie, 24540 Countries,

On sale, pa and DIIIP Apples, Lectures, P, And Sacto-Flonetex, 10170 Begrobs 1pt QIO 22 9pde 19 E 8 Fh 0u **Card** 

fiber Plan crysta on crystacts do jush divisor from air. P. Resource, 3. pages Just-Yearns, 19360 Placedon-au-Serg.

Apple Ge opera non jeoga chi potasta prestavana di 20xus 15 bis rul H. Bell Boues, 19080 from; #Reliefer.  $74.610172$ 

когда други II ред Арренска 1 кла./ Frostgar "和"巴拉伊"雄猫poplog身节51超例的)

Di passi Apaglie Na priesta proge 7 Gradie 42 in dui De-de-Saulin, 94700 Valences-Jaron,

physical indicates the property company plays to themself. Ben, B. Aus Course de Moule, 9/030 Philip tal. ALIP ISBN 98-11-V

Aggris Bin : totale grandece etc. mo. proprigue, unit ) **18 712-536 pg 11 Y** 

Apple Reciver ram prop to generate and ALE Man short bit B 12 suchashing long County THE NUCLEI DAMAGE.

Elst texts shippin term latest pask wide for Into Apple Wo. 4 Manny, Fall of P. Brills 34 Strags 30 Pr

Via crops or Apple De Signo, Sancer Garen 1.6.1. Henri Ganes, Chesterate 2002. Karamat, 126F plans. dealer my pair - Bill in Rend and

Visitor prolaple the average (420) P-F Peters (excl.) Pat 1 24 N Nyon, Till . 7536.2356.

1日 日本装飾

Aggin Hz, the claim reposed thrown Driver, 15, or, and lan Bellon, KBW 11 Septe.

Apple Bec am prograph rouveauto L Cymter, 22. on the Heckers, 2012 Park

Em proga Parts Hip parts Japain III (on contacts Parts 经价 用具成效率

6gt 45 Basic 7.7gt 单面定电电 Titl 115 M 57 项 号

Di prilippile De propriétate est Author J. China 4 talkname-to-Sevare S000Luve 1d の表示 26

ággia: lla : act. propt tripevet. L. Drovou. 2, ne des Element, NWA Servey

# **ATANI**

Tunneron, Jósef S20 57 or 1040, IDJF G Halto, 27. ng is is Saldwin, 2011 Form 14 of that it up 計算

En programme som that is an objective plan right ( S. Promoti del suo de Silbey SI 700 Florid.

Above 1,040-67 : ern nom programm, stat start latin 491 widows 2016

Eouvia na ran-solo Atari SF, kimor synta mari 484, its finderstationg as doc, 300P, religious G. Belledi, 1 ros G-Cheriotechni, un Magasti, OESD Mos. T# 调装器TF

About Mill- NTF : cr- contain pr don ch- . ch- cable => rest at Better, ne Veteringo, 1660 Savi-Dava 14 用具控制能 四度

Alan LSI ST - non rios progs E. Bebeutern, 15 after d Aguiere, 30200 La Testa

Algo \$7 : equit de SAI en 100 \$1 en AAM econom flasher eigenkomst sonore, etter primerere, drive DF, horkgi pini J.F. Fener 10, tot de l'Arges: IT-901 dilettro **MAND** 

Riad-5206T: th comics price graph 4 Roman 5 on ns Tilgers 1999 Green Beneve

Alant 529 BT stress at ATA, and Mrs programmed but devalues in and poss) il Sulgeam, Davisgranist &<br>D-600 Gesamerser-Buel IIIFA.

Almoid S20 1979 : ch costad (a schicht filles), 28, qui (a **Regular Williams Party Instituted** 

Post 020 STF: job logi de J-5 York il numbergets, 47300 Wantuni on Lou

Agari ST : achi progli alle million tout an Robl in progli de lates), on you prog, Also to rame ST, D. Devotive cals de Gores, E. 6 2 08023 Receives. Esquigeau.

On program and sor plant for any company strongery. Stundered & South Digitals about Article F. Helsen, ros de la Suede I 4500 View

Abari \$28 \$7 : you Binks Yorks Ramer, Space Priot at TH rindled, 186F 140F, 90F D Davi, Sare Picner, 19570 **Service and I** 

Dingue de STT : estri eu esta la refeixen prin logis de l'Gore 05 m SAFIFT THE 27 M 2010 10 A 20 H

Abon 620 STF : 60 mlog. on tehever D Lakes ta-Norther - 00000 Breaston, St. 14 of 21 23

Again R29 RTF - with right groups (children) 4. Playment 111. Stilds Lambade, 45400 Review Automat. THE JUNEAU OF ALL ON A FIL

Sind 220 AT : Arth (mg) down a roads areas Poss-300 mills, parke in mail, and, G. Hyannabri, Iv. Victor<br>Refy 52. Historicalem Bulance,

Mari ST : Ack, pogs, L. Med. 21, ren Serie, 93200 Sams-Davis,

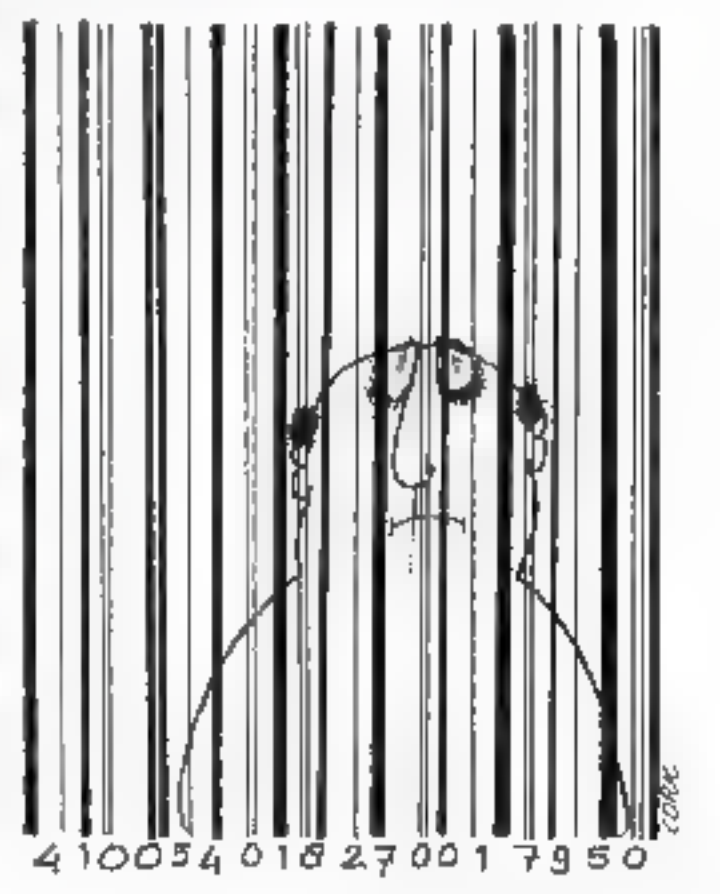

# **COMMODORE**

Ест, уще Соммобили сочть роду. Пимение 70 В. we' economic Oldert Raumauc, I'E, coupe de la Hamille. **Strait Monday Draw** 

Amégia a 12 K an Juan Tago la junya B Aughandin, chumin Paler 1. 109 Puly, Bulsau,

Commodore M ; chi aves printere (chi alec), 17 et le-Ingto T Fadoute, IB, sandan Frimes, 57240 Beroweller

CRAIN (Mix 1541) met note men totenen, mix, del met-Nes P Repart, MI away de Helest 2016 Pare Til. 45.05 T 350p 1710

DIREGLY Set liab, ronapsguides, el former de L. Roguer, 19, nor (Thermonde, 1970)-Quin 1月 非限制限(面) 经市场

Vin those coves Eprox. C + or CEMA of CRAHING Finder light Septe Text Service Based Inc. 1 to Helly, 5

Aurogan of concerns data, poor a 500 antis, pos 4 liga-Dyck 0 cf. Peache. Quant B-1300 Recent Weigland.

On propriets was an Canan AM DR Come 1d 100 1053051 (Uport)

On over a Ct30 year Children mate through that clos brop. C60 pun et elle sur dog Y Desbeder, R.P. MSL 1077 Den Geter

Antiga or conacts or 6th draws P. Guito, 6, res Olde rol. (2003 Roachs, Pall, 77 68 SP 76.

fathight officer details growth the distinct of the duties Denish 9000 Fand 7el 2E/248 (2mg 1940)

ВВМ 44-128 с ега, чон слода во тога 64, чет слода in 271 T foreson (440) tonguy let 10 753530

Casia (200 - MPS 631) off concepts approached the min (6), 120 (1964) F Samzant, 90 in des Voragnys<br>Leuftssgann, 1420 Thomshee-Bara

VS-Dokum pr Commediate #4 or 128 : starker o leg mayacement Commodors an bolst a rythmes digrate programmatio (32 sees medit programm), 500 F. T. Blan pho 51 raide Forgers 42020 Vet: Till 51 75 35 97

CSB \$4 + 1541 leds ribs props docum in generated dves Spec DCE and M. Dunces, 10. company Balle-Draw Strict January

Climbia advance and who be down to minimize it Mont, NY, no Ente-Fordays 74221 Lt MetroSant Dehi Tij 34 B1 33 56

Rest, log Supermise ou Sostemana or Commodiate 啊! 端em og Melyaik (m.x Tik 11) 的印8593

Ett, jospi sir Junipa in Amerikanov oli Oudemoy 9712 Sant-Opude, Bankelsburger,

you in CM in C128 brg. Sun Garas Fail levelbows 3, 6) Pipper Immga (19) atau a CPM, IX F Chrosofted Ind<br>\$17. J. Connor Filir (19) 16:23.3676 juga alim

# **IBM**

III FC to server, not top, post, Olivetti (In I., a.). Bragge, 9, ree du Puist, 1990 tu Claim-se-Fonds,

Coope, NM-PC : ch is pop our Art content E. stand 2.00 Aut Prayers, Covers, 2010 U. Traville-M. RIGIOSIUS RIN

226 - MICRO-SYSTEMES

PC compatible in corresponding interventional, pack dill. F. Grasava, 4 paca Gardonia, 19800 Toulou.

1994 PC : vol. 370 - Ambre el proj. de son libébo a non-manado ufet

References - 1981 PC, etc. Il project sprinted with: RTTP, CA Pastal Lido, Innant P **Revealer, FIROD &** an destrict Service 20000 Menos. Tel: +60.27.19.31

var Totto Pesca pr IDIII PC in compati, 701F, dag. 4 (or Tel: 10-40 kill) 50

1994 FC: sol. drs bgs V Dalming, part Berge, breitrest (2008) shouldn't for the 41 did.

On pay are quited out money to PC XT Bill, L Bloom, J. ho Earway Parthell, 13011 Morente. 14 1124,318.

bet: logs.pr Billil equiple PG-SET. L. Coopuls, 2, lui 366. **Elamina MGE Saurer** 

Insign 1998 PC in compati. Framework 2, TIDF . Sym phony, 2017, notes Poweld + Tutto: Tutto: 480 F. Bills dows.400 f for 114 to 41 35 sh

1998 : vol. (Result) von fr., en der dere deress solo (c) de aldo, 4 duit) 4.900 F-posta compilat) 1 円丸单山色

1000 PG : ch congress (eth F. Dudger, 9, Grand-Chown du Doi Thiết tiến du B.

Compas 信用 (vibio) 4th, solt pr 图4 16 百角制 的数据

NEM or conce → da Francouch 2 SADF · Dom. Acon 2.500 F Syephony 460 F: Tultic Result 200 F. Turbo Total, HDF 14 - 196E1365

Volvedo logo pr IBAN la genera Co la Francois-Copy-« Prigrate decision program Austroaniach. G. Laurenba, 12 лице Рогу, 54000 Кичу-

Ach fogeogial blod (s III-M PC, P Linkows, St, Ni Furemot 9200-Screen FM 39 t5 M 12

PC comput, row any astrology mile of greg distanctor Jam-Dazie (6 (1) 60.15 05.20 (105)

Highli compatible to a stop DAGGAD in this came and prope visue and manusco. P. Metro, mpasto Sabirov-<br>Country 34500 Bates 1 Td., 67 52 21 66 (A.R.)

Võe parte center gr III-lill - and areutet, persona, composit Моловым сала разная меча. 450 F., сала-34 E/S, 981 F. pose by DAD in CAD each sture. 1- 电影的旧绘

1000 PC : 6th with program didn't (pain with). Si We partie 111, et at bloot, bu T. 1979 Brasilia, Belgi-**QUAL THE 31 95 MIN** 

Chicarman sat RNI/PC percented. F. Beneral 14 004 50 91 84

Corput IIIN PC uses to page dreat lines, easymet left which N Bouthers in District Arcord SATU Countries.

IRE PC : et comes ar movement ads drafters. ells logi regoger Mit-Ave). Tel: 10879-0.5038

# DIVERS

(3) prilightest yarge Forepress (Wilson, pass wares losined carecial still state is be find

Bragger 22 of a control points de Jangar, included a ons, larg, docs. C learnbourg 4 be. cm Dolenjing, 94200. **Belgay se Dray** 

Oragan \$2,000 : co compositivo e solt (OSI, File, DrigonDong, P. Benecar, R. Imp. de la Salvetal, 21771 Coloíшn.

aga pr **Essan CIIM** kan pad. de del. m. OTTes. dizas II. Pribiji, Monistin, Superato, Gradolei, High<br>Logo, FARI Basic II. Flore, Surre-Gevening-desilion Tic...肾量管沉淀

On common aur Gougeard (CPM + forward)" (UPL) and<br>progret least and CPM + , on progression (CPM+ P Gui)<br>terminol A, an Aper-Moutin SO PD Books

Vide FOW Allows VI & proform compas, gabbe as YI 4<br>control, 2007 - E. Femigon, 1 me Mare, 9546 Econolis, 随便通信的位

Daicht gick, group duch au-RT place oligte zies, Tettgteil F, 20 Ferg, and pounds, (Subject Longrey), Aust., word, 1 U.<br>Long Tall, (1-55 +) 12.41

10: hps or Sharp BE-800 and day on C, to prove in sans with J. Secretarylo, nº1 four Address Col Ries **RESIDENCE** 

PC 1512 : any program the Dalt Einsteam Holmes et Anothe Son Borgani True Mrs Miras, Edged Mrd Stodow, Sillars Sankov, Swa Saarski, av. doc e poet, M. Frader Tal. (151.另原数)

QL Bindaki (2010) ar propuns ceher de suas secre 1. Peersulos, IT we de Loeres, Sm (O Realist TH SRZ6m ITN

TRI-ID real 4, am page, all, larg, sur re. wel 3. et 4, sing grogs reed. In others, tel: Bibargatha, 9 systems.<br>Margo, BOSN Germeythers

Timéy sek progradice 80 ; non nurich logi % Label « Louis II (000) Sant-Marin-sa-Seignant. ne sesinter

16 В ніф рто сямов по проег M M10509uon

Gu póp Militaio y Victor Sides 34 e am son gaw, want me ST G Lapsde Tall (16.16.5) at all **HAL** 

Thing PC : m commits are that 15,006.6, biblio reich Mont-Solal, Oherogone, 84500 Boltinie 54.000000

■WELの文:46.gogs, mpoul → Sill des # 1/2 ou 12 h Pyrqu 2, my 3, pm 25600 Sadder

INSTRUMENTS 200 (2010) 2010 11:00 percent spectromigue 4. Landamental: nor des Brazes, 91947 Les Ultr.<br>No. 1867 37 Educa 17 %.

Vis organus PCW ptiph, Alance, Denotes, Denvis. DR-Drips, DR Draw, pr Rendered \$1200 MAX Pagement a pas el dift, pi apapil. Rean Room, Coran Pagua, Rostar, BBK-a Tru-c'Agus-

Don for municipal RT surfaced , who level to Commodore 120, puestionnic or DM - C120. C. Sto. in Malkaluter, from a Los Aprávos e Jole 4, 20000 Aparece Tel: B-2020 PELo FEN

Prog. EPROM 2715 a 27512 d'acrée Eprox pulsos Girlo. Apple D., Jinel ST, FC; M Polones 31 in Car<br>page 9500) Adounts-Bondie TR, (11311-213)

Amsterd CPC M4, Apply 1926; rush contempts deb, pango 4 9056. F. Anhamsen, St. rue du Sommun.<br>98729 Zilbernes

Ch contacts ar fréate private la progue passe 500 series<br>Julie Spare 20, series Qui-de-Guella, Le Tempor, 47420<br><del>Milandine</del>

Ch syntacts or dell progli pli polis, try, lists dire boal, P. Diver, Roman-Dennis, 1827 Long, Swidolp, THE JEPH ZE M. ZE

On right stor per delawarkT, then , pose door that Climpical About docal DDS, DS, three are Alton T. Roussell, 101 and J B Climes SUR-Bookers Set 4010-27 (2010)

On one present only individe Proced roadindown as GDM 12 Ahmendyads, 23 md den Pynnalis.<br>BELADSAM-Estrer Tal 1862 1529

Agn sou not . Africant Factbox, M. Humil tin (mail 2002) plans

You dilletter III. Plank wort door, door popipus, komor A Novals, 3-500 F.M. Public Tal., (1) 30 HL ST 64.

Vos log, générateur d'appareix « Sumine » MER BORL 5,000 F, issues care comp 1,000 ca impound. B. Laters No. 34 Bitchen

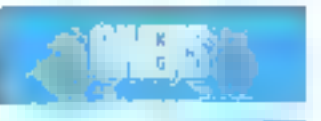

# **ECHANGES**

Reveloped CPC 494 monocon > SED place stills + 50 KP TOR a pystol + riv .: 2006F. by ndt. - 700F cars Man!<br>\$80.97F. fm p/32124.5436 (m. 2011)

Ein cap Apple Ne in suc might empt 2, socialiste I in 2. Encourageton, constaga pa 2004, PC.<br>Tal in 1930 e yil an isticm B j

East togs Will FC school lost angel sinh CS (III pr Show)<br>IPC-1980, M. Burer, Inf. any Calculation (IIIII) Shows 16. 电自由石

500 legs - dos or Americal PC 1512 (699 anunci com colle on the El hassackables IPI, bel Jourday, 2501s Paris

(c) TRI-80 ms: 2-41 s not 10 y count Buss and + too, are wegners at familiard. OPC 8120 a conten-**WINDOWS** 

D- cartes totras Podre 180 099, hindingtond. spec (Site) and are madem displayed DV, 2000 p. Tel: 11679. 四极光线(ppf)

# **SCHEMAS, DOCS**

**ISM** compating the part form does has daily of lags. Election La Pouga, NoalPac, 7333 Berpros. 11.568元15

PCW 8258 : ct ca doc as But 5/9 nuach sent wirk panii 195 222 welata 2012/5 PM 1231 1 P. Pitos, 12. Les Assous, along, 9150 Tours aux Marie 14 所得望何

Sharp BOL 794 : etc voice net ricens Base, Compiler or Hues Destroy C High, 12, Vp-Pan 1971) Minutes TIL. 50 TEM SE

On acted in 22.01. Substitut Canvine, 2303-La model

Pr PC : 45 magazine Crokett 12 8 23 13 latitude Afford firm as pur assemblished such being African 2. hanni. **SINGHAME** 

On an TO Bust I'D T : poweres, dop fresh, programmes-Segit to a mostgue Tit. . IS 73.33.52 Higher

On their EMMAN II Channels, v for, a stall Dr. Patternkarent las energies KS, pain actut L. Glorden, 34, ter<br>des Ghimh, 63 19 Douges 1a - 21, 116 11

# GRATULI EL PETITES ANNONCES GRATULISS. PETITES

Di me tenno problem, modana, escor y groppera (pre lgr. 25 n.).<br>En 1919: 304 (ldon - x 9 0 3 % av ).

On infant, Reply 5 (14 to 7 8) or to \$201 (percion schemed 1. Angue 7 can Maceu-Pagno appt 2008 **SISE Reserve** 

Le difiére Byzantines vide d'e 10 E Camer 3 na Dragg Blift Drentle (e) 1998-231

Dr. #59 in Nette-Hydemys Dr. rumphear hill Los physical contents of New Year My G & B 34

Qt = B in Mars-Systems at the corr. Space 图400.760 中断区位置图 计页

# **CLUBS**

Di mesmala voca e vitali midi, syst. angusta pi mution ling of irlind. Let Fall 1.50 to 1.505 Arts pany month went for invested the risk

Trainway Talematopin, and SC 11 moderns 100 ye-Man d'Ander-Tanda, renau degas, Controye d'est pro-<br>grande (1919): de Pau Doutle (1917) — de Gerde<br>fai de Midd of

Amodelson resemption and couplings inform ny appirat concentra DM, literatura mijina 31 mil. Yo. by Hugo, S670 Drep

Club Informatique, Noo-oloran, error, Busn Por-**Fort Passel APS, DOesn F, Interprint He. 19 Verhilder Aus-**<br>Committee The 1987 2010 House App Leight is reside preventions could do no how-WE KEWEY YOU DI CUSTED BIR IT, SBOET Migrated **Cabra** 

(2) gana danas has mino de game en no ferrar.<br>Cano 1605 TOT TRENDA no, ocour 2011 y CIAN, Yan erge, 13 be, rae du Cp) -l gaen 0) 432 Gaude,

This ways are compact offer the growt spectrals and with with up do der palme visabele de henri illustro-espéracio. pina sadarasan ta kacamat

Mondai Terratoreg com una accuració, non jangsom der dag de durante jadet (57) doc L Ba mi A Registe (C130 Stephong Filt, 6544 F.St

Dispersive, 31 cented data 0 hours of alm KAMP 250 MARAE

# **CONTACTS**

Die umsie, a CPC 444, Verenig es wisne w is the Artist above from the Azz Dr & Inc Day 121 Maga Landar 1 of Station From 18002 Grondital

Instancement it's actionic provisionalize an Ostal forcan Parcel Rujic PLF (Trides peg) de glages. B 2000 Financia al Imperio Francia (1721-1727) Degrades NUMBER

Paint DPD \$120 x 4050 are consequented to Allen. 31 starting Proj. (\$110 Minster-pa-Mist

Or emans prior, nos, eta erongo prilagia 26%. Autom Aldern (c), car Mathing \$3500 Bridades Tall, Skalt in 43 pay of Pa

Cir. Somess presume 660th L'Apple B SS, Collectionness mag siden. D. Cassell, 15, Am Machinet, Vissil Sevren **NYA AMARNAN** 

Appl 13957 (or contact or an an Obest motocolin (52) de Satiro del

531 STF : cn.combats. Amery 1m. (万可日)6 RT

DMMH ; m correg graça pa P. Sade 1 La hoa-Somers Dony and his Toul SEST-Tour.

limiga, en comen pi der de 2 Duits. S.n.d Daarst state feature fail in skilling

Dragon 32 + Drs on contacts or not prog. doc. we 1-11 Coupler 11:08 for Labyron, 50000 Chevrolet Forward.<br>No. 11:09:10 11:00:11:11:00

Face part enought of pr \$30. AND has some est off Pine, 36 Kinds Winsold, 1/300 Le Douser, 7面 经犯罪基础 眼神

13 détait Jáno na IBM AT printh cláse lumhán Uni and Dou-Shell, of desires 10200. P. Callie, 10, rip Freedo. INVESTIGATION OF ZERO SESS

Simple RIM PC 3T : on corporate content in det progr, clear of lines fol European, rue de Sant Glasma, 早期 Seery) 10 42分 其行

24 Lansay M, on prog. and acc. som. en. en. or they get may the coll (1) at the Captain 30 km staffsheet agal Pipe

2 per work uplot carts 2013 du HP at 2014 to Auproblems on Pink Property on the Moulds, Color<br>30(g D Vid Coux Diagnos Tall 31.00 M/s) Click-stated ontail but out science Middale STI - unpress is log\_mes. 1.540 Food and This plot 129 ET 34.

David visit and artists arrived 72 Shagan about Finland goal indiana, caso é lores nómes como sico, increnóm sor prost (faulte Savine) Tel 10 42 2016

On corpor Zeals by a 4-larg Class SIM-ET pinker. sal applic fallows Tomaya, reseal 1, Sat, 1 place Pa-20-Pictory S1HD Hom + Grand outcomes 4132 IB 21 2024

ich Aufen Scheinen Tittli EE1 + 3 Mar (405 CT) (> anges 6000 Chineson or name screw and rural Summers/O-Tal 11/30 6452 54

# **SVP…DONS**

Experience of common TO 7-70, IN24 is easy, less 17. any monturepres & Force: Enterpretidue Possellarge 2000 Management

Indexi at conclusts disk, request imprint. rs - en parent Ofwar, Tal., (1972) 46,9851 (ad. 17 %)

Determinists Masker, on regular competi PC, C. Centr, Corner or Mourne, 2015) (parents

Downloads in the information made control of the Appie zospal III-M, es: A Estaj. 13 ter de mã ter llur de Haalborg Sir Willemm

legene phideral de nec, templi banca musicale) bol pr Coursedora M412L J-E Algorn Zi nii bio dan Olif Im-a-Com

Vous désirez faire paraître une netite annonce : complètez le coupon ci-dessous, sans oublier de cocher les cases qui vous concernent, et envoyez-le à :

# **MICRO-SYSTEMES Petites Annances** 2 à 12, rue de Rellevue, 75019 Paris

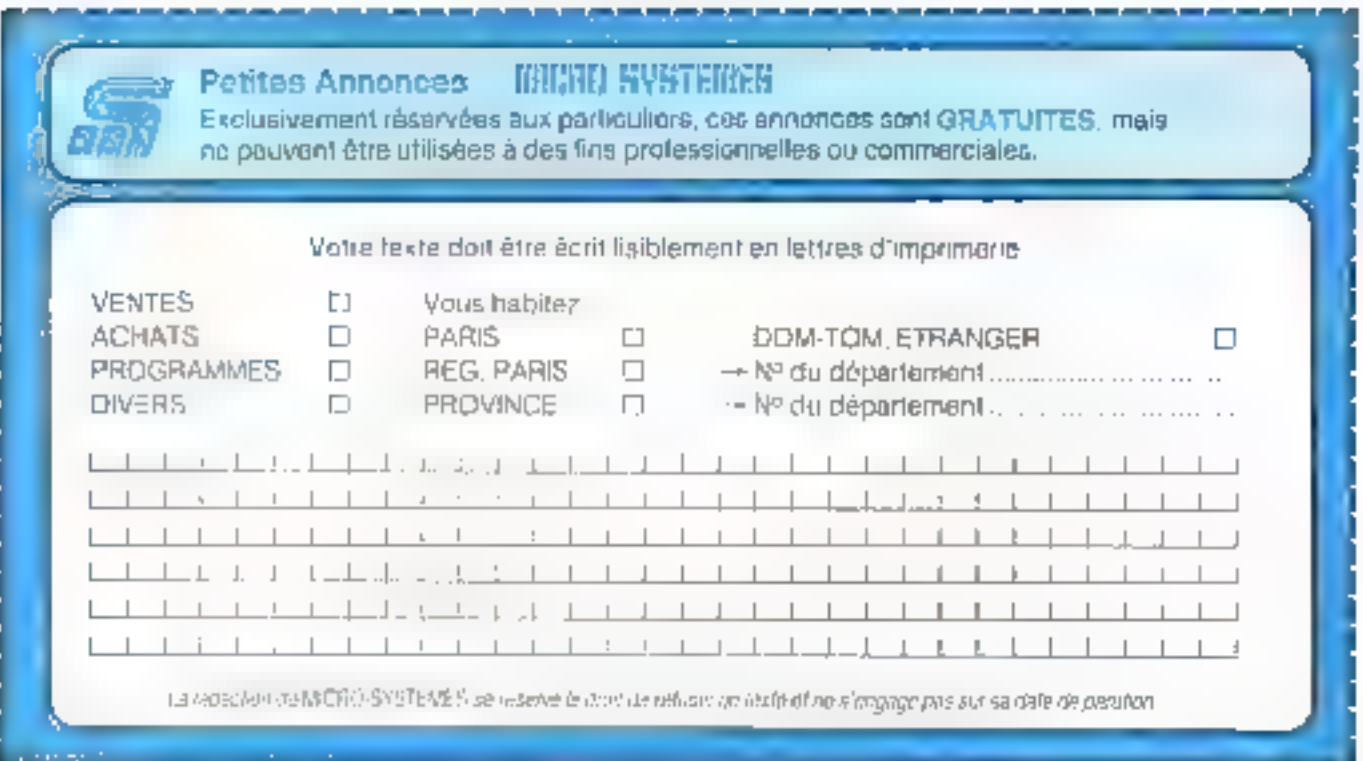

Mai 1987

**MICRO-5YSTEME5 - 227** 

# **LES TESTS DE RAPIDITE MICRO-SYSTEMES**

# $Test 1:$

# Test 7 :

10 FOR A = 1 TO 10000 20 NEXT A 30 FND

 $Test 2:$ 10 FOR A = 1 TO 1000 • 20 B – A + A – A / A • A 30 NEXT A

# Test 3 :

 $10 FOR A = 1 TO 100$ 20 B - ATN(SINIA) -COS(A)/TAN(A)) 30 NEXT A 40 END

# Test 4:

10 GLS 20 FOR A - 1 TO 100 30 PRINT 'MICRO **SYSTEMES®** 40 NEXT A 50 END

# Test 5 :

 $10A_{29} = 1$ 20日%~A15~A16-A%7  $A - A - A - C - A - C - C - C$  $30 A$  )  $\pm A$  %  $\pm 1$ 40 IF A % < 1001 THEN GOTO 20 50 END

Test 6.

 $10A = 1$  $20B - A + A - A/A - A$  $30 A = A - 3$ 40 IF A - 1001 THEN GOTO 20 **50 END** 

10 GLS 20 OIM A(100) 30 FOR B - I TO 100 40 GOSUB 70 50 NEXT B **60 END** 70 A(8) = B + B-8/8 · B  $BOA(B) = ATN(SIN(A(B)))$ -COS(A(B)/TAN(A(B))) 90 RETURN

# $Test B:$

 $10 \, \text{GHz}$ 20 DIM A(1000)  $30B - 1$ 40 GOSUB 110 50 FOR C - 1 TO 1D 60 IF C > B THEN PRINT "Valour 1.B.C  $60B = 5 + 1$ 90 IF B<99 THEN GOTO 40 100 END 110 A/B-10+C)  $-SOR(B-B+C-C)$ 

120 RETURN

# $Test 9:$ 10 OPEN'R". 1. "A:ESSAI" 25 FIELD = 1, 12B AS AS 30 BS-m 40 FOR A = 1 TO 128 50 BS - BS - 1+h **60 NEXT A** 70 FOR A - 1 TO 100 80 LSET 85 = AS 90 PUT = 1.A **160 NEXT A** 110 GLOSE 1 **120 FMB**

# GAGNEZ UNE C

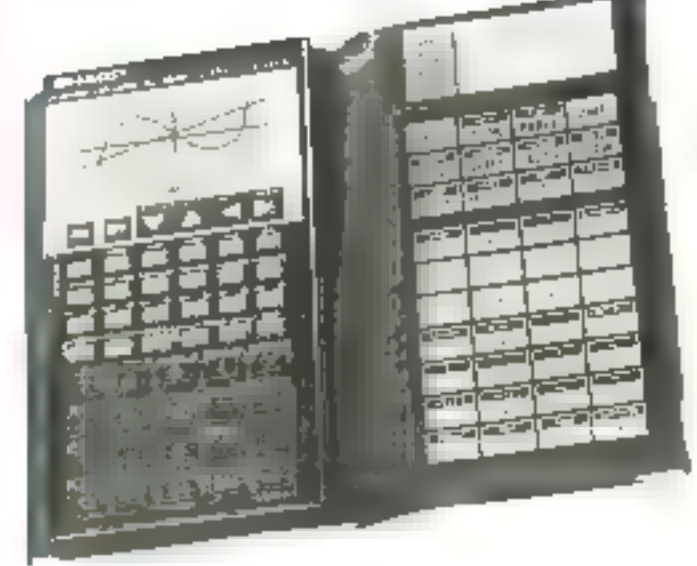

# Pour le numéro 75, la société Sharp s'est associée à Micro-Systèmes pour offrir à l'un de nos lecteurs, tiré au sort, une puissante calculatrice scientifique EL 9000 aux capacités graphiques, destinée aux ingénieurs, chercheurs et étudiants

Notaz chacun des articles de ce numéro de 0 à 10 en perclant la note qui vous parait la plus appropriée. Les auteurs des derni articles primes recevrent un bonus de 800 F et de 600 F. basé sur vos votes. Vos raponses nous aideront à réaliser la meilleure revuel possible et nous vous en remercions. Nous cublierons le nom des doux auteurs pamés pour chacun de nns numérus.

Ce coupon-réportse est voire ligne directe sor le bureau du rédacteur en chef de MICRO-SYSTEMES.

# A refourner à : **Bonus MICRO-SYSTEMES** 2 à 12, rue de Ballavue, 75019 Paris

Resultat du tirage au sort du numéro 74 La personna dont le nom suit recevre. un limitour d'appels sur minitel : Maya.

S. VIGIÉ, 31470 SAINT-LYS

1er prix : Test logiciel . DAO sur Atari, de P. Cabon (7,21)  $2<sup>n</sup>$  prix: Réstreation : le robot téléphonique, de D. Duverneus (7,15)

# **ALCULATRICE SCIENTIFIOUE**

# EN SELECTIONNANT LES MEILLEURS ARTICLES DE MICRO-SYSTEMES

Si vous souhaitez participer au firage, indiquez vos coordonnées ci-dessous :

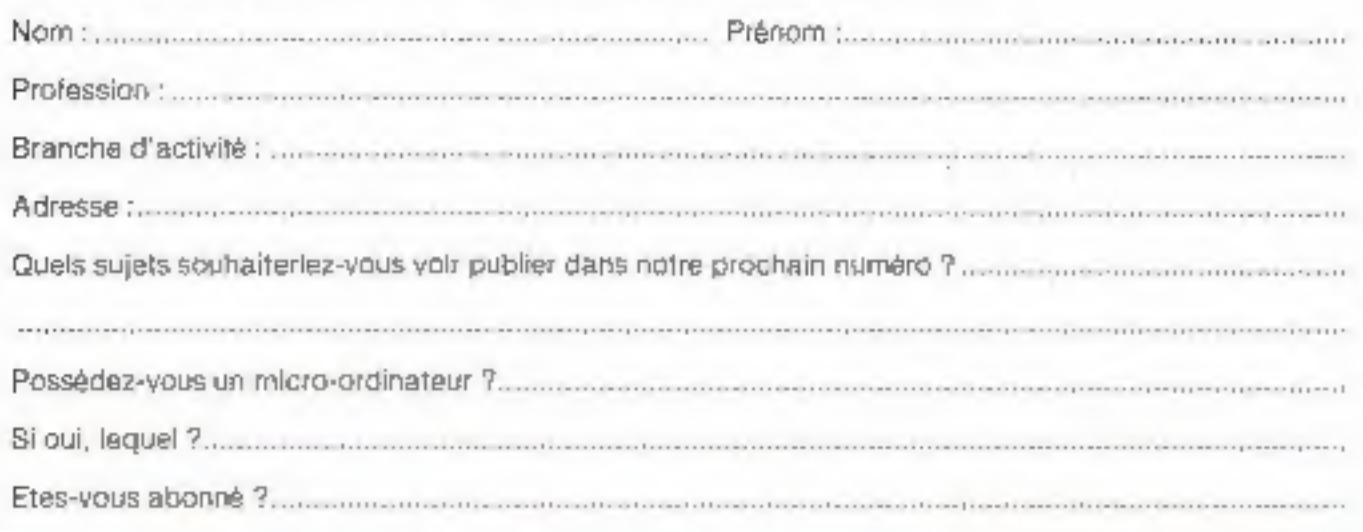

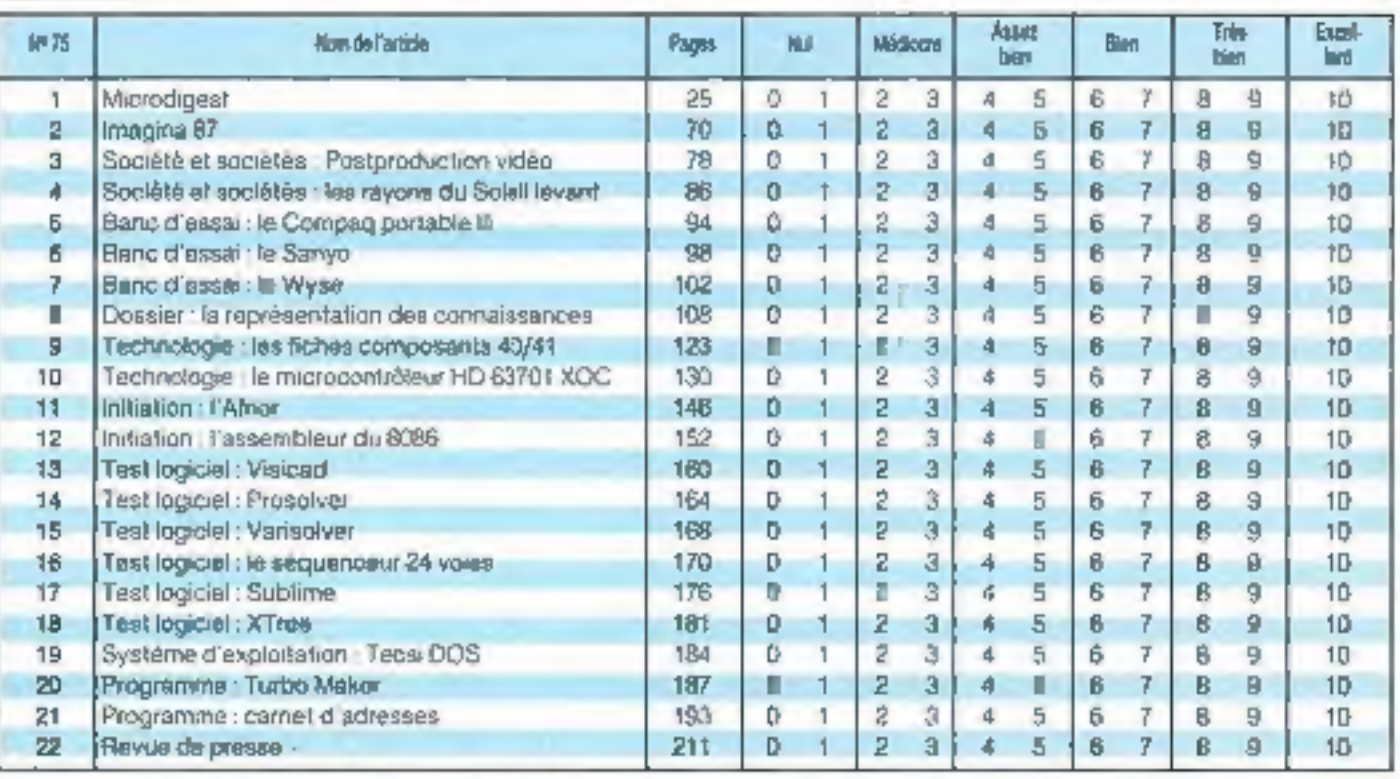

Direction darks Publication. J. P. VENTILLARD. Nº do Commission parasitiv. 61 025. Imprehens LA HAYE LES-MUREAUX.

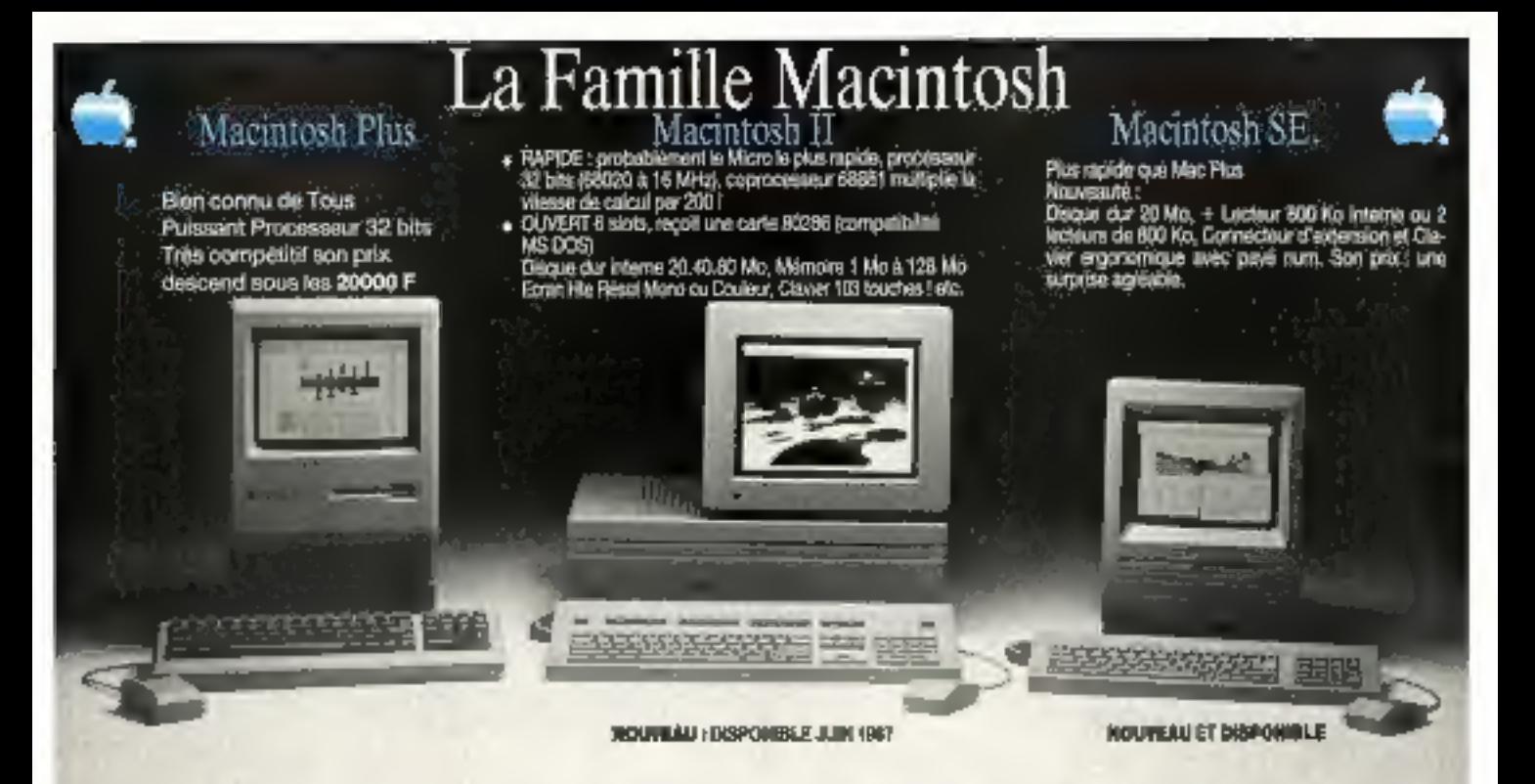

# **CONSEIL CONFIGURATION - ASSISTANCE - DÉMONSTRATIONS - PROMOTIONS**

34, avenue L.-Joulsuix 2150 ANTONY - Tél.: 48.58,10.59

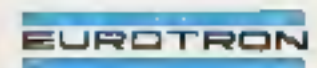

55, rue d'Amsterdam 75008 PARIS - Tél.: 48.74.05.10 48,74.05.10 46.68.10.59

# SERVICE-LECTELIAS Nº 312

# **INDEX DES ANNONCEURS**

Pour obtenir des informations supplémentaires sur les publicités et nouveaux produits parus dans MICRO-SYSTEMES, utilisez notre « Service Lecteurs » (fiche cartonnée). Indiquez vos coordonnées et cerclez les numéros des publicités que vous avez sélectionnées en vous aidant de ce tableau.

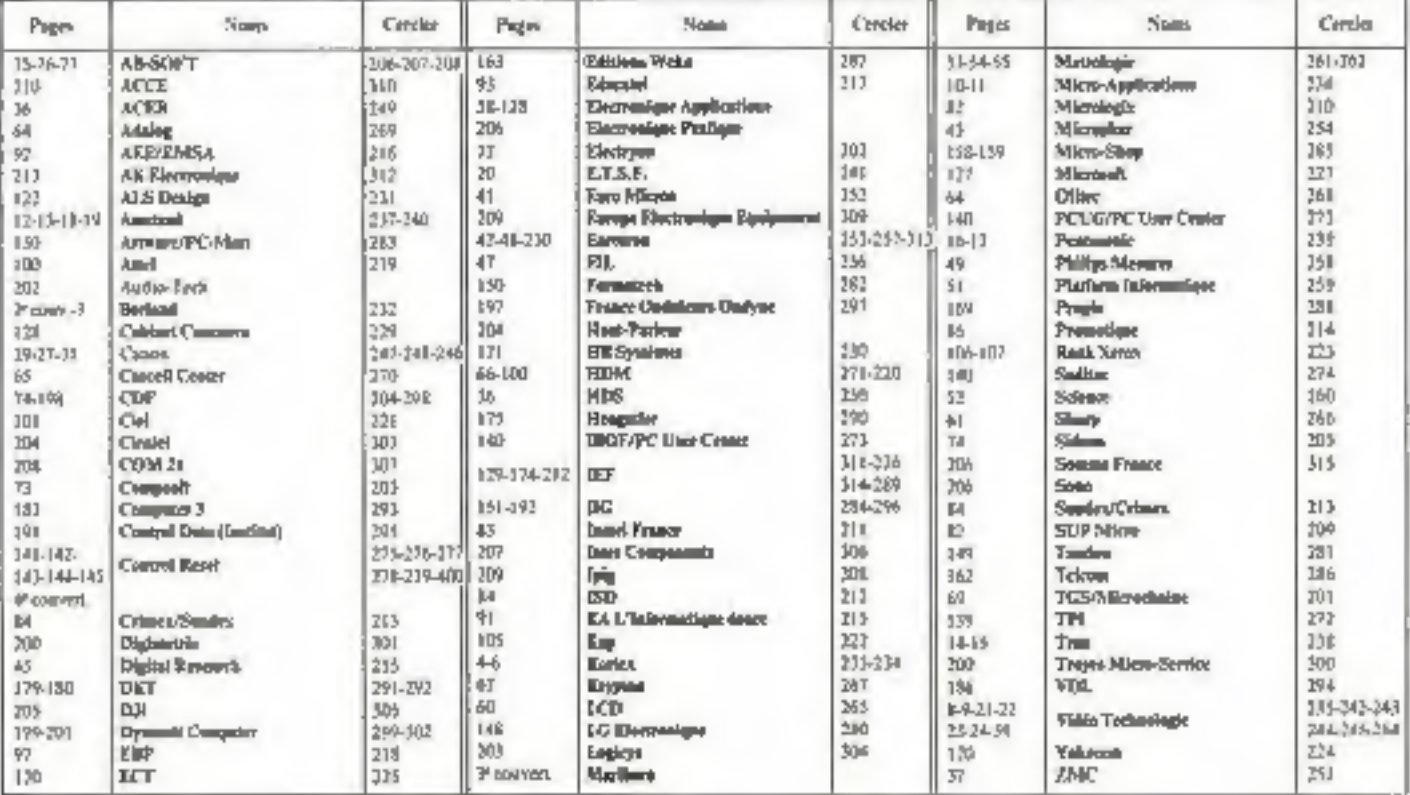

# Marlboro

Briquet en vente<br>dans les bureaux de tabac.

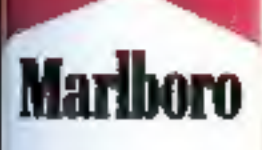

# EGA": UN STANDARD QUI S'IMPOSE! **NE MANQUEZ PAS L'ADAPTATION DE VOTRE PC XT, AT**

000

**CARACTER:STIQUES TECHNIQUES** 

CEGA Carte coulour haute résalution graphique, Type EGA\*

RESOLUTIONS  $:640\times350$ MODES POSSIBLES : MDA/CGA/EGA\* MÉMOIRE  $: 256K$ **COULEURS**  $: 64$ 

# **PROFITEZ DU MEILLEUR RAPPORT<br>QUALITÉ/PRIX DU MARCHÉ**

- · IEEE/FRANCE importe et<br>distribue en exclasivité ces produits.
- e Notre matériel est g<mark>e</mark>ranti<br>I an, pièces et main d'œuvre.
- · Revendours nous vous offrons le meilleur rapport<br>qualité/prix du marché Copfactez-nous:
- (1) 45 22 51 00 Tolex 281 551 F.
- · Clubs, association! collectivites : groupez vos achats of contactes notre<br>service commercial :<br>(1) 45 42 51 00.
- · Egylement disponible pour la vente au détail auprès de notre point de vente agréé : CONTROL RESET

**CURACTERISTIQUES TECHNIQUES** Moniteur couleur

MODES POSSIBLES ( MDA/CGA/EGA\*  $.0.31$ 

 $-14"$ 

multifrequence. Type EGA\*  $:650 \times 380$ 

EGA 14 hours resolution.

RESOLUTION

PITCH

**SCRAN** 

), હેર, (1931)ને તમા કરવામાંથી સેંગ **RUE DE TURIN 5008 PARIS** řél. 42 93 47 32 Mátros : Romo, Liego, St-Lazare, Place Clichy.